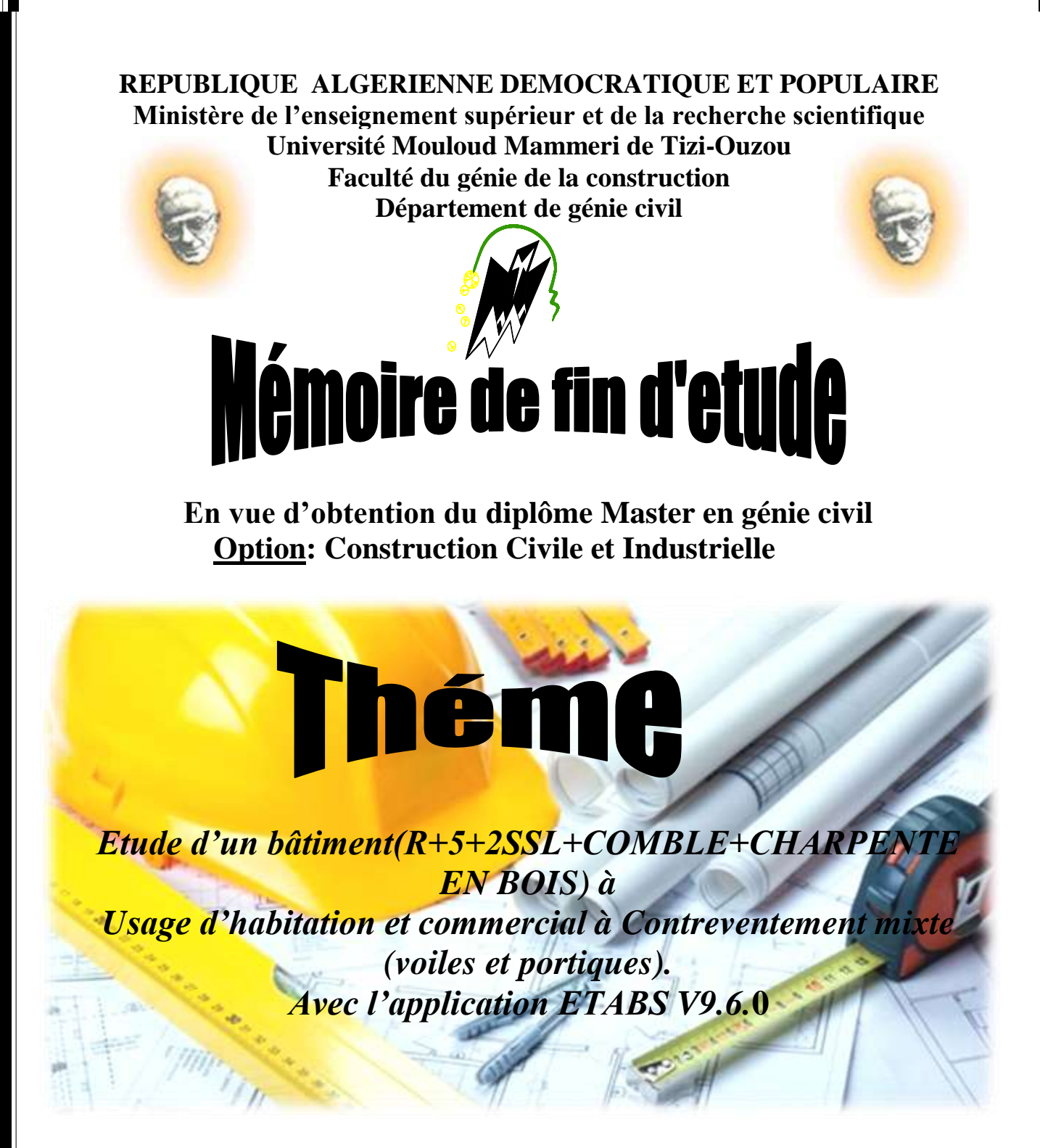

**Réalisé par: Dirigé par:** M<sup>elle</sup> AMRANE Imane **KHELOUI FATMA** M<sup>elle</sup> AMRANI Lycia

**Année universitaire:2019/2020**

### *Remerciements*

*A l'issu de ce travail, on remercie dieu le tout puissant de nous avoir donné la santé et la volonté d'entamer et de terminer ce mémoire.*

*Tout d'abord, Ce travail ne serait pas aussi riche et n'aurait pas pu voir le jour sans l'aide et l'encadrement de Madame KHELOUI.F, On la remercie pour la qualité de son encadrement exceptionnel, pour sa patience, et sa confiance, ses remarques et ses conseils, sa rigueur et sa disponibilité durant notre préparation de ce mémoire. Qu'elle trouve ici le témoignage de notre profonde gratitude.*

*On voudrait également remercier les membres du jury pour avoir accepté d'évaluer ce travail.*

*Nos remerciements s'adressent également à tous nos professeurs pour leurs générosités et la grande patience dont ils ont su faire preuve malgré leurs charges académiques et professionnelles.*

*Enfin, Merci à toute personne ayant contribuée de prés ou de loin à la réalisation de ce travail et d'avoir participé à faire de ces années, une expérience inoubliable et heureuse.*

### *« Tout vient à point à qui sais attendre…»*

### *Clément Marot*

*A celle qui a œuvré pour ma réussite, par son amour, son soutien, tous les sacrifices consentis et ses précieux conseils, que dieu te garde dans son vaste paradis, à toi ma maman.*

*Mon père, qui peut être fier et trouver ici le résultat de longues années de sacrifices et de privation pour m'aider à avancer dans la vie. Puisse dieu faire en sorte que ce travail porte son fruit. Merci pour les valeurs nobles, l'éducation et le soutien permanent venant de toi. MA réussite est la tienne qu'Allah t'accord longue vie dans la santé.*

*Mon chère frère Arezki et adorables sœurs Lynda et Célia qui n'ont cessé d'être pour moi des exemples de persévérance, de courage et de générosité.*

*A mes chères tentes à qui je porte une grande considération.*

*Aux personne qui m'ont toujours encouragé et aidé, qui étaient toujours à mes cotés, et qui m'ont accompagné durant mon chemin d'étude, mes aimables amis : Liza, Lila, Areski , Bilal,Samy, Salim, Kamelia……......*

*A ma très chère meilleure amie et binôme Lycia, à toute la famille Amrani et à tous ceux qui ont contribué de prés ou de loin pour que ce projet soit possible.*

*A toute la promotion Master 2 professionnelle (CCI 2020-2021)*

*Imane*

### *« Certes, il y'a des travaux pénibles ; mais la joie de la réussite n'a-t-elle pas à compenser nos douleurs ? »*

### *Jean de la bruyère*

*A l'homme de ma vie, mon exemple éternel, mon soutien moral et source de joie et de bonheur, celui qui s'est toujours sacrifié pour me voir réussir, que dieu te garde dans son vaste paradis, à toi mon papa.*

*A la lumière de mes jours, la source de mes efforts, ma vie et mon bonheur ; maman que j'adore.*

*A mon mari, aucun mot ne saurait t'exprimer mon profond attachement et ma reconnaissance pour l'amour, la tendresse et la gentillesse dont tu m'as toujours entouré. J'aimerai bien que tu trouve dans ce travail l'expression de mes sentiments de reconnaissance les plus sincères car grâce à ton aide et à ta patience avec moi que ce travail a pu voir le jour. Ainsi qu'a toute ma belle famille.*

*A mes grand parents Boujemaa et Djouher, que ce modeste travail, soit l'expression des vœux que vous n'avez cessé de formuler dans vos prières. Que dieu vous préserve santé et longue vie. Je vous aime.*

*A mes très chères sœurs, Ouerdia et Katia, pour l'aide et le soutien que vous m'avez témoigné, les mots ne peuvent pas exprimer l'estime que j'ai pour vous.*

*A tous mes oncles, Ouahmed, Mohand Akli, Ameziane.*

*Aux personne qui m'ont toujours encouragé et aidé, qui étaient toujours à mes cotés, et qui m'ont accompagnaient durant mon chemin d'étude, mes aimable amies : Liza, Lila, Mourad, Bilal,Samy, Salim, Kamelia…*

*A ma très chère meilleure amie et binôme Imane, à toute la famille Amrane et à tous ceux qui ont contribué de prés ou de loin pour que ce projet soit possible.*

*A toute la promotion Master 2 professionnelle (CCI 2020-2021)*

*Lycia* 

### **Sommaire**

### Introduction générale

### Chapitre I: Présentation de l'ouvrage

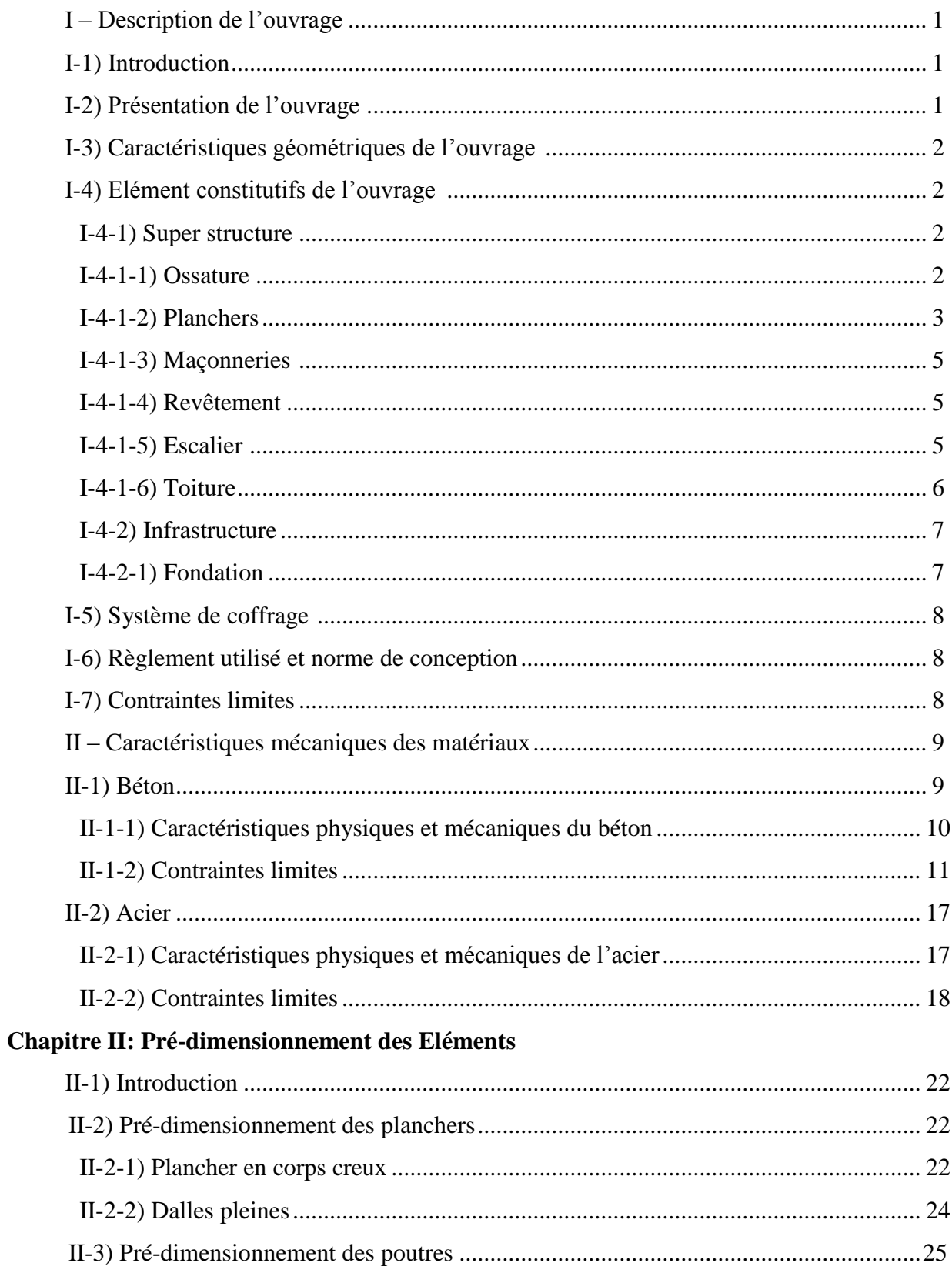

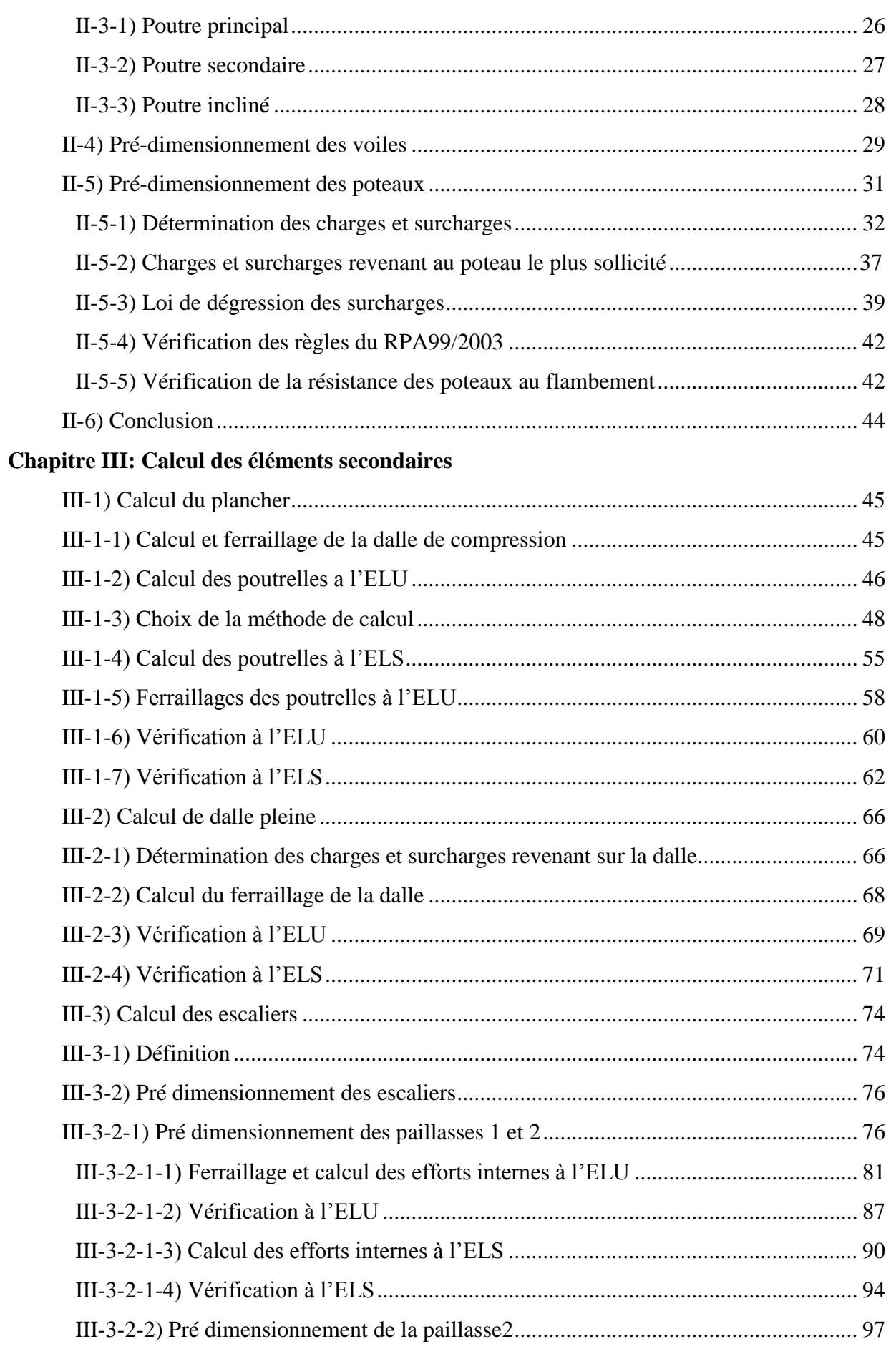

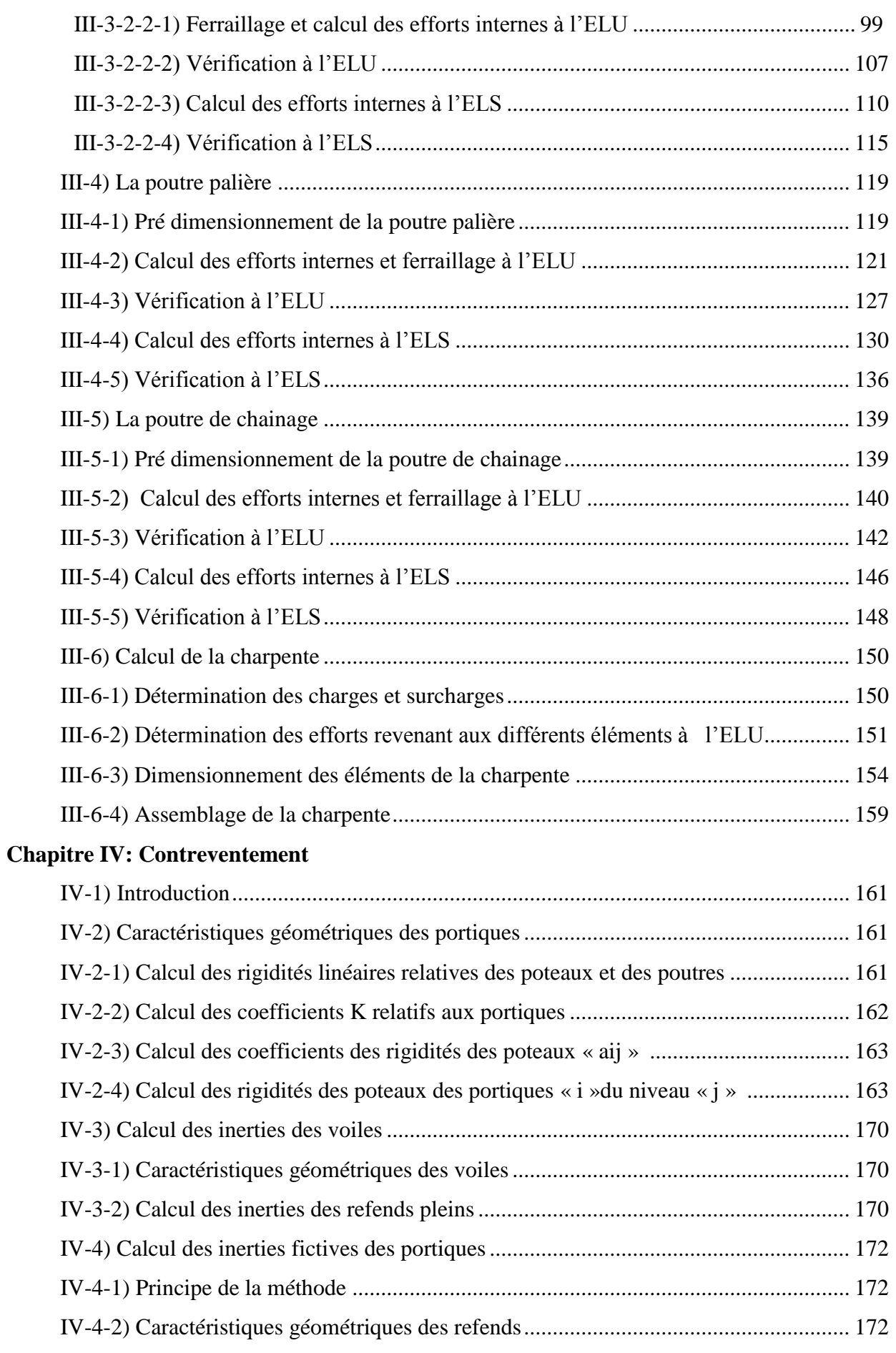

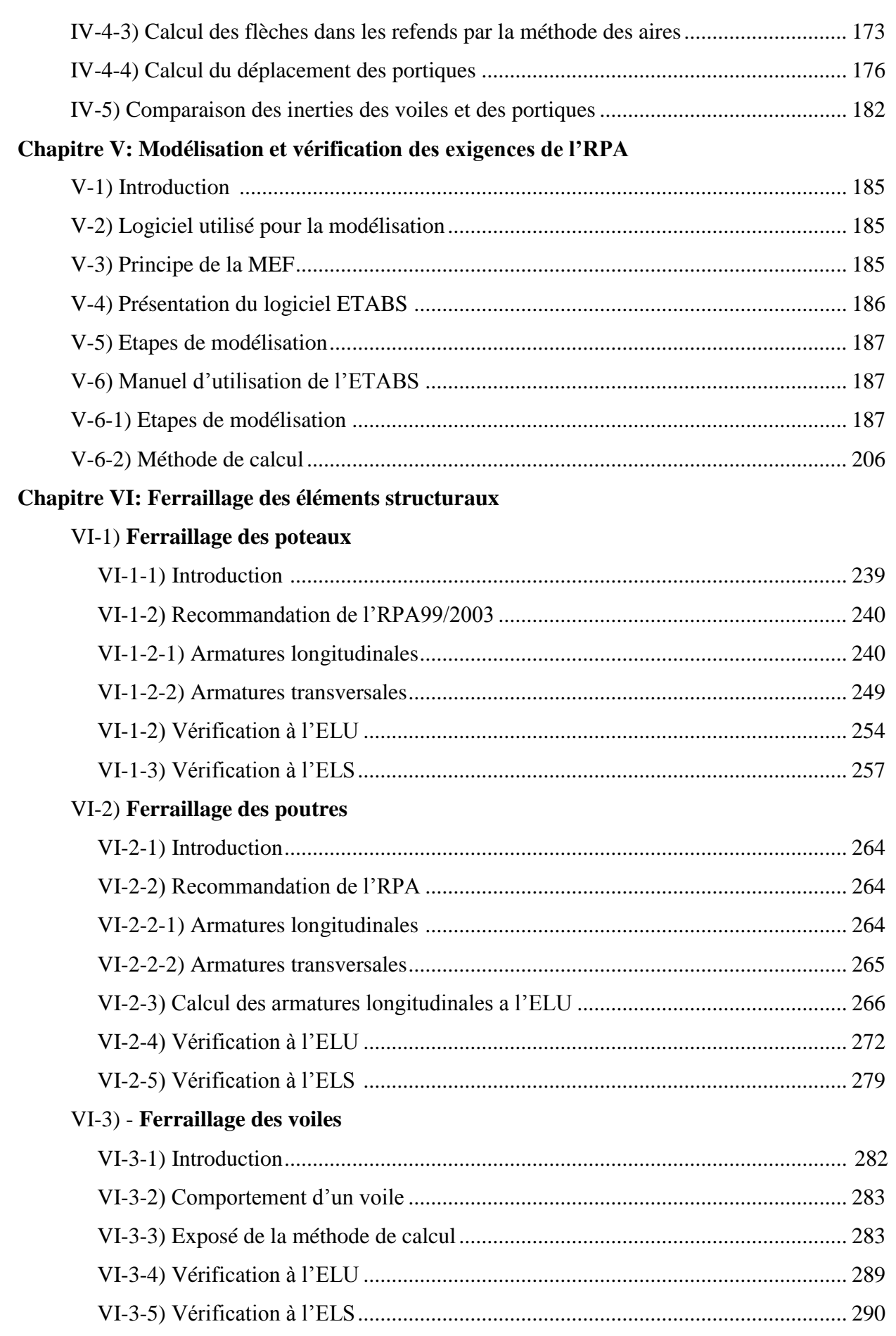

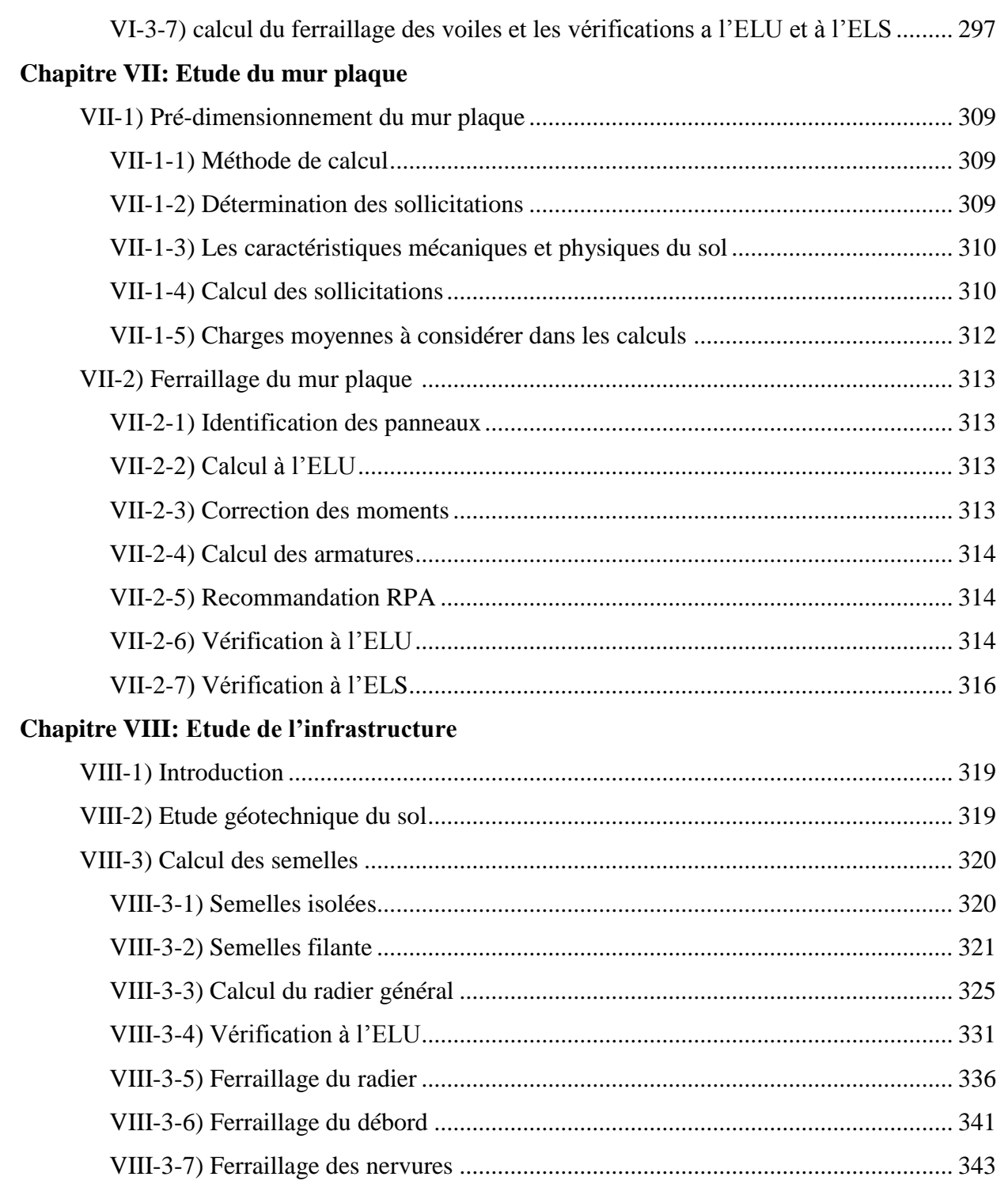

## **PLANS D'ARCHITECTURE**

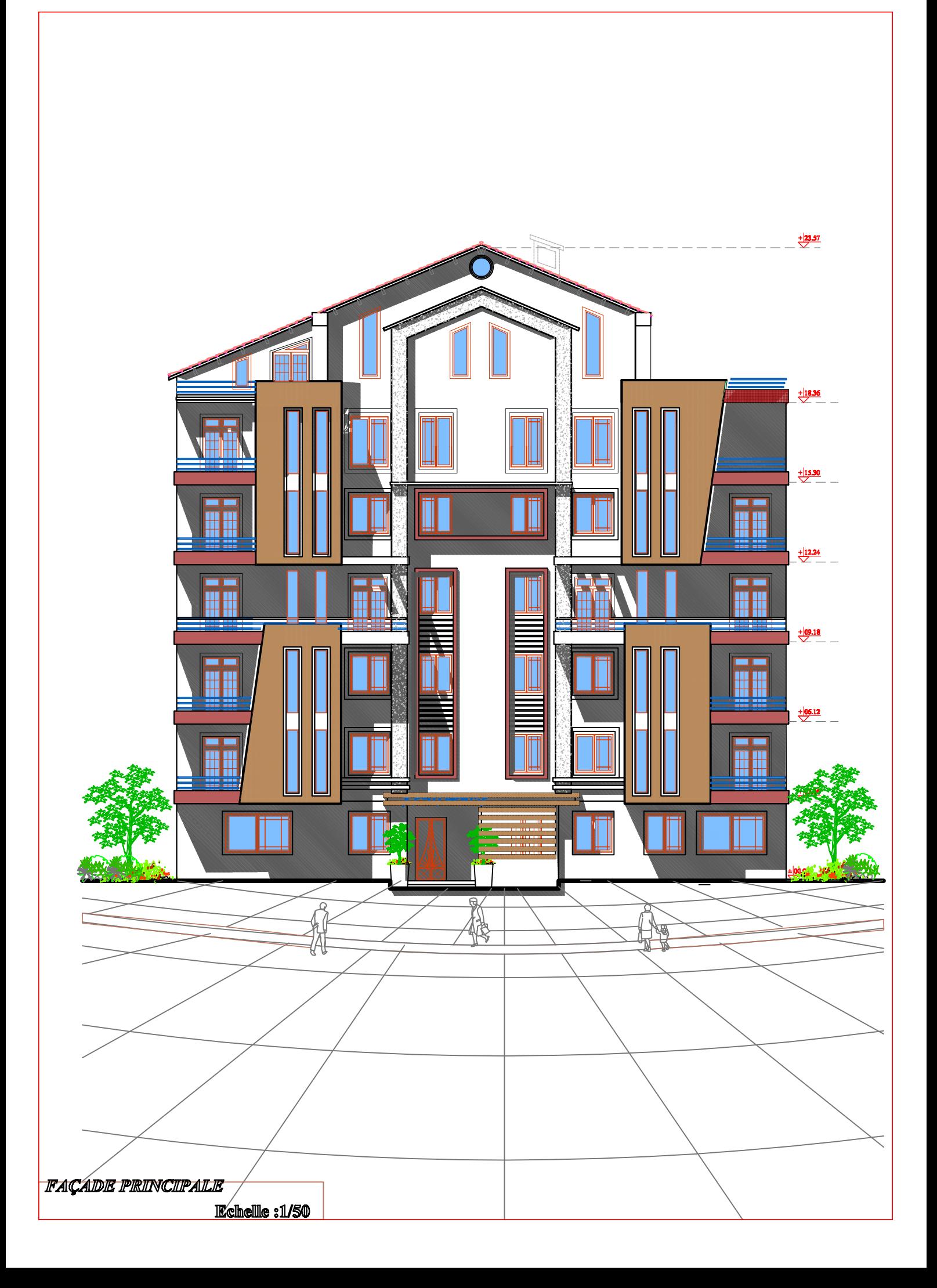

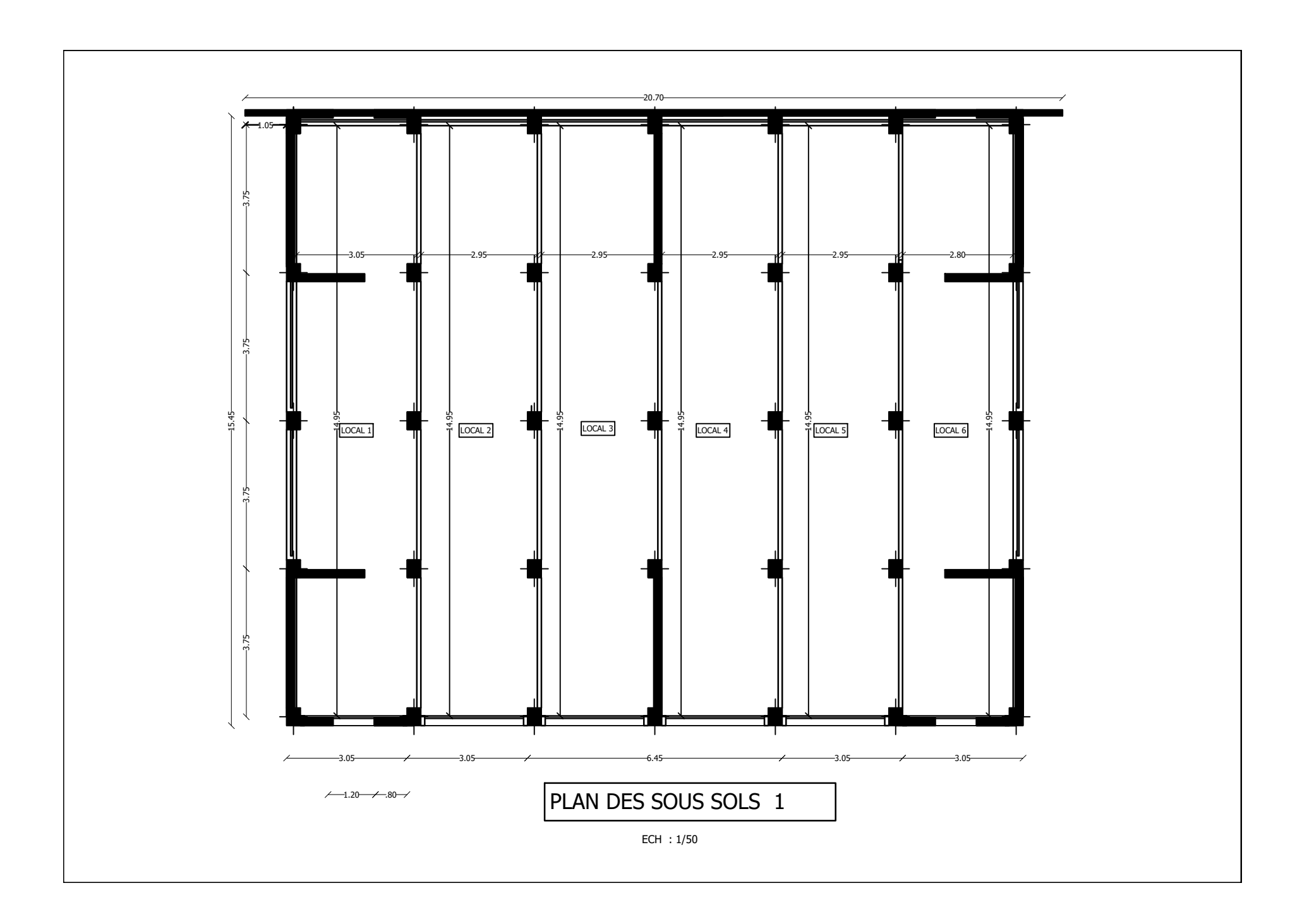

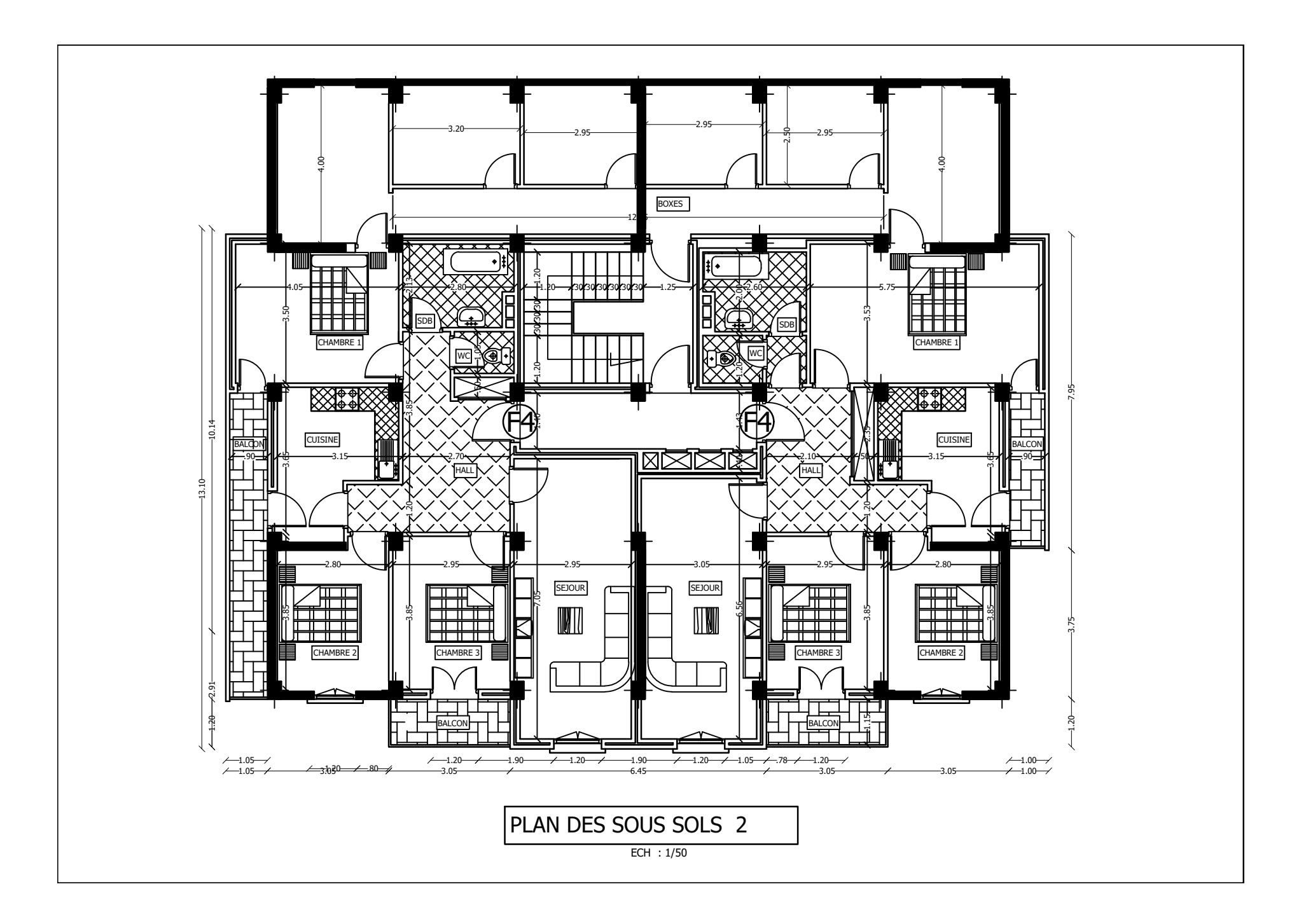

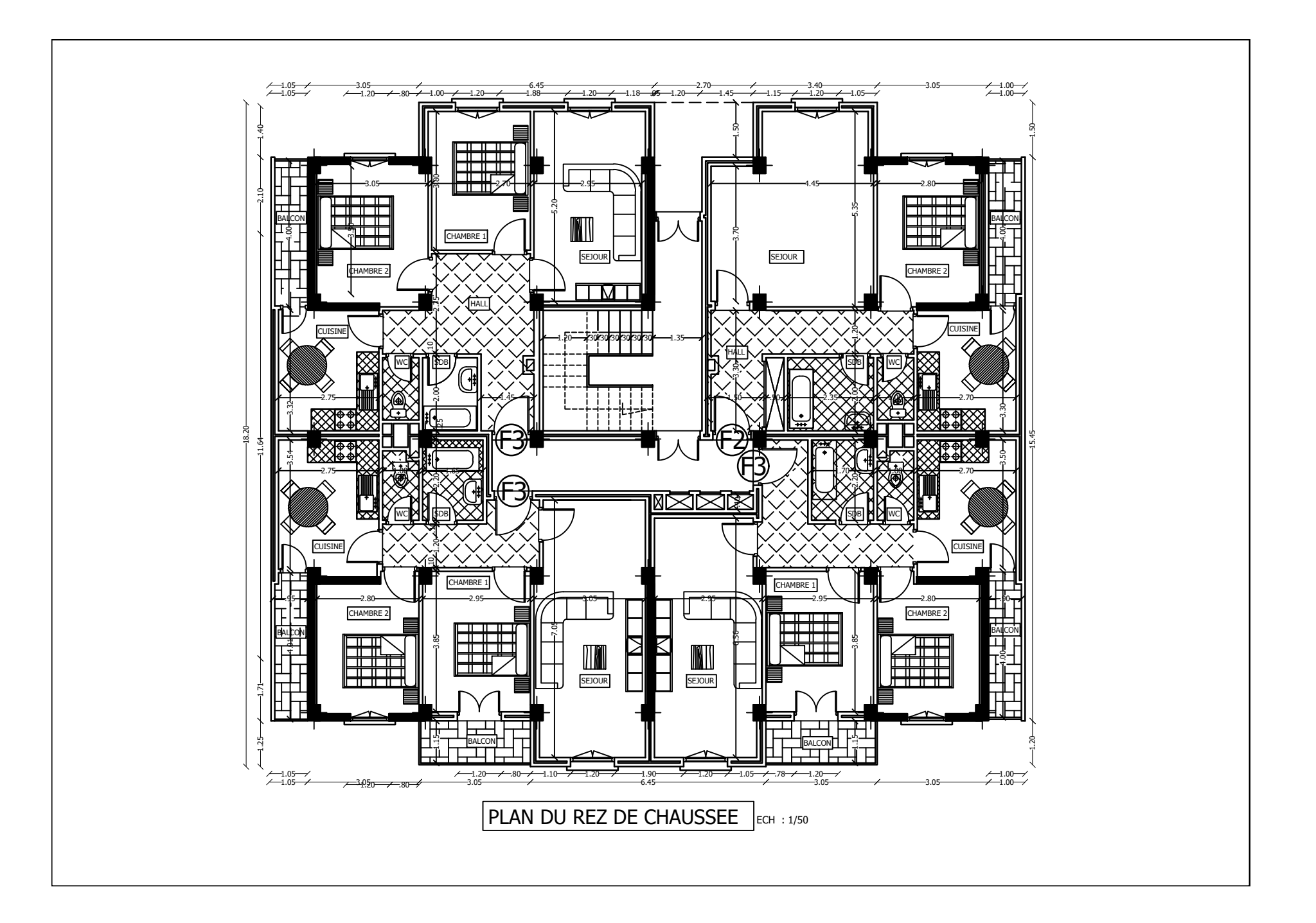

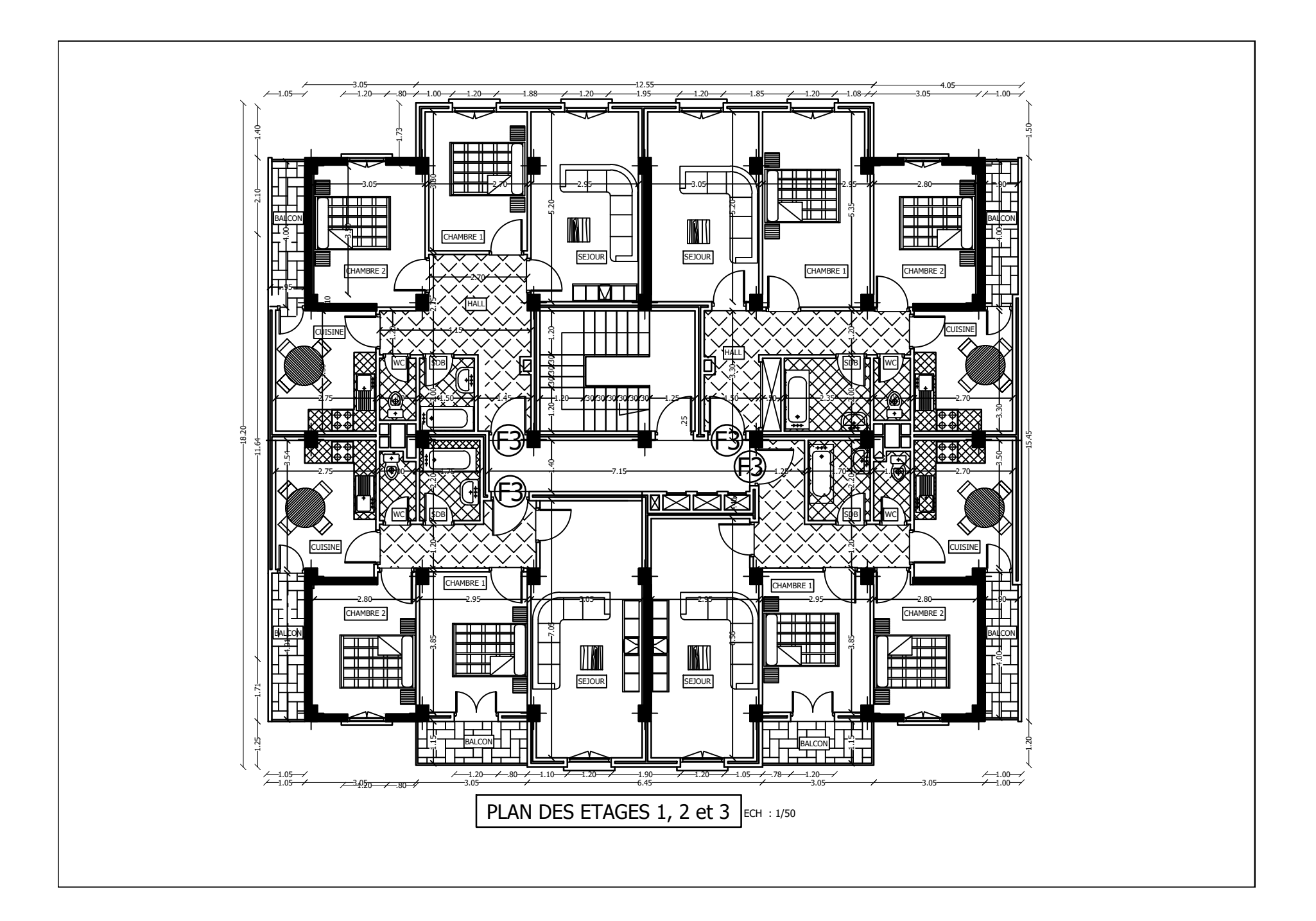

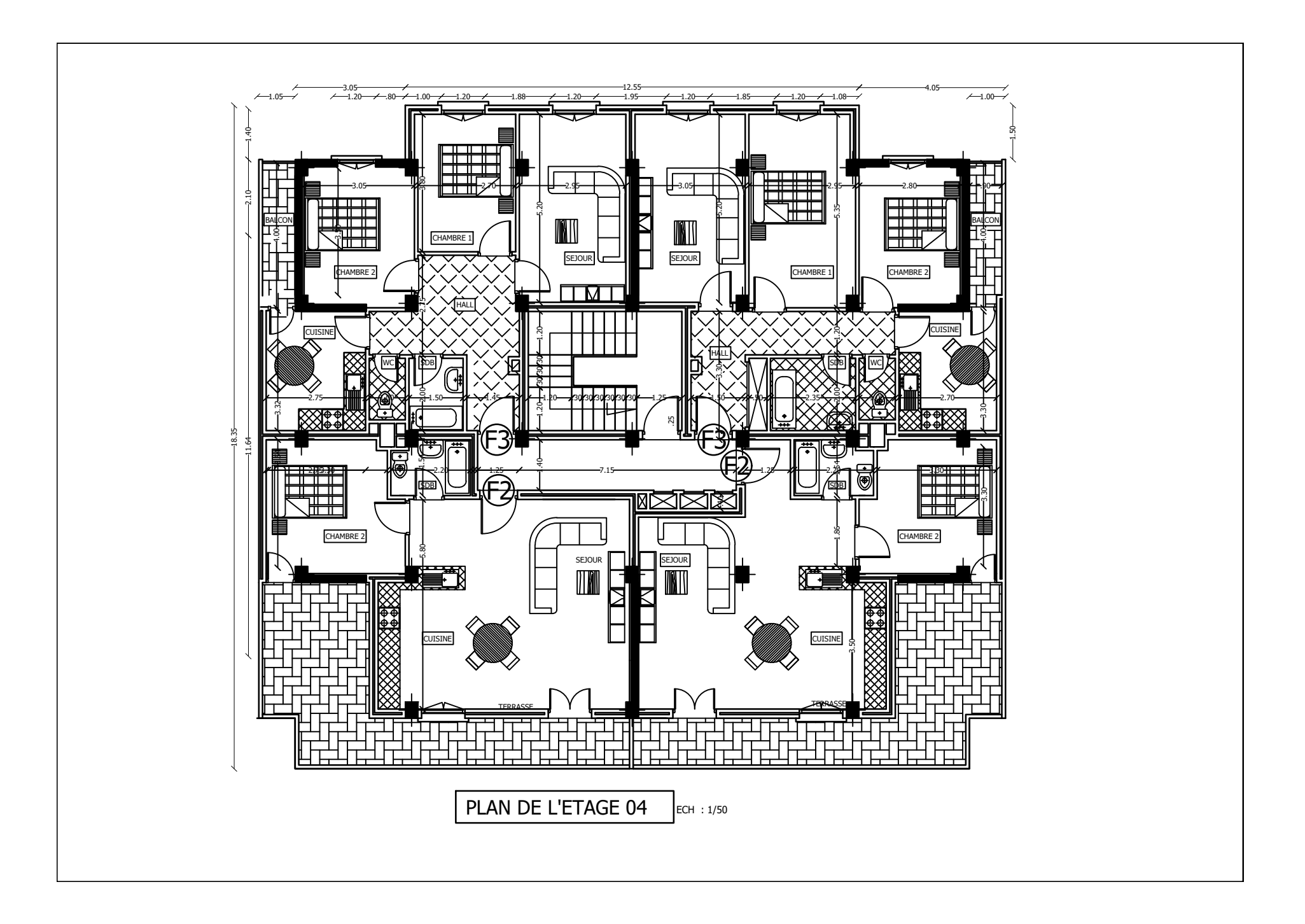

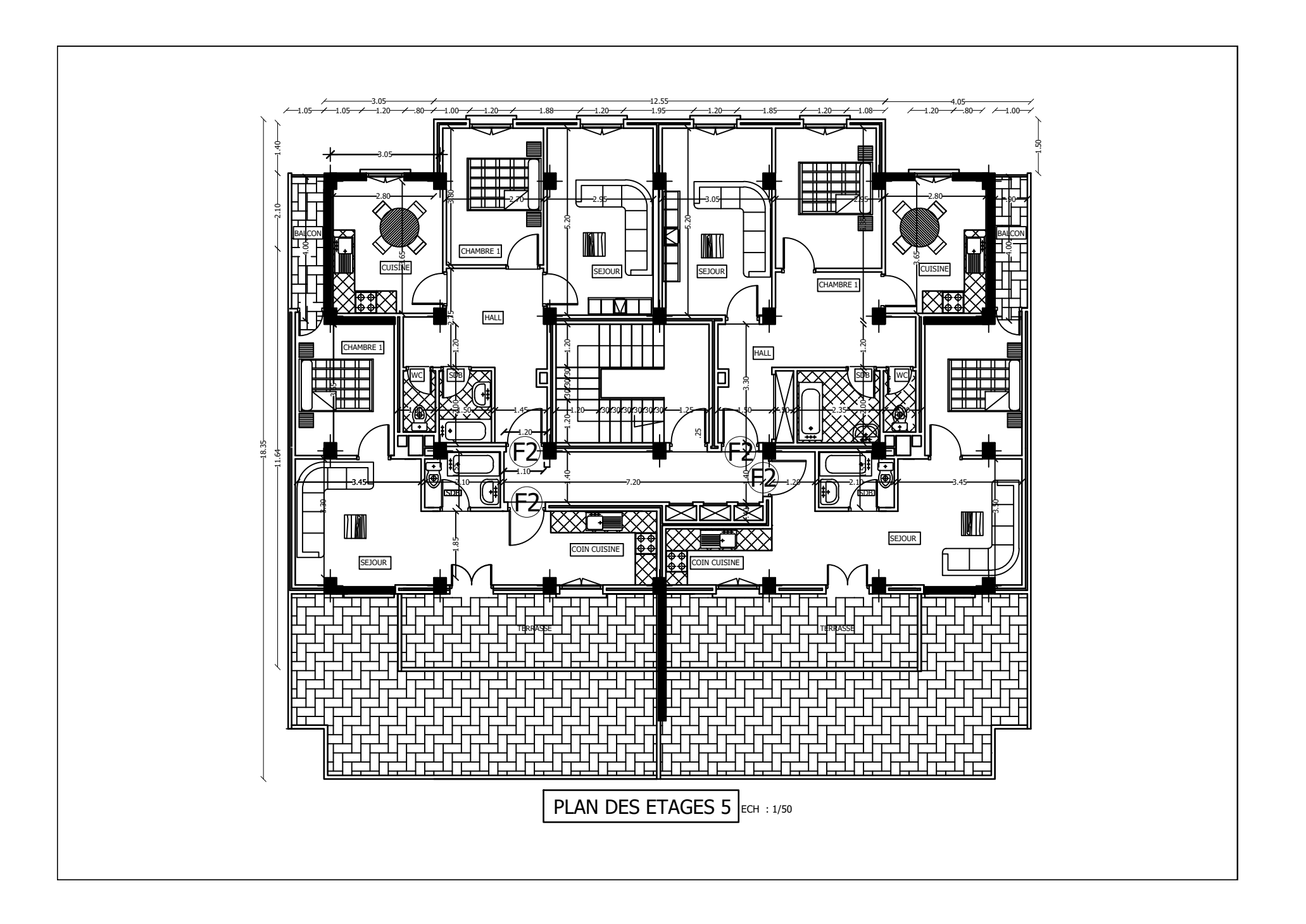

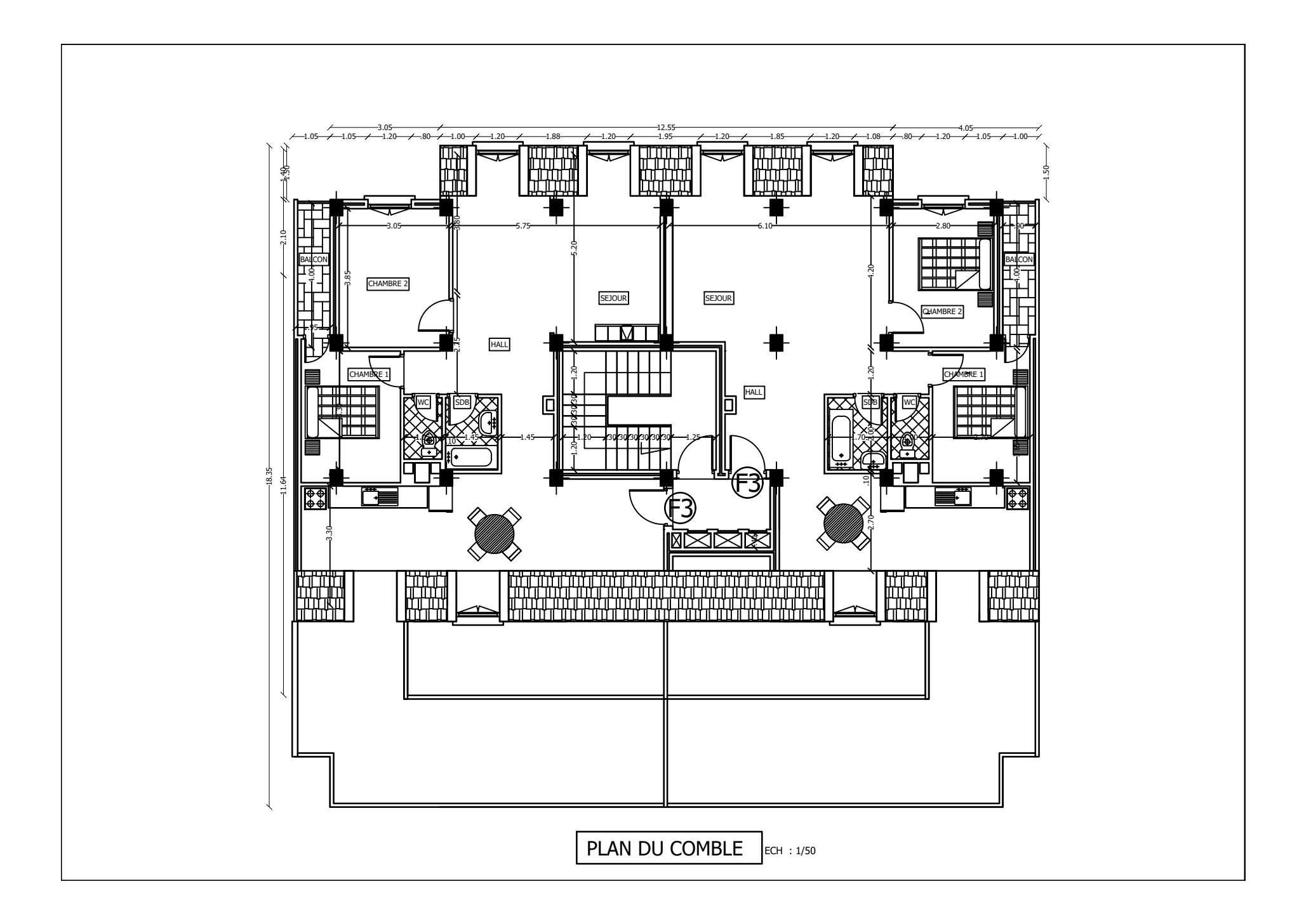

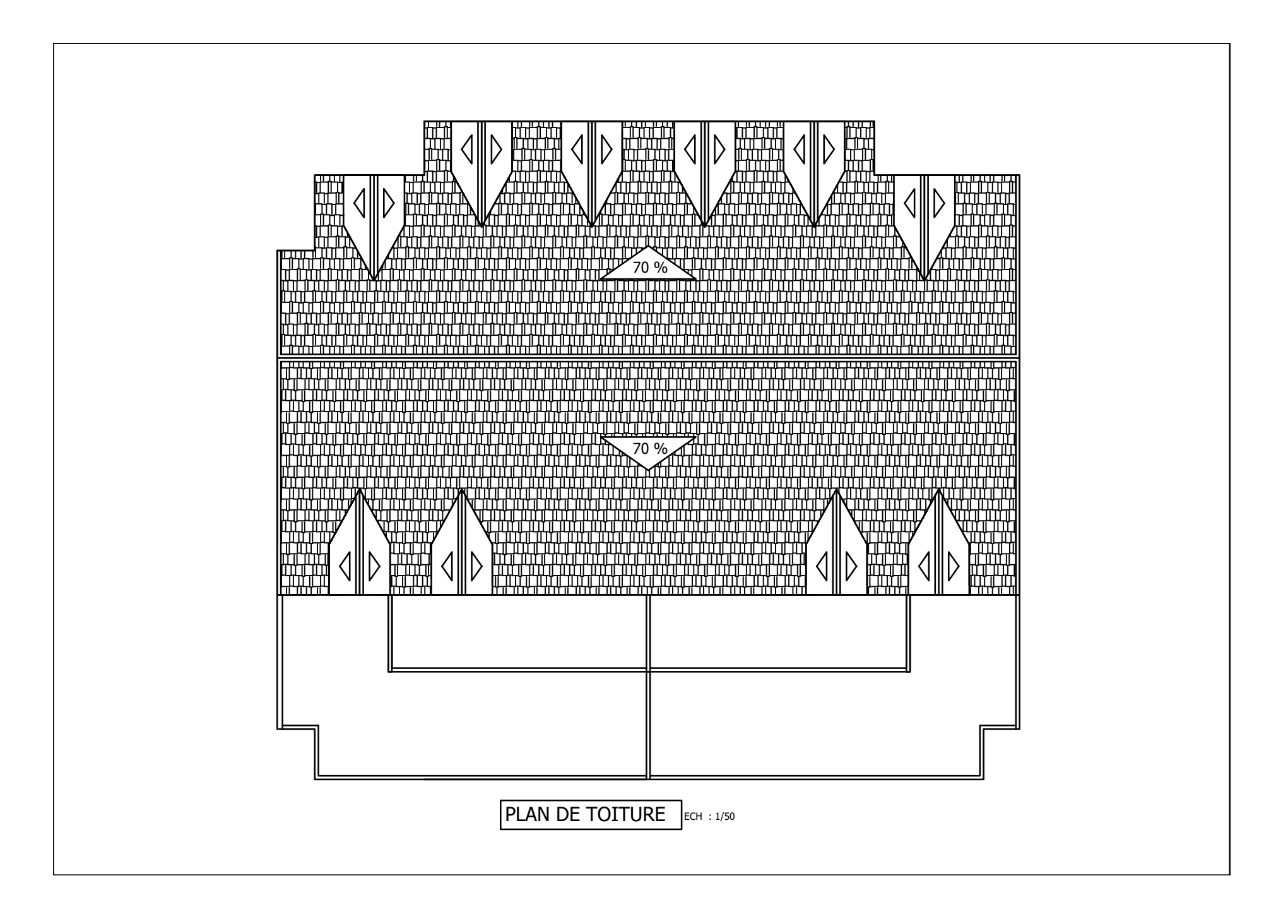

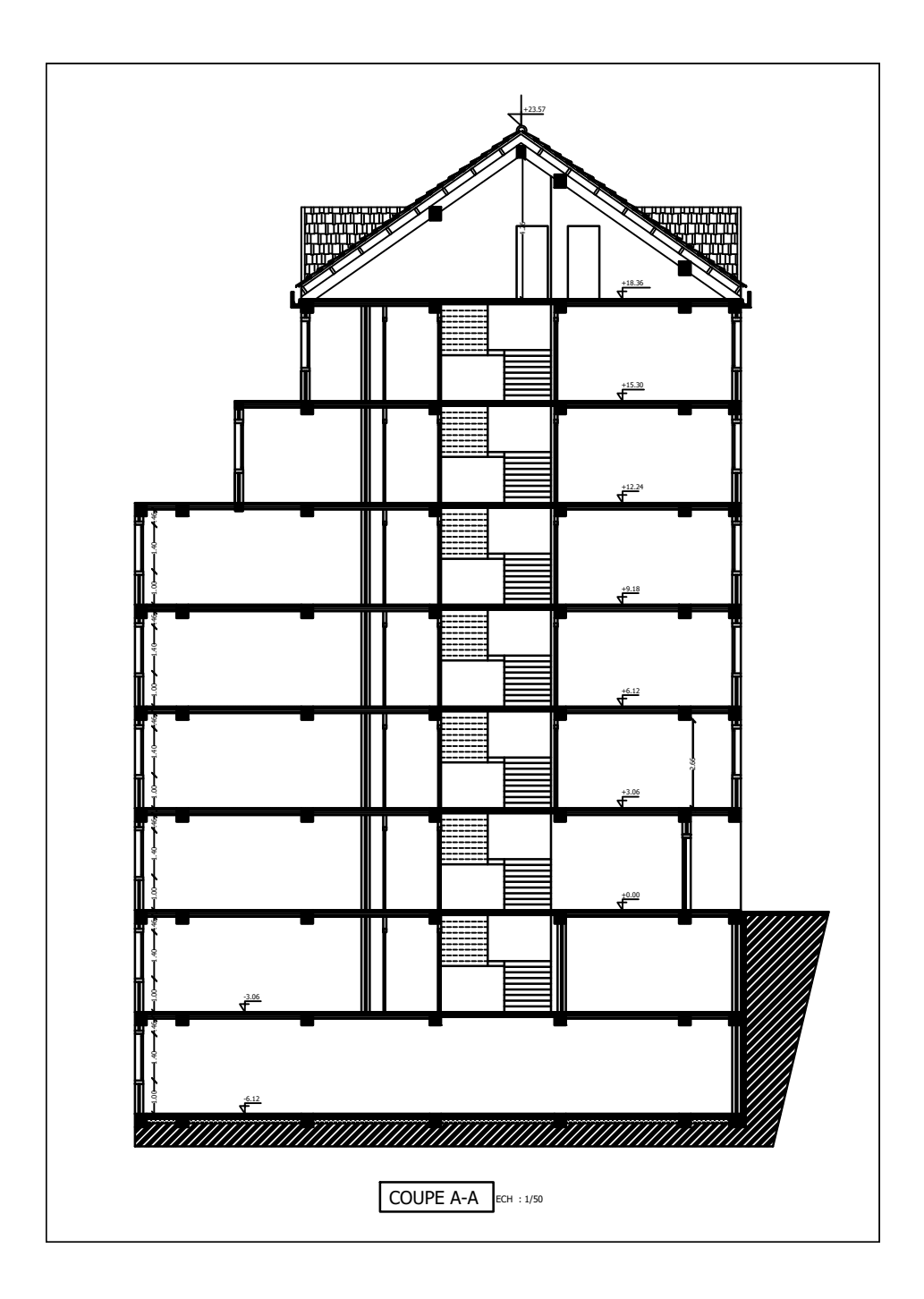

**Mémoire de fin d' étude<br>PROJET: CONSTRUCTION D'UN IMMEUBLE EN<br>A USAGE D'HABITATION ET COMMERCIAL<br>A USAGE D'HABITATION ET COMMERCIAL** DISPOSITION DES VOILES

Réalise par:AMRANE IMANE.<br>AMRANI LYCIA .<br>Encadrée par : Madame Kheloui.F .

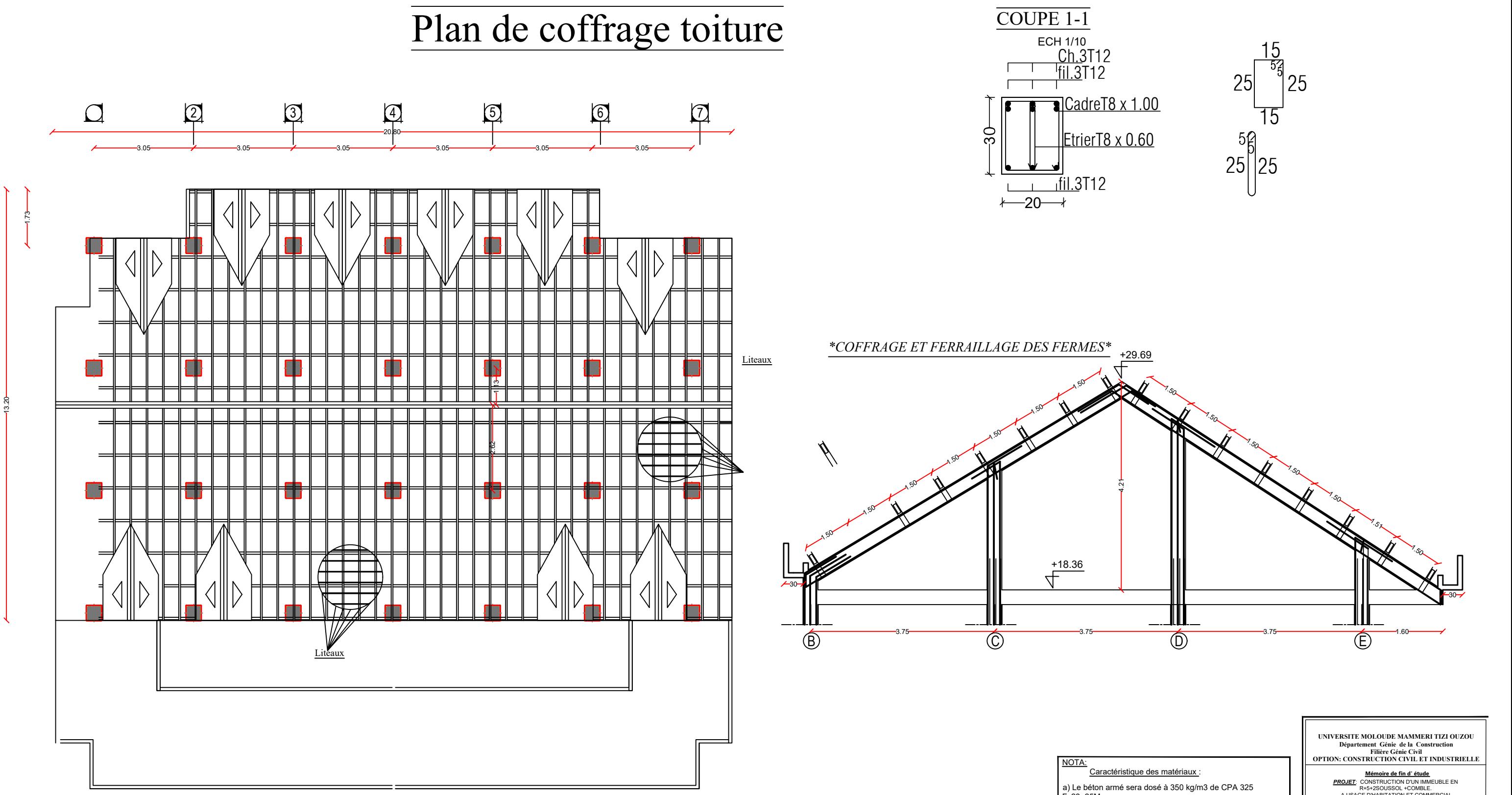

a) Le béton armé sera dosé à 350 kg/m3 de CPA 325<br>Fc28=25Mpa.<br>b) Le béton de propreté sera dosé à 150 kg/m3 de CPA 325.<br>c) Acier Tor (Haute adhérence)  $\sigma$  = 400**MPA**<br>**d**) Treillis soudés (T.S)  $\sigma$  = 5**20MPA**<br>e) Longueur

### **Introduction général**

Le génie civil est l'ensemble des techniques concernant tous les types de constructions. Les ingénieurs civils s'occupent de la réalisation, de la réhabilitions d'ouvrages de Construction, d'infrastructures et de superstructures urbaines dont ils assurent la Sécurité et la durabilité afin de répondre aux besoins de la société.

La construction des bâtiments a connu un développement rapide, surtout après la seconde guerre mondiale. L'homme doit toujours suivre le progrès et apprendre les nouvelles techniques de construction qui permettent d'améliorer le comportement des structures et assurer une sécurité maximale de la structure vis-à-vis des catastrophes naturelles tel que les séismes.

Comme l'Algérie se situe dans une zone de convergence de plaques tectoniques, donc elle se présente comme étant une région à forte activité sismique. Le dernier séisme dévastateur du 21 mai 2003, qui a touché les régions de centre du pays (Boumèrdes, Alger et Tizi ouzou) qui a malheureusement causé d'énorme pertes tant qu'humaines que matérielles.

A cet effet, et à travers le monde, on a créé et imposé des règlements visant à cadrer les constructions en zones sismiques et à les classer, afin de mieux les concevoir et réaliser. Dans notre pays, on utilise le RPA99 révisé en 2003 comme règlement parasismique.

Ces règlements sont le fruit de longues années d'expériences et de recherche approfondie, dont le but est d'offrir un seuil de sécurité qui permettra de protéger les vies humaines et de limiter les dommages lors des secousses sismiques.

Au final, nous terminerons par une conclusion qui dressera une synthèse des connaissances acquises ouvrant à des perspectives.

# **CHAPITRE I: PRÉSENTATION DE L'OUVRAGE**

### **I)-Description de l'ouvrage:**

### **I -1) Introduction:**

On regroupera sous le terme « Bâtiment » les immeubles à usages d'habitation, de bureau ou de commerce, il est composé d'une partie enterrée « infrastructure ou fondation » et d'une partie hors terre « superstructure : sous-sol, rez-de-chaussée et étages ».

Ce premier chapitre porte sur la présentation globale de l'ouvrage avec ses différentes caractéristiques, ainsi que ses éléments constitutifs et leurs caractéristiques mécaniques.

Le présent projet consiste à l'étude et le calcul des éléments résistants d'un bâtiment R+5+ deux sous-sols, dont un à usage d'habitation, contreventé par voiles porteurs, ainsi qu'une charpente en bois qui lui sert de toiture.

### **I -2) Présentation de l'ouvrage:**

Notre projet consiste à étudier et calculer les éléments résistants d'un bâtiment **(R+5+ deux Sous- sol+comble+toiture)** à usage d'habitation et à ossature mixte (portique « poteaupoutre » et voile en béton armé). Cet ouvrage sera implanté à **AZAZGA** dans la wilaya de **TIZI-OUZOU** qui est classée selon les Règles Parasismiques Algériennes **«RPA99/Version 2003»** comme zone de moyenne sismicité **(zone IIa).**

Notre ouvrage appartient au groupe d'usage 2: «Ouvrages d'importance moyenne», et selon le rapport du sol, il sera fondé sur un sol meuble « S3 ».Ce bâtiment est composé de:

- Deux sous sol dont un c'est des locaux et l'autre a usages d'habitation
- Un rez-de-chaussée à usage d'habitation
- Cinq étages courant à usage d'habitation
- Un comble
- Une cage d'escalier
- Une charpente en bois.

Selon l'étude du sol, la contrainte de calcul **σsol = 2.50** bars à une profondeur de **D = 2m**.

 Afin de garantir la stabilité de notre ouvrage, ainsi que la sécurité des usagers pendant et après la réalisation de l'ouvrage, nos calculs seront conformes aux règlements en vigueur à savoir;

- Le RPA\99version 2003
- Le BAEL91/99
- DTR-BC22.

### **I -3) Caractéristiques géométriques de l'ouvrage:**

Les caractéristiques géométriques de l'ouvrage qui sont les suivantes :

### **En plan:**

- **-** Longueur totale de bâtiment : **L = 18.75 m**
- Largeur totale : **l = 15.45 m**

### **En élévation:**

- Hauteur totale de bâtiment (charpente comprise) : **H=29.69m**
- Hauteur du comble: **H= 4.26m**
- Hauteur d'étage courant: **H= 3.06m**
- Hauteur de sous sols: **H= 3.06m**
- Hauteur du RDC: **H= 3.06m**

### **I-4) Éléments constitutifs de l'ouvrage:**

### **I-4-1) superstructure:**

**I-4-1-1) Ossatures du bâtiment:** le Règlement Parasismique Algérien « RPA 99/Version 2003 » préconise, pour toute structure dépassant une hauteur de 14 mètres en zone IIa, une ossature mixte (ossature portiques-voiles) faite en voiles et portiques, son contreventement est assuré par deux types:

● **Contreventement par portique:** Ils sont en béton armé, constitués de poteaux et poutres, qui doivent être disposés d'une façon à:

- Reprendre les charges et surcharges verticales.
- Transmettre directement les efforts aux fondations.

● **Contreventement par voiles:** Les voiles sont des éléments rigides verticaux en béton armé coulés sur place, disposés dans les deux sens transversal et longitudinal. Ils sont destinés :

- D'une part le transfert des charges verticales (fonction porteuse).

- Et d'autre part la stabilité sous l'action des charges horizontales (fonction de contreventement).

Ainsi ils minimisent les effets de torsion.

### **I-4-1-2) Les planchers:**

Le plancher est une partie horizontale de la construction, il a pour but de séparer les niveaux successifs du bâtiment. Ils assurent principalement deux fonctions qui sont :

- **Fonction de résistance mécanique:** les planchers supposés infiniment rigides dans le plan horizontal, supportent leurs poids propre et transmettent les charges et surcharges aux éléments porteurs de la structure.
- **Fonction d'isolation:** les planchers isolent thermiquement et acoustiquement les différents étages.

Dans notre bâtiment, nous avons deux types de planchers:

### **Planchers en corps creux:**

Ils sont réalisés en corps creux et une dalle de compression coulée sur place, reposant sur des poutrelles préfabriquées.

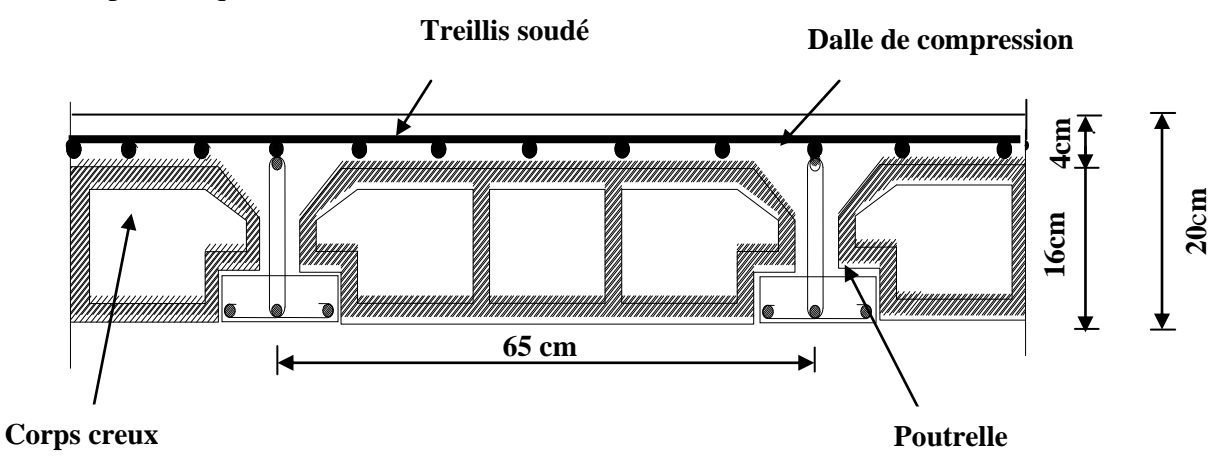

**Figure I-1: Coupe Verticale d'un Plancher en Corps Creux**

**- Poutrelles:** Appelées nervures ce sont des éléments préfabriqués reposant à leurs extrémités sur les poutres principales et reprenant la totalité des charges permanentes et les charges d'exploitations. La distance entre axes des poutrelles est de **65cm.**

**- Les corps creux:** Est placé entre les poutrelles, utilisé comme coffrage perdu et comme isolant phonique.

**- Dalle de compression en béton:** de **4 à 5 cm** d'épaisseur, elle est armée d'un quadrillage d'armatures ayant pour but de:

- Limiter les risques de fissuration à retrait.

- Résister aux efforts des charges appliquées sur des surfaces réduites.

- Répartir entre poutrelles voisines les charges localisées notamment celles des cloisons.

### **Dalle pleine en béton armé:**

La dalle pleine est une plaque porteuse en béton armé coulée sur un coffrage plat, reposant sur des appuis. Le diamètre des armatures et leurs nombre varient suivant les dimensions de la dalle et de l'importance des charges qu'elle supporte.

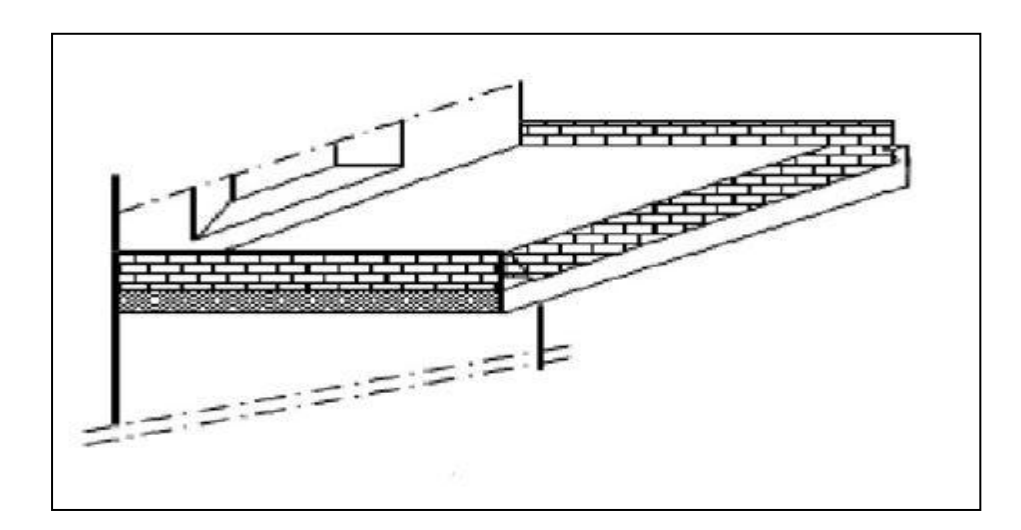

### **Figure I-2: Exemple d'un élément en Dalle Pleine**

 Dans notre structure on a utilisé ce type de plancher au niveau des paliers, les volées et dans la terrasse.

### **I-4-1-3) Maçonnerie:**

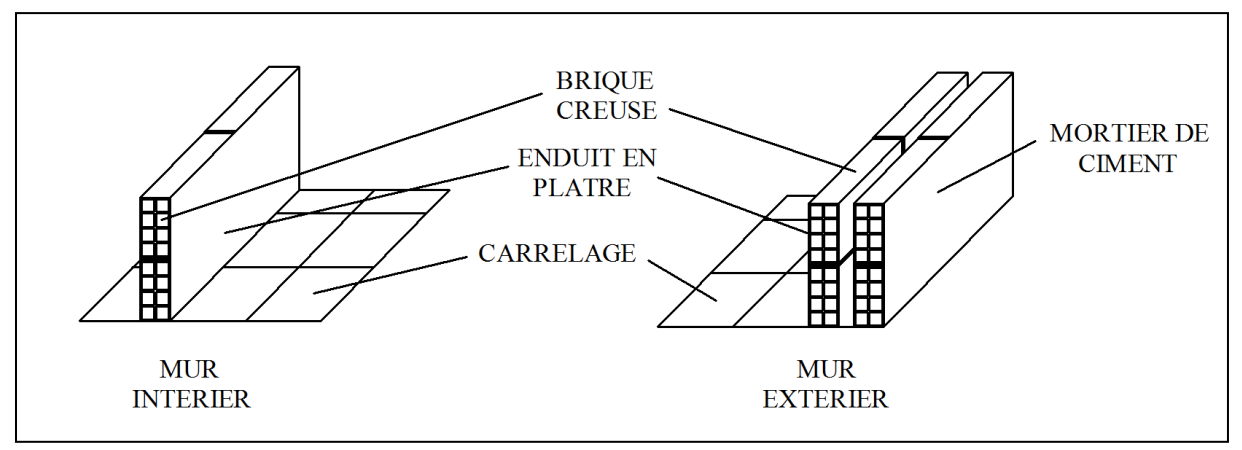

**Figure I-3: Les Murs Intérieurs et Extérieurs**

La maçonnerie du bâtiment est réalisée en briques creuses, il existe deux types de murs :

 *●* **Les murs extérieurs:** Les façades extérieures sont réalisées en double cloison de deux briques creuses, 15cm d'épaisseur pour la cloison externe, et 10cm pour la cloison interne avec une lame d'air de 5cm.

 ● **Les murs intérieurs:** sont réalisés en simples cloisons de briques creuses de 10cm d'épaisseur, ayant comme principale fonction la séparation des espaces.

### **I-4-1-4) Revêtements:**

### Les revêtements sont réalisés en:

- Enduits en ciment pour les murs extérieurs.
- Enduit en plâtre pour les cloisons intérieures et les plafonds.
- Carrelage pour les planchers courant, les balcons et les escaliers.
- Céramique pour les sanitaires et une partie de la cuisine.

### **I-4-1-5) Les escaliers:**

L'escalier est une succession de gradins permettant le passage à pieds entre les différents niveaux d'un bâtiment. Ils sont composés d'un palier et d'une paillasse, réalisés en béton armé coulé sur place. Le coulage s'effectuera par étage.

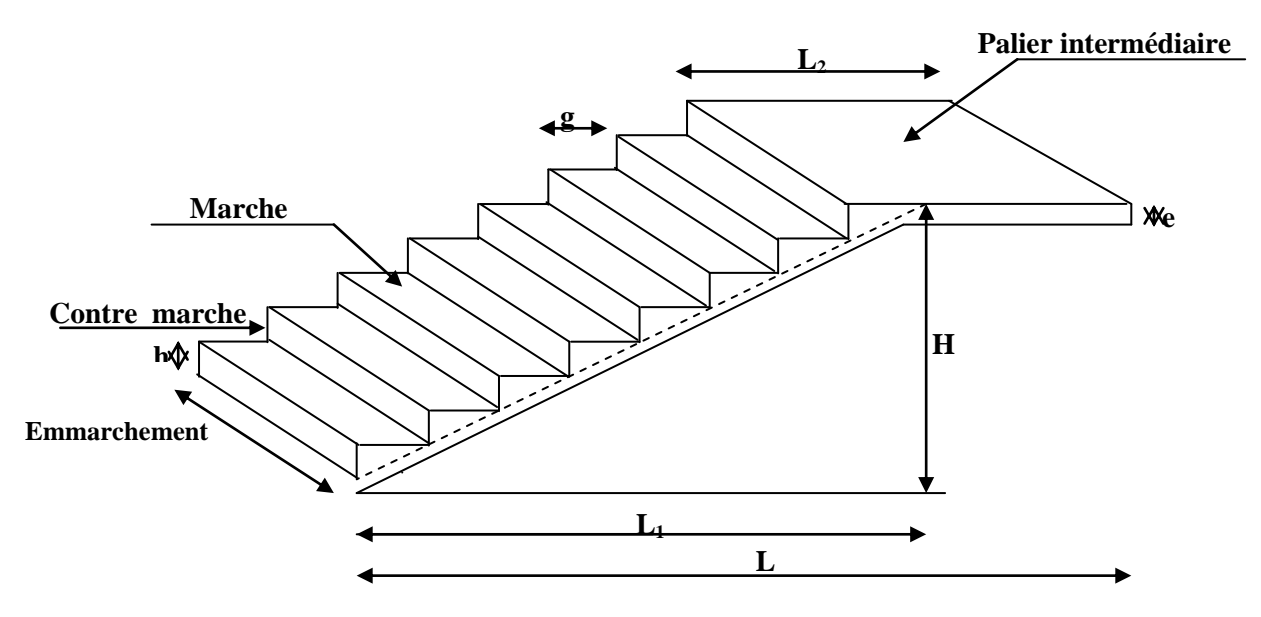

**Figure I-4: Schéma D'un Escalier** 

### **I-4-1-6) Toiture:**

 C'est une surface ou couverture permettant principalement de protéger l'intérieur des édifices contre l'infiltration d'eau lors des intempéries et l'humidité. Elle est en tuiles de terres cuites et se compose de deux éléments:

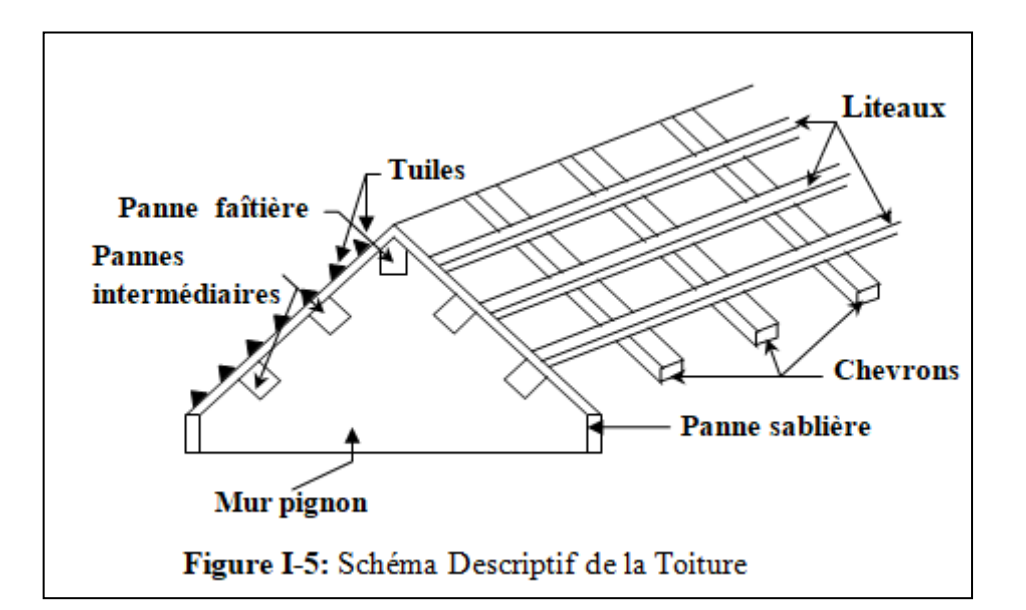

### **La charpente:**

Assemblage de pièces de bois qui servent de squelette et de support de couverture de toit. Elles forment une pente de 45%. Elle est constitué de deux versant, chacun se compose de:

- La ferme: elle est de forme triangulaire. Elle sert à transmettre le poids de la toiture aux éléments porteurs verticaux.
- Panne: elle s'appuie sur la ferme. Il existe trois types de panne : panne faitière, panne intermédiaire et panne sablière.
- Chevrons: fixés sur les pannes, ils servent de support aux matériaux de couverture.

### Et elle assure les fonctions suivantes:

- Supporter son poids propre (fermes, pannes ou fermettes).
- Porter les matériaux de couverture.
- Résister aux pressions exercées par le vent sur un versant et
- Supporter le poids de la neige qui n'est pas négligeable dans certaines régions.
- Porter le plafond suspendu aux solives ou fermettes.

### **La couverture:**

 Sa fonction et de rendre imperméable la construction par des matériaux tels que tuiles, ardoises, ou autres portés par la charpente.

### **I-4-2) L'infrastructure:**

### **I-4-2-1) Les Fondations:**

La fondation est la base de l'ouvrage qui se trouve en contact direct avec le terrain d'assise « sol », elle constitue la partie essentielle de l'ouvrage puisque sa bonne conception découle la bonne tenue de l'ensemble.

Ces principaux rôles peuvent être décrits comme suit:

- Reprendre les charges et surcharges de la structure.
- Transmettre les efforts au sol (la décente des forces).
- Assurer la stabilité sans tassement ni glissement.
- Être un organe de liaison entre la structure et le terrain.

 Le choix du type des fondations dépend de la nature du sol d'implantation et de l'importance de l'ouvrage, il passe par un compromis entre la technique et l'économie, il faut rechercher la sécurité nécessaire pour un coup minimum.

### **I-5) Le système de coffrage:**

Le coffrage est une enceinte provisoire, destinée à contenir un matériau de construction (béton), utile pour maintenir ce matériau en place, en attendant sa prise puis son durcissement. Les coffrages utilisés sont:

- Le coffrage classique en bois, pour les portiques.
- Un coffrage métallique pour les voiles.

### **I-6) Règlements utilisés et normes de conception:**

L'étude du bâtiment sera menée en utilisant les codes suivants:

- Règlement Parasismique Algérien **«RPA 99/Version 2003 ».**
- Règles de conception et de calcul aux états limites des structures en béton armé **« B.A.E.L.91 /modifiées99 ».**
- Documents Technique Règlementaires **«D.T.R-B.C.2.2»** charges permanentes et charges d'exploitations.
- Règle de conception et de calcul des structures en Béton armé **«CBA93».**

### **I-7) Contraintes limites:**

Les calculs justificatifs seront conduits selon la théorie des états limites exposée dans le **B.A.E.L99**. Un état limite est celui pour lequel une condition requise d'une construction ou l'un des éléments est strictement satisfaite et cesserait de l'être en cas de modification défavorable d'une action. On distingue deux états limites.

### • **État limite ultime (ELU):**

Ils sont relatifs à la stabilité ou à la capacité portante:

- -Équilibre statique de la construction (pas de renversement).
- -Résistance de chacun des matériaux (pas de rupture).
- -Stabilité de forme (pas de flambement).

### • **États limites de service (ELS):**

Qui sont définis compte tenu des conditions d'exploitation ou de durabilité, on distingue:

-États limites de service vis-à-vis de la compression du béton.

-États limites d'ouverture des fissures.

-États limites de service de déformation.

### **II)- Caractéristique mécaniques des matériaux:**

### **II-1) Le béton:**

### **A-Définition:**

Le béton est un mélange qualitatif et quantitatif constitué d'un mélange de ciment, de granulats (sable et gravier), auquel on ajoute de l'eau dite eau de gâchage. Il a une résistance à la traction faible par rapport à la résistance à la compression.

La masse volumique du béton est **ρ = 25 KN/m³.**

Pour sa mise en œuvre, le béton doit être maniable et doit présenter certains critères à savoir:

- Une résistance mécanique élevée à **28 jours (fc28)**.

- Un retrait minimum.

- Une bonne tenue dans le temps.

Ce dernier doit être conforme aux normes du **BAEL91 modifié 99** et/ou règlement parasismique Algérien **RPA modifié 2003.**

### **B-Composition du béton:**

### **Ciment:**

C'est un liant hydraulique qui provient de la cuisson d'un mélange de calcaire **(80%)** et d'argile **(20%).**

### **Granulats:**

Leur taille est comprise entre **0** et **125 mm**, leur nature et leur forme varient en fonction des gisements et des techniques de production. Dans un béton, les granulats apportent la consistance, le volume et la résistance, ils représentent le squelette du béton.

Deux types de granulats participent dans la constitution du béton :

- Sable de dimension  $(0 \leq Ds \leq 8)$  mm

- Graviers de dimension  $(8 \le Dg \le 25)$  mm

### **Eau de gâchage:**

 L'eau employée pour la confection du béton doit être de l'eau potable car tout usage d'autres eaux peut nuire au béton. Donc, elle doit être propre et dépourvue de tous produits pouvant nuire aux caractéristiques mécaniques du béton et tout excès se traduit par une augmentation du retrait, une augmentation de porosité et une chute de résistance.

### **Dosage du béton:**

 Pour confectionner un béton selon la demande on doit déterminer les proportions de chacun des constituants (ciment, graviers, eau …etc.) de ce dernier, afin d'obtenir les caractéristique mécaniques et les conditions de mise en œuvre souhaitées. À cet effet plusieurs méthodes de formulations sont proposées telles que : **la méthode de Dreux GORISSE**, de **FAURY, D'ABRAMS.**

### **II-1-1) Caractéristiques physiques et mécaniques du béton:**

**Résistance du béton à la compression fcj …………… (Art A2.1, 11 BAEL 91/99)**

La résistance à la compression d'un béton à un âge de **«j»** jours, est mesurée par compression axiale, sur des éprouvettes normalisées de forme cylindrique, de diamètre **D=16 cm** et une hauteur **h = 32 cm**. (essais d'écrasement d'éprouvettes normalisées).

Du point de vue mécanique, le béton est défini par sa résistance caractéristique à la compression à **28 jours** de durcissement notée **fc28**.

Lorsque la sollicitation s'exerce sur un béton à l'âge **j < 28** jour, sa résistance à la compression est calculée selon les formules ci-dessous

$$
\begin{cases}\nf c j = \frac{j}{4,76+0,83j} \quad f c 28 & \longrightarrow \underline{P_{\text{OUT}}} \quad f_{c28} \le 40 \text{MPa} \\
f c j = \frac{j}{1,40+0,95j} \quad f c 28 & \longrightarrow \underline{P_{\text{OUT}}} \quad f_{c28} > 40 \text{MPa} \\
f c j = 1,10 \quad f_{c28} & \longrightarrow \underline{P_{\text{OUT}}} \quad j > 28 \text{ jours}\n\end{cases}
$$

Pour le présent projet on adoptera:  $f_{c28} = 25 \text{ MPa}$ 

**Résistance à la traction ftj…………………………… (Art A2.1.12 BAEL 91/99)**

La résistance à la traction du béton à «j» jours est conventionnellement définie en fonction de la résistance à la compression comme suit:

 $f_{ti} = 0.6 + 0.06$   $f_{ci}$  **(MPa)** pour  $f_{c28} \le 60$  **MPa.** 

D'où  $f_{ti} = 0.6 + 0.06(25) = 2.1 \text{ MPa.}$ <u>Dans notre cas on a</u>:  $fc_{28} = 25 \text{ MPa}$  donc  $f_{t28} = 2,1 \text{ MPa}$ 

### **II-1-2) Contraintes limites:**

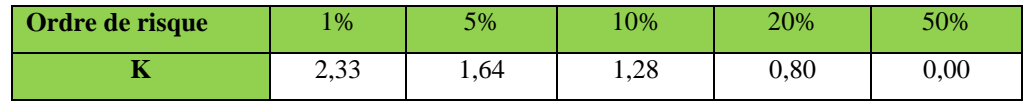

### **Tableau I-1: Les Valeurs de K en fonction d'ordre de risque**

### **contrainte de compression:**

On définit les états limites comme étant des états qui correspondent aux diverses conditions de sécurité, et de bon comportement en service pour lesquels une structure est calculée. En limitant les contraintes à **ϒ<sup>b</sup>** (résistance de compression ultime), et en tenant compte des coefficients de sécurité sur les matériaux, on a:
## **Chapitre I Présentation de l'ouvrage**

## **État limite ultime(ELU)…………………………....... (Art A.4.3.41BAEL 91/99)**

C'est la valeur max de la capacité portante sans risque d'instabilité. Il correspond à l'un des états suivants, qui conduisent à la ruine de l'ouvrage :

- État limite ultime d'équilibre statique (non –renversement; basculement).

- État limite ultime de la résistance et de la fatigue des matériaux (non-rupture).

- État limite ultime de stabilité de forme (non-flambement).

 La contrainte limite du béton à l'**ELU** correspond à l'état limite de compression, elle est donnée par la formule suivante:

 $f_{\text{bu}} = \frac{0.85 f_{c28}}{9 \times K}$  [MPa] *b f* **……………………………. (Art. A.4.3.41.BAEL91/99)**

#### Avec**:**

Le coefficient de minoration **0,85**: pour couvrir l'erreur faite en négligeant le Fluage du béton.

**ϒb**: Coefficient de sécurité

**fbu**: Contrainte ultime du béton en compression.

 $\Upsilon_b$  =1.5 en situation courante (sollicitations durables)  $\gamma_b$  =1.15 en situation accidentelle (sollicitations accidentelles)

**θ**: coefficient dépendant de la durée d'application **(t)** du chargement. Il est fixé à:

$$
\theta = 1
$$
  $\longrightarrow$  si  $t \ge 24h$ 

 $\theta = 0.9$   $\longrightarrow$  si h < t < 24h

 $\theta = 0.85$   $\longrightarrow$  si t  $\leq 24h$ 

 $\hat{A}$  **j** = 28 jours en situation courante,  $\theta$  = 1(situation durable)

Pour  $f_{c28} = 25 \text{ MPa}$ .

La relation contrainte- déformation est illustrée dans la figure suivante:

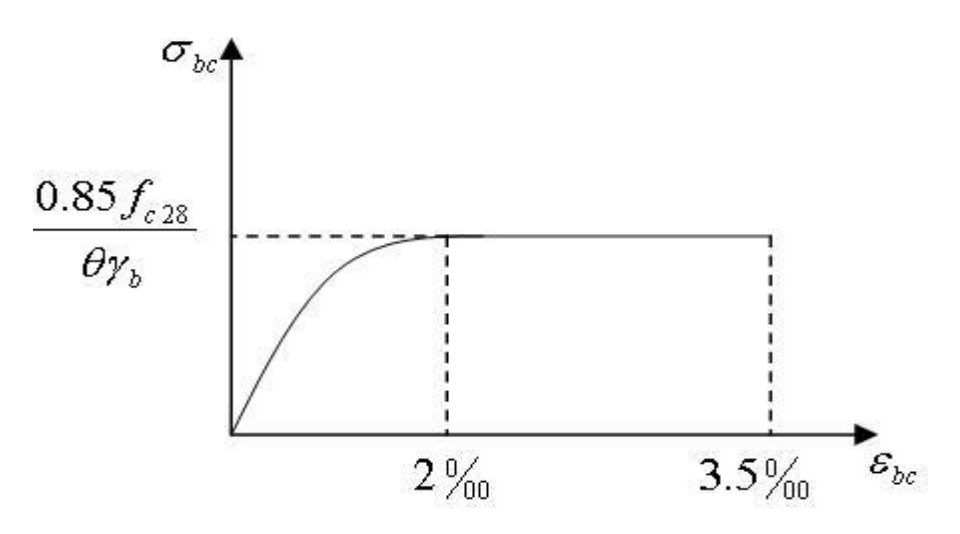

**Figure I-6: Diagramme Contraintes- Déformations du Béton à l'ELU.**

Avec: **σbc** : Contrainte de calcul du béton en compression  **fc<sup>28</sup>** : Contrainte du béton en compression à l'âge de 28 jours  **εbc** : Déformation du béton en compression  **E<sup>b</sup>** : Module de Young.

**Pour**  $\epsilon_{bc}$  < 2 ‰ on applique la loi de Hooke qui dit:  $\sigma_{bc} = E_b$ .  $\epsilon_{bc}$ 

 En compression avec flexion (ou induite par la flexion), le diagramme qui peut être utilisé dans tous les cas et le diagramme de calcul dit parabole rectangle.

Les déformations du béton sont:

 $-\epsilon_{bc} = 2\degree/\degree$  $\epsilon$ **bc 2 =**  $\int 3.5^{\circ}$  / $\circ$  **si f**<sub>cj</sub>  $\leq 40 \text{ MPa}$  **(4,5 - 0,025**  $f_{cj}$ )  $\hat{i}$  / $\circ$  **si**  $f_{cj} > 40$  MPa

#### Le diagramme est composé:

- D'une partie parabolique et la déformation relative est limitée à **2 ° /°°** c'est **l'Etat Elastique.**

- D'une partie rectangle **2 ° /°° ≤ ɛbc ≤ 3,5° /°°** c'est **l'État Plastique.**

## **Chapitre I Présentation de l'ouvrage**

## **Etat limite de service (ELS)………………….…. (Art A.4.5.2 BAEL 91/ 99)**

C'est l'état au-delà duquel les conditions normales d'exploitation et de durabilité des constructions ne sont plus satisfaites. On distingue:

- Etat limite de la compression du béton (contrainte de compression limitée).

- Etat limite de déformation admissible des éléments de construction (flèche excessive).
- Etat limite d'ouverture de fissures (durabilité et sécurité des ouvrages).

La contrainte limite de service du béton en compression est donnée par la formule:

*f Mpa <sup>c</sup> bc* 6 <sup>28</sup> 0, **………………………….….. (Art 4.5.2 BAEL 91/99)**

Pour notre cas, on a:  $\sigma_{bc} = 15 \text{ MPa}$ . Elle est limitée par:  $\sigma_{bc} \leq \sigma_{bc}$ 

Le béton est considéré comme élastique linéaire .La relation contrainte –déformation est illustrée par la figure suivante:

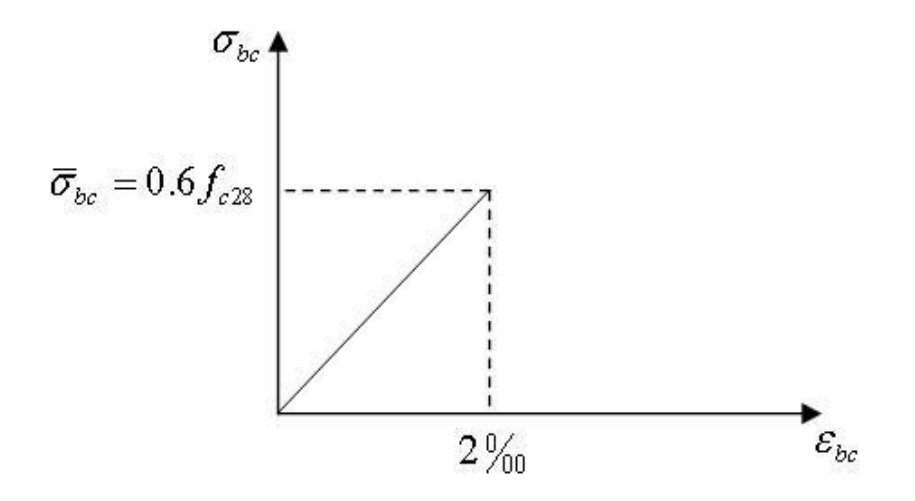

**Figure I-7 : Diagramme Contrainte- Déformation du Béton à l'ELS**

**Contrainte limite de cisaillement………………………….. (Art.5.1.1BAEL.91/99)**

Elle est donnée par la formule suivante:  $\tau_u = \frac{v_u}{b_0.d}$ V  $\mathbf{o}$  $\tau_{\rm u} = \frac{{\bf v}_{\rm u}}{1}$ 

Avec :  $V_{\text{u}}$ : l'effort tranchant ultime agissant sur la section cisaillée. **b0**: largeur de l'âme.

**d**: hauteur utile  $d = 0.9$  h: position des aciers tendus.

Cette contrainte ne doit pas dépasser les valeurs suivantes:

- La fissuration est non préjudiciable (peu nuisible):

$$
\tau_{\rm u} = \min \left\{ \frac{0.2 \times f_{c28}}{\gamma_{\rm b}}, 5 \, \text{MPa} \right\} \rightarrow F. \, P. \, N
$$

- La fissuration est préjudiciable ou très préjudiciable:

$$
\tau_{\rm u} = \min \left\{ \frac{0.15 \times f_{\rm c28}}{\gamma_{\rm b}}, 4 \, \text{MPa} \right\} \rightarrow F. \, \text{P} \, \text{ou} \, \text{F.T.P}
$$

#### **Module d'élasticité du béton E:**

On définit le module d'élasticité comme étant le rapport de la contrainte normale et la déformation engendrée. Selon la durée de l'application de l'application de la contrainte, on distingue deux modules de déformation longitudinale:

## **- Module de déformation longitudinale instantané…………….(Art A-2.1, 21BAEL91/99)**

Sous des contraintes normales d'une durée d'application inférieure à **24 heures**, on admet à défaut de mesures, qu'à l'âge **« j »** jours, le module de déformation longitudinale instantanée du béton **Eij** est égal à:  $E_i = 11000 \frac{3}{5} f_{ci}$  (MPa)

 Cette formule n'est valable que pour les bétons habituels durcissant naturellement sur le chantier.

Dans notre cas: **fc28=25MPa** alors: **Eij = 32164, 20 MPa.**

**- Module de déformation longitudinale différée……………… (Art A-2.1, 22BAEL91/99)**

Le module de déformation longitudinale différée dépend de la résistance Caractéristique à la compression du béton, permet de calculer la déformation finale du béton.

## $E_{vi} = 3700 \sqrt[3]{f_{ci}}$  (MPa)

**fc**j: la résistance du béton à la compression à **(j)** jours

 $E_{vi} = 3700$  ( $f_{ci}^{1/3}$ ) **1/3)** si **fc28 ≤ 60 MPa**  $E_{\text{vj}} = 4400 \text{ (f}_{\text{cj}}^{1/3})$  $\rightarrow$  si  $fc_{28} > 60 \text{ MPa}$ , sans fumée de silice  $\mathbf{E}_{\mathbf{vj}} = 6100 \; (\mathbf{f}_{\mathbf{cj}}^{1/3})$  $\rightarrow$  si  $f{c}_{28} > 60$  MPa, avec fumée de silice

#### Dans notre cas pour **j =28 jours**

#### Donc : **fcj = 25 MPa** Alors :**Ecj =10818,86 MPa**

#### **- Module de déformation transversale……………………...….. (Art. A.2.1.3.BAEL91/ 99)**

Le module de déformation transversale G caractérise la déformation du matériau sous l'effort tranchant. Sa valeur est donnée par la formule suivante:

$$
G = \frac{E}{2(1 + v)}
$$
 
$$
Avec: \text{ module de Young}
$$
  

$$
v: Coefficient de poisson
$$

 **Coefficients de poisson…………………………………... (Art .2.1, 3 .BAEL91/99)** Le coefficient de poisson(v) est le rapport entre la déformation transversale relative et la déformation longitudinale relative ; il est donné par :  $v = \frac{\Delta}{\Delta}$  $\frac{\Delta d}{d}$  /  $\frac{\Delta}{l}$ l

Il sera pris égal à:

- **- ν = 0** pour un calcul des sollicitations à l'**État Limite Ultime (ELU)**.
- **- ν = 0,2** pour un calcul de déformations à l'**État Limite Service (ELS).**

#### **Fluage de Béton:**

Sous chargement constant, la déformation de béton augmente continuellement avec le temps. Pour le béton, les déformations de fluage sont loin d'être négligeable puisqu'elles peuvent représentées jusqu'à trois fois les déformations instantanées, **Ev = Eoe = 3.Ei**

#### **Phénomène de Retrait:**

Après coulage, une pièce de béton conservée à l'air tend à se raccourcir, ceci est dû à l'évaporation de l'eau non liée avec le ciment et peut entraîner des déformations de l'ordre de **1,5x10-4 à 5x10-4** selon l'humidité de l'environnement. La principale conséquence du retrait est l'apparition de contraintes internes de traction, la contrainte dont la valeur peut facilement dépasser la limite de fissuration.

## **Dilatation Thermique:**

Le coefficient de dilatation du béton vaut **9x10-6 à 12x10-6** et on adoptera une valeur forfaitaire de **10-5** pour le béton armé. Une variation de température peut entraîner des contraintes internes de traction qui engendrent ensuite une dilatation. Pour éviter ces désordres, on placera régulièrement sur les éléments (dalle, voile de façade) ou bâtiment de grandes dimensions des joints de dilatation.

## **II-2) Les Aciers:**

L'acier est un alliage de fer et de carbone en faible pourcentage, il est utilisé pour reprendre les efforts de tractions, de cisaillement et de torsion qui ne peuvent pas être repris par le béton. Ils sont caractérisés par leurs limites élastiques et se distinguent par leurs nuances et leurs états de surface. En général les aciers utilisés sont de deux types :

- **Les aciers à hautes adhérences (HA)**
- **Treillis soudés**

Dans notre cas les aciers utilisés sont:

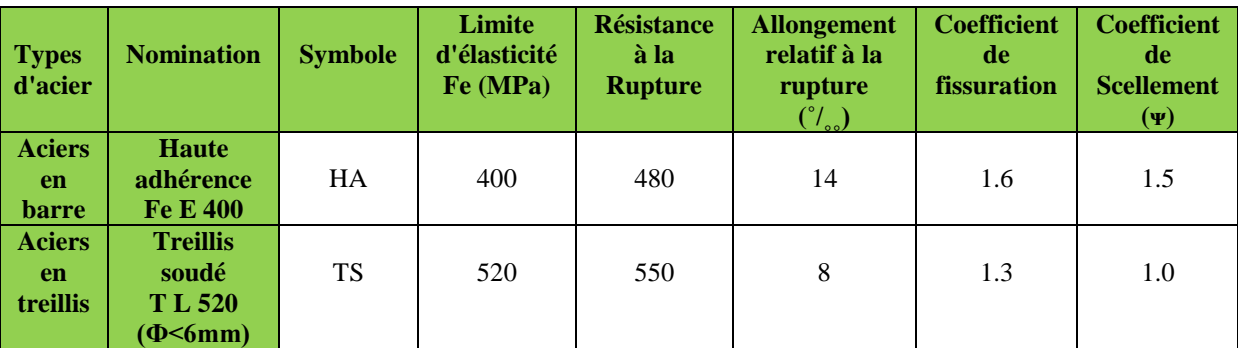

**Tableau I-2: Caractéristiques des aciers utilisés**

## **II-2-1) Caractéristiques physiques et mécaniques des aciers utilisés:**

**Le module d'élasticité longitudinale (E) ……………….. (Art-2.2.1 BAEL91/99)**

Le module d'élasticité longitudinale sera pris égal à  $E = 2x10^5$  MPa pour tous les aciers utilisés.

#### **Coefficient de Poisson des aciers:**

Le coefficient de Poisson **(v)** pour les aciers est pris égal à **0.3**.

## **II-2-2) Contraintes limites:**

## **Contrainte limite de calcul (ELU) ……………….... (Art A.4.3.2 BAEL91/99)**

 Les armatures sont destinées à équilibrer et à reprendre les efforts de traction et de compression. Elles sont utilisées jusqu'à leur limites élastiques avec un coefficient de sécurité. La contrainte limite de l'acier est donnée par la formule suivante:

$$
\overline{\sigma}_{\rm st} = \frac{\mathbf{f}_{\rm e}}{\gamma_{\rm s}} \text{ Avec:}
$$
 
$$
\begin{cases} \sigma_{\rm st} : \text{la contract de l'accier à l'ELU.} \\ \mathbf{f}_{\rm e} : \text{contract d'élasticité de l'accier.} \end{cases}
$$

**γ**<sub>s</sub>: coefficient de sécurité.  $γ_s = 1$  cas des situations accidentelles.  $\gamma_s = 1.15$  cas des situations durables ou transitoires

- Pour les aciers (HA):

$$
\mathbf{Fe=400 MPa \longrightarrow} \begin{cases} \gamma_s = 1.15 & \underline{\text{alors}}: \sigma_{st} = 348 \text{ MPa} \\ \gamma_s = 1 & \underline{\text{alors}}: \sigma_{st} = 400 \text{ MPa} \end{cases}
$$

- Pour les treillis soudés (TS):

$$
\text{Fe= 520 MPa} \longrightarrow \begin{cases} \gamma_s = 1.15 & \underline{\text{alors}} : \sigma_{st} = 452.20 \text{ MPa} \\ \gamma_s = 1 & \underline{\text{alors}} : \sigma_{st} = 520 \text{ MPa} \end{cases}
$$

#### **Diagramme contrainte-déformation de calcul:**

 Pour les états limites ultimes les contraintes de calcul **(σst)** des armatures longitudinales sont données en fonction des déformations **( <sup>s</sup> )** de l'acier par le diagramme contraintedéformation de la figure suivante:

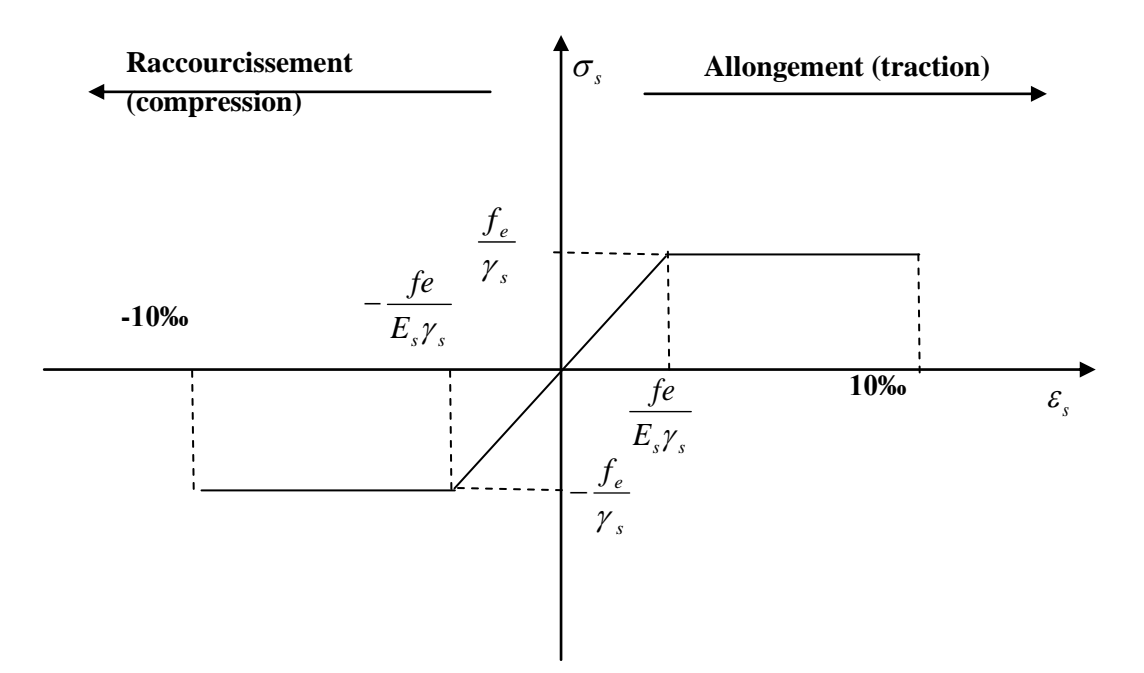

**Figure I-8: Diagramme Contrainte-Déformation d'Acier**

Le diagramme contrainte-déformation se compose d'une droite de pente **Es =2 x10<sup>5</sup>MPa** (module d'élasticité), indépendante de la nuance de l'acier et d'un palier horizontal d'ordonnée  $\frac{f_e}{f_e}$  $\frac{e}{\gamma_{\rm s}}$ 

#### **Etat limite service (ELS)…………………….…….(Art A.4.5.3 BAEL91/99)**

Afin de réduire le risque d'apparition des fissures et pour limiter l'importance de l'ouverture de celles-ci (risque de corrosion des armatures) dans le béton, on a été amené à limiter les contraintes dans les armatures tendues sous l'action des sollicitations de service.

D'après les règles **BAEL 91 modifié 99**, on distingue trois cas de fissurations:

#### **- Fissuration peu préjudiciable ou peu nuisible……………….(Art. A.4.5.32, BAEL91/99)**

La fissuration est considérée comme peu préjudiciable ou peu nuisible lorsque les éléments sont situés dans des locaux couverts et clos, non soumis (sauf exceptionnellement et pour de courtes durées). Dans ce cas, aucune vérification n'est à effectuer.  $\overline{\sigma}_{st}$  =  $f_e$ 

#### **- Fissuration préjudiciable……………………………...………(Art. A.4.5.33, BAEL91/99)**

La fissuration est considérée comme préjudiciable exposés aux intempéries ou ils peuvent être alternativement immergés en eau. Contrainte dans l'acier est limitée comme suit:

$$
\overline{\sigma}_{st} = \min\biggl\{\frac{2}{3} f_e \,\,; 110\sqrt{\eta \cdot f_{ij}}\biggr\}
$$

Avec :  $\mathbf{\eta}$  : Coefficient de fissuration.

#### **- Fissuration très préjudiciable…………………………….…….. (Art.4.5.34, BAEL91/99)**

Les éléments sont exposés à un milieu agressif (eau de mer, l'atmosphère marine ou aux gaz) ou bien ils doivent assurer une étanchéité parfaite. Dans ce cas la contrainte de traction des armatures est limitée à:

$$
\overline{\boldsymbol{\sigma}}_{st} = \min\biggl\{\frac{1}{2}\,f_e\,\,;90\sqrt{\eta.f_{tj}}\biggr\}
$$

Avec : *i* : Coefficient de fissuration.

**= 1** pour les aciers ronds lisses (RL) et treillis soudés.

**= 1,3** pour les aciers de haute adhérence **(HA) (φ < 6mm)**.

**= 1.6** pour les aciers de haute adhérence **(HA) (φ ≥ 6mm)**.

#### **Protection d'armatures (enrobage)………………………. (Art A.7.1 BAEL91/99)**

Dans le but d'avoir un bétonnage correct et de prémunir les armatures des effets d'intempéries et d'agents agressifs, il est nécessaire de les enrober par une épaisseur de béton suffisante qui dépend des conditions d'exploitation de l'ouvrage.

On doit aussi veiller à ce que l'enrobage **(c)** des armatures soit conforme aux valeurs suivantes:

- **C ≥ 5 cm** pour les ouvrages exposés à la mer ou exposés aux embruns ou aux brouillards salins, ainsi que ceux exposés aux atmosphères très agressives.
- **C ≥ 3 cm** pour les parois coffrées ou non qui sont soumises (ou susceptible de l'être) à des actions agressives, à des intempéries, et des condensations, que encore, en égard à la destination des ouvrages, au contact d'un liquide (réservoirs, tuyaux...).
- **C ≥ 1 cm** pour les parois situées dans les locaux non exposés aux condensations.

En outre l'enrobage de chaque armature est au moins égal à son diamètre si elle est isolée, ou à la largeur de paquet dont elle fait partie **(A-7.2. 4)** afin de permettre le passage de l'aiguille vibrante, il convient de laisser des espacements d'au moins **5cm (A-7.2, 8).**

# **CHAPITRE II: Pré-**

# **Dimensionnement Des Éléments**

## **II-1) Introduction:**

 Après avoir défini les caractéristiques géométriques de notre ouvrage et les caractéristiques des matériaux à utilisés, nous précédons dans ce chapitre au prédimensionnement des éléments porteurs à savoir les planchers, les poteaux, les poutres, les escaliers et les voiles afin d'assurer une bonne résistance de la construction. Les dimensions sont choisies selon les préconisations du **RPA99V2003** et du **CBA93** et le **BAEL91 /99**.

## **II-2) Pré-dimensionnement des Planchers:**

Le plancher est une partie horizontale de la construction séparant deux niveaux d'un bâtiment, capable de supporter les charges permanentes, les surcharges horizontales et verticales et de les transmettre aux éléments porteurs (voiles-poteaux-poutres). Elles servent aussi à la distribution des efforts horizontaux.

Pour notre bâtiment, deux types de planchers seront utilisés:

- Planchers à corps creux
- Dalle pleine

#### **II-2-1) Planchers en Corps Creux:**

 Le plancher est une partie horizontale de la construction séparant deux niveaux d'un bâtiment, capable de supporter les charges et de les transmettre aux éléments porteurs horizontaux et verticaux.

Les planchers à corps creux en partie courant, sont composés de corps creux reposant sur des

poutrelles préfabriquées en béton armé, placées dans le sens de la petite portée, d'une dalle de compression de **4 à 5 cm** d'épaisseur ferraillée par treillis soudé dont les dimensionnes des mailles ne dépassent pas:

-**20 cm** pour les armatures perpendiculaires aux poutrelles ;

-**30 cm** pour les armatures parallèles aux poutrelles,

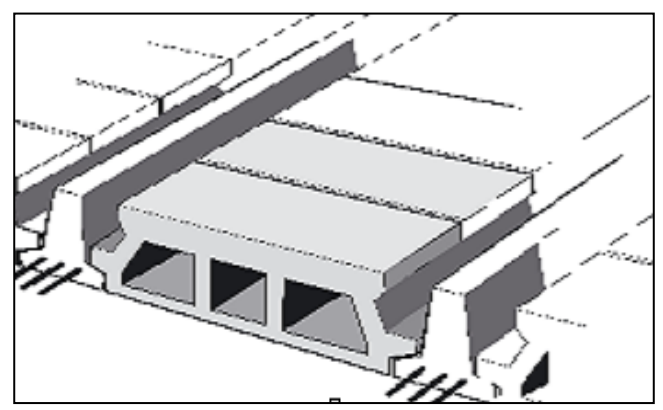

**Figure II-1: Vue d'un plancher en Corps Creux**

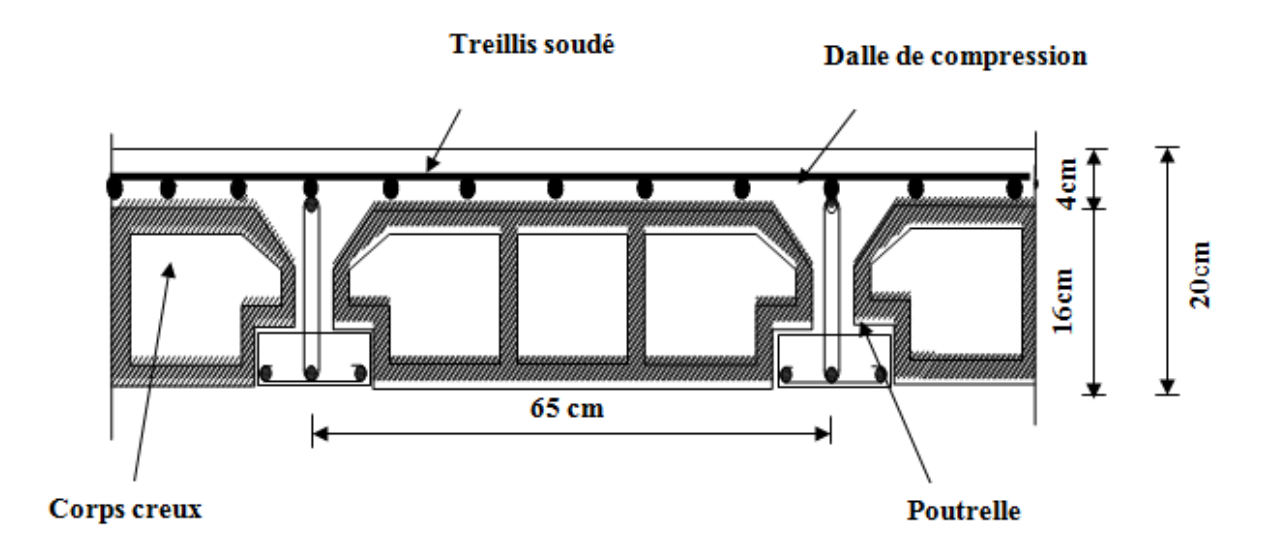

**Figure II-2: Coupe Verticale d'un Plancher en Corps Creux**

 Le plancher doit être conçu de telle sorte à supporter son poids propre et les surcharges d'exploitations. Son épaisseur est donnée en vérifiant la condition de déformation par la formule suivante:

$$
h_t \ge \frac{L_{\text{max}}}{22.5}
$$
 (BAEL 91/99)

#### Avec: **ht**: hauteur totale du plancher

L<sub>max</sub>: portée libre maximale de la plus grande travée dans le sens des poutrelles. Nous prendrons une section minimale de **(25x25) cm<sup>2</sup>** exigée par le **RPA** qui correspond à celle d'un poteau en **zone IIa**. **Lmax= L - b** 

Dans notre cas nous avons:

 $L_{\text{max}} = 375 - 25 = 350$  cm

$$
h_t \geq \frac{350}{22.5} = 15.56 \text{ cm}
$$

On adoptera une épaisseur:  $h_t = (16+4) = 20$  cm

- Épaisseur du corps creux: **16 cm**

- Épaisseur de la dalle de compression: **4 cm**.

#### **II-2-2) Dalles Pleines:**

 Les dalles pleines sont des planchers minces en béton armé de **15 à 20cm** d'épaisseur. Le diamètre des armatures incorporées et leur nombre varient suivant les dimensions de la dalle et l'importance des charges qu'elle supporte. Ce type de plancher est très utilisé dans l'habitat collectif. Le pré dimensionnement des dalles pleines est déterminé en tenant compte de leurs portées ainsi que des conditions suivantes:

- La résistance à la flexion.
- L'isolation acoustique.
- La résistance au feu.

#### **A- Résistance à la flexion:**

L'épaisseur de la dalle pleine est donnée par la formule suivante **Ep**  $\geq \frac{1}{1}$ 

Avec: **L**<sub>0</sub>**:** portée libre.

 **Ep:** épaisseur de la dalle

#### **B- Résistance au feu:**

**Ep = 07cm**: pour une (01) heure de coup de feu.

**Ep = 11cm**: pour deux (02) heures de coup de feu.

**Ep = 15 cm**: pour trois (03) heures de coup de feu**.**

#### **C- Isolation acoustique:**

 Selon les règles techniques **(CBA93)** en vigueur en Algérie l'épaisseur du plancher doit être supérieure ou égale à **13 cm** pour obtenir une bonne isolation acoustique. D'après la loi de la masse, l'isolation acoustique est proportionnelle au logarithme de la masse:

**L** =13,3 log (10M) si  $M < 200$  kg/m<sup>2</sup> **L** =15  $\log(M) + 9$  si  $M > 200$  kg/m<sup>2</sup>

Donc pour assurer un minimum d'isolation acoustique, il est exigé une masse surfacique minimale de **350 kg/m**.

D'ou l'épaisseur minimale de la dalle est:

 $M_p = \rho_{b\acute{e}ton} x E_p \ge 350 \text{ kg/m}^2 \longrightarrow E_p \ge 14 \text{cm}.$ 

## **ΙΙ-3) Pré-dimensionnement des Poutres:**

 Les poutres sont des éléments porteurs horizontaux en béton armé. Elles assurent la transmission des charge et surcharges des planchers aux éléments verticaux (poteaux, voiles), elles assurent aussi la fonction de chainage des éléments. Les dimensions de la section transversales de la poutre à savoir la hauteur totale **h** et la largeur **b** doivent répondre aux règles du **BAEL 91/99**.

La section de la poutre est déterminée par les formules suivantes: D'après les règles de **BAEL 91 révisées 99**:

**Hauteur h:**

$$
\underline{\text{On a:}} \quad \frac{\text{Lmax}}{15} \leq h \leq \frac{\text{Lmax}}{10}
$$

- Avec: **Lmax**: Longueur de la plus grande portée entre nu d'appuis. **h**: hauteur totale de la poutre.
	- **Largeur b:**

On a:  $0.4h \le b \le 0.7h$ 

Avec: **b**: largeur de la poutre.

Selon le **RPA 99V2003**; les poutres doivent respecter les conditions suivantes dans la zone IIa

Hauteur:  $h \geq 30$  cm. Largeur: **b ≥ 20 cm ……….………………………….. (Article 7.5.1 RPA99/2003)**  $\mathbf h$  $\frac{1}{b} \leq 4.$  $$ 

 $35cm$ 

Dans notre projet on a quatre types de poutres:

### **II-3-1) Les poutres principales:**

 Ce sont les poutres perpendiculaires aux poutrelles. Elles reçoivent les charges transmises par les poutrelles et les transmettent aux poteaux. Dans notre plan les poutres principales sont suivant l'axe **Y-Y.**

On a:

**Hauteur h:**

L=  $375 - 25 = 350$  cm. 10  $\leq h \leq \frac{350}{10}$ 15  $\frac{350}{15} \le h \le \frac{350}{10}$   $\longrightarrow$  23.3  $\le h \le 35$ 

On prend: **h = 35 cm.**

**Largeur b:**

0,4h  $\leq b \leq 0.7$ h  $\longrightarrow$  14  $\leq b \leq 24.5$ 

**Figure II-3: pré-dimensionnement** 

 **Des Poutres Principales**

 $30cm$ 

On pend: **b = 30 cm Poutres Principales: (30 x 35)**

## **Vérification RPA99/2003:**

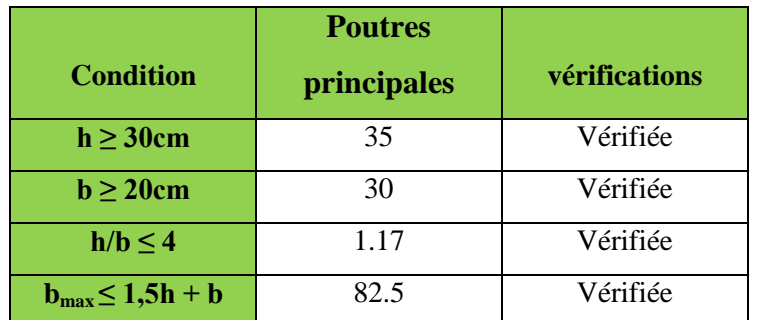

**Tableau II-1: Vérification des dimensions des Poutres Principales** 

Les conditions sont vérifiées pour les Poutres Principales

**Poutres Principales: (30 x 35)** 

#### **II-3-2) Les poutres secondaires:**

 Ce sont des poutres parallèles aux poutrelles, elles assurent le chainage. Dans notre plan les poutres secondaires sont suivant l'axe **X-X**.

 $On a:$ 

**Hauteur h:**

 $L = 305 - 25 = 280$  cm 10  $\leq h \leq \frac{280}{10}$ 15  $\frac{280}{15} \le h \le \frac{280}{10}$   $\longrightarrow$  18.67  $\le h \le 28$ 

On prend : **h = 25 cm.** 

**Largeur b:** 

 $0,4h \le b \le 0,7h$   $\longrightarrow 10 \le b \le 17.5$  Figure II-4: pré-dimensionnement

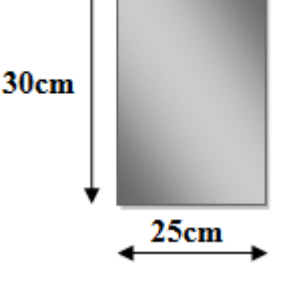

 **des Poutres secondaires** 

On prend : **b = 15 cm**.

**Poutres secondaires (15x25)**

#### **Vérification RPA99/2003:**

|                         | <b>Poutres</b> |               |  |
|-------------------------|----------------|---------------|--|
| <b>Condition</b>        | secondaires    | vérifications |  |
| $h \geq 30cm$           | 25             | Non Vérifiée  |  |
| $b \geq 20$ cm          | 15             | Non Vérifiée  |  |
| $h/b \leq 4$            | 1.67           | Vérifiée      |  |
| $b_{max} \leq 1.5h + b$ | 52.5           | Vérifiée      |  |

**Tableau II-2: Vérification des dimensions des Poutres Secondaires** 

Les conditions ne sont pas vérifiées pour les poutres secondaires, on prendra les valeurs minimales du **RPA 99 version 2003.**

 $\rightarrow$  **Les poutres secondaires** ont pour dimensions  $(bxh) = (25 \times 30)$  cm<sup>2</sup>.

## **Chapitre II Pré-dimensionnement des Eléments**

**II-3-3) La poutre inclinée de la charpente:**

On a:

**Hauteur h:**

 $L= 385-25 = 360$  cm.

10  $\leq h \leq \frac{360}{10}$ 15  $\frac{360}{15} \le h \le \frac{360}{10}$   $\longrightarrow$  24  $\le h \le 36$ 

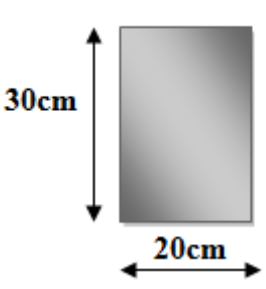

**Figure II-5:Pré-dimensionnement des Poutres** 

On prend: **h = 30 cm. inclinées** 

**Largeur b:**

 $0,4h \le b \le 0,7h$   $\longrightarrow 12 \le b \le 21$ 

On pend:  **cm** 

**Poutres inclinées de la charpente (20x30).**

#### **Vérification RPA99/2003:**

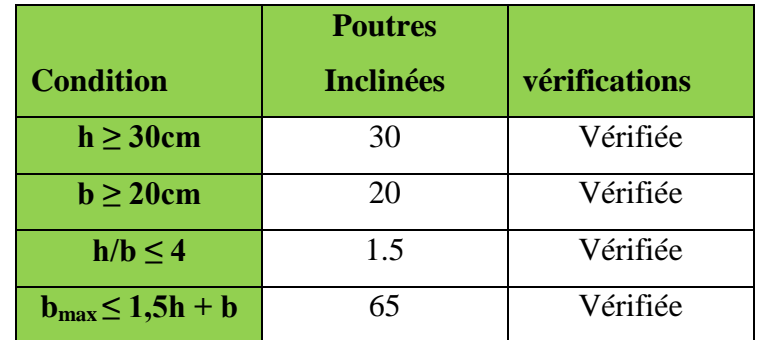

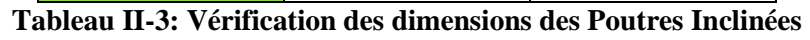

Les conditions sont vérifiées pour les Poutres Inclinées

**Poutres Inclinées: (20 x 30)**

## **ΙΙ-4) Pré-dimensionnement des Voiles:**

 Les voiles sont des éléments rigides en béton armé destinés, d'une part à assurer la stabilité de l'ouvrage sous l'effet des charges horizontales, d'autre part à reprendre une partie des charges verticales.

 Le pré-dimensionnement des voiles se fera conformément à l'article **(ART 7.7.1RPA99/2003)**. Sont considérés comme voiles les éléments satisfaisant la condition  $L_{\text{min}} \geq 4a$ .

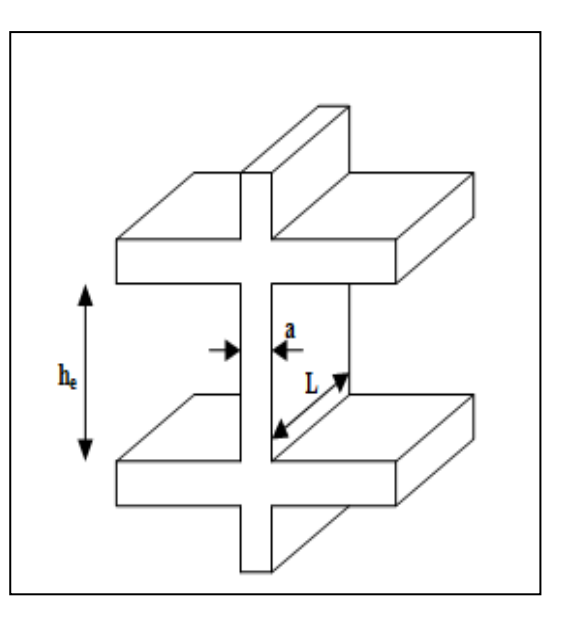

**Figure II-6: Coupe d'un voile en élévation**

 L'épaisseur du voile sera déterminée en fonction de la hauteur libre d'étage (**he**) et de la rigidité aux extrémités. L'épaisseur minimale est de **15 cm**.

Soit: **he**: la hauteur libre d'étage

 **a**: épaisseur des voiles.

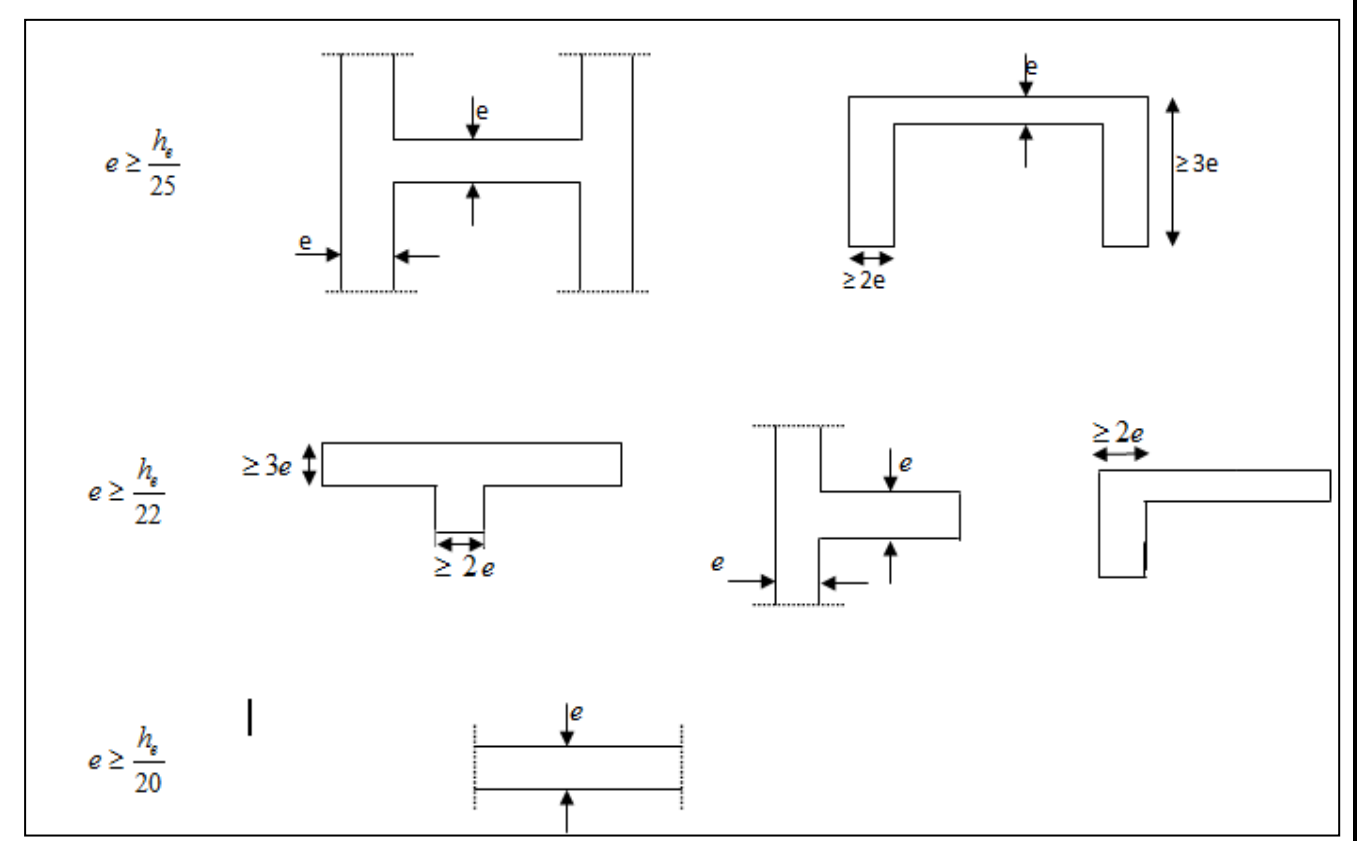

**Figure II-7: Coupe Verticale des Types des Voiles en Plan**

Le cas qui correspond à nos plans est le troisième cas.

On prend donc:  $\mathbf{a} \geq \frac{1}{2}$ 

**Pour le sous-sol: h = 306cm**

 $h_e = h_{s-s}$  - épaisseur de la dalle  $h_e = 306 - 20 = 286$  cm  $a \geq \frac{h}{a}$  $\frac{h_e}{20} = \frac{2}{2}$  $\frac{286}{20}$  = 14.3cm

**Pour le RDC: h = 306cm** 

 $h_e = h_{s-s}$  - épaisseur de la dalle  $h_e = 306 - 20 = 286$  cm  $a \geq \frac{h}{a}$  $\frac{h_e}{20} = \frac{2}{2}$  $\frac{286}{20}$  = 14.3cm

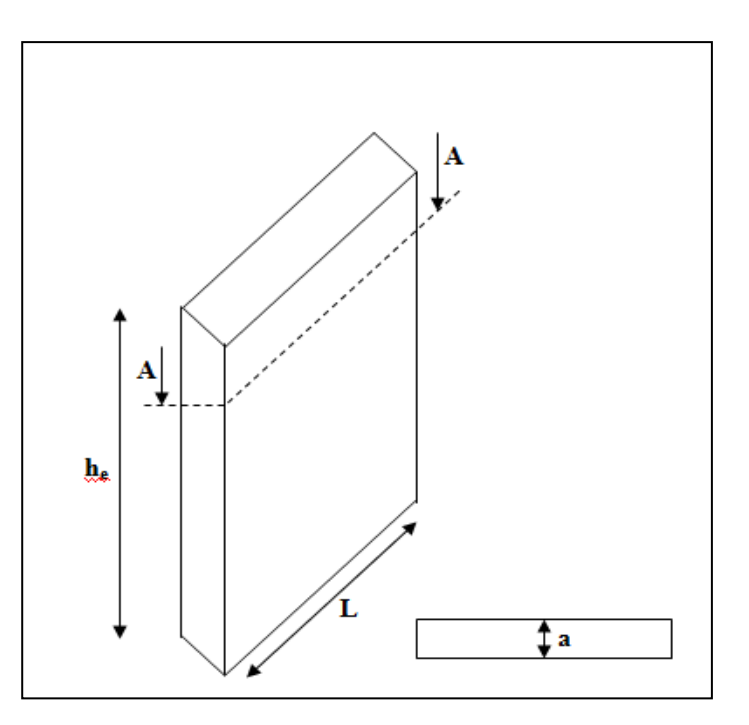

#### **Figure II-8: Vue d'un voile**

**Pour l'étage courant: h = 306cm**

 $h_e = h_{s-s}$  - épaisseur de la dalle  $h_e = 306 - 20 = 286$  cm  $a \geq \frac{h}{a}$  $\frac{h_e}{20} = \frac{2}{2}$  $\frac{286}{20}$  = 14.3cm

On adopte une épaisseur: **a=20cm** pour l'étage courant, le sous-sol et le rez-de-chaussée.

#### **Vérification des RPA99 version 2003:**

 Pour qu'un voile puisse assurer une fonction de contreventement sa longueur minimale (**Lmin**) doit être au moins égale à quatre fois son épaisseur **(ART 7.7.1RPA99/2003)**

Avec: **Lmin**: La portée minimale du voile. L<sub>min</sub>  $\geq 4a$   $\longrightarrow$  L<sub>min</sub>  $\geq 4$  (20) = 80cm

 $100 \text{ cm} \geq 80 \text{ cm} \longrightarrow$  Condition vérifiée.  $a = 20$ cm >  $a_{min} = 15$ cm  $\longrightarrow$  Condition vérifiée.

Les conditions sont vérifiées donc on opte pour des voiles d'épaisseur **a=20cm.**

## **ΙΙ-5) Pré-dimensionnement des Poteaux:**

 Les poteaux sont des éléments porteurs verticaux, leur rôle est de reprendre les charges et les surcharges des différents niveaux et les transmettre à la fondation, cette dernière les transmet au sol.

Le pré-dimensionnement des poteaux se fait à l'**ELS** sous un effort de compression **Ns** sur le poteau le plus sollicité. Selon l'article **(B.8.4.1 de CBA93)**, tous en vérifiant les exigences du

## **RPA (Art7.4.1 RPA99/2003**),

Pour un poteau rectangle de la **zone IIa**, on a:

- **Min (b1, h1) ≥ 25cm…………………en zone I et IIa.**
- **Min (b1, h1) ≥ he/22………………...en zone III et IIb**
- **1/4 ≤ b1/h1 ≤ 4**

La section du poteau sera déterminée par cette formule: bc pot  $\leq \frac{1}{\sigma}$  $S_{\rm pot} \geq \stackrel{\text{Ns}}{=}$ 

Les poteaux sont pré dimensionnés à l'état limite de service en compression simple en supposant que seul le béton reprend l'effort normal Ns tel que: **Ns = G + Q**

Soit: **Ns**: effort normal repris par le poteau le plus sollicité.

**S**: section du poteau.

**G**: charge permanente.

**Q**: charge d'exploitation en tenant compte de la dégression des surcharges.

**σbc**: contrainte limite de service du béton en compression.

Avec:  $\overline{\sigma_{bc}} = 0.6$  fc<sub>28</sub> = 0.6(25) = 15 MPa

L'effort normal **Ns** sera déterminé à partir de la descente de charge en considérant le poteau le plus sollicité.

## **II-5-1) Détermination des Charges et Surcharges:**

 Pour désigner les valeurs des charges permanentes et des surcharges d'exploitation, on se réfère au document technique réglementaire **(DTR B.C.2.2)** qui nous conduit aux données ci-après:

### **A- Charges permanentes ( G ):**

**Toiture**

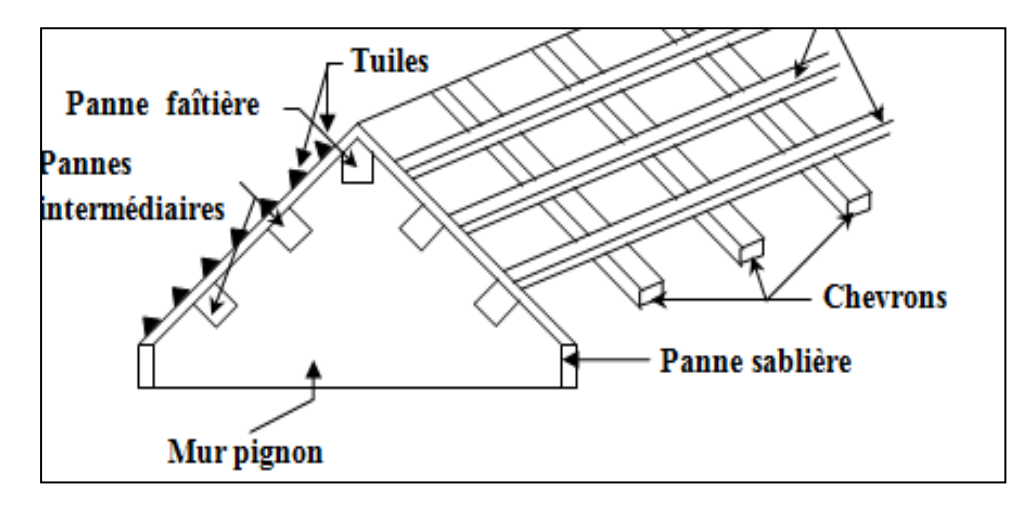

**Figure II-9: Vue d'une Toiture**

| $N^{\circ}$  | Nature de la couche               | <b>Pente</b>                | Poids volumique<br>(KN/m <sup>3</sup> ) | <b>Charge</b><br>permanente<br>G(KN/m <sup>2</sup> ) |
|--------------|-----------------------------------|-----------------------------|-----------------------------------------|------------------------------------------------------|
|              | Couverture tuile mécanique        |                             |                                         |                                                      |
| 1            | (linteaux compris)                | 70                          | 0.45                                    | 0.45                                                 |
| $\mathbf{2}$ | Pannes+chevron+fixation           | 70                          | 0.15                                    | 0.15                                                 |
| 3            | Mur de séparation ( $Ep = 10cm$ ) | 70                          | 09                                      | 0.90                                                 |
|              |                                   | Charge permanente totale Gt |                                         | 1.50 KN/ $m^2$                                       |

**Tableau II-4: Charge permanente du la Toiture**

## **Plancher étage courant et plancher étage terrasse:**

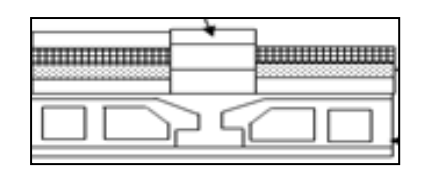

# 

#### **Figure II-10:** Coupe du plancher d'étage Figure II-11: Coupe du plancher

**Plancher Étage Courant:**

*courant courant <b>courant* 

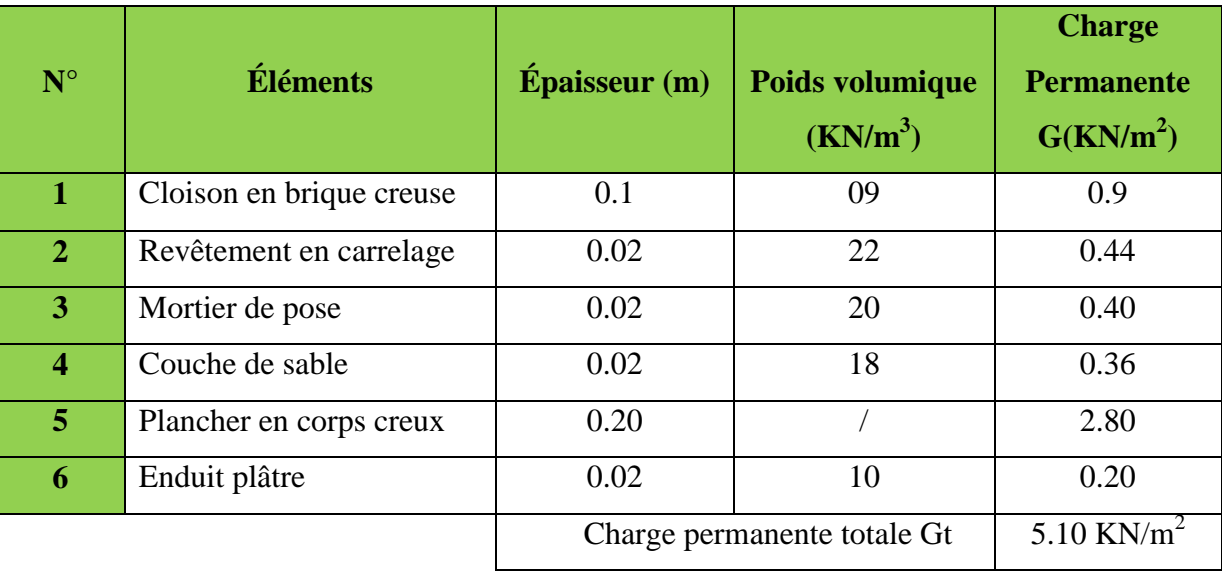

#### **Tableau II-5: Charge permanente du plancher étage courant**

#### **Plancher de la Terrasse:**

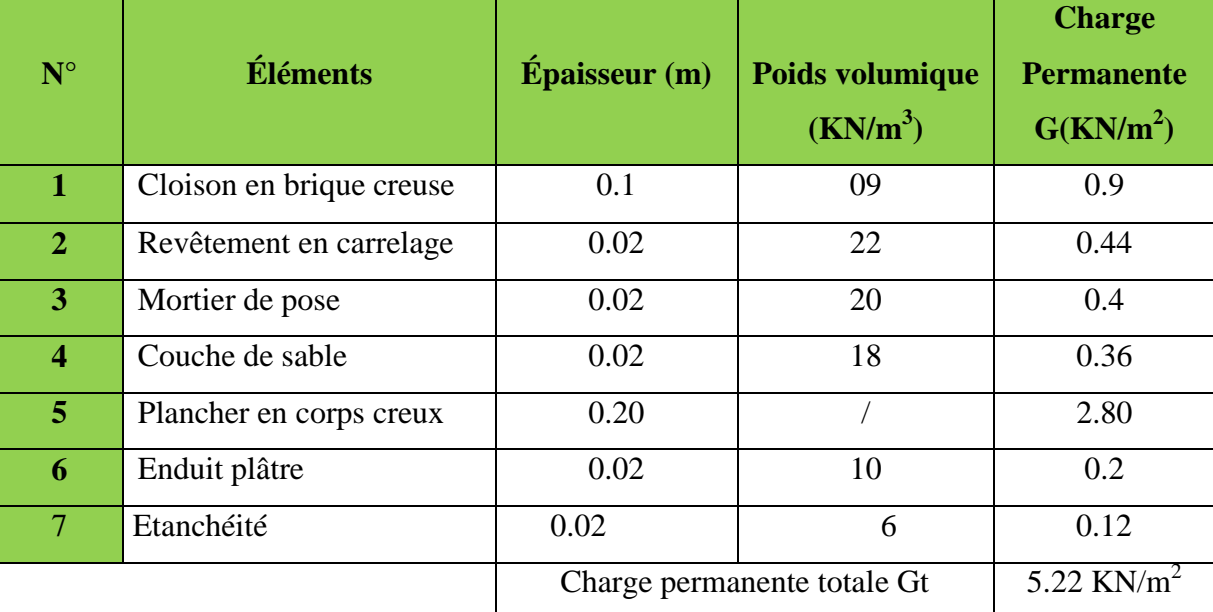

**Tableau II-6: Charge permanente du plancher de la terrasse**

**Les Dalles Pleines:** 

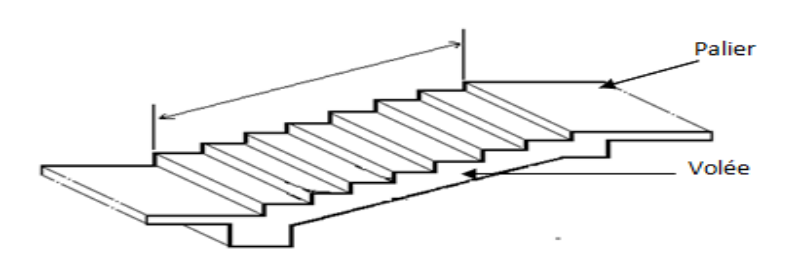

**Figure II-12: Vue d'un palier et d'une paillasse**

## **Le Palier:**

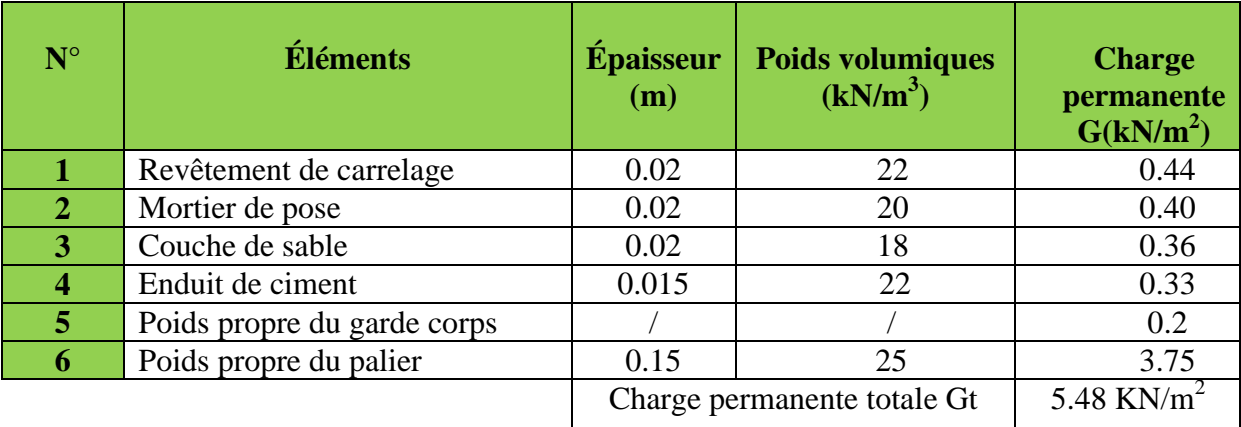

#### **Tableau II-7: Charge permanente du palier**

## **La paillasse:**

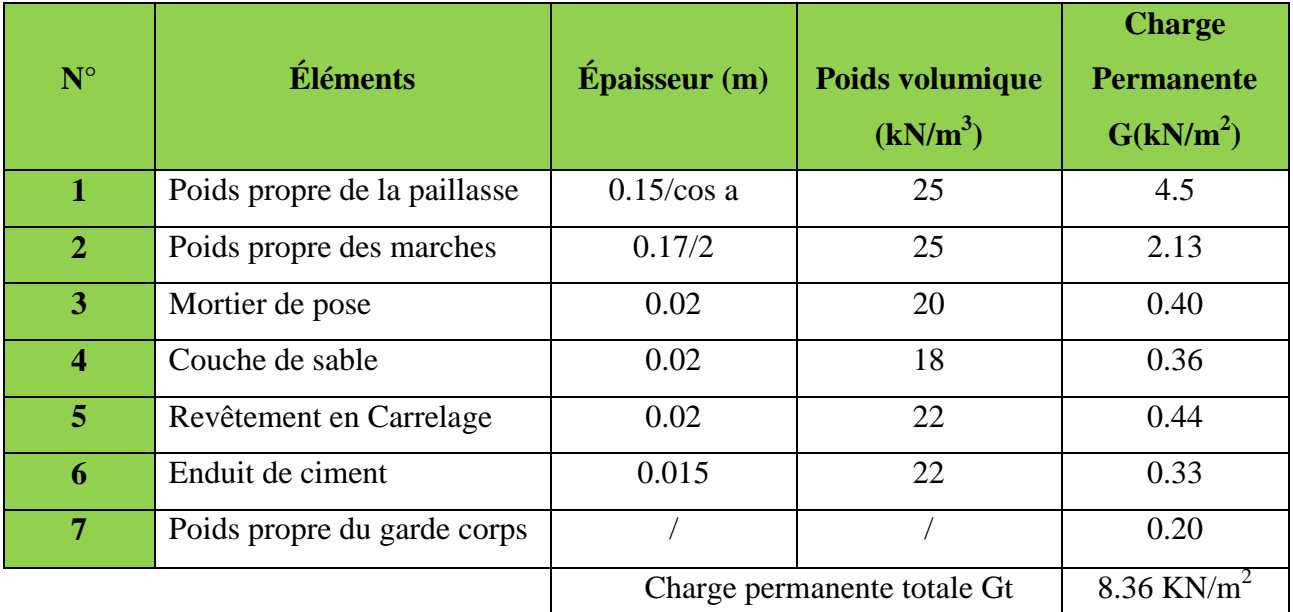

**Tableau II-8: Charge permanente de la paillasse**

## **Dalle pleine de la terrasse:**

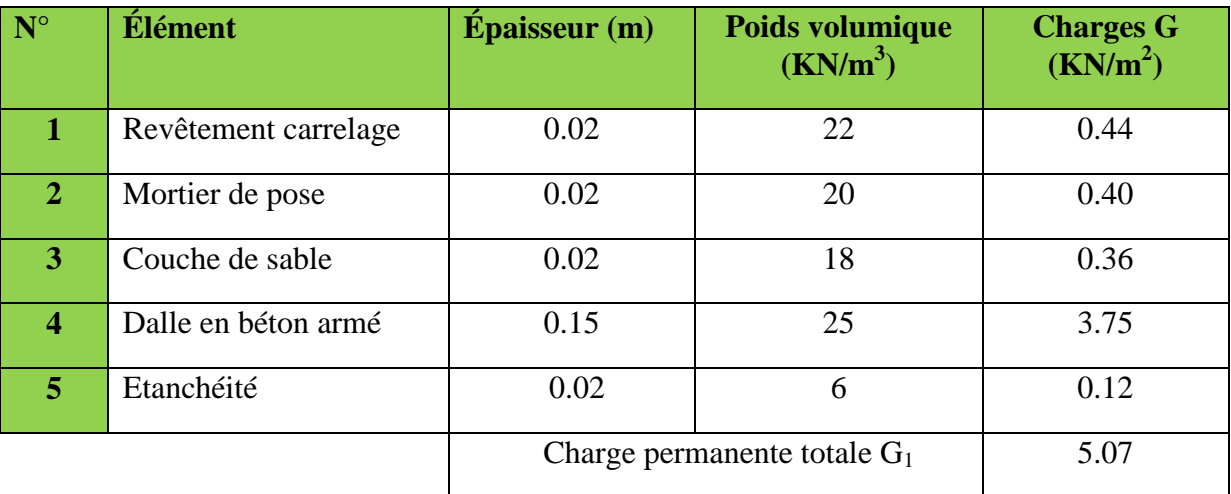

#### **Tableau II-9: Charge permanente de la dalle pleine de la terrasse**

## **Maçonnerie:**

Il y a deux types de murs, murs extérieurs et murs intérieurs.

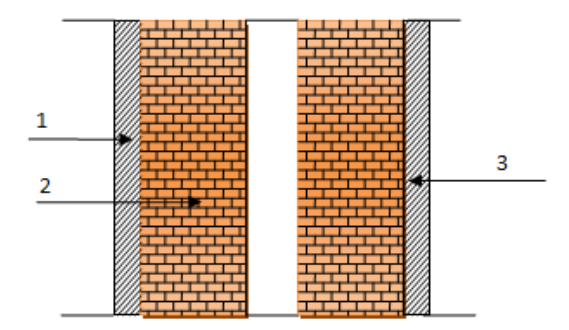

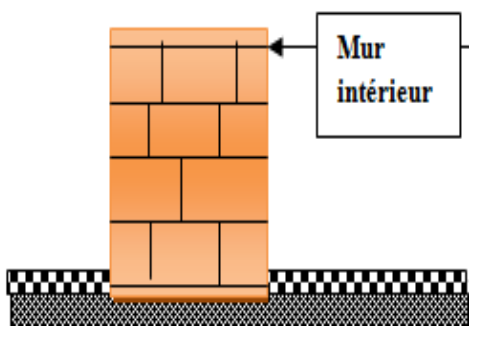

 **Figure II-13: Murs extérieurs Figure II-14: Murs intérieurs**

## **Murs extérieurs:**

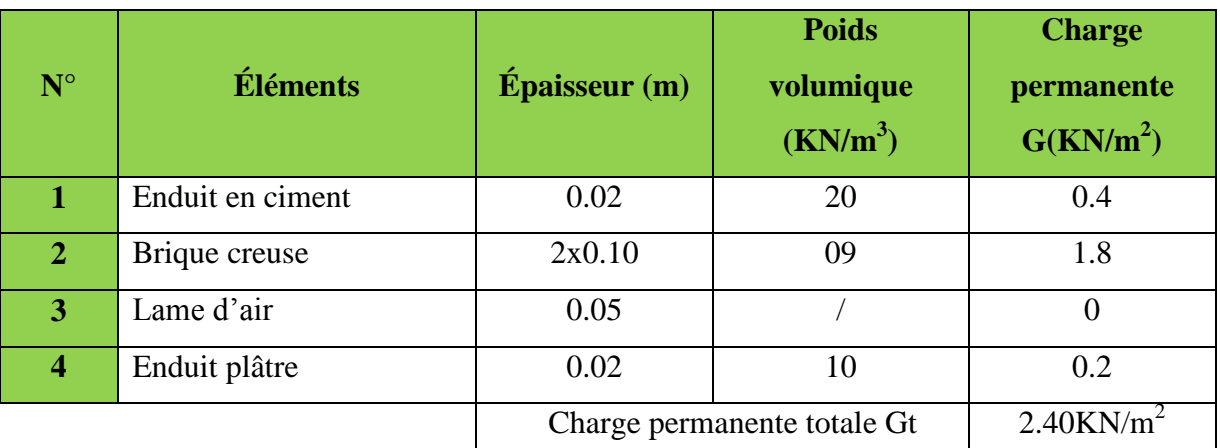

**Tableau II-10: Charge permanente des murs extérieurs**

## **Murs intérieurs:**

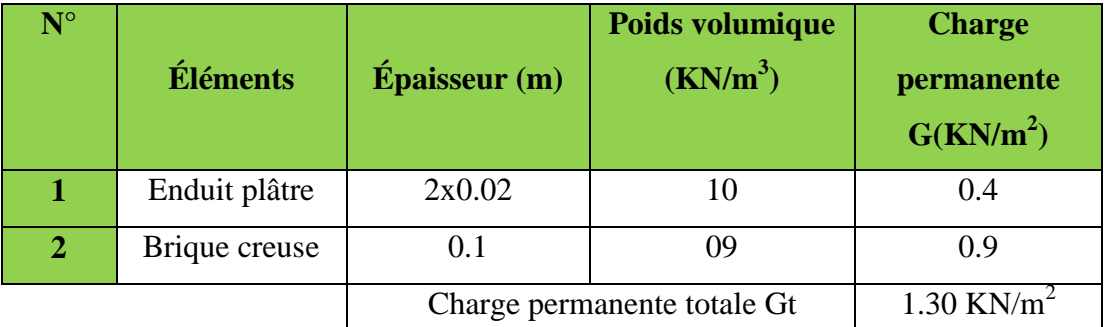

**Tableau II-11: Charge permanente des murs intérieurs**

## **B- Charges d'exploitations (Q):**

Les surcharges d'exploitation sont données par le **DTR B.C. 2.2**

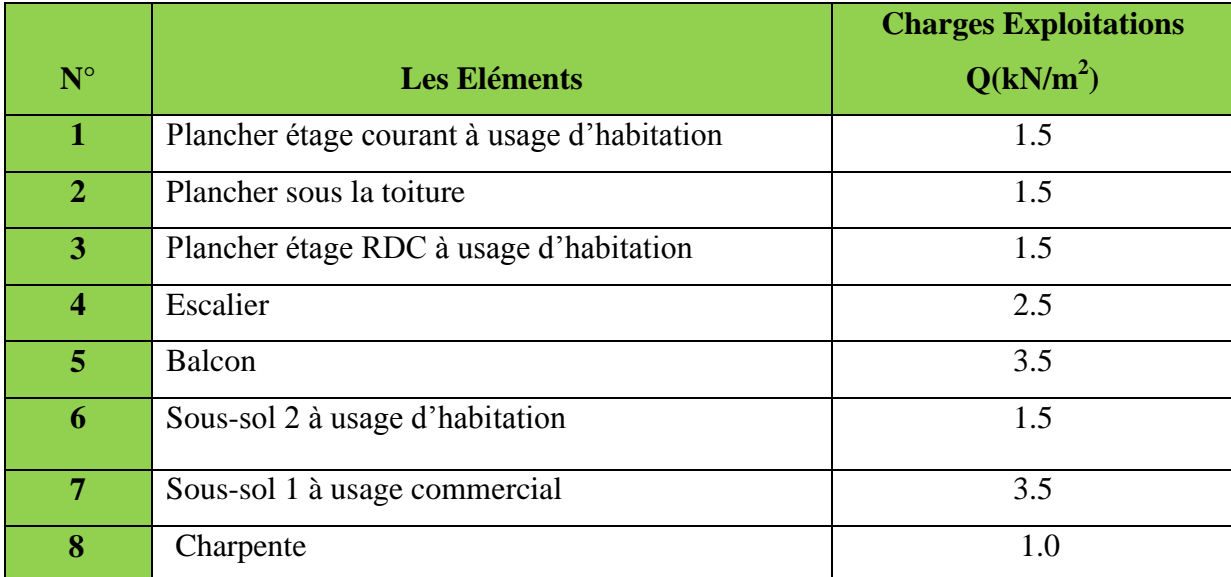

**Tableau II-12: Charges d'exploitations** 

## **II-5-2) Charges et surcharges revenant au poteau le plus sollicité:**

**A- Surface d'influence du poteau le plus sollicité:**

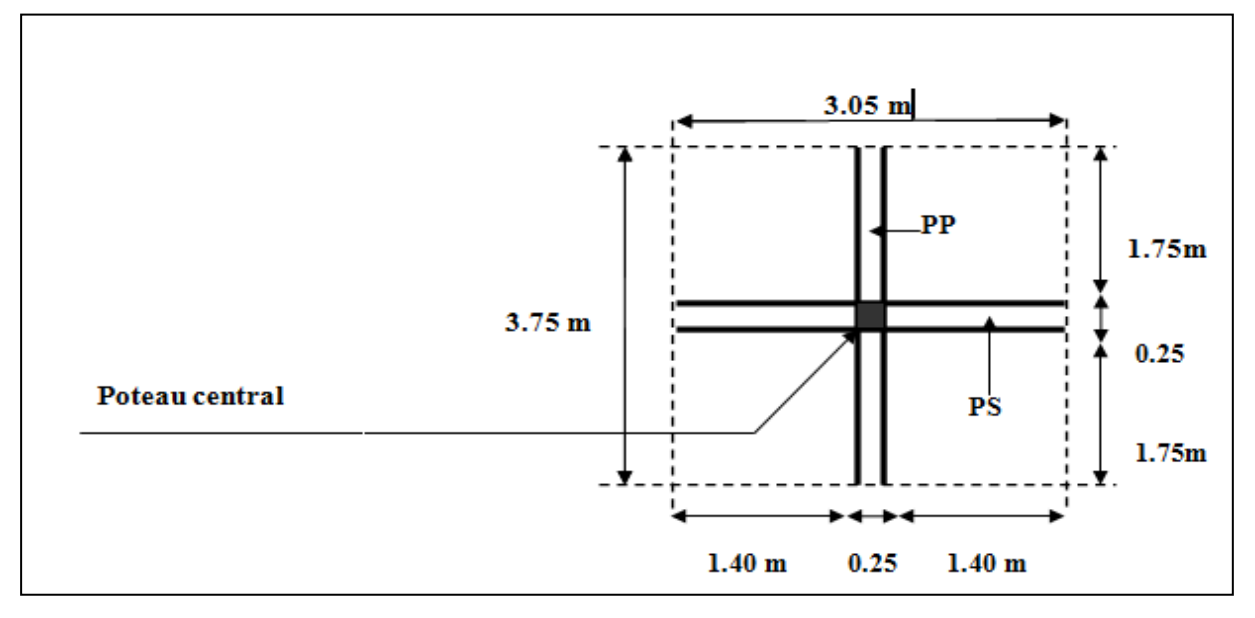

 **Figure II-15: Surface d'influence du poteau le plus sollicité**

Calcul des surfaces:

 $S = S_1 + S_2 + S_3 + S_4$ -  $S_1 = 1.4 \times 1.75 = 2.45 \text{ m}^2$   $\longrightarrow$   $S_1 = 2.45 \text{ m}^2$ 

- $-S_2 = 1.4 \times 1.75 = 2.45 \text{ m}^2 \longrightarrow S_2 = 2.45 \text{ m}^2$
- $-S_3 = 1.4 \times 1.75 = 2.45 \text{ m}^2$   $\longrightarrow$   $S_3 = 2.45 \text{ m}^2$
- $-S_4 = 1.4 \times 1.75 = 2.45 \text{ m}^2 \longrightarrow S_4 = 2.45 \text{ m}^2$

 $S_{\text{tot}} = 2.45 + 2.45 + 2.45 + 2.45 = 9.8 \text{ m}^2$   $\longrightarrow$   $S_{\text{tot}} = 9.8 \text{ m}^2$ 

## **B**- **Surface d'influence de la toiture:**

Elle se compose de deux versants inclinés, de même angle α.

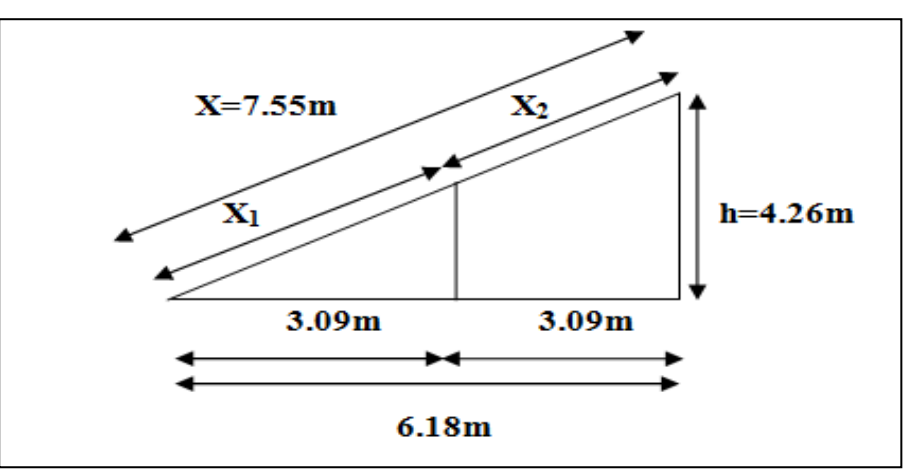

**Figure II-16: Surface d'influence de la toiture**

- Calcul de **α**:

Tg  $\alpha = \frac{4}{5}$  $\frac{128}{6.18}$  = 0.689 ce qui donne  $\alpha = 34.57$ ° On prend:  $\alpha = 35$ °

- Calcul de la surface de la toiture incliné:

$$
X_1 = \frac{3.09}{\cos(35^\circ)} = 3.77 \text{ m}
$$
   
  $X_1 = 3.77 \text{ m}$ 

 $X_2 = X - X_1 = 7.55 - 3.77 = 3.78$  m  $\longrightarrow X_2 = 3.78$ m

$$
S_T = \left(\frac{X_1}{2} + \frac{X_2}{2}\right) x (1.5 + 1.75 + 0.25) = \left(\frac{3.77}{2} + \frac{3.78}{2}\right) \times \left(1.4 + 1.75 + 0.25\right) = 12.84 \, m^2
$$
\n
$$
S_T = 12.84 \, m^2
$$

**C- Poids propre des éléments:**

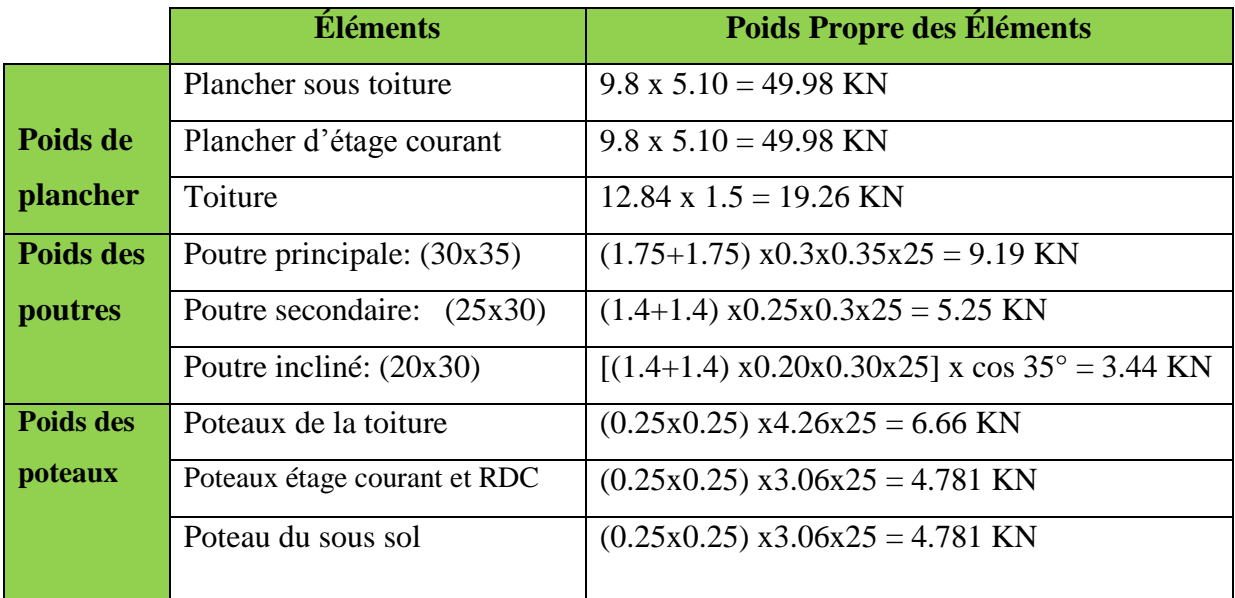

**Tableau II-13: Poids Propre des Planchers- Poutres et Poteaux**

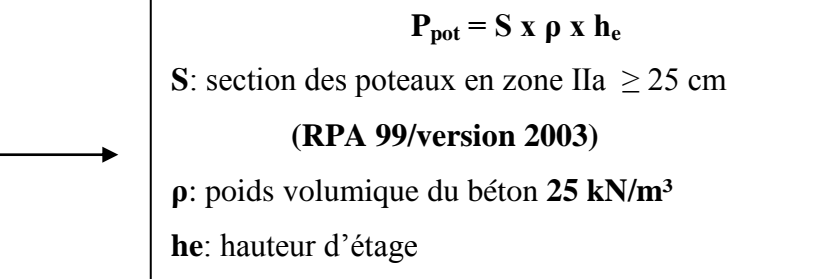

## **D- Charges d'exploitations:**

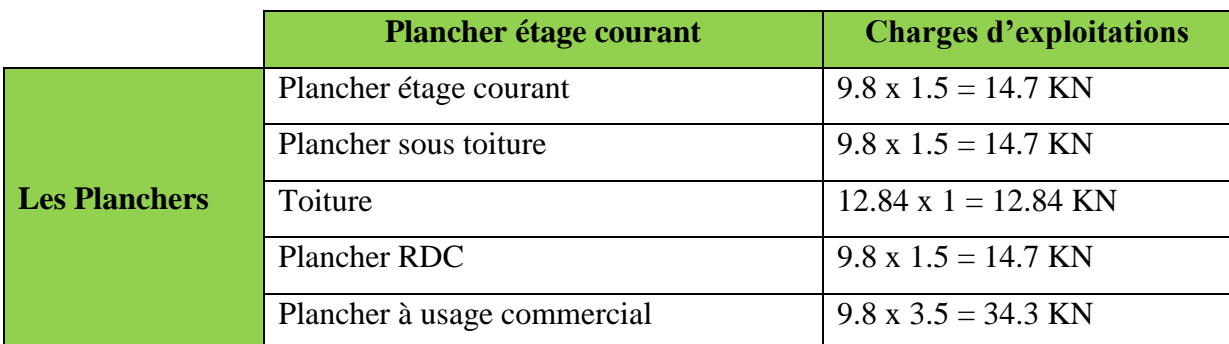

**Tableau II-14: Charges d'Exploitations des différents planchers**

#### **II-5-3) Loi de Dégression des Surcharges:**

 Les règles du **BAEL 91/99** nous imposent l'application de la dégression des surcharges d'exploitation. Elle s'applique aux bâtiments à grand nombre de niveaux, où les diverses occupations peuvent êtres considérées comme indépendantes. Ceci pour tenir compte de la non simultanéité du chargement sur tous les planchers, ce qui est le cas du bâtiment étudié. Pour les bâtiments à usage d'habitation, cette loi de dégression s'applique entièrement sur tous les niveaux. Le nombre minimum de niveaux pour tenir compte de la loi de dégression de surcharges est de 5, c'est le cas de notre structure. La loi de dégression est:

$$
Q_{n} = Q_{0} + \frac{3+n}{2n} \sum_{i=1}^{n} Q_{i}
$$
 *Part:*  $n \ge 5$ 

Avec: **Q0**: surcharge d'exploitation de la toiture.

**Qi**: surcharge d'exploitation de l'étage **i**.

**n**: numéro de l'étage du haut vers le bas.

**Qn**: surcharge d'exploitation à l'étage **« n »** en tenant compte de la dégression des surcharges.

| <b>Niv</b> | <b>Toiture</b> | <b>Sous</b>    | $\Delta$ | 3    |                   |      | RDC   SSOL1   SSOL2 |      |
|------------|----------------|----------------|----------|------|-------------------|------|---------------------|------|
|            |                | <b>Toiture</b> |          |      |                   |      |                     |      |
| Coeff      |                |                | 0.95     | 0.90 | $0.85 \, \, 0.80$ | 0.75 | 0.71                | 0.69 |

**Tableau II. 15: Coefficients de dégression des surcharges**

## **Chapitre II Pré-dimensionnement des Eléments**

#### **Les surcharges cumulées:**

**Toiture**:  $\Sigma 0 = Q_0$ **Sous la toiture**:  $\sum 1 = Q_1 = Q_0 + (Q_1)$ **Niv 4**:  $\Sigma 2 = Q_2 = Q_0 + 0.95 (Q_1 + Q_2)$ **Niv 3**:  $\Sigma 3 = Q_3 = Q_0 + 0.90 (Q_1 + Q_2 + Q_3)$ **Niv 2**:  $\Sigma$ 4 = Q<sub>4</sub> = Q<sub>0</sub> + 0.85 (Q<sub>1</sub> + Q<sub>2</sub> + Q<sub>3</sub> + Q<sub>4</sub>) **Niv 1**:  $\Sigma$ 5 = Q<sub>5</sub> = Q<sub>0</sub> + 0.80 (Q<sub>1</sub> + Q<sub>2</sub> + Q<sub>3</sub> + Q<sub>4</sub> + Q<sub>5</sub>) **Niv RDC**:  $\Sigma$ 6 = Q<sub>6</sub> = Q<sub>0</sub> + 0.75 (Q<sub>1</sub> + Q<sub>2</sub> + Q<sub>3</sub> + Q<sub>4</sub> +  $Q_5 + Q_6$ **Niv SSOL1**:  $\Sigma$ 7 = Q<sub>7</sub> = Q<sub>0</sub> + 0.71 (Q<sub>1</sub> + Q<sub>2</sub> + Q<sub>3</sub> + Q<sup>4</sup> + Q<sup>5</sup> + Q<sup>6</sup> + Q7) **Figure II-17: Dégression des Surcharges**

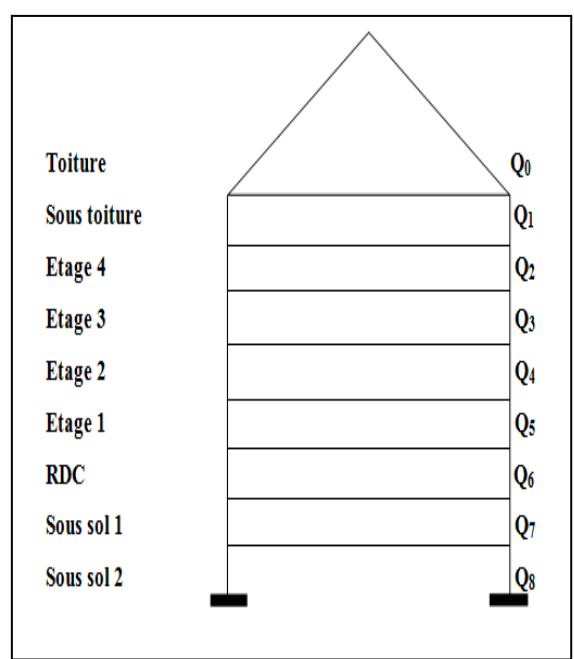

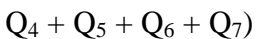

**Niv SSOL2**:  $\sum 8 = Q_8 = Q_0 + 0.69 (Q_1 + Q_2 + Q_3 + Q_4 + Q_5 + Q_6 + Q_7 + Q_8)$ 

#### **Application numérique:**

Calcul des surcharges d'exploitation selon la loi de dégression:

**Toiture**:  $Q_0 = 12.84$  KN **Sous la toiture**:  $\Sigma_1 = Q_1 = 12.84 + 9.8 = 22.64 \text{m}$  KN **Niv 4**:  $\Sigma$ 2 = Q<sub>2</sub> = 12.84+0.95 (9.8+14.7) = 36.12 KN **Niv 3**:  $\sum 3$  = Q<sub>3</sub> = 12.84+0.90 (9.8+14.7+14.7) = 48.12 KN **Niv 2**:  $\sum$ 4 = Q<sub>4</sub> = 12.84+0.85 (9.8+14.7+14.7+14.7) = 58.66 KN **Niv 1**:  $\Sigma$ 5 = Q<sub>5</sub> = 12.84+0.80 (9.8+14.7+14.7+14.7+14.7) = 67.72 KN **Niv RDC**:  $\sum$ 6 = Q<sub>6</sub> = 12.84+0.75 (9.8+14.7+14.7+14.7+14.7+14.7) = 75.32 KN **Niv SSOL1**:  $\Sigma$ 7 = Q<sub>7</sub> = 12.84+0.71 (9.8+14.7+14.7+14.7+14.7+14.7+14.7) = 82.42 KN **Niv SSOL2**:  $\Sigma 8 = Q_8 = 12.84 + 0.69 (9.8 + 14.7 + 14.7 + 14.7 + 14.7 + 14.7 + 14.7 + 14.7) = 90.60$  KN

## **Chapitre II Pré-dimensionnement des Eléments**

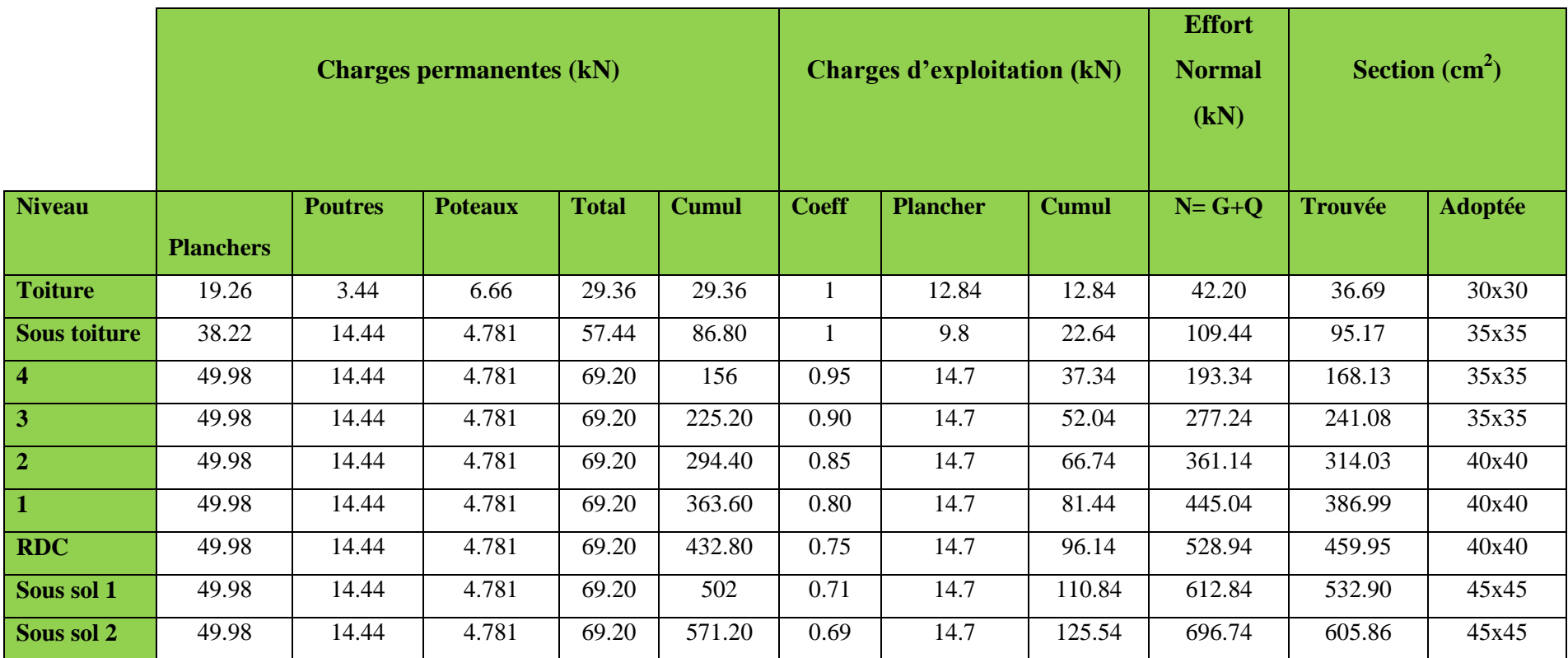

**Tableau II-16: Sections des Poteaux**

#### **Remarque**:

On est passé d'une section de **(25 x 25)** à une section de **(45 x 45)** pour deux raisons:

- Pour ne pas avoir la rotule plastique dans les poteaux avant les poutres.
- Pour une meilleure disposition des armatures.

#### **II-5-4) Vérification des règles du RPA 99/2003:**

D'après l'**Article 7.4.1 du RPA** (vérification relative au coffrage), liée à la zone IIa nous avons les dimensions minimales suivantes:

Min  $(b,h) \geq 25$ Cm Min  $(b,h) \geq he/20$  $1/4 \le b/h \le 4$ 

Avec: **b** et **h** : dimensions des poteaux.

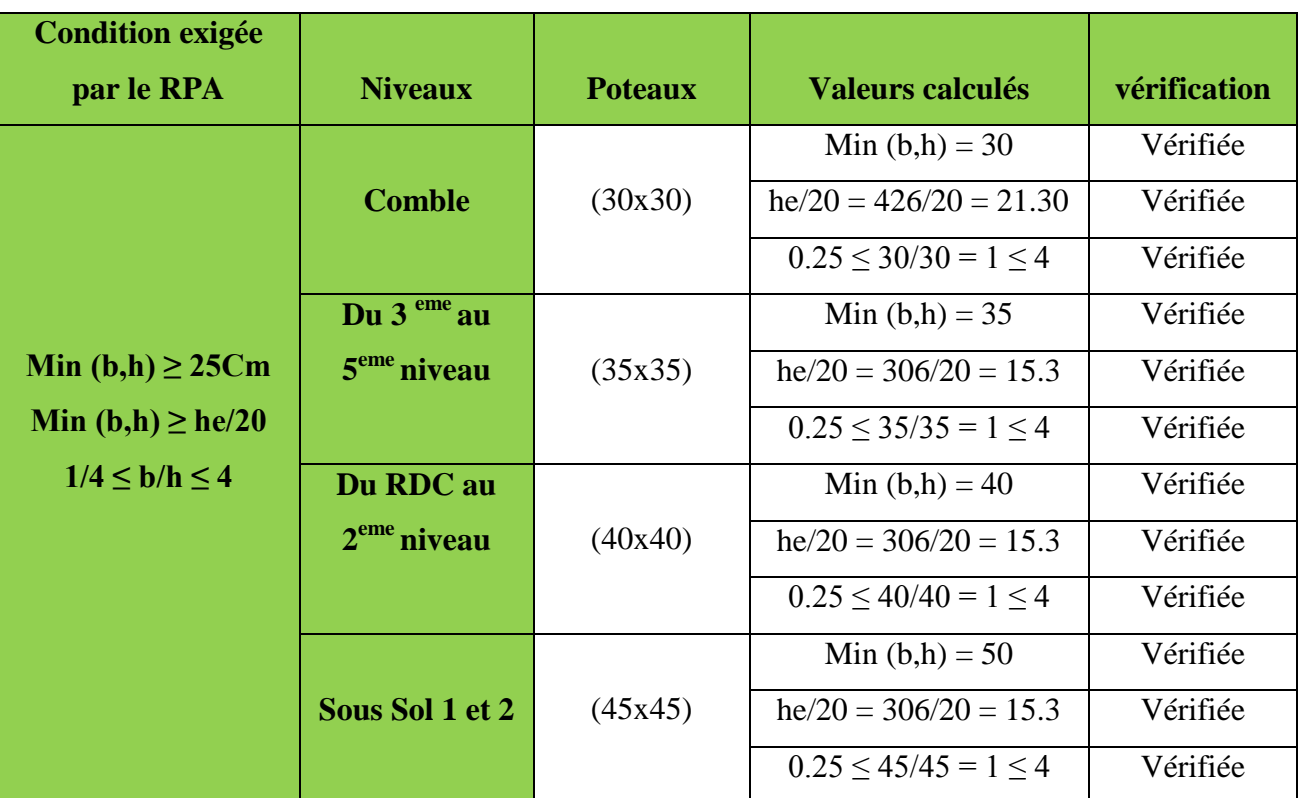

**Tableau II-17: Vérification des sections des poteaux selon le RPA 99/2003**

 Les sections des poteaux sont toutes carrées, les valeurs sont retenues car elles sont conformes aux exigences du **RPA99 version 2003.**

#### **II-5-5) Vérification de la résistance des poteaux au flambement:**

 Lorsque une pièce élancée **(poteau)** est soumise à un effort de compression; il se produit un phénomène d'instabilité transversale (comportement analogue à celui d'une poutre fléchie): le flambement.

Cette instabilité dépend de:

- La longueur de flambement.
- La section (caractéristiques géométriques).
- La nature des appuis.

Il faut vérifier que l'élancement **λ** des poteaux soit: **λ =**   $\frac{44}{1} \le 50$ 

Avec: **λ**: élancement du poteau.

**Lf**: longueur de flambement  $(L_f = 0.7 l_0)$ .

**i**: rayon de giration **i** =  $\int \frac{I}{I}$  $\frac{1}{B}$ .

**B**: section transversale du poteau ;  $\mathbf{B} = \mathbf{b}^2$ .

**I**: moment d'inertie du poteau  $I = bh^3/12$ .

Donc: 
$$
\lambda = \frac{0.710}{\sqrt{I/B}} \le 50
$$

On simplifiant la formule, on aura:  $\lambda = \frac{\sqrt{12}}{b}$  **xLf**  $\leq 50$ 

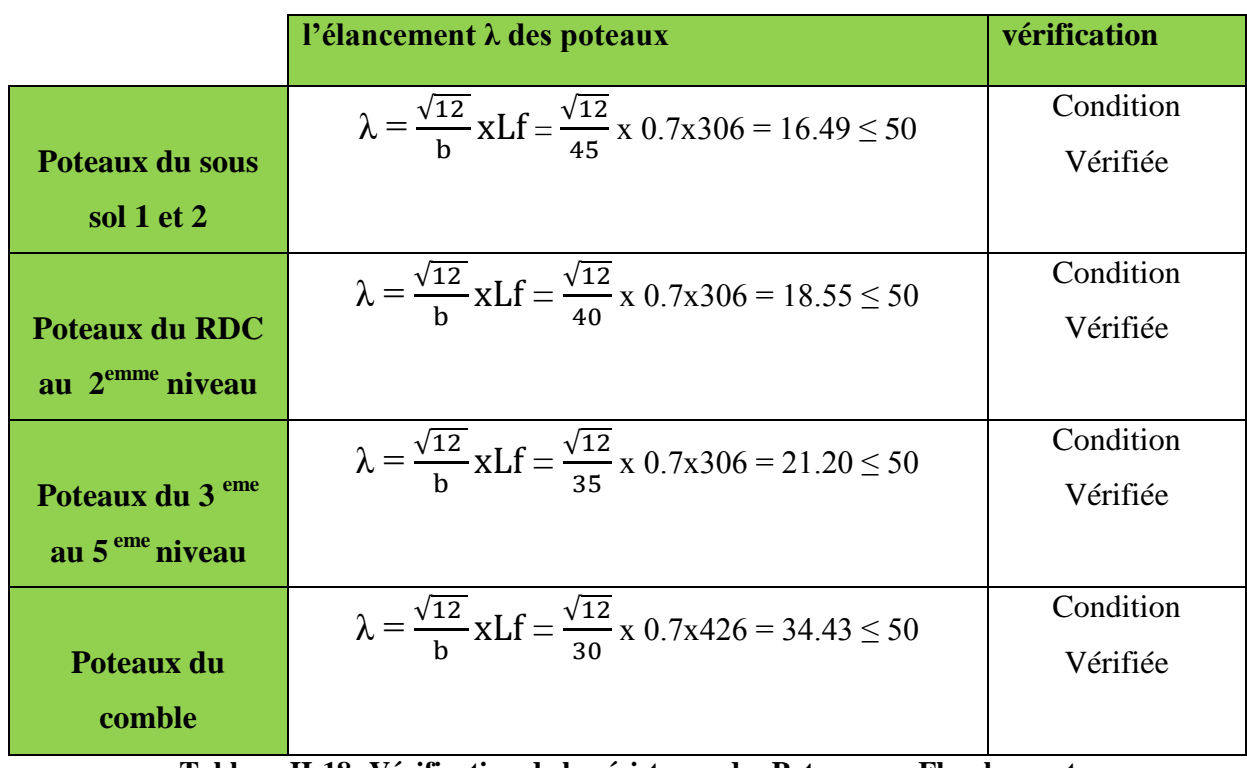

**Tableau II-18: Vérification de la résistance des Poteaux au Flambement**

 La condition étant vérifiée pour tous les niveaux donc tous les poteaux de la structure sont prémunis contre le risque de flambement.

## **Conclusion:**

 On a pré-dimensionné tous les éléments structuraux de notre ouvrage, mais les sections trouvées ne sont pas définitives car on peut les changer après l'étude dynamique. Les différentes règles, lois de document technique nous ont permis de pré-dimensionner les éléments de notre structure comme suit:

|                                     |                            | <b>Les Dimensions</b> |  |
|-------------------------------------|----------------------------|-----------------------|--|
| <b>Les Planchers en Corps Creux</b> |                            | $(16+4)$              |  |
| <b>Les Voiles</b>                   |                            | $Ep = 20cm$           |  |
|                                     | <b>Poutres Principales</b> | (30x35)               |  |
| <b>Les Poutres</b>                  | <b>Poutres Secondaires</b> | (25x30)               |  |
|                                     | <b>Poutres Inclinées</b>   | (20x30)               |  |
|                                     | Pot SS1 et SS2             | (45x45)               |  |
| <b>Les Poteaux</b>                  | <b>Pot RDC/ET2</b>         | (40x40)               |  |
|                                     | Pot ET3/ET5                | (35x35)               |  |
|                                     | <b>Pot Comble</b>          | (30x30)               |  |

**Tableau II-19: Les Dimensions des Sections trouvées**

Ces résultats nous serviront de base pour la suite de nos calculs dans les chapitres suivants.
# **CHAPITRE III: Calcul des éléments Secondaires**

# **III-1) Introduction**:

Ce chapitre concerne le calcul des éléments de la structure suivants :

- Les planchers.
- La dalle pleine.
- Les escaliers.
- La poutre palière.
- La poutre de chainage.
- La charpente.

# **III-1) Calcul des Les planchers:**

La structure comporte des planchers en corps creux d'épaisseur **(16+4) cm**. Ils sont constitués de:

- Nervures appelées poutrelles préfabriquées de section en Té espacées de **65cm**, disposées suivant le sens longitudinal et sur lesquelles repose le corps creux.

- Le corps creux, utilisé comme coffrage perdu et isolant phonique et thermique, sa hauteur est de **16cm**.

- Une dalle de compression en béton de **04cm** d'épaisseur. Elle est armée d'un quadrillage d'armatures ayant pour but de:

- Limiter les risques de fissuration par retrait.
- Résister aux effets des charges appliquées sur les surfaces réduites.
- répartir les charges localisées entre poutrelles voisines.

Dans notre cas on fera l'étude pour un seul type de plancher qui aura pour fonction l'habitation.

# **III-1-1) calcul et ferraillage de la dalle de compression:**

La dalle de compression a une épaisseur de **4cm**, elle est armée d'un quadrillage d'armatures de nuance **Fe520** dont les dimensions des mailles ne doit pas dépasser les valeurs suivantes donnée par le **(Art.6.8 BAEL91/99)**:

- 20cm pour les armatures perpendiculaire aux poutrelles.
- **33cm** pour les armatures parallèle aux poutrelles.

Le ferraillage est donné par les formules suivantes:

A - Armatures perpendiculares aux pourrelles: 
$$
A_{\perp} \geq \frac{4 L'}{F_e}
$$

Avec: **A**⊥: Section d'armatures **(cm<sup>2</sup> /ml)**.

**L'**: Distance entre axes des poutrelles, égale à 65cm.

**Fe**: Limite d'élasticité de l'acier utilisé, exprimé en **MPa**  $\longrightarrow$  Fe = 520 MPa

$$
A_{\perp} \geq \, \frac{4 \times 65}{520} \, = \, 0.5 \; cm^2/ml
$$

Soit:  $5T4 = 0.63 \text{cm}^2$ 

Avec un espacement:  $S_t = 20$ cm.

**B - Armatures parallèles aux poutrelles:**  ${\bf A}_{\perp}$  $\overline{c}$ 

 $A_{\frac{\pi}{2}} = \frac{0.63}{2}$  $\frac{103}{2}$  = 0.315 cm<sup>2</sup>/ml

Soit:  $5T4 = 0.63 \text{cm}^2$ 

Avec un espacement:  $S_t = 20$ cm.

### **Conclusion:**

 On adopte pour le ferraillage de la dalle de compression un treillis soudé **(TLE 520)** de dimension **(20x20) mm<sup>2</sup>** .

# **III-1-2) Calcul des poutrelles à l'ELU:**

Les poutrelles sont sollicitées par des charges uniformément réparties dont la longueur est déterminée par l'entre-axe de deux poutrelles. Le calcul se fera comme suit.

### **A - Disposition des poutrelles:**

La disposition des poutrelles se fait suivant deux critères:

### **Critère de la petite portée:**

Les poutrelles sont disposées parallèlement à la petite portée.

# **Critère de la continuité:**

Si les deux sens ont les mêmes dimensions, alors les poutrelles sont disposées parallèlement aux sens de plus grand nombre d'appuis.

# **B - Dimensionnement de poutrelle:**

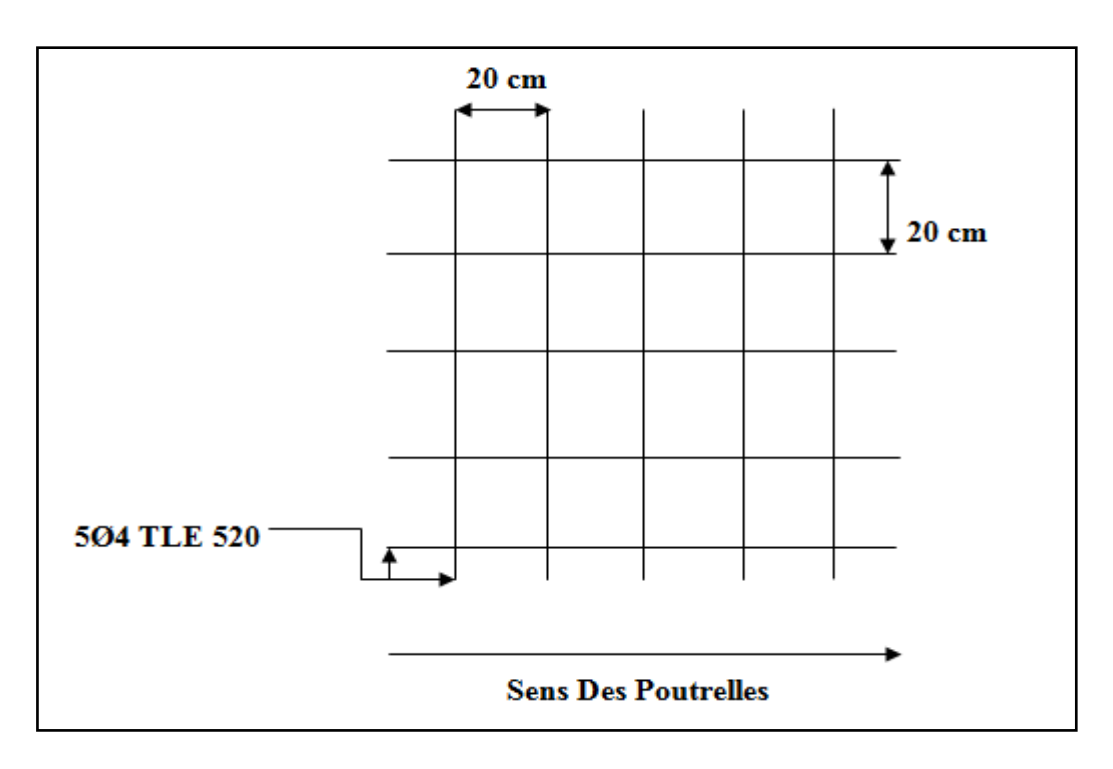

**Figure III-1: Schéma du treillis soudé**

Les poutrelles travaillent comme une section en Té. La largeur  $b_1$  de la dalle de compression à prendre en compte dans chaque côté d'une poutrelle sera déterminée à partir **(Art A.4.1.3 BAEL91/99)**.

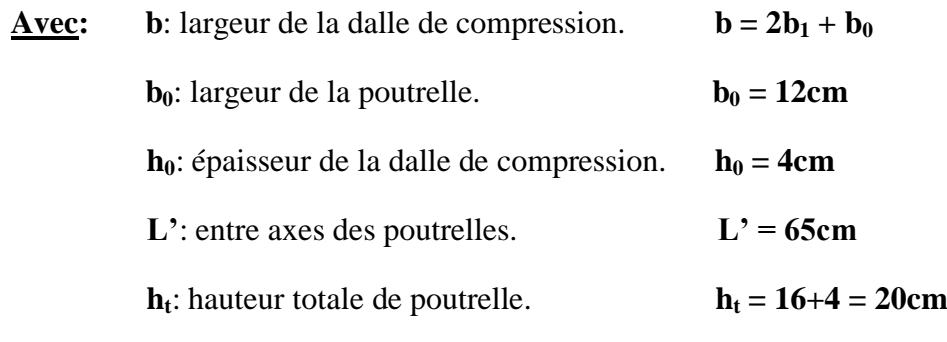

# **C - Détermination de b1:**

D'après **(Art A.4.1.3 BAEL91/99)** la largeur de la dalle de compression à prendre en compte de chaque côté d'une poutrelle est limité par:

 $b_1 = \min \left( \frac{L' - b_0}{2} \right)$  $\frac{-b0}{2}$ ;  $\frac{L}{10}$  $\frac{L}{10}$ ;  $\frac{2 \times L}{3 \times 2}$  $\frac{2\times2}{3\times2}$ 

**Avec: L**: Portée de la plus grande travée,

 $L = 3.05 - 0.25 = 2.80$ m

 $b_1 = min(26.5 ; 22 ; 93.33) = 26.5cm$ 

On prend :  $b_1 = 26.5$ cm

Donc:  $b = 2 b_1 + b_0 = 2 x 26.5 + 12 = 65$ cm

# **D -Calcul de la dalle de compression:**

### **Après le coulage de dalle de compression:**

 Après coulage de la dalle de compression, la poutrelle est considérée continue sur plusieurs appuis, encastrée partiellement à ses extrémités. Elle supporte son poids propre, le poids du corps creux et de la dalle en plus des charges et surcharges éventuelles revenant au plancher.

Une poutrelle supportera les charges suivantes:

- Poids propre du plancher (étage courant) :  $G = 5.10 \times 0.65 = 3.32 \text{ kN/ml}$
- Charge d'exploitation :  $Q = 1.5 \times 0.65 = 0.98 \text{ kN/ml}$

# **Les combinaisons de charge:**

**ELU:**  $q_u = 1.35G + 1.5Q = (1.35x3.32) + (1.5x0.98) = 5.95$  kN/ml

**ELS:**  $q_s = G + Q = 3.32 + 0.98 = 4.3$  kN/ml

# **III-1-3) Choix de la méthode de calcul:**

La détermination des moments se fera à l'aide de l'une de ces trois méthodes:

- Méthode forfaitaire.
- Méthode des trois moments.
- Méthode de Caquot.

### **Vérification des conditions de la méthode forfaitaire:**

Le principe de cette méthode consiste à évaluer les moments en travées et en appuis à partir de fraction fixée forfaitairement de la valeur maximale des moments fléchissant « $M_0$  » dans la travée, celle-ci étant supposé isostatique de même portée libre et soumise aux mêmes charges que la travée considérée.

Les conditions d'applications sont: **…………………...………..(Art B .6.2, 210 BAEL91/99)**

- La valeur de la surcharge d'exploitation des constructions courantes doit être égale au plus à deux fois la charge permanente ou **5 kN/ m<sup>2</sup>** .

$$
Q \le \max \{2G; 5kN/m^2\}
$$
  
 $Q = 0.98 \le \max \{6.64; 5kN/m^2\}...$ ...*Condition vérifiée.*

- Les moments d'inerties des sections transversales sont les mêmes pour les différentes travées. 
Subset Condition vérifiée.

- Les portées successives sont dans un rapport compris entre **0,8** et **1,25**.

$$
0.8 \le \frac{\text{Li}}{\text{Li} + 1} \le 1.25
$$
  
 $0.8 \le \frac{3.05}{3.05} = 1 \le 1.25$  *—* Condition vérifiée.

- La fissuration est considérée comme non préjudiciable.  $\longrightarrow$  Condition vérifiée.

Les conditions sont toutes vérifiées donc la méthode forfaitaire est applicable.

### **Principe de la méthode forfaitaire:**

 La méthode forfaitaire consiste à évaluer les valeurs maximales des moments en travées et des moments sur appuis à des fractions fixées forfaitairement de la valeur maximale du moment **M0**, dans la travée dite de comparaison c'est-à-dire dans la travée isostatique indépendante de même portée et soumise aux même charges que la travée considérée.

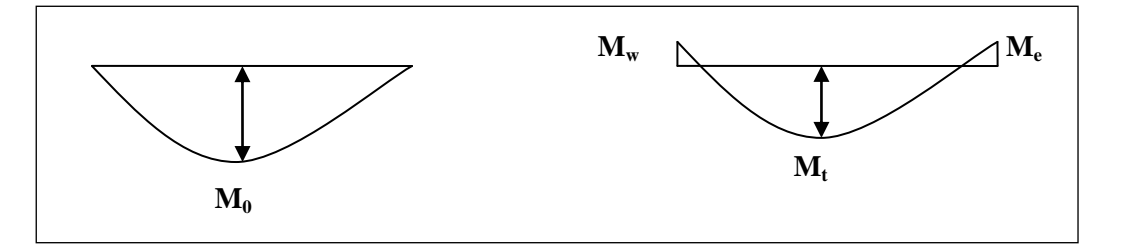

### **Figure III-2:diagramme des moments**

# **Exposé de la méthode:**

- Le rapport  $(\alpha)$  des charges d'exploitation à la somme des charges permanentes et d'exploitation en valeurs non pondérées  $Q + G$  $\alpha = \frac{Q}{\alpha}$  $\overline{+}$  $=\frac{Q}{\sqrt{Q}}$ 

Ce coefficient varie entre 0 et  $\frac{2}{3}$  $\frac{2}{3}$  pour un plancher à surcharge d'exploitation modérée.

En effet pour  $Q = 0 \longrightarrow \alpha = 0$  $Q = 2G \rightarrow \alpha = \frac{2}{3}$ 3

 $M_0$ : valeur maximale du moment fléchissant dans la travée entre nus d'appuis  $M_0=$ 8  $q \times L^2$ 

 **Avec: L**: longueur de la travée entre nus d'appuis

**q**: charge uniformément répartie

**M<sup>w</sup>** et **M<sup>e</sup>** sont des valeurs des moments sur l'appui de gauche et de droite respectivement **Mt**: moment maximum en travée, pris en compte dans les calculs de la travée considérée.

Les valeurs de  $M_e$ ,  $M_w$  et  $M_t$  doivent vérifier les conditions suivantes:

M<sup>t</sup> max(1.05M ;(1 0.3 ) M ) 2 M M 0 0 <sup>e</sup> <sup>w</sup> M<sup>t</sup> M<sup>0</sup> 2 1 0.3α ………………..dans le cas d'une travée intermédiaire M<sup>t</sup> M<sup>0</sup> 2 1.2 0.3α ……………………..dans le cas d'une travée de rive

La valeur absolue de chaque moment sur un appui intermédiaire doit être au moins égale à:

**0.6M<sup>0</sup>** dans le cas d'une poutre à deux travées.

**0.5M<sup>0</sup>** pour les appuis voisins des appuis de rive dans le cas d'une poutre à plus de deux travées.

**0.4M<sup>0</sup>** pour les autres appuis intermédiaires dans le cas d'une poutre à plus de trois travées. **0.3M<sup>0</sup>** pour les appuis de rive semi encastrés.

Dans notre cas nous avons une poutre sur **07** appuis, comme présentée dans le diagramme suivant:

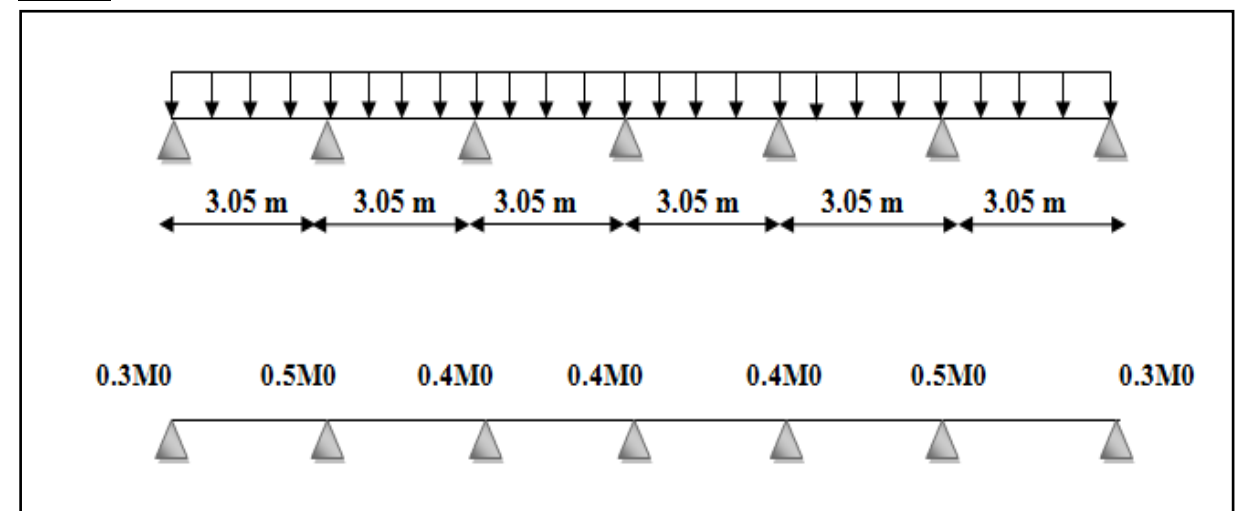

**Figure III-3: Schéma statique de la poutrelle**

# **Calcul des coefficients:**

α : rapport des charges d'exploitation **(Q)** à la somme des charges permanente **(G)** et des charges d'exploitations **(Q)**.

$$
\alpha = \frac{Q}{Q+G} = \frac{0.98}{0.98+3.32} = 0.228 \longrightarrow \left(0 < \alpha < \frac{2}{3}\right)
$$

On aura après calcul: **α =0.228**

$$
1 + 0.3 \alpha = 1 + (0.3 \times 0.228) = 1.078
$$

$$
\frac{1+0.3\alpha}{2} = 0.534 \qquad \longrightarrow \qquad \frac{1.2+0.3\alpha}{2} = 0.634
$$

**Calcul des moments isostatique l'ELU:** 

$$
M_1=M_2=M_3=M_4=M_5=M_6=\frac{qu\,times l^2}{8}=\frac{5.95\times(2.8)^2}{8}=5.85\text{~KN.m}
$$

**Calcul des moments fléchissant:**

### **- Les moments aux appuis:**

$$
M_A = M_G = 0.3M_1 = 0.3x5.85 = 1.75
$$
 KN.m  

$$
M_B = M_F = 0.5
$$
 max (M<sub>1</sub>, M<sub>2</sub>) = 0.5x5.85 = 2.93 KN.m  

$$
M_C = M_D = M_E = 0.4
$$
 max (M<sub>3</sub>, M<sub>4</sub>) = 0.4x5.85 = 2.34 KN.m

# Chapitre III Calculs des éléments secondaires

 Les moments calculés par la méthode forfaitaire correspondent à un matériau homogène. A cause de la faible résistance à la traction qui peut provoquer la fissuration du béton tendu, nous allons effectuer les corrections suivantes:

Diminution de **1/3** pour les moments aux appuis:

On aura aux appuis les résultats suivants:

 $M_A = M_G = 1.17$  KN.m  $M_B = M_F = 1.95$  KN.m

 $M_C = M_D = M_E = 1.56$  KN.m

**- Les moments en travées:** Par symétrie on a:  $M^t_{AB} = M^t_{FG}$  $M_{BC}^t = M_{EF}^t$  $M^t_{CD} = M^t_{DE}$ **- Travée de rive:**  $max(1.05M_0;(1+0.3\alpha) M_0)$ 2  $Mt \ge -\frac{M_e + M_w}{2} + \max(1.05M_0; (1 + 0.3\alpha))$  Mo  $\frac{10.5a}{2}M_0$  $Mt \geq \frac{1.2 + 0.3\alpha}{2}$ **- Travée de rive AB et FG:**  $M_{AB}^{t} \ge 1.078M1 - \frac{MA + MB}{2}$  $\frac{+MB}{2}$  = (1.078 x 5.85) - ( $\frac{1.75+2.93}{2}$  $\frac{+2.93}{2}$ ) = 3.97 KN.m  $M^t_{AB} \ge \frac{1.2 + 0.3\alpha}{2} M_0$  $\geq \frac{1.2 + 0.3\alpha}{2} M_0 = 0.634 \times 5.85 = 3.71 \text{ KN.m}$ **<u>Donc</u>:**  $M_{AB}^t = M_{FG}^t = 3.97$  KN.m **- Travées intermédiaires:**  $max(1.05M_0; (1+0.3\alpha) M_0)$ 2  $Mt \ge -\frac{M_e + M_w}{2} + \max(1.05M_0; (1 + 0.3\alpha))$  Mo  $\frac{0.54}{2}M_0$  $Mt \geq \frac{1 + 0.3\alpha}{2}$ **- Travée intermédiaires BC et EF:**  $M_{BC}^t \ge 1.078M2 - \frac{MB+MC}{2}$  $\frac{+MC}{2}$  = (1.078x5.85) - ( $\frac{2.93+2.34}{2}$  $\frac{(2.5)^{1}}{2}$  = 3.67 kN.m  $M_{BC}^{t} \ge \frac{1+0.3\alpha}{2} M_0$  $\geq \frac{1 + 0.3\alpha}{2} M_0 = 0.534 \times 5.85 = 3.12 \text{ KN.m}$ 

**<u>Donc</u>:**  $M_{BC}^t = M_{EF}^t = 3.67$  kN.m **- Travée intermédiaires CD et DE:**  $M_{CD}^t \ge 1.078M2 - \frac{MC+MD}{2}$  $\frac{+MD}{2}$  = (1.078 x 5.85)- ( $\frac{2.34+2.34}{2}$  $\frac{(2.26)}{2}$  = 3.97 kN.m  $M_{CD}^t \geq \frac{1+0.3\alpha}{2} M_0$  $\geq \frac{1 + 0.3\alpha}{2} M_0 = 0.534 \times 5.85 = 3.12 \text{ KN.m}$ **<u>Donc</u>:**  $M^t_{CD} = M^t_{DE} = 3.97$  KN.m Augmentation de **1/3** pour les moments en travée:  $M_{AB}^t = M_{FG}^t = 5.29$  KN.m  $M_{BC}^t = M_{EF}^t = 4.89$  KN.m  $M_{CD}^t = M_{DE}^t = 5.29$  KN.m

**- Calcul des efforts tranchant:**

$$
T_w = \frac{M_w - M_e}{L} + \frac{q_u L}{2}
$$

$$
T e = \frac{M_w - M_e}{L} - \frac{q_u L}{2}
$$

$$
A \text{vec:} \quad L = 2.8 \text{ m}
$$

$$
q_u = 5.95 \text{ kN/ml}
$$

Tableau récapitulatif des résultats calculés:

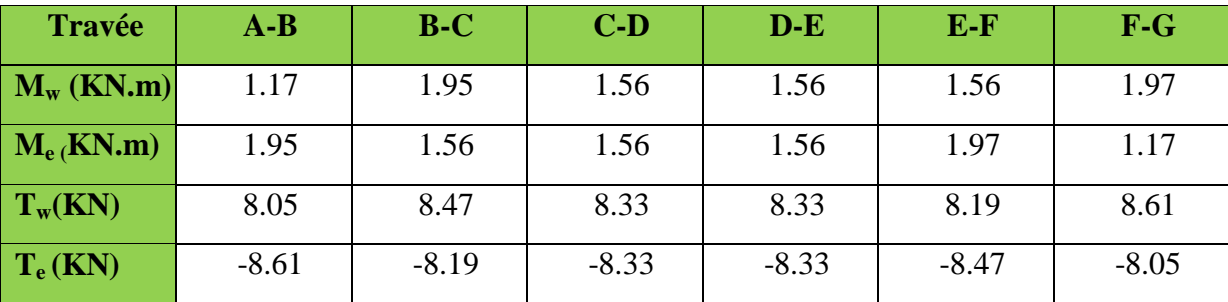

**Tableau III-1: Les Moments et les efforts tranchants des poutrelles calculés à l'ELU**

# **Diagramme des moments fléchissant et des efforts tranchant:**

**1- Diagramme des moments fléchissant:**

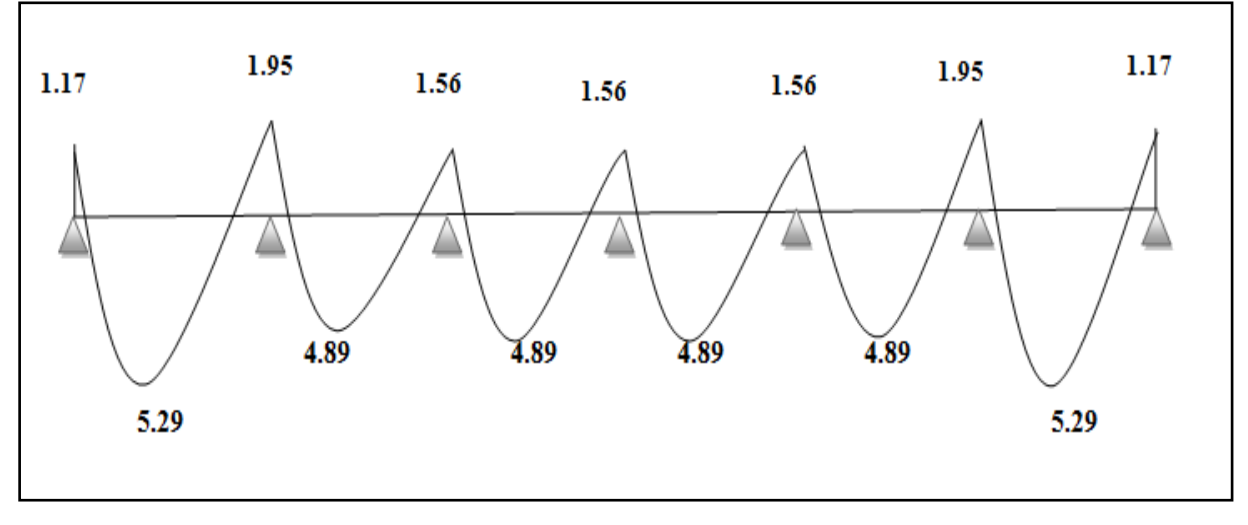

**Figure III-4: Diagramme des moments fléchissant à l'ELU**

# **2- diagrammes de l'effort tranchant:**

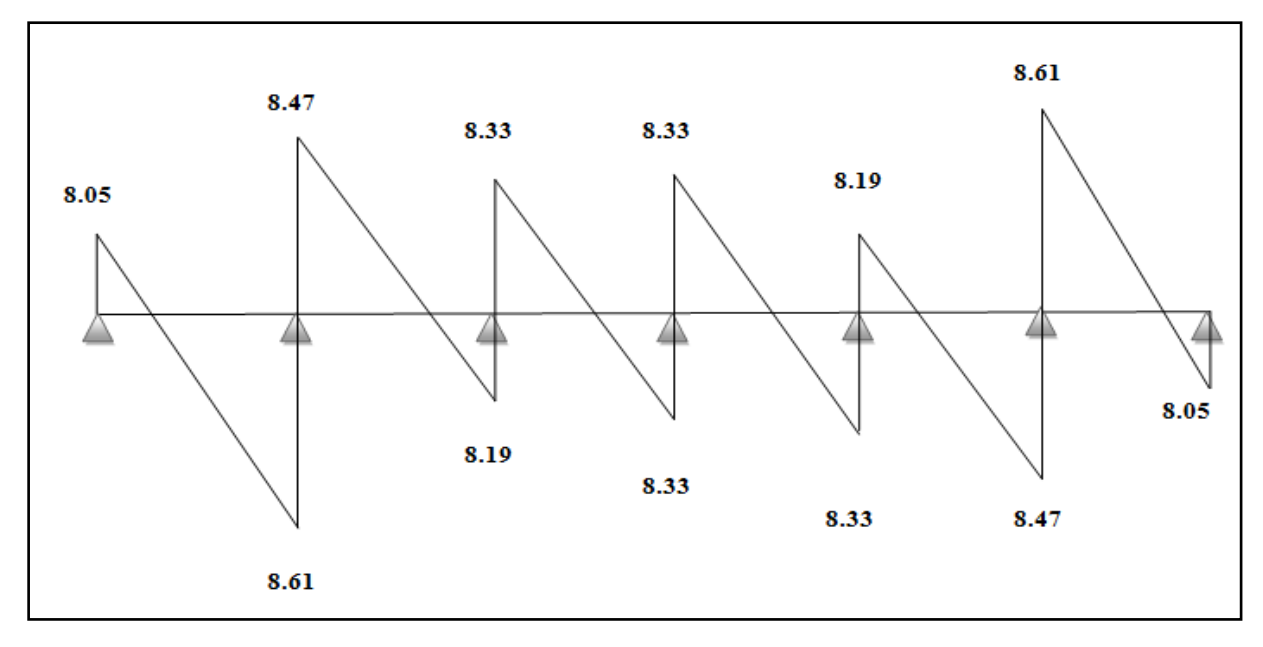

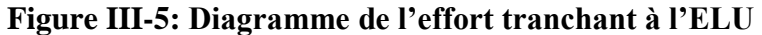

# **III-1-4) Calcul des poutrelles à l'ELS:**

**- Calcul des moments isostatique l'ELS:**

 $M_1 = M_2 = M_3 = M_4 = M_5 = M_6 = \frac{qs \times L^2}{q}$  $\frac{\times L^2}{8} = \frac{4.3 \times (2.8)^2}{8}$  $\frac{(2.8)}{8}$  = 4.2 KN.m

**- Calcul des moments fléchissant:**

**- Les moments aux appuis:**

 $M_A = M_G = 0.3M_1 = 0.3x4.2 = 1.26$  KN.m

 $M_B = M_F = 0.5$  max  $(M_1, M_2) = 0.5x4.2 = 2.10$  KN.m

 $M_C = M_D = M_E = 0.4$  max  $(M_3, M_4) = 0.4$ x4.2 = 1.68 KN.m

 Les moments calculés par la méthode forfaitaire correspondent à un matériau homogène. A cause de la faible résistance à la traction qui peut provoquer la fissuration du béton tendu, nous allons effectuer les corrections suivantes:

Diminution de **1/3** pour les moments aux appuis:

On aura aux appuis les résultats suivants:

 $M_A = M_G = 0.84$  KN.m  $M_B = M_F = 1.4$  KN.m  $M_C = M_D = M_E = 1.12$  KN.m - **Les moments en travées:** Par symétrie on a:  $M^t_{AB} = M^t_{FG}$  $M_{BC}^t = M_{EF}^t$  $M^t_{CD} = M^t_{DE}$ **- Travée de rive:**  $max(1.05M_0; (1+0.3\alpha) M_0)$ 2  $Mt \ge -\frac{M_e + M_w}{2} + \max(1.05M_0; (1 + 0.3\alpha))$  Mo  $\frac{0.5a}{2}M_0$  $Mt \geq \frac{1.2 + 0.3\alpha}{2}$ **- Travée de rive AB et FG:**  $M_{AB}^{t} \ge 1.078M1 - \frac{MA + MB}{2}$  $\frac{+MB}{2}$  = (1.078x4.2)- ( $\frac{1.26+2.10}{2}$  $\frac{(2.10)}{2}$  = 2.85 KN.m  $M^t_{AB} \geq \frac{1.2 + 0.3\alpha}{2} M_0$  $\geq \frac{1.2 + 0.3\alpha}{4} M_0 = 0.634x4.2 = 2.66$  KN.m

**<u>Donc</u>:**  $M_{AB}^t = M_{FG}^t = 2.85$  KN.m

**- Travées intermédiaires:**

$$
Mt \ge -\frac{M_e + M_w}{2} + \max(1.05M_0; (1 + 0.3\alpha) M_0)
$$
  

$$
Mt \ge \frac{1 + 0.3\alpha}{2} M_0
$$

# **-Travée intermédiaires BC et EF:**

 $M_{BC}^t \ge 1.078M2 - \frac{MB + MC}{2}$  $\frac{+MC}{2}$  = (1.078x4.2)- ( $\frac{2.10+1.68}{2}$  $\frac{(11.00)}{2}$  = 2.64 KN.m  $M_{BC}^{t} \ge \frac{1+0.3\alpha}{2} M_0$  $\geq \frac{1 + 0.3\alpha}{2} M_0 = 0.534x4.2 = 2.24$  KN.m **<u>Donc</u>:**  $M_{BC}^t = M_{EF}^t = 2.64$  KN.m

# **Travée intermédiaires CD et DE:**

 $M_{CD}^t \ge 1.078M2 - \frac{MC + MD}{2}$  $\frac{+MD}{2}$  = (1.078x4.2)- ( $\frac{1.68+1.68}{2}$  $\frac{(11.00)}{2}$  = 2.85 KN.m  $M_{CD}^{t} \ge \frac{1+0.3\alpha}{2} M_0$  $\geq \frac{1 + 0.3\alpha}{2} M_0 = 0.534x4.2 = 2.24$  KN.m **<u>Donc</u>:**  $M^t_{CD} = M^t_{DE} = 2.85$  KN.m Augmentation de **1/3** pour les moments en travée:  $M_{AB}^t = M_{FG}^t = 3.8$  KN.m  $M_{BC}^t = M_{EF}^t = 3.52$  KN.m  $M_{CD}^t$  =  $M_{DE}^t$  = 3.8 KN.m

**- Calcul des efforts tranchant:**

$$
T_w = \frac{M_w - M_e}{L} + \frac{q_u L}{2}
$$

$$
T e = \frac{M_w - M_e}{L} - \frac{q_u L}{2}
$$

$$
\underline{\textbf{Avec}}: \quad L = 2.8 \text{ m}
$$

$$
q_s = 4.3 \text{ KN/ml}
$$

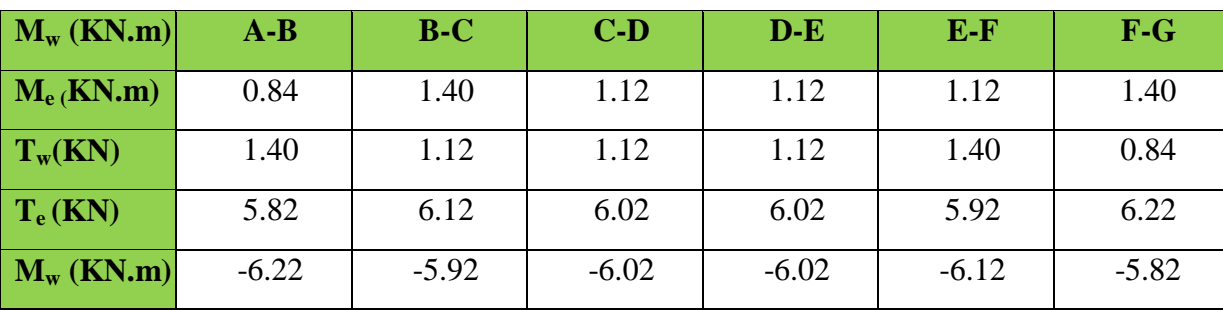

Tableau récapitulatif des résultats calculés:

**Tableau III-2: les Moments et les efforts tranchants des poutrelles calculés à l'ELS**

- **Diagramme des moments fléchissant et des efforts tranchant:**

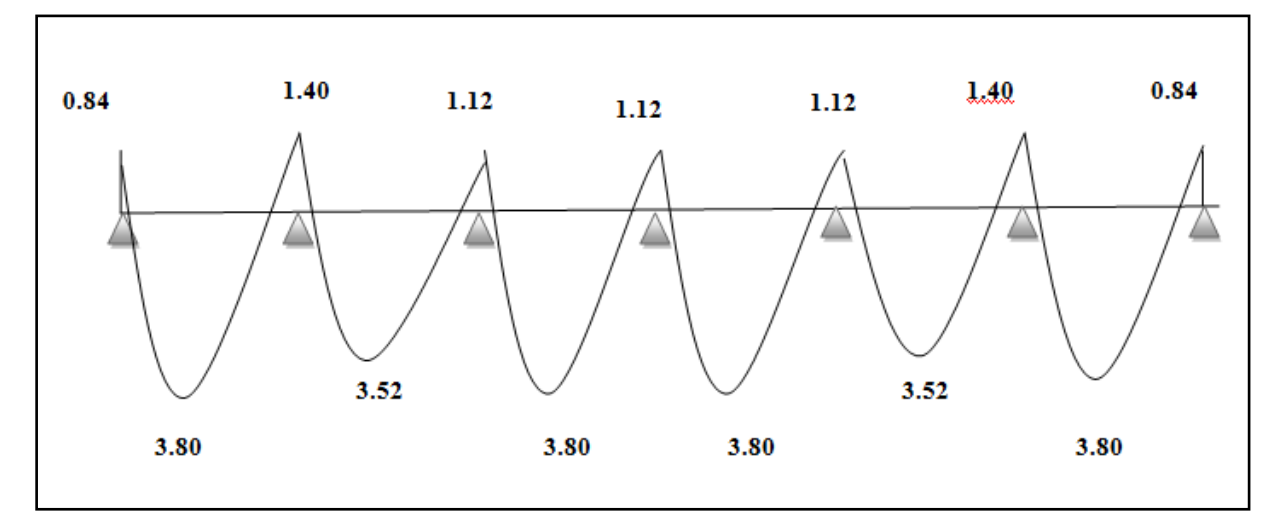

**1- Diagramme des moments fléchissant:**

**Figure III-6: Diagramme des moments fléchissant à l'ELS**

# **2- Diagramme de l'effort tranchant:**

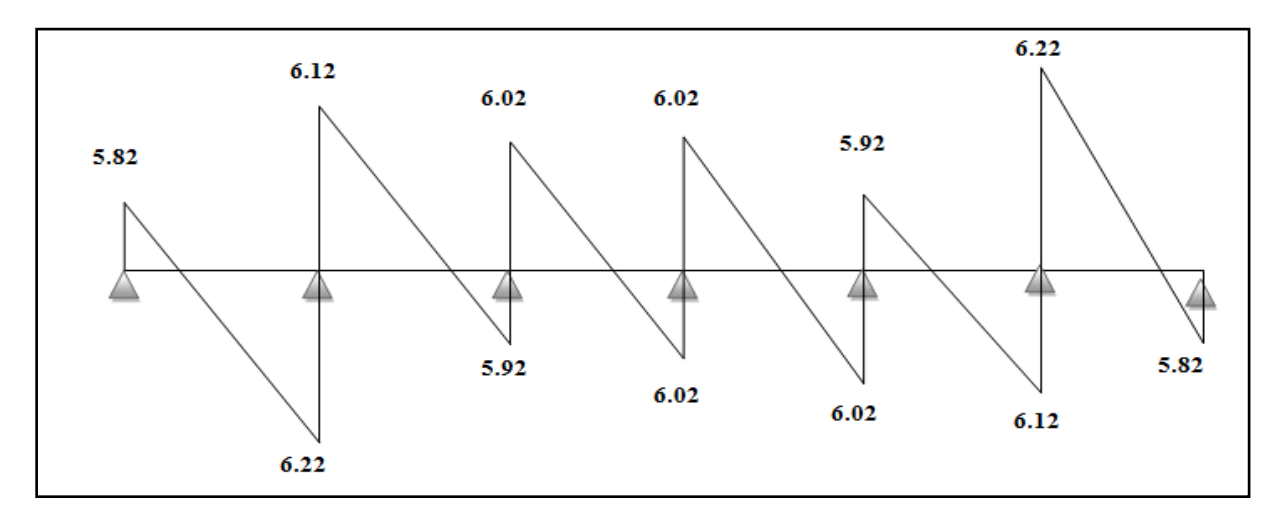

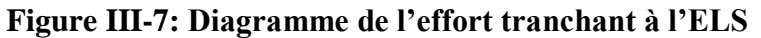

# **III-1-5) Ferraillage des poutrelles à l'ELU:**

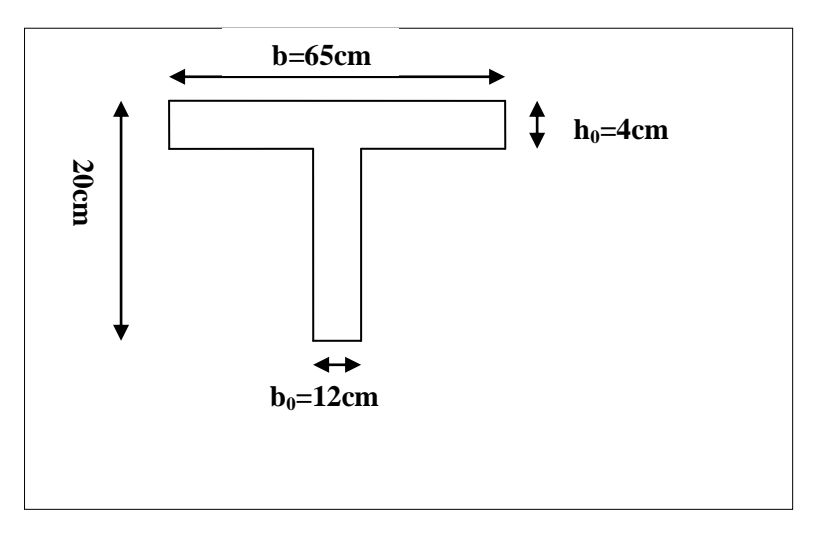

# **Figure III-8: Schéma de calcul de la poutrelle après coulage de la dalle de compression dalle**

# **A - Armatures longitudinales:**

La poutrelle sera calculée comme une section en **Té** avec les caractéristiques géométriques suivantes:  $b = 65$ cm.

$$
b_0 = 12 \text{cm}.
$$
  
h = 20 \text{cm}.  

$$
h_0 = 4 \text{cm}.
$$
  

$$
d = h - c' = 20 - 2 = 18 \text{cm}.
$$

# **En travée:**

 $M_{\text{max}}^{\text{t}} = M_{1} = -5.29 \text{ kN.m}$ 

<u>Moment repris par la dalle de compression</u>:  $M_t = f_{bu} \times b \times h_0 (d - \frac{h0}{2})$  $\frac{16}{2}$ 

 $M_t = 14.2 \times 10^3 \times 0.65$ m x 0.04m (0.18m- $\frac{0.04}{2}$  $\frac{(201)}{2}$  = 59.072 kN.m

**Mt max < M<sup>t</sup> ,** l'axe neutre est donc dans la table de compression. La section en **Té** sera calculée comme une section rectangulaire de **(b × h)= (65x20) cm².**

# Chapitre III Calculs des éléments secondaires

$$
\mu = \frac{Mt}{b \times d^2 \times fbu} = \frac{5.29 \times 10^5}{65 \times (18^2) \times 14.2 \times 10^2} = 0.018 < \mu_l = 0.392 \text{ (Section simplement armée)}
$$
\n
$$
\mu = 0.018 \longrightarrow \beta = 0.991
$$

$$
A = \frac{Mt}{\beta \times d \times fe/\gamma s} = \frac{5.29 \times 10^5}{0.991 \times 18 \times 348 \times 10^2}
$$

 $A = 0.85$  cm<sup>2</sup>

On prend : **3HA10 = 2.35 cm²**

### **Aux appuis:**

 $M_a^{max} = Ma_1 = 1.95$  KN.m

Le calcul se fera pour une section rectangulaire de largeur  $\mathbf{b}_0 = 12$ cm et de hauteur de **h=20cm**.

 $\mu = \frac{M}{b0 \times d^2 \times fbu} = \frac{1.95 \times 10^5}{12 \times (18)^2 \times 14.2^5}$  $\frac{1256\times10^{-113}}{12\times(18)^2\times14.2\times10^2}$  = 0.036 <  $\mu_l$  = 0.392 **(Section simplement armée)**  $\mu = 0.036$   $\longrightarrow$   $\beta = 0.982$  $A = \frac{M}{Q_{\text{total}}$  $\frac{M}{\beta \times d \times fe/\gamma s} = \frac{1.95 \times 10^5}{0.982 \times 18 \times 348}$  $0.982\times18\times348\times10^{2}$  $A = 0.32$  cm<sup>2</sup>

On prend : **2HA10 = 1.57 cm²**

**B - Armatures transversales…………………..………………(Art A.7.2.2 /BAEL 91/99)**

 $\phi_t = \min(h/35; \phi_1; b0/10) = \min(20/35; 1; 12/10) = 0.6$  cm On prend:  $\phi_t = 6$  mm

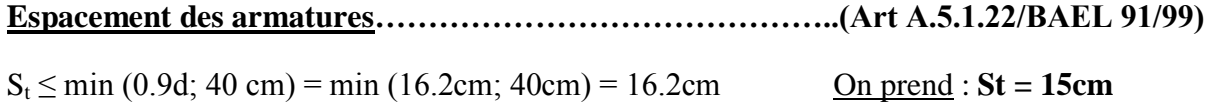

# **III-1-6) Vérification à l'ELU:**

**Condition de non fragilité……………………….……….(ArtA.4.2.1 /BAEL 91/99)**

$$
A_{min}\,{\ge}\,0.23\times b\times d\times\frac{\text{ft28}}{\text{fe}}
$$

# **En travée:**

 $A_{\text{min}} \ge 0.23 \times b \times d \frac{\text{ft28}}{\text{fe}} = 0.23 \times 65 \times 18 \times \frac{2.1}{400}$  $\frac{24}{400}$  = 1.41 cm<sup>2</sup>

 $A_t = 2.35$  cm<sup>2</sup> >  $A_{min} = 1.41$  cm<sup>2</sup>  $\longrightarrow$  Condition vérifiée

**Aux appuis:**

 $A_{\text{min}} \ge 0.23 \times b_0 \times d \frac{\text{ft28}}{\text{fe}} = 0.23 \times 12 \times 18 \times \frac{2.1}{400}$  $\frac{24}{400}$  = 0.26 cm<sup>2</sup>

- $A_t = 1.57$  cm<sup>2</sup> >  $A_{min} = 0.26$  cm<sup>2</sup>  $\longrightarrow$  Condition vérifiée
	- **Vérification au cisaillement…………………...……… (ArtA.5.1.1 /BAEL 91/99)**

Il faut vérifier que:  $\tau_u < \tau_u^-$ 

La fissuration est peu préjudiciable**……………………………...(ArtA.5.1.211 /BAEL 91/99)**

 $\overline{\tau_u}$  = min ( $\frac{0.2f_{\text{CJ}}}{\gamma b}$ ; 5 MPa) = min ( $\frac{0.2\times25}{1.5}$  $\frac{27.25}{1.5}$ ; 5 MPa) = 3.33 MPa

 $\tau_{\rm u} = \frac{\text{Vumax}}{\text{h0xd}}$  $\frac{\text{70x}}{\text{120x180}} = \frac{8.61 \times 10^3}{120 \times 180}$  $\frac{0.01 \times 10}{120 \times 180} = 0.40 \text{ MPa}$ 

 $\tau_u$  = 0.40 MPa <  $\overline{\tau_u}$  = 3.33 MPa  $\longrightarrow$  Condition vérifiée

**Entrainement et adhérence des barres…………………..(ArtA.6.3.1 /BAEL 91/99)**

Il faut vérifier cette condition: Vumax  $\frac{\text{vunax}}{0.9d\Sigma\text{Ui}} < \tau_{\text{se,u}} = \psi_{\text{s}} \times f_{\text{t28}}$ 

**Avec: ψs**: Coefficient de scellement.

$$
\tau_{se} = \psi \times f_{t28} = 1.5 \times 2.1 = 3.15 \text{ MPa}
$$

On a de barre isolé donc:  $\Sigma$ Ui = Ø x n x π

Avec: ΣUi: somme des périmètres utiles des barres

**n**: nombre de barres.

 $\Sigma$ Ui =  $\phi$  x n x  $\pi$  = 3 × 3.14 × 10 = 94.20 mm

$$
\tau_{se} = \frac{Vu^{\, max}}{0.9 \times d\Sigma Ui} = \frac{8.61 \times 10^3}{0.9 \times 180 \times 94.2} = 0.564 \text{ MPa}
$$

<u>On a</u>:  $\tau_{se}$  = 0.564 MPa <  $\tau_{se,u}$  = 3.15 MPa

Condition vérifiée…………………………………….Pas de risque d'entrainement des barres.

### **L'ancrage des barres…………………………………(Art A.6.1.221/BAEL 91/99)**

Les barres rectilignes de diamètre ∅ et de limite d'élasticité **fe** sont ancrées sur une longueur **L<sup>s</sup>** dite '' longueur de scellement droit ;

Elle est donnée par la formule ci-dessous: ϕfe 4τsu

 $τ_{su}$  = 0.6 x ψ<sup>2</sup> x f<sub>t28</sub> = 0.6 x (1.5)<sup>2</sup> x 2.1 = 2.835 MPa

**Avec:**  $\psi$  = 1.5 pour les **HA**.

**Donc:**  $L_s = \frac{1 \times 400}{4 \times 2.921}$  $\frac{1000}{4 \times 2.835}$  = 35.27 cm

On prend :  $L_s$  = 40 cm

 La longueur de scellement dépasse la largeur de la poutre à laquelle les barres seront ancrées alors le **BAEL** admet que l'ancrage d'une barre se termine par un crochet, dont la longueur d'ancrage mesuré hors crochets est:

Lc= 0.4×L<sup>s</sup> ……………………………………………………….**(Art A.6.1.253 BAEL 91/99)**

 $L_c = 0.4 \times 40 = 16 \text{ cm}$ 

# **III-1-7) Vérification à l'ELS:**

- **Etat limite d'ouverture des fissures……………………(Art A.4.5, 3 BAEL91/99) (Art B 6.5.2/ BAEL91/99)** La fissuration est peu nuisible, aucune vérification n'est à effectuer.
- **Etat limite de résistance du béton à la compression….(Art A 4.5, 2/BAEL 91/99)**

On doit vérifier que:  $\sigma_{bc} \leq \overline{\sigma_{bc}} = 0.6f_{c28} = 15 \text{ MPa}$ 

 $\sigma_{bc} = K \times \sigma_{st}$ 

**<u>Avec</u>:**  $\sigma_{st} = \frac{M}{21}$  $\frac{M}{\beta 1As}$  x K =  $\frac{\alpha}{15(1-\alpha)}$ 15(1−∝)

# **Aux appuis:**

$$
\rho = \frac{100 \text{As}}{\text{b0d}} = \frac{100 \times 1.57}{12 \times 18} = 0.727 \longrightarrow \beta_1 = 0.877 \longrightarrow \alpha = 0.371 \longrightarrow K = 0.039
$$

 $M_a = 1.95 \text{ KN.m} \longrightarrow \sigma_{st} = \frac{1.95 \times 10^6}{9.977 \times 180 \times 1.55}$  $\frac{1.55 \times 10^{9}}{0.877 \times 180 \times 1.57 \times 10^{2}} = 78.68 \text{ MPa}$ 

 $\sigma_{bc} = K x \sigma_{st} = 0.039 x78.68 = 3.07 MPa < \sigma_{bc} = 0.6f_{c28} = 15 MPa$   $\longrightarrow$  Condition vérifiée

# **En travée:**

$$
\rho = \frac{100 \text{ As}}{\text{b0d}} = \frac{100 \times 2.35}{65 \times 18} = 0.200 \longrightarrow \beta_1 = 0.927 \longrightarrow \alpha = 0.219 \longrightarrow K = 0.0187
$$

 $M_t = 8.61 \text{ KN.m} \longrightarrow \sigma_{st} = \frac{8.61 \times 10^6}{0.037 \times 100 \times 3.31}$  $\frac{0.01 \times 10^{-9}}{0.927 \times 180 \times 2.35 \times 10^{2}} = 219.58 \text{ MPa}$ 

 $\sigma_{bc} = K x \sigma_{st} = 0.0187x219.58 = 4.10 MPa < \sigma_{bc} = 0.6f_{c28} = 15 MPa$  - Condition vérifiée

**Conclusion**: Les armatures calculées à l'ELU sont suffisantes.

# **E - Vérification de la flèche……………………………………… (Art.3.6.51BAEL91/99)**

 La flèche développée au niveau de la poutrelle doit rester suffisamment petite par rapport à la flèche admissible pour ne pas nuire à l'aspect et l'utilisation de la construction. Les règles du **BAEL.91/99 (Article B.5.6.1)** précisent qu'on peut se dispenser de vérifier à l'ELS des poutres associées aux hourdis si les conditions suivantes sont satisfaites:

$$
-\frac{h}{L} \geq \frac{1}{16}
$$

 $\frac{h}{t}$  $\frac{h}{L} \geq \frac{1}{10} X \frac{M_t}{M_t}$  $M_0$ 

$$
- \frac{A}{b_0 \times d} \ge \frac{4.2}{fe}
$$

**Avec: h**: hauteur de la section est égale à **20 cm**.

 **L**: portée libre est égale à **445 cm**.

 **A**: section des armatures tendues.

**Mt**: moment fléchissant max en travée.

On a:

$$
\frac{h}{L} = \frac{20}{445} = 0.045 \longrightarrow \frac{h}{L} < \frac{1}{16}
$$
...........Condition non vérifiée  

$$
\frac{1}{16} = 0.063
$$

La 1 ère condition n'est pas vérifiée, alors le calcul de la flèche est indispensable.

# **Calcul de la flèche:**

On doit vérifier que:  $f = \frac{Mts \times L^2}{1.0 \times R \times M^2}$ 

 $\frac{10 \times Ev \times Hv}{10 \times Ev \times Hv} \leq f$ 

 $\overline{\text{Avec}}$  :  $\overline{\text{f}} = \frac{\text{L}}{\text{FQ}}$  $\frac{L}{500} = \frac{2800}{500}$  $\frac{2000}{500}$  = 5.6 mm

Avec : **Mts**: moment de service maximum dans la travée.

**f**: La flèche admissible

 $\mathbf{E}_v$ : Module de déformation différée  $(\mathbf{E}_v = 3700 \sqrt[3]{25} = 10819 \text{MPa})$ 

**Ifυ**: Inertie fictive de la section pour les charges de longue durée.

**b=65cm**

 $I_{\text{fv}} = \frac{1.1 \times 10}{1 + 1.1 \times 3.1}$ 1+μ×λυ

**I**: Moment d'inertie de la section homogénéisée (**n=15**) par rapport au centre de gravité de la section.

### **Aire de la section homogène:**

 $B_0 = B + nA = b_0 x h + (b - b_0) x h_0 + 15 x A_{st}$ 

 $B_0 = 12$  x 20 + (65-12) x 4 + 15x2.35 = 487.25 cm<sup>2</sup>

# • Calcul de  $Y_1$  et  $Y_2$ **:**

Moment statique de section homogénéisée par rapport à xx :

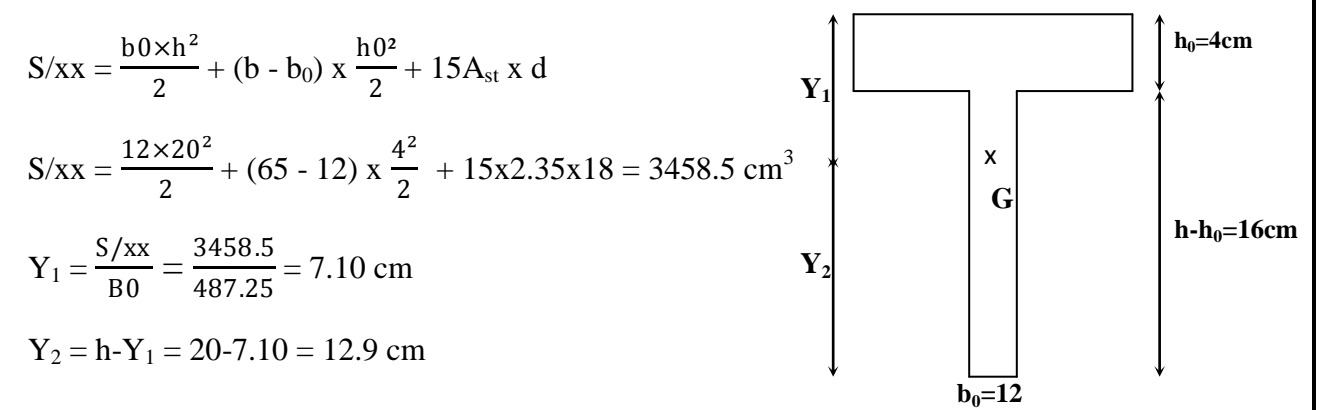

### **Calcul de I0:**

$$
I_0 = \frac{b_0}{3} (Y_1^3 + Y_2^3) + (b - b_0) \times h_0 \left[ \frac{h_0^2}{12} + (Y_1 - \frac{h_0^2}{2})^2 \right] + 15A_{st}(Y_2 - 2)^2
$$
  
\n
$$
I_0 = \frac{12}{3} \times (7.1^3 + 12.9^3) + (65 - 12) \times 4 \left[ \frac{4^2}{12} + (7.1 - \frac{4}{2})^2 \right] + 15 \times 2.35 (12.9 - 2)^2
$$
  
\n
$$
I_0 = 20003.239 \text{ cm}^4
$$

# **Calcul des coefficients:**

$$
\rho = \frac{\text{Ast}}{\text{b0} \times \text{d}} = \frac{2.35}{12 \times 18} = 0.0109
$$
\n
$$
\lambda_{0} = \frac{0.02 \text{ft} 28}{(2 + \frac{3b0}{65})\rho} = \frac{0.02 \times 2.1}{(2 + \frac{3 \times 12}{65}) \times 0.0109} = 1.51
$$
\n
$$
\mu = \max \left\{ 1 - \frac{1.75 \text{ft} 28}{4 \times \rho \times \sigma \text{st} + \text{ft} 28} \right\}; 0 \right\} = \left\{ 1 - \frac{1.75 \times 2.1}{4 \times 0.0109 \times 219.59 + 2.1} \right\}; 0 \}
$$
\n
$$
\mu = \max \left\{ 0.685 \right\}; 0 \}
$$

# Chapitre III Calculs des éléments secondaires

 $\mu = 0.685$ 

$$
I_{\text{fb}} = \frac{1.1 \times 10}{1 + \mu \times \lambda v} = \frac{1.1 \times 20003.239}{1 + 0.685 \times 1.51} = 10816.02 \text{ cm}^4
$$

D'où la flèche:

 $f = \frac{Mts \times L^2}{10 \times F \times M}$  $\frac{\text{Mts} \times \text{L}^2}{10 \times \text{Ev} \times \text{lfv}} = \frac{6.22 \times 10^6 \times 2800^2}{10 \times 10819 \times 10816.02}$ 10×10819×10816.02×10⁴ **f = 4.17 mm < f = 5.6 mm…………………………………………**Condition vérifiée

# **Conclusion:**

 Toutes les conditions sont vérifiées. Les armatures calculées à l'État Limite Ultime sont suffisantes alors les poutrelles seront ferraillées comme suit:

### **Ferraillage des poutrelles:**

**Armatures en travées: 3HA10 = 2.35 cm²**

**Armatures aux appuis: 2HA10 = 1.57 cm²**

**Armatures transversales: 2HA8 = 1.00 cm² avec un espacement de : St = 20 cm.**

**Diamètre de treillis a soudé : ϕ4**

# **III-2) Calcul de dalle pleine:**

 Les dalles pleines sont des consoles encastrées au niveau de la poutre de rive. Elles sont soumises à des conditions d'environnement qui conduisent à des distributions constructives spéciales faisant suite à la dalle du plancher.

Largeur: 1.18m

Un garde corps de hauteur  $h = 1m$  en brique de 10 cm d'épaisseur. L'épaisseur de la dalle pleine est donnée par  $e \geq \frac{L0}{10}$ 

<u>Soit</u>:  $e \ge \frac{118}{10} = 11.8$ 

Donc :  $e = 15$  cm

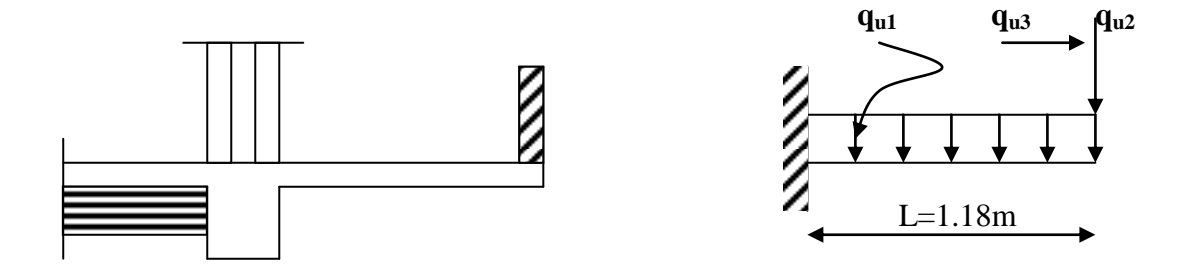

# **Figure III-9: Schéma statique de la dalle pleine**

# **III-2-1) Détermination des charges et surcharges revenant sur la dalle:**

Nous considérons une bande de 1m de balcon.

| Les Élément                    | Épaisseur (m) | Poids volumique<br>(KN/m <sup>3</sup> ) | <b>Charges G</b><br>(KN/m <sup>2</sup> ) |
|--------------------------------|---------------|-----------------------------------------|------------------------------------------|
| Revêtement carrelage           | 0.02          | 22                                      | 0.44                                     |
| Mortier de pose                | 0.02          | 20                                      | 0.40                                     |
| <b>Couche de sable</b>         | 0.02          | 18                                      | 0.36                                     |
| Dalle en béton armé            | 0.15          | 25                                      | 3.75                                     |
| <b>Etanchéité</b>              | 0.02          | 6.0                                     | 0.12                                     |
| Charge permanente totale $G_1$ |               |                                         | 5.07                                     |

**Tableau III-3: Charge permanente de la dalle pleine de la terrasse** 

# **Charge concentrée:**

Poids propre du garde corps:  $G_2 = 1,18 \text{ x } 1 = 1,18 \text{ KN/ml}.$ 

Où : g =1,18 KN/m² est le poids de la brique creuse de 10 cm d'épaisseur et d'un double revêtement (intérieur et extérieur) en ciment de 2 cm d'épaisseur.

Surcharge d'exploitation:  $Q = 3.5x1 = 3.5$  KN/ml.

**Remarque:** le moment provoqué par la main courante sera négligé car le garde corps est en maçonnerie.

# **Combinaisons de charges:**

- **ELU:**  $\begin{bmatrix} \text{Dalle: } q_{U1} = 1.35 \text{ G}_1 + 1.5 \text{ Q} = (1.35 \times 5.07) + (1.5 \times 3.5) = 12.10 \text{ KN/ml} \end{bmatrix}$ Garde corps:  $q_{U2} = 1.35$  G<sub>2</sub> = 1.35 x 1.18 = 1.59 KN/ml
- **ELS :**  $\int$  Dalle:  $q_{S1} = G_1 + Q = 5.07 + 3.5 = 8.57$  KN/ml

Garde corps:  $q_{S2} = G_2 = 1.18$  KN/ml

# **Calcul des moments:**

On  $a : L = 1.18m$ 

# **ELU:**

**Le moment provoqué par la charge qU1 est:**

$$
M_{qu1} = -\frac{q_{u1} \times L^2}{2} = \frac{-12.10 \times 1.18^2}{2} = -8.42
$$
 KN.m

• Le moment provoqué par la charge q<sub>U2</sub> est:

 $M_{qu2}$  = -  $q_{U2}$  x L = -1.59 x 1.18 = -1.88 KN.m

**Le moment total:**

 $M_u = M_{qu1} + M_{qu2} = -8.42 - 1.88 = -10.30$  KN.m

# **ELS:**

• Le moment provoqué par la charge q<sub>S1</sub> est:

$$
M_{qs1} = -\frac{q_{s1} \times L^2}{2} = \frac{-8.57 \times 1.18^2}{2} = -5.97
$$
 KN.m

Le moment provoqué par la charge q<sub>S2</sub> est:

 $M_{qs2}$  = - $q_{S2}$  x L = -1.18 x 1.18 = -1.39 KN.m

### **Le moment total:**

 $M_s = M_{qs1} + M_{qs2} = -5.97$  1.39 = -7.36 KN.m

# **III-2- 2) Calcul du Ferraillage de la dalle:**

Le ferraillage consiste en l'étude d'une section rectangulaire soumise à la flexion simple pour un mètre linéaire.

On a: b = 100 cm  
\nh = 15 cm  
\nc = 3 cm  
\nf<sub>c28</sub> = 25 MPa  
\nf<sub>128</sub> = 2.1 MPa  
\nd = 12 cm  
\nf<sub>bu</sub> = 14.2 MPa  
\nFe 400:  
\n
$$
\mu_L
$$
= 0.392  
\nβ<sub>L</sub>= 0.733  
\nα<sub>L</sub>= 0.668  
\nσ<sub>st</sub> = 348 MPa

ᴪ: coefficient de scellement 1.5 (HA)

### **Calcul des armatures:**

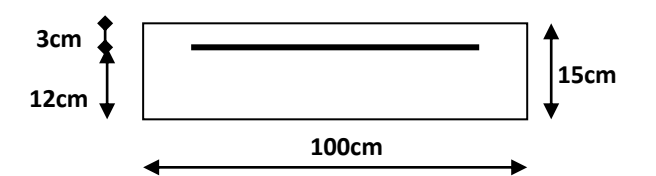

### **Armatures principales:**

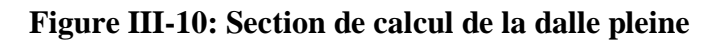

 $M_u = -10.37$  kN.m

$$
\mu_u = \frac{Mu}{bd^2fbu} = \frac{10.30 \times 10^3}{100 \times 12^2 \times 14.2} = 0.050
$$

 $\mu_u = 0.0507 < \mu_L = 0.392$   $\longrightarrow$  La section est simplement armée (**S.S.A**) donc les armatures comprimées ne sont pas nécessaires  $(A_{SC} = 0)$ 

$$
\mu_u = 0.050 \longrightarrow \beta = 0.972
$$

 $A_{st} = \frac{Mu}{\rho_{\text{max}}}$  $\frac{Mu}{\beta d \sigma s t} = \frac{10.30 \times 10^3}{0.972 \times 12 \times 3^3}$  $\frac{10.50 \times 10}{0.972 \times 12 \times 348} = 2.54 \text{ cm}^2$ 

On opte pour:  $4 H A12 = 4.52 \text{ cm}^2$  avec un espacement de:  $St = 25 \text{ cm}$ .

**Armatures de répartition:** 

$$
A_r = \frac{As}{4} = \frac{4.52}{4} = 1.13 \text{ cm}^2
$$

On opte pour:  $4HAS = 2.01$  cm<sup>2</sup> avec un espacement de:  $St = 20$  cm.

# **III-2-3) Vérifications à L'ELU:**

**Condition de non fragilité du béton…..……………………(ArtA.4.2,1 BAEL91/ 99)**

 Amin = min { bh 1000 ; 0.23bd ft28 fe } = { 100×12 1000 ; 0.23 x 100 x 12 x 2.1 <sup>400</sup>} = 1.2 cm² Ast = 4.52 cm² > Amin = 1.2 cm²…………………………………….**Condition vérifiée**

**Vérification au cisaillement…………………………………….(Art A.5.1 BAEL 91/99)**

<u>On doit vérifier que</u>:  $\tau_u \leq \tau_u$ 

Calcul de l'effort tranchant:

$$
V_u = q_{u1}x L + q_{u2} = 12.10 x 1.18 + 1.59 = 15.87 kN
$$

$$
\tau_u = \frac{V_u}{b.d} = \frac{15.87 \times 10^3}{1000 \times 120} = 0.133 MPa
$$

$$
\overline{\tau}_{u} = \min \left( \frac{0.15 \times f_{c28}}{\gamma_{b}} \right); 4MPa \right)
$$
  

$$
\overline{\tau}_{u} = \min \left( \frac{0.15 \times 25}{1.5} \right); 4MPa \right) = \min (2.5 MPa; 4MPa) = 2.5 MPa
$$
  

$$
\tau_{u} = 0.133 MPa < \overline{\tau}_{u} = 2.5 MPa.
$$
Condition vérifiée

 $\rightarrow$  Pas de risque de cisaillement.

### **Vérification de L'adhérence et de l'entrainement des barres (ArtA.6.1,3BAEL91/99)**

Contrainte d'adhérence: La contrainte d'adhérence d'entrainement  $\tau_{se}$  doit être inférieure à la valeur limite ultime:  $\tau_{se,u} = \Psi_s$  x  $f_{ti} = 1.5$  x 2.1 = 3.15 MPa

La contrainte d'adhérence d'entraînement:  $\tau_{se} = \frac{Vu}{0.0 \text{ d}}$ 0.9 d ΣUi

**Avec:** ΣUi : Somme des périmètres des barres ΣUi = n x π x ϕ = 4 x 4.52 x 1.2 = 21.7 cm d : hauteur utile est égale

 $Vu = 15.87 kN$ 

<u>D'où</u>:  $\tau_{se} = \frac{15.87 \times 10^3}{0.0 \times 130 \times 13^2}$ 0.9×120×127 = 1.16 MPa < 3.15 MPa……………….……… **Condition vérifiée**

**Conditions d'équilibre……………………………………….(Art A.6.1, 21 BAEL91/99)**

 Sur la longueur d'un ancrage, la contrainte d'adhérence est supposée constante et égale à sa valeur limite ultime

 $\tau_{se} = 0$ , 6 x  $\Psi^2$  x  $f_{t28} = 0.6$  x 1.5<sup>2</sup> x 2.1 = 2.835 MPa

τ<sup>u</sup> = 1.16 MPa ˂ 2.835 MPa..............................................................…...**Condition vérifiée**

### **Longueur de scellement:**

La longueur de scellement est donnée par la loi:  $L_s = \frac{\varphi f e}{4\pi\epsilon}$ 4τs

 $\tau_s = 0.6$  x  $\psi$  x  $f_{t28} = 0.6$  x  $1.5^2$ x  $2.1 = 2.835$  MPa

 $L_s = \frac{12 \times 400}{4 \times 2.925}$  $\frac{12}{4 \times 2.835}$  = 42.33 cm <u>Donc</u>: Ls = 45 cm..............On opte pour un crochet normal.

### **La longueur de recouvrement……………………………..(Art A.6.1, 253 BAEL91/99)**

La longueur de recouvrement est définie comme suit:

0.4 Ls (Fe 400): 0.4 Ls = 0.4 x 45 = 18 cm

 $Ls = L1 + r \theta + L2$ 

 $r > r_{min} = 5.5 \phi = 5.5 \times 1.2$ cm  $r = 6.6$  cm

**Donc**:  $r = 7$  cm  $\theta = 90^{\circ}$   $\beta = 1.87$   $\alpha = 0.92$ 

 $L2 = b_{pouter} - c - r = 25 - 3 - 7 = 15$  cm

$$
L1 = (Ls - L2 - \beta \times r) \frac{1}{\alpha} = (45 - 15 - 1.87x7) \frac{1}{0.92} = 18.38 \text{ cm} \quad L1 = 18.38 \text{ cm}.
$$

# **III-2-4) Vérifications à L'ELS:**

Cette dalle est exposée aux intempéries, donc la fissuration est prise comme préjudiciable.

### **Vérification vis-à-vis de l'ouverture des fissures:**

Etat limite d'ouverture des fissures: La fissuration est préjudiciable.

Vérification des contraintes dans les aciers :

$$
\sigma_s \leq \overline{\sigma}_s = \min \left\{ \frac{2}{3} \text{fe } , 110 \sqrt{\eta . f_{\text{t28}}} \right\}
$$

On a des aciers  $\left\{\right.\frac{1}{2}, \right.\frac{1}{2}$  and  $\left.\right\} \Rightarrow \eta = 1.6$ 400 :  $\phi \geq 6$  $\Rightarrow$   $\eta$  = J  $\left\{ \right.$  $\cdot$  $\overline{\mathcal{L}}$ ┤  $\int HA : \phi \ge$ *FeE*  $HA: \phi \geq 6mm$ 

$$
\overline{\sigma}_s = \min \left\{ \frac{2}{3} \times 400, 110 \sqrt{1.6 \times 2.1} \right\} = \min \left\{ 266.66, 201.63 \right\}
$$

$$
\sigma_s = 201.63 \; MPa
$$

$$
\sigma_{s} = \frac{M_{s}}{\beta_{1} \times d \times A_{s}}
$$

Valeur de  $β_1$ :

0.376  $100 \times 12$  $\frac{100 A_s}{100 \times 100} = \frac{100 \times 4.52}{100 \times 100} =$  $\times$  $=\frac{100A_s}{1.4}=\frac{100\times}{100}$ *bd*  $\rho = \frac{100 A_s}{4 \pi r}$  $\rho = 0.376 \longrightarrow \beta = 0.863$ 157.23MPa  $0.863 \times 120 \times 4.52 \times 10$  $\sigma_s = \frac{7.36 \times 10^6}{0.863 \times 120 \times 4.53 \times 10^2}$ 6  $s = \frac{7.50 \times 10^{10}}{2.848 \times 10^{10} \times 10^{10}} =$  $\times120\times4.52\times$  $=\frac{7.36 \times 10^{-10}}{2.2 \times 10^{-10}}$ 

σs = 157.23 MPa < σs = 201.63 MPa ………………………………….…...**condition vérifiée**

 La section est justifiée vis-à-vis de l'ouverture des fissures, Les armatures calculées à l'ELU sont suffisantes.

# **Calcul de la flèche…………………………………………..…(Art B.6.5, 1 BAEL91/99)**

La vérification de la flèche n'est pas nécessaire si les conditions suivantes sont vérifiées

- ρ = As bd = 4.52 100×12 = 0.0038 < 4.2 fe <sup>=</sup> 4.2 400 = 0.0105……………..**Condition vérifiée**

- 
$$
\frac{ht}{L} = \frac{15}{118} = 0.127 > \frac{1}{16} = 0.0625...
$$

 ht L = 15 118 = 0.127 > Ms 10M0 = 7.41 10×7.41 = 0.1………………...….….**Condition vérifiée**

Toutes les conditions sont vérifiées, il n'est donc pas nécessaire de vérifier la flèche.

# **Conclusion:**

# **Ferraillage de la dalle pleine:**

**Epaisseur de la dalle: Ep = 15 cm**

**Armatures Principales: 4HA12 = 4.52cm² avec un espacement de : St = 25 cm**

**Armatures de Répartition: 4HA8 = 2.01 cm² avec un espacement de : St = 20 cm**

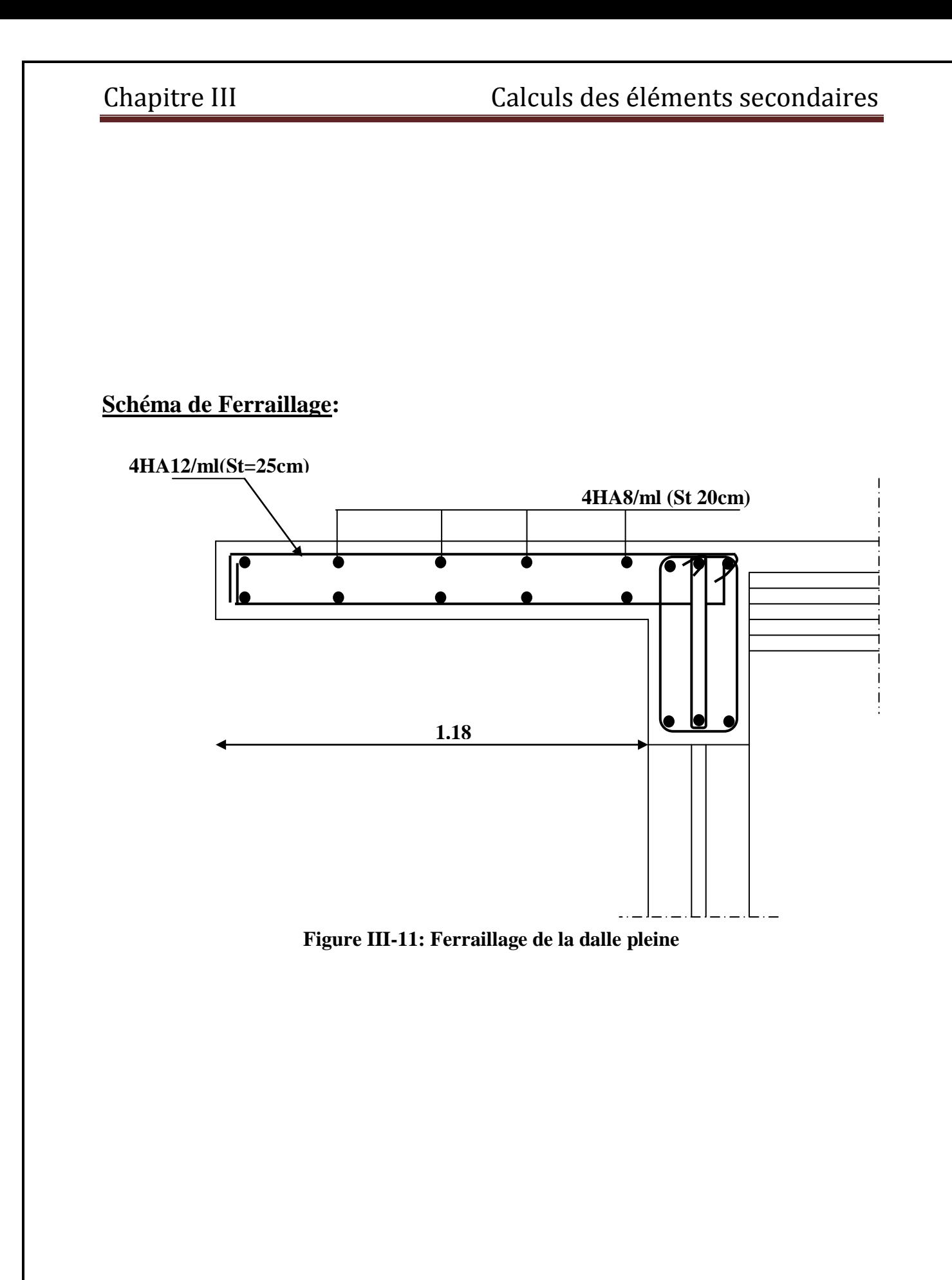

# **III-3) Calcul des Escaliers:**

# **III-3-1) Définition:**

 Un escalier est un ouvrage constitue d'une suite de gradins (marches et paliers) permettant le passage a pied d'un niveau a un autre d'un immeuble. Ses caractéristiques dimensionnelles sont fixées par des normes, des **DTU** en fonction du nombre d'utilisateurs et du type du bâtiment.

# Il existe plusieurs types d'escaliers:

On peut pratiquement à condition naturellement que les dimensions le permettent, d'adapter un tracé d'escalier à n'importe quelle forme de cage. On distingue notamment, les escaliers

- à cartier tournants.
- à palier intermédiaire.
- à la Française (limon apparent sur le côté).
- à l'anglaise (marche en débord sur le limon).

 La Figure1 donne quelques exemples des systèmes les plus courants pour les escaliers intérieurs des immeubles.

Un escalier extérieur permettant l'accès à un immeuble, s'appelle un perron. On peut en imaginer des formes et des dispositions très variées, la Figure 2 donne quelques exemples.

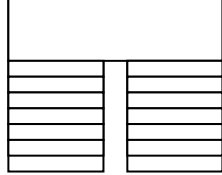

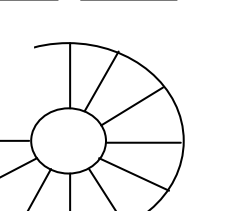

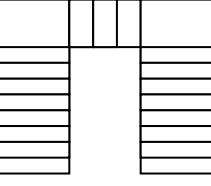

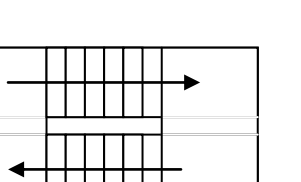

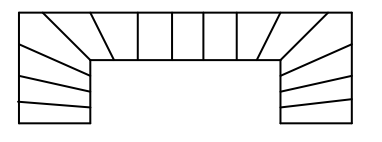

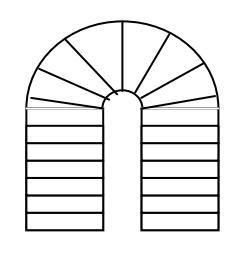

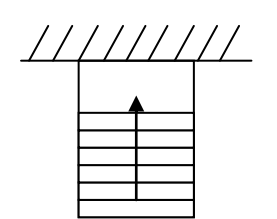

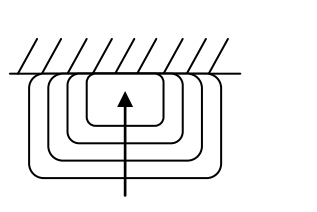

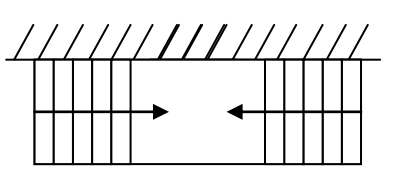

**Figure III-12: Différents types d'escaliers** Figure 2

# Chapitre III Calculs des éléments secondaires

Notre bâtiment comporte un seul type cage d'escalier en béton armé coulée sur place. Escalier à trois volées avec deux paliers de repos intermédiaires.

# **1- Terminologie:**

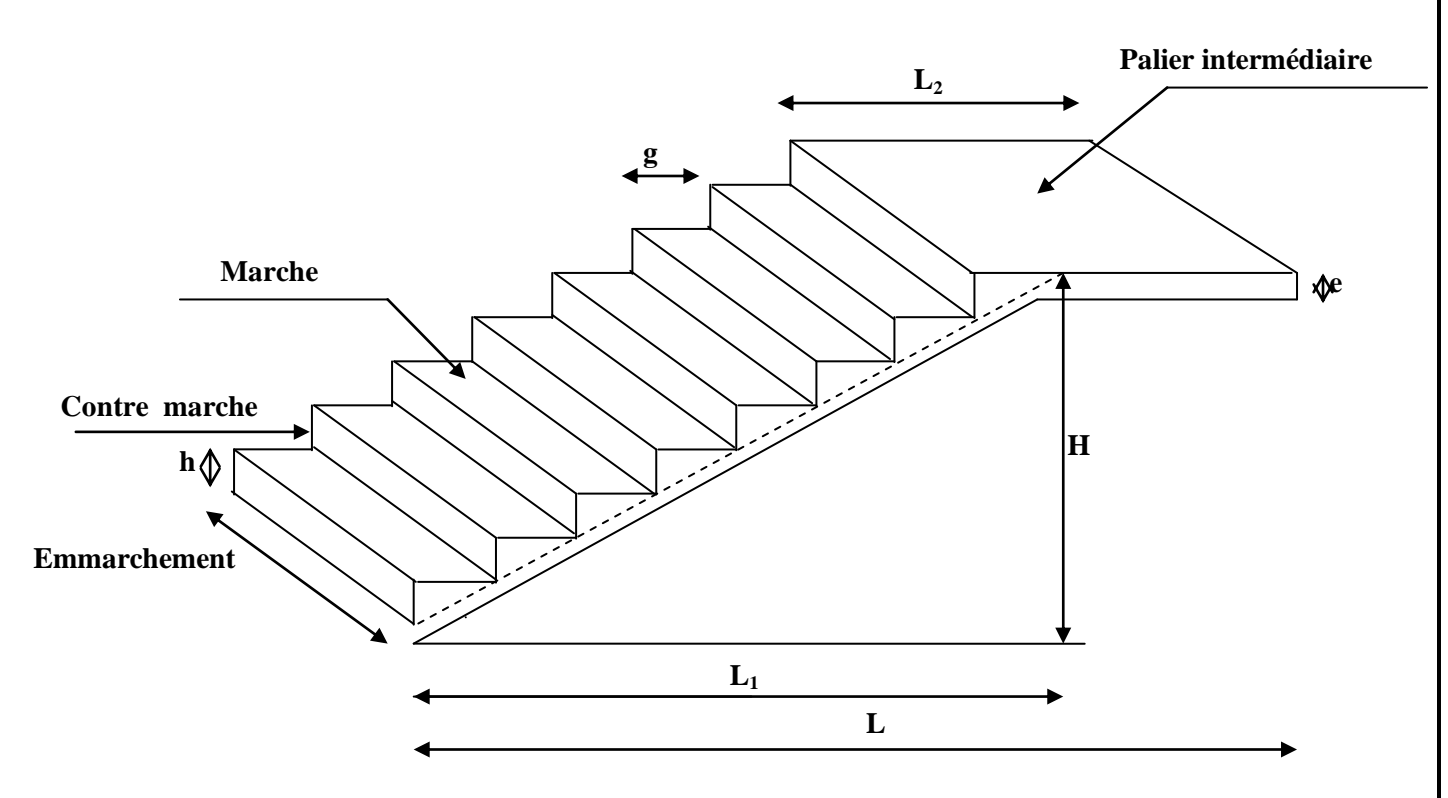

**Figure III-13: Coupe verticale de l'escalier**

- **La marche**: est la partie horizontale, sa forme en plan peut être rectangulaire, trapézoïdale, arrondie, etc.
- **La contre marche**: est la partie verticale entre deux marches, l'intersection de la marche et la contre marche nommée nez de marche est parfois saillie sur la contre marche.
- **La hauteur de la marche h:** est la différence de niveau entre deux marches successives; valeurs courantes  $h = 13$  à 17 cm jusqu'à 22.5 cm pour les escaliers à usage technique ou privé.
- **Le giron**: est la distance en plan mesurée sur la ligne de foulée, séparant deux contre marche; il y a une valeur constante de 28cm au minimum .Un escalier se montera sans fatigue si l'on respecte la relation de **BLONDE**L qui est : **2h + g = 59 à 66 cm**.
- **Une volée**: est l'ensemble des marches (**25 au maximum**) comprises entre deux paliers consécutifs.
- **Un palier**: est la plate forme constituant un repos entre deux volées intermédiaires et/ou à chaque étage.
- **L'emmarchement**: représente la largeur de la marche.

# **Remarque:**

 Notre structure est dotée d'une cage d'escalier. L'escalier menant du sous sol 1 au RDC et du RDC au dernier étage comporte trois volées dont deux sont identiques et deux paliers repos intermédiaires.

# **III-3-2) Pré-dimensionnement des escaliers:**

Les escaliers seront pré-dimensionnés suivant **la formule de BLONDEL**, en tenant compte des dimensions données sur le plan.

$$
59cm < g+2h < 66cm
$$

Pour les dimensions des marches (g) et contre marches (h). On prend en compte ce qui suit: Pour un bâtiment à usage d'habitation ou recevant du public:

> $14cm \leq h \leq 18cm$  $28cm \le g \le 36cm$

Le nombre de contre marche :  $n = \frac{H}{h}$ 

Le nombre de marches :  $m = n - 1$ 

L'emmarchement doit être ≥1,20 m

# **III-3-2-1) Pré-dimensionnement de la paillasse1 et 3:**

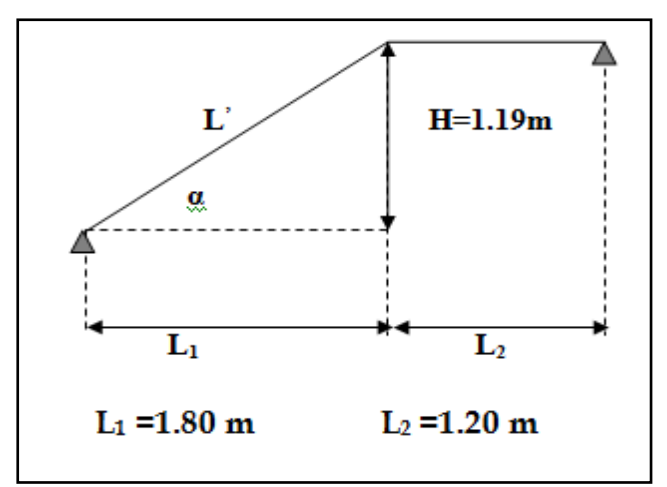

**Figure III-14: schéma des dimensions des paillasses 1 et 3**

# • **La hauteur de la marche h: contre marche**

On a:  $14cm \leq h \leq 18cm$ ; On prend: **h = 17 cm**.

• **Nombre de contre marches n:**

 $n = \frac{H}{h}$  $\frac{H}{h} = \frac{119}{17}$  $\frac{11}{17}$  = 7 contres marches

# • **Nombre de marches m:**

 $m = n - 1 = 7 - 1 = 6$  marches.

# • **La largeur de la marche g:**

$$
g = \frac{L2}{n-1} = \frac{180}{6} = 30
$$
 cm

 $28cm \le g \le 36 cm$ 

On prend:  $g = 30$  cm Soit un emmarchement de 1,20 m.

# **Vérification de la relation de BLONDEL**

On  $a$ :  $h = 17$ cm  $g = 30cm$ 

Il faut vérifier que: 59 ≤ 2h + g ≤ 66 cm 59 cm ≤ 2h + g = 64cm ≤ 66 cm ………...….condition vérifiée.

La condition est vérifiée en optant pour une hauteur des marches **h=17cm** et un giron **g= 30 cm**
## **• La paillasse:**

 Pour déterminer les efforts dans la volée et le palier, on fera référence aux lois de la **RDM**. En prenant l'ensemble (volée + palier) comme une poutre isostatique partiellement encastrée aux appuis. Prenant compte des recommandations du **BAEL91**, épaisseur (**Ep**) de la paillasse doit vérifier la condition suivante:

$$
\frac{L0}{30} \leq Ep \leq \frac{L0}{20}
$$

### **Avec:**

**L0:** longueur totale entre nus des appuis.  $tg(\alpha) = \frac{H}{1.4}$  $\frac{H}{L1} = \frac{119}{180}$  $\frac{11}{180}$  = 0.6611

<u>d'ou</u>:  $\alpha$  = Arctg 0.6611 = 33.47°  $\longrightarrow \alpha$  = 33.47°

<u>Donc</u>:  $L' = \frac{L1}{\cos \alpha} = \frac{180}{\cos 33}$ .  $\frac{188}{\cos 33.47}$  = 216 cm = 2.16 m

L<sub>0</sub> =  $L$ <sup>+</sup> L<sub>2</sub> = 2.16 + 1.20 = 3.36  $\longrightarrow$  L<sub>0</sub> = 3.36m

336  $\frac{336}{30} \leq Ep \leq \frac{336}{20}$  $\frac{338}{20}$   $\longrightarrow$   $11.2 \le$  Ep  $\le$  16.8

Puisque l'épaisseur minimale de la dalle pleine est de 15 cm d'après le **RPA 99/2003** Donc: Ep=15cm

• Le palier: On prend la même épaisseur pour le palier E<sub>p palier</sub> = 15cm.

### **A- Détermination des sollicitations de calcul:**

 Le calcul s'effectuera pour une bande de (1m) d'emmarchement et une bande de (1m) de projection horizontale de la volée. En considérant une poutre simplement appuyée en flexion simple.

# **a- Charges et surcharges**:

## **Poids des revêtements:**

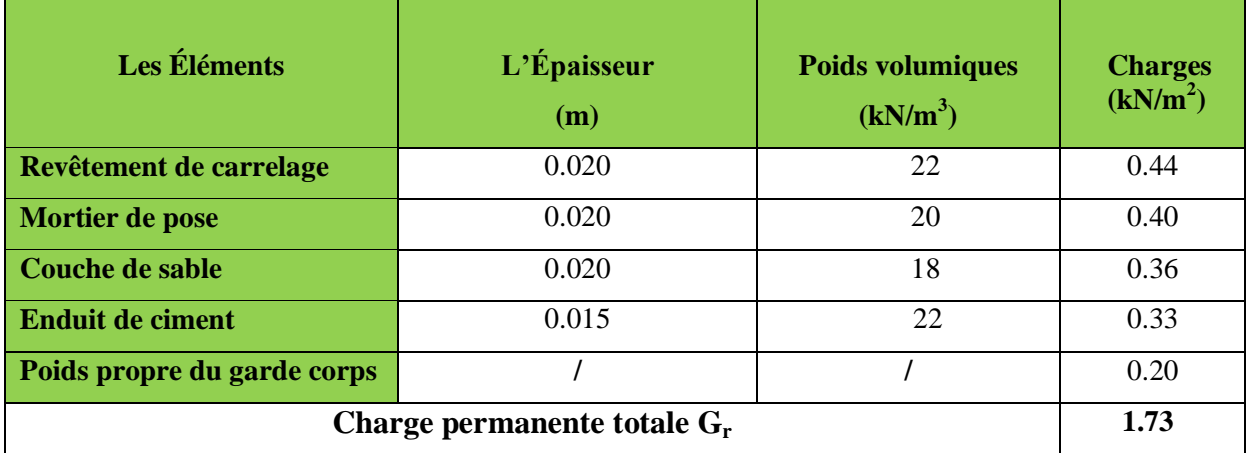

## **Tableau III-4: Poids de revêtement**

## **Le Palier:**

**Poids propre du palier:**  $\rho \times \text{épaisseur} = 25 \times \text{Ep} = 3.75 \text{ kN/m}^2$ 

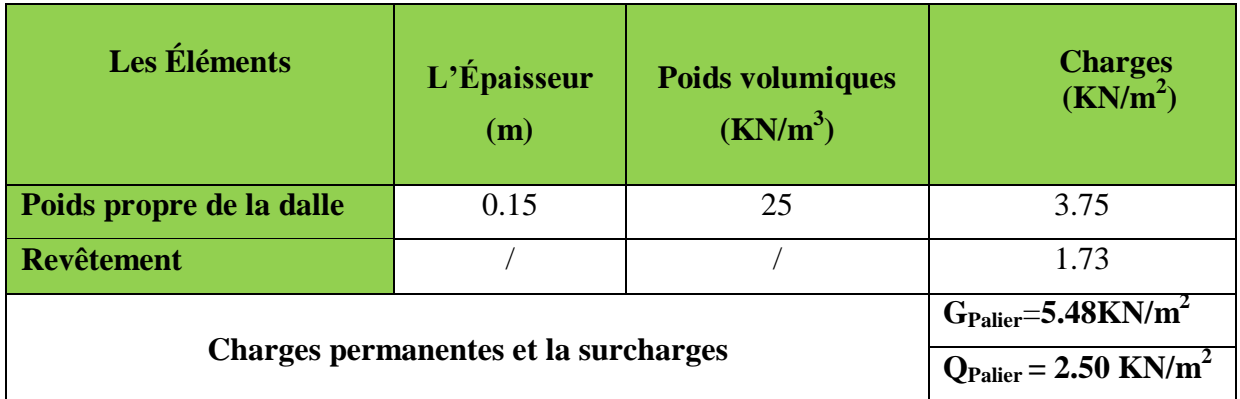

**Tableau III-5: Charges permanentes et la surcharges revenant au palier**

### **La paillasse: <u>Poids marche</u>: ρ × <del>h</del></u>**  $\frac{h}{2} = 25 \times \frac{0.17}{2}$  $\frac{11}{2}$  = 2,13 KN/m<sup>2</sup> **Poids paillasse:**  $\rho \times \frac{\text{epaisseur}}{\text{COS}}$  $\frac{\text{aisser}}{\text{COS a}} = 25 \times \frac{0.15}{\text{COS } 33}$  $\frac{0.15}{\cos 33.47} = 0.45$  KN /m<sup>2</sup>

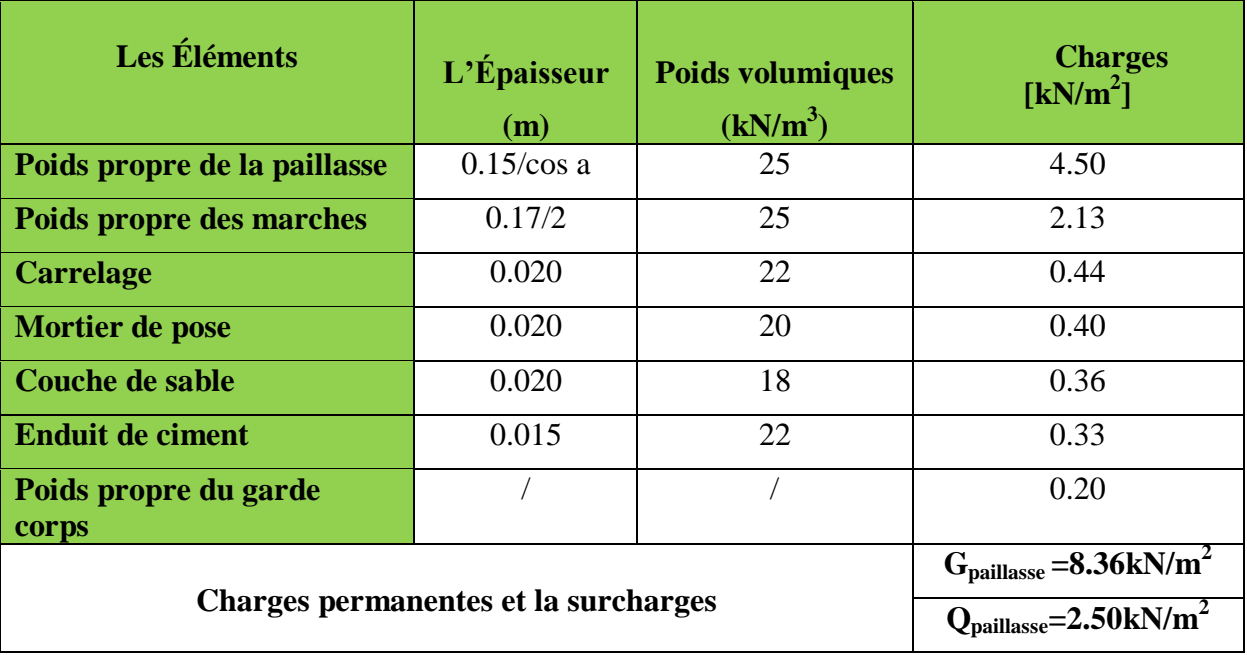

**Tableau III-6: Charges et surcharges revenant aux paillasses**

## **Remarque:**

 La Surcharge d'exploitation est déterminée selon le **DTR C2-2** pour une construction à usage d'habitation,  $Q = 2.5$  kN/m<sup>2</sup>.

## **b-Combinaisons de charges:**

Le calcul se fera pour une bande de **1 ml**

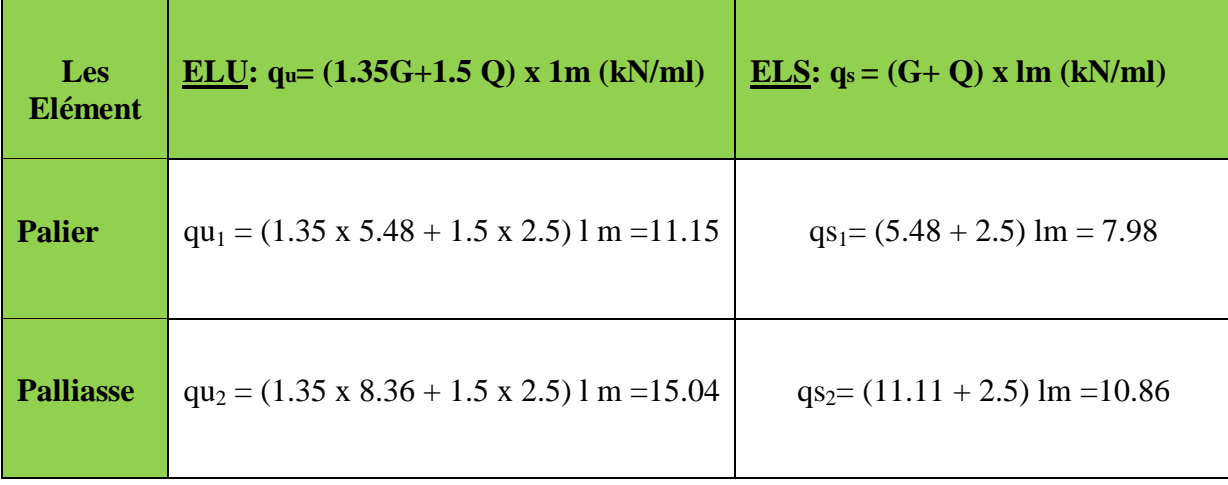

 **Tableau III-7: Combinaisons de charges pour la paillasse 1 et 3**

## **III-3-2-1-1) Ferraillage et calcul des efforts internes à l'ELU:**

Pour déterminer les efforts dans la volée et le palier, on fera référence aux lois de la **RDM**. En prenant l'ensemble (volée + palier) comme une poutre isostatique simplement appuyée aux extrémités**.** 

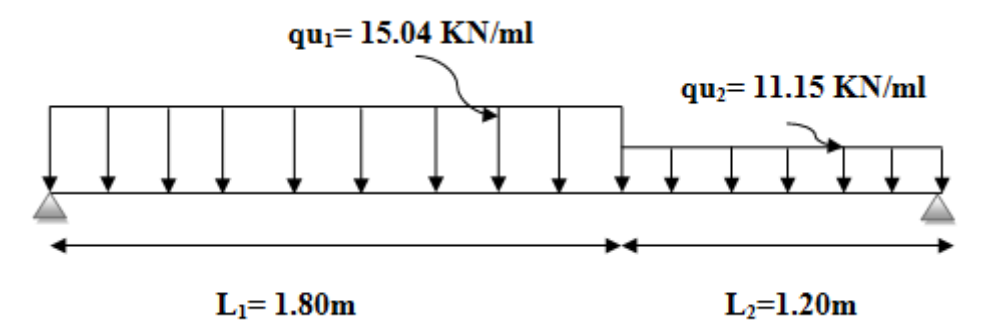

**Figure III-15: schéma statique des paillasses 1 et 3 à l'ELU**

## **A- Calcul des réactions d'appuis:**

 $\Sigma$ **F** = 0  $R_A + R_B = qu_1L_1 + qu_2 L_2$  $R_A + R_B = 15.04 \times 1.80 + 11.15 \times 1.20$  $R_A + R_B = 40.45$  kN

 $\Sigma M/B = 0$  $R_A$  .L - qu<sub>1</sub>L<sub>1</sub> (L -  $\frac{L_1}{2}$  $\frac{1}{2}$ ) - qu<sub>2</sub> L<sub>2</sub> (L - L<sub>1 -</sub>  $\frac{L2}{2}$  $\frac{12}{2}$ ) = 0  $R_A$ .L = 15.04 x 1.80 (3 -  $\frac{1.80}{2}$  $\frac{1.20}{2}$ ) – 11.15 x 1.20 (3-1.80 –  $\frac{1.20}{2}$  $\frac{120}{2}$ ) = 0

**Donc:**  $R_A = \frac{64.88}{3}$  $\frac{1.68}{3}$  = 21.63 KN  $\implies$  **R**<sub>A</sub> = 21.63 kN  $R_B = 40.45 - RA = 18.82$  KN  $\implies R_B = 18.82$  kN

## **B- Calcul des efforts tranchants et des moments fléchissant:**

**•**  $1^{\text{er}}$  **tronçon:** 0m ≤ x ≤ 1.20 m

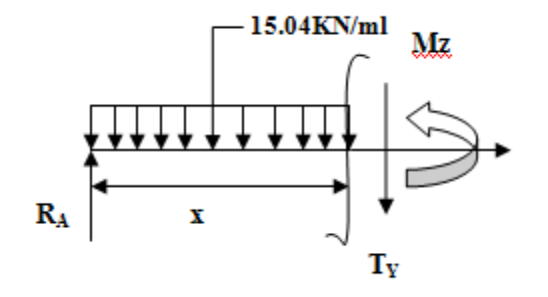

### **Efforts tranchants:**

 $T_y = T(x) = -qu_1.x + R_A$   $\implies$   $T(x=0) = 21.63$  kN

 $T(x) = -15.04x + 21.63$   $T(x=1.80) = -5.44$  kN

## **Moments fléchissant:**

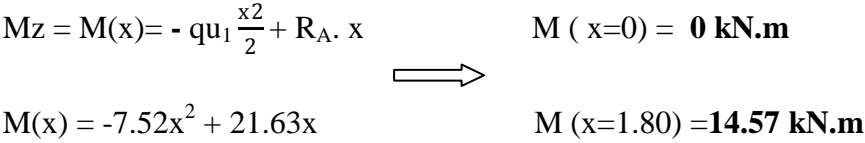

•  $2^{\text{eme}}$  **tronçon:**  $0 \text{ m} \le x \le 1.20 \text{ m}$ 

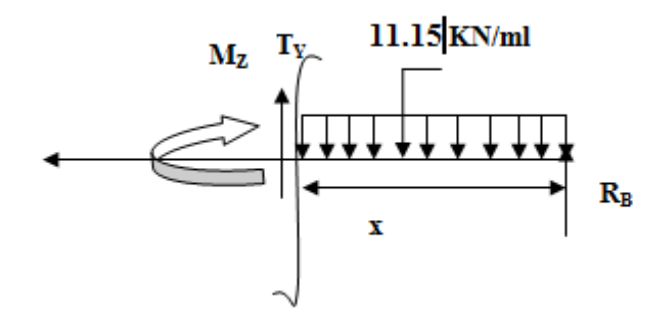

### **Efforts tranchants:**

$$
T_y = T(x) = qu_2.x - R_B
$$
  
\n $T(x=0) = -18.82 \text{ kN}$   
\n $T(x) = 11.15x - 18.82$   
\n $T(x=1.20) = -5.44 \text{ kN}$ 

## **Moments fléchissant:**

 $Mz = M(x) = -qu_1 \frac{x^2}{2}$ 2  $M ( x=0 ) = 0 kN.m$  $M(x) = -5.57x^{2} + 18.82x$  $M (x=1.20) = 14.56$  kN.m

## **Moment maximum:**

 $T_y=0 \implies M_{max}$  $T(x) = -15.04x + 21.63 = 0$   $\implies x = \frac{21.63}{15.04}$  $\frac{21.03}{15.04}$  = 1.44 m.......( tronçon 1) M<sup>z</sup> Atteint la valeur max à: **x= 1.44 m** <u>Donc</u>  $M_Z^{\text{max}} = M(x) = -7.52 x^2 + 21.63 x = 15.55 kN.m$ 

En remplaçant x avec sa valeur:  $M_Z^{\text{max}} = 15.55 \text{ kN} \cdot \text{m}$ 

Compte tenu du semi encastrement aux extrémités, on porte une correction à l'aide des coefficients réducteurs pour le moment  $M_{\text{max}}$  au niveau des appuis et en travée.

**En travée:**  $M_{ut} = 0.85$ .  $M_z^{max}$  $Z_z^{\text{max}} = 0.85 \times 15.55 = 13.22 \text{ kN} \cdot \text{m}$ 

**<u>Aux appuis</u>:**  $M_{ua} = -0.3$ . M  $_{z}^{max}$  $Z_z^{\text{max}} = -0.3x$  15.55 = **-4.67 kN.m** 

Les résultats trouvés figurent sur le diagramme ci-dessous:

Chapitre III Calculs des éléments secondaires

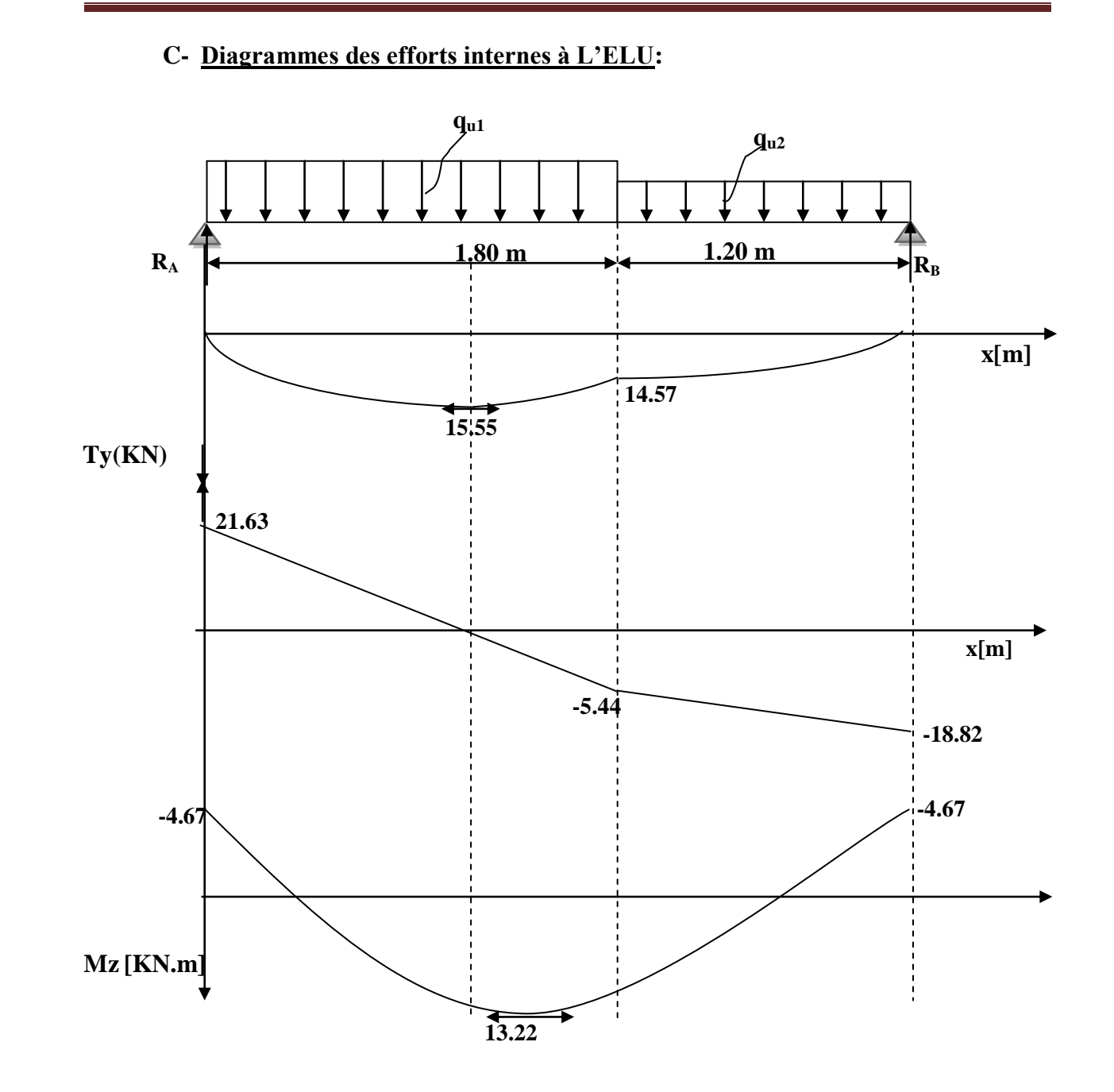

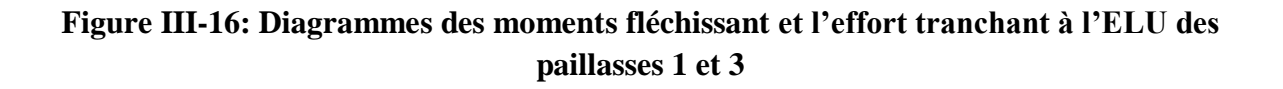

## **D- Ferraillage de la paillasse:**

Le calcul s'effectuera pour une bande de 1 m d'emmarchement et une bande de 1 m de Projection horizontale de la volée, tout en considérant une poutre simplement appuyée en flexion simple.

 $\mathbf b$  $b = 100$  cm  $E_p = 15$  cm  $c = 3$  cm d  $d = 12$  cm h **Moment réduit:** 

 $\overline{2}$ bu  $\mathbf{u} = \frac{\mathbf{M}_{\mathrm{t}}}{\mathbf{f}_{\mathrm{bu}}.\mathbf{b}.\mathbf{d}}$  $\mu_{\rm u} = \frac{M_{\rm t}}{s - 1 - v^2}$ 

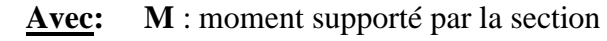

 **fbu** : Contrainte limite de compression dans le béton.  **b** et **d** : dimensions de la section

## **Section d'armatures:**

$$
Ast = \frac{M_{\rm t}}{\sigma_{\rm st}.d.\beta}
$$

$$
A_{sr}\geq\!\!\frac{Ast}{4}
$$

**Calcul des armatures:**

 **En travée: - Armatures principales:**

$$
\mu_{u} = \frac{M_{t}}{f_{bu}.b.d^{2}} = \frac{13.22 \times 10^{-6}}{14,2 \times 1000 \times (12)^{2}} = 0.064 \le \mu_{u} = 0,392 \implies \text{S.S.A}
$$

$$
\mu_u = 0.064 \implies \beta = 0.967
$$

$$
Ast = \frac{M_t}{\sigma_{st} . d.\beta} = \frac{13.22 \times 10^{-6}}{348 \times 120 \times 0.967} = 3.27 \text{cm}^2
$$

On opte pour**: 5HA12 = 5.65 cm²**

Soit: **St = 20 cm.**

## **- Armatures de répartition:**

$$
A_{sr} \geq \frac{Ast}{4} = \frac{5.65}{4} = 1.41 \text{cm}^2
$$

On opte pour**: 4HA10 = 3.14 cm²** 

Soit: **St = 25 cm.**

**Aux appuis:**

**- Armatures principales:**  $(120)$  $= 0.022 \le \mu_{\rm u} = 0.392$   $\longrightarrow$  S.S.A  $14,2\times1000\times(120)$  $=\frac{4.67\times10}{1.15\times10^{-4}}$  $f_{\rm bu}$ .b.d  $\mu_{u} = \frac{M_{a}}{f_{b} A^{2}} = \frac{4.67 \times 10^{-6}}{14.2 \times 1000 \times (120)^{2}} = 0.022 \leq \mu_{u}$ 6 2  $_{\rm u} = \frac{M_{\rm a}}{f_{\rm bu}.b}$ 

 $\mu_{u} = 0.022$   $\implies$   $\beta = 0.989$ 

$$
Asa = \frac{M_a}{\sigma_{st}.d.\beta} = \frac{4.67 \times 10^{-6}}{348 \times 120 \times 0.989} = 1.13 \text{cm}^2
$$

On opte pour**: 4HA10 = 3.14 cm²**

Soit: **St = 25 cm.**

**- Armatures de répartition:**

$$
A_{sr} \geq \frac{Asa}{4} = \frac{3.14}{4} = 0.79 \text{ cm}^2
$$

On opte pour**: 4HA10 = 3.14 cm²**

Soit: **St = 25 cm.**

# **III-3-2-1-2) Vérifications à l'ELU:**

**Espacement des armatures: ………………… (Art A.8.2, 42 BAEL91/99)**

L'espacement des barres d'une même nappe d'armatures ne doit pas dépasser les valeurs Suivantes:

## **Armature Principales:**

## **Aux appuis:**

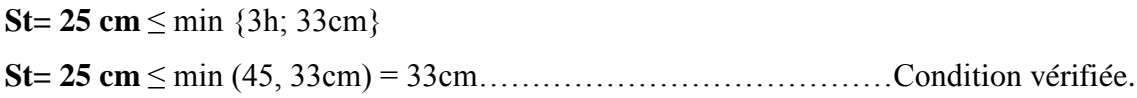

## **En travée:**

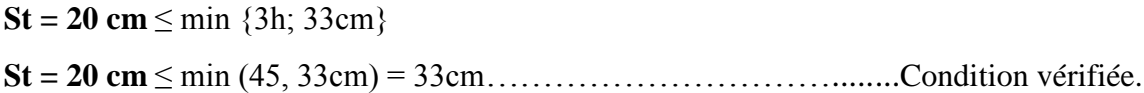

## **Armature de répartition:**

## **Aux appuis:**

**St= 25 cm**  $\leq$  min {4h; 45cm} **St= 25 cm** ≤ min (60, 45cm) = 45cm………………………………….Condition vérifiée.

## **En travée:**

**St= 25 cm**  $\le$  min  $\{4h, 45cm\}$ **St= 25 cm** ≤ min (60, 45cm) = 45cm………………………………….Condition vérifiée.

**Condition de non fragilité..………………………**(**Art A.4.2.1 /BAEL91/99)**

La section des armatures longitudinales doit vérifier la condition suivante:

$$
A_{\rm adopt\acute{e}e} > A_{\rm min} \textcolor{blue}{=}\ \frac{\textcolor{blue}{0.23. b.d.f_{t28}}}{\textcolor{blue}{f_e}}
$$

 $\frac{128}{400} = \frac{0,23 \times 100 \times 12 \times 2,1}{400} = 1.45 \text{cm}^2$  $A \text{ min} = \frac{0,23 \text{.b.d.f.}_{28}}{ \text{fe}} = \frac{0,23 \text{ x} 100 \text{ x} 1 2 \text{ x} 2,1}{400}$ 

# Chapitre III Calculs des éléments secondaires

As<sup>t</sup> = 5HA12 = 5.65 cm² > Amin = 1.45 cm²……………………………..Condition vérifiée.

Asa = 4HA10 = 3.14 cm² > Amin = 1.45 cm²……………………………...Condition vérifiée.

**Contrainte tangentielle……………………………**(**Art A.5.1, 1/ BAEL91/99)**

On doit vérifier que:

$$
\tau_{\rm u} = \frac{V_{\rm max}}{b_0 d} \leq \overline{\tau}_{\rm u}
$$

$$
\begin{cases}\n\bar{\tau}_{u} = \frac{0.2\text{fc}_{28}}{\gamma_{b}} = \frac{0.2 \times 25}{1.5} = 3.33 MPa \\
\tau_{u} = \frac{\text{Yu}_{\text{max}}}{b_{0} \cdot d} = \frac{21.63 \times 10^{3}}{1000 \times 120} = 0.180 MPa\n\end{cases}
$$

*u* = 0.180 MPa < *u* = 3.33 MPa ………………………………...………condition vérifiée

**Les armatures transversales ne sont pas nécessaires.** 

### **Influence de l'effort tranchant sur le béton……...(ArtA.5.1,313BAEL91/99)**

On doit vérifier:

$$
\sigma_{bc} = \frac{2V_{u}}{b.0, 9.d} \leq \frac{0.8fc_{28}}{\gamma_{b}}
$$

$$
\sigma_{bc} = \frac{2V_{u \text{ max}}}{b.0,9. d} = \frac{2 \times 21.63 \times 10^3}{1000 \times 0.9 \times 120} = 0.401 \text{ MPa}.
$$

$$
\frac{0.8 \text{fc}_{28}}{\gamma_{b}} = \frac{0.8x25}{1.5} = 13.33 \text{ MPa}.
$$

 $\sigma_{bc} = 0.401 \text{ MPa } \leq \overline{\sigma}_{bc} = 13.33 \text{ MPa}$ 

### **Influence de l'effort tranchant sur les armatures (Art5.1.1,312BAEL91/99)**

On doit prolonger les aciers au delà du bord de l'appui coté travée et y ancrer une section d'armatures suffisante pour équilibrer l'effort tranchant V<sub>u</sub>

 $A_{\text{st min}}$  à ancrer  $\geq \frac{v u_{\text{max}}}{s}$   $\gamma s$ fe  $\frac{\text{Vu}}{\text{max}}$   $\gamma s = \frac{21.63x10^3}{100}1.15$ 400  $\frac{21.63x10^3}{x}$ 1.15 = 0.62cm<sup>2</sup>

 $A<sub>stmin</sub>$  adopté = 5.65 cm<sup>2</sup>

## Chapitre III Calculs des éléments secondaires

Astmin adoptée = 5.65 cm<sup>2</sup>> Ast min à ancrer = 0.62 cm<sup>2</sup>…………………………condition vérifiée

 $\implies$  Les armatures inférieures ancrées sont suffisantes.

**L'adhérence des barres…………………………** (**Art. A.6.1,3BAEL91/99)**

<u>Pour qu'il n'y est pas entrainement de barres il faut vérifier que</u>:  $\tau_{se} \leq \tau_{se}$ 

$$
\bar{\tau}_{se} = \Psi_s.f_{t_{28}}
$$
  $\Longrightarrow$   $\bar{\tau}_{se} = \Psi_s.f_{t_{28}} = 1.5 \times 2.1 = 3.15 MPa$ 

$$
\tau_{\text{Se}} = \frac{V u_{\text{max}}}{0.9 \text{ d} \sum U i} \quad \Longrightarrow \quad \tau_{\text{se}} = \frac{21.63 \times 10^3}{0.9 \times 120 \times 188.4} = 1.06 \quad \text{MPa}
$$

**Avec:** Ψ*<sup>s</sup>*

 $\Psi$ <sub>s</sub>=1.5 (pour les aciers H.A)

 $\sum U_i$ : Somme des périmètres utiles.

 $\sum U_i = \text{n} \cdot \text{\pi} \cdot \emptyset = 5 \times 3.14 \times 12 = 188.4 \text{ mm}.$ 

$$
\tau_{se} = 1.06 MPa < \overline{\tau}_{se} = 3.15 MPa
$$
.................Condition verifyée

**Pas de risque d'entrainement des barres** 

### **Ancrage des barres………………………….…….. (Art A6-1.2.1 BAEL 91/99)**

 Elle correspond à la longueur d'acier ancrée dans le béton pour que l'effort de traction ou de compression demandée à la barre puisse être mobilisé.

$$
L_s = \frac{\phi \times fe}{4 \times \tau_{su}} \qquad \text{Avec: } \tau_{su} = 0.6 \ \psi^2 f_{t28} = 0.6 \times (1.5)^2 \times 2.1 = 2.835 \text{ MPa.}
$$

$$
L_s = \frac{1,2 \times 400}{4 \times 2,835} = 42.33 \text{cm}
$$

 $\overline{\text{On prend}}$ :  $\overline{\text{L}_{s}}$  =45 cm.

 Vu que **Ls** dépasse l'épaisseur de la poutre dans laquelle les barres seront ancrées, les règles de **BAEL91/99** admettent que l'ancrage d'une barre rectiligne terminée par un crochet normal est assuré lorsque la portée ancrée mesurée hors crochet « **L<sup>c</sup>** » est au moins égale à

 $L_c = 0,4.L_s$  pour les aciers  $H.A$   $\underline{Donc}: L_c = 18cm$ .

## **III-3-2-1-3) Calcul des efforts internes à l'ELS:**

Pour déterminer les efforts dans la volée et le palier, on fera référence aux lois de la RDM en prenant l'ensemble (volée + palier) comme une poutre isostatique simplement appuyée aux extrémités**.** 

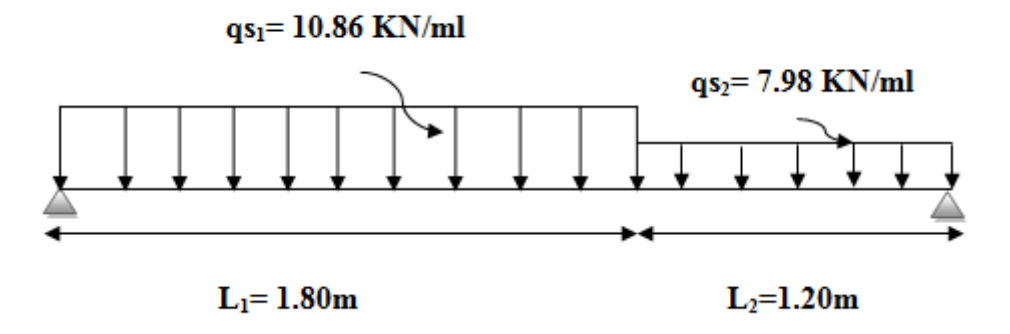

**Figure III-17: schéma statique des paillasses 1 et 3 à l'ELS**

## **Calcul des réactions d'appuis:**

 $\Sigma$ **F** = 0  $R_A + R_B = qu_1L_1 + qu_2 L_2$  $R_A + R_B = 10.86x1.80 + 7.98x1.20$  $R_A + R_B = 29.124$  KN

 $\Sigma M/B = 0$  $R_A$  .L - qu<sub>1</sub>L<sub>1</sub> (L -  $\frac{L_1}{2}$  $\frac{1}{2}$ ) - qu<sub>2</sub> L<sub>2</sub> ( L - L<sub>1 -</sub>  $\frac{L2}{2}$  $\frac{12}{2}$ ) = 0  $R_A$ .L = 10.86 x1.80 (3 –  $\frac{1.80}{2}$  $\frac{1.20}{2}$ ) – 7.98 x1.20 (3- 1.80 –  $\frac{1.20}{2}$  $\frac{.20}{2}$ ) = 46.80 Donc:  $R_A = \frac{46.80}{3}$  $\frac{3.886}{3} = 21.63 \text{ KN}$   $\implies \mathbf{R}_{\text{A}} = 15.6 \text{ KN}$  $R_B = 40.45 - RA = 18.82$  KN  $\implies$   $R_B = 13.52$  kN

**A- Calcul des efforts tranchants et des moments fléchissant:**

**•**  $1^{\text{er}}$  **tronçon:** 0m ≤ x ≤ 1.20 m

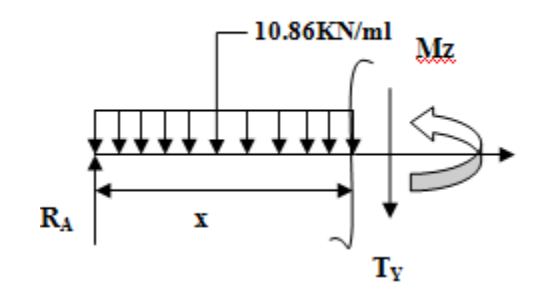

## **Effort tranchant:**

$$
T(x) = -qs1.x + RA \t\t T(x=0) = 15.6 kN
$$
  
\n
$$
T(x) = -10.86x + 15.6 \t\t T(x=1.80) = 3.95 kN
$$

## **Moments fléchissant:**

$$
Mz = M(x) = -qs_1 \frac{x^2}{2} + R_A. x
$$
  
M(x=0) = 0 kN.m  
M(x=1.80) = 10.49 kN.m

•  $2^{\text{eme}}$  **troncon :** 0m  $\leq$  **x**  $\leq$  1.20m

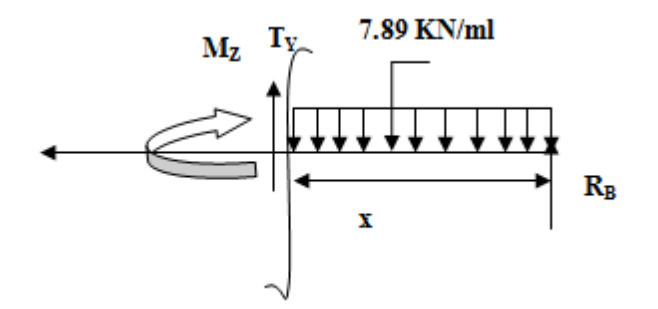

## **Effort tranchant:**

$$
T_y = T(x) = qs_2.x - R_B
$$
  
\n $T(x=0) = -13.52 \text{ kN}$   
\n $T(x) = 7.98x - 13.52$   
\n $T(x=1.20) = -3.94 \text{ kN}$ 

## **Moments fléchissant:**

$$
Mz = M(x) = -qs_1 \frac{x^2}{2} + R_B. x
$$
  
M(x=0) = 0 kN.m  
M(x=1.20) = 10.48 kN.m

## **Moment maximum:**

 $T_y=0 \implies M_{max}$ 

 $T(x) = -10.86x + 15.6 = 0$ 15.6  $\frac{15.6}{10.86}$  = 1.44 m......( tronçon 1)

M<sup>z</sup> Atteint la valeur max à **x= 1.44 m**

<u>Donc</u>  $M_Z^{\text{max}} = M(x) = -5.43 x^2 + 15.6 x = 11.20 kN.m$ En remplaçant x avec sa valeur: **max = 11.20 kN.m**

 Compte tenu du semi encastrement aux extrémités, on porte une correction à l'aide des coefficients réducteurs pour le moment Mmax au niveau des appuis et en travée.

**En travée:**  $M_{ut} = 0.85$ .  $M_z^{max}$  $Z_z^{\text{max}} = 0.85 \times 11.20 = 9.52 \text{ kN} \cdot \text{m}$ 

**<u>Aux appuis</u>:**  $M_{ua} = -0.3$ . M  $_{z}^{max}$ *z* = -0,3x 15.55 = **-3.36 kN.m**

Les résultats trouvés figurent sur le diagramme ci-dessous:

## **B- Diagrammes des efforts internes à L'ELS:**

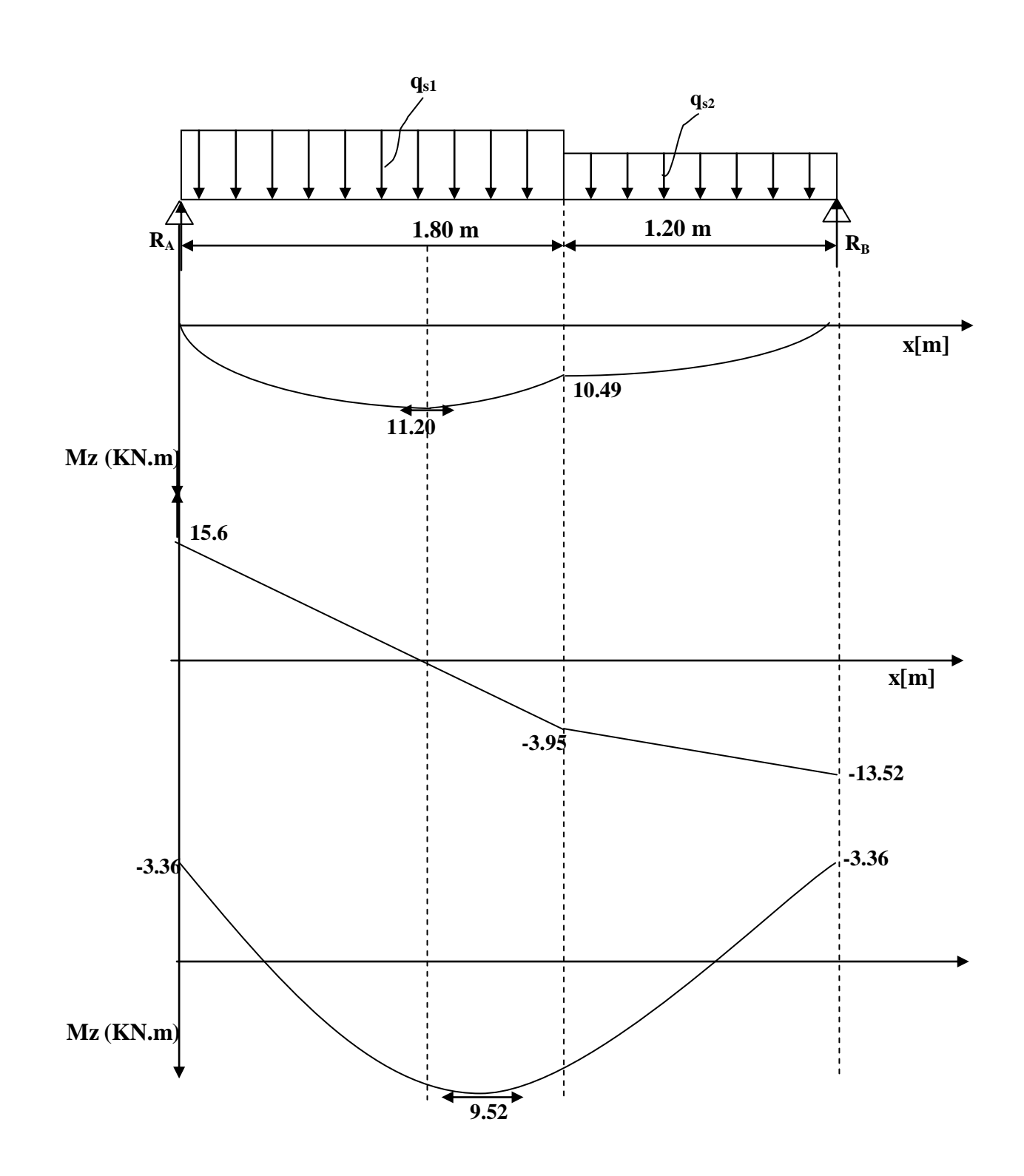

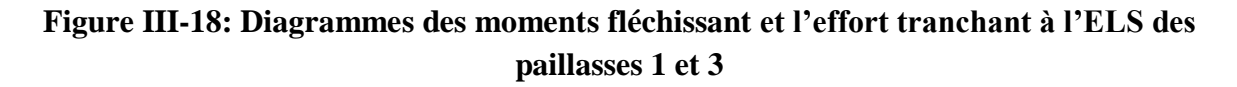

# **III-3-2-1-4) Vérifications à l'ELS:**

## **État limite d'ouverture des fissures……………… (Art. A.5.3,2 BAEL91/99)**

Dans notre cas, la fissuration est considérée peu préjudiciable, on se dispense de vérifier l'état limite d'ouverture des fissures.

## **Contrainte de compression dans le béton:**

<u>On doit donc s'assurer que</u>:  $\sigma_{bc} < \overline{\sigma}_{bc}$ 

$$
\begin{cases}\n\overline{\sigma}_{bc} = 0.6 \times f c_{28} \\
k_1 = \frac{\sigma_s}{\sigma_{bc}}; \qquad \underline{\text{Donc}}: \quad \sigma_{bc} = \frac{\sigma_s}{k_1}\n\end{cases}
$$

## **Aux appuis:**

$$
\rho_1 = \frac{100.\text{Aa}}{\text{b.d}} = \frac{100 \times 3.14}{100 \times 12} = 0.260
$$
  
\n
$$
\Rightarrow \beta_1 = 0.919 \Rightarrow \alpha_1 = 0.243 \text{ et K1} = 46.73
$$
  
\n
$$
\sigma_{sa} = \frac{M_a}{\beta_1 . d. Aa} = \frac{3.36 \times 10^6}{0.919 \times 120 \times 314} = 97.03 \text{MPa}
$$

$$
\overline{\sigma}_{bc} = 0.6 f_{c28} = 0.6 x 25 = 15 MPa
$$

$$
\sigma_{bc} = \frac{\sigma_{sa}}{k_1} = \frac{97.03}{46.73} = 2.08 \text{ MPa}
$$

 $σ<sub>bc</sub> = 2.08 MPa  $\overline{σ<sub>bc</sub>} = 15 MPa$$ 

……………………………………………………………………………….condition vérifiée

**En travée:**

$$
\rho_1 = \frac{100. \text{Ast}}{\text{b.d}} = \frac{100 \times 5.65}{100 \times 12} = 0.472
$$
\n
$$
\Rightarrow \beta_1 = 0.896 \Rightarrow \alpha_1 = 0.312 \text{ et K1} = 33.08
$$
\n
$$
\sigma_{st} = \frac{M_t}{\beta_1. \text{d.Ast}} = \frac{9.52 \times 10^6}{0.896 \times 120 \times 565} = 156.71 \text{MPa}
$$
\n
$$
\overline{\sigma}_{bc} = 0.6 f_{c28} = 0.6x 25 = 15 \text{MPa}
$$
\n
$$
\sigma_{bc} = \frac{\sigma_{sa}}{k_1} = \frac{156.71}{33.08} = 4.74 \text{MPa}
$$
\n
$$
\sigma_{bc} = 4.74 \text{MPa} \le \overline{\sigma}_{bc} = 15 \text{MPa}
$$

……………………………………………………………………………….condition vérifiée

## **Vérification de la flèche……………………….(Art B.6.8, 424 BAEL 91/99)**

Nous pouvons dispenser du calcul de la flèche si les trois conditions suivantes sont vérifiées:

h  $\frac{h}{L'} \ge \frac{1}{16} \Rightarrow \frac{0.15}{3} = 0.05$ 3  $\frac{0.15}{2}$  = 0.05 < 16 1 = 0.0625 ……………………………Condition non vérifiée

0 St 10.M M L'  $\frac{h}{\epsilon} \ge \frac{M_{\rm St}}{10^{12} \epsilon} \Rightarrow$ 3 0.15 = 0.05 ≤ 10x11.20 9.52 = 0.08 ………………………Condition non vérifiée

fe 4.2 b.d A<sup>S</sup> 100 12 5.65 = 0.00471 < 400 4.2 = 0.0105……………………………Condition vérifiée

Conditions non vérifiées, alors on va procéder au calcul de la flèche.

### **Calcul de la flèche:**

$$
f = \frac{5}{384} \times \frac{q_s \times L^4}{E_v \times I} \le \overline{f} = \frac{L}{500}
$$

La flèche admissible est :  $\overline{f} = \frac{l}{\sqrt{2}} = \frac{3000}{\sqrt{2}} = 6$  mm 500 3000 500  $=\frac{1}{200}=\frac{3000}{200}=\frac{1}{200}$ 

**<u>Avec</u>:**  $q_S = max (q'_{ps} ; q'_{pl}) = max (10.86 ; 7.98) = 10.86$  kN/ml

## **Module de déformation différé:**

$$
E_v = 3700 \sqrt[3]{f_{c28}} = 10818.86 \, MPa \quad ; \quad f_{c28} = 25 \, MPa
$$

### **Aire de la section homogénéisée:**

 $B_0 = B + n.A = b \times h + 15At$ 

 $B_0 = 100 \text{ x } 15 + 15 \text{ x } 5.65 = 1584.75 \text{ cm}^2$ 

## **Moment statique de la section homogénéisée par rapport à xx:**

 $S_{xx} = \frac{b.h^2}{2} + 15At.d$  $=\frac{b.h^2}{2}+15At.d$   $\longrightarrow$   $S_{rr}=\frac{100\times15^2}{2}+15\times5.65\times12=12267$ 2  $\frac{100\times15^{2}}{2}$  + 15 × 5.65 × 12 =  $S_{xx} = \frac{100 \times 10^{34} }{2} + 15 \times 5.65 \times 12 = 12267$  cm<sup>3</sup>

### **Position du centre de gravité :**

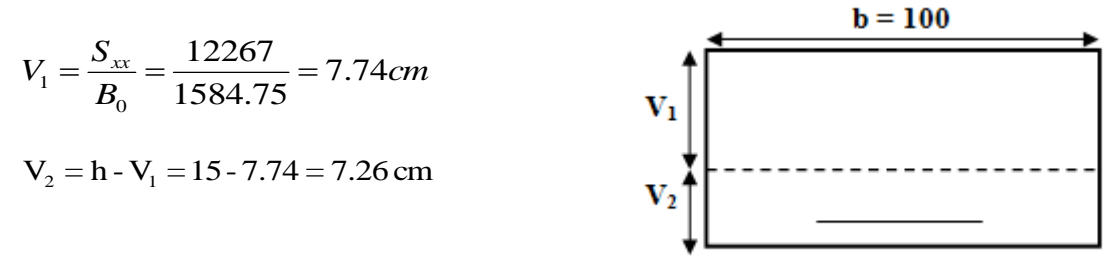

### **Moment d'inertie de la section homogénéisée/G:**

$$
I_0 = (V_1^3 + V_2^3)\frac{b}{3} + 15A_{st}(V_2 - c)^2 = (7.74^3 + 7.26^3)\frac{100}{3} + 15x5.65(7.26 - 3)^2 = 29749.41 \text{ cm}^4
$$

### **Calcul des coefficients :**

$$
\rho = \frac{\text{Ast}}{\text{b0} \times \text{d}} = \frac{5.65}{100 \times 12} = 0.004
$$
\n
$$
\lambda_i = \frac{0.05 \text{ ft28}}{\left(2 + \frac{3b0}{b}\right) \rho} = \frac{0.05 \times 2.1}{\left(2 + \frac{3 \times 100}{100}\right) \times 0.004} = 5.25
$$
\n
$$
\lambda_u = \frac{2}{5} \lambda_i = \frac{2}{5} (5.25) = 2.1
$$

$$
\Rightarrow \beta_1 = 0.985
$$
\n
$$
\sigma_{st} = \frac{M_t}{\beta_1 d. Aa} = \frac{9.52 \times 10^6}{0.985 \times 120 \times 565} = 142.55 MPa
$$
\n
$$
\mu = \max \left\{ 1 - \frac{1.75 \text{ft} 28}{4 \times \rho \times \sigma st + \text{ft} 28} \, ; \, 0 \right\} = \left\{ 1 - \frac{1.75 \times 2.1}{4 \times 0.004 \times 142.55 + 2.1} \, ; \, 0 \right\}
$$

# Chapitre III Calculs des éléments secondaires

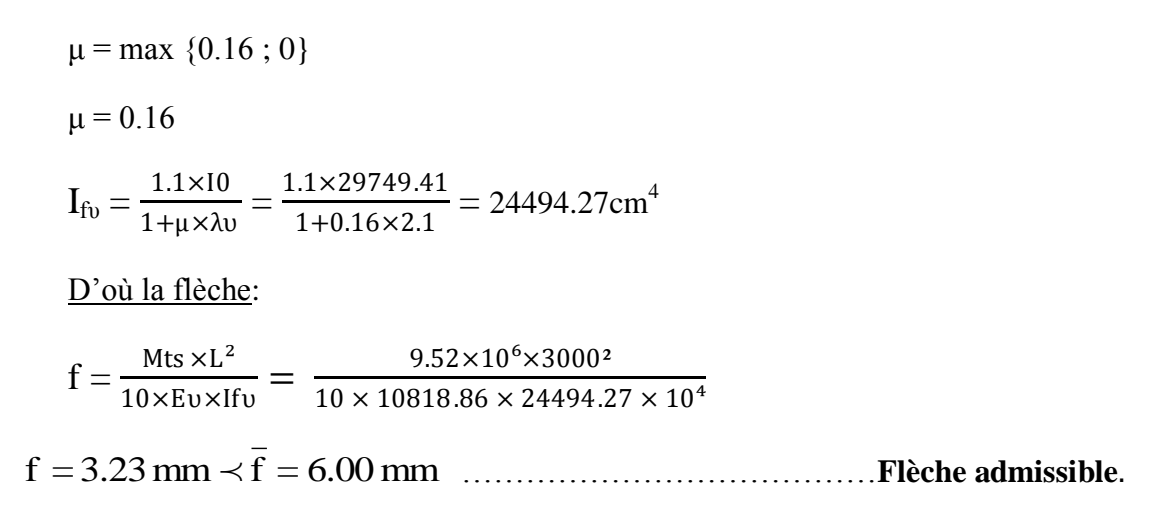

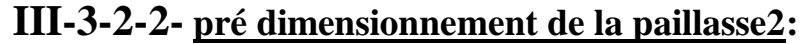

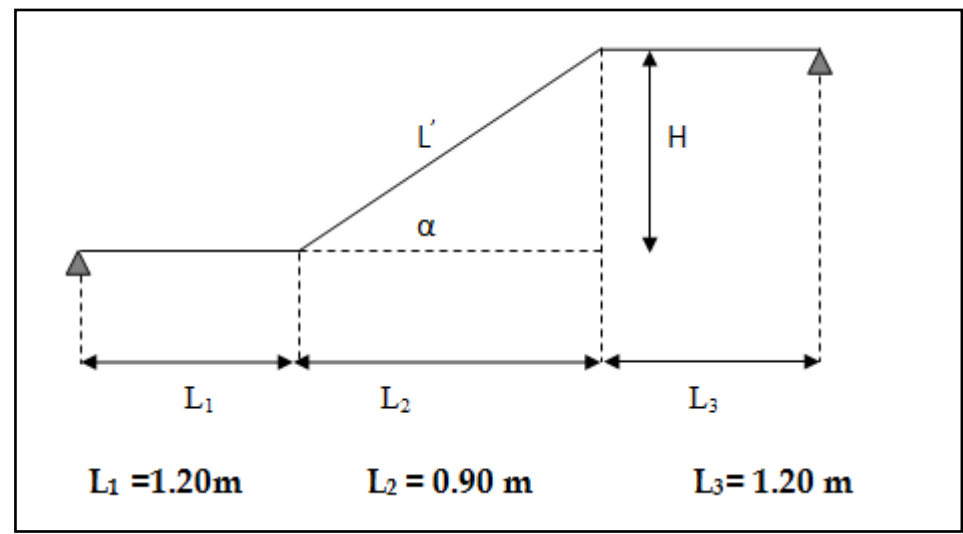

**Figure III-19: schéma des dimensions de la paillasse 2**

• **La hauteur de la marche h: (contre marche)** On a:  $14cm \leq h \leq 18$  cm; On prend:  $h = 17$  cm.

• **Nombre de contre marches n:**

 $n = \frac{H}{L}$  $\frac{H}{h} = \frac{68}{17}$  $\frac{88}{17}$  = 4 contres marches • **Nombre de marches m:**  $m = n - 1 = 4 - 1 = 3$  marches.

• **La largeur de la marche g:**  $g=\frac{L2}{2}$  $\frac{L2}{n-1} = \frac{90}{3}$  $\frac{30}{3}$  = 30 cm

 $28cm \le g \le 36cm$ ; on prend :  $g = 30cm$ Soit un emmarchement de 1,20 m. **Vérification de la relation de BLONDEL**

On a:  $h = 17$ cm  $g = 30cm$ 

Il faut vérifier que:

 $59 \le 2h + g \le 66$  cm  $\implies$  59 cm  $\le 2h + g = 64 \le 66$  cm … condition vérifiée.

La condition est vérifiée en optant pour une hauteur des marches **h=17cm** et un giron

**g= 30 cm**

## **• La paillasse:**

Pour déterminer les efforts dans la volée et le palier, on fera référence aux lois de la RDM en prenant l'ensemble (volée + palier) comme une poutre isostatique partiellement encastrée aux appuis.

 Prenant compte des recommandations du **BAEL91**, épaisseur (**Ep**) de la paillasse doit vérifier la condition suivante: L0  $\frac{L0}{30} \leq Ep \leq \frac{L0}{20}$ 

Avec: **L0**: Longueur totale entre nus des appuis.

$$
tg(\alpha) = \frac{H}{L2} = \frac{0.68}{0.90} = 0.7555
$$
  

$$
\underline{d'ou:} \alpha = \text{Arctg } 0.7555 = 37.10^{\circ} \implies \alpha = 37.10^{\circ}
$$
  
Donc:  $L' = \frac{L2}{\cos \alpha} = \frac{90}{\cos 37.10} = 113 \text{ cm} = 1.13 \text{ m}$   
 $L_0 = L_1 + L' + L_3 = 1.20 + 1.13 + 1.20 \implies L_0 = 3.53 \text{ m}$   

$$
\frac{353}{30} \le \text{Ep} \le \frac{353}{20} \implies 11.8 \le \text{Ep} \le 17.7
$$

Puisque l'épaisseur minimale de la dalle pleine est de 15 cm d'après le **RPA 99/2003**

Donc Ep=15cm

• Le palier: On prend la même épaisseur pour le palier  $E_p$  palier = 25cm.

## **A- Combinaisons de charges:**

Le calcul se fera pour une bande de 1 ml

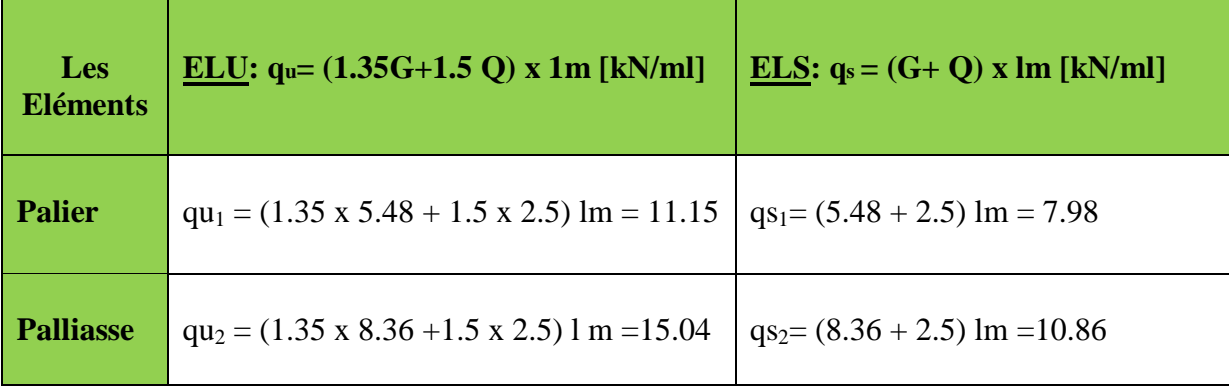

**Tableau III-8: Combinaisons de charges pour la paillasse 2**

## **III-3-2-2-1) Calcul des efforts internes et ferraillage à l'ELU:**

 Pour déterminer les efforts dans la volée et le palier, on fera référence aux lois de la RDM en prenant l'ensemble (volée + palier) comme une poutre isostatique simplement appuyée aux extrémités**.** 

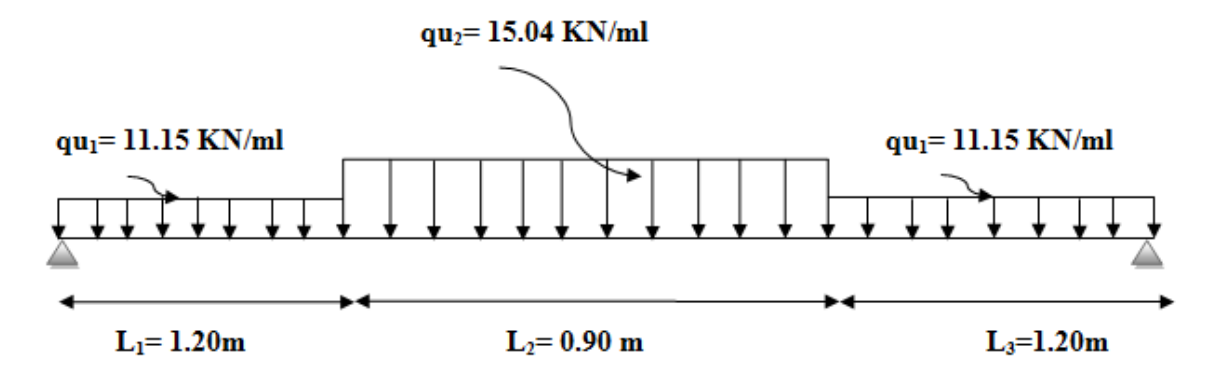

**Figure III-20: schéma statique de la paillasse 2 à l'ELU**

## **Calcul des réactions d'appuis:**

 $\Sigma$ **F** = 0  $R_A + R_B = qu_1L_1 + qu_2 L_2 + qu_1 L_3$  $R_A + R_B = qu_1 (L_1 + L_3) + qu_2 L_2$  $R_A + R_B = 11.15$  x  $(1.20+1.20) + 15.04x0.90$  $R_A + R_B = 40.30$  kN

## $\Sigma M/B = 0$

### $R_A$  .L - qu<sub>1</sub>L<sub>1</sub> (L -  $\frac{L_1}{2}$  $\frac{1}{2}$ ) - qu<sub>2</sub> L<sub>2</sub> (L - L<sub>1 –</sub>  $\frac{L2}{2}$  $\frac{12}{2}$ ) - qu<sub>1</sub> L<sub>3</sub><sup>L3</sup><sub>2</sub>  $\frac{15}{2} = 0$  $R_A$ .L = 11.15 x 1.20 (3.3 –  $\frac{1.20}{2}$  $\frac{(20)}{2}$ ) + 15.04 x 0.90 (3.3–1.20 –  $\frac{0.90}{2}$  $\frac{(0.90)}{2}$  )+11.15x1.20( $\frac{1.20}{2}$  $\frac{28}{2}$ ) = **66.49 Donc:**  $R_{A=}\frac{66.49}{3.2}$  $\frac{3.15}{3.3}$  = 20.15 kN RB = 40.30 - RA = **20.15 kN**

## **B- Calcul des efforts tranchants et des moments fléchissant:**

•  $1<sup>er</sup> tronçon: 0 \le x \le 1.20 m$ 

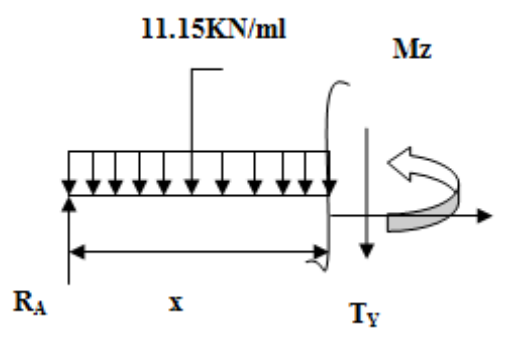

## **Efforts tranchants:**

$$
T_y = T(x) = -qu_1.x + R_A
$$
  
\n $T(x=0) = 20.15 kN$   
\n $T(x) = -11.15x + 20.15$   
\n $T(x=1.20) = 6.77 kN$ 

**Moments fléchissant:**

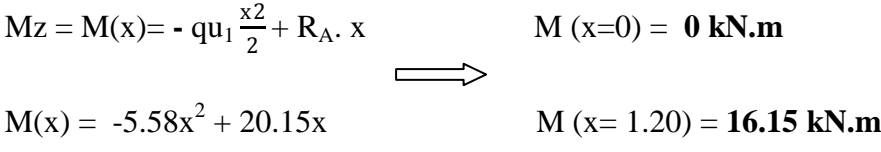

**•**  $2^{\text{eme}}$  **tronçon :** 1.20m ≤ x ≤ 2.10m

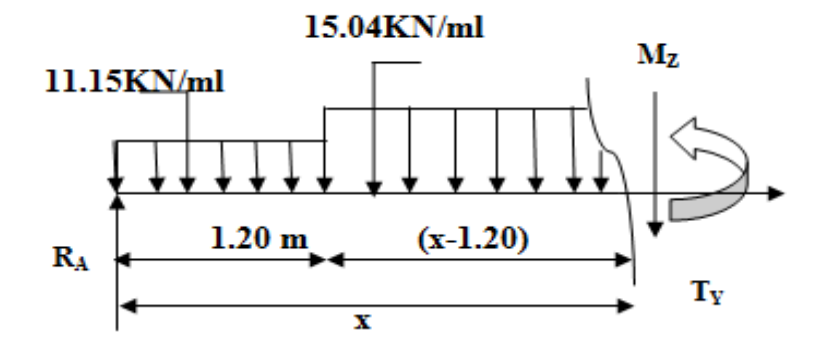

## **Efforts tranchants**

$$
T_y = T(x) = -qu_1.L_1 - qu_2(x-L_1) + R_A
$$
  
\n $T(x= 1.20) = 6.77 kN$   
\n $T(x= 2.10) = -6.77 kN$ 

**Moments fléchissant:**  $M_z + qu_2 \frac{(x-L1)^2}{2}$  $\frac{(L1)^2}{2}$  + (-R<sub>A</sub> · x) + qu<sub>1</sub>.L<sub>1</sub> · (x- $\frac{L1}{2}$ )  $\frac{11}{2}$  $M_{z}$ = - qu<sub>2</sub>  $\frac{(x-L1)^{2}}{2}$  $\frac{(L1)^2}{2} + (R_A \cdot x) - qu_1 \cdot L_1 \cdot (x - \frac{L1}{2})$  $\frac{11}{2}$ )  $M_{z}$  = - 15.04  $\frac{(x-1.20)^{2}}{2}$  $\frac{(1.20)^2}{2}$  + (20.15 x) - 11.15x1.20(x- $\frac{1.20}{2}$ )  $\frac{20}{2}$ )

 M ( x=1.20) = **16.15 kN.m**  $M_z = M(x) = -7.52x^2 + 24.82x - 2.8$ M (x= 2.10) = **16.15 kN.m**

# •  $3^{\text{eme}}$  **tronçon :**  $0 \le x \le 1.20$ m

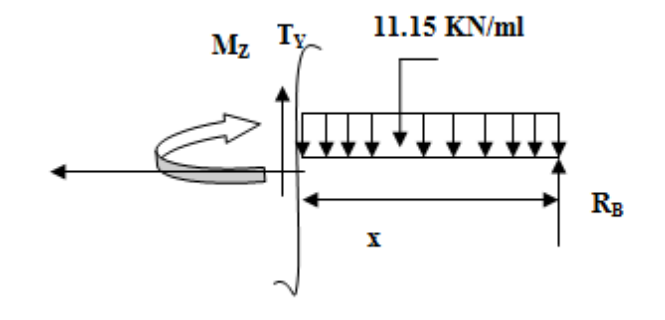

### **Efforts tranchants:**

 $T(x) = -R_B + q_{u3}x$  $T_y = T(x) = qu_1.x - R_B$  $T(x=0) = -20.15kN$  $T(x) = 11.15x - 20.15$  $T(x= 1.20) = -6.77kN$ 

### **Moments fléchissant:**

 $Mz = M(x) = -qu_1 \frac{x^2}{2}$  $\frac{x^2}{2} + R_B$ . x M (x=0) = **0 kN.m**  $M(x) = -5.58 x^2$  $M (x=1.20) = 16.15kN.m$ 

### **Moment maximum:**

 $T_y=0 \implies M_{max}$  $T(x) = -15.04x + 24.82 = 0$   $x = \frac{24.82}{15.04}$  $\frac{24.62}{15.04}$  = 1.65 (tronçon 2)  $M_z$  Atteint la valeur max à:  $x = 1.65m$ 

<u>Donc</u>:  $M_Z$ <sup>max</sup> =  $M(x) = -7.52x^2 + 24.82x - 2.8$ 

En remplaçant x avec sa valeur **M<sup>Z</sup> max = 17.70 kN.m**

 Compte tenu du semi encastrement aux extrémités, on porte une correction à l'aide des Coefficients réducteurs pour le moment Mmax au niveau des appuis et en travée.

**En travée:**  $M_{ut} = 0.85$ .  $M_z^{max}$  $Z_z^{\text{max}} = 0.85 \times 17.70 = 15.05 \text{ kN} \cdot \text{m}$ 

**<u>Aux appuis</u>:**  $M_{ua} = -0.3$ . M  $_{z}^{max}$  $Z_z^{\text{max}} = -0.3 \times 17.70 = -5.31 \text{ kN} \cdot \text{m}$ 

Les résultats sont représentés sur le diagramme ci-dessous:

## **C- Diagrammes des efforts internes à L'ELU:**

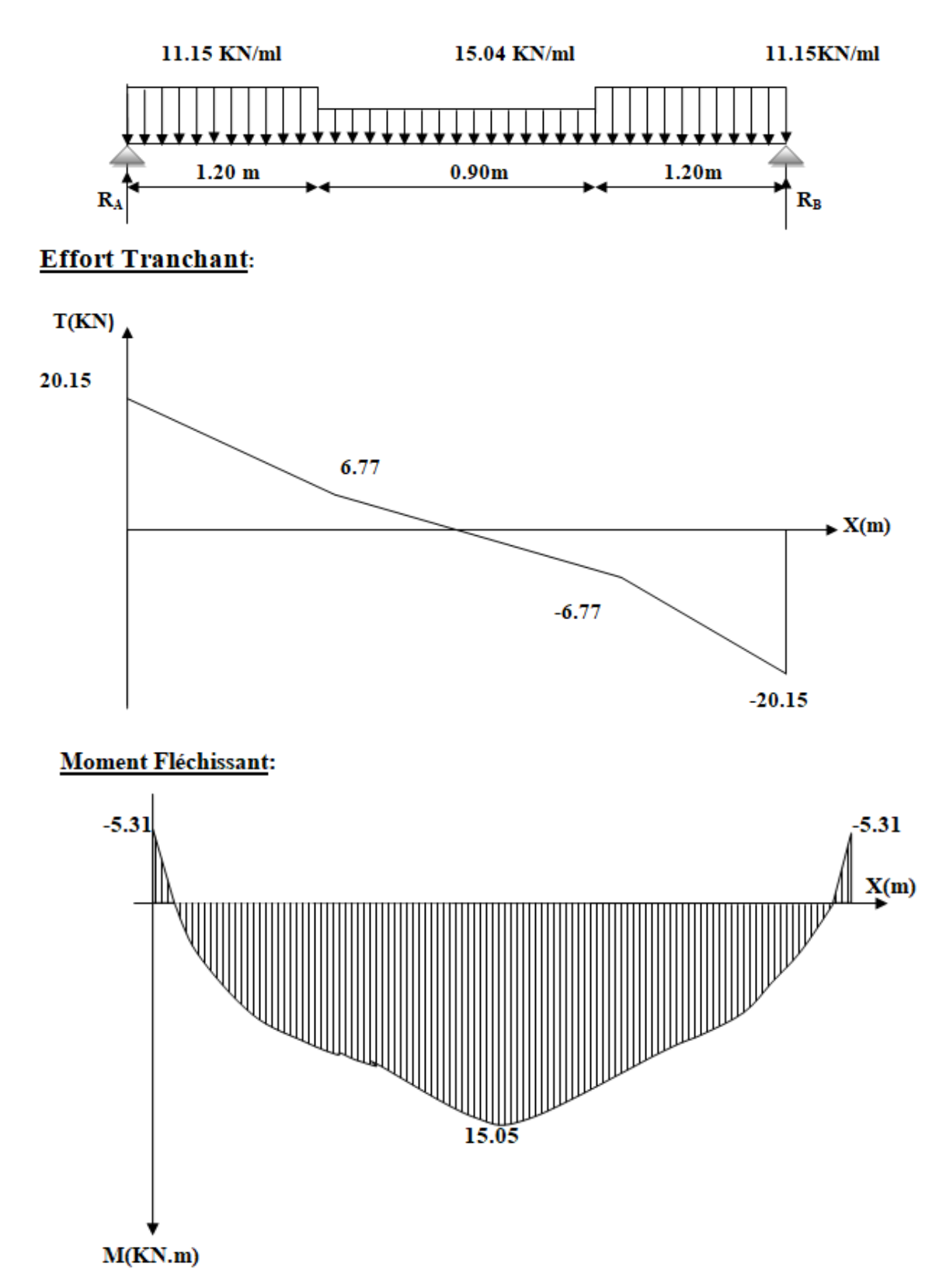

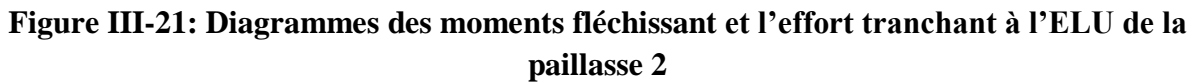

## **D- Ferraillage de la paillasse:**

Le calcul s'effectuera pour une bande de 1 m d'emmarchement et une bande de 1 m de projection horizontale de la volée, tout en considérant une poutre simplement appuyée en flexion simple.

 $b = 100$  cm  $E_p = 15$  cm  $c = 3$  cm  $d = 12$  cm

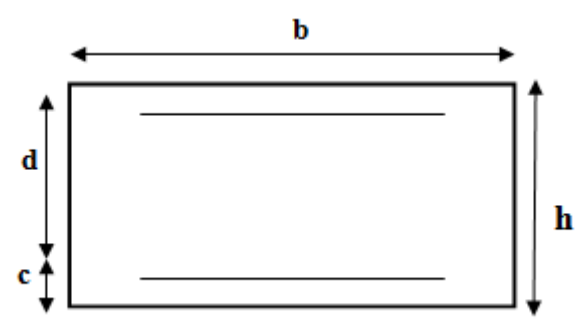

## **Moment réduit:**

$$
\mu_{\rm u}=\frac{M_{\rm t}}{f_{\rm bu}.b\,.d^2}
$$

Avec: **M** : moment supporté par la section

**fbu** : Contrainte limite de compression dans le béton.

 **b** et **d** : dimensions de la section.

## **Section d'armatures:**

$$
Ast = \frac{M_{\rm t}}{\sigma_{\rm st}.d.\beta}
$$

$$
A_{\rm sr} \geq \hspace{-0.1cm} \frac{Ast}{4}
$$

## **Calcul des armatures:**

 **En travée: Armatures principales:**

$$
\mu_{u} = \frac{M_{t}}{f_{bu}.b.d^{2}} = \frac{15.05 \times 10^{-6}}{14,2 \times 1000 \times (12)^{2}} = 0.074 \le \mu_{u} = 0,392 \implies S.S.A
$$
\n
$$
\mu_{u} = 0.074 \implies \beta = 0.962
$$
\n
$$
\text{Ast} = \frac{M_{t}}{\sigma_{st}.d.\beta} = \frac{15.05 \times 10^{-6}}{348 \times 120 \times 0.962} = 3.75 \text{ cm}^{2}
$$
\n
$$
\text{On opte pour: } 5H A 12 = 5.65 \text{ cm}^{2}
$$

Soit: **St = 20 cm.**

## **Armatures de répartition:**

2  $\frac{\sum_{\text{1st}}^{1.01} = \frac{9.05}{4}}{4} = 1.41 \text{cm}$ 4  $=\frac{5.65}{1}$ 4  $A_{sr} \geq \frac{Ast}{4}$ 

On opte pour**: 4HA10 = 3.14 cm²** 

Soit **St = 25 cm.**

**Aux appuis:**

**Armatures principales:**

 $(120)^t$  $= 0.026 \leq \mu_{\text{n}} = 0.392 \implies$ S.S.A  $14,2\times1000\times(120)$  $=\frac{5.31\times10}{1000}$  $f_{\rm bu}$ .b.d  $\mu_{\rm u} = \frac{M_{\rm a}}{f_{\rm b} A^2} = \frac{5.31 \times 10^{-6}}{14.2 \times 1000 \times (120)^2} = 0.026 \le \mu_{\rm u}$ 6 2  $u = \frac{M_a}{f_{bu}.b}$ 

$$
\mu_u = 0.026 \implies \beta = 0.987
$$

 $^{6}$   $-1.20$  cm<sup>2</sup> st  $\frac{a}{1.2} = \frac{5.31 \times 10}{248 \times 128} = 1.29$ cm 348×120×0.987  $=\frac{5.31\times10}{3.18\times10^{-4}}$  $\sigma_{\rm st}$ .d.β  $\text{Asa} = \frac{\text{M}}{\ }$ 

On opte pour**: 4HA10 = 3.14 cm²**

Soit: **St = 25 cm.**

**Armatures de répartition:**

2  $\frac{\sum_{1}^{18}3a}{4} = \frac{5.14}{4} = 0.79$  cm 4  $=\frac{3.14}{4}$ 4  $A_{sr} \geq \frac{Asa}{4}$ On opte pour**: 4HA10 = 3.14 cm²**

Soit: **St = 25 cm.**

# **III-3-2-2-2) Vérifications à l'ELU:**

**Espacement des armatures………………………(Art A.8.2, 42 BAEL91/99)**

L'espacement des barres d'une même nappe d'armatures ne doit pas dépasser les valeurs Suivantes:

## **Armature principales:**

## **Aux appuis:**

**St= 25 cm**  $\leq$  min {3h; 33cm} **St= 25 cm** ≤ min (45 , 33cm ) = 33cm………………………………..Condition vérifiée.

## **En travée:**

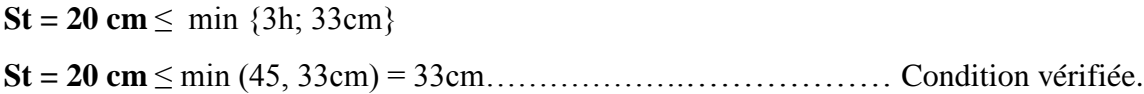

## **Armature de répartition:**

## **Aux appuis:**

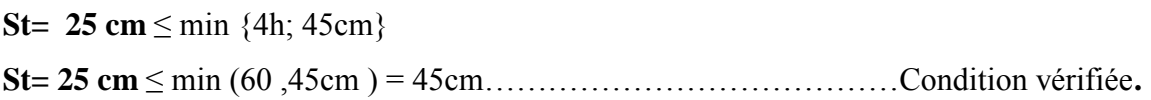

## **En travée:**

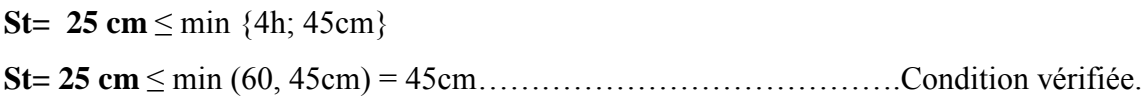

**Condition de non fragilité …….………………………** (**Art A.4.2BAEL91/99)**

La section des armatures longitudinales doit vérifier la condition suivante:

$$
A_{\text{adoptée}} > A_{\text{min}} = \frac{0.23 \text{.b.d.f}_{t28}}{f_e}
$$

$$
A_{\text{adoptée}} > A_{\min} = \frac{0.23.0.01.01}{f_e}
$$

$$
A_{\min} = \frac{0.23.01.01f_{e28}}{f_e} = \frac{0.23 \times 100 \times 12 \times 2.1}{400} = 1.45 \text{cm}^2
$$

# Chapitre III Calculs des éléments secondaires

As<sup>t</sup> = 5HA12 = 5.65 cm² > Amin = 1.45 cm²……………………….……Condition vérifiée.

Asa = 4HA10 = 3.14 cm² > Amin = 1.45 cm²……………………………...Condition vérifiée.

## **Contrainte tangentielle:……………………………**(**Art A.5.1, 1BAEL91/99)**

On doit vérifier que: 
$$
\tau_u = \frac{Vu_{max}}{b.d} \le \overline{\tau}_u
$$
  
\n $\overline{\tau}_u = \frac{0,2fc_{28}}{\gamma_b} = \frac{0,2x25}{1.5} = 3.33MPa$   
\n $\tau_u = \frac{Vu_{max}}{b_0.d} = \frac{20.15 \times 10^3}{1000 \times 120} = 0.170MPa$   
\n $\overline{\tau}_u = 0.170 MPa < \overline{\tau}_u = 3.33 MPa$ 

**Les armatures transversales ne sont pas nécessaires.** 

# **Influence de l'effort tranchant sur le béton……(Art A.5.1, 313 /BAEL91/99)**

$$
\underline{\text{On doit vérifier:}} \ \ \sigma_{bc} = \frac{2V_{u}}{b \times 0.9d} \leq \frac{0.8fc_{28}}{\gamma_{b}}
$$

$$
\sigma_{bc} = \frac{2V_{u \text{ max}}}{b \times 0.9. d} = \frac{2 \times 20.15 \times 10^3}{1000 \times 0.9 \times 120} = 0.370 \text{ MPa}.
$$

$$
\frac{0.8 \text{fc}_{28}}{\gamma_{b}} = \frac{0.8 \times 25}{1.5} = 13.33 \text{ MPa}.
$$

 $σ_{bc} = 0.370 MPa < \frac{1}{σ_{bc}} = 13.33 MPa$ 

……………………………………………………………………………….condition vérifiée

## **Influence de l'effort tranchant sur les armatures (Art5.1.1, 312BAEL91/99)**

 On doit prolonger les aciers au delà du bord de l'appui coté travée et y ancrer une section d'armatures suffisante pour équilibrer l'effort tranchant V<sub>u</sub>

$$
A_{\text{st min }\text{\^a} \, \text{ancer}} \geq \frac{V u_{\text{max}}}{f e} \gamma = \frac{20.15 x 10^3}{400} 1.15 = \, 0.58 \text{ cm}^2
$$

 $A_{\text{stmin adopté}} = 5.65 \text{ cm}^2$ 

Astmin adoptée = 5.65 cm<sup>2</sup>> Ast min à ancrer = 0.58 cm<sup>2</sup> ......................................................condition vérifiée

**EXECUTE:** Les armatures inférieures ancrées sont suffisantes.

**L'adhérence des barres……………………………**(**Art.A.6.1,3BAEL91/99)**

<u>Pour qu'il n'y'est pas entrainement de barres il faut vérifier que</u>:  $\tau_{se} \leq \tau_{se}$ 

$$
\overset{-}{\tau}_{\text{Se}} = \Psi_{\text{S}}.f_{t_{28}} \qquad \underset{\text{S}}{\Longrightarrow} \qquad \overset{-}{\tau}_{\text{se}} = \Psi_{\text{s}}.f_{t_{28}} \ = 1.5 \text{ x } 2.1 = 3.15 \text{ MPa}
$$

$$
\tau_{\text{Se}} = \frac{V u_{\text{max}}}{0.9 \text{ d} \sum U_i} \implies \tau_{\text{se}} = \frac{20.15 \times 10^3}{0.9 \times 120 \times 188.4} = 1.00 \text{ MPa}
$$

Avec: Ψ*<sup>s</sup>* =1.5 (pour les aciers H.A).

 $\sum U_i$ : Somme des périmètres utiles.

 $\sum U_i = n.\pi.\emptyset = 5 \times 3.14 \times 12 = 188.4$  mm.

$$
\tau_{se} = 1.00 MPa < \overline{\tau}_{se} = 3.15 MPa
$$

………………………………………………………………………..…..condition vérifiée

**Pas de risque d'entrainement des barres** 

## **Ancrage des barres………………………………..(Art A6-1.2.1 BAEL 91/99)**

 Elle correspond à la longueur d'acier ancrée dans le béton pour que l'effort de traction ou de compression demandée à la barre puisse être mobilisé.

$$
L_s = \frac{\phi \times fe}{4 \times \tau_{su}} \qquad \text{avec: } \tau_{su} = 0.6 \ \psi^2 \, f_{t28} = 0.6 \times (1.5)^2 \times 2.1 = 2.835 \text{ MPa}.
$$

 $L_s = \frac{1,2 \times 400}{4 \times 2,835}$  $=\frac{1,2\times400}{4\times2.825}$  = 42.33cm

On prend:  $L_s$  =45 cm.

Vu que **Ls** dépasse l'épaisseur de la poutre dans laquelle les barres seront ancrées, les règles de (BAEL 91/ 99) admettent que l'ancrage d'une barre rectiligne terminée par un crochet normal est assuré lorsque la portée ancrée mesurée hors crochet « **L<sup>c</sup>** » est au moins égale à

 $L_c = 0.4.L_s$  pour les aciers **H.A** Donc:  $L_c = 18cm$ .

## **III-3-2-2-3) Calcul des efforts internes à l'ELS:**

Pour déterminer les efforts dans la volée et le palier, on fera référence aux lois de la RDM en prenant l'ensemble (volée + palier) comme une poutre isostatique simplement appuyée aux extrémités**.** 

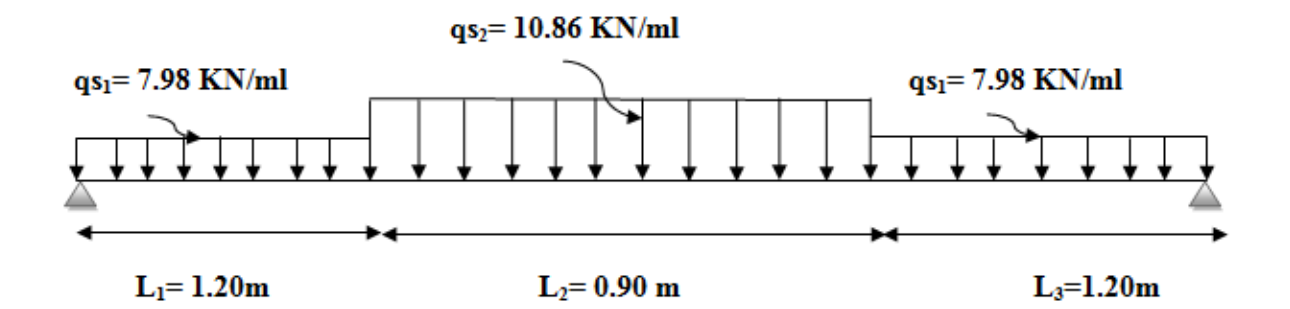

**Figure III-22: Schéma statique de la paillasse 2 à l'ELS**

**Calcul des réactions d'appuis:**

 $\Sigma$ **F** = 0  $R_A + R_B = qs_1L_1 + qs_2 L_2 + qs_1 L_3$  $R_A + R_B = qs_1 (L_1 + L_3) + qs_2 L_2$  $R_A + R_B = 7.98 \times (1.20 + 1.20) + 10.86 \times 0.90$  $R_A + R_B = 29$  kN

## $\Sigma M/B = 0$

$$
R_A \cdot L - qs_1 L_1 (L - \frac{L_1}{2}) - qs_2 L_2 (L - L_1 - \frac{L_2}{2}) - qs_1 L_3 \frac{L_3}{2} = 0
$$
  
\n
$$
R_A \cdot L = 7.98 \times 1.20 (3.3 - \frac{1.20}{2}) + 10.86 \times 0.90 (3.3 - 1.20 - \frac{0.90}{2}) + 7.98 \times 1.20(\frac{1.20}{2}) = 47.73
$$

## **Donc:**  $R_{A} = \frac{47.73}{3.2}$  $\frac{17.5}{3.3}$  = 14.5 kN RB = 29 - RA = **14.5 kN**

# **A- Calcul des efforts tranchants et des moments fléchissant:**

**e**  $1^{\text{er}}$  **tronçon:**  $0 \le x \le 1.20 \text{ m}$ 

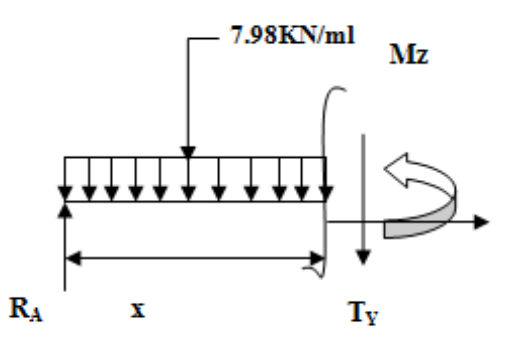

## **Efforts tranchants:**

$$
T_y = T(x) = -qs_1.x + R_A
$$
  
\n $T(x=0) = 14.5 kN$   
\n $T(x) = -7.98x + 14.5$   
\n $T(x=1.20) = 4.9 kN$ 

## **Moments fléchissant:**

$$
Mz = M(x) = -qs_1 \frac{x^2}{2} + R_A. x
$$
  
M(x=0) = 0 kN.m  
M(x) = -3.99x<sup>2</sup> + 14.5x M(x=1.20) = 11.7 kN.m

 $2^{\text{eme}}$  tronçon:

**f**  $1.20m ≤ x ≤ 2.10m$ 

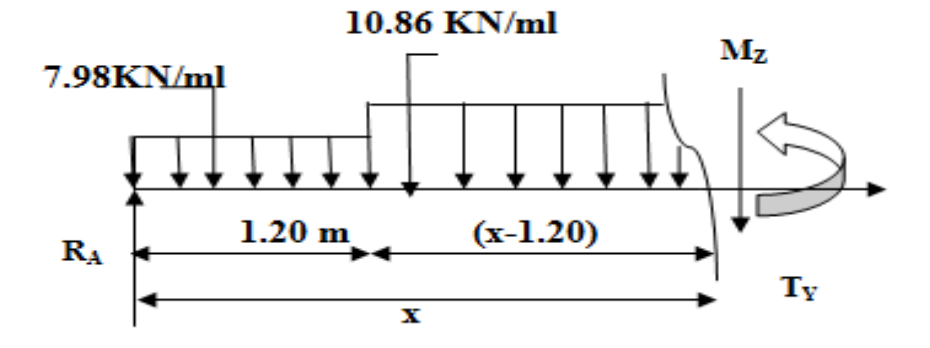

## **Efforts tranchants:**

$$
T_y = T(x) = -qs_1.L_1 - qs_2 (x - L_1) + R_A
$$
  
\n $T(x = 1.20) = 4.9 kN$   
\n $T(x = 2.10) = -4.9 kN$   
\n $T(x = 2.10) = -4.9 kN$ 

## **Moments fléchissant:**

$$
M_{z} + qs_{2} \frac{(x-L1)2}{2} + (-R_{A} \cdot x) + qs_{1} \cdot L_{1} \cdot (x - \frac{L1}{2})
$$
\n
$$
M_{z} = - qs_{2} \frac{(x-L1)2}{2} + (R_{A} \cdot x) - qs_{1} \cdot L_{1} \cdot (x - \frac{L1}{2})
$$
\n
$$
M_{z} = - 10.86 \frac{(x-L20)2}{2} + (14.5 x) - 7.98 x 1.20 (x - \frac{1.20}{2})
$$

 M ( x=1.20) = **11.7 kN.m**  $M_z = M(x) = -5.43x^2 + 17.95x - 2.07$ **M** ( $x=2.10$ ) = **11.7 kN.m** 

# •  $3^{\text{eme}}$  **tronçon:**  $0 \le x \le 1.20$ m

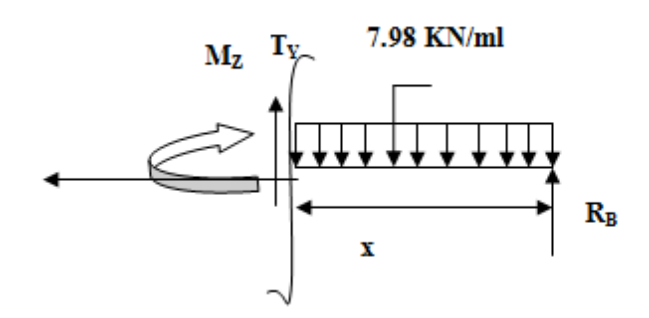

### **Efforts tranchants:**

 $T(x) = -R_B + q_{s1}x$ . T(x=0) = **-14.5 kN**  $\Rightarrow$  T(x) = 7.98x – 14.5  $\Rightarrow$ 

$$
T_y = T(x) = qs_1.x - R_E
$$

$$
-R_{B}
$$

 $T(x= 1.20) = -4.9kN$ 

## **Moments fléchissant:**

 $Mz = M(x) = -qs_1 \frac{x^2}{2}$ 2  $M ( x=0) = 0$  kN.m  $M(x) = -3.99 x^2 + 14.5x$  $M (x=1.20) = 11.7$  kN.m

## **Moment maximum:**

 $T_y=0 \implies M_{max}$ 

 $T(x) = -10.86x + 17.96 = 0$   $x = \frac{17.96}{10.86}$  $\frac{11130}{10.86}$  = 1.65 (tronçon 2)

M<sup>z</sup> Atteint la valeur max à: **x = 1.65m**

<u>Donc</u>:  $M_Z$ <sup>max</sup> =  $M(x) = -5.43x^2 + 17.95x - 2.07$ 

En remplaçant x avec sa valeur  $M_Z^{\text{max}} = 12.8 \text{ kN.m}$ 

 Compte tenu du semi encastrement aux extrémités, on porte une correction à l'aide des Coefficients réducteurs pour le moment Mmax au niveau des appuis et en travée.

**En travée:**  $M_{ut} = 0.85$ .  $M_{z}^{max}$  $Z_z^{\text{max}} = 0.85x$  12.8= **11.00 kN.m** 

**<u>Aux appuis</u>:**  $M_{ua} = -0.3$ . M  $_{z}^{max}$ *z* = -0,3x 12.8 **= -3.84 kN.m**

Les résultats trouvés figurent sur le diagramme ci-dessous:
# **B- Diagrammes des efforts internes à L'ELS:**

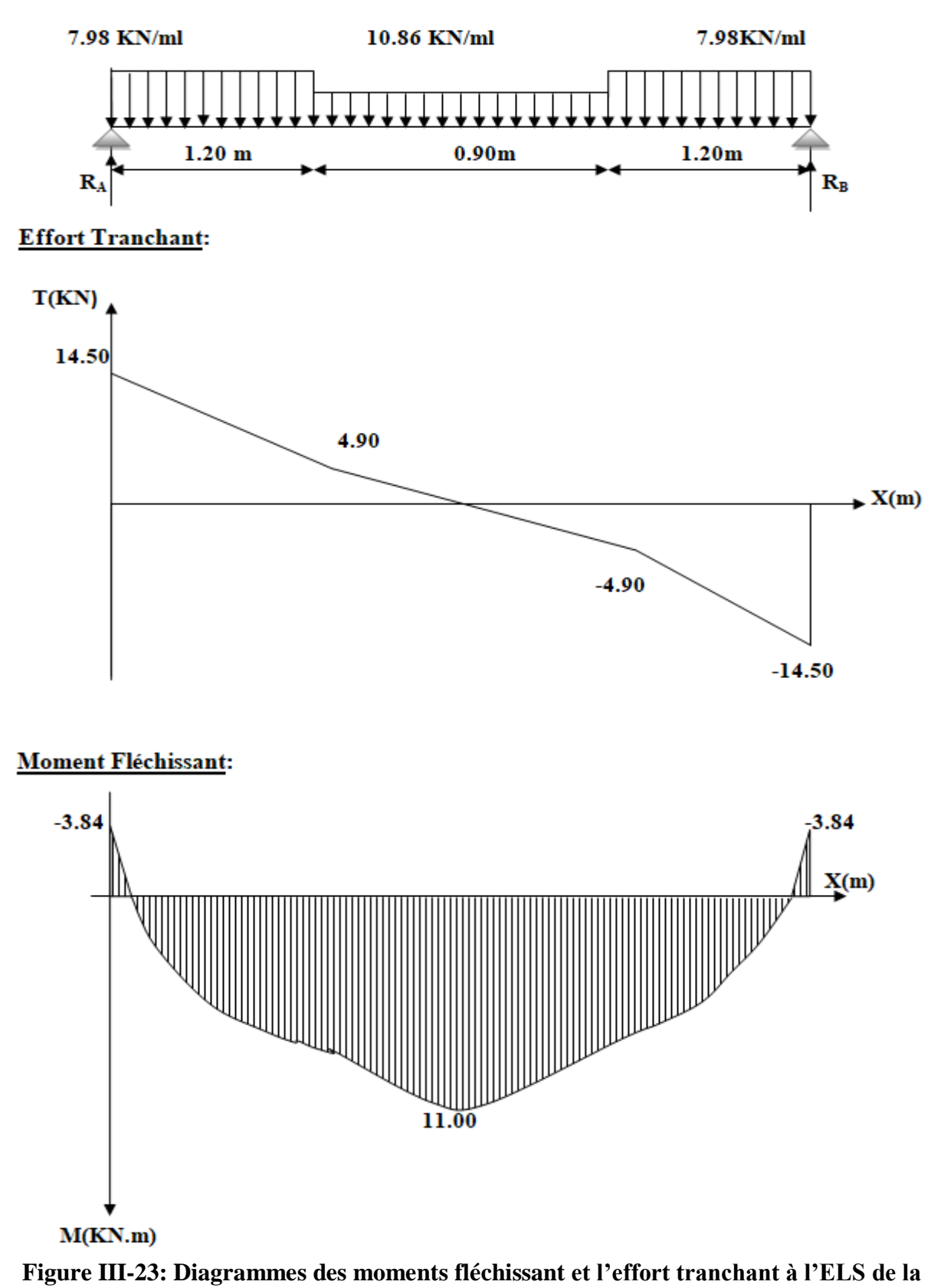

**paillasse 2**

# **III-3-2-2-4) Vérifications à l'ELS:**

### **Etat limite d'ouverture des fissures……………….(Art. A.5.3,2 BAEL91/99)**

Dans notre cas, la fissuration est considérée peu préjudiciable, on se dispense de vérifier l'état limite d'ouverture des fissures.

#### **Contrainte de compression dans le béton:**

<u>On doit donc s'assurer que</u>:  $\sigma_{bc} < \overline{\sigma}_{bc}$ 

$$
\overline{\sigma}_{bc}\!=\!0.6\!\times\!f\!c_{28}
$$

$$
k_1 = \frac{\sigma_s}{\sigma_{bc}} \qquad \underline{\mathbf{Donc}} \qquad \sigma_{bc} = \frac{\sigma_s}{k_1}
$$

### **Aux appuis:**

$$
\rho_1 = \frac{100.\text{Aa}}{\text{b.d}} = \frac{100 \times 3.14}{100 \times 12} = 0.260
$$
  
\n
$$
\Rightarrow \beta_1 = 0.919 \Rightarrow \alpha_1 = 0.243 \text{ et K1} = 46.73
$$
  
\n
$$
\sigma_{sa} = \frac{M_a}{\beta_1 \cdot A \cdot A a} = \frac{3.84 \times 10^6}{0.919 \times 120 \times 314} = 110.89 \text{MPa}
$$

$$
\overline{\sigma}_{bc} = 0.6 f_{c28} = 0.6 x 25 = 15 MPa
$$

$$
\sigma_{bc} = \frac{\sigma_{sa}}{k_1} = \frac{110.89}{46.73} = 2.37 \text{ MPa}
$$

 $σ<sub>bc</sub> = 2.37 MPa  $σ<sub>bc</sub> = 15 MPa$$ 

……………………………………………………………………………………**condition vérifiée**

# **En travée:**

$$
\rho_1 = \frac{100. \text{Ast}}{\text{b.d}} = \frac{100 \times 5.65}{100 \times 12} = 0.472
$$
  
\n
$$
\Rightarrow \beta_1 = 0.896 \Rightarrow \alpha_1 = 0.312 \text{ et K1} = 33.08
$$
  
\n
$$
\sigma_{st} = \frac{M_t}{\beta_1 . d. \text{Ast}} = \frac{11 \times 10^6}{0.896 \times 120 \times 565} = 181.1 \text{ MPa}
$$

 $\overline{\sigma}_{bc} = 0.6 f_{c28} = 0.6 x 25 = 15 MPa$ 

$$
\sigma_{bc} = \frac{\sigma_{sa}}{k_1} = \frac{181.1}{33.08} = 5.47 \text{ MPa}
$$

 $σ_{bc}$  = 5.47 MPa <  $σ_{bc}$  = 15 MPa

……………………………………………………………………………………condition vérifiée

# **Vérification de la flèche……………………(Art B.6.8, 424 BAEL 91/99)**

Nous pouvons disposer du calcul de la flèche si les trois conditions suivantes sont vérifiées:

$$
\frac{h}{L'} \ge \frac{1}{16} \Rightarrow \frac{0.15}{3.3} = 0.0454 < \frac{1}{16} = 0.0625
$$
...........Condition non veirfiée  

$$
\frac{h}{L'} \ge \frac{M_{\text{St}}}{10.M_{0}} \Rightarrow \frac{0.15}{3.3} = 0.0454 \le \frac{11}{10x12.8} = 0.0859
$$
...........Condition non veirfiée  

$$
\frac{As}{b.d} \le \frac{4.2}{fe} \Rightarrow \frac{5.65}{100 \times 12} = 0.00471 < \frac{4.2}{400} = 0.0105
$$
...........Condition veirfiée

Conditions non vérifiées, alors on va procéder au calcul de la flèche.

#### **Calcul de la flèche:**

$$
f = \frac{5}{384} \times \frac{q_s \times L^4}{E_v \times I} \le \overline{f} = \frac{L}{500}
$$

La flèche admissible est:  $\bar{f} = \frac{l}{\bar{f} \cos \theta} = \frac{3300}{\bar{f} \cos \theta} = 6.6$  mm 500 3300 500  $=\frac{v}{100}=\frac{3300}{100}=$ 

**<u>Avec</u>:**  $q_s = max (q'_{ps}$ ;  $q'_{pl}$  = max  $(10.86; 7.98) = 10.86$  KN/ml

#### **Module de déformation différé:**

$$
E_v = 3700 \sqrt[3]{f_{c28}} = 10818.86 \, MPa \quad ; \quad f_{c28} = 25 \, MPa
$$

**Aire de la section homogénéisée:**

$$
B_0=B+nA=b\times\,h+15At
$$

 $B_0 = 100 \text{ x } 15 + 15 \text{ x } 5.65 = 1584.75 \text{ cm}^2$ 

# **Moment statique de la section homogénéisée par rapport à xx:**

$$
S_{xx} = \frac{b.h^2}{2} + 15At.d \xrightarrow{\text{max}} S_{xx} = \frac{100 \times 15^2}{2} + 15 \times 5.65 \times 12 = 12267 \text{ cm}^3
$$

**Position du centre de gravité:**

$$
V_1 = \frac{S_{xx}}{B_0} = \frac{12267}{1584.75} = 7.74 cm
$$

 $V_2 = h - V_1 = 15 - 7.74 = 7.26$  cm

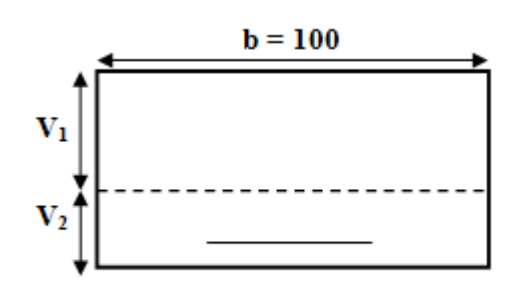

**Moment d'inertie de la section homogénéisée/G:**

$$
I_0 = (V_1^3 + V_2^3)\frac{b}{3} + 15A_{st}(V_2 - c)^2
$$
  
=  $(7.74^3 + 7.26^3)\frac{100}{3} + 15x5.65(7.26 - 3)^2 = 29749.41 \text{ cm}^4$ 

# **Calcul des coefficients:**

$$
\rho = \frac{\text{Ast}}{\text{b0} \times \text{d}} = \frac{5.65}{100 \times 12} = 0.004
$$
\n
$$
\lambda_i = \frac{0.05 \text{ ft28}}{\left(2 + \frac{3 \text{b0}}{\text{b}}\right) \text{ p}} = \frac{0.05 \times 2.1}{\left(2 + \frac{3 \times 100}{100}\right) \times 0.004} = 5.25
$$
\n
$$
\lambda_{u} = \frac{2}{5} \lambda_i = \frac{2}{5} (5.25) = 2.1
$$

$$
\Rightarrow \beta_1 = 0.985
$$
  

$$
\sigma_{st} = \frac{M_t}{\beta_1 d. Aa} = \frac{11 \times 10^6}{0.985 \times 120 \times 565} = 164.71 MPa
$$

$$
\mu = \max \left\{ 1 - \frac{1.75 \text{ft} 28}{4 \times \rho \times \sigma \text{st} + \text{ft} 28} \, ; \, 0 \right\} = \left\{ 1 - \frac{1.75 \times 2.1}{4 \times 0.004 \times 164.71 + 2.1} \, ; \, 0 \right\}
$$

$$
\mu = \max \{0.22 \; ; \; 0\}
$$

 $μ = 0.22$ 

$$
I_{fv} = \frac{1.1 \times 10}{1 + \mu \times \lambda v} = \frac{1.1 \times 29749.41}{1 + 0.22 \times 2.1} = 22383.28
$$
 cm<sup>4</sup>

D'où la flèche:

$$
f = \frac{Mts \times L^2}{10 \times Ev \times Hv} = \frac{11 \times 10^6 \times 3300^2}{10 \times 10818.86 \times 22383.28 \times 10^4}
$$

f = 4.95mm f = 6.60mm …………………………………**Flèche admissible**

# **Conclusion:**

**Ferraillage des Escaliers:**

**Paillasse 1 et 3 et 2:**

**Epaisseur de la paillasse: Ep = 15 cm**

**Armatures Principales:**

**Aux appuis: 5HA12 = 5.65 cm² avec un espacement de : St = 20cm**

**En travée: 4HA10= 3.14 cm² avec un espacement de : St = 25cm**

**Armatures de Répartition:** 

**Aux appuis: 4HA10 = 3.14 cm² avec un espacement de : St = 25cm**

**En travée: 4HA10= 3.14 cm² avec un espacement de : St = 25cm**

# **III -4) Calcul de La poutre palière:**

La poutre palière est une poutre de section rectangulaire de dimension soumise à son poids propre ; sa portée est de **3.5 m** (longueurs libres entre nus d'appuis). Elle est soumise à l'effet de son poids propre, du poids du mur extérieur (Double cloison) et de l'effort tranchant engendré par l'escalier.

Dans notre cas l'escalier a deux paliers de repos, la poutre palière sera brisée partiellement encastrée dans les poteaux.

### **III-4-1) Pré-dimensionnement de la poutre palière:**

$$
\frac{L}{15} \le h \le \frac{L}{10}
$$
  
0.4h  $\le b \le 0.7h$ 

Avec: **h**: hauteur de la poutre

**b**: largeur de la poutre

**L**: portée maximum entre nus d'appuis

### **La hauteur de la poutre est donnée par la formule suivante:**

$$
\tfrac{\text{Lmax}}{15}\leq h\leq \tfrac{\text{Lmax}}{10}
$$

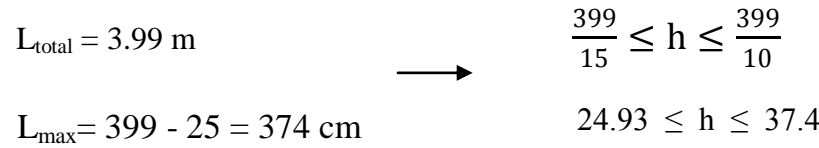

Soit: **h = 35 cm**

**La largeur de la poutre est donnée par la formule suivante:** 

 $0.4 h_t \le b \le 0.7 h_t$ 

D'où:  $0.4x35 \le b \le 0.7x35$   $\longrightarrow$   $14 \le b \le 24.5$ 

Soit: **b = 25 cm**

# **Vérifications relatives aux exigences du RPA:…………(Art 7.5 .1du RPA99/2003)**

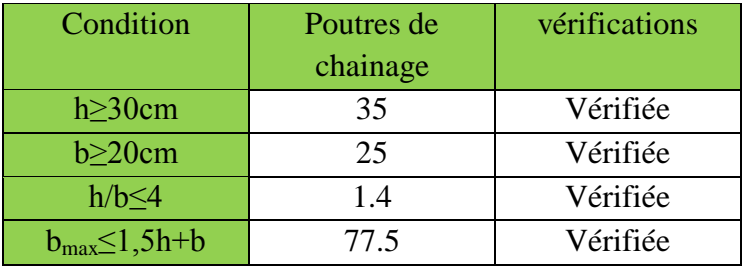

**TableauIII-9: vérification des exigences du RPA**

Les conditions sont vérifiées, la poutre a pour dimensions **(bxh) = (25×35) cm²**

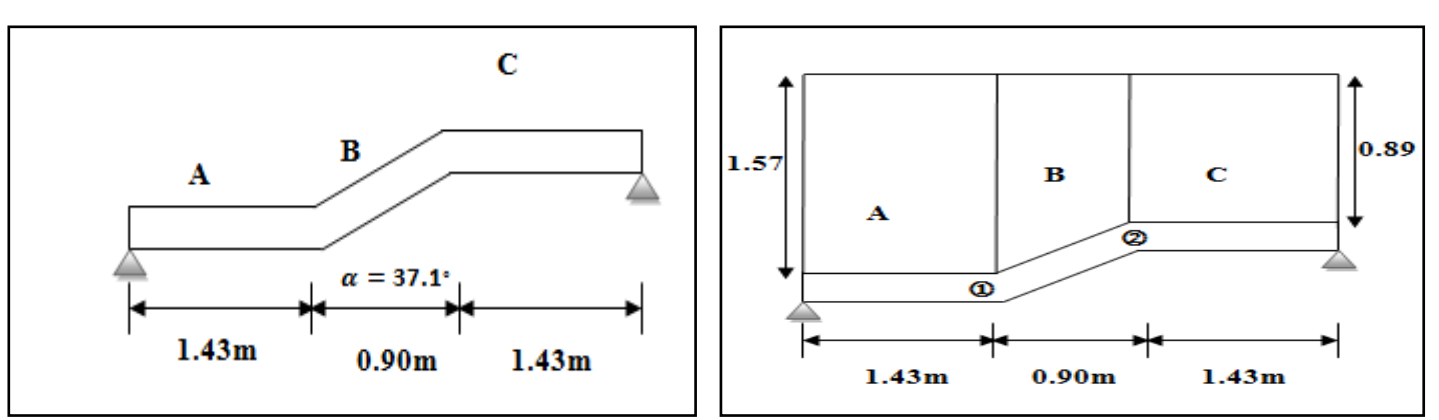

**Figure III-25: les dimensions et chargement de la poutre brisée**

# **Évaluation des charges:**

 Elle est soumise a son poids propre, aux réactions du palier et aux poids du mur extérieur  $(G_{max} = 2.4 \text{ KN/m}^2)$ 

### **Poids propre de la poutre:**

**Parties A et C**:  $\rho_{\text{béton}} \times b \times h = 0.25 \times 0.35 \times 25 = 2.19 \text{ KN/ml}.$ 

**Partie Β**:  $ρ_{\text{béton}} \times b \times h = 0.25 \times 0.35 \times 25 \times \frac{1}{\cos^2}$  $\frac{1}{\cos 37.1}$  = 2.74KN/ml.

**Chargement dû aux réactions du palier:**

Réaction au point A à l'ELU :  $R_u = 20.15$  KN

Réaction au point A à l'ELS :  $R_s = 14.5$  KN

### **Chargement dû au poids du mur extérieur:**

Partie A: 2.4 x1.57 = 3.77 KN/ml.

Partie C: 2.4 x 0.89 = 2.14 KN/ml.

Partie B: On aura un chargement trapézoïdale

**Point 1**: 3.77 KN/ml et **Point 2**: 2.14 KN/ml.

# **III-4-2) Calcul des efforts internes et ferraillage à L'ELU:**

#### **A- Calcul des efforts internes:**

#### **Combinaison de charges à l'ELU:**

Partie A<sub>1</sub> :  $q_u = 1.35 (3.77 + 2.19) + 20.15 = 28.20$  KN/ml

Partie A<sub>2</sub> :  $q_u = 1.35(2.14 + 2.19) + 20.15 = 26.00$  KN/ml

Partie B : - <u>Point 1</u>:  $q_u = 1.35 (3.77 + 2.74) + 0 = 8.80$  KN/ml

 $-$  <u>Point 2</u>:  $q_u$  =1.35 (2.14 + 2.74) + 0 = 6.60 KN/ml

### **Schéma statique**

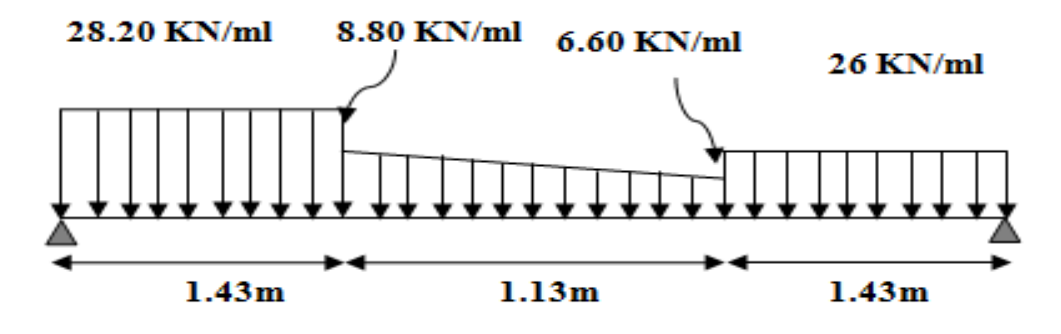

**Figure III-26: Schéma statique de la poutre brisée à l'ELU**

#### **Calcul des Réactions d'appuis:**

$$
\Sigma\,\mathbf{F}=\mathbf{0}
$$

$$
R_A + R_B = 28.20 \times 1.43 + 6.60 \times 1.13 + \frac{8.80 - 6.60}{2} \times 1.13 + 26 \times 1.43
$$

 $R_A + R_B = 86.21$  KN

 $\sum M/A = 0$ 

28.20 x 1.43 x 
$$
(\frac{1.43}{2})
$$
 + 6.60 x 1.13 x  $(\frac{1.13}{2} + 1.43)$  +  $\frac{8.80 - 6.60}{2}$  x 1.13 x  $(\frac{1.13}{3} + 1.43)$  + 26 x  
1.43 x  $(\frac{1.43}{2} + 1.13 + 1.43)$  = R<sub>B</sub> x L  
R<sub>B</sub> =  $\frac{167.72}{3.99}$  = 42.04  
Donc les réaction d'appuis sont:  
R<sub>B</sub> = **42.04 KN**

 $R_A = 44.17$  KN

# Chapitre III Calculs des éléments secondaires

**e**  $1^{\text{er}}$  **tronçon:**  $0 \le x \le 1.43 \text{m}$ **Moment fléchissant:**   $\sum M /_{\delta} = 0$ 

$$
M_z = M(x) = -13x^2 + 42.04x
$$

Pour  $x=0$  m  $\longrightarrow M(x)=0$  KN.m

Pour  $x=1.43m$   $\longrightarrow$   $M(x)=$  **33.53 KN.m** 

### **Effort tranchant:**

 $T_y = \frac{d(M_z)}{dy}$ dx

 $T_y = T(x) = -26x + 42.04$ 

**Pour**  $x=0$  **m**  $\longrightarrow$  T(x)= **42.04 KN** 

Pour  $x=1.43m \longrightarrow T(x)= 4.86$  KN

**e**  $2^{\text{eme}}$  **tronçon:**  $0 \le x \le 1.13 \text{m}$ 

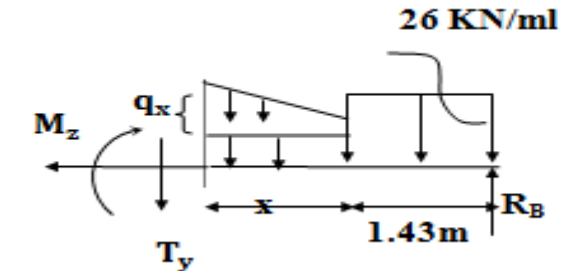

Détermination de la charge q en fonction de x:

A partir des triangles semblables nous avons:  $\frac{x}{x}$  $\frac{x}{qx} = \frac{1.13}{2.20}$  $\frac{1.13}{2.20}$   $\longrightarrow$   $q_x = 1.95x$ 

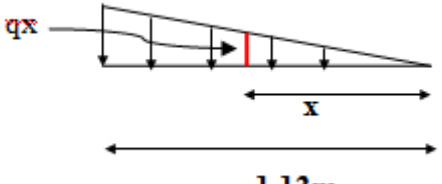

 $1.13m$ 

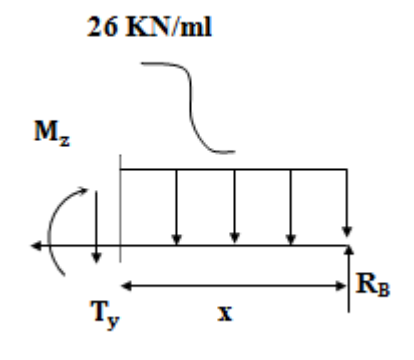

La charge trapézoïdale sera décomposée comme montré dans le schéma ci-dessous

#### 8.80 KN/ml

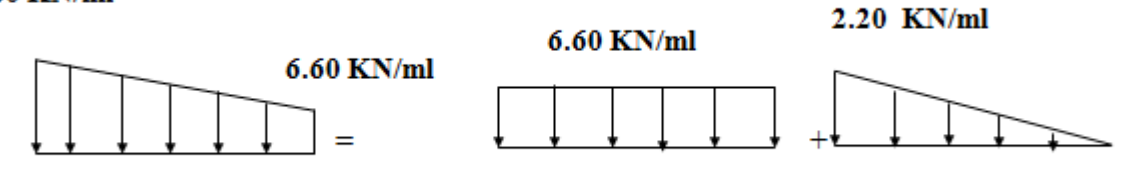

### **Moment fléchissant:**

 $\sum M /_{\delta} = 0$  $M_{z} = M(x) = -26 \times 1.43 \times (\frac{1.43}{2} + x) + 42.04 \times (1.43 + x) - 6.60 \times (\frac{x^{2}}{2}) - \frac{1.95 \times x}{2}$  $\frac{3 \times x}{2}$  x  $\left(\frac{x}{3}\right)$  $\frac{1}{3}$ )  $= -26.58x - 37.18x + 60.12 + 42.04x - 3.3x^2 - 0.33x^3$  $= -0.33x^{3} - 3.3x^{2} + 4.86x + 33.54$   $M(x) = -0.3x^{3} - 4.5x^{2} + 10.69x + 54.45$ Pour  $x=0$  m  $\longrightarrow M(x)=$  **33.54 KN.m** Pour  $x=1.13m$   $\longrightarrow$   $M(x)=$  **34.34 KN.m** 

### **Effort tranchant:**

 $T_y = \frac{d(M_z)}{dy}$ dx  $T_y = T(x) = -0.99x^2 - 6.6x + 4.86$ **Pour**  $x=0$  **m**  $\longrightarrow$   $T(x)=$  **4.86 KN** Pour  $x=1.13m \longrightarrow T(x)= -3.86$  KN

•  $3^{\text{eme}}$  **tronçon :**  $0 \le x \le 1.43m$ 

#### **Moment fléchissant:**

$$
\sum M /_{\delta} = 0
$$

$$
M_z = M(x) = -14.1 x^2 + 44.17 x
$$

Pour  $x=0$  m  $\longrightarrow M(x)=0$  KN.m

Pour  $x=1.43m$   $\longrightarrow$   $M(x)=$  **34.33 KN.m** 

#### 28.20 KN/ml

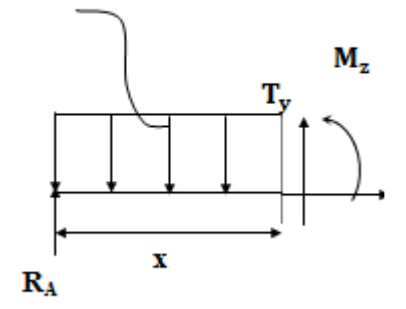

# **Effort tranchant:**

 $T_y = -\frac{d(M_z)}{dx}$ dx

 $T_v = T(x) = 28.20x - 44.17$ 

Pour  $x=0$  m  $\longrightarrow$  T(x)= -44.17 KN

Pour  $x=1.43m$   $\longrightarrow$   $T(x)=$  **-3.84 KN** 

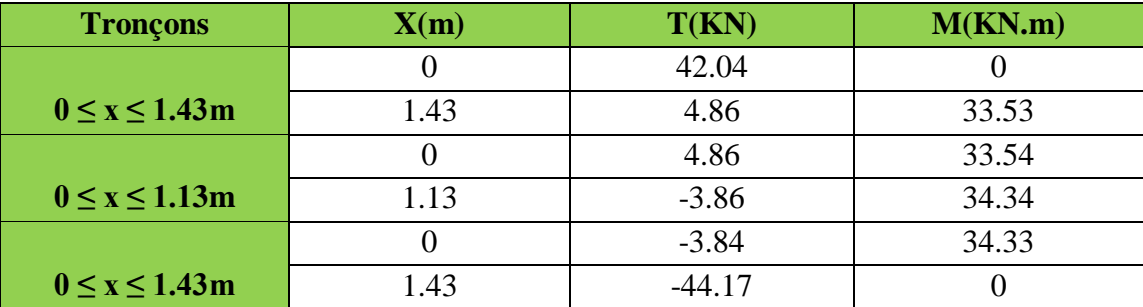

 **Tableau III-10: les moments et les les efforts tranchants calculés a l'ELU**

### **Remarque:**

Afin de tenir compte de l'encastrement partiel aux extrémités, on multiplie  $M_z^{\text{max}}$  par des coefficients réducteurs, on obtient ainsi les moments suivant:

 $T(x) = T(x) = -0.99x^{2} - 6.6x + 4.86$  $\Delta = b^2 - 4ac$   $\longrightarrow$   $\Delta = (-6.6)^2 - (4)(-0.99)(4.86) = 62.81$  $X_1 = \frac{6.6 - \sqrt{62.81}}{36.000}$  $\frac{3}{2(-0.99)}$  = 0.67 **→ X= 0.67m**  $X_2 = \frac{6.6 + \sqrt{62.81}}{36.000}$  $\frac{6!}{2(-0.99)}$  = -7.33 → valeur refusée  $M_z^{max} = M(x) = -0.3 (0.67)^3 - 4.5 (0.67)^2 + 10.69(0.67) + 54.45 = 35.22$  KN.m

 $M_z^{max} = 35.22$  KN.m  $\longrightarrow$  Aux apuuis :  $M_a = -0.3 M_z^{max} = -10.57$  KN.m En travée :  $M_t = 0.85 M_z^{\text{max}} = 29.94 \text{ KN} \cdot \text{m}$ 

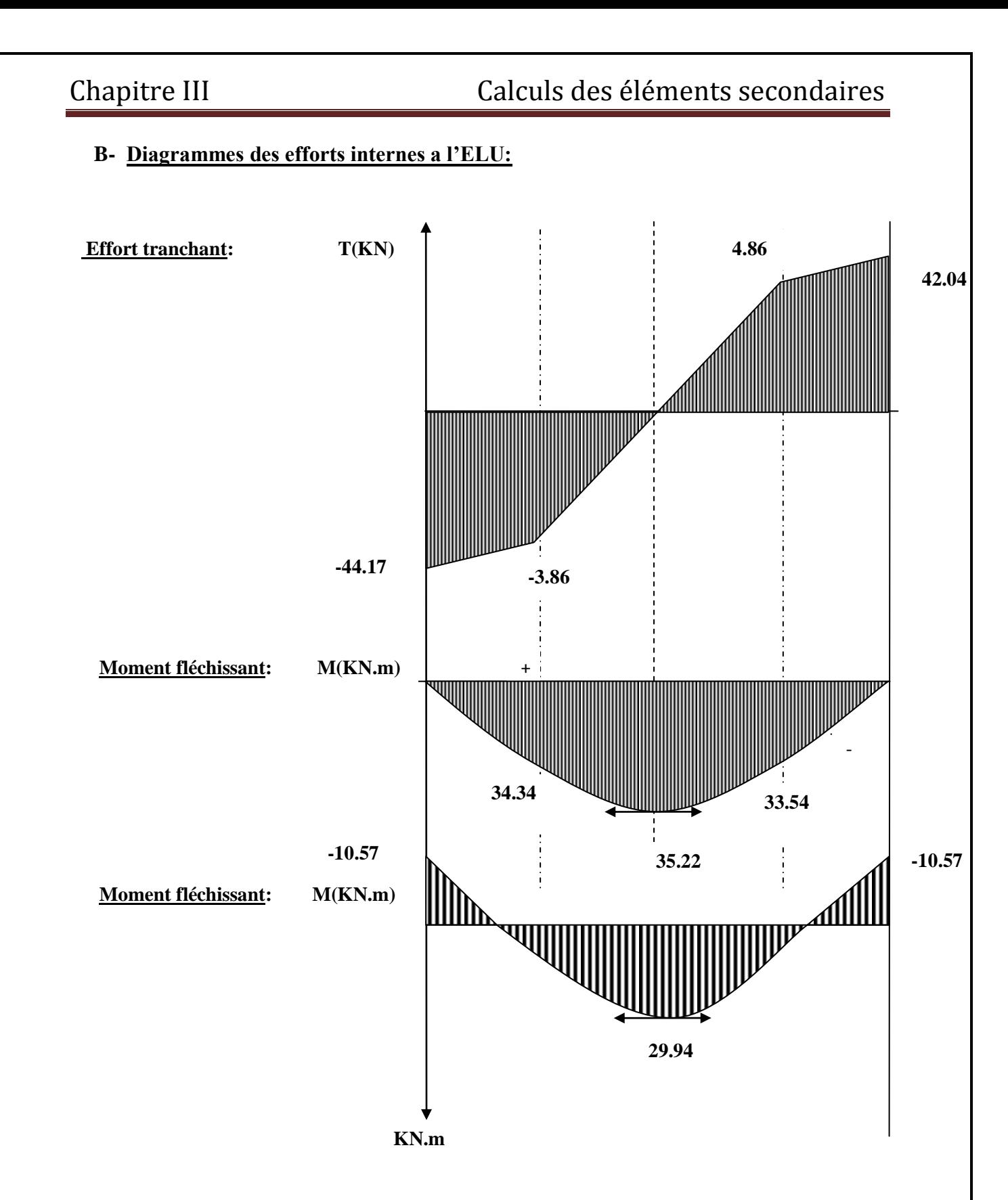

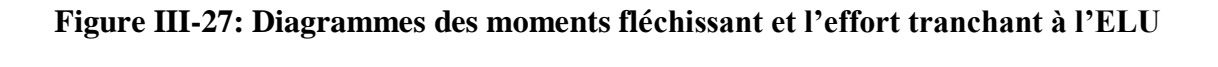

#### **C- Calcul de ferraillage: Calcul des armatures:**  h d On a:  $h = 35cm$  $d = 32$  cm ċ  $c = 3$  cm  $\mathbf b$  $b = 25$  cm  $\angle$  **Aux appuis:**  $M_a = 10.57$  KN.m 6  $\mu_{\rm u} = \frac{M_{\rm a}}{f_{\rm b} A^2} = \frac{10.57 \times 10^{-6}}{14.2 \times 250 \times (220)^2} = 0.030 \leq \mu_{\rm u}$  $=\frac{10.57\times10}{10.57\times10^{10}}$  $_{\rm u} = \frac{M_{\rm a}}{f_{\rm bu} \cdot b}$  $= 0.030 \leq \mu_{\text{n}} = 0.392 \longrightarrow$  S.S.A 2  $f_{\rm bu}$ .b.d  $14,2\times250\times(320)$  $(320)^4$  $\mu_{u} = 0.030 \longrightarrow \beta = 0.989$  $6 = 06 \text{ mm}^2$  $\text{Asa} = \frac{\text{M}}{\ }$  $=\frac{10.57\times10}{2.18\times10^{-3}}$  $\frac{a}{24.8} = \frac{10.37 \times 10}{24.8 \times 10^{14}} = 96 \text{ mm}$  $\sigma_{st}.d.\beta$ 348×320×0.985 st  $A_{sa} = 96$  mm<sup>2</sup> = 0.96 cm<sup>2</sup> On adopte: **3HA12 = 3.32 cm²**

 $\triangleright$  **En travée: M**<sub>t</sub> =29.94 **KN.m** 

$$
\mu_{u} = \frac{M_{t}}{f_{bu}.b.d^{2}} = \frac{29.94 \times 10^{-6}}{14,2 \times 250 \times (320)^{2}} = 0.082 \le \mu_{u} = 0,392 \longrightarrow \text{ S.S.A}
$$
\n
$$
\mu_{u} = 0.082 \longrightarrow \beta = 0.957
$$
\n
$$
\text{Ast} = \frac{M_{t}}{\sigma_{st}.d.\beta} = \frac{29.94 \times 10^{-6}}{348 \times 320 \times 0.985} = 281 \text{ mm}^{2}
$$
\n
$$
\text{A}_{sa} = 281 \text{ mm}^{2} = 2.81 \text{ cm}^{2}
$$
\nOn adopte: **3H A12 = 3.39 cm}^{2}**

# **III-4-3) Vérification à l'ELU:**

**Exigences du RPA pour les aciers longitudinaux ……(Art 7.5.2.1RPA99/2003)**

Le pourcentage total minimum des aciers longitudinaux sur toute la longueur de la poutre est de **0,5%** en toute section :

$$
S_T = 3HA12 + 3HA10 = 2.35 + 3.39 = 5.74
$$
 cm<sup>2</sup>

Amin = 0.005 x b x h = 0.005 x 25 x 35 = **4.38 cm²**

 $S_T = 5.74 \text{ cm}^2$  >  $A_{min} = 4.38 \text{ cm}^2$ 

**Condition de non fragilité………………………………( Art-A-4.2.1 BAEL91/99)** 

$$
A_{\min} = 0.23 \times b \times d \times \frac{ft28}{fe}
$$

$$
A_{\min} = 0.23 \times 25 \times 32 \times \frac{2.1}{400} = 0.97 \text{ cm}^2
$$

As<sup>t</sup> = HA12 = 3.39 cm² > Amin = 0.97 cm²……………………………**.Condition vérifiée**.

As<sup>a</sup> = 3HA12 = 3.32 cm² > Amin = 0.97 cm²……………………………**Condition vérifiée**.

La section d'armatures choisie est supérieure à A<sub>min</sub>, donc la condition est vérifiée.

**Vérification au cisaillement:……………………………**(**Art A.5.1, 1BAEL91/99)**

On doit vérifier que:  $\tau_u = \frac{m u}{\hbar d} \geq \tau_u$ 0 max  $\tau_{\rm u} = \frac{V_{\rm max}}{I_{\rm b} d} \leq \tau$  $b_0d$ V  $\tau_{\rm u} =$  $\tau$ <sub>*u*</sub> = b 28 γ  $\frac{0,26c_{28}}{1.5} = \frac{0,2x25}{1.5} = 3.33 MPa$ 1.5  $\frac{0,2x25}{1,5}$  = *τ u* **=**  $250 \times 320$  $44.17 \times 10$  $b_0.d$  $Vu_{\text{max}}$  44.17 × 10<sup>3</sup>  $\boldsymbol{0}$ max  $\times$  $=\frac{44.17\times10^3}{250\times10^3}$  = 0.552 MPa

 $\tau_u$  = 0.552 MPa <  $\tau_u$  = 3.333 MPa

................................................................................................................…...condition vérifiée

# Chapitre III Calculs des éléments secondaires

Pas de risque de cisaillement; donc le béton seul peut reprendre l'effort de cisaillement, les armatures transversales ne sont pas nécessaires.

**Influence de l'effort tranchant:**

### **Sur l'acier………………………………………………..(Art 5.1.1, 312 BAEL91/99)**

On doit prolonger au delà du bord de l'appui côté travée et y ancrer une section d'armatures suffisante pour équilibrer l'effort tranchant  $V_u$ .

 $A_{\text{st min à anarer}} \ge \frac{v u_{\text{max}}}{c}$  γs fe  $\frac{\text{Vu}}{\text{max}}$   $\gamma s = \frac{44.17x10^3}{400}1.15$ 400  $\frac{44.17x10^3}{400}$ 1.15 x 10<sup>-2</sup> = 1.27 cm<sup>2</sup>

 $A<sub>stmin adopté</sub> = 3.39 cm<sup>2</sup>$ 

$$
A_{\text{stmin adopted}}=3.39\text{ cm}^2~>A_{\text{st min à ancrer}}=~1.27\text{ cm}^2
$$

...............................................................................................................................................................…...condition vérifiée

La condition est vérifiée, donc les armatures inférieures ancrées sont suffisantes.

**sur le béton : …………………………………………(Art A.5.1, 313 BAEL91/99)**

On doit vérifier: 
$$
\sigma_{bc} = \frac{2V_{u}}{b.0,9.d} \leq \frac{0,8fc_{28}}{\gamma_{b}}
$$

$$
\sigma_{bc} = \frac{2V_{u \text{ max}}}{b.0,9.d} = \frac{2 \times 44.17 \times 10^3}{250 \times 0.9 \times 320} = 1.227 \text{ MPa}.
$$

$$
\frac{0.8 \text{fc}_{28}}{\gamma_{b}} = \frac{0.8 \times 25}{1.5} = 13.33 \text{ MPa}.
$$

 $\sigma_{bc} = 1.227 \text{ MPa } \leq \overline{\sigma}_{bc} = 13.33 \text{ MPa}$ 

…………………………………………………………………………….Condition vérifiée

**L'adhérence des barres:…………………………………** (**Art. A.6.1,3BAEL91/99)**

Pour qu'il n'y est pas entrainement de barres il faut vérifier que:  $\tau_{s_e} \leq \tau_{s_e}$ 

 $\tau_{\rm Se} = \Psi_{\rm s}.\text{f}_{28}$   $\longrightarrow$   $\tau_{\rm se} = \Psi_{\rm s}.\text{f}_{28} = 1.5 \times 2.1 = 3.15 \text{ MPa}$ 

$$
\tau_{\rm Se} = \frac{V u_{\rm max}}{0.9 \text{ d} \sum U_i} \longrightarrow \tau_{\rm se} = \frac{44.17 \times 10^3}{0.9 \times 320 \times 113.04} = 1.357 \text{ MPa}
$$

**Avec:** Ψ*<sup>s</sup>*  $\Psi$ <sub>s</sub>=1.5 (pour les aciers H.A).  $\sum U_i$ : Somme des périmètres utiles.  $\sum U_i = \text{n} \cdot \text{\pi} \cdot \text{\varnothing} = 3 \times 3.14 \times 12 = 113.04 \text{ mm}.$  $\tau_{se} = 1.357 MPa < \tau_{se} = 3.15 MPa$ ………………………………………………………………………………Condition vérifiée Pas de risque d'entrainement des barres

**Ancrage des barres……………………………….…( Art A6-1.2.1 BAEL 91/ 99)**

 Elle correspond à la longueur d'acier ancrée dans le béton pour que l'effort de traction ou de compression demandée à la barre puisse être mobilisé.

$$
L_s = \frac{\varphi \times fe}{4 \times \tau_{su}} \qquad \text{Avec:} \quad \tau_{su} = 0.6 \, \psi^2 f_{t28} = 0.6 \times (1.5)^2 \times 2.1 = 2.835 \, \text{MPa.}
$$
\n
$$
L_s = \frac{1,2 \times 400}{4 \times 2,835} = 42.33 \text{cm} \qquad \text{On prend:} \qquad L_s = 45 \, \text{cm} \qquad L_c = 18 \, \text{cm}
$$

Vu que **Ls** dépasse l'épaisseur de la poutre dans laquelle les barres seront ancrées, les règles de ( BAEL 91/ 99) admettent que l'ancrage d'une barre rectiligne terminée par un crochet normal est assuré lorsque la portée ancrée mesurée hors crochet « **L<sup>c</sup>** » est au moins égale à

**Lc**= **0,4.L<sup>s</sup>** pour les aciers **H.A** …………………………….....**(Art A.6.1.253 BAEL 91/99)**

**Calcul des armatures transversales et les vérifications:**

$$
\[\phi_{t} \leq \min\left\{ \left( \frac{h}{35}, \phi_{1}, \frac{b}{10} \right) \right\}\]
$$
\n $\[\phi_{t} \leq \min\left\{ \left( \frac{350}{35}, 12, \frac{250}{10} \right) \right\} = \min\left\{ (10, 12, 25) \right\} = 10mm\]$ 

On prend :  $\phi_t = 8$  mm

Les armatures transversales seront réalisées par: **1 cadre + 1 étrier de HA8**

Soit :  $At = 4 HA8 = 2.01 cm<sup>2</sup>$ 

**Espacement des barres..………………………………. (Art7.5.2.2 RPA 99/2003)**

### **En zone nodale:**

 $S_t \le \min \left\{ \frac{h}{4} : 12\emptyset; 30 \right\} = \min (8.75; 12x1; 30) = 8.78$  cm

On prend :  $S_t = 7$  cm

### **En zone courante :**

 $S_t \leq \frac{h}{2} = \frac{35}{2}$  $\frac{35}{2}$  = 17.5 cm

```
On prend: S_t = 15 cm
```
Selon le RPA 99 la section d'armature transversale doit vérifier:

A<sup>t</sup> = 2.1 cm² ≥ Atmin = 0.003 x S x b = 0.003 x 15 x 25 = 1.125 cm² …..…**Condition Vérifiée**

### **III-4-4) Calcul des efforts internes à L'ELS:**

**A- combinaison de charges a l'ELS:**

Partie A<sub>1</sub>:  $q_u = (3.77 + 2.19) + 14.5 = 20.46$  KN/ml

Partie A<sub>2</sub>:  $q_u = (2.14 + 2.19) + 14.5 = 18.83$  KN/ml

Partie B : - **Point 1**:  $q_u = (3.77 + 2.74) + 0 = 6.51$  KN/ml

 $P$ oint 2:  $q_u = (2.14 + 2.74) + 0 = 4.88$  KN/ml

### **Schéma statique**

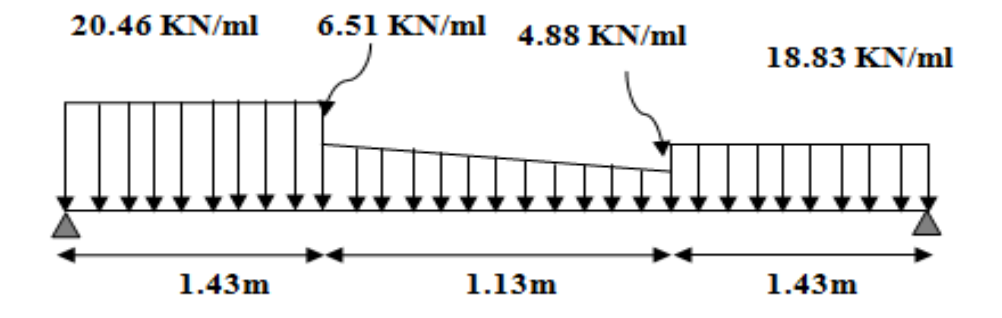

**Figure III-28: Schéma statique de la poutre brisée à l'ELS**

### $\Sigma F = 0$

$$
R_A + R_B = 20.46 \text{ x } 1.43 + 4.88 \text{ x } 1.13 + \frac{6.51 - 4.88}{2} \text{ x } 1.13 + 18.83 \text{ x } 1.43
$$

 $R_A + R_B = 62.62$  KN

### $\Sigma M/A$

$$
20.46 \times 1.43 \times \left(\frac{1.43}{2}\right) + 4.88 \times 1.13 \times \left(\frac{1.13}{2} + 1.43\right) + \frac{6.51 - 4.88}{2} \times 1.13 \times \left(\frac{1.13}{3} + 1.43\right) + 18.83
$$
  

$$
x \ 1.43 \times \left(\frac{1.43}{2}\right) + 1.13 + 1.43 = R_B \times L
$$
  

$$
R_B = \frac{121.77}{3.99} = 30.52 \text{ KN}
$$

Donc les reactions d'appuits sont:

 $R_B = 30.52$  KN

 $R_A = 32.10$  KN

**e**  $1^{\text{er}}$  **tronçon:**  $0 \le x \le 1$ . 43m

# **Moment fléchissant:**   $\sum M /_{\delta} = 0$  $M_z = M(x) = -9.42 x^2 + 30.52 x$

Pour  $x=0$  m  $\longrightarrow M(x)=0$  KN.m

Pour  $x=1.43m$   $\longrightarrow$   $M(x)= 24.38$  KN.m

### **Effort tranchant:**

$$
T_y = \frac{d(M_z)}{dx}
$$

 $T_y = T(x) = -18.83x + 30.52$ 

**Pour**  $x=0$  **m**  $\longrightarrow$  T(x)= **30.52 KN** 

Pour  $x=1.43m \longrightarrow T(x)= 3.6$  KN

18.83 KN/ml

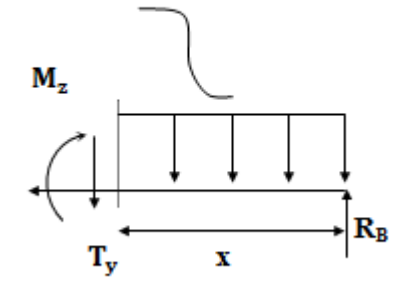

• 
$$
2^{\text{eme}}
$$
 tronçon:  $0 \le x \le 1.13 \text{m}$ 

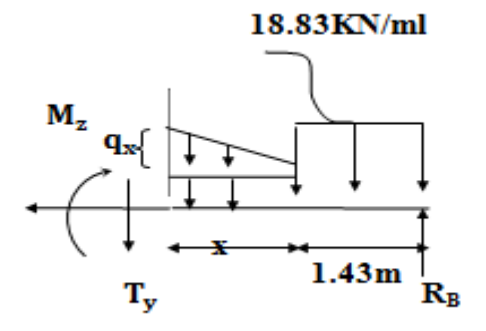

Détermination de la charge q en fonction de x:

A partir des triangles semblables nous avons:  $\frac{x}{x}$  $\frac{x}{qx} = \frac{1.13}{1.63}$  $\frac{1.13}{1.63}$   $\longrightarrow$   $q_x = 1.44x$ 

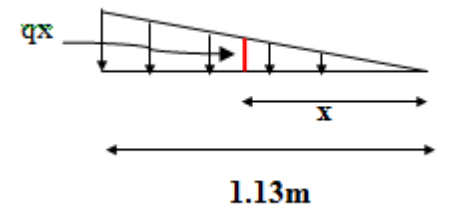

La charge trapézoïdale sera décomposée comme montré dans le schéma ci-dessous

6.51 KN/ml

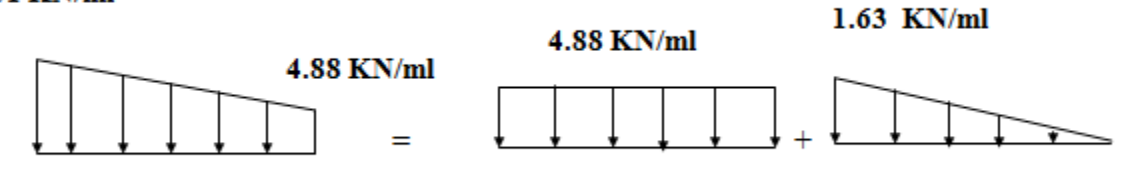

### **Moment fléchissant:**

$$
\sum M_{\gamma} = 0
$$
  
\n
$$
M_{z} = M(x) = -18.83x \ 1.43 \ x \ (\frac{1.43}{2} + x) + 30.52 \ x \ (1.43 + x) - 4.88 \ x \ (\frac{x^{2}}{2}) - \frac{1.44 \ x \ x}{2} \ x \ (\frac{x}{3})
$$
  
\n= -19.25x - 26.93x + 43.64 + 30.52x - 2.44x<sup>2</sup> - 0.24x<sup>3</sup>  
\n= -0.24x<sup>3</sup> - 2.44x<sup>2</sup> + 3.6x + 24.39   
\n
$$
M(x) = -0.24x^{3} - 2.44x^{2} + 3.6x + 24.39
$$
  
\n
$$
M(x) = 24.39 \text{ KN.m}
$$
  
\n
$$
P_{\text{Our}} = 0 \text{ m} \longrightarrow M(x) = 25 \text{ KN.m}
$$

### **Effort tranchant:**

$$
T_y = \frac{d(M_z)}{dx}
$$
  
\n
$$
T_y = T(x) = -0.72x^2 - 4.88x + 3.6
$$
  
\nPour x = 0 m  $\longrightarrow$  T(x)= 3.6 KN  
\nPour x=1.13m  $\longrightarrow$  T(x)= -2.83 KN  
\n• 3eme tronçon:  $0 \le x \le 1.43m$   
\nMoment fléchissant:  
\n
$$
\sum M /_{\delta} = 0
$$
  
\n
$$
M_z = M(x) = -10.23x^2 + 32.10x
$$
  
\nPour x = 0 m  $\longrightarrow$  M(x)= 0 KN.m  
\nPour x=1.43m  $\longrightarrow$  M(x)= 25 KN.m  
\nEffort tranchant:

 $T_y = -\frac{d(M_z)}{dx}$ dx  $T_y = T(x) = 20.46x - 32.10$ 

**Pour**  $x=0$  m  $\longrightarrow$  T(x)= -32.10 **KN** 

20.46 KN/ml

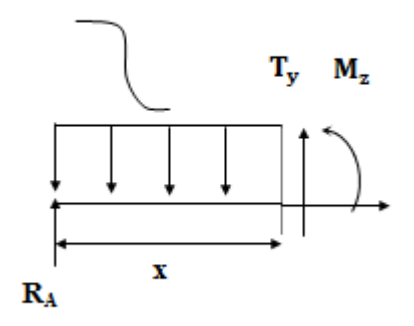

Pour  $x=1.43m \longrightarrow T(x)= -2.84$  KN

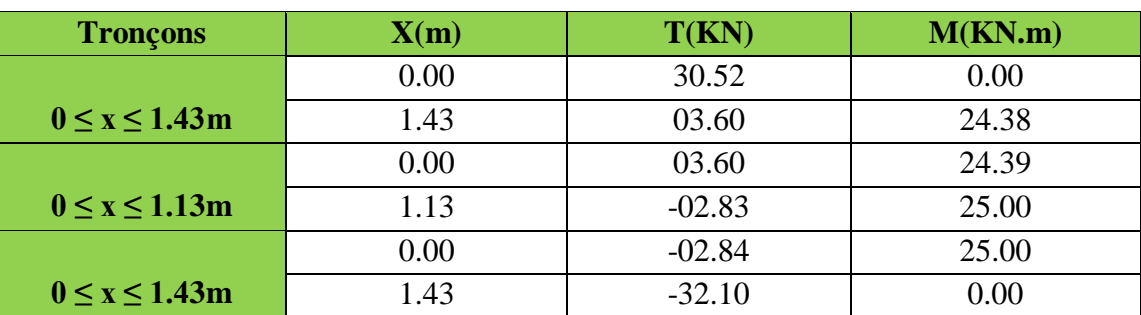

**Tableau III-11: les moments et les les efforts tranchants calculés a l'ELS Remarque:**

 Afin de tenir compte de l'encastrement partiel aux extrémités, on multiplie **M<sup>z</sup> max** par des coefficients réducteurs, on obtient ainsi les moments suivant:

 $T(x) = T(x) = -0.72x^2 - 4.88x + 3.6$ 

 $\Delta = b^2 - 4ac$   $\longrightarrow$   $\Delta = (-4.88)^2 - (4)(-0.72)(3.6) = 34.18$ 

 $X_1 = \frac{6.6 - \sqrt{34.18}}{36.033}$  $\frac{30 \text{ V} \cdot 0.110}{2(-0.72)} = 0.67$  **X= 0.67m** 

 $X_2 = \frac{6.6 + \sqrt{62.81}}{36.000}$ <del>2 + Vo2.01</del> = -7.44 → valeur refusée

 $M_z^{max} = M(x) = -0.24(0.67)^3 - 2.44(0.67)^2 + 3.6(0.67) + 24.39 = 25.63$  KN.m

 $M_{z}^{max} = 25.63$  KN.m  $Aux$  apuuis:  $M_{a} = -0.3M_{z}$  $\sum_{k=1}^{\text{max}}$  = -7.7 KN.m **En travée:**  $M_t = 0.85 M_z^{\text{max}} = 21.8 \text{ KN} \cdot \text{m}$ 

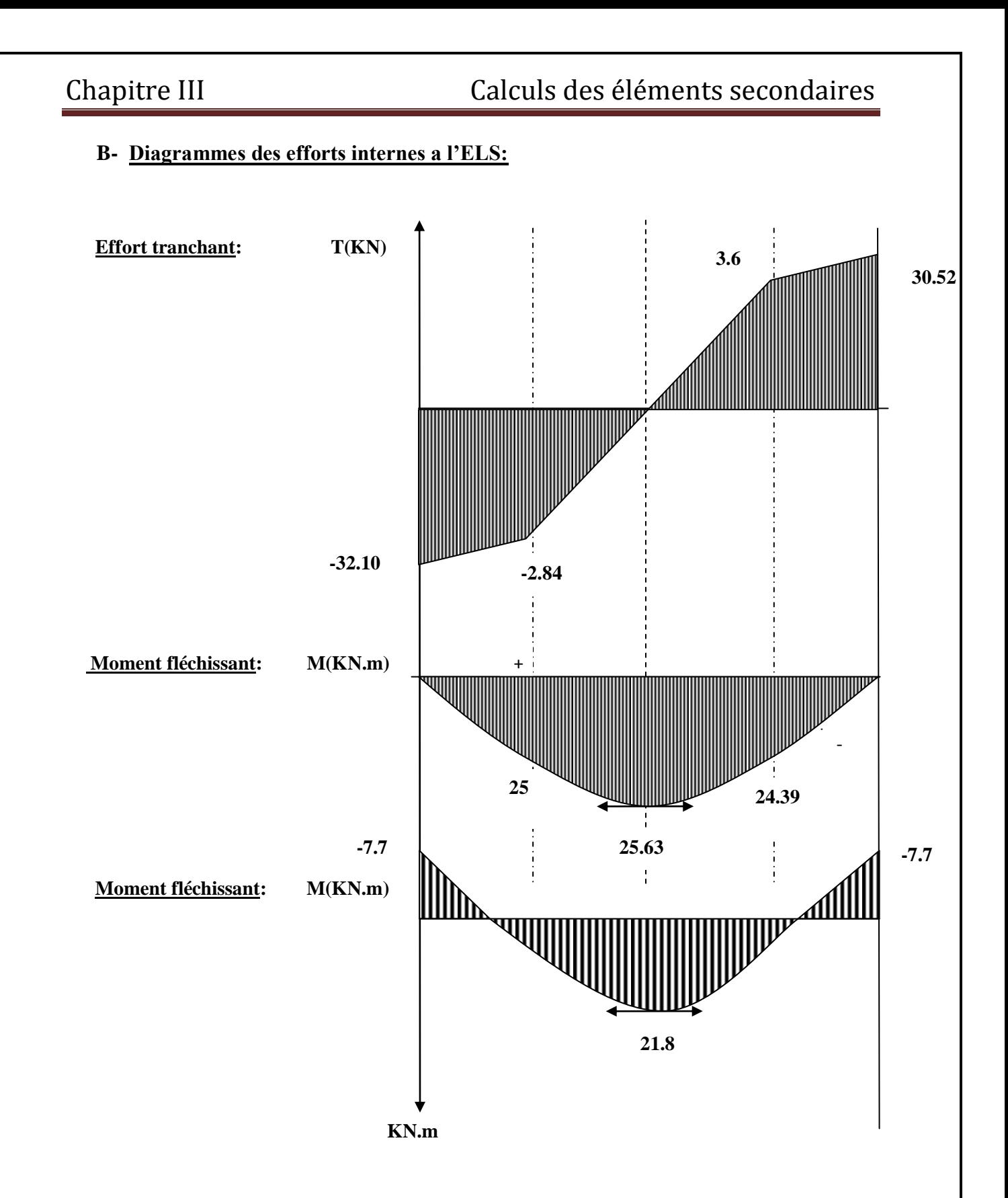

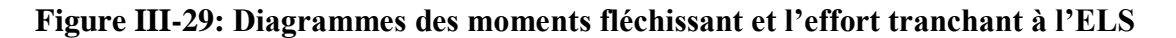

# **III-4-5) Vérification à l'ELS:**

### **Etat limite d'ouverture des fissures :……………..… (Art. A.5.3, 2 BAEL91/99)**

Dans notre cas, la fissuration est considérée peu préjudiciable, on se dispense de vérifier l'état limite d'ouverture des fissures.

#### **Vérification des contraintes dans le béton et les aciers:**

On doit vérifier que:

$$
\overline{\sigma}_{bc} = 0.6 \times f c_{28}
$$

$$
k_1 = \frac{\sigma_s}{\sigma_{bc}} \qquad \qquad \underline{\text{Donc}}: \quad \sigma_{bc} = \frac{\sigma_s}{k_1}
$$

 $\triangleright$  **Aux appuis:** Ma = 7.7 KN.m

114MPa  $0.900 \times 320 \times 235$  $7.7 \times 10$  $\beta_1$ .d.Aa  $\sigma_{\rm sa} = \frac{M}{2}$  $\Rightarrow \beta_1 = 0.900 \Rightarrow \alpha_1 = 0.300 \text{ et } K1 = 35$ 0.424  $25 \times 32$  $100 \times 3.39$ b.d  $\rho_1 = \frac{100 \text{ Aa}}{h A} = \frac{100 \times 3.39}{25 \times 22} =$ 6 1  $_{\text{sa}} = \frac{M_{\text{a}}}{6.4 \text{ A a}} = \frac{7.7 \times 10^6}{0.900 \times 320 \times 235} =$  $\times$  320  $\times$  $=\frac{M_a}{2(1.1)} = \frac{7.7 \times}{2(2.000 - 3)}$  $\times$  $=\frac{100.Aa}{11}=\frac{100\times}{25}$ 

$$
\overline{\sigma}_{bc} = 0.6 f_{c28} = 0.6 x 25 = 15 MPa
$$

$$
\sigma_{bc} = \frac{\sigma_{sa}}{k_1} = \frac{114}{35} = 3.26 \text{ MPa}
$$

 $\sigma_{bc} = 3.26 \text{ MPa } \leq \overline{\sigma}_{bc} = 15 \text{ MPa}$ ...........................Condition vérifée

# **En travée:**

$$
\rho_1 = \frac{100. \text{Ast}}{\text{b.d}} = \frac{100 \times 3.39}{25 \times 32} = 0.429
$$
  
\n
$$
\Rightarrow \beta_1 = 0.900 \Rightarrow \alpha_1 = 0.300 \text{ et K1} = 35
$$
  
\n
$$
\sigma_{st} = \frac{M_t}{\beta_1. \text{d.Ast}} = \frac{21.8 \times 10^6}{0.900 \times 320 \times 339} = 223.29 \text{MPa}
$$

 $\overline{\sigma}_{bc} = 0.6 f_{c28} = 0.6 x 25 = 15 MPa$ 

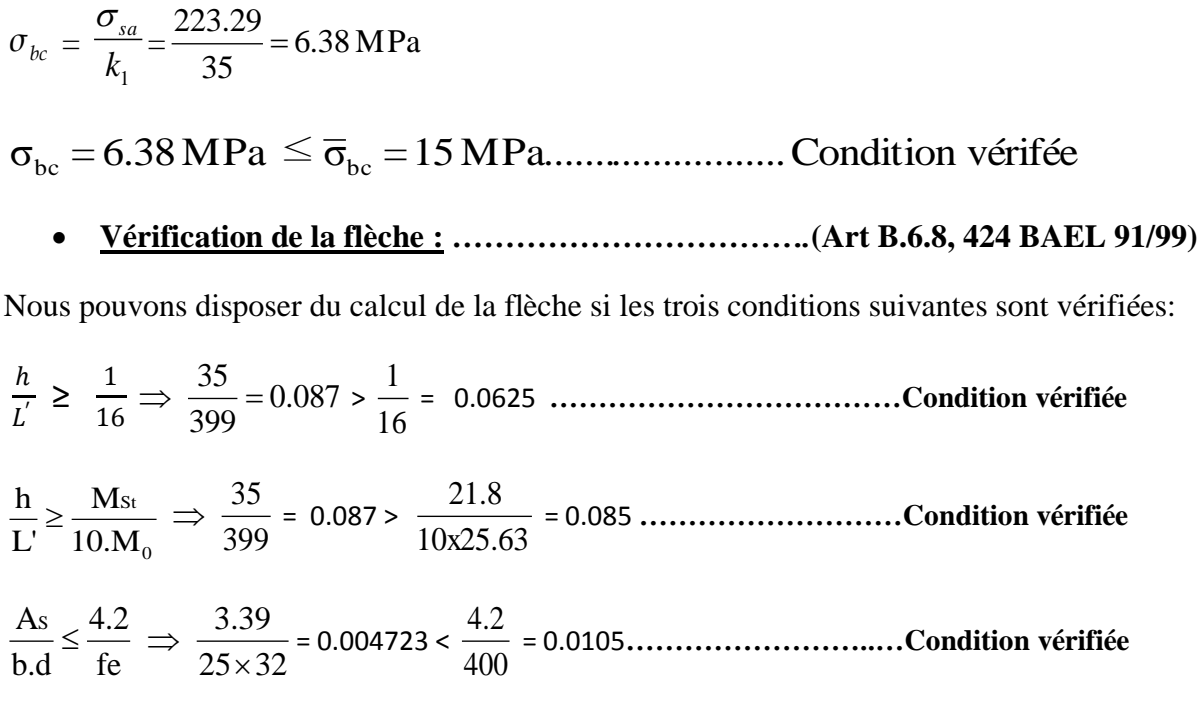

Les trois conditions sont vérifiées donc il n'y a pas lieu de vérifier la flèche.

# **Conclusion:**

### **Ferraillage de la poutre Palière:**

**Son Pré-dimensionnement: (b x h) = ( 35 x 25)**

**Armatures longitudinales: Aux appuis: 3HA12 = 3.32 cm²**

 **En travée: 3HA12 = 3.32 cm²**

**Armatures transversales: 1 cadre et 1 étrier en HA8.avec un espacement de : St = 15cm.**

**Rapproché au niveau des appuis St = 7cm**

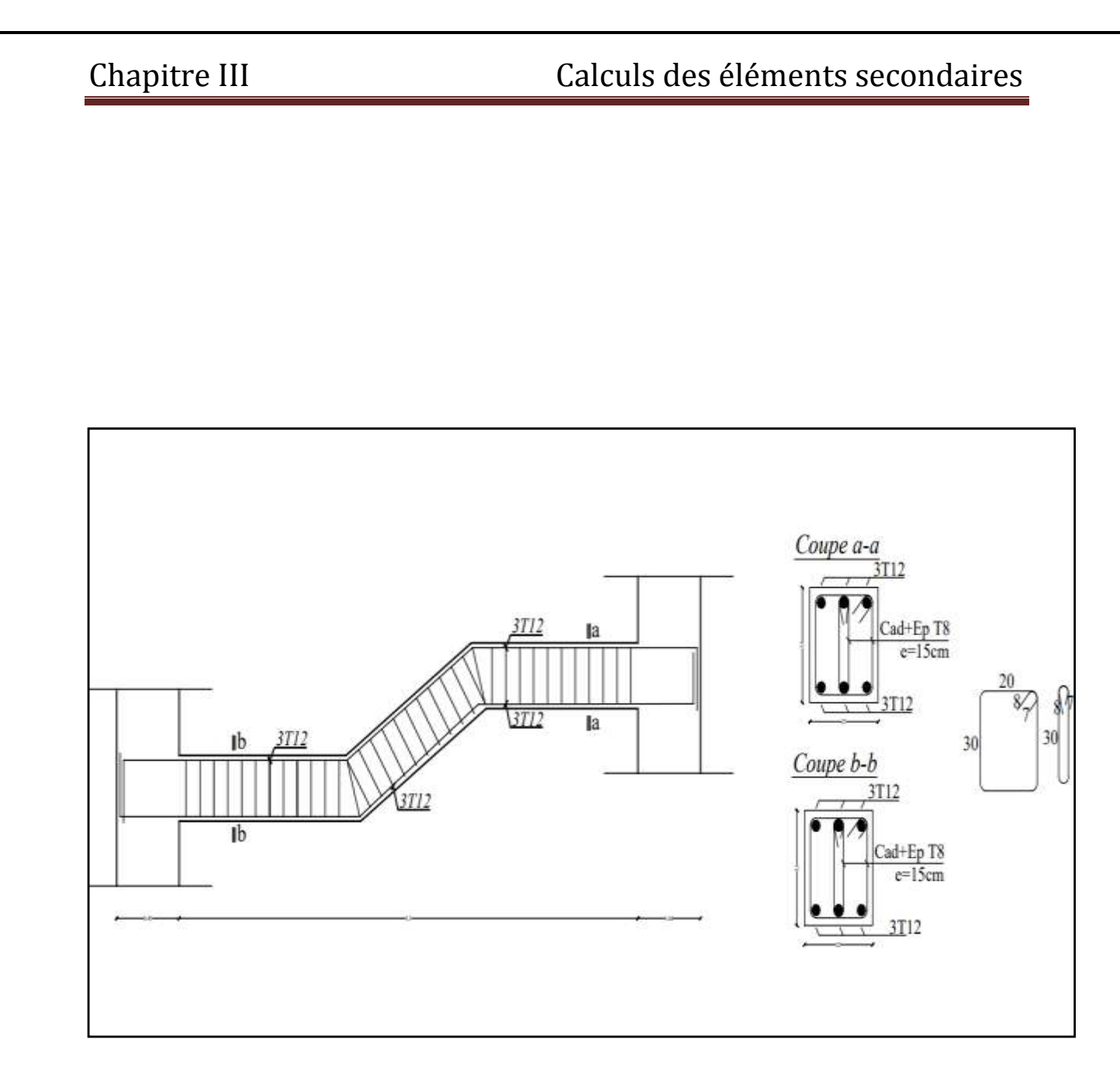

**Figure III-30: Schéma ferraillage de la poutre palière**

# **III-5) Calcul de La poutre de chainage:**

# **III-5-1) Pré- dimensionnement de la poutre de chainage:**

On a:

**Hauteur h:** Lmax  $\frac{\text{max}}{15} \leq h \leq \frac{\text{Lmax}}{10}$ 10

 $L = 3.75 - 0.25 = 3.50$  m

10  $\leq h \leq \frac{350}{10}$ 15 350

23.33 *≤* h *≤* 35

On prend:  $h = 30$  cm.

### **Largeur b:**

 $0,4h \le b \le 0,7h$ 

 $12 \le b \le 21$ 

On pend:  $b = 20$  cm

**Vérification des exigences du RPA……………………..(Art 7.5.1 du RPA99/2003)**

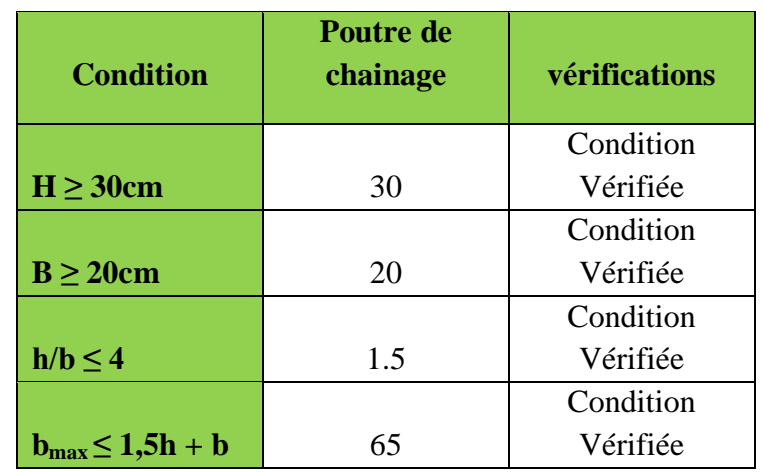

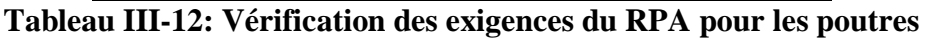

### **Conclusion:**

Donc la poutre de chainage a pour dimensions: **(b×h) = (20x30)**

### **A- Détermination des charges et surcharges:**

- Poids propre de la poutre de chainage:  $G_p = b \times h \times \rho = 0.20 \times 0.30 \times 25 = 1.5 \text{ KN/ml}$ 

- Poids du mur extérieur :  $G_m = 2.40 \times (3.06 - 0.30) = 6.62 \text{ KN/ml}$ 

- Poids du plancher :  $P_p = 5.10 \times \frac{0.65}{2}$  $\frac{205}{2}$  = 1.66 KN/ml

- La charge permanente totale:  $G_T = 1.5 + 6.62 + 1.66 = 9.78$  KN/ml

- La surcharge d'exploitation: Q = 1.5 x  $\frac{0.65}{2}$  $\frac{2.05}{2}$  = 0.49 KN/ml

#### **Combinaisons de charges:**

**ELU:**  $q_u = 1.35G + 1.5Q = (1.35 \times 9.78) + (1.5 \times 0.49) = 13.94$  KN/ml

**ELS:**  $q_s = G + Q = 9.78 + 0.49 = 10.27$  KN/ml

## **III-5-2) Calcul des efforts internes et ferraillage à l'ELU:**

#### **Détermination des efforts internes:**

$$
R_A = R_B = \frac{qu \times L}{2} = \frac{13.94 \times 3.5}{2} = 24.40 \text{ KN}
$$

 $M_0 = \frac{qu \times L^2}{8}$  $\frac{\times L^2}{8} = \frac{13.94 \times (3.5)^2}{8}$  $\frac{1}{8}$  = 21.35 KN.m

En tenant compte du semi-encastrement:

**En travée:**  $M_t = 0.85M_0 = 0.85x21.35 = 18.15$  **KN.m** 

**Aux appuis:**  $M_a = -0.3M_0 = -0.3x21.35 = -6.41$  **KN.m** 

# **B-Diagramme des efforts internes:**

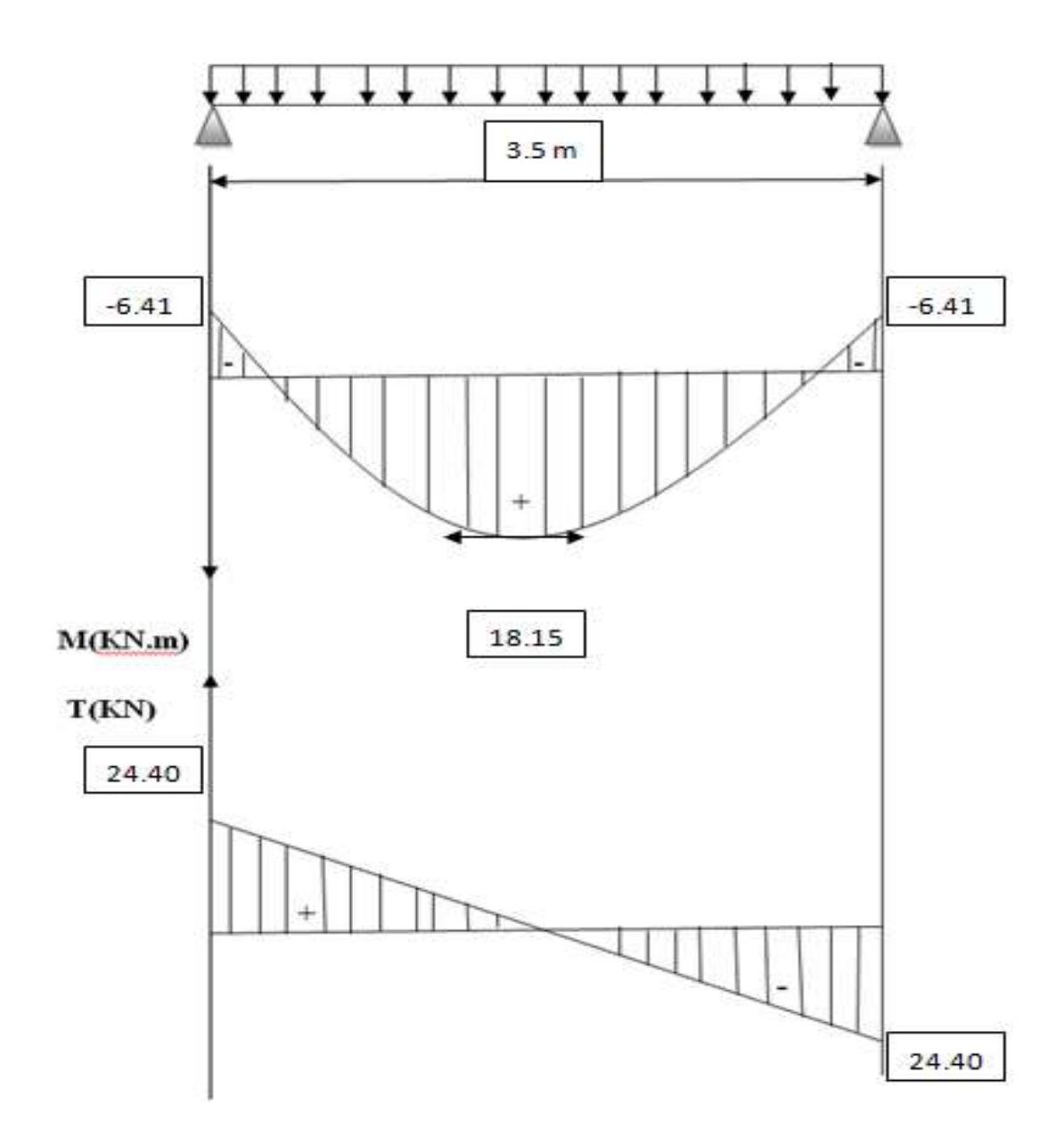

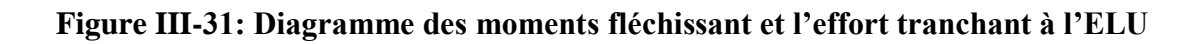

### **Calcul des armatures:**

**En travée:**

 $\mu_t = \frac{Mt}{b \times d^2 \times fbc} = \frac{18.15 \times 10^3}{20 \times (27)^2 \times 1^2}$  $\frac{10.13 \times 10}{20 \times (27)^2 \times 14.2} = 0.088$ 

 $\mu_t = 0.088 < \mu_l = 0.392 \longrightarrow$  (SSA)

Donc: les armatures comprimées ne sont pas nécessaires ( $A_{SC} = 0$  cm<sup>2</sup>).

 $\mu_t = 0.088 \longrightarrow \beta = 0.954$ 

 $A_t = \frac{Mt}{\rho_{\text{ydd}}^2}$  $\frac{\text{Mt}}{\beta \times \text{d} \times \text{ost}} = \frac{18.15 \times 10^3}{0.965 \times 27 \times 3^3}$  $\frac{10.13 \times 10^{8} \text{ J}}{0.965 \times 27 \times 348} = 2.03 \text{ cm}^2$ 

On adopte: **3HA10 = 2.35 cm²**

### **Aux appuis:**

$$
\mu_{\rm a} = \frac{\text{Ma}}{\text{b} \times \text{d}^2 \times \text{fbc}} = \frac{6.41 \times 10^3}{20 \times (27)^2 \times 14.2} = 0.030
$$

 $\mu_a = 0.030 < \mu_l = 0.392$   $\longrightarrow$  (SSA)

Donc: les armatures comprimées ne sont pas nécessaires:  $(A<sub>SC</sub> = 0$  cm<sup>2</sup>)

$$
\mu_a = 0.030 \longrightarrow \beta = 0.985
$$
  

$$
A_a = \frac{Ma}{\beta \times d \times \sigma st} = \frac{6.41 \times 10^3}{0.985 \times 27 \times 348} = 0.693 \text{ cm}^2
$$

On adopte: **3HA10 = 2.35 cm²**

# **III-5-3) Vérifications à l'ELU:**

**Condition de non fragilité………………………………(Art-A-4.2.1 BAEL91/99)**

$$
A_{\min} = 0.23 \times b \times d \times \frac{ft28}{fe}
$$

 $A_{min} = 0.23 \times 20 \times 27 \times \frac{2.1}{400} = 0.65 \text{ cm}^2$ 

**<u>Aux appuis</u>:**  $A_a = 2.35$  cm<sup>2</sup> >  $A_{min} = 0.65$  cm<sup>2</sup>

**En travée:**  $A_t = 2.35$  cm<sup>2</sup> >  $A_{min} = 0.65$  cm<sup>2</sup>

Les sections d'armatures choisies sont supérieures à A<sub>min</sub>, donc la condition est vérifiée.

**Vérification au cisaillement……………………………..(Art A.5.1.1 /BAEL 91/99)**

Il faut vérifier que:  $\tau_{\text{u}} < \overline{\tau}_{\text{u}}$ 

La fissuration est peu préjudiciable……………………………**(Art A.5.1.211 /BAEL 91/99)**

$$
\overline{\tau_u}
$$
 = min { $\frac{0.2\text{fcj}}{\gamma b}$ ; 5MPa} = min {3.33 MPa ; 5 MPa} = 3.33 MPa

 $\tau_{\rm u} = \frac{V_{\rm u}}{h V_{\rm g}}$  $\frac{\text{Vu}}{\text{b} \times \text{d}} = \frac{24.40 \times 10^3}{200 \times 270}$  $\frac{200\times270}{200\times270} = 0.452 \text{ MPa}$ 

 $\tau_{\text{u}}$  = 0.452 MPa <  $\overline{\tau_{\text{u}}}$  = 3.33 MPa

 Pas de risque de cisaillement; donc le béton seul peut reprendre l'effort de cisaillement, les armatures transversales ne sont pas nécessaires.

**Entrainement des barres…………………………..(Art A.6.3.1 /BAEL 91/99)**

Il faut vérifier cette condition:  $\tau_{se} = \frac{V_{\text{unmax}}}{0.04511}$  $\frac{\text{vunax}}{0.9d\Sigma\text{Ui}} < \tau_{\text{se,u}} = \psi_{\text{s}} \times f_{\text{t28}}$ 

**Avec:**  $\psi_s$ : Coefficient de scellement.

 $\tau_{se,u} = \psi \times f_{t28} = 1.5 \times 2.1 = 3.15 \text{ MPa}$ 

On a de barre isolé donc:

 $\Sigma$ Ui = Ø x n x  $\pi$ 

**Avec:** ΣUi: somme des périmètres utiles des barres

n: nombre de barres.

 $\Sigma$ Ui = Ø x n x π = 3x3.14x10 = 94.2 mm

 $\tau_{\rm se} = \frac{\text{Vumax}}{0.04 \text{N}}$  $\frac{\text{Vumax}}{0.9d\text{ZUi}} = \frac{24.4 \times 10^3}{0.9 \times 270 \times 9^3}$  $\frac{2111 \times 10^{6} \text{ m}}{0.9 \times 270 \times 94.2} = 1.066 \text{ MPa}$ 

On a:  $\tau_{se} = 1.066 \text{ MPa} < \tau_{se,u} = 3.15 \text{ MPa} \longrightarrow$  Condition vérifiée

Pas de risque d'entrainement des barres.

**Ancrage des barres……………………………………..[Art. A.6.1.2 BAEL91/99)** 

Ancrage des barres aux appuis:  $L_s = \frac{\phi f e}{4\pi \epsilon}$ 4τsu

**<u>Avec</u>:**  $\tau_{su} = 0.6 \times \psi^2 \times f_{128} = 0.6 \times (1.5)^2 \times 2.1 = 2.835 \text{ MPa}$ 

 $\Psi$  = 1.5 pour les HA.

Donc:  $L_s = \frac{1 \times 400}{4 \times 2.921}$  $\frac{14 \times 100}{4 \times 2.835}$  = 35.27 cm

On prend:  $L_s$  = 40 cm

 La longueur de scellement dépasse la largeur de la poutre à laquelle les barres seront ancrées alors le BAEL admet que l'ancrage d'une barre se termine par un crochet, dont la longueur d'ancrage mesuré hors crochets est :

Lc= 0.4×L<sup>s</sup> ……………………………………………………..**(Art A.6.1.253 BAEL 91/99)**

- $L_c = 0.4 \times 40 = 16 \text{ cm}$ 
	- **Influence de l'effort tranchant…………………………….(Art. 5.1, 3 BAEL 91/99)**
	- **Sur l'acier: …………………………………………(Art A.5.1, 312BAEL91/99)**

 On doit prolonger au delà du bord de l'appui côté travée et y ancrer une section d'armatures suffisante pour équilibrer l'effort tranchant  $V_{\text{u}}$ 

 $A_{st\,\,\text{adoptée}} > A_{st\,\,\text{ancrerée}} = \frac{\gamma s \times V \text{umax}}{f \text{g}}$ fe

 $A_{\rm st\,arcrée} = \frac{1.15 \times 24.4 \times 10^3}{400 \times 10^2}$  $\frac{3 \times 2 \times 100}{400 \times 10^2} = 0.70 \text{ cm}^2$ 

 $A_{\rm st \,\, adoptée} = 2.35 \,\rm cm^2 \, > A_{\rm st \,\, ancrée} = 0.70 \,\rm cm^2$ 

...............................................................................................................................................................…...**condition vérifiée** 

La condition est vérifiée, donc les armatures inférieures ancrées sont suffisantes.

**Sur le béton: …………………………………………(Art A.5.1, 313 BAEL91/99)**

b

γ

On doit vérifier: *bc σ* u  $\langle 0,010 \rangle_{28}$  $\leq$  0,8fc b.0,9.d 2V  $=$ 

$$
\sigma_{bc} = \frac{2V_{u \max}}{b.0,9. d} = \frac{2 \times 24.40 \times 10^3}{200 \times 0.9 \times 270} = 1.004 \text{ MPa}.
$$

$$
\frac{0.8 \text{fc}_{28}}{\gamma_{b}} = \frac{0.8 \times 25}{1.5} = 13.33 \text{ MPa}.
$$

 $\sigma_{bc} = 1.004 \text{ MPa} \div \overline{\sigma}_{bc} = 13.33 \text{ MPa}$ 

…………………………………………………………………………….**Condition vérifiée**

### **Calcul des armatures transversales et les vérifications:**

$$
\varphi_t = \min \big( \frac{h}{35} \ , \ \varphi_l \ , \ \frac{b}{10} \big) = (8.57 \ ; \ 10 \ ; \ 20)
$$

On prend:  $φ_t = 8cm$ 

Les armatures transversales seront réalisées par: **1 cadre et 1 étrier Ø<sup>8</sup>**

Soit:  $A_t = 4HAB = 2.01$  cm<sup>2</sup>

**Espacement maximal des armatures transversales……………(Art. A.8.2, 4 BAEL91/99)**

 $S_t^{\text{max}} \le \min (0.9d; 40 \text{ cm}) = \min (24.3 \text{ cm}; 40 \text{ cm})$   $\longrightarrow S_t^{\text{max}} = 20 \text{ cm}$ 

### **Exigences du RPA 99 VERSION 2003 Art.7.5.2**

### **A) Armatures longitudinales………………………………………………….(Art. 7.5.2.1)**

Le pourcentage total minimum des aciers longitudinaux sur toute la longueur de la poutre est de 0.5% en toute section.

 $A_1 = 3HA10 + 3HA10 = 2.35 + 2.35 = 4.7$  cm<sup>2</sup>

 $A_{min} = 0.5\%$  de la section = 0.005  $\times$  b  $\times$  h = 0.005 x 20 x 30 = 3.00 cm<sup>2</sup>

D'où: Al= 4.7 cm² > 0.5% de la section = 3.00 cm²………………**La condition est vérifiée.**

**B) Armatures transversales……………………………………………………(Art. 7.5.2.2)**

#### **Armatures transversales minimales:**

 $A_{\text{tmin}} = 0.003 \text{ x }$  St x b = 0.003 x 15 x20 = 0.90 cm<sup>2</sup> <  $A_{\text{st adopté}} = 2.01 \text{ cm}^2$  Condition Vérifiée

### **Zone nodale:**

 $S_t \le \min(h/4; 12\phi) = (7.5; 12) \longrightarrow S_t = 7 \text{ cm}$ 

#### **Zone courante:**

 $S_t \leq \frac{h}{2}$  $\frac{h}{2} = \frac{30}{2}$  $\frac{36}{2}$  = 15 cm  $\longrightarrow$  **S**<sub>t</sub> = 15 cm

# **III-5-4) Calcul des efforts internes à l'ELS:**

# **Réaction d'appuis:**

 $R_A = R_B = \frac{qs}{2}$  $\frac{1}{2} \times 1 = \frac{10.27 \times 3.5}{2}$  $\frac{1}{2}$  = 17.97 KN

# **Calcul des efforts internes:**

 $M_0 = \frac{qs \times L^2}{2}$  $\frac{\times L^2}{2} = \frac{10.27 \times (3.5)^2}{8}$  $\frac{1}{8}$  = 15.73 KN.m

En tenant compte du semi-encastrement:

**En travée:**  $M_t = 0.85M_0 = 0.85x15.73 = 13.37$  KN.m

**<u>Aux appuis</u>:**  $M_a = -0.3M_0 = -0.3x15.73 = -4.72$  KN.m

**Diagramme des efforts internes:**

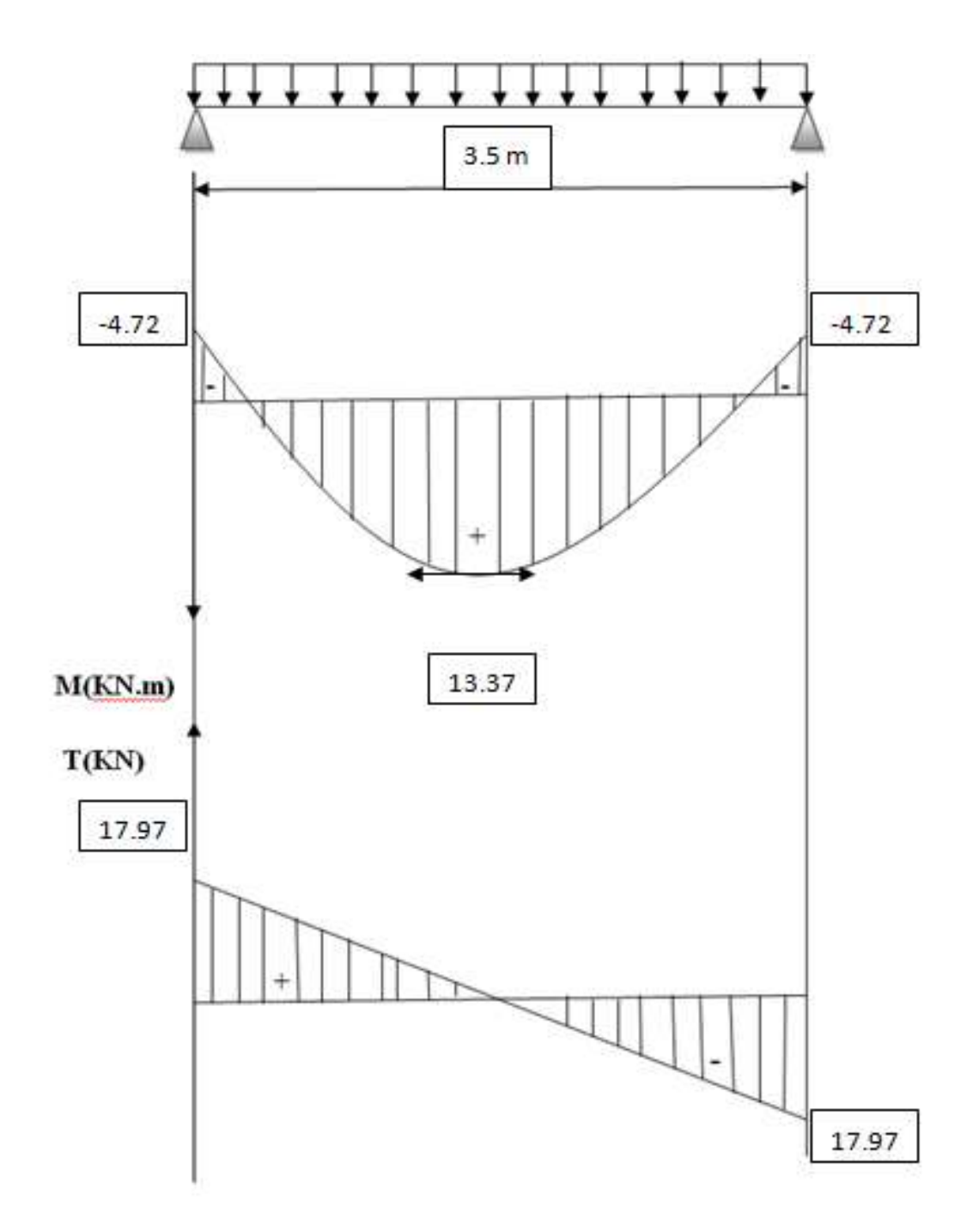

**Figure III-32: Diagramme des moments fléchissant et l'effort tranchant à l'ELS**

# **III-5-5) Vérification à l'ELS:**

### **Vérification des contraintes dans le béton et les aciers:**

On doit vérifier que:  $\sigma_{bc} < \sigma_{bc} = 0.6f_{c28} = 0.6$  x 25 = 15 MPa

<u>Avec</u>:  $\sigma_{bc} = \frac{\sigma st}{k^2}$ 

$$
\frac{\text{Avec:}}{\sigma_{bc}} = \frac{\sigma_{bc}}{k1}
$$
\n
$$
\sigma_{st} = \frac{M}{8 \times 4 \times 1}
$$

$$
_{\text{st}}=\frac{1}{\beta \times d \times A}
$$

# **<u>Aux appuis</u>:**  $A_a = 2.35$  cm<sup>2</sup>

 $\rho = \frac{100 \text{Aa}}{h}$  $\frac{\text{d}^{0}\text{d}^{2}}{\text{d}^{0}\text{d}^{2}} = \frac{100 \times 2.35}{20 \times 27}$  $\frac{\alpha}{20 \times 27}$  = 0.435  $\longrightarrow \beta_1$  =0.899  $\longrightarrow \alpha$  = 0.303  $\longrightarrow K$  = 34.50

$$
\sigma_{st} = \frac{4.72 \times 10^3}{0.988 \times 270 \times 2.35} = 82.75 \text{ MPa}
$$

 $\sigma_{bc} = \frac{82.75}{34.50}$  $\frac{32.75}{34.50}$  = 2.40 MPa  $\lt \sigma_{bc}$  = 0.6f<sub>c28</sub> = 15 MPa  $\rightarrow$  Condition vérifiée

**En travée:**  $A_t = 2.35$  cm<sup>2</sup>

$$
\rho = \frac{100 \text{At}}{\text{bd}} = \frac{100 \times 2.35}{20 \times 27} = 0.435 \longrightarrow \beta_1 = 0.899 \longrightarrow \alpha = 0.303 \longrightarrow K = 34.50
$$

$$
\sigma_{st} = \frac{13.37 \times 10^3}{0.899 \times 270 \times 2.35} = 234.39 \text{ MPa}
$$

$$
\sigma_{bc} = \frac{234.39}{34.50} = 6.79 \text{ MPa} < \overline{\sigma_{bc}} = 0.6f_{c28} = 15 \text{ MPa} \quad \longrightarrow \text{ Condition verify}.
$$

**Etat limite d'ouverture des fissures……………………(Art. A.4.5.32 BAEL 91/99)**

La poutre de chainage n'est pas exposée aux intempéries et aux milieux agressifs, ce qui veut dire que la fissuration est peu nuisible. Donc aucune vérification n'est nécessaire.

**Etat limite de déformation…………………………..….(Art B.6.5.1 BAEL 91/99)** 

Nous pouvons disposer du calcul de la flèche si trois conditions suivantes sont vérifiées:

$$
\frac{h}{1} = \frac{300}{350} = 0.857 \ge \frac{1}{16} = 0.063
$$
\n
$$
\frac{h}{1} = 0.857 \ge \frac{1}{10} \times \frac{Mt}{M0} = \frac{13.37}{10 \times 15.73} = 0.085
$$
\n
$$
\frac{A}{b0 \times d} = \frac{2.35}{20 \times 27} = 0.0044 \ge \frac{4.2}{fe} = \frac{4.2}{400} = 0.0105
$$

Les trois conditions sont vérifiées donc il n'y a pas lieu de vérifier la flèche.

# **Conclusion:**

**Ferraillage de la poutre chainage:**

**Son Pré-dimensionnement: (b x h) = ( 30x 20)**

**Armatures longitudinales: Aux appuis: 3HA10 = 2.35 cm²**

 **En travée: 3HA10 = 2.35 cm²**

**Armatures transversales: 1 cadre et 1 étrier en HA8.avec un espacement de : St = 15cm.**

**Rapproché au niveau des appuis St = 7cm**
### **III-6) Calcul de la Charpente:**

 Notre bâtiment comporte une charpentes en bois, caractérisé par des versants inclinés d'un angle (**α =35°)** par rapport a l'horizontale, supportant des couvertures en tuiles Mécaniques. Elle repose de part et d'autre sur les murs pignons.

 L'étude de la charpente revient a la détermination des efforts revenant a chacun des Éléments (pannes, chevrons et linteaux), et a la vérification de leurs résistances aux Différentes sollicitations.

Les différentes pièces dont elle est constituée sont données par la figure suivante:

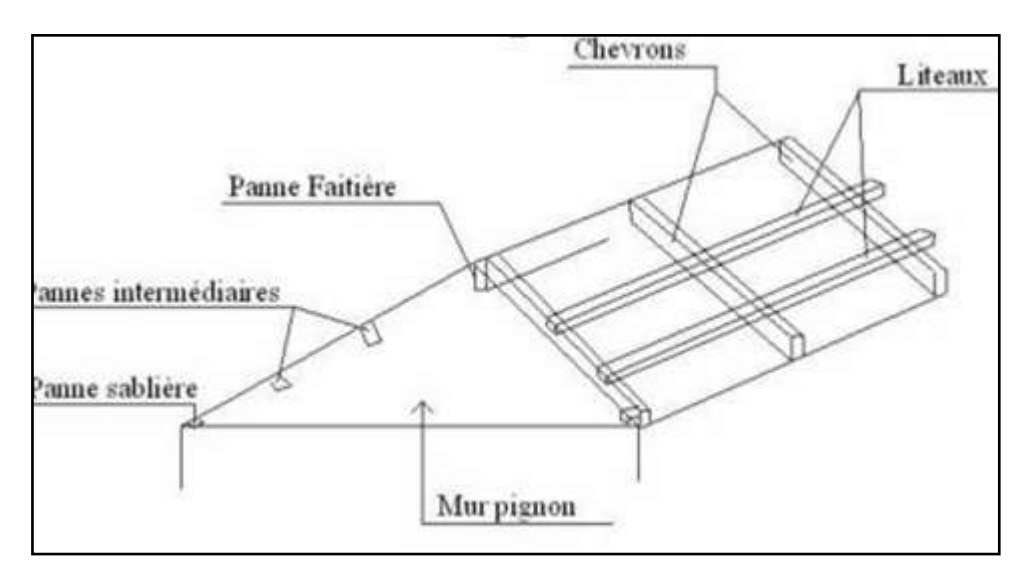

**Figure III-33: Détail de la charpente**

### **III-6-1) Détermination des charges et surcharge:**

#### **Charges permanentes:**

Poids des tuiles et des liteaux  $Gt + Gl = 0.45$  KN/m<sup>2</sup> Poids des pannes et des cheverons  $Gp + Gc = 0.10$  KN/m<sup>2</sup>  $G_t = 0.45 + 0.10 = 0.55$  KN/m<sup>2</sup>

#### **Charges d'exploitations:**

Poids de la neige =  $1 \text{ KN/m}^2$ 

 $Q_t = 1$  KN/m<sup>2</sup>

#### **A- Combinaisons des charges:**

**E.L.U:**  $qu = 1.35G + 1.5Q$   $qu = (1.35 \times 0.55) + (1.5 \times 1) = 2.243 \text{ kN/m}^2$ **E.L.S:**  $qs = G + Q$   $qs = 0.55 + 1 = 1.55$  kN/m<sup>2</sup>

Le choix des sections des pannes, des chevrons et des liteaux est conditionné par le marché c'est pour cela que notre choix se portera sur les sections les plus commercialisées.

Alors on adoptera les sections suivantes:

**Pannes:**  $(15 \times 22.5)$  cm<sup>2</sup>.

**Chevrons:**  $(50 \times 70)$  cm<sup>2</sup>.

**Liteaux:**  $(3 \times 3)$  cm<sup>2</sup>.

Dans un 1,00 m², nous avons une panne et deux chevrons

#### **Calcul des poids:**

En tenant compte du DTR:  $\rho_b = 6kN/m^3$ 

**Poids de la panne:**  $P_p = (0.150 \times 0.225) \times p_b = 0.2025 \text{ KN/ml}.$ 

**Poids de chevrons:**  $P_c = (0.050 \times 0.070) \times p_b = 0.021 \text{KKN/ml}.$ 

**Poids des liteaux:**  $P_1 = (0.03 \times 0.03) \times p_b = 0.0054 \text{ KN/ml}.$ 

### **III-6-2) Détermination des efforts revenant aux différents éléments à l'ELU:**

**A- Efforts revenant à la panne:** 

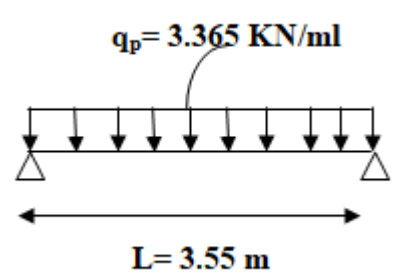

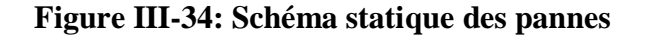

Espacement des pannes:  $1.2 \text{ m} \leq Ep \leq 1.8 \text{ m}$ 

On prend:  $E_p = 1.50$  m

La portée des pannes: L= 3.55 m

 $q_p = q_u x Ep$ 

 $q_p = 2.243 \times 1.50 = 3.365 \text{ KN/ml}$   $\longrightarrow$   $q_p = 3.365 \text{ KN/ml}$ 

### **B- Efforts revenant aux chevrons:**

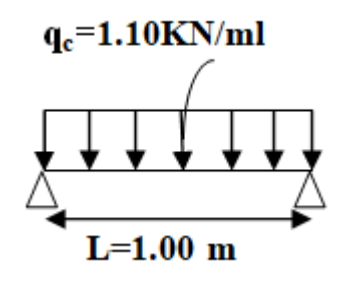

**Figure III-35: Schéma statique des chevrons**

Espacement des chevrons:  $0.2 \text{ m} \leq E_c \leq 0.6 \text{ m}$ 

On prend:  $E_c = 0.50$ m

La Portée des chevrons:  $L_c = 1$  m

 $Gc = Pc + ((G_t + G_l) \times E_c)$ 

 $Gc = 0.021 + (0.40 \times 0.5) = 0.246$  KN/ml

 $qc = 1.35$  Gc + 1.5 Q

 $qc = (1.35 \times 0.246) + (1.5 \times 1 \times 0.5) = 1.10$  KN/ml  $\longrightarrow$  qc =1.10N/ml

#### **C- Efforts revenant aux liteaux:**

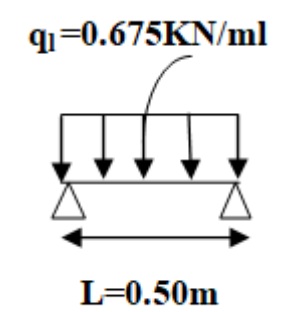

### **Figure III-36: Schéma statique des liteaux**

Espacement des liteaux:  $E_l = 0,32m$ Portée des liteaux:  $L_1 = 0.50$  m  $ql = 1.35$   $(G_l + G_t) + 1.5$  Q  $ql = (1.35 \times 0.45) + (1.5 \times 1) = 2.11 \text{KN/m}^2$  $ql = 2.04 \times 0.32 \text{m} = 0.675 \text{ KN/ml}$   $q_{l} = 0.718 \text{ KN/ml}$ 

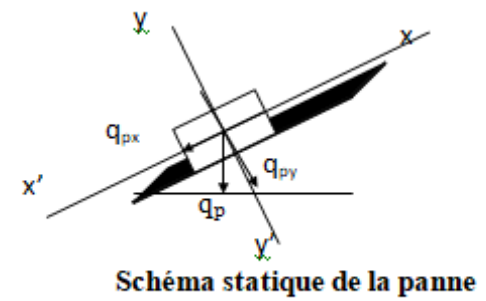

### **III-6-3) Dimensionnement des éléments de la charpente:**

 Nous utilisons le bois de sapin de catégorie I et d'après les règles CB71, la contrainte admissible forfaitaire dans ce bois travaille en flexion déviée est **σf= 142 daN/cm<sup>2</sup>**

#### **Détermination des sections:**

#### **A- Calcul des pannes:**

 La panne est considérée comme une poutre simplement appuyée sur ses deux extrémités, elle travaille en flexion déviée sous la charge  $q_p$  comme le montre le schéma suivant:

#### **Versant:**  $\alpha = 35^{\circ}$

**Suivant l'axe (x,x):**  $q_x = q_p x \sin \alpha = 3.365 x 0.574 = 1.932$  KN/ml

**Suivant l'axe (y,y):**  $q_y = q_p x \cos \alpha = 3.365 x 0.819 = 2.756$  KN/ml

#### **Vérification de la contrainte admissible du bois:**

On doit vérifier que: 
$$
\sigma \mathbf{f} = \frac{\mathbf{M} \mathbf{f}_x}{\mathbf{I} \mathbf{x}' \mathbf{x}'} + \frac{\mathbf{M} \mathbf{f}_y}{\mathbf{I} \mathbf{y}' \mathbf{y}/\mathbf{v}} \le \overline{\sigma}_f
$$

#### **Moments de flexion:**

**Versant:**  $\alpha = 35^{\circ}$ 

**Suivant (x'x):**  $Mf_x = \frac{1}{2}$  $\frac{1}{8}$  Q<sub>px</sub> x L<sub>p</sub><sup>2</sup> =  $\frac{1 \times 1.932}{8}$  $\frac{(0.952)}{8}$  x  $(3.55)^2$  = 3.044 KN.m **Suivant (y'y):**  $Mf_y = \frac{1}{2}$  $\frac{1}{8}$  Q<sub>py</sub> x L<sub>p</sub><sup>2</sup> =  $\frac{1 \times 2.756}{8}$  $\frac{(2.756)}{8}$  x  $(3.55)^2$  = 4.342 KN.m

**Choix de la section des pannes:**

Soit une section de  $(15 \times 22.5)$  cm<sup>2</sup>

#### **Module de résistance:**

$$
W x = \frac{lx' x}{v} = \frac{bh^2}{6} = \frac{15 \times 22.5^2}{6} = 1265.625 \text{ cm}^3
$$

$$
W y = \frac{ly'y}{v} = \frac{b^2 h}{6} = \frac{22.5 \times 15^2}{6} = 843.75 \text{ cm}^3
$$

**Les contraintes:**

$$
\sigma_f = \frac{Mfy \times v}{\text{lyy}'} + \frac{Mfx \times v}{\text{lxx}'} = \frac{4.342 \times 10^4}{843.75} + \frac{3.044 \times 10^4}{1265.625} = 75.51 \text{ daN/cm}^2
$$

<sup>f</sup> = 75.26 daN/cm<sup>2</sup> < f = 142 daN/cm²………………………………Condition Vérifiée

Donc: La section adoptée est admise.

**Vérification de la flèche pour les pannes……………………….(Art 4.962/CB71)**

La vérification de la flèche se fera sous la combinaison  $G + Q$  $q_p = q_s x$  Ep = 1.55 x 1.50 = 2.325 kN/ml

**Versant:**  $\alpha = 35^\circ$ 

**Suivant l'axe (x,x'):**  $qx = q_p x \sin\alpha = 2.325x \, 0.574 = 1.335 \, KN/ml$ 

**Suivant l'axe (y,y'):**  $qy = q_p x cos \alpha = 2.325x0.819 = 1.904$  KN/ml

#### **Moments de flexion:**

**Versant:** α**=** 35°

**Suivant (x'x):**  $Mf_x = \frac{1}{2}$  $\frac{1}{8}$  q<sub>sx</sub> x L<sub>p</sub><sup>2</sup> =  $\frac{1 \times 1.335}{8}$  $\frac{(1.335)}{8}$  x  $(3.55)^2 = 2.103$  kN.m **Suivant (y'y):**  $Mf_y = \frac{1}{2}$  $\frac{1}{8}$   $q_{sy}$  x  $L_p^2 = \frac{1 \times 1.904}{8}$  x  $(3.55)^2 = 3.00$  kN.m

#### **La flèche admissible:**

La valeur de la flèche admissible pour les pannes est donnée par:

$$
\bar{f} = \frac{Lp}{300}
$$
,  $Lp = 355$  cm  $\longrightarrow$   $f = \frac{355}{300} = 0.89$  cm

La valeur de la flèche réelle est donnée par:

$$
f = \frac{5 \times \sigma f \times Lp^2}{48 \times Ef \times h/2}
$$

Avec:

**E<sup>f</sup>** : est le module de déformation de la flèche

 $E_f = 11000 \times \sqrt{\sigma}f = 11000 \times \sqrt{142} = 131080.128$  daN/cm<sup>2</sup>  $\sigma_{fx} = \frac{2.103 \times 10^4}{1265.625} = 16.616 \text{ daN/cm}^2$  $\sigma_{\text{fx}} = \frac{3.00 \times 10^4}{942.75}$  $\frac{100 \times 10}{843.75}$  = 35.556 daN/cm<sup>2</sup>  $\sigma_f = \sqrt{(\sigma f x)^2 + (\sigma f y)^2}$  $\sigma_f = \sqrt{(16.616)^2 + (35.556)^2} = 39.247 \text{ daN/cm}^2$ Alors on aura:

$$
f = \frac{5 \times \text{of} \times Lp^2}{48 \times \text{Ef} \times h/2} \longrightarrow f = \frac{5 \times 39.247 \times (355)^2}{48 \times 131080.128 \times 22.5/2} = 0.35 \text{cm}
$$

f = 0.35 cm < f <sup>=</sup> 1.5 cm………………………………………………….condition vérifiée

Les vérifications étant satisfaites, on maintient la section choisie, soit (15 x 22.5) cm².

#### **B- Calcul des chevrons:**

Le calcul se fera en flexion simple sous la charge  $q_c$ , le chevron étant considéré comme une poutre continue sur plusieurs appuis comme le montre le schéma ci-après.

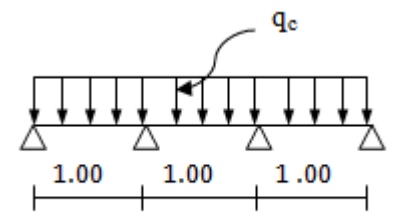

Schéma de chargement du chevron

La section du chevron est de  $(50\times70)$  mm<sup>2</sup>

#### **Vérification de la contrainte admissible:**

On doit vérifier que: 
$$
\sigma f = \frac{Mf \times v}{I} \le \overline{\sigma} f = 142 \text{daN} / \text{cm}^2
$$

#### **Détermination des moments fléchissant:**

 Sachant que les appuis sont déformables et en tenant compte de la continuité au niveau de ceux-ci, les moments en travées ainsi qu'aux appuis sont donnés par:

$$
Aux appuis: \quad M_{fa} = \frac{4M0}{5} = 0.8 \ M_0
$$

<u>En travées:</u>  $M_{\text{ft}} = \frac{2 M0}{3}$  $\frac{10}{3}$  = 0.6 M<sub>0</sub> Avec:  $M_0 = \frac{1}{2}$  $\frac{1}{8}$  q<sub>c</sub> x L<sub>c</sub><sup>2</sup> =  $\frac{1 \times 1.10}{8}$  $\frac{1.10}{8}$  x (1)<sup>2</sup> = 0.138 KN.m Ce qui donne:  $M_{fa} = 0.111$  kN.m  $M_{\rm ft} = 0.083 \text{ kN.m}$ 

#### **Calcul des modules de résistance:**

$$
W = \frac{I}{v} = \frac{bh^2}{6} = \frac{5 \times (7)^2}{6} = 40.83 \, \text{cm}^2
$$

Ainsi on aura:

$$
\text{Aux appuis: } \sigma \text{ fa} = \frac{0.111 \times 10^4}{40.83} = 27.20 \, \text{d} \, \text{a} \, \text{N} / \, \text{cm}^2 < \overline{\text{of}} = 142 \, \text{d} \, \text{a} \, \text{N} / \, \text{cm}^2
$$

<u>En travée</u>:  $\sigma f_t = \frac{0.063 \times 10^6}{40.033 \times 10^6} = 20.33 \, \text{dan}/\text{cm}^2$  $\times$  $20.33$  dan /  $cm<sup>2</sup>$ 40.83  $\frac{0.083 \times 10^4}{4.0 \times 10^2} = 20.33 \, \text{dan/} \, \text{cm}^2 \cdot \frac{10^4}{\text{of}} = 142 \, \text{dan/} \, \text{cm}^2$ ………………………………………………………………Les deux conditions sont vérifiées

#### **Vérification de la flèche admissible pour les chevrons:**

 Selon les règlements (**CBA-71**) la valeur de la flèche admissible pour les pièces supportant les couvertures (tuiles, chevrons, liteaux,…) est:

$$
\bar{f} = \frac{Lc}{200}
$$
; Lc: 1m  $\longrightarrow$   $\bar{f} = \frac{100}{200} = 0.5cm$ 

La valeur de la flèche réelle est:  $f = \frac{3 \times 31 \times 10^4}{48 \times 10^4 \times 10^4}$  $f = \frac{5 \times \text{of} \times \text{lc}^2}{10 \times \text{pc} \cdot \text{lb}}$  $\times$  Ef  $\times$  $=\frac{5\times \text{of}\times}{10^{10}}$ 

Aux appuis:  $fa = \frac{3 \times 21.26 \times (100)}{10.434333643366} = 0.062$  cm  $48 \times 131080.128 \times 7/2$  $5 \times 27.20 \times (100)^2$  $=$  $\times$ 131080.128 $\times$  $\times$  27.20 $\times$  $=\frac{3\times27.26\times(100)}{10\times1000\times100\times100\times100}$  = 0.062*cm* < f = 0.75 cm

En través: 
$$
f_t = \frac{5 \times 20.33 \times (100)^2}{48 \times 131080.128 \times 7/2} = 0.046
$$
 cm  $<$ f = 0.75 cm

……………………………………………………………..Les deux conditions sont vérifiées

Les vérifications étant satisfaites, on maintient la section choisie, soit (50x70) cm².

#### **C- Calcul des liteaux:**

 Le dimensionnement et l'étude du liteau se fait de la même manière que la panne. Les résultats des calculs seront donnés comme suit:

#### **Versant:**  $\alpha = 35^{\circ}$

**Suivant l'axe (x,x):**  $qx = q_1 x \sin \alpha = 0.675 x 0.574 = 0.387$  KN/ml

**Suivant l'axe (y,y):**  $qy = q_1 x \cos\alpha = 0.675 x 0.819 = 0.553$  KN/ml

#### **Vérification des contraintes:**

#### **Moments de flexion:**

**Suivant (x'x):**  $M_{fx} = \frac{1}{2}$  $\frac{1}{8}$  Q<sub>1x</sub> × L<sub>1</sub><sup>2</sup> =  $\frac{1 \times 0.387}{8}$  $\frac{0.587}{8}$  x  $(0.50)^2 = 0.0123$  KN.m **Suivant (y'y):**  $M_{fy} = \frac{1}{9}$  $\frac{1}{8}$  Q<sub>ly</sub> × L<sub>1</sub><sup>2</sup> =  $\frac{1 \times 0.553}{8}$  $\frac{0.555}{8}$  x  $(0.50)^2 = 0.0173$  KN.m

#### **Choix de la section des liteaux:**

Soit une section de  $(30 \times 30)$  mm<sup>2</sup>.

#### **Module de résistance:**

$$
W x = {hx' x \over v} = {bh^2 \over 6} = {3 \times (3)^2 \over 6} \Rightarrow Wx = 4.5 \text{ cm}^3
$$

$$
W y = \frac{ly'y}{v} = \frac{b^2h}{6} = \frac{(3)^2 \times 3}{6} \Rightarrow Wy = 4.5 \text{ cm}^3
$$

#### **Les contraintes:**

$$
\sigma f = \frac{Mf_x \times v}{Ix'x} + \frac{Mf_y \times v}{Iy'y} = \frac{0.0123 \times 10^4}{4.5} + \frac{0.0173 \times 10^4}{4.5} = 65.78 \text{ daN/cm}^2
$$

$$
\sigma f = 65.78 \text{ daN/cm}^2 < \overline{\sigma}f = 142 \text{ daN/cm}^2
$$
.................Condition Vérifiée.

La section adoptée est admise.

#### **Vérification de la flèche pour les liteaux:**

La valeur de la flèche admissible pour les liteaux est donnée par:

$$
\bar{f} = \frac{L_1}{200}
$$
; L<sub>1</sub> = 0.5m  $\longrightarrow$   $\bar{f} = \frac{50}{200} = 0.25$  cm

### Chapitre III Calculs des éléments secondaires

Par ailleurs la flèche est donnée par la formule suivante:  $f = \frac{348 \times 10^{11} \text{ m/s}}{48 \times 10^{11} \text{ m/s}}$  $f = \frac{5 \times \text{of} \times \text{lc}^2}{\text{10} \cdot \text{R}^2}$  $\times$  Ef  $\times$  $=\frac{5 \times \sigma f \times lc^2}{48 \times \text{E}^2 \times \text{E}^2}$ 

$$
f = \frac{5 \times 65.78 \times (50)^2}{48 \times 131080.128 \times 3/2} = 0.087 cm
$$

f = 0.087 cm < f = 0.25 cm…………………………………………………condition vérifiée

Les vérifications étant satisfaites, on maintient la section choisie, soit (3x3) cm².

#### **III-6-4) Assemblage de la charpente:**

 En pratique, nous avons opté pour un assemblage cloué vu l'importance de l'ouvrage et les charges auxquelles il est soumis. Le diamètre des clous est fonction de l'épaisseur du bois. Il est donné par les formules suivantes:

Pour le bois tendue **(Art 4.62-123CB71)**

- $e \leq 30$ mm  $\Rightarrow d \leq \frac{e}{a}$ 7
- $e > 30$ mm  $\Rightarrow d \leq \frac{e}{a}$ 9

Pour le bois dur et sec

$$
e \le 30 \text{mm} \Longrightarrow d \le \frac{e}{9}
$$

$$
e > 30 \text{mm} \Longrightarrow d \leq \frac{e}{9}
$$

Avec: e: épaisseur du bois le plus mince a assemblé. d: diamètre des clous.

 Il est déconseillé de clouer sur un bois humide car les trous s'élargissent par dessiccation de bois. Il ne faut pas galvanisé. Pour la charpente de bâtiment que nous avons calculé le bois utilisé est le sapin. Le diamètre des clous qui seront utilisés pour clouer les liteaux aux chevrons est:

$$
d = \frac{0.32}{9} = 0.036
$$
 cm

Sachant que: e: épaisseur des liteaux (0.32 cm).

#### **Remarque:**

L'évacuation des eaux pluviales sera assurée par des gouttières prévues sur les rives de bâtiment.

# **Conclusion:**

### **Les sections de la toiture:**

Section des pannes:  $(15x 22.5)$  cm<sup>2</sup>.

Section des chevrons:  $(50x70)$  mm<sup>2</sup>.

Section des liteaux:  $(30x30)$  mm<sup>2</sup>.

### **IV-1) Introduction:**

 Dans ce chapitre nous étudierons le structurel d'éléments permettant d'assurer la stabilité du bâtiment vis-à-vis des efforts horizontaux. L'étude du contreventement est une étape importante et décisive dans l'étude de tout bâtiment, elle mérite le plus grand soin. Elle consiste à parer la structure contre les deux types de sollicitations horizontales (vent et séisme).

#### Le contreventement peut être assuré par:

- des voiles ou murs appelés couramment refends entrant dans la composition de l'ouvrage.
- un système (poteaux, poutres) formant des portiques d'étage.
- cages d'escalier et d'ascenseurs ou gaines représentant une grande rigidité à la flexion et à torsion.
- une combinaison des deux systèmes susmentionnée, formant un contreventement mixte ou portique et refends rigidement liés travaillent conjointement pour faire face au séisme.

Le but de ce chapitre est justement de déterminer les efforts horizontaux dans les refends, d'un part, et dans les portiques d'autre part. Pour cela nous allons comparer l'inertie des voiles à celle des portiques auxquels nous allons attribuer (une inertie fictive).

#### **IV-2) Caractéristiques géométriques des portiques:**

#### **IV-2-1) Calcul des rigidités linéaires relatives des poteaux et des poutres:**

#### **Hypothèse de calcul:**

- Les charges ou les masses sont considérés concentrées au niveau du plancher.
- Les diagrammes de répartition des charges en élévation.
- La raideur des poutres ne doit pas être faible devant celle des poteaux.
- La raideur des travées adjacentes d'une même portée ne doit pas être trop différente.

**Rigidité linéaire d'un poteau:**

$$
K_{\text{poteau}} = \frac{I_{\text{poteau}}}{h_{\text{calculée}}} = \frac{I_{\text{p}}}{h_{\text{c}}}
$$

**Rigidité linéaire d'une poutre:**

$$
K_{\text{poutre}} = \frac{I_{\text{poutre}}}{L_{\text{calculate}}} = \frac{I_{\text{pt}}}{h_c}
$$

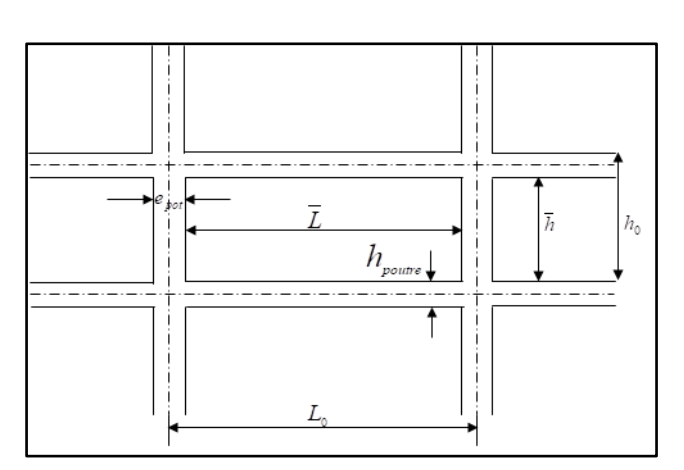

#### **Figure IV-1: Identification des paramètres**

**Avec : I<sup>p</sup>** : moment d'inertie de l'élément**.**

 **h<sup>c</sup>** : hauteur calculée du poteau**. Lc** : longueur calculée de la poutre**.**  $hc = min (h + 1/2 e_{poteaux}, h0)$ **lc** =  $\min(1 + 1/2 \text{ e}_{\text{poutre}}, 1_0)$ 

**IV-2-2)** Calcul des coefficients *K* relatifs aux portiques:

$$
\triangleright
$$
 Cas de niveau terrasse et étage courant:

$$
\overline{K} = \frac{\sum K_{pouter}}{2K_{poteau}}
$$

#### **Avec:**

 $\sum K_{\textit{Pouter}}$ : La somme (des deux poutres supérieures encadrant le poteau et des deux poutres inférieures encadrant le poteau).

$$
\triangleright \ \underline{\text{Cas du RDC}}: \qquad \overline{K} = \frac{\sum K_{\text{pOUTRE}}}{K_{\text{poteau}}}
$$

#### **Avec:**

 $\sum_{\textit{p}_\textit{outer}}$  : La somme (des deux poutres supérieures encadrant le poteau).

#### **IV-2-3) Calcul des coefficients des rigidités des poteaux « aij»:**

$$
\triangleright \quad \underline{\text{Cas de niveau terrasse et étage courant:}} \ a^i_j = \frac{\overline{K}}{2 + \overline{K}}
$$

 $\triangleright$  <u>Cas du RDC</u>: (avec encastrement du poteau à sa base):  $a_j = \frac{a_j}{2 + \overline{K}}$ *K a i*  $j = 2 +$  $\overline{+}$  $=$ 2 0.5

**IV-2.4) Calcule des rigidités des poteaux du portique « i » du niveau « j »:**

$$
i_{ij} = \frac{12 \times E_i \times I_{pOTEAU}}{h_c^3} \cdot a_j^i
$$

**Avec:** 

**E<sup>i</sup> :** module de déformations instantanées du béton **E=3,216 x 10<sup>5</sup> daN/cm².**

Les résultats de calcul sont résumés dans les tableaux suivants:

#### **Rigidités des poteaux suivant les sens (x-x):**

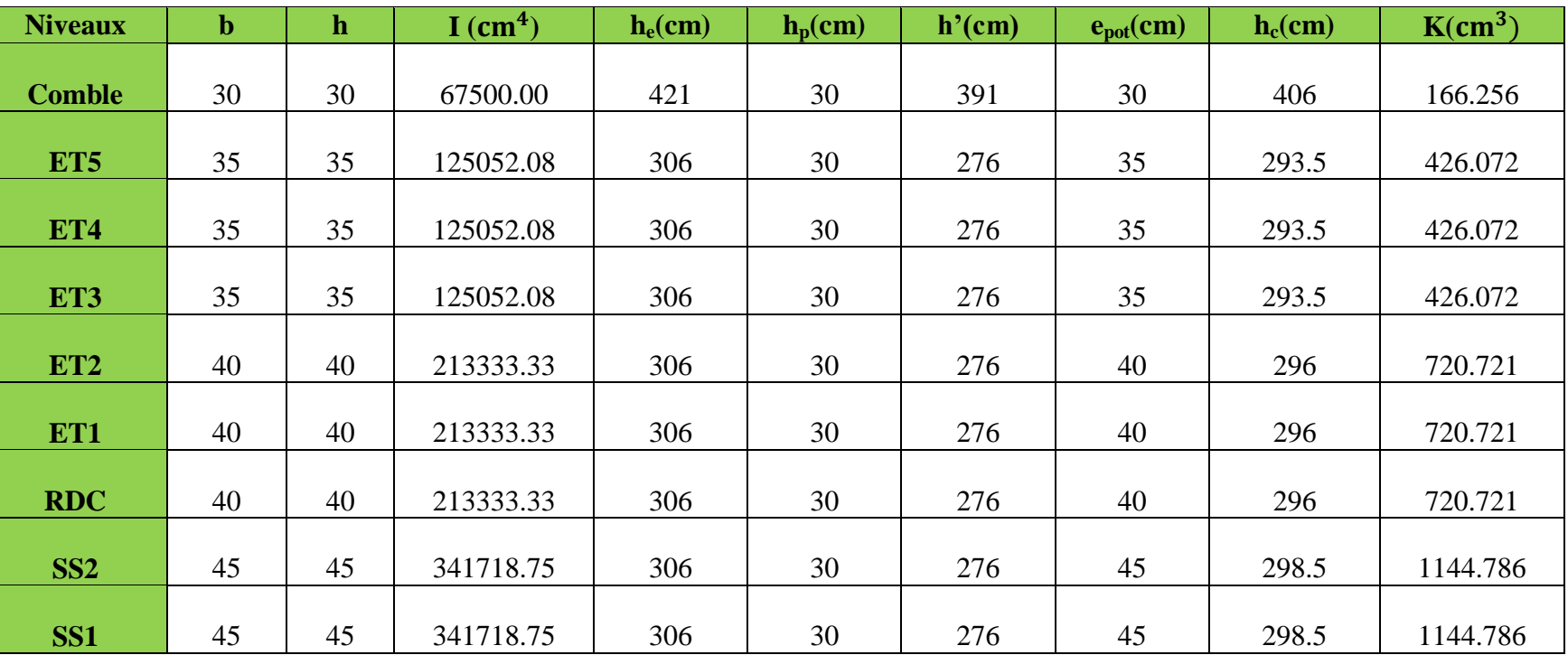

**Tableau IV-1: Rigidités des poteaux suivant le sens longitudinal**

### **Rigidités des poteaux suivant les sens (y-y):**

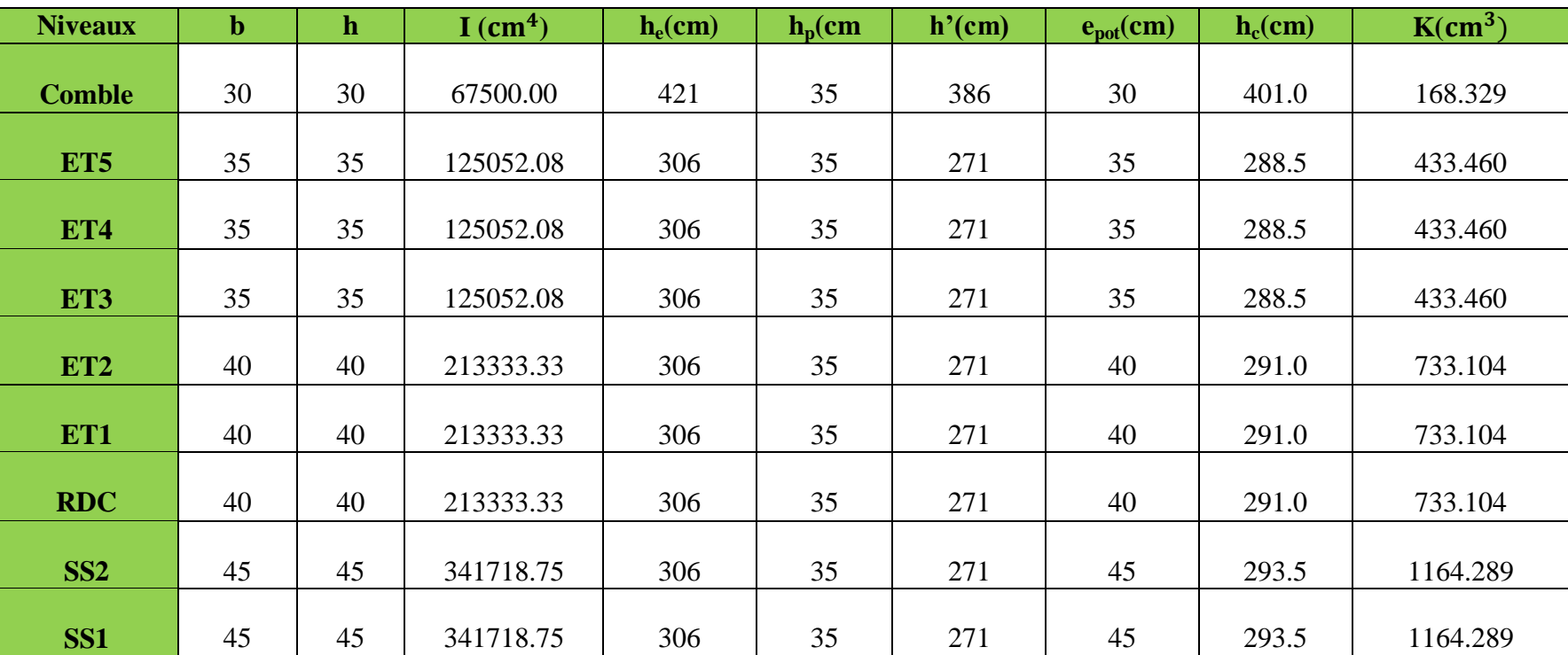

**Tableau IV-2: Rigidités des poteaux suivant le sens transversal**

### **Rigidité des poutres suivant les sens (x-x):**

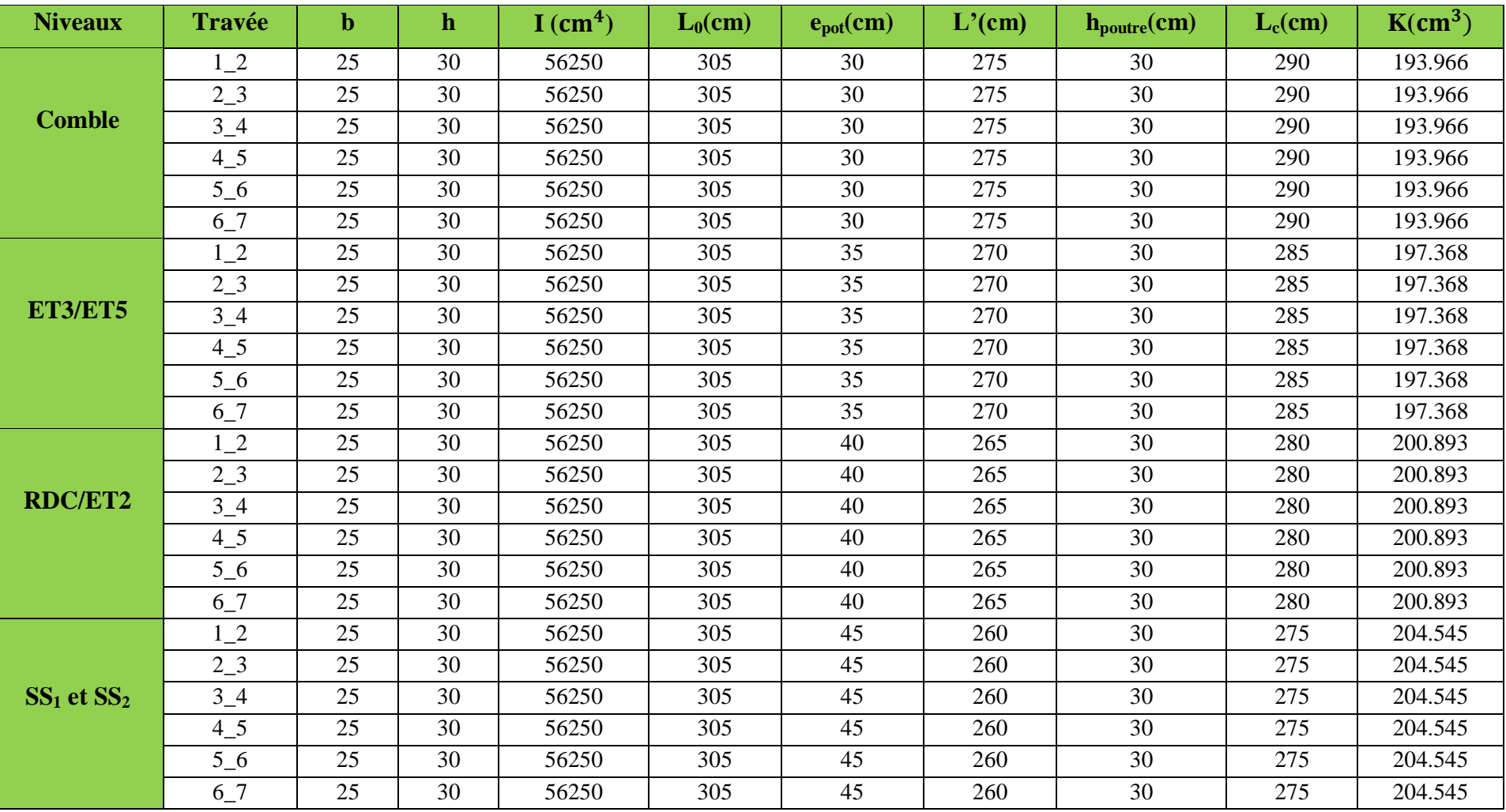

**Tableau IV-3: Rigidités des poutres suivant le sens longitudinal**

### **Rigidité des poutres suivant les sens (y-y):**

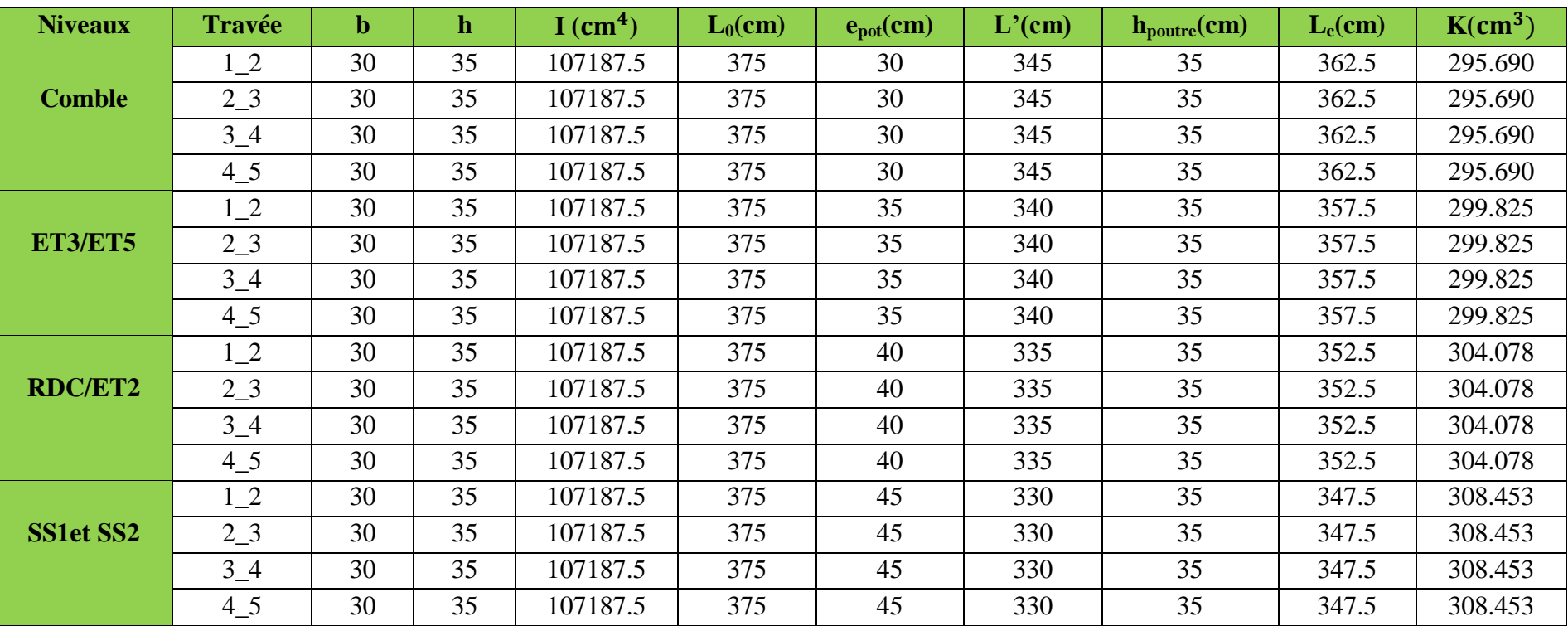

**Tableau IV-4: Rigidités des poteaux suivant le sens transversal**

### **Rigidité des portiques suivant le sens (x-x):**

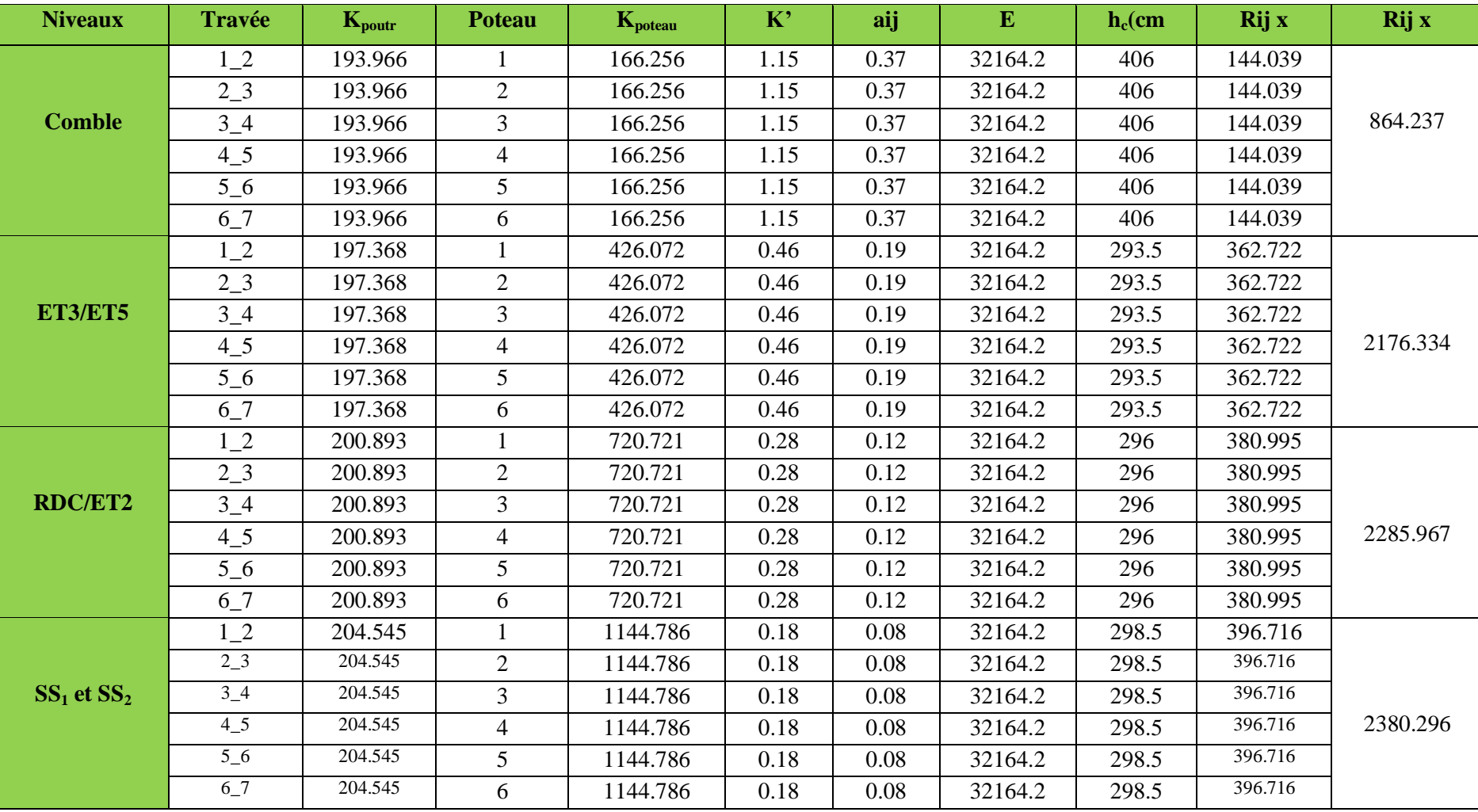

**Tableau IV-5: Rigidités des portiques suivant le sens longitudinal**

### **Rigidité des portiques suivant le sens (y-y):**

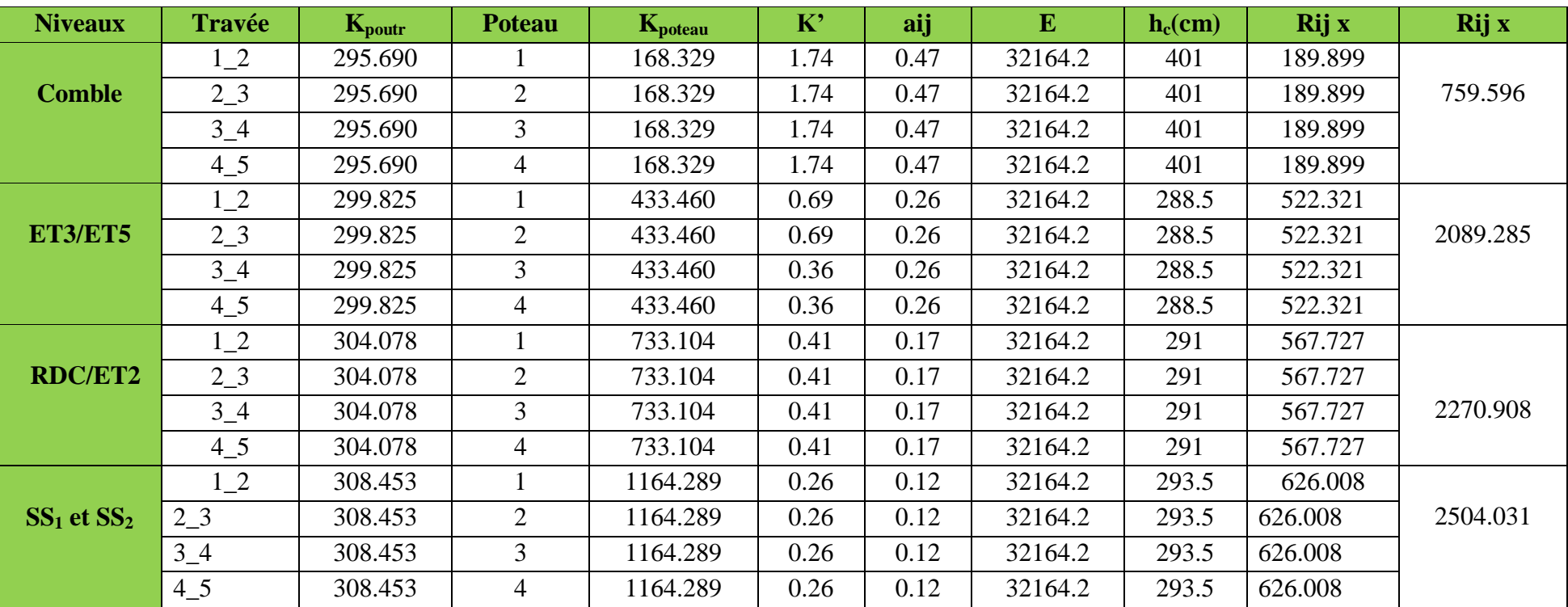

**Tableau IV-6: Rigidités des portiques suivant le sens transversal**

### **IV-3) Calcul des inerties des voiles:**

#### **IV-3-1) Caractéristiques géométriques des voiles:**

 Il est remarquable que les voiles de notre structure ne comportent pas d'ouvertures, nous aurons donc à calculer que les refends pleins.

#### **IV-3-2) Calcul des inerties des refends pleins:**

**Les refends longitudinaux:**

$$
Iy = \frac{Ep \times L^3}{12}
$$

$$
Ix = \frac{\mathbf{L} \times \mathbf{Ep}^3}{12}
$$

On néglige l'inertie des refends longitudinaux par rapport à l'axe XX'.

#### **Les refends transversaux:**

$$
Ix = \frac{Ep \times L^3}{12}
$$

$$
Iy = \frac{L \times Ep^3}{12}
$$

12

On néglige l'inertie des refends longitudinaux par rapport à l'axe YY'.

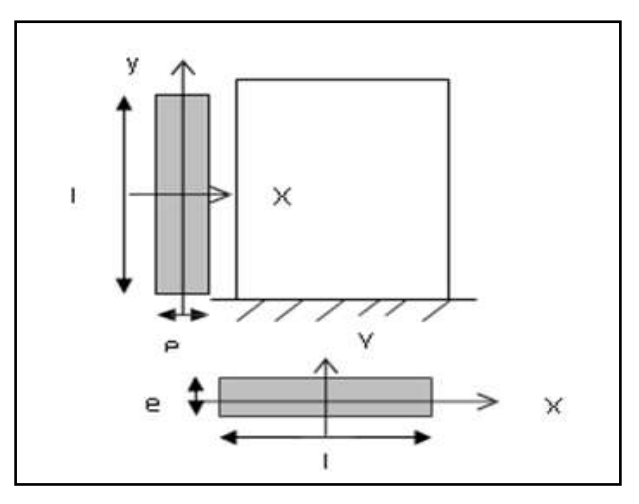

 **Figure IV-2: Vue en plan et en coupe du voile**

Les résultats de toutes les formules ci-dessus sont donnes dans les tableaux ci-dessous:

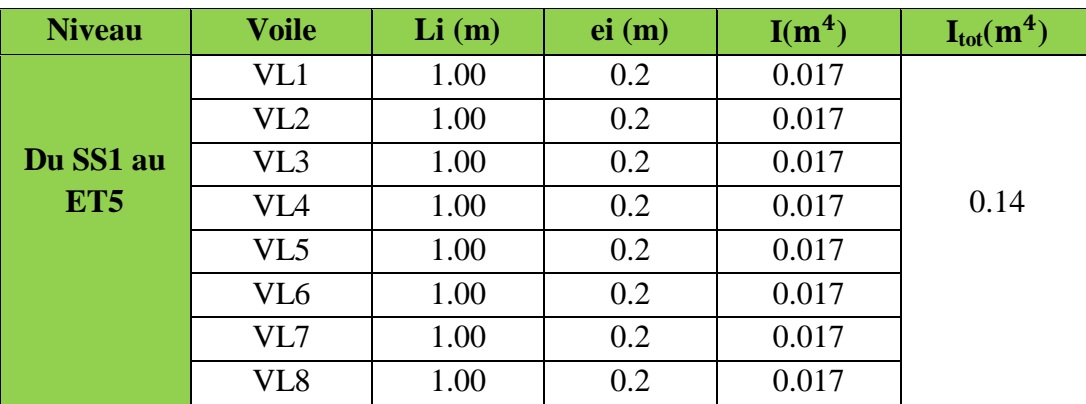

### **Sens longitudinal:**

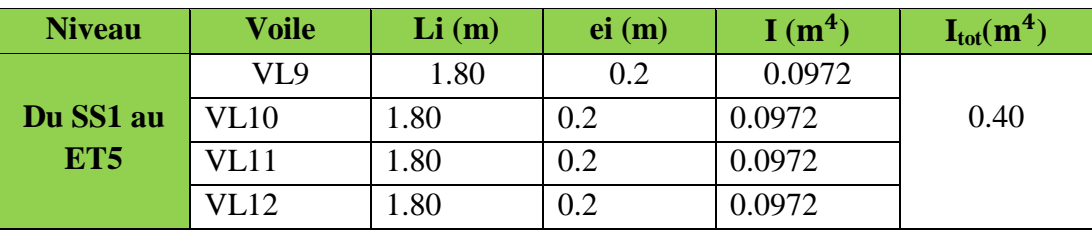

#### **Tableau IV-7: Inertie des voiles suivant le sens longitudinal**

### **Sens transversal:**

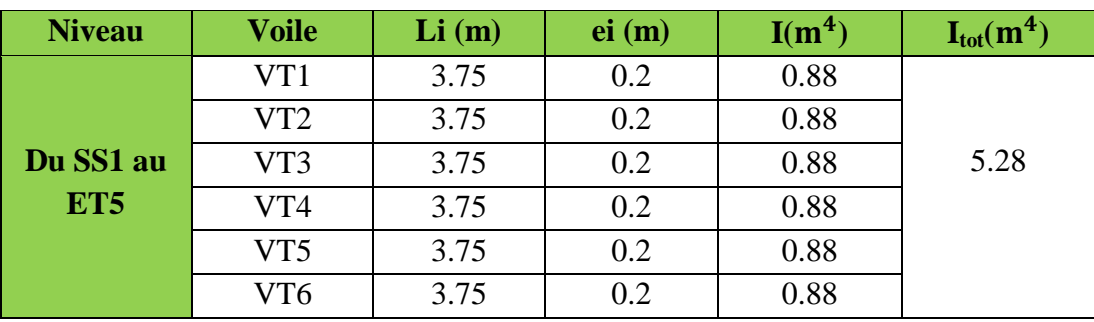

**Tableau IV-8: Inertie des voiles suivant le sens transversal**

### **IV-4) Calcul des inerties fictives des portiques**:

 Le calcul des inerties fictives des portiques, nous permet de déduire le pourcentage des efforts horizontaux revenant à chacun des éléments du contreventement. Pour cela, on utilise la méthode d'ALBERT FUENTES **(approximation successive)**.

#### **IV-4-1) Principe de la méthode:**

Le principe consiste à attribuer une inertie fictive aux portiques. Pour déterminer cette inertie, il suffit de calculer les déplacements de chaque portique au niveau de chaque plancher, sous l'effet d'une série de forces horizontales égale à 1 tonne, et de comparer ces déplacements aux flèches que prendrait un refend bien déterminé de l'ouvrage sous l'effet du même système de forces horizontales (1 tonne à chaque niveau). En fixant l'inertie du refend à 1 m<sup>4</sup> , il est possible d'attribuer à chaque portique et pour chaque niveau une **inertie fictive**  puisque dans l'hypothèse de la raideur infinie des planchers, nous devons obtenir la même flèche à chaque niveau, pour les refends et les portiques.

#### **IV-4-2) Caractéristiques géométriques de refends:**

#### **Inertie fictive des portiques par la méthode des approximations successives:**

 Dans le but de comparer l'inertie des voiles à celle des portiques, nous allons utiliser la méthode exposée dans l'ouvrage d'Albert Fuentes « CALCUL PRATIQUE DES OSSATURES DE BATIMENT EN BETON ARME » qui consiste à attribuer une inertie fictive aux portiques. Pour déterminer cette inertie, il suffira de calculer les déplacements de chaque portique au droit de chaque plancher sous l'effet d'une série de forces horizontales égale à **1 tonne**, par exemple, et de comparer ces déplacements aux flèches que prendrait un refend bien déterminé de l'ouvrage sous l'effet du même système de forces horizontales (1 tonne à chaque niveau).

En fixant l'inertie du refond à **1m<sup>4</sup> ,** il sera alors possible d'attribuer à chaque portique et pour chaque niveau une « inertie fictive » puisque, dans l'hypothèse de la raideur infinie des planchers, nous devons obtenir la même flèche, à chaque niveau, pour les refonds (voiles) et pour les portiques.

#### **IV-4-3) Calcul des flèches dans les refends par la méthode des aires:**

Le calcul des flèches du refend dont l'inertie  $I = 1m^4$ , soumis au même système de forces que le portique (une force égal à une tonne à chaque étage), sera obtenu par la méthode du «moment des aires». Le diagramme des moments fléchissant engendré par la série de forces horizontales égales à 1 tonne, est une succession de trapèzes superposés et délimités par les niveaux, comme le montre la figure qui suit:

$$
f_i = \frac{\Sigma S_i \times d_i}{E \times I}
$$

**Avec:**

*i S* **:** Surface du trapèze.

*i d* : Distance entre le CDG du trapèze et le niveau considéré.

Sachant que la section du trapèze égale à:

2  $(b_{i+1} + b_i) \times h_i$ *i S*  $=\frac{(b_{i+1}+b_i)\times h_i}{2}$ 

La distance du CDG d'un trapèze à sa petite base:  $d_i = \frac{1}{3(b_i + b_{i+1})}$  $(2b_i + b_{i+1})$  $+b_{i+}$  $+b_{i+}$  $=$  $b_i + b_j$  $h_i(2b_i + b_i)$ *i d*

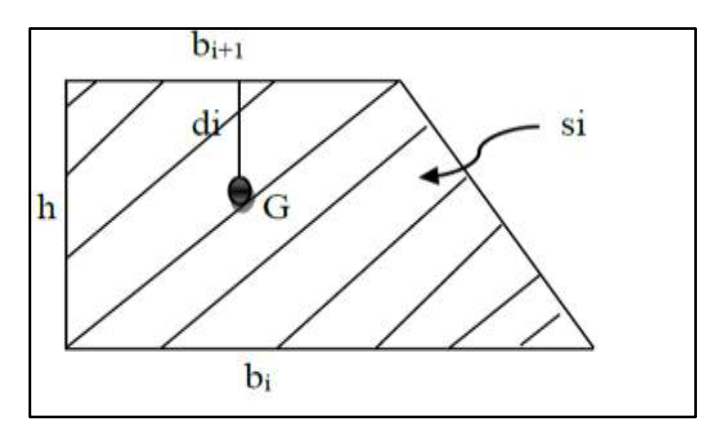

**Figure IV-3 : La notation adoptée pour calculer la surface d'un trapéze**

| 4.21 |              |                          |                  |       |       |       |       |      |      |
|------|--------------|--------------------------|------------------|-------|-------|-------|-------|------|------|
| 3.06 | 4.21<br>7.27 |                          |                  |       |       |       |       |      |      |
| 3.06 | 10.33        | 4.2 <sub>T</sub><br>7.27 | 4.2 <sub>1</sub> |       |       |       |       |      |      |
| 3.06 | 13.39        | 10.33                    | 7.27             | 4.21  |       |       |       |      |      |
| 3.06 | 16.45        | 13.39                    | 10.33            | 7.27  | 4.21  |       |       |      |      |
| 3.06 | 19.51        | 16.45                    | 13.39            | 10.33 | 7.27  | 4.21  |       |      |      |
| 3.06 | 22.57        | 19.51                    | 16.45            | 13.39 | 10.33 | 7.27  | 4.21  |      |      |
| 3.06 | 25.63        | 22.57                    | 19.51            | 16.45 | 13.39 | 10.33 | 7.27  | 4.21 |      |
| 3.06 | 28.69        | 25.63                    | 22.57            | 19.51 | 16.45 | 13.39 | 10.33 | 7.14 | 4.21 |
|      |              |                          |                  |       |       |       |       |      |      |

**Figure IV-4: Diagramme des moments des aires**

Les résultats de calcul sont comme suit:

#### **les valeurs de la flèche de refend à chaque niveau:**

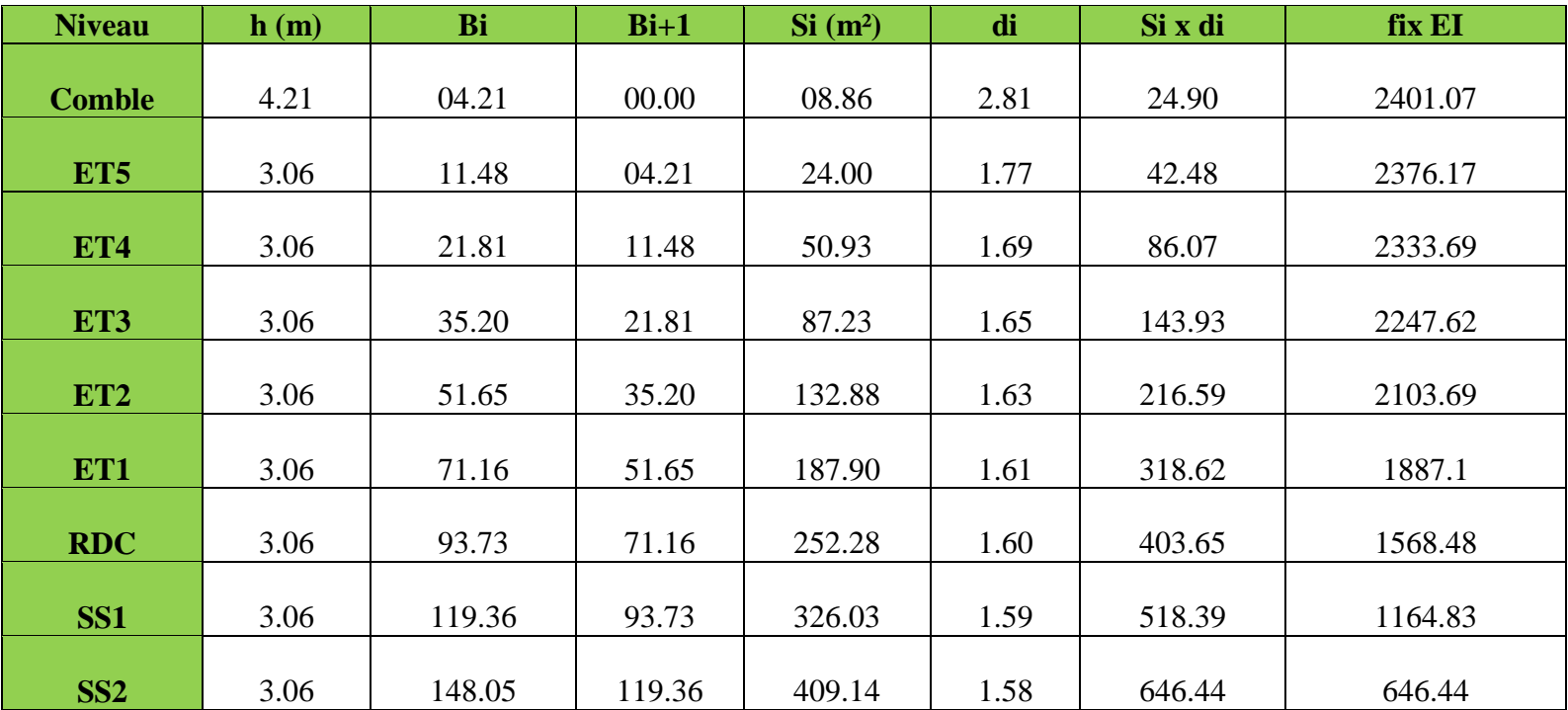

**Tableau IV-9: les valeurs de la flèche de refend à chaque niveau**

#### **IV-4-4) Calcul du déplacement des portiques:**

 **Le déplacement de chaque niveau:**  $\Delta_{n} = \Psi_{n} \times h$ 

$$
\textbf{Avec:} \quad E\Psi_n = \frac{M_n}{12 \cdot \sum K_{pn}} + \frac{E\theta_n + E\theta_{n+1}}{2}
$$

**Le déplacement du portique au niveau « i » :**

$$
D_n = \sum_{i=1}^n \Delta_n
$$

 **La rotation d'un poteau encastré à la base au 1er niveau:**   $M_1 + M_2$ 

$$
E \cdot \theta_1 = \frac{m_1 + m_2}{24 \cdot \sum K_{t_1} + 2 \cdot \sum K_{p1}}
$$

**La rotation de chaque poteau articulé au 1er niveau:**

$$
E \cdot \theta_1 = \frac{M_1 + M_2}{24 \cdot \sum K_{t_1}}
$$

**La rotation d'un poteau des étages courants:**

$$
E \cdot \theta_n = \frac{M_n + M_{n+1}}{24 \cdot \sum K_{t_n}}
$$

#### **Avec:**

 $Mn = T_n h$ 

 $T_n$ : Effort tranchant au niveau (n).

$$
K_{\text{tn}}
$$
: Raideur des pourtes  $K = \frac{I_m}{L}$ 

$$
K_{pn}
$$
: Radideur des poteaux  $K = \frac{I_{pn}}{h}$ 

h<sup>e</sup> : Hauteur d'étage.

L : Portée libre de la poutre.

### **Inerties fictives des portiques**:

$$
I_{en}\!=\!\tfrac{f_n}{\Delta_n}
$$

### **Avec:**

f<sub>n</sub>: Flèche des refends au niveau(n)

∆: Déplacement du portique au niveau(n).

Les étapes de calcul des déplacements et des inerties fictives des portiques par niveaux sont résumées dans les tableaux suivant:

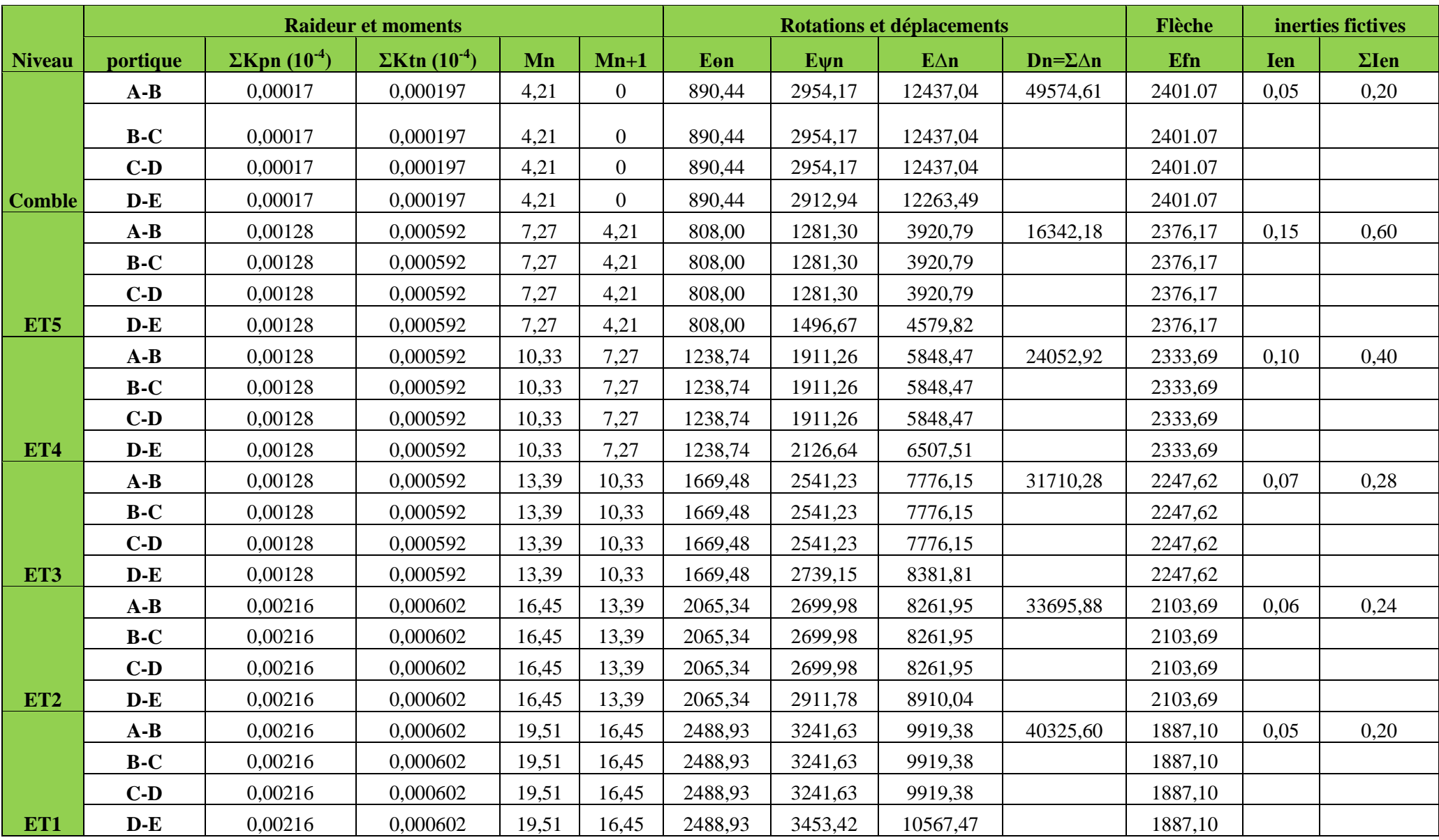

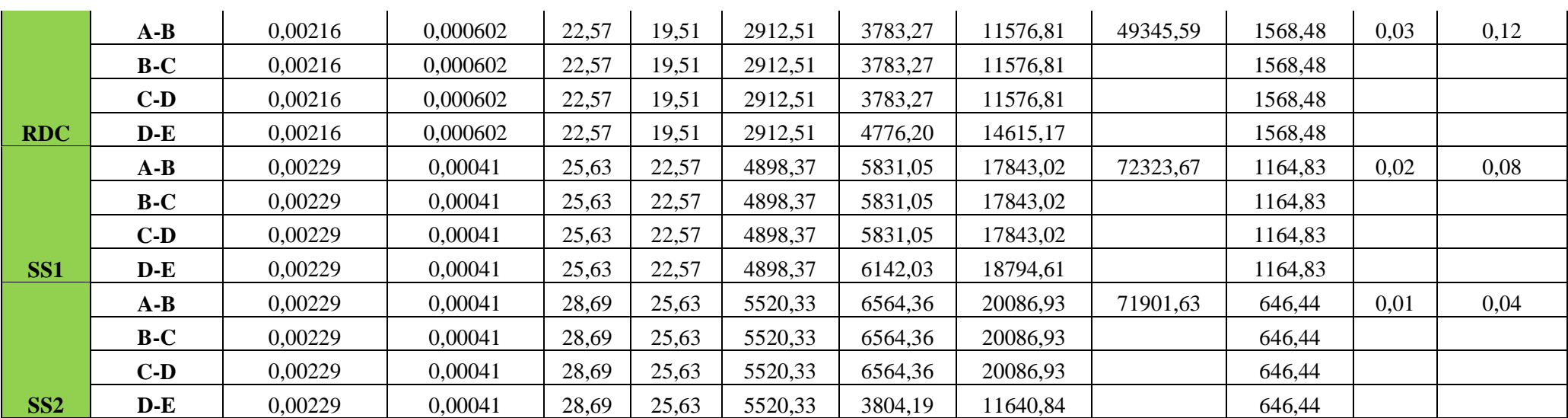

**Tableau IV-10: Inerties fictives des portiques transversaux**

### **Inerties fictives des portiques longitudinaux:**

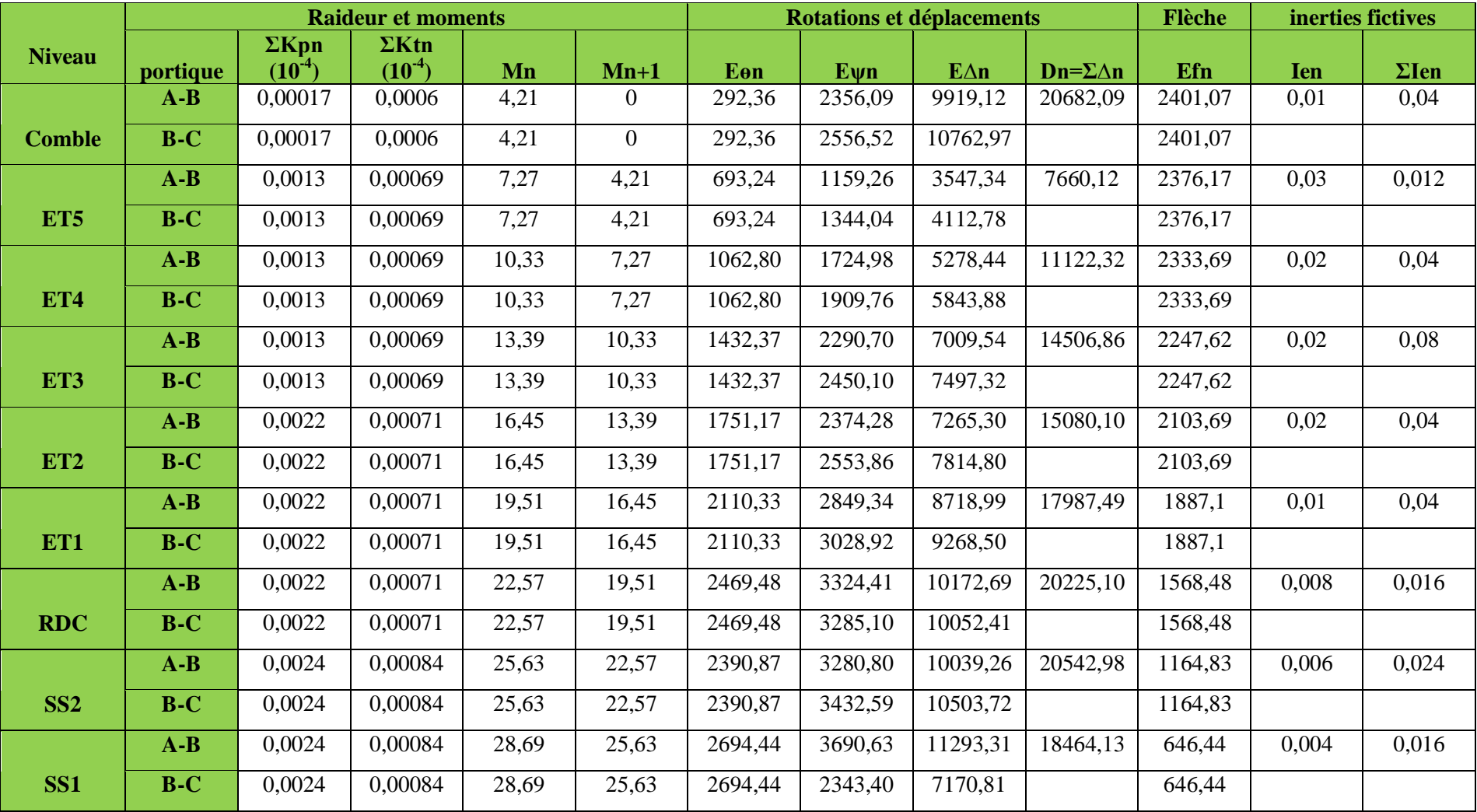

**Tableau IV-11: Inerties fictives des portiques longitudinaux**

**Les inerties fictives des portiques sont résumées dans le tableau suivant:**

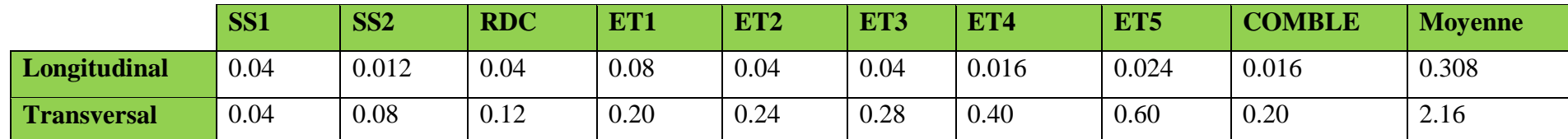

**Tableau IV.12 : Résumé des inerties fictives des portiques**

### **IV-5) COMPARAISON DES INERTIES DES VOILES ET DES PORTIQUES:**

### **Sens longitudinal:**

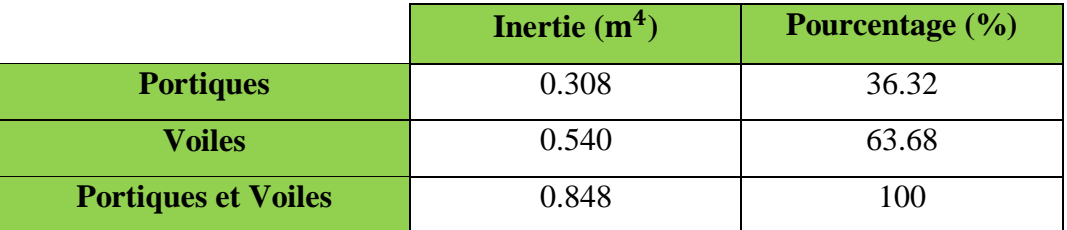

#### **Tableau IV-13: Comparaison des inerties des voiles et des portiques**

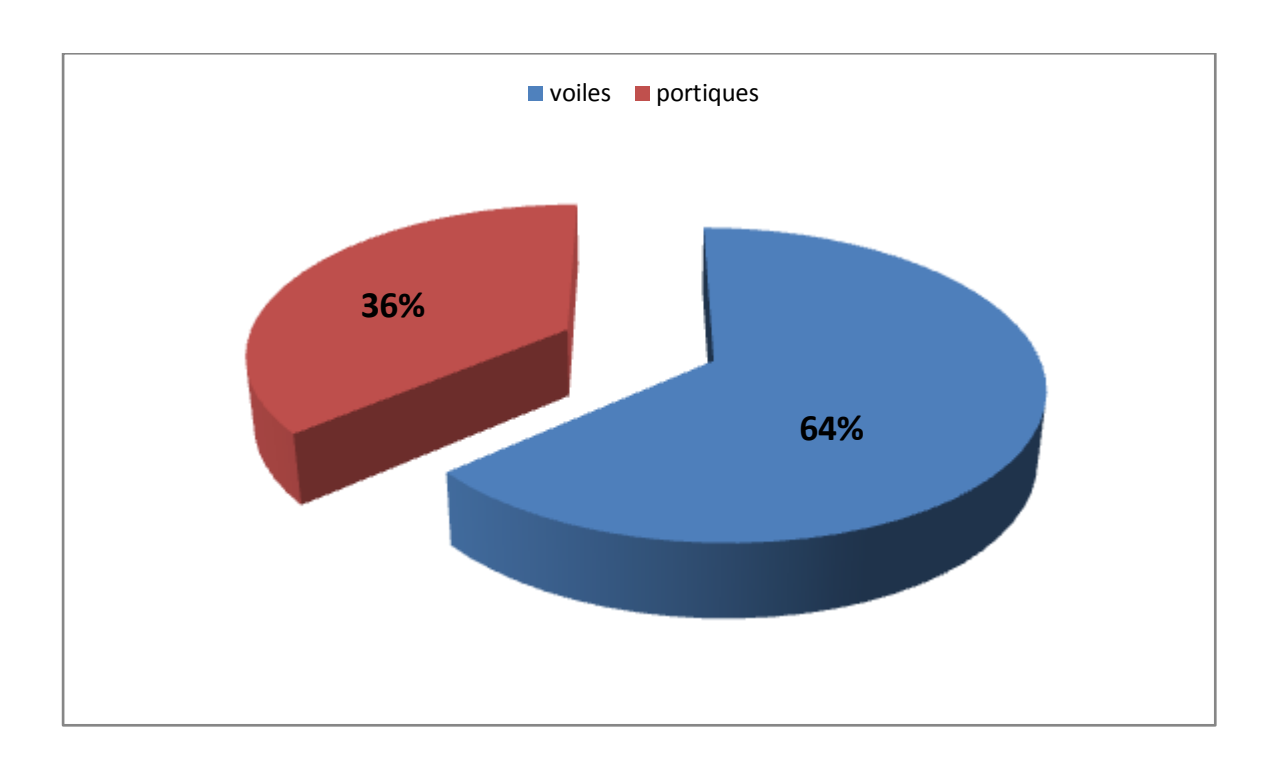

### **Figure IV-5: Comparaison des inerties des voiles et des portiques suivant le sens longitudinal**

.

### **Sens transversal:**

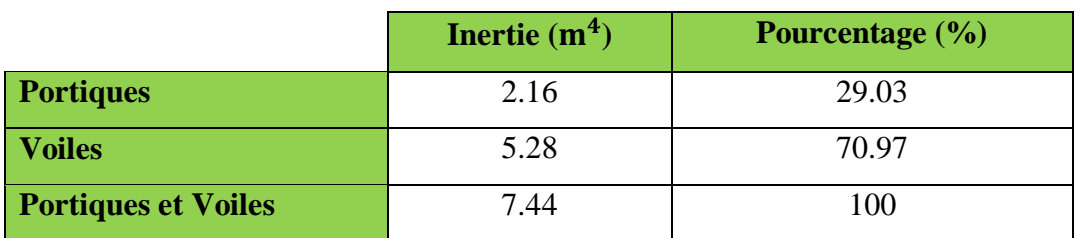

#### **Tableau IV-14: Comparaison des inerties des voiles et des portiques**

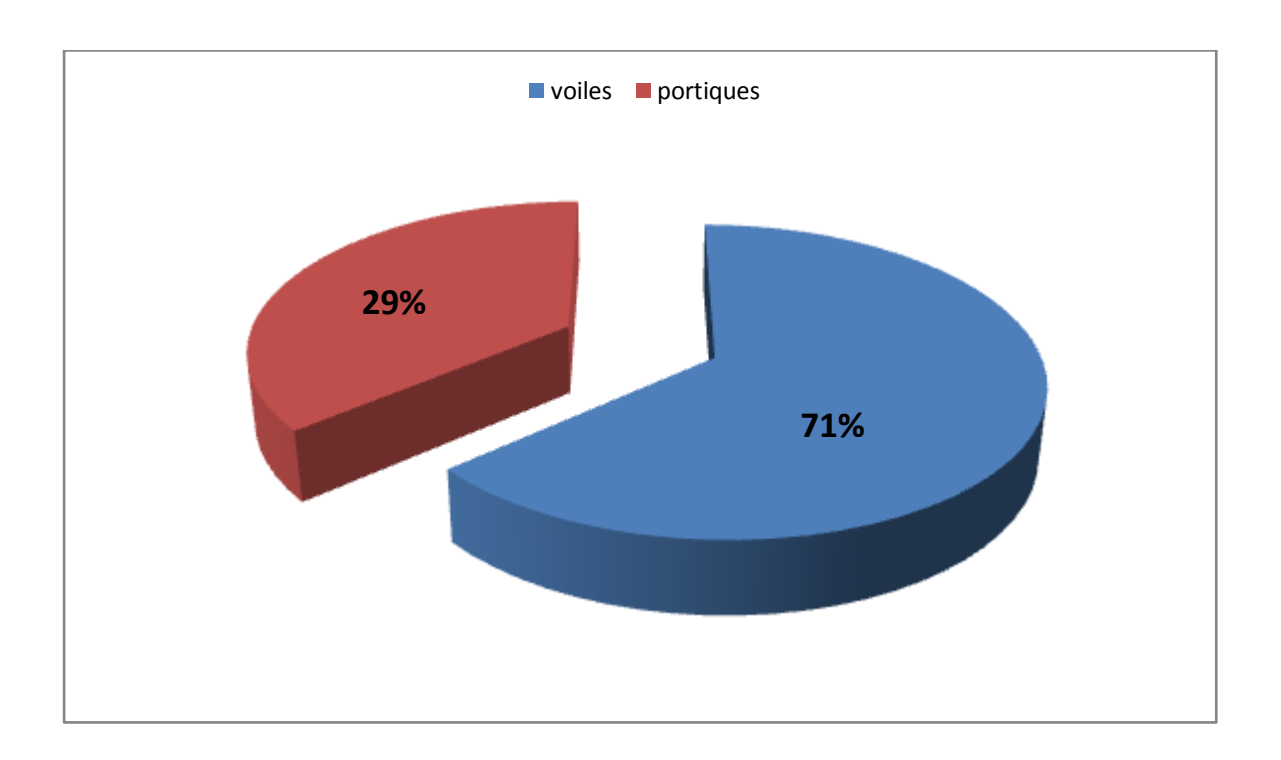

## **Figure IV-6: Comparaison des inerties des voiles et des portiques suivant le sens transversal**
#### **Conclusion:**

 En comparant les deux résultats, notre système de contreventement est assuré par des voiles porteurs. Le RPA prescrit pour ce système de contreventement, les recommandations suivantes:

- Les voiles de contreventement doivent reprendre plus 20 % des sollicitations dues aux charges verticales.
- Les charges horizontales sont reprises conjointement par des voiles et les portiques proportionnellement à leurs rigidités relatives ainsi que les sollicitations résultantes de leurs interactions à tous les niveaux.

Donc: Le système est contreventée par des voiles porteurs

Le coefficient de comportement global est égal à 3.5 selon le tableau 4.3 du RPA 99/2003.

# **CHAPITRE V: Modélisation et vérification des exigences de l'RPA**

# **CHAPITRE V: Modélisation et vérification des exigences de l'RPA**

#### **V-1) Introduction**:

 Les forces d'origine sismique agissantes sur la structure pendant un séisme constituent le problème majeur en génie parasismique, connaissant l'intensité et la loi de variation dans le temps de ces forces, le concepteur pourrait dimensionner les ouvrages en leur assurant une rigidité et une résistance suffisante pour limiter les dommages.

#### **V-2) Logiciel utilisé pour la modélisation:**

 L'étude dynamique d'une structure est très complexe en particulier le calcul sismique qui demande des méthodes très fastidieuses dont le calcul manuel est pénible. Pour cette raison, on fait appel à l'outil informatique basé sur la méthode des éléments finis (**MEF**) afin d'avoir les résultats les plus approchés dans des délais raisonnables. Elle nécessite aussi la création d'un modèle de calcul représentant la structure. Ce modèle introduit ensuite dans un programme de calcul dynamique permet la détermination des modes propres de vibration et des efforts engendrés par l'action sismique.

On dispose de nombreux programmes permettant l'étude statique et dynamique des structures dont on site : **ETABS**, **ROBOT**, **SAP**……………………………………………………..etc.

Pour notre étude nous avons utilisé **ETABS Version 9.6.0**

**ETABS** (Extented Three Dimensions Analysis Building Systems) est un logiciel de calcul et de conception conçu pour le calcul des bâtiments. Il permet de modéliser facilement et rapidement tous types de bâtiments grâce à une interface graphique. Il offre de nombreuses possibilités pour l'analyse statique et dynamique.

### **V-3) Principe de la MEF:**

 La modélisation de la structure se fait par la méthode des éléments finis, qui est une généralisation de la méthode des déformations, pour les cas de structures ayant des éléments plans ou volumineux.

La méthode considère la structure comme un assemblage discret d'éléments finis connectés entre eux par des nœuds situés sur les limites de ces éléments. La structure peut être considérée comme un assemblage d'éléments indépendants.

La structure étant subdivisée, peut être analysée. Pour chaque type d'élément, une fonction de déformation polynomiale (fonction de forme) détermine la relation entre la déformation et la force nodale. Cette fonction peut être dérivée sur la base du principe de l'énergie minimale. Cette relation est connue sous le nom de « matrice de rigidité de l'élément ».

Un système d'équations algébriques linéaires peut être établi, en imposant l'équilibre de chaque nœud, tout en considérant inconnues les déformations au niveau des nœuds. Enfin, la solution consiste à déterminer ces déformations. Puis, les forces et les contraintes peuvent être calculées en utilisant les matrices de rigidité de chaque élément.

## **V-4) Présentation du logiciel ETABS:**

 L'ETABS (EXTENDED THREE DIMENSIONS ANALYSIS OF BUILDING SYSTEMS) est un Logiciel de calcul et de conception des structures d'ingénierie, particulièrement adapté aux bâtiments et ouvrages de génie civil. Il permet en un même environnement la saisie graphique des ouvrages avec une Bibliothèque d'éléments autorisant l'approche du comportement de ces structures.

L'ETABS offre de Nombreuses possibilités d'analyse des effets statiques et dynamiques avec des compléments de conception et de vérification des structures en béton armé et charpente métallique. Le post- processeur graphique facilite l'interprétation des résultats, en offrant la possibilité de visualiser la déformée du système, les diagrammes des efforts, les champs de contraintes, les modes propres de vibration, etc...

#### **Rappel : Terminologie**

- Grid line : ligne de grille
- Joints : nœuds
- Frame : portique (cadre)
- Shell : voile
- Elément : élément
- Restreints : degrés de liberté (D.D.L)
- Loads : charge
- Uniformed Loads : point d'application de la charge
- Define : définir
- Materials : matériaux
- Concrete : béton
- Steel : acier
- Frame section : coffrage
- Column : poteau
- Beam : poutre

# **V-5) Étapes de modélisation:**

L'**ETAB**S se trouve sur plusieurs versions, dans notre travail, on utilisera **la version 9.6.0** dont les Principales étapes sont les suivantes :

- 1. Introduction de la géométrie de la structure à modéliser ;
- 2. Spécification des propriétés mécaniques de l'acier et du béton ;
- 3. Spécification des propriétés géométriques des éléments (poteaux, poutres, voiles, dalles,…)
- 4. Introduction du spectre de réponse (E) selon le RPA 99/version2003
- 5. Définition des charges et surcharges (G et Q) ;
- 6. Définition du séisme ;
- 7. Introduction des combinaisons d'actions ;
- 8. Affectation des masses sismiques et inerties massiques ;
- 9. Spécification des conditions aux limites (appuis, diaphragmes) ;
- 10. Exécutions de l'analyse et visualisation des résultats.

# **V-6) Manuel d'utilisation de l'ETABS :**

Dans notre travail, nous avons utilisé la version ETABS v 9.6.0 Pour choisir l'application ETABS, on clique sur l'icône de l'ETABS

#### **1- Étapes de modélisation:**

#### **a- Première étape:**

Elle consiste à spécifier la géométrie de la structure à modéliser.

#### **Choix des unités:**

Le choix du système d'unités pour la saisie de données dans ETABS, se fait du bas de l'écran, on sélectionne **KN.m** comme unités de base pour les forces et déplacements :

# KN-m

#### **Géométrie de base:**

Dans le menu en haut de l'écran on sélectionne:

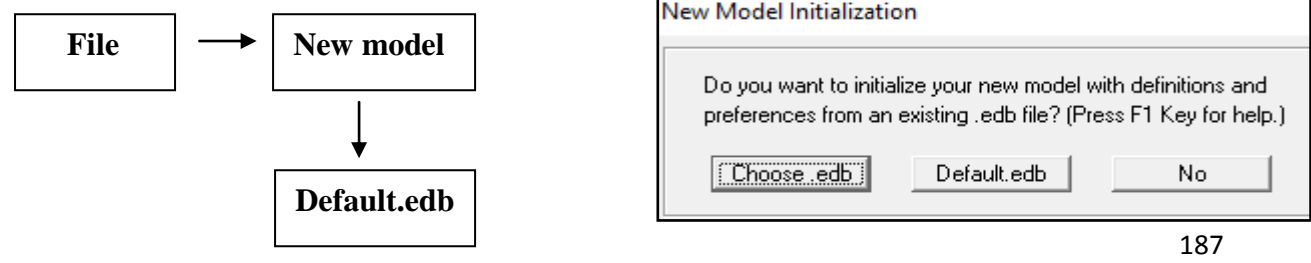

Cette option permet d'introduire:

- $\bullet$  Le nombre de portiques suivant x-x, (dans notre cas nous avons 07 lignes suivant x-x)
- Le nombre de portique suivant y-y, (dans notre cas nous avons 05 lignes suivant y-y)
- Le nombre des étages, (9 nivaux : deux sous-sol, R+5 et un comble et une charpente.)

Toutes les valeurs indiquées sur les images sont celles adoptées pour notre structure.

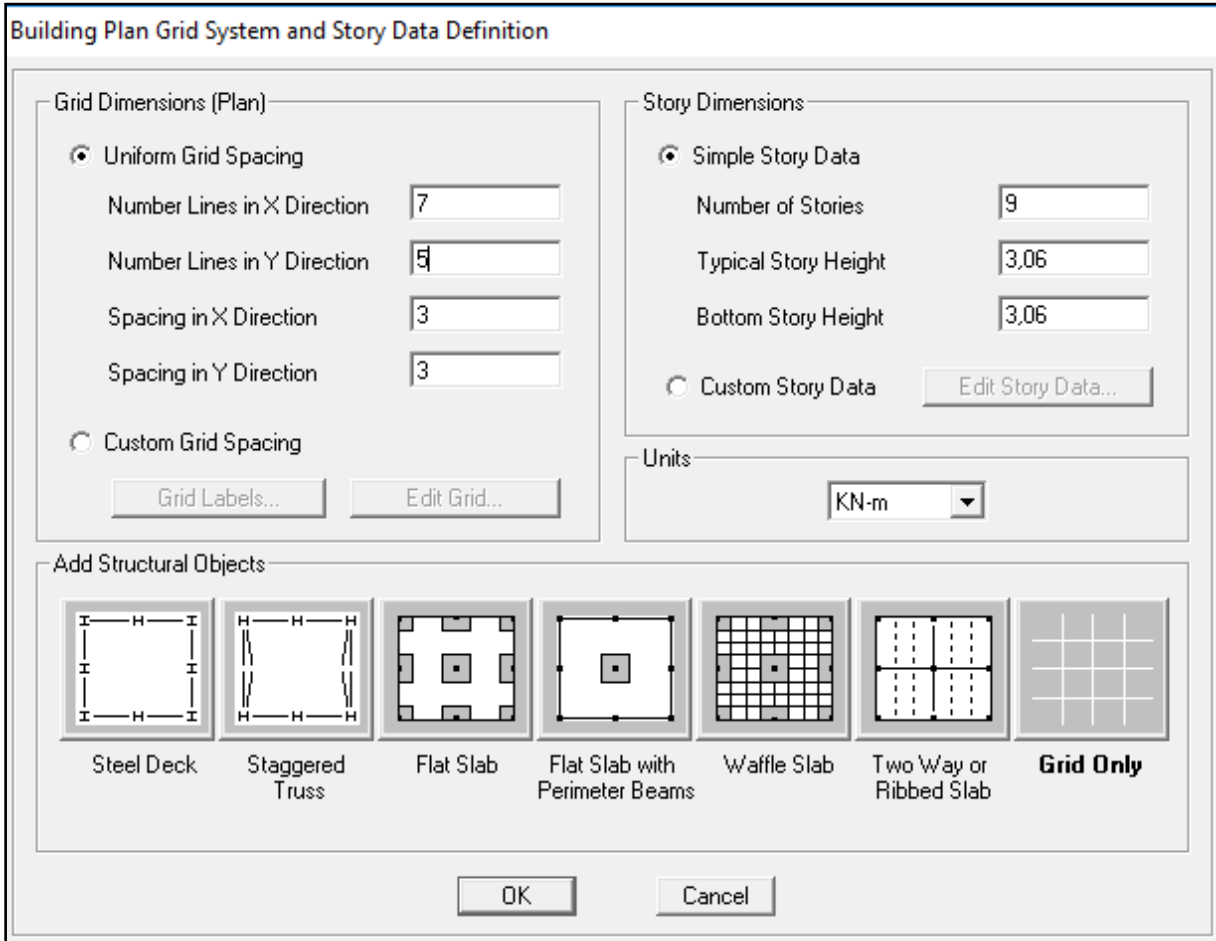

**Figure V-1: Géométrie de base**

#### **Rappel : Terminologie**

- Le nombre des lignes dans la direction X **(Number lines in X direction)**
- Le nombre des lignes dans la direction Y **(Number lines in Y direction)**
- Hauteur d'étage **(story High)**
- Langueur de travée dans le sens de X **(Spacing in X direction) (Entre axes)**
- Langueur de travée dans le sens de Y **(Spacing in Y direction) (Entre axes)**
- Le nombre d'étage **(Number of stories)**
- la hauteur d'étage courant **(typical story High)**
- La hauteur d'étage en bas (RDC) **(bottom story hight)**

#### **Modification de géométrie de base:**

Pour modifier les longueurs des trames en clique sur bouton droit on choisit

 **Edit grid data**

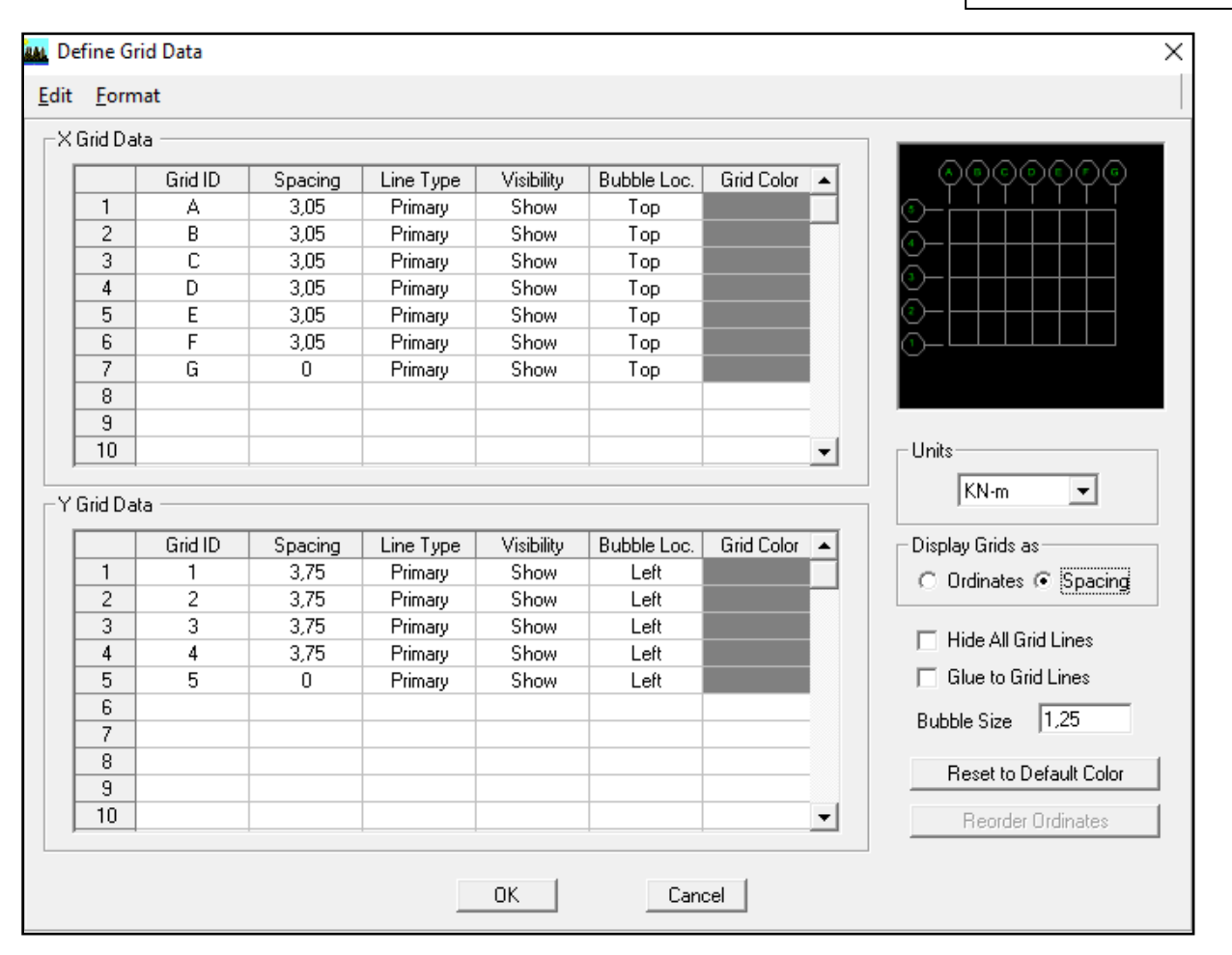

#### **Figure V-2: Modification des longueurs de trames suivant X-X et Y-Y**

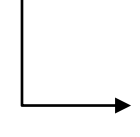

On coche la case Spacing

On introduit les longueurs de chaque travée dans les deux directions

On valide avec OK

**Story Data** Label **Height** Elevation Master Story Similar To Splice Point Splice Height  $\overline{10}$ **COMBLE**  $5.21$  $\overline{0}$ , 29.69 Yes  $\overline{N_0}$  $\overline{9}$  $ET5$  $3,06$ 24,48 No. **COMBLE** N<sub>o</sub>  $\overline{0}$ র  $ET4$  $3,06$  $21.42$  $\overline{No}$ **COMBLE**  $\overline{No}$  $\overline{0}$ ,  $ET3$  $3,06$  $18,36$  $\overline{N_{\Omega}}$ **COMBLE**  $\overline{No}$ ō. 7  $\overline{0}$ ,  $\overline{6}$  $ET2$  $3,06$ No. **COMBLE** No.  $15,3$  $\overline{5}$  $ET1$  $3,06$  $12,24$ No. **COMBLE** No. ō,  $\overline{4}$  $\overline{BDC}$ 3,06 9,18 No. **NONE** No 0, **COMBLE**  $\overline{3}$  $\overline{\text{ss}}$  $3,06$  $6,12$ No. No.  $\overline{0}$  $\overline{\mathbf{c}}$ SS1 3,06 3,06 No **NONE** No. 0, **BASE**  $\overline{1}$ 0, Reset Selected Rows Units- $KN-m$ च Change Units  $5,21$ Height Reset Master Story  $\sqrt{\text{No}}$ Reset **NONE** Reset Simlar To  $\blacktriangledown$  $\sqrt{\mathsf{No}}$ Splice Point  $\overline{\mathbf{r}}$ Reset  $\sqrt{6}$ "DK" Splice Height Reset Cancel |

Pour modifier les hauteurs d'étage on clique sur le bouton droit de la souris puis

**Edit Story Data** 

**Figure V-3**: **Modification des hauteurs d'étage**

Après introduction des données, comme il est indiqué sur la figure ci-dessus, on valide et on

Aura deux fenêtres représentant la structure l'une en 3D et l'autre en 2D.

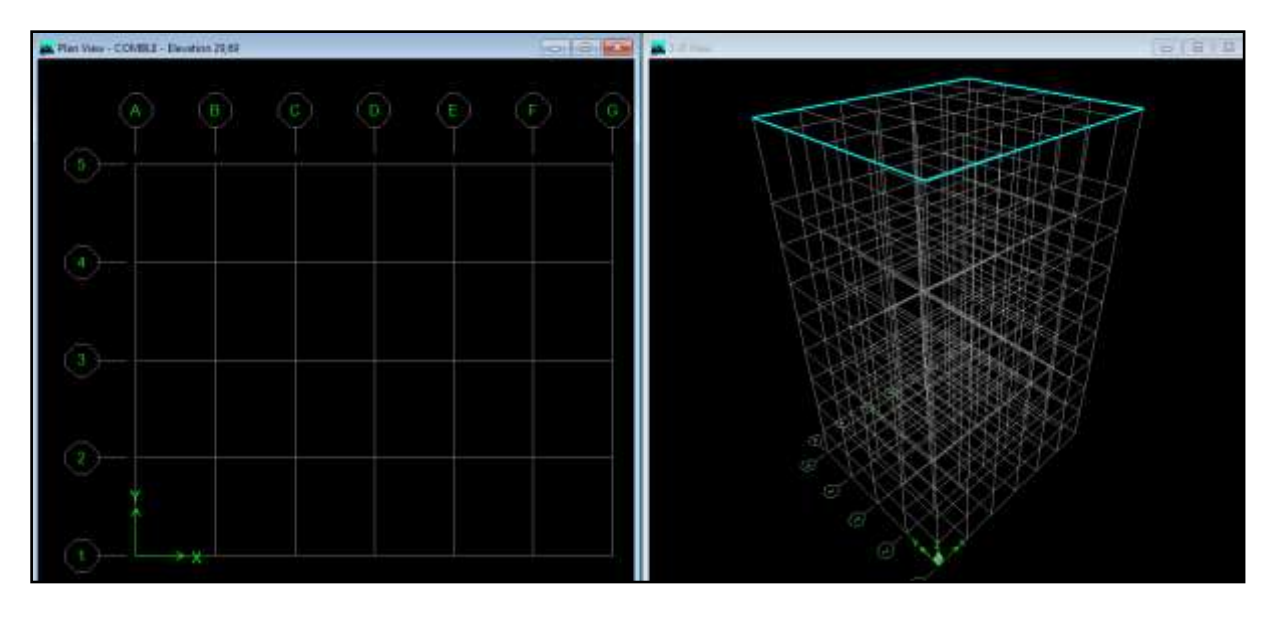

**Figure V-4: Fenêtres représentant la structure l'une en 3D et l'autre en 2D**

#### **b- Deuxième étape:**

 La deuxième étape consiste à la définition des propriétés mécaniques des matériaux en l'occurrence, l'acier et le béton.

On clique sur:

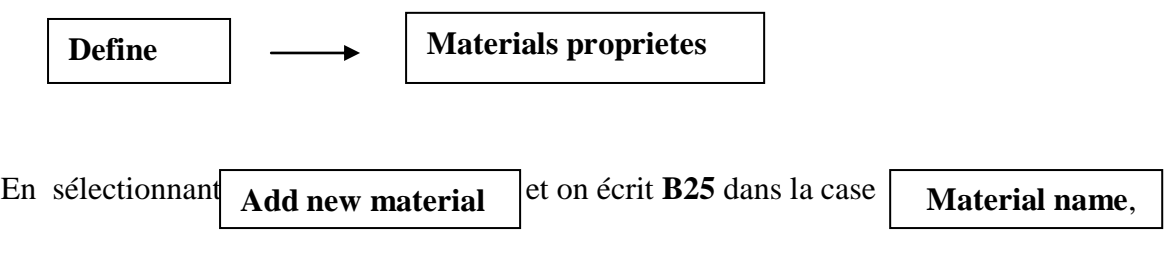

Dans cette fenêtre, on introduit les valeurs suivantes:

- 1- Masse volumique du béton =  $2,5kN/m<sup>3</sup>$
- 2- Poids volumique du béton =  $25 \text{kN/m}^3$
- 3- Module d'élasticité du béton = 32164200 kN/mᶟ
- 4- Coefficient de poisson à l'ELS=0.2

Et en crée un autre béton qu'en appellera **AUTRE**, et on introduit les valeurs suivantes :

1- Masse volumique du béton  $= 0$ 

2- Poids volumique du béton  $= 0$ 

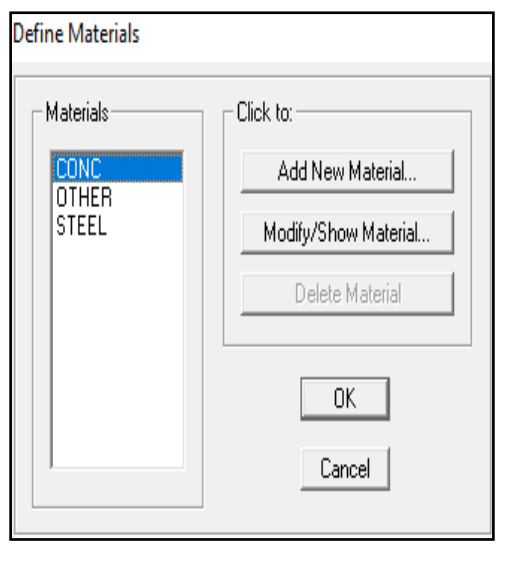

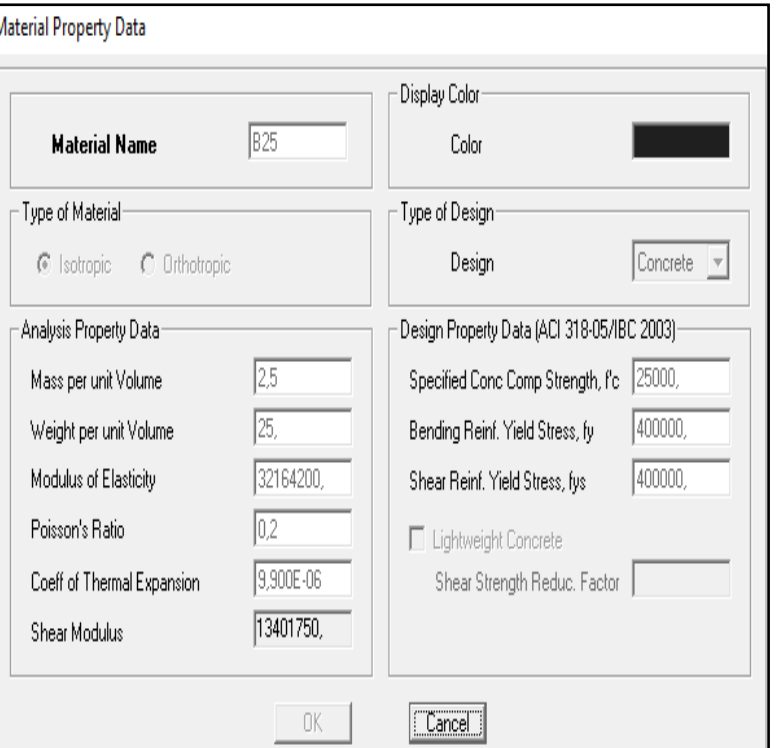

**Figure V-5: Introduction des propriétés mécaniques du béton**

#### **c- Troisième étape:**

 La troisième étape consiste à l'affection des **propriétés géométriques** des éléments (poutre, poteaux et voile).

 Nous commençons d'abord par affecter les sections des poutres principales (PP) et ceci de la manière suivante:

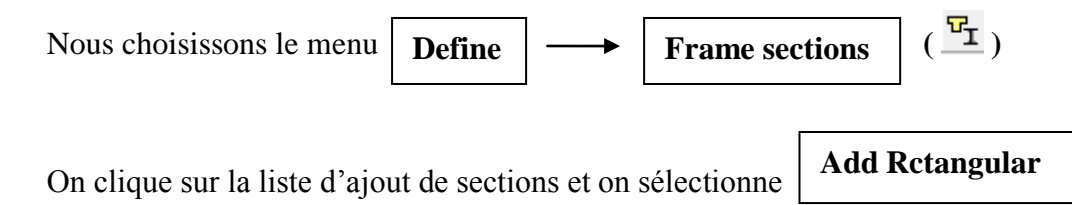

Pour ajouter une section rectangulaire (les sections en béton armé du bâtiment à modéliser sont rectangulaires).

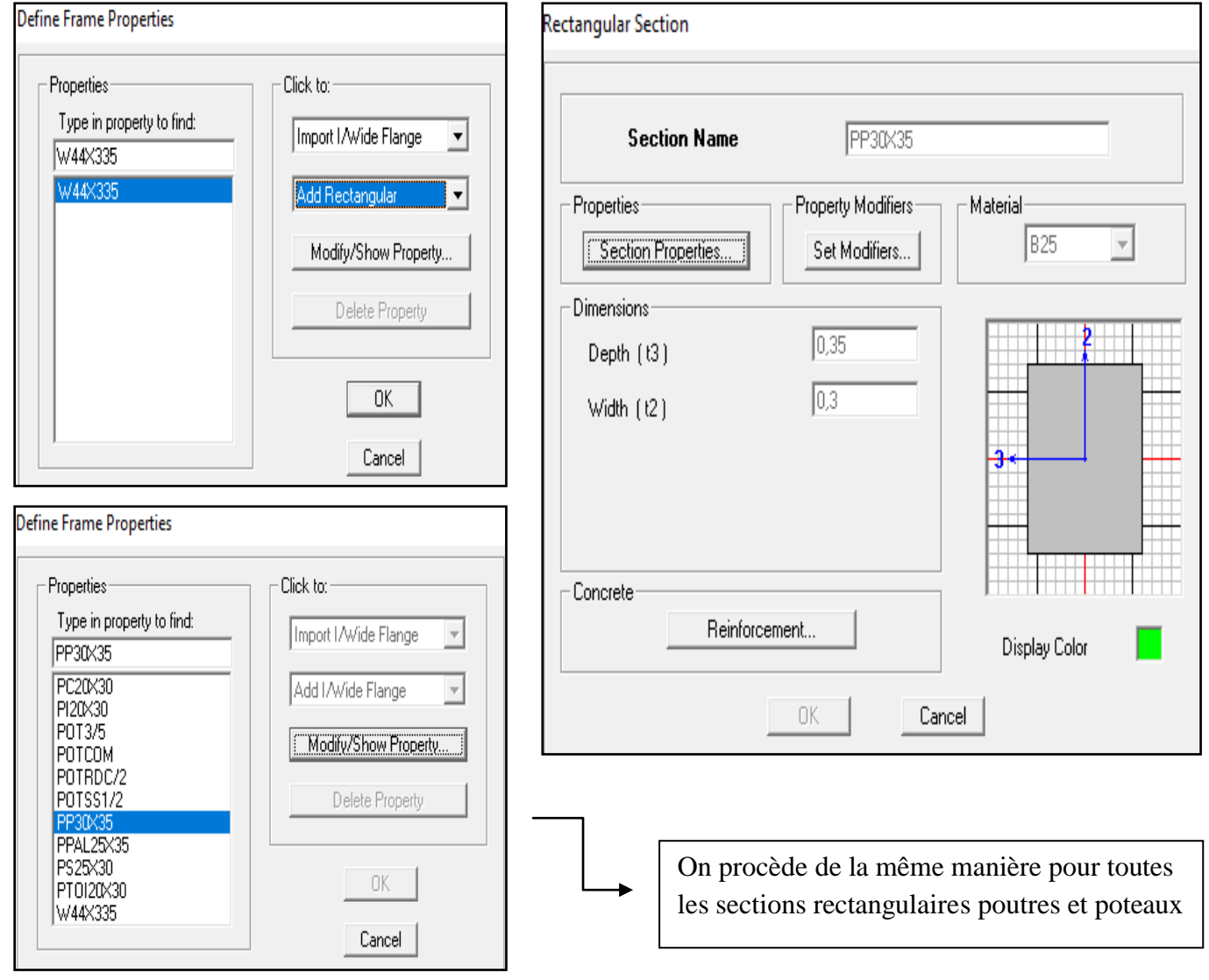

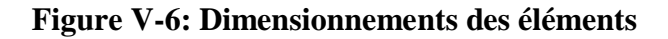

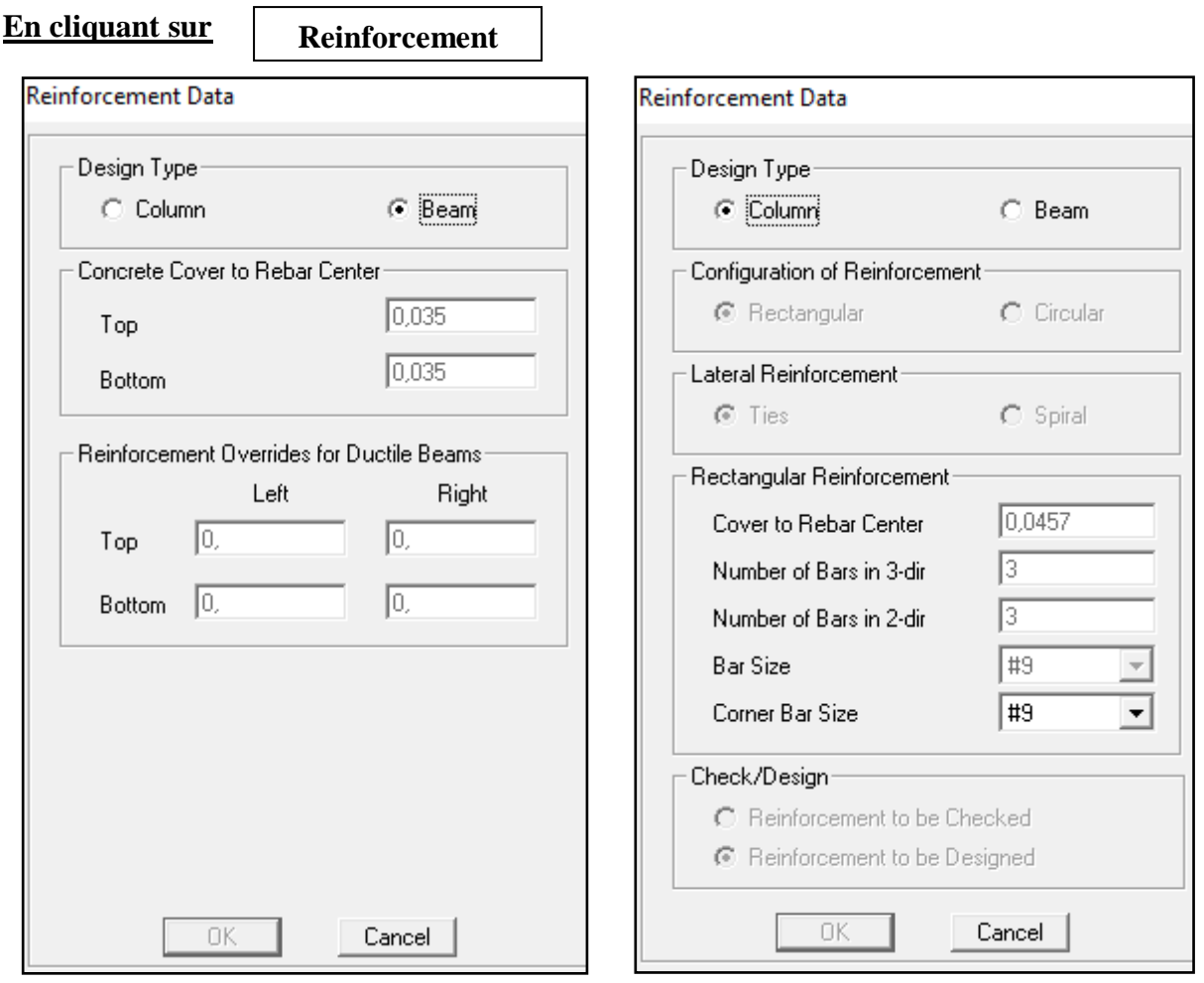

#### **Différence entre les donnés des poteaux et des poutres**

**Modélisation des éléments barres (poteaux et poutres):**

• Les poteaux: On clique sur le bouton

On choisit la section voulue dans cette boite de dialogue

Les poutres: On clique sur le bouton

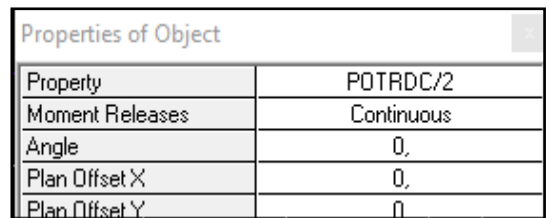

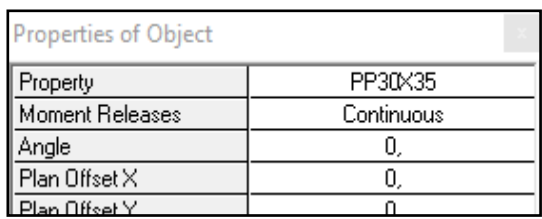

 Nous procéderont de la même manière pour la modélisation des autres poteaux et d'autres poutres.

 $\mathbf{I}$ 

#### **Model obtenue:**

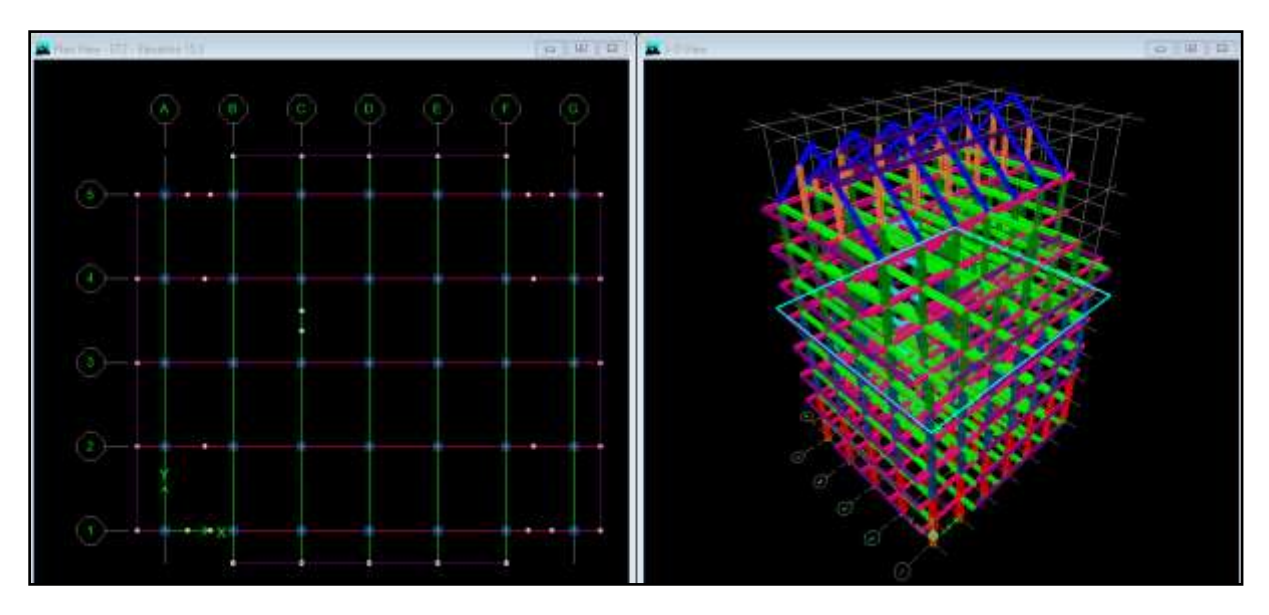

 Après avoir finis de modéliser les éléments **barres** (poutres, poteaux), nous allons passer aux **éléments plaques** (voiles, planchers)

#### On choisit le menu:

Pour le dimensionnement des planchers

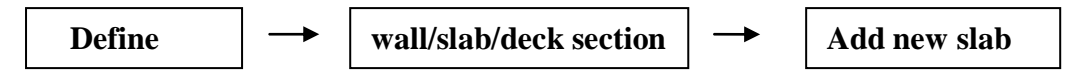

Pour le dimensionnement des voiles

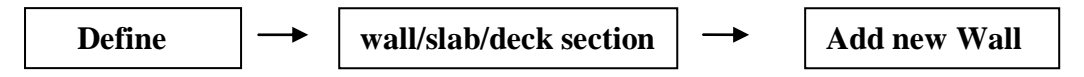

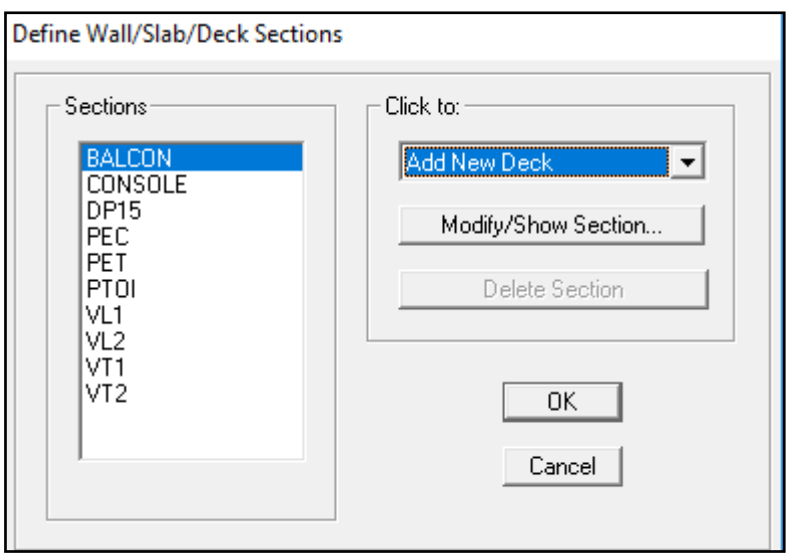

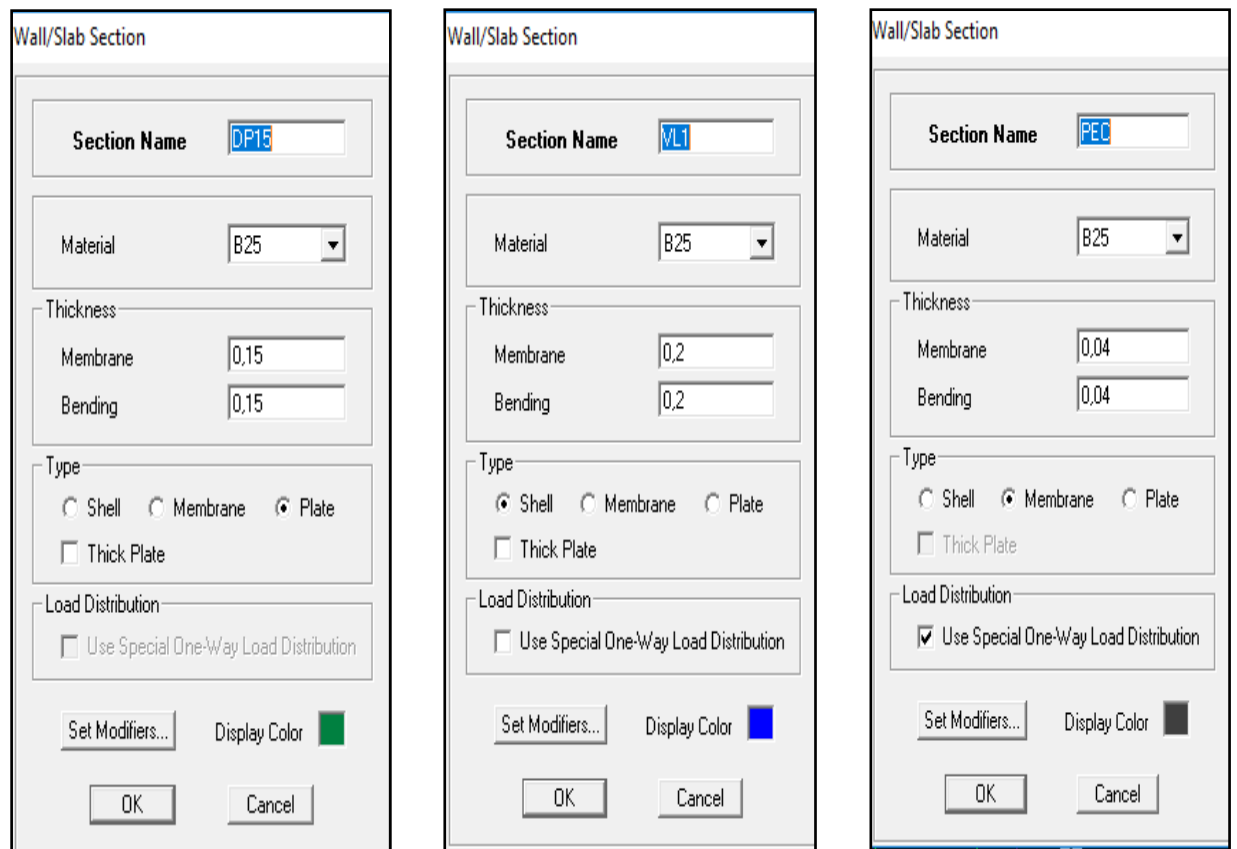

**Figure V-7: Dimensionnement des dalles pleines et des voiles et du plancher corps creux**

**Modélisation des éléments plaques (planchers et voiles):**

**Les planchers et les dalles pleines:**

On clique sur le bouton

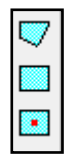

Г

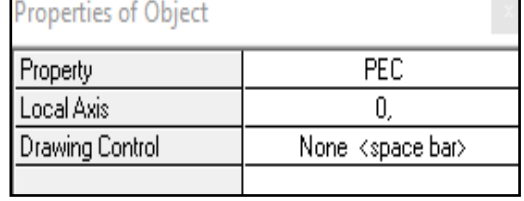

**Les voiles:** On clique sur le bouton

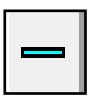

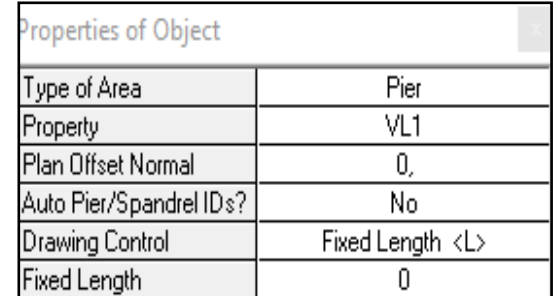

┓

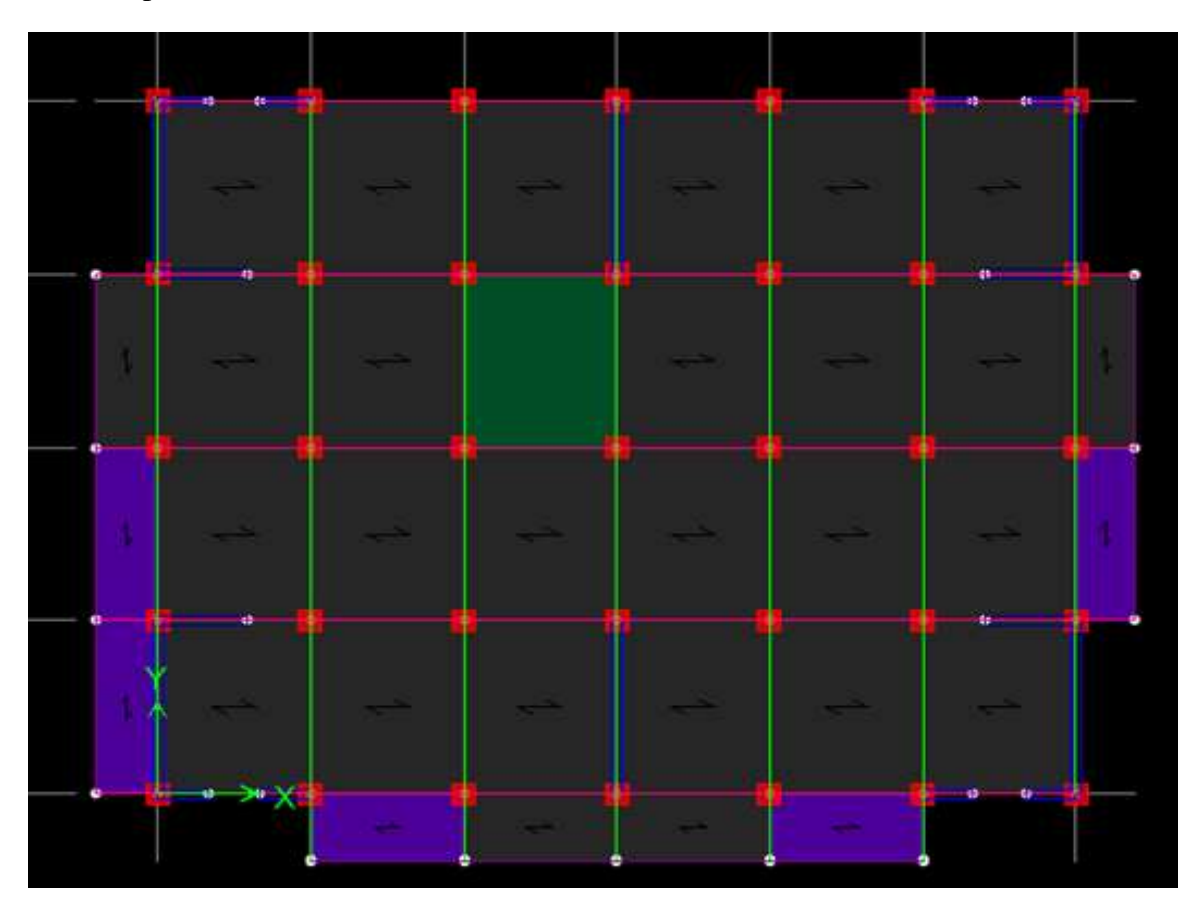

Après avoir dessiné tous les cas on aura le model suivant:

**Figure V-8: Résultat après le dessin de tout les cas des éléments plaques**

#### **d- Quatrième étape:**

Définir les charges appliquées à la structure modélisée.

#### **Charges statiques (G et Q):**

La structure est soumise à des charges permanentes (**G**) et des surcharges d'exploitation (**Q**), pour les définir on clique sur:

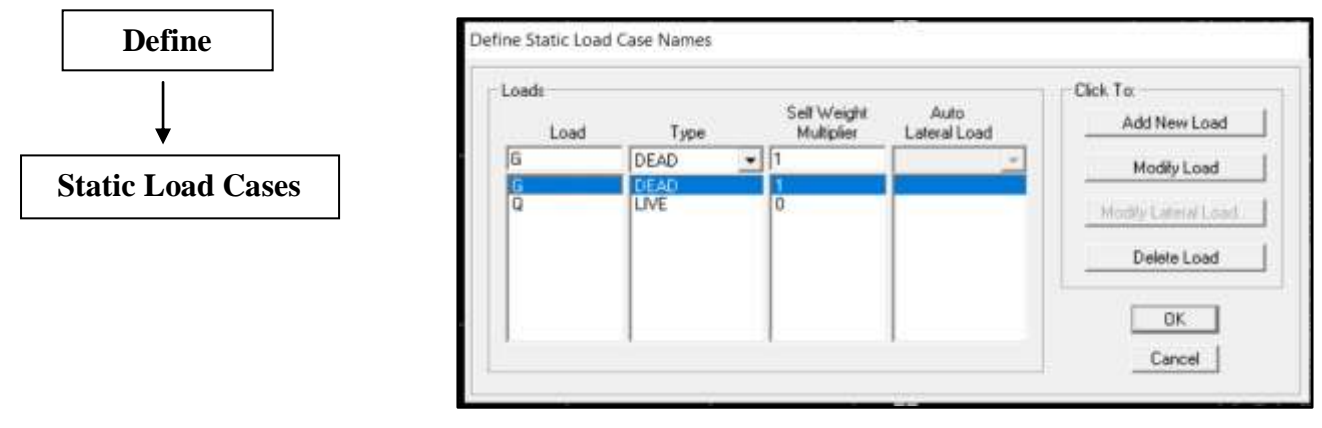

 **Figure V-9**: **Définition des charges G et Q**

#### **Mass- Source:**

 La masse des planchers est supposée concentrée en leurs centres de masse qui sont désignés par la notation de Mass –Source.

 On donne la valeur 1 pour la charge permanente, on donne la valeur de β suivant la nature de la structure, dans notre cas β = 0.2 (Bâtiments d'habitation, bureaux ou assimilés). Introduire la masse sismique  $G + 0.2Q$  par:

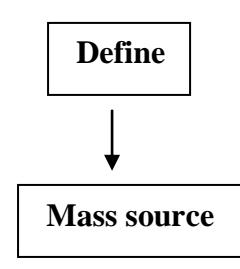

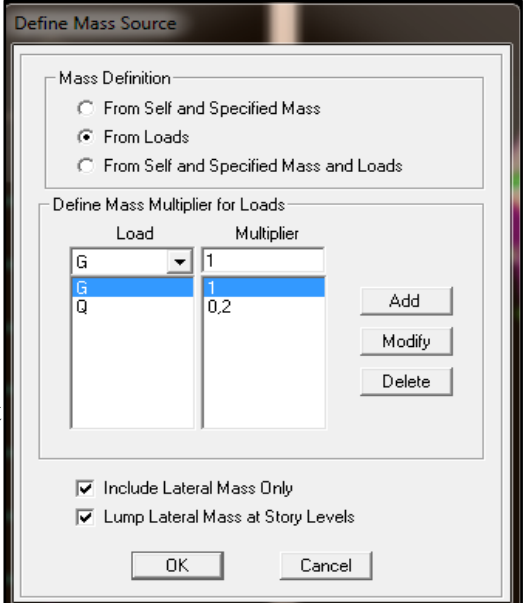

**β** : coefficient de pondération en fonction de la nature et de la durée de la charge

D'exploitation donné par le tableau 4.5 RPA99/ 2003

#### **Charge dynamique (E):**

 Pour le calcul dynamique de la structure on introduira un spectre de réponse conçu par le **CGS**.

 Ce spectre est une courbe de réponse maximale d'accélérations (Sa/g) pour un système à un degré de liberté soumis à une excitation donnée pour des valeurs successives de périodes propres **T**.

Données à introduire dans le logiciel:

- Zone : IIa (Zone à sismicité moyenne, voir Annexe 1 du RPA 2003)
- Groupe d'usage : 2 (bâtiments courants, voir chapitre 3.2 du RPA 2003)
- Coefficient de comportement :  $R = 5$  (contreventement mixte)
- Remplissage : Danse
- $\bullet$  Site : S3 (site meuble)
- Facteur de qualité (Q):  $Q=1+\Sigma q$ ;  $Q=1.20$
- Coefficient D'amortissement :  $\xi = 10\%$

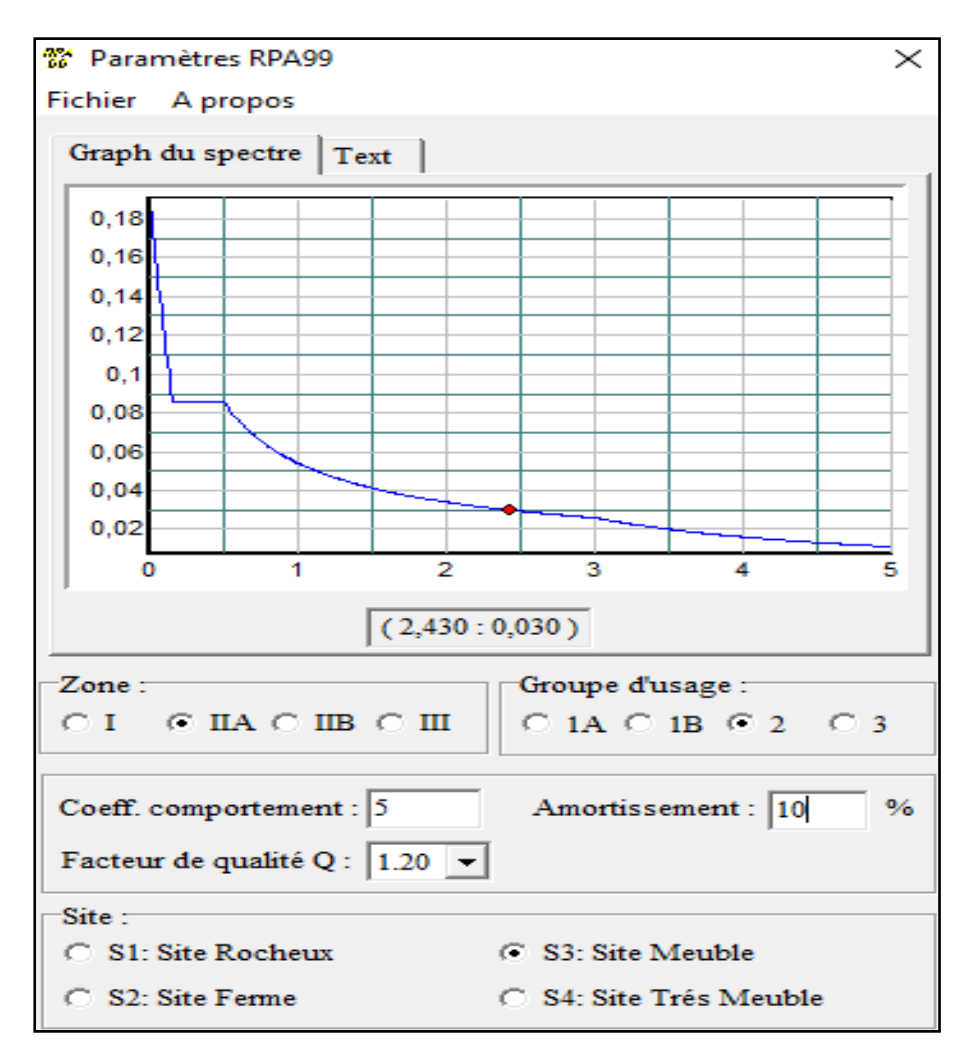

 **Figure V-10: Spectre de réponse**

Après avoir introduit les données dans leurs cases respectives, on clique sur l'onglet et texte et on enregistre. **Response Spectrum Function Definition** 

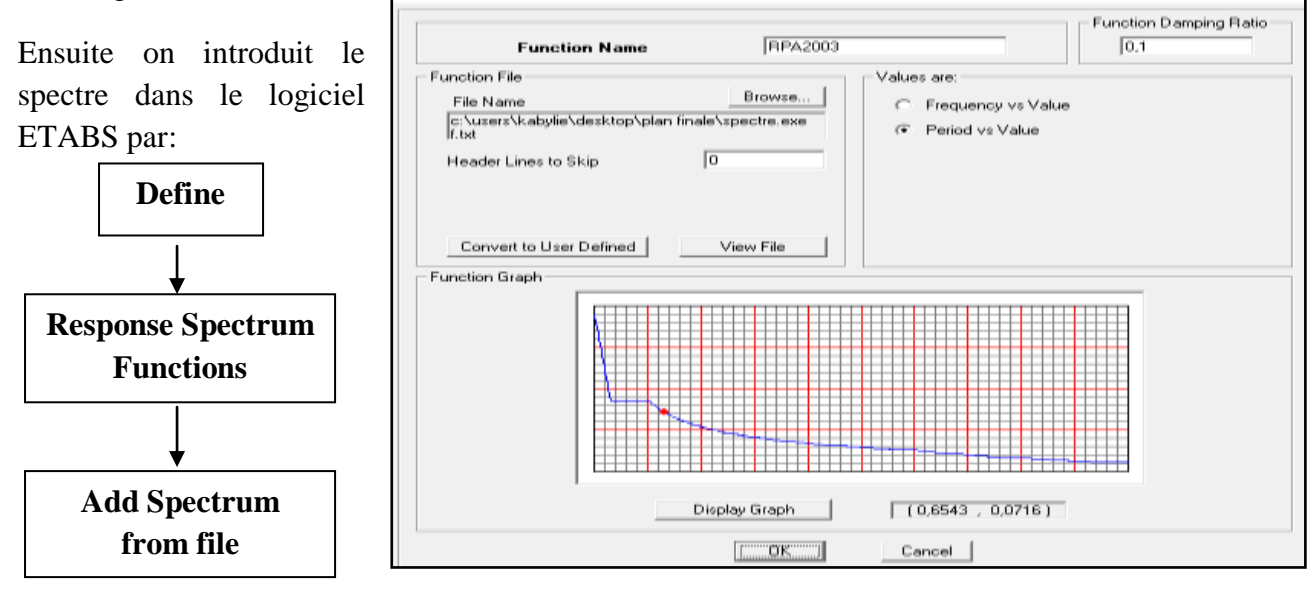

 **Figure V-11: Introduction du spectre de réponse**

Après l'introduction du spectre, vient la prochaine étape qui consiste à la définition du chargement **E<sup>X</sup>** et **E<sup>Y</sup>** (séisme), pour cela on clique sur:

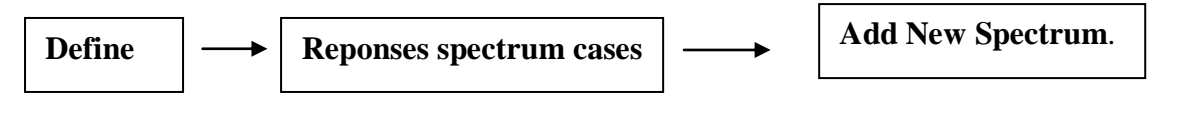

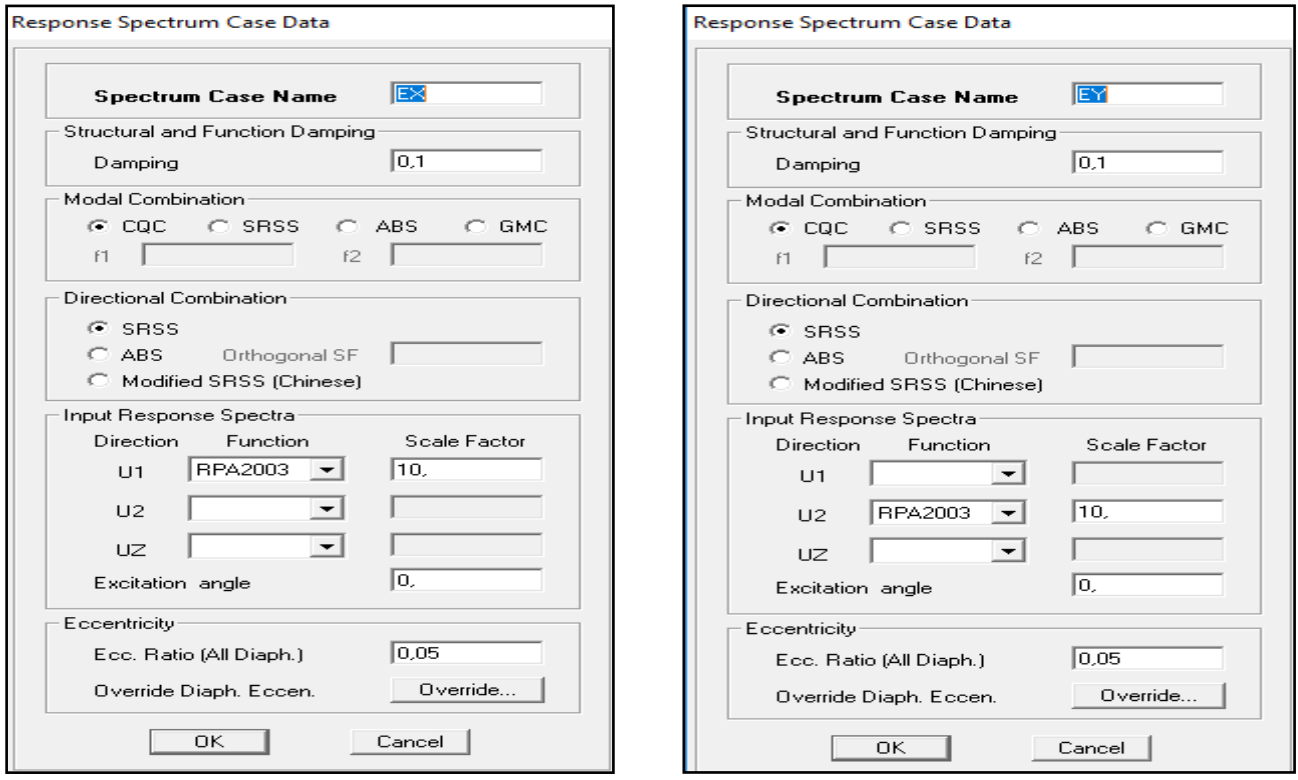

**Figure V-12: Définition du chargement EX et EY**

#### **e- Cinquième étape: Chargement**

#### **Chargement d'un plancher (élément surfacique):**

 Les charges statiques étant définies, on sélectionne les plancher et on introduit le chargement surfacique qui lui revient en cliquant sur:

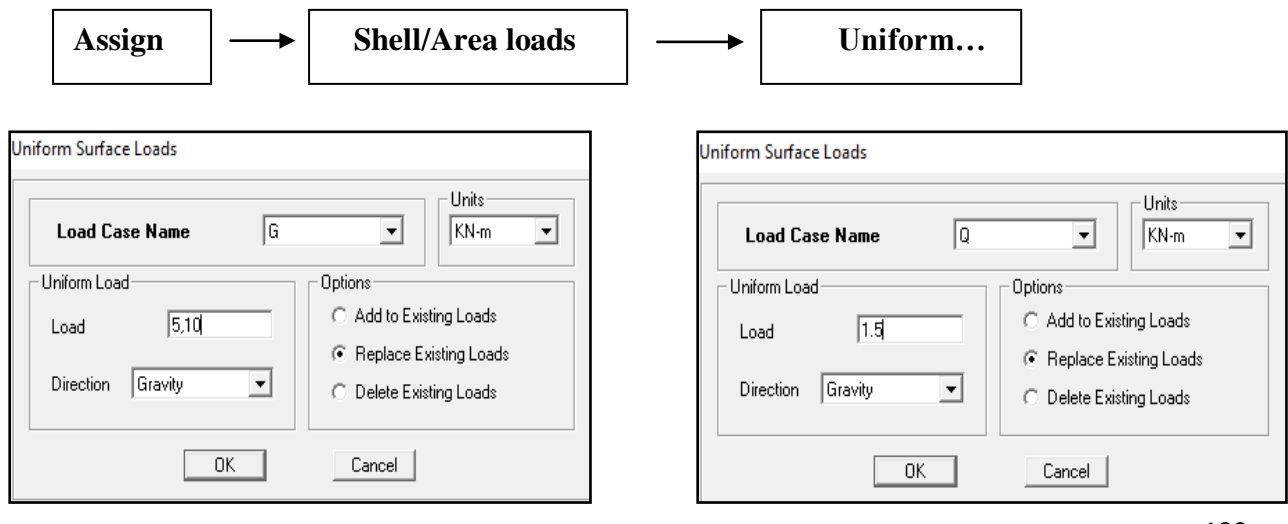

**f- Sixième étape:** Introduction des combinaisons d'actions

 Les combinaisons d'actions à considérer pour la détermination des sollicitations et déformations sont :

#### **Combinaisons aux états limites (ELU/ELS):**

**ELU:** 1,35 G + 1,5 Q

**ELS :** G + Q

**Combinaisons accidentelles du RPA:** 

**GQEx :** G + Q ± Ex

 $GQEy : G + Q \pm Ey$ 

**0.8GEx :** 0.8G ± Ex

**0.8GEy :** 0.8G ± Ey

**Combinaison poids:**

**Poids:** P = G + 0.2Q

Pour introduire les combinaisons dans le logiciel on clique sur:

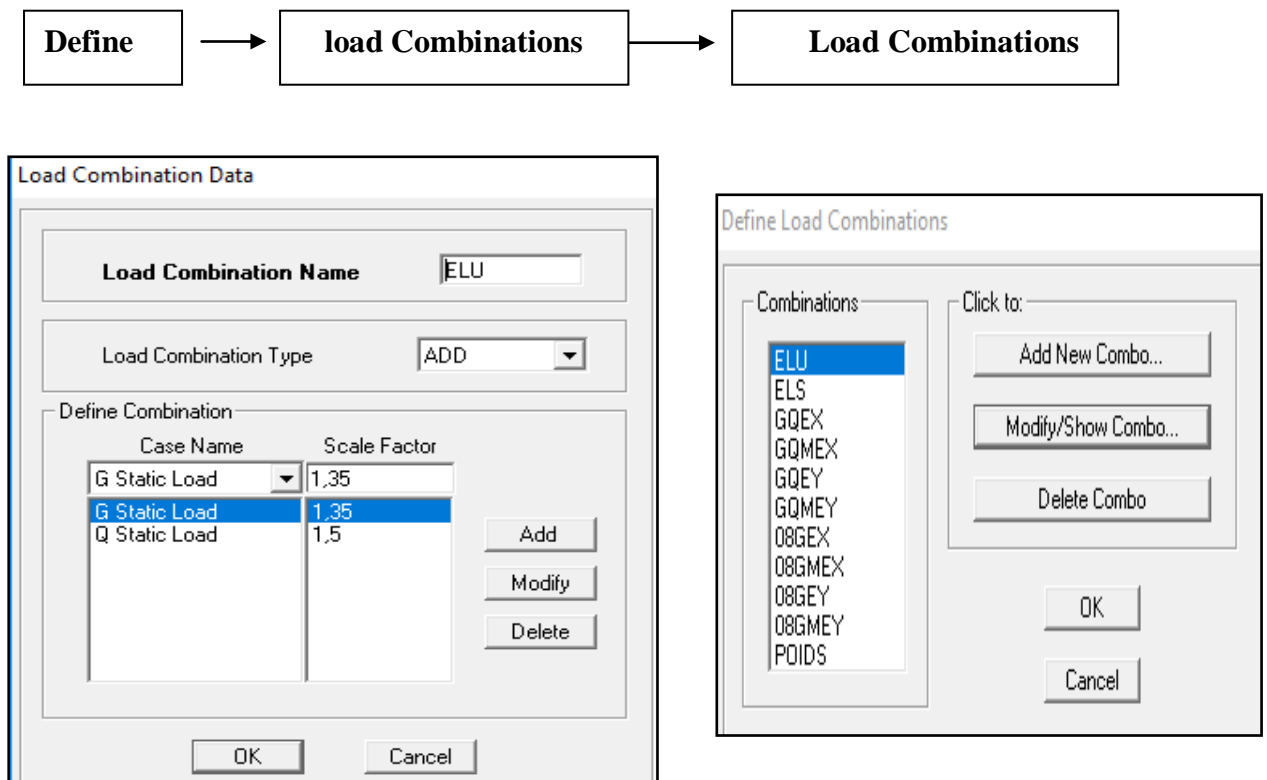

**Figure V-13: Introduction des combinaisons d'action**

#### **g- Septième étape:**

#### **Encastrement des Appuis:**

 Les poteaux sont supposés parfaitement encastré dans les fondations, pour modéliser cet encastrement on sélectionne les nœuds de la base puis on clique sur:

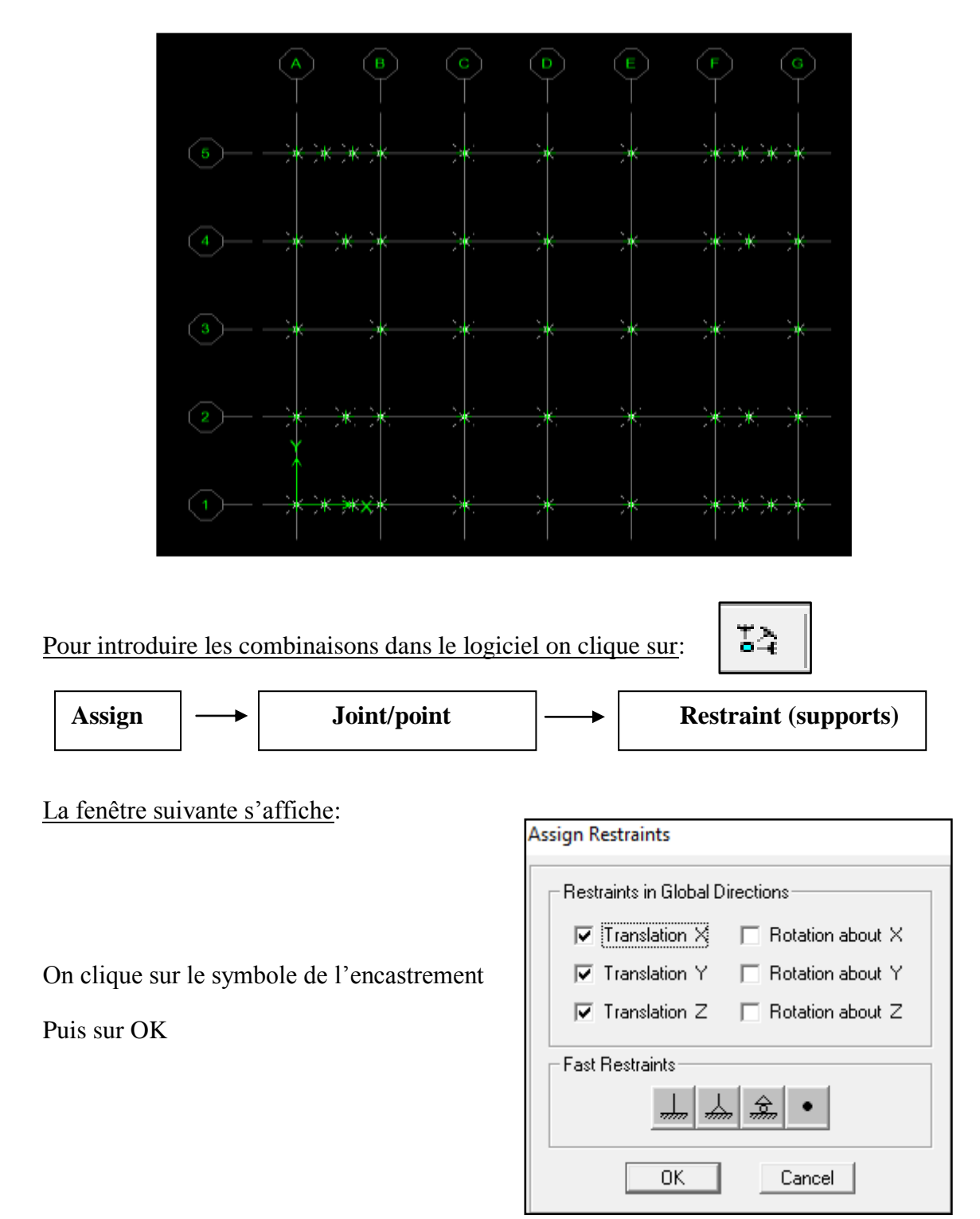

 **Figure V-14: Encastrement des appuis**

#### **Diaphragme:**

Comme les planchers sont supposés infiniment rigides, on doit relier tous les nœuds d'un même plancher à leurs nœuds maîtres de telle sorte qu'ils puissent former un diaphragme, ceci a pour effet de réduire le nombre d'équations à résoudre par le logiciel.

On sélectionne les nœuds du premier plancher puis on clique sur: de même pour tous les planchers

Pour introduire les combinaisons dans le logiciel on clique sur:

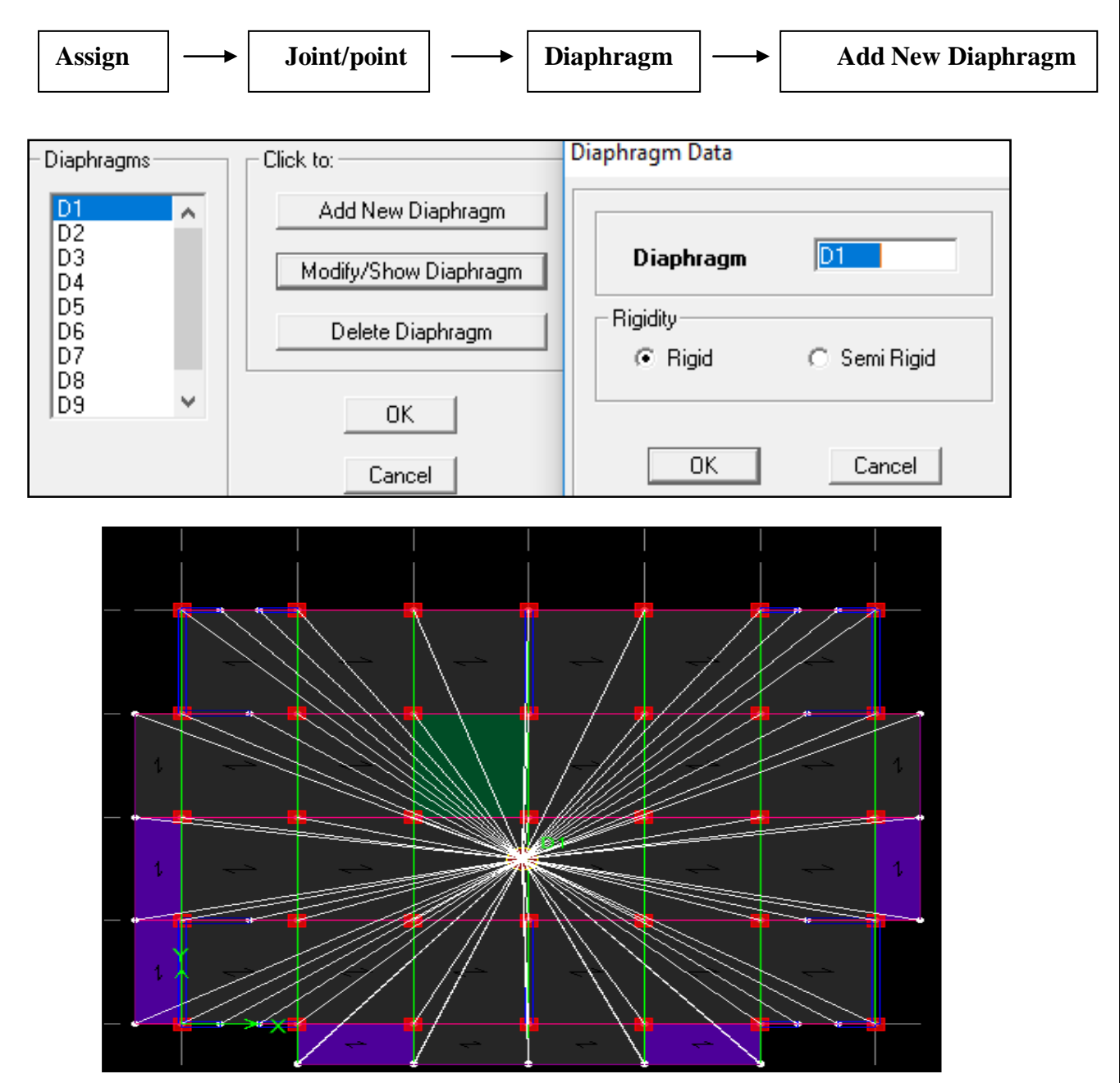

**Figure V-15: Définition des diaphragmes**

#### **Le model final**

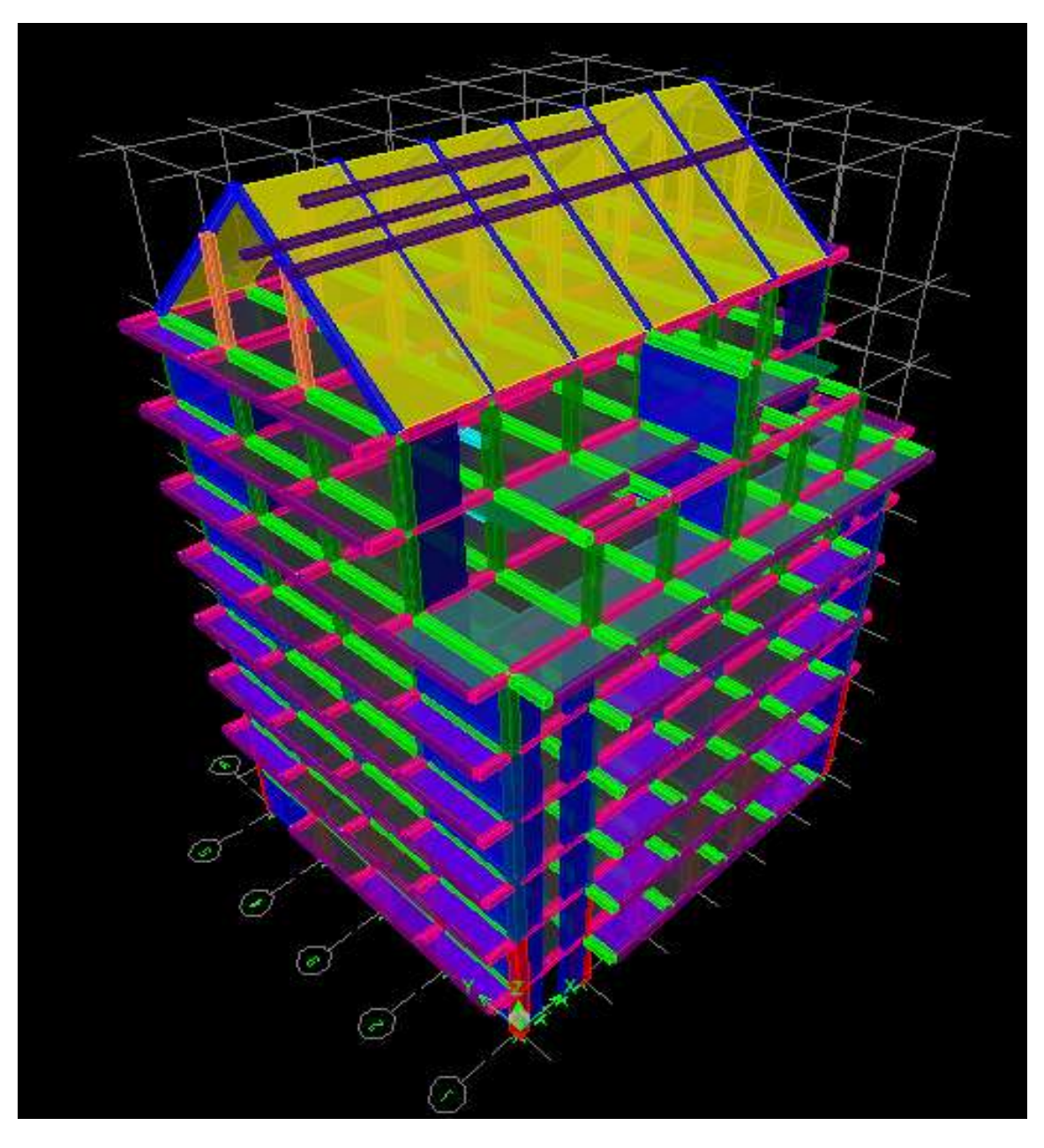

**Figure V-16: Le model final en 3D**

**La disposition des voiles en 3D:**

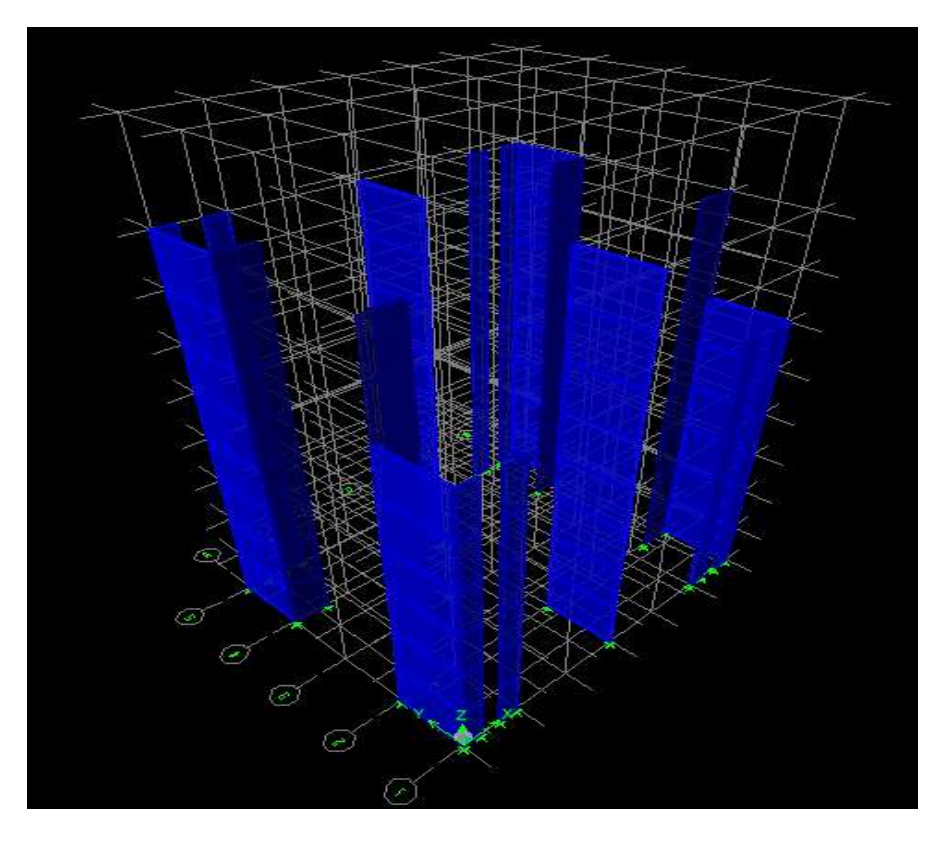

**Figure V-17: La disposition des voiles en 3D**

**La disposition des voiles en plan:**

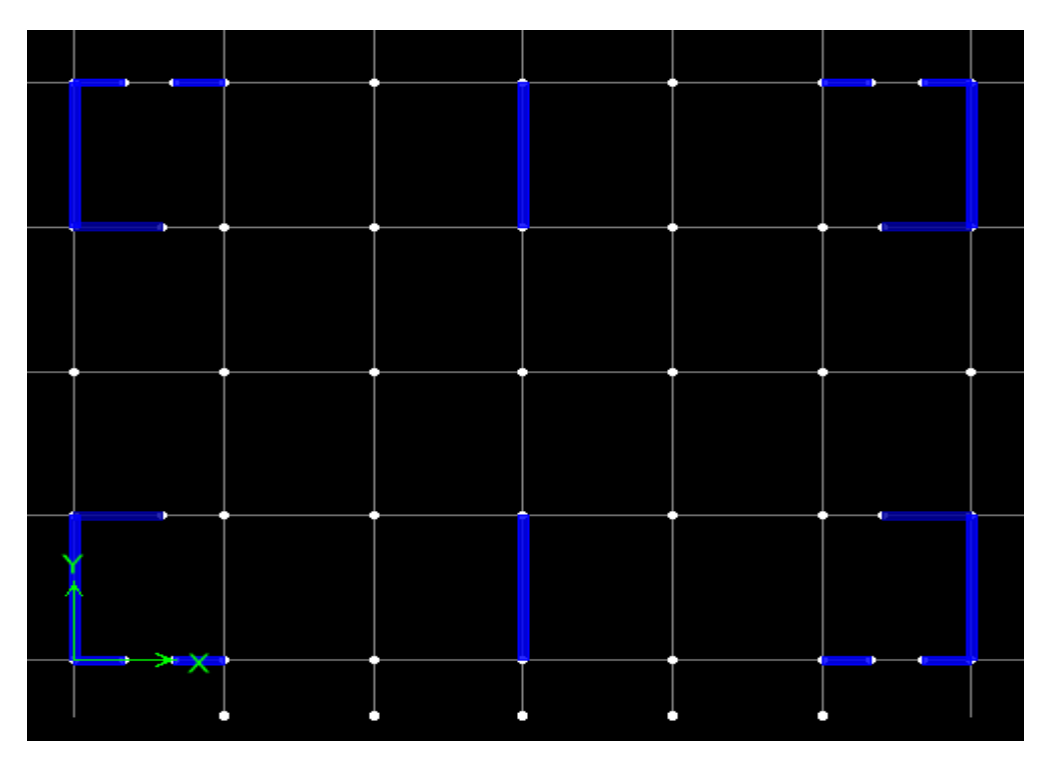

**Figure V-18: La disposition des voiles en plan**

#### **h- Huitième étape:**

Consiste à démarrer l'exécution du programme d'analyse en spécifiant le nombre de modes propres à prendre en considération et la création d'un fichier résultat et l'indication de son contenu.

Pour augmenter le nombre de mode de vibration:

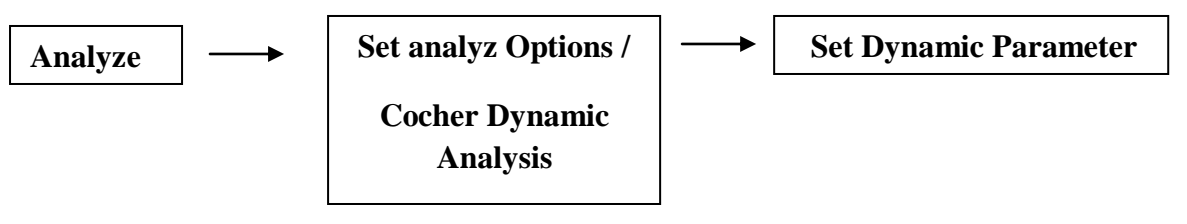

On spécifie le nombre de modes à prendre en considération là où c'est écrit **« Number of Modes »** et on valide avec **OK**, validé une autre fois dans la fenêtre de **«Analysis option».**

Pour le lancement de l'analyse:

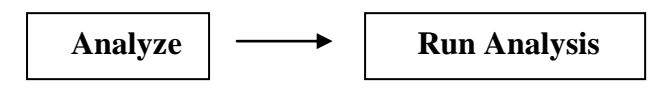

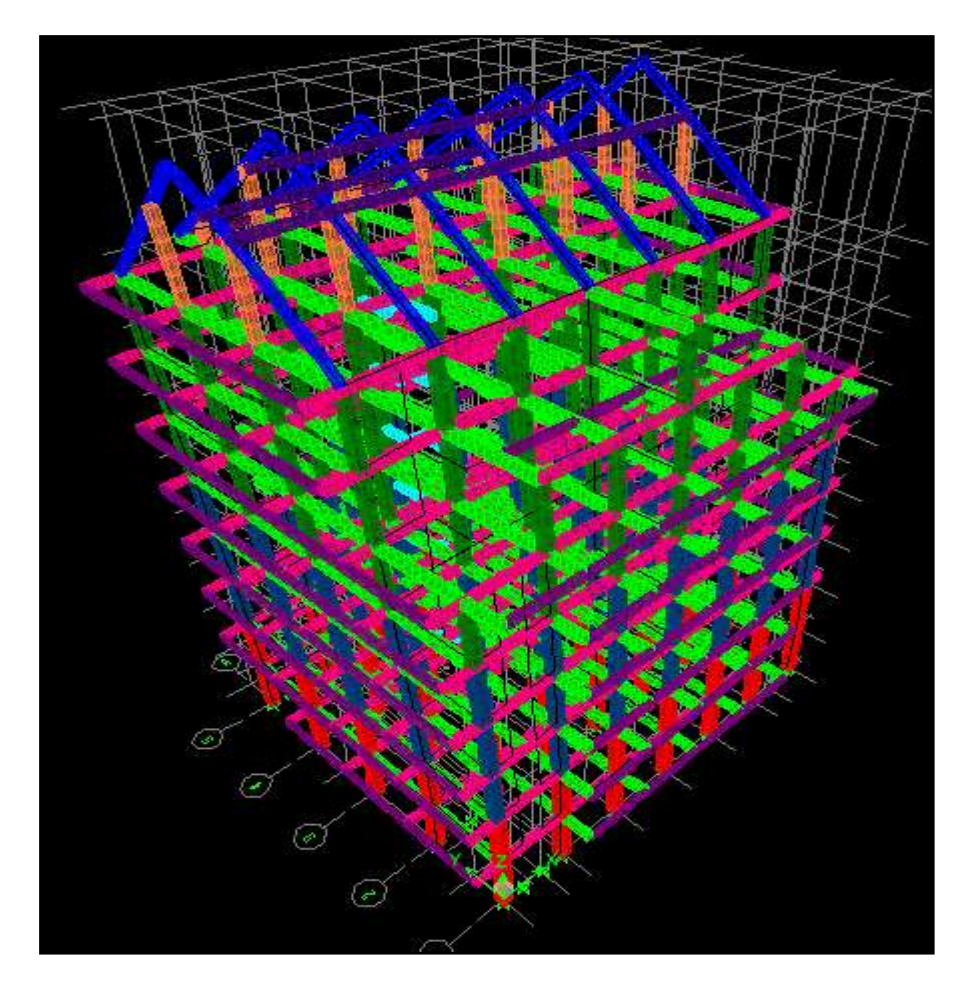

**Figure V-19: La déformation de la structure après le lancement d'analyse**

#### **2- Méthode de calcul………………………………………….(Art 4.1.1 RPA99/2003)**

On distingue deux cas de calcul:

#### **Calcul statique:**

C'est la détermination des efforts internes sous l'effet des charges Verticales (**G** et **Q**).

#### **Calcul dynamique:**

C'est la détermination des efforts internes sous l'effet des charges horizontales (**E**).

Le calcul des forces sismiques peut être mené suivant trois méthodes:

- La méthode statique équivalente.
- La méthode d'analyse modale spectrale.
- La méthode d'analyse dynamique par accélérogrammes.

Pour le choix de la méthode à utiliser, on doit vérifier un certain nombre de conditions suivant

les règles en vigueur en Algérie **(RPA99/ 2003)**.

#### **La méthode statique équivalente:**

La méthode statique équivalente peut être utilisée dans les conditions suivantes:

a) Le bâtiment ou bloc étudié, satisfaisait aux conditions de régularité en plan et en élévation prescrites au chapitre III, paragraphe 3.5 avec une hauteur au plus égale à **65m** en **zones I et II** et à **30m** en **zones III**

b) Le bâtiment ou bloc étudié présente une configuration irrégulière tout en respectant, outres les conditions de hauteur énoncées en **a**, les conditions complémentaires suivantes:

Zone I : tous groupes

Zone II : groupe d'usage 3

- groupe d'usage 2, si la hauteur est inférieure ou égale à 7 niveaux ou 23m.
- groupe d'usage 1B, si la hauteur est inférieure ou égale à 5 niveaux ou 17m.
- groupe d'usage 1A, si la hauteur est inférieure ou égale à 3 niveaux ou 10m.

Zone III :

- groupes d'usage 3 et 2, si hauteur est inférieure ou égale à 5 niveaux ou 17m.
- groupe d'usage 1B, si la hauteur est inférieure ou égale à 3 niveaux ou 10m.
- groupe d'usage 1A, si la hauteur est inférieure ou égale à 2 niveaux ou 08m.

#### **Méthode d'Analyse Modale Spectrale: ………………. (Art 4.1.3 RPA99/2003)**

 C'est l'analyse dynamique d'une structure sous l'effet d'un séisme représenté par un spectre de réponse. La méthode d'analyse modale spectrale peut être utilisée dans tous les cas, et en particulier, dans le cas où la méthode statique équivalente n'est pas permise.

#### **Méthode d'Analyse Dynamique par Accélérogrammes:….(Art 4.1.3 RPA99/2003)**

 La méthode d'analyse dynamique par accélérogrammes peut être utilisée au cas par cas par un personnel qualifié, ayant justifié auparavant les choix des séismes de calcul et des lois de comportement utilisées ainsi que la méthode d'interprétation des résultats et les critères de sécurité à satisfaire.

 Notre structure répond aux conditions exigées par le **RPA99/version 2003**.donc on utilise : Méthode d'Analyse Modale Spectrale

Avant de passer au ferraillage de la structure le règlement parasismique algérien exige de faire les vérifications suivantes:

- Estimation de la période fondamentale.
- Pourcentage de masse participante.
- Vérification de l'excentricité.
- Vérification du coefficient de comportement R.
- Vérification de l'effort tranchant à la base.
- Vérification de l'effort normal réduit.
- Vérification des déplacements inter étages.
- Vérification des effets du second ordre (l'effet P-∆).

#### **Estimation de la période fondamentale:**………………… **(Art 4.2.4 RPA99/2003)**

La valeur de la période empirique peut être calculée comme suit :

$$
T_{emp} = min\{0.09 \frac{hn}{\sqrt{D}} \, ; \, C_T \left( h_n \right)^{3/4} \}
$$

**Avec: h<sup>n</sup>** : Hauteur mesurée en mètre à partir de la base de la structure jusqu'au dernier

Niveau (**n**)

**C<sup>T</sup>** : Coefficient en fonction du système de contreventement et du type de

Remplissage………………………................. **(Tableau 4.6 du RPA 99/2003)**

**D**: dimension du bâtiment mesurée à sa base dans la direction du calcul considérée.

#### **Donc:**

Hauteur totale:  $h_n = 29.69$ m

D'après le tableau 4.6 du RPA:  $C_T = 0.050$ 

$$
D = \begin{cases} \text{Sens } X \text{-} X : D_x = 18.30 \text{m} \\ \\ \text{Sens } Y \text{-} Y : D_y = 15 \text{m} \end{cases}
$$

 La valeur de T calculée à partir des méthodes numériques ne doit pas dépasser celle estimée à partir des formules empiriques appropriées de plus de 30 %

Autrement Dit  $T_{LOG} < T_{RPA}$ 

**Détermination de la période par le logiciel ETABS:**

 Après avoir effectué l'analyse sur ETABS, on détermine la période en suivant le Cheminement ci après:

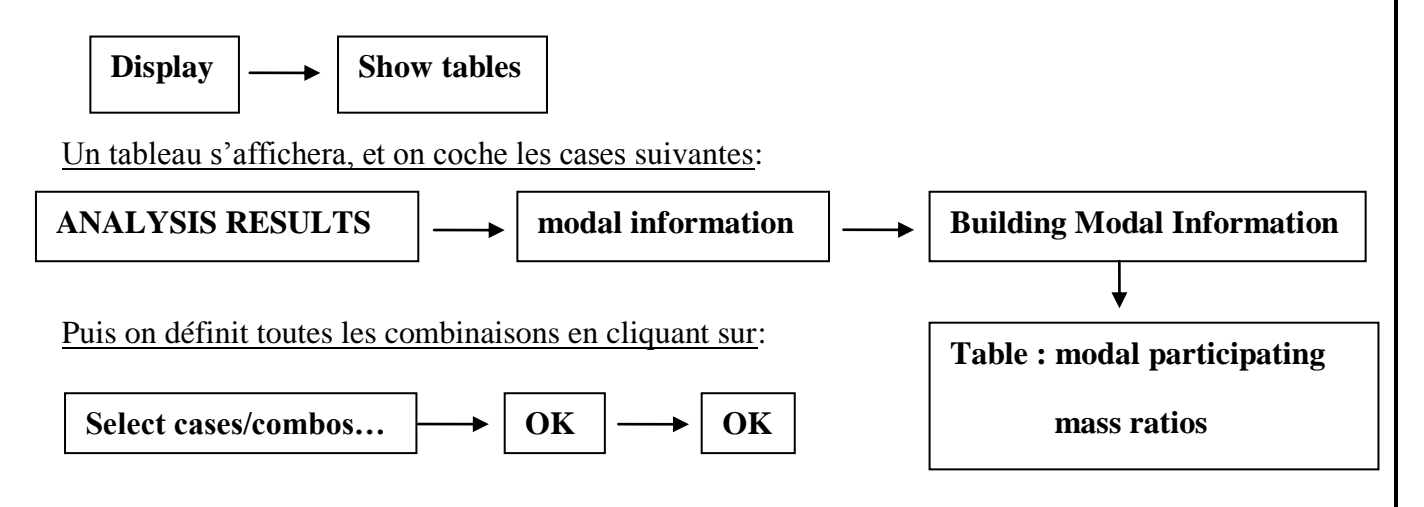

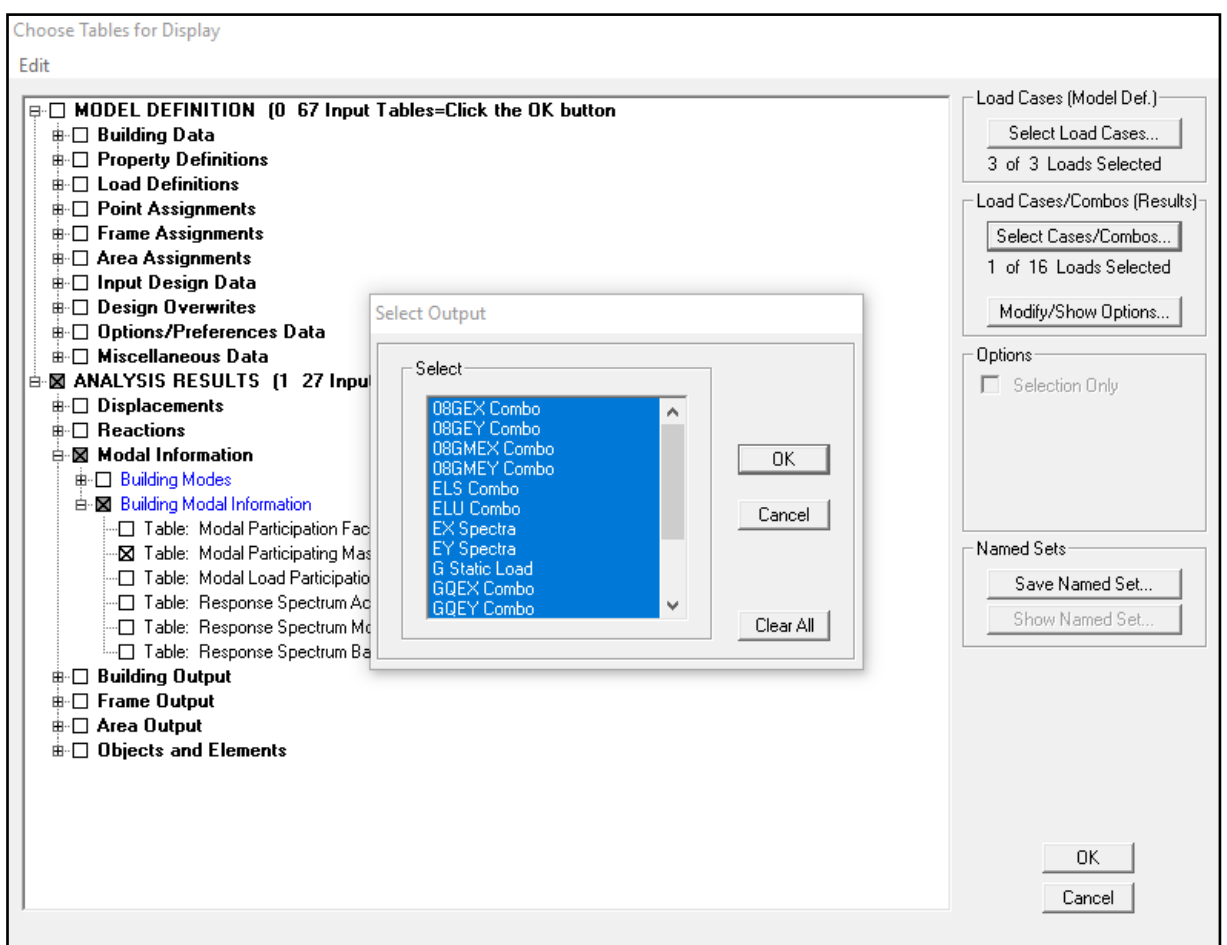

# Les résultats s'afficheront comme suit:

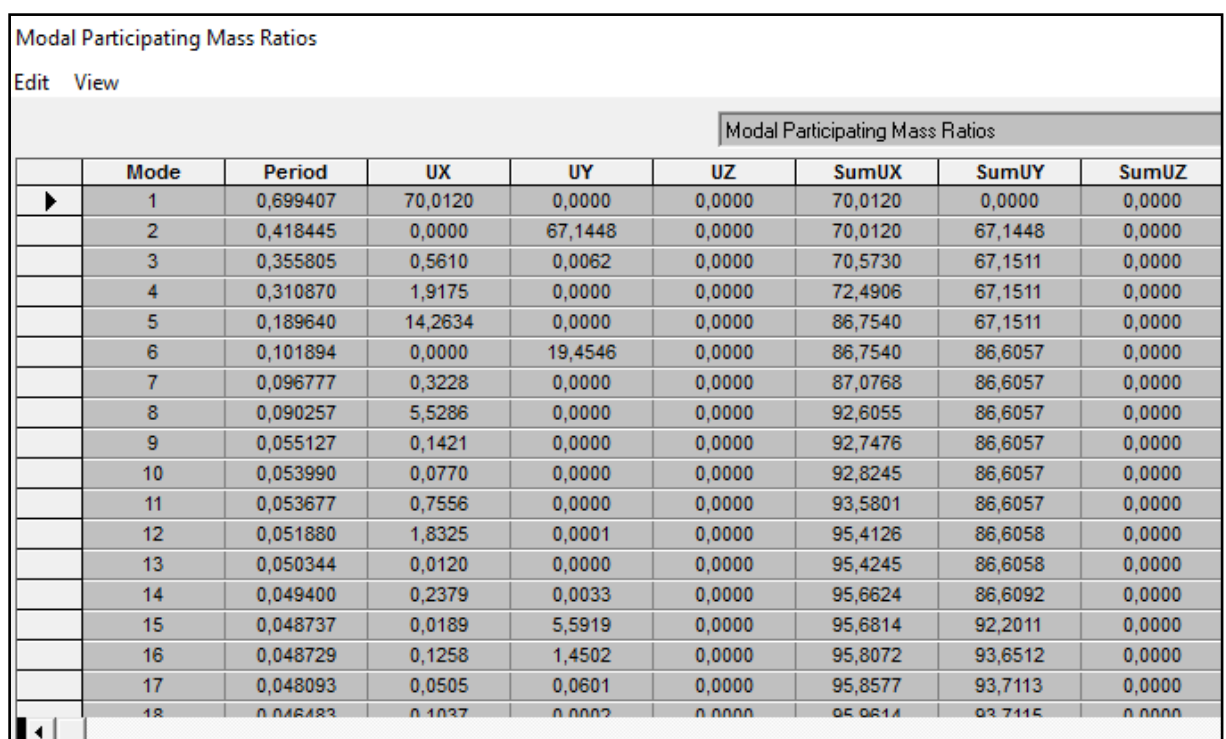

**Calcul des périodes empiriques du RPA99/2003 et Comparaison des résultats:**

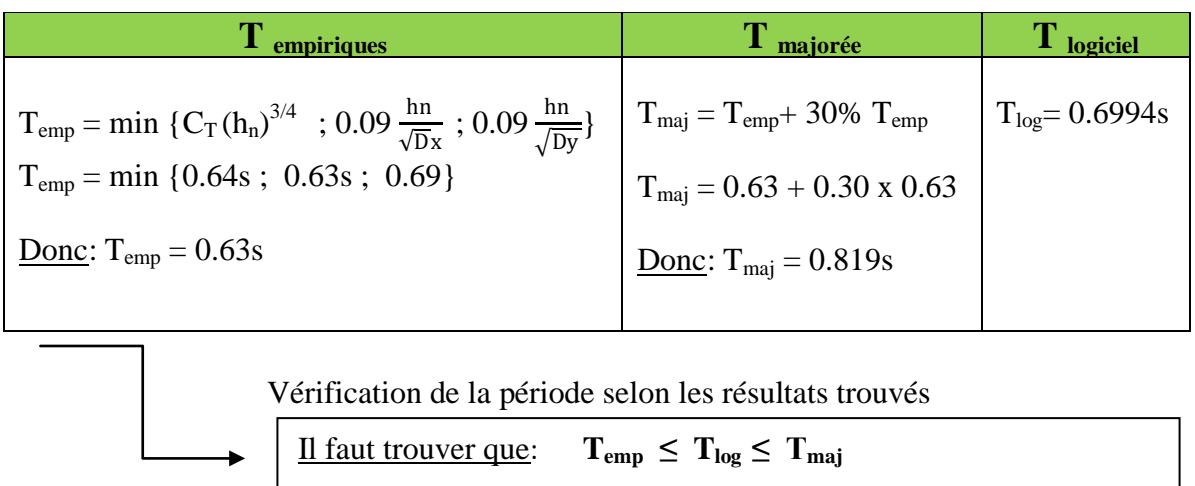

pour notre cas:  $T_{emp} = 0.63s < T_{log} = 0.6994s < T_{maj} = 0.819s$ 

……………………………………….condition vérifiée

#### **Pourcentage de la participation de la masse modale:….(Art 4.3.4 RPA99/ 2003)**

 Pour les structures représentées par des modèles plans dans deux directions orthogonales, le nombre de modes de vibration à retenir dans chacune des deux directions d'excitation doit être tel que la somme des masses modales effectives pour les modes retenus soit égale à 90% au moins de la masse totale de la structure dans les deux sens (X-X et Y-Y).

On suit les étapes suivantes pour afficher les résultats dans ETABS:

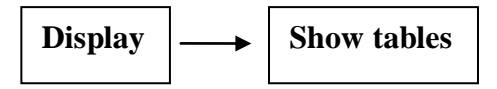

Un tableau s'affichera, et on coche les cases suivantes:

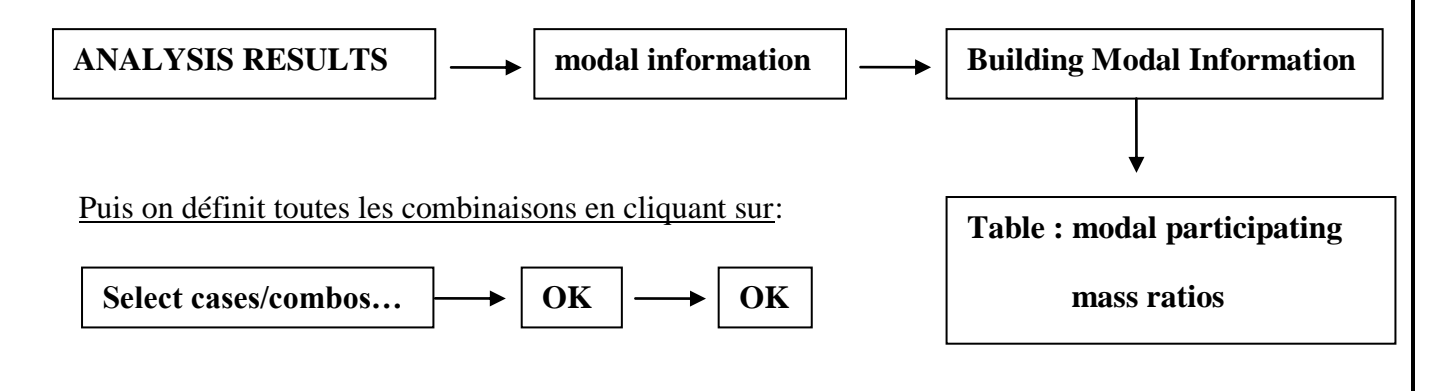

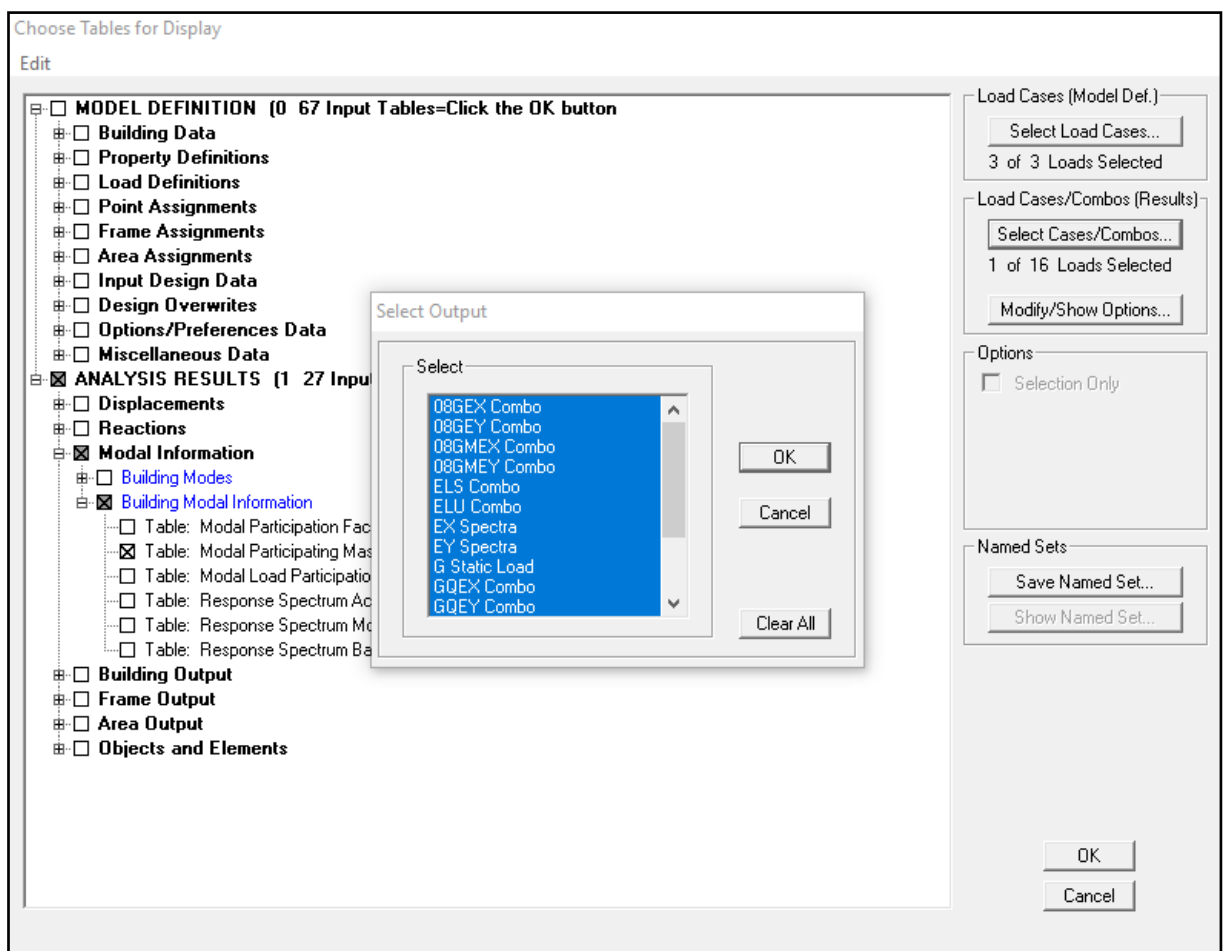

## Les résultats s'afficheront comme suit:

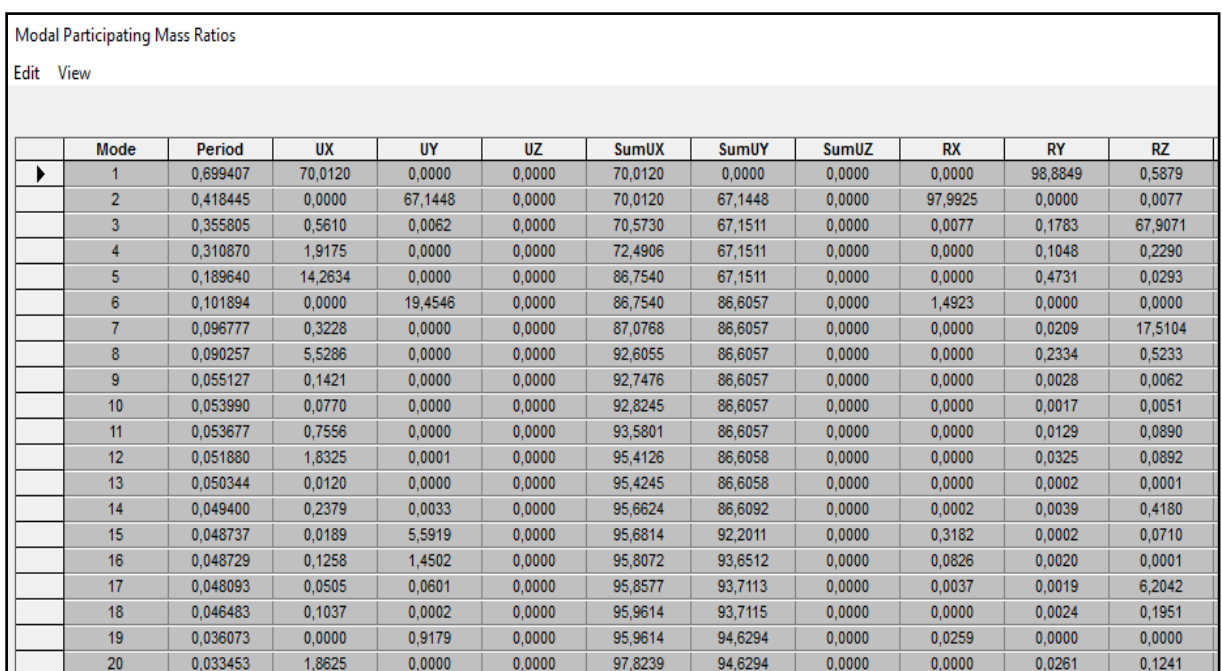

 La somme des masses modales dépasse 90% de la masse totale du bâtiment dans les deux sens au 15eme mode avec sens X-X : **95.68%** et sens Y-Y : **92.20%** ; d'où la condition du RPA est vérifiée.

Déterminations des modes fondamentaux:

Le mode fondamentale est un mode qui mobilise le maximum de masse

**Mode1**: est une translation suivant X-X avec une mobilisation de masse  $U_x = 70.01$  %

**Mode2**: est une translation suivant Y-Y avec une mobilisation de masse  $U_y = 67.14$  %

**Mode3**: est une translation suivant Z-Z avec une mobilisation de masse  $\mathbf{R}_z = 67.90\%$ 

#### **Vérification de l'excentricité:……………………………..( Art4.3.7 RPA99/2003)**

D'après le RPA 99 /version 2003 (article 4.3), dans le cas où il est procédé à une analyse tridimensionnelle, en plus de l'excentricité théorique calculée, une excentricité accidentelle égale à ±0,05L.

(L étant la dimension du plancher perpendiculaire à la direction de l'action sismique) doit être appliquée au niveau du plancher considéré et suivant chaque direction.

$$
\begin{cases} X_{\text{CM}} - X_{\text{CR}} \leq 5\% \text{L}_{\text{max}} \\ Y_{\text{CM}} - Y_{\text{CR}} \leq 5\% \text{L}_{\text{max}} \end{cases}
$$

Avec:  $X_{CM}$ : le centre de masse

 $X_{CR}$ : le centre de torsion

On suit les étapes suivantes pour afficher les résultats dans ETABS:

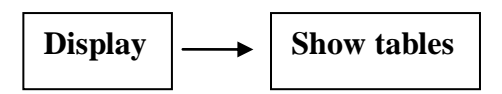

Un tableau s'affichera, et on coche les cases suivantes:

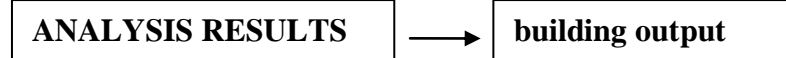

Puis on définit toutes les combinaisons en cliquant sur:

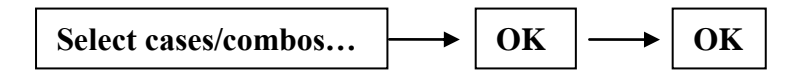

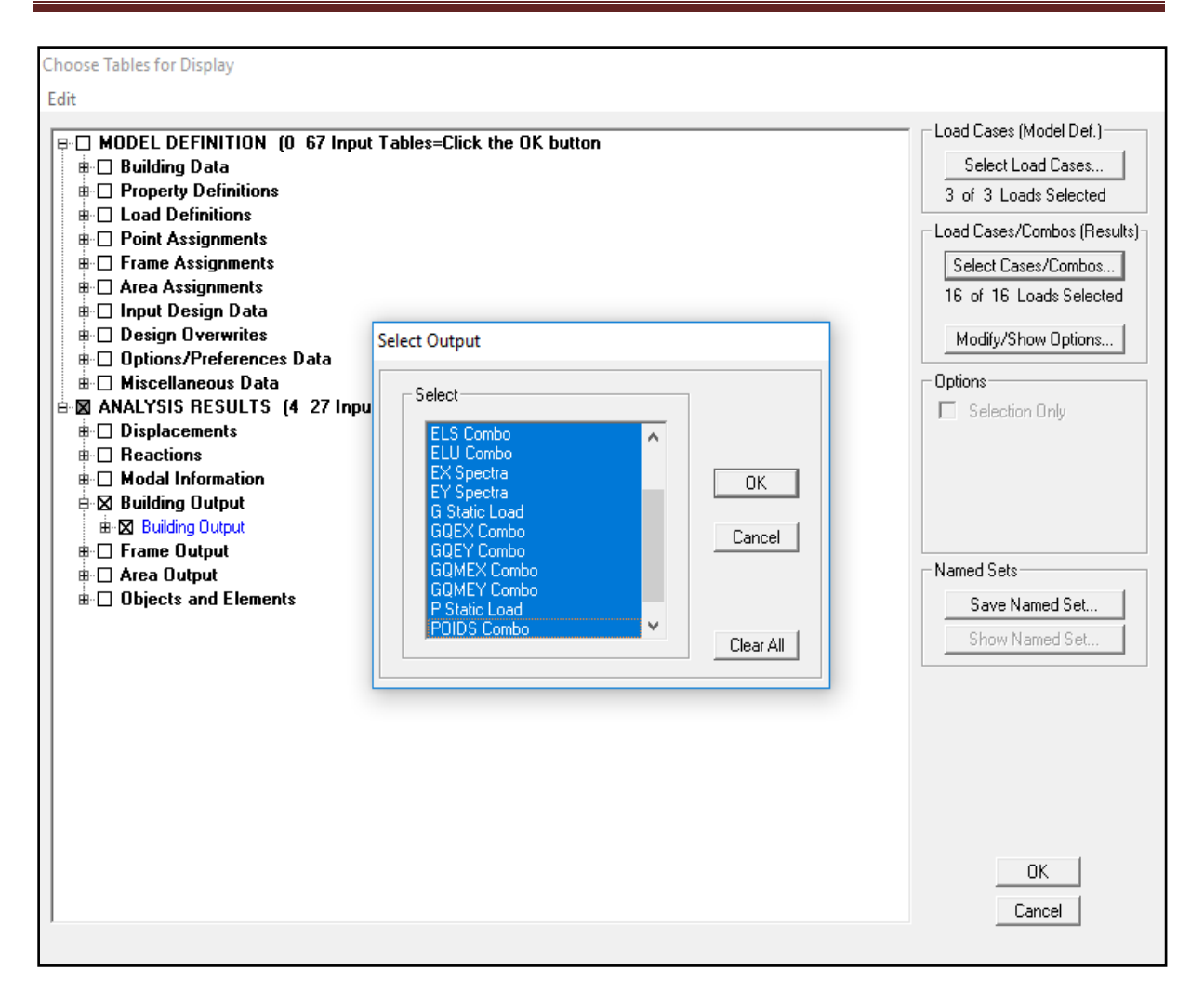

Les résultats s'afficheront comme suit:

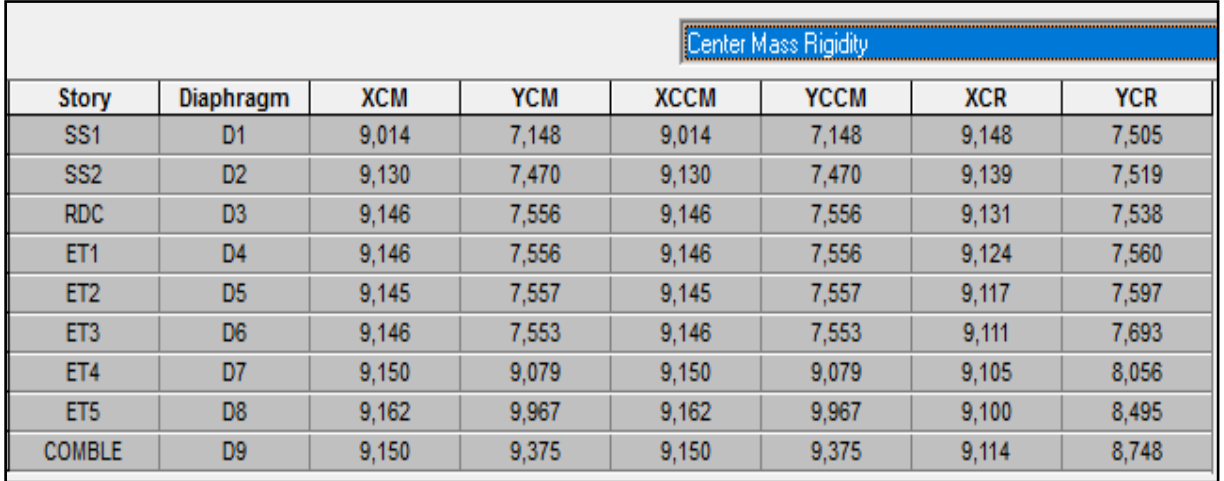

 On relève les valeurs des coordonnés des deux centres (gravité et torsion) puis on calcul leur écartement tel qu'il est montré sur le tableau suivant:

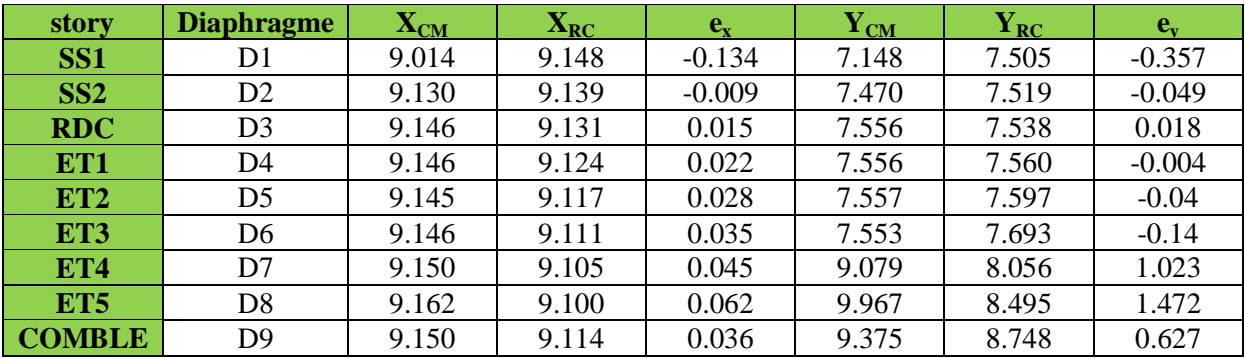

**Tableau V-1: Vérification de l'excentricité**

Dans cette étape, on doit vérifier l'écartement du centre de torsion par rapport au centre de Gravité et le comparer à la valeur 5% de la longueur de la construction et cela dans les deux sens. Pour cela, on procède de la manière suivante:

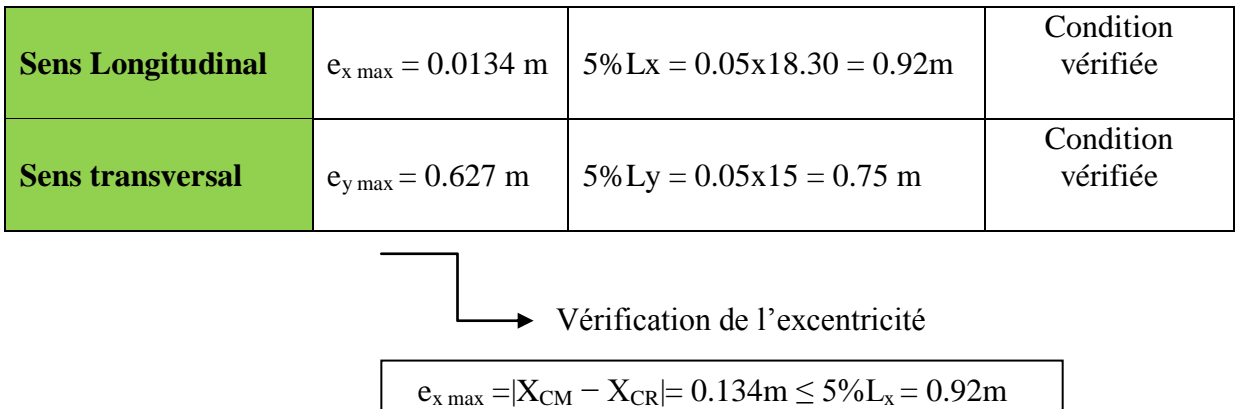

$$
e_{y\,max}\!=|Y_{CM}-Y_{CR}|\!\!=0.627m\leq5\%L_y\!=0.75m
$$

#### **Remarque:**

 On remarque que l'excentricité suivant sens Y-Y n'est pas vérifiée pour l'étage 4 et 5 car ses étages contient des terrasses qui empêche la continuité des voiles.

#### **Justification du système de contreventement:……………(Art 3.4.A RPA99/2003)**

 L'objectif dans cette étape est de déterminer les pourcentages relatifs des charges horizontales et verticales reprises par les voiles et les poteaux afin de justifier la valeur de R à considérer.

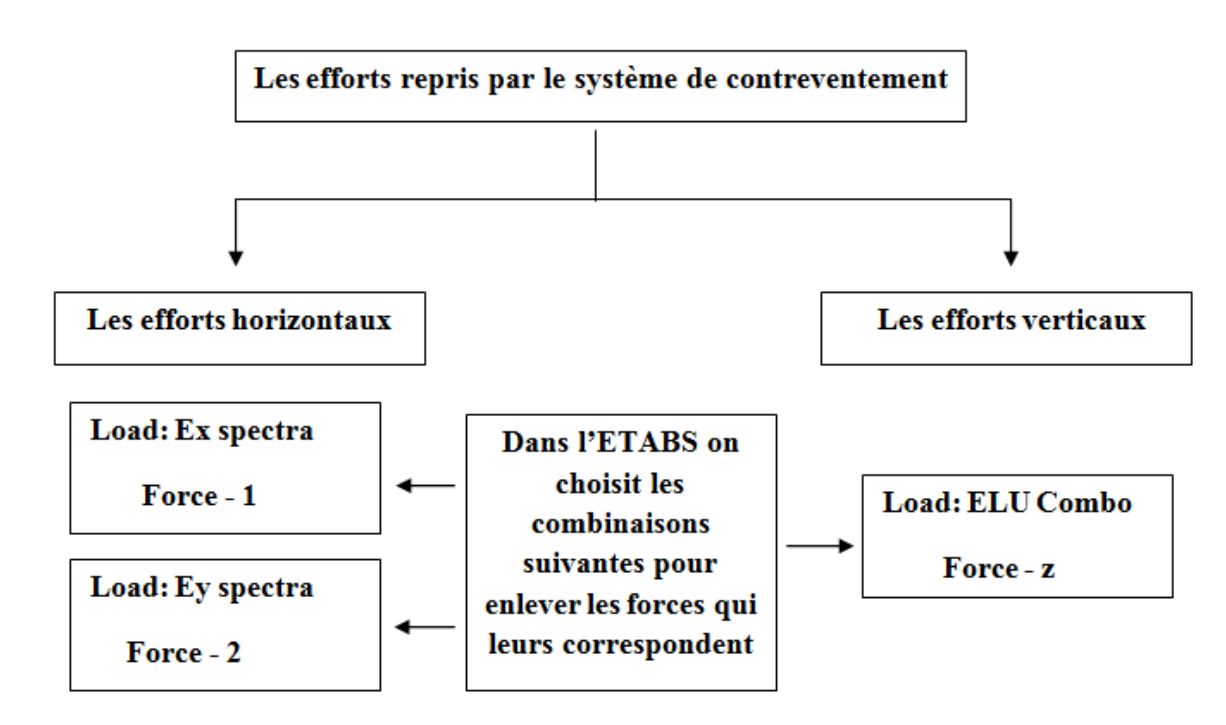

#### **Exemple pour Ex spectra:**

On suit les étapes suivantes:

1- On met le modèle en élévation suivant (**X-Z**):

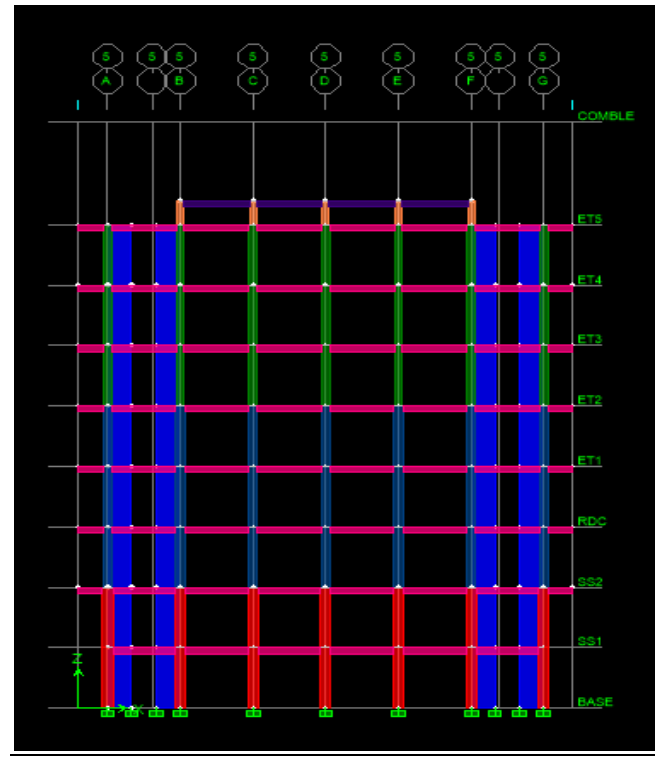

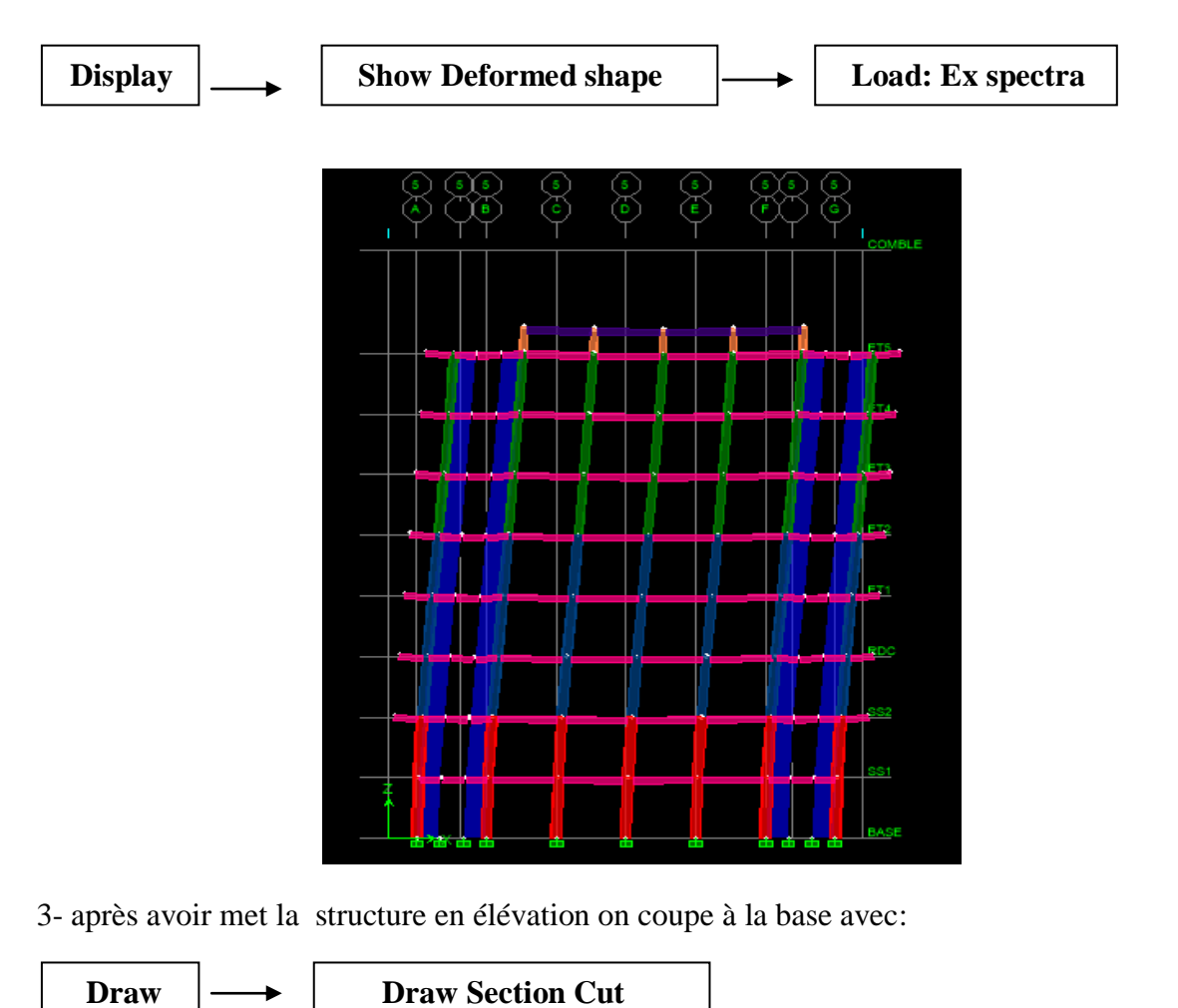

2- On choisit d'abord la combinaison en cliquant sur:

#### 4- Une fenêtre s'affichera et elle sera complétée comme indiquée sur l'image suivante:

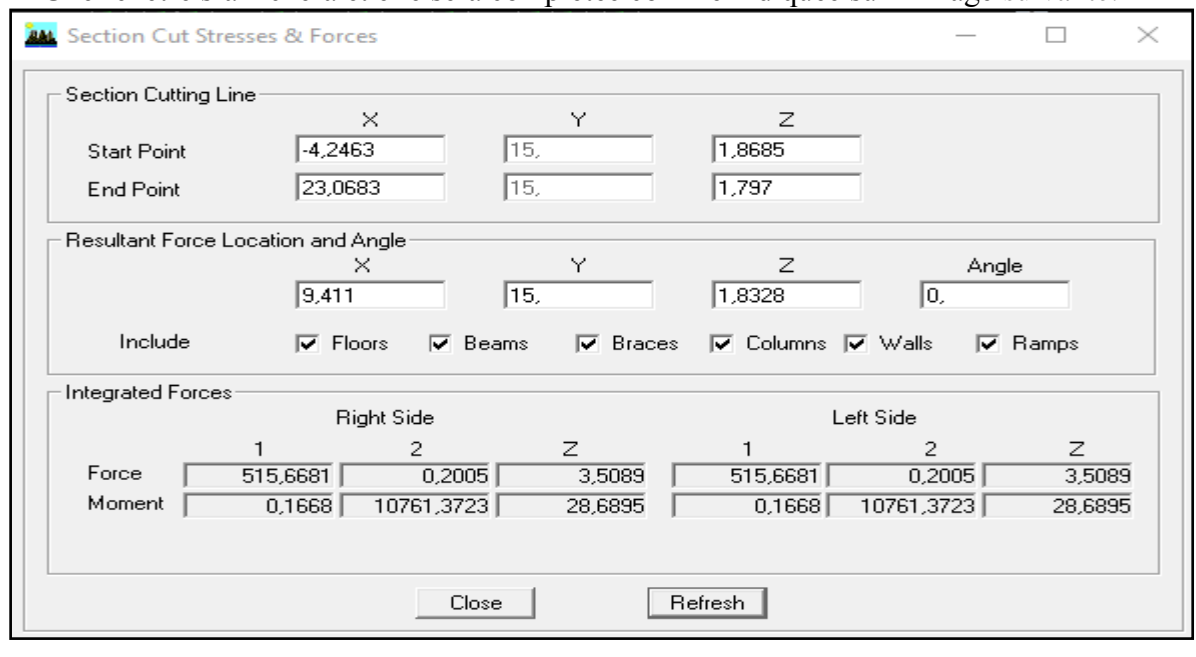
**Refresh**

5- Ensuite, on clique sur  $\log_{\text{refrach}}$  et on relève la valeur sur la case **(Force-1)** 

C'est la valeur de la force reprise par les voiles et les poteaux à la fois.

6- Puis on décoche les cases **columns, floors, beams, braces, ramps** et on clique sur Comme indiqué sur l'image suivante: **Refresh**

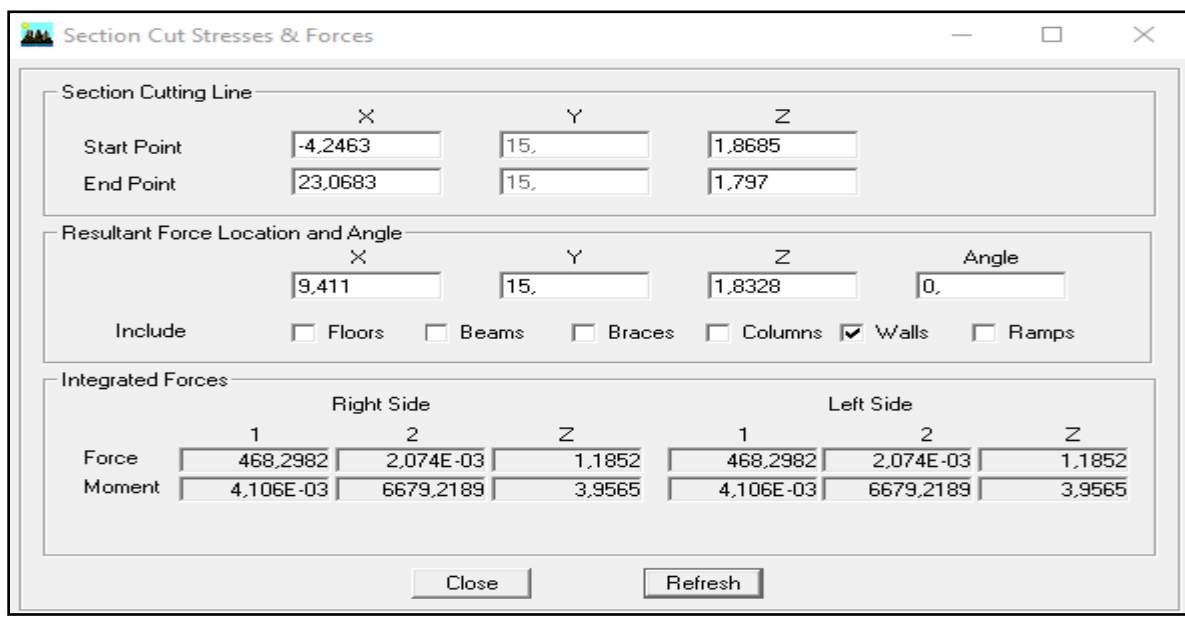

7- Enfin, on relève de nouveau la valeur de la force reprise uniquement par les voiles

 De même pour le sens transversal on met d'abord le model en élévation suivant (**Y-Z**), il suffit de changer la combinaison **Ex** par **Ey** et relever les valeurs sur la case **(Force-2).** 

 Ainsi pour calculer le pourcentage des charges verticales, on choisit la combinaison **ELU** puis on relève les valeurs sur la case **(Force-Z).**

# **Tableau Récapitulatif des résultats:**

**Tableau V.2:** Justification du système de contreventement

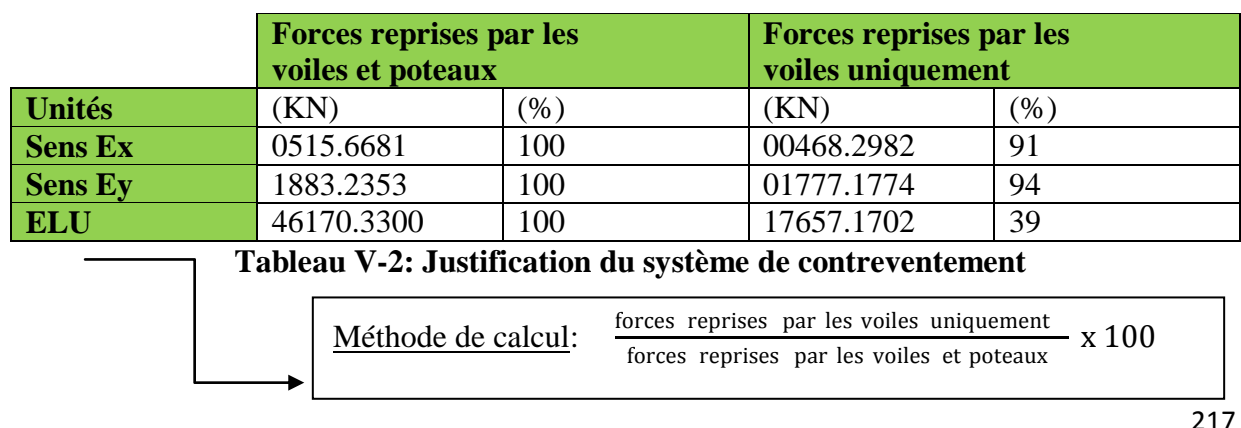

 Selon les résultats présentés dans le tableau ci-dessus, on remarque que la majorité des efforts verticaux sont repris par les voiles  $\geq 20\%$ .

D'après l'**Art 3.4.A du RPA 99/2003** qui classe les systèmes de contreventement, pour le cas de notre structure on prend le système de contreventement constitué par **des voiles porteurs et les portiques**; dont le coefficient de comportement **R=5** ce qui nous a amène à garder le spectre et l'introduire dans **ETABS**.

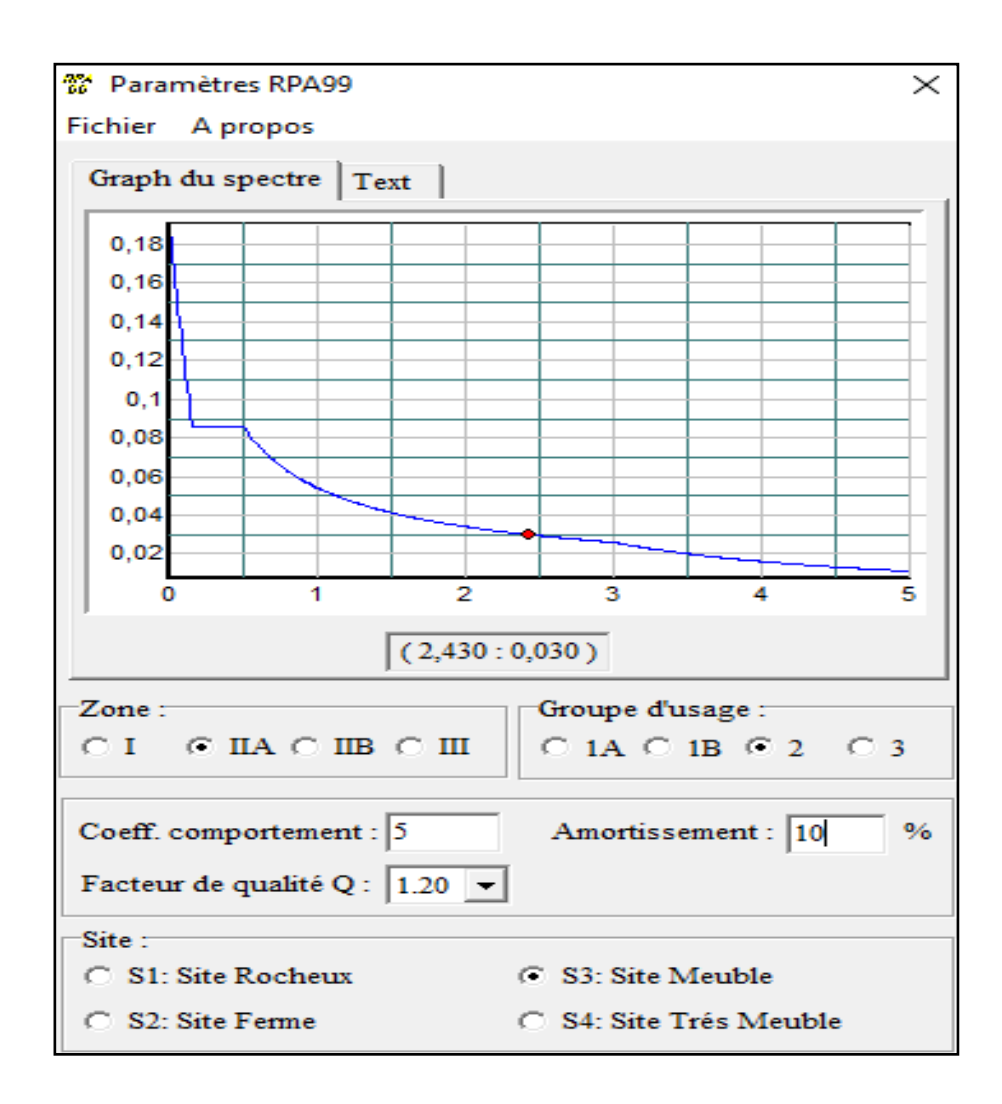

### **Vérification de l'effort tranchant à la base:…………… (Art 4.2.3 RPA99/2003)**

 La résultante des forces sismiques à la base **Vt** obtenue par combinaison des valeurs modales ne doit pas être inférieure à **80%** de la résultante des forces sismiques déterminée par la méthode statique équivalente **V** pour une valeur de la période fondamentale donnée par la formule empirique appropriée………………………………………**(Art 4.2.3 RPA99/2003)**

 Si **Vt < 0.80 V** il faudra augmenter tous les paramètres de la réponse (forces, déplacements, moments,...) dans le rapport **0.8V/Vt**.

### **Calcul de l'effort tranchant avec la méthode statique équivalente:**

 $V_{RPA} = \frac{A \times D \times Q}{R}$ R × Wt ……………………………………….**Formule 4.1 du RPA99/2003**

Avec:

**A**: coefficient d'accélération de zone, dépond de deux paramètres : la zone sismique et le groupe d'usage.

**D** : facteur d'amplification dynamique moyen

**W** : Le poids total de la structure déterminé par l'ETABS 9.6.0

**R** : coefficient de comportement global de la structure.

**Q** : facteur de qualité

**Calcul des paramètres A, D, Q, et R:**

# **Calcul de A:**

**A** : coefficient d'accélération de zone, dépend de deux paramètres :

Groupe d'usage 2

 $\longrightarrow A = 0.15$  ………………………… **(Annexe1**; Tab 4.1 RPA99) Zone sismique IIa

**Calcul de R:**

**R** : coefficient de comportement global de la structure fonction de système de contreventement **R =3,5** (contreventement par voiles porteurs).

# **Calcul de D:**

D: facteur d'amplification dynamique moyen, donne par la formule **(4.2 de RPA99/2003)**, il dépend de la catégorie de site, du facteur de correction d'amortissement (η) et de la période fondamentale de la structure (T).

 $\big( 2.5 \eta \longrightarrow 0 \leq T \leq T_2$  $D = \begin{cases} 2.5 \eta \left( T_2/T \right)^{2/3} & \longrightarrow \\ 1 \end{cases}$   $T_2 \le T \le 3.0$ s  $2.5 \text{ }\eta \text{ } (\text{T}_2/3)^{2/3} (3/\text{T})^{5/3} \longrightarrow \text{T} \geq 3.0 \text{s}$ 

Avec:

 $T = T_{ETABS} = 0.6994s$ 

**T2**: Période caractéristique, associée à la catégorie du site

Dans notre cas: Site3 selon **tableau 4.7 du RPA 99/2003** la valeur de  $T_2$  est:

 $T_2(S_3) = 0.5s$ 

Donc : D = 2.5 η (T2/T) 2/3 T2=0.5s < T=0.669s < 3.0s

**η**: Facteur de correction d'amortissement donné par la formule : η =  $\frac{7}{21}$  $\frac{7}{2+\xi} \ge 0.7$ 

%: Pourcentage d'amortissements critique fonction de matériaux constitutif, du type de structure et de l'importance des remplissages, il est donné par le **tableau 4.2 RPA 99/2003** présenté ci-après:

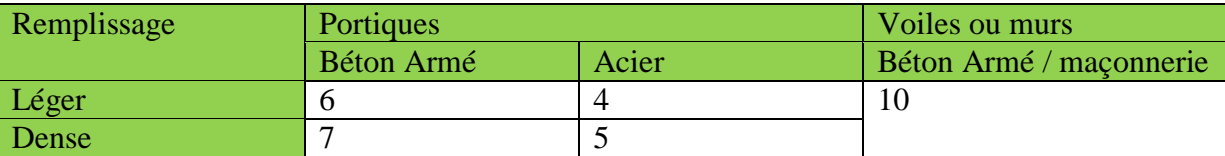

Nous avons:

Donc : ξ =  $10%$ 

<u>D'où</u> : η =  $\frac{7}{2}$  $rac{7}{2+\xi} = \sqrt{\frac{7}{2+\xi}}$ 2+10 = 0.76 ≥ 0.7.......................................................…...condition vérifiée

 $\Delta$ lors : D = 2.5 (0.76) (0.5/0.6994)<sup>2/3</sup> = 1.52

# **Calcul de Q:**

Le facteur de qualité de la structure est en fonction:

- Redondance et de la géométrie des éléments qui la constituent.
- La régularité en plan et en élévation.
- La qualité des matériaux et du contrôle de la réalisation

La valeur de **Q** est déterminée par la formule suivante :  $Q = 1 + \sum_{i=1}^{n} pq$ 

**pq**: la pénalité à retenir selon que le critère de qualité **(q)** est satisfait ou non.

# **Redondance en plan:**

Chaque étage devra avoir, en plan, au moins quatre (04) files de portiques ou de voile dans la direction des forces latérales appliquées. Ces files de contreventement devront être disposées symétriquement autant que possible avec un rapport entre valeurs maximale et minimale d'espacement ne dépassant pas **1.5**

 Suivant **x-x : Condition non vérifiée. Px = 0.05** Suivant **y-y : Condition non vérifiée. Py = 0.05**

# **Régularité en plan:**

# **Condition de symétrie:**

Le bâtiment doit présenter une configuration **sensiblement** symétrique vis à vis de deux Directions orthogonales aussi bien pour la distribution des rigidités que pour celle des masses....................................................................................................Condition non vérifiée.

Donc: **La régularité en plan non vérifiée pq= 0.05**

# **Condition de régularité en élévation:**

# **La continuité du système de contreventement:**

Le système de contreventement ne doit pas comporter d'élément porteur vertical discontinu, dont la charge transmette par directement à la fondation:

Le bâtiment est contreventé par voiles porteurs, continue de bas vers le haut et de même

nature……………………………………………………………….... Condition non vérifiée.

### Donc**: La continuité du système de contreventement non vérifiée pq= 0.05**

### **La vérification des masses et rigidités:**

 Aussi bien la raideur que la masse des différents niveaux restent constantes ou diminuent Progressivement et sans chargement brusque de la base au sommet bâtiment…………………………………………………………….…Condition non vérifiée. Donc: La vérification des masses et rigidités non vérifiée  $p_q = 0.05$ 

### **Contrôle de la qualité des matériaux et suivi de chantier:**

Ces deux critères sont obligatoirement respectés depuis le **séisme** de **2003**.

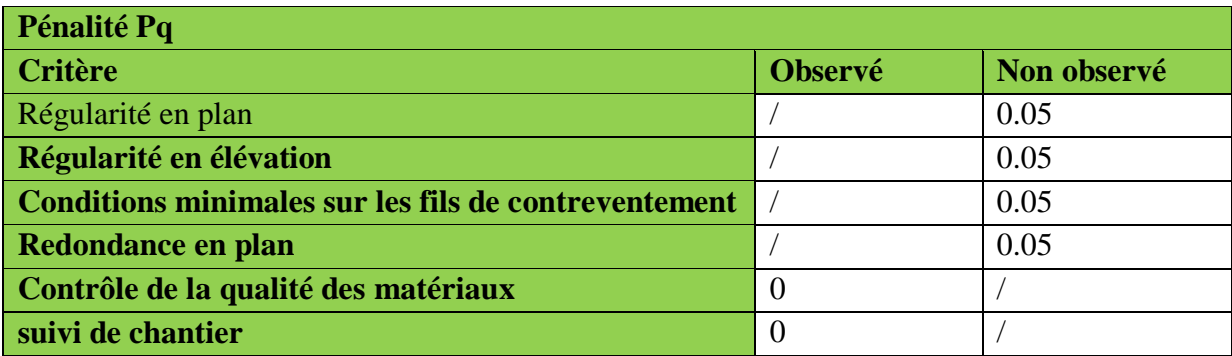

# **Tableau V-3: Valeurs de pénalités Pq**

Donc:  $Q=1+\Sigma$  Pq = 1 + 0.05 + 0.05 + 0.05 + 0.05 = 1.20

# **Calcul du poids total de la structure Wt:**

On suit les étapes suivantes pour afficher les résultats dans ETABS:

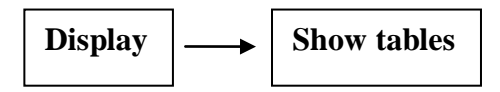

Un tableau s'affichera, et on coche les cases suivantes:

**ANALYSIS RESULTS building output Table: story shears**

Puis on définit la combinaison poids en cliquant sur:

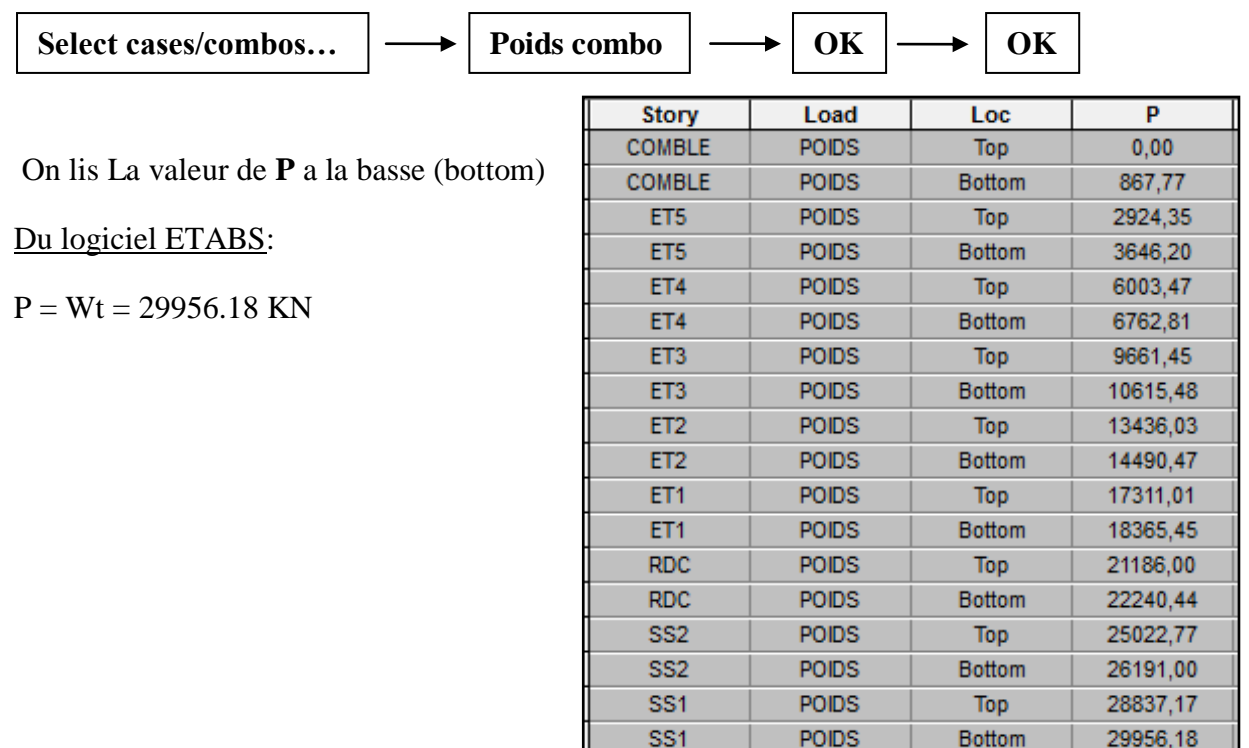

# **Tableau récapitulatif des résultats:**

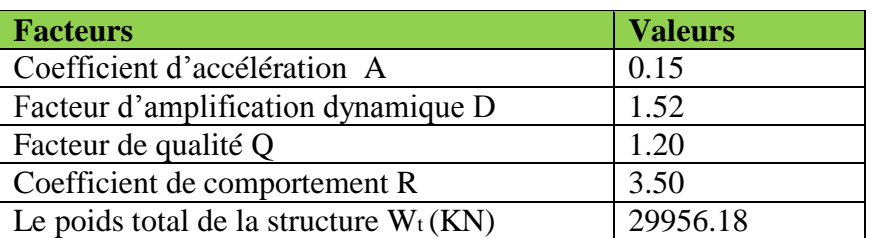

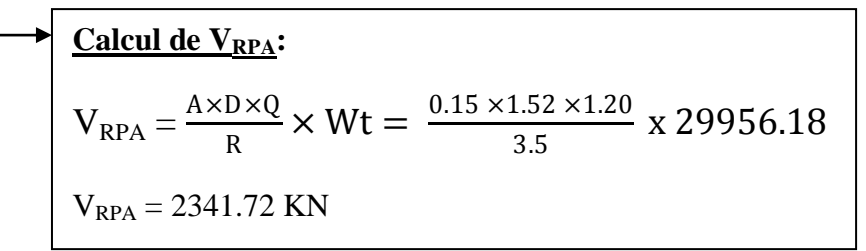

# **Détermination de l'effort tranchant a la base par ETABS:**

Pour déterminer la valeur de l'effort tranchant par le logiciel, on suit les étapes suivantes:

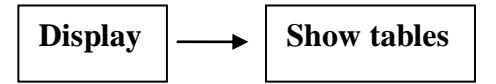

Un tableau s'affichera, et on coche les cases suivantes:

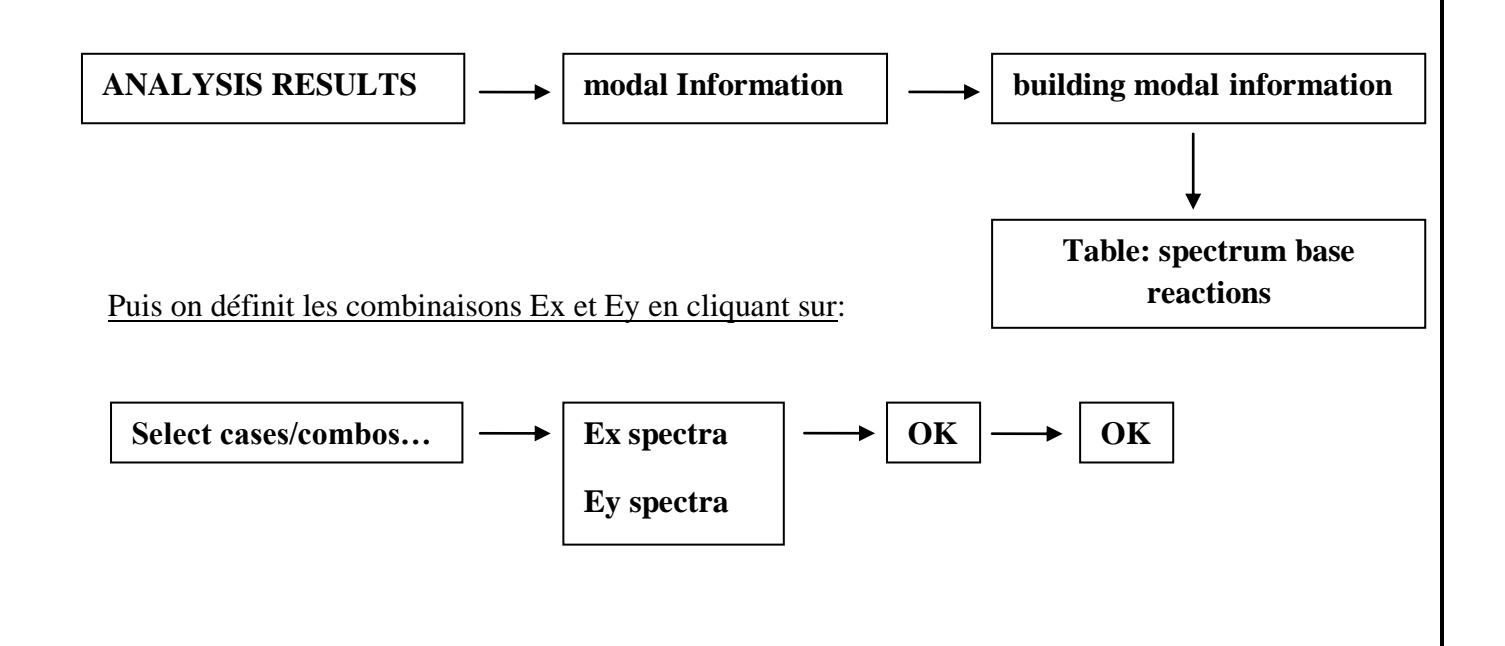

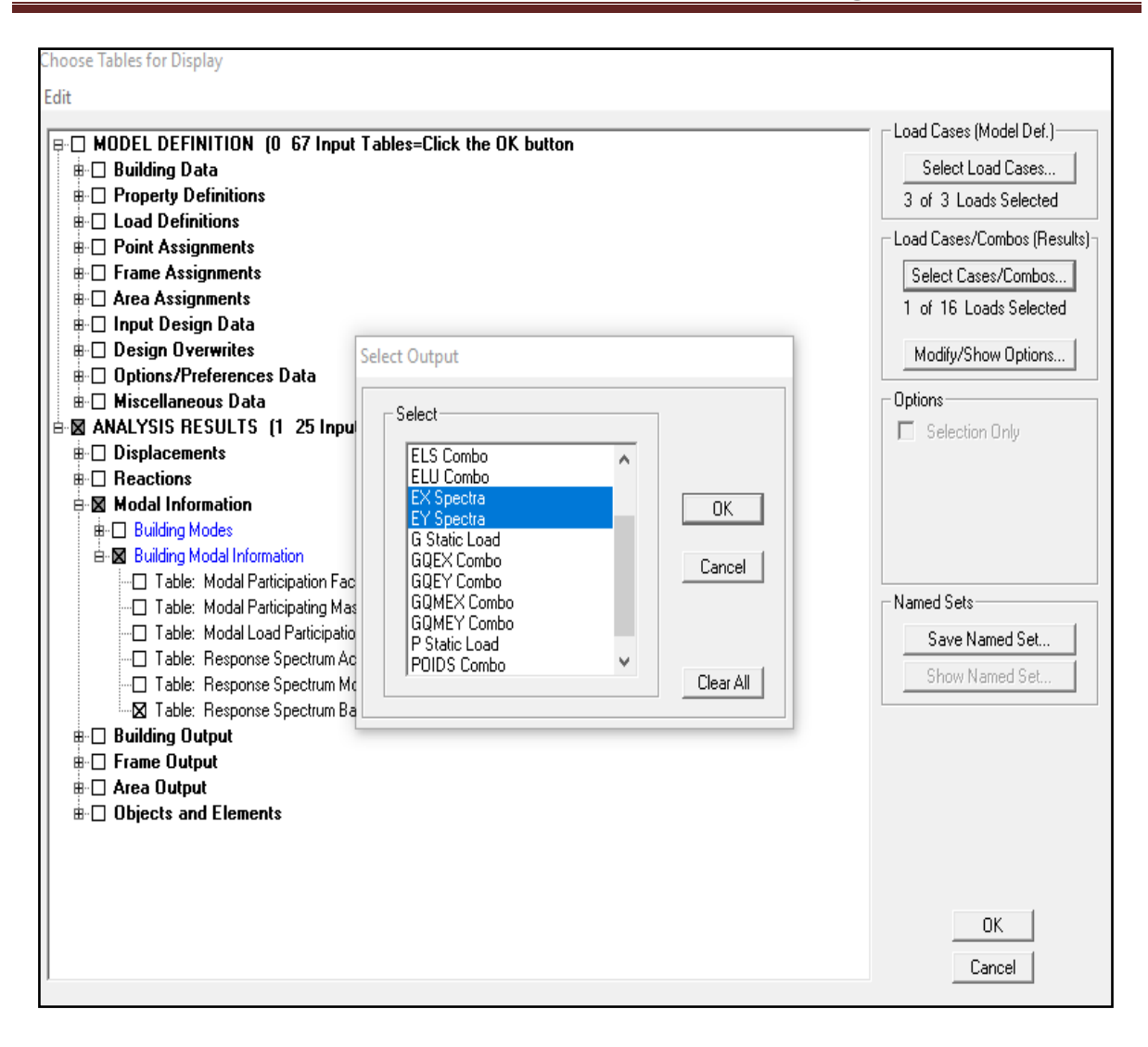

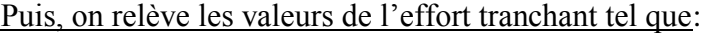

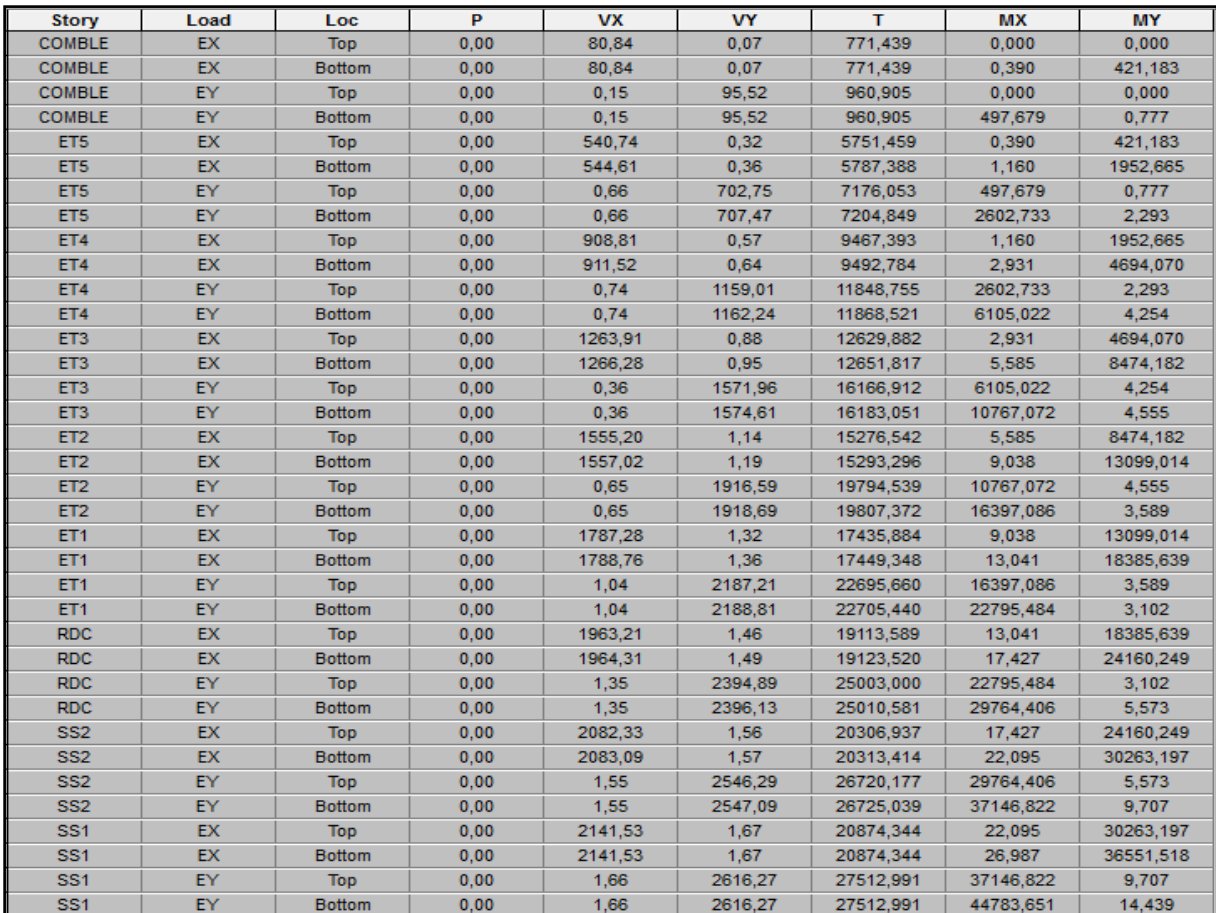

Comparaison des efforts tranchants obtenus par la méthode dynamique et La méthode statique équivalente

$$
V_{xdyn} = F1 = Vx = 2141.53 \text{ KN}
$$
\n
$$
V_{ydyn} = F2 = Vy = 2616.26 \text{ KN}
$$
\nComparison:

\n
$$
V_{statique} = V_{RPA} = 2341.72 \text{ KN}
$$
\n
$$
0.8 V_{RPA} = 1873.376 \text{ KN}
$$
\n
$$
V_{xdyn} = 2141.53 \text{ KN} > 80\% V_{RPA} = 1873.376 \text{ KN}
$$
\n
$$
V_{ydyn} = 2616.26 \text{ KN} > 80\% V_{RPA} = 1873.376 \text{ KN}
$$
\nConclusion:

\n
$$
V_{etabs} > 0.8 V_{MSE} \dots \dots \text{ (Art4.3.6 du RPA99/ 2003) est vérifié}
$$

# **Vérification des déplacements relatifs……… (Art4.4.3 RPA 99/2003)**

Les déplacements relatifs latéraux d'un étage par rapport aux étages qui lui sont adjacents, et tels que calculés selon **le paragraphe 4.2.10 du RPA 99/2003** mentionné dans **(Art 5.10 du RPA 99/2003)** , ne doivent pas dépasser **1%** de la hauteur de l'étage à moins qu'il ne puisse être prouvé qu'un plus grand déplacement relatif peut être toléré.

Le déplacement horizontal à chaque niveau k «δ**<sup>k</sup> »** de la structure est calculé comme suit:

δ<sup>k</sup> =R.δek .......................................... (**Formule 4-19 du RPA99/2003)**

# **Avec:**

**δek**: déplacement dû aux forces sismiques Fi (y compris l'effet de torsion) **R** : coefficient de comportement

Le déplacement relatif au niveau (k) par rapport au niveau (k-1) est egale à:

 $\Delta_{K} = \delta_{k} - \delta_{k-1}$  ……………………………… **(Formule 4-20 du RPA99/2003)** 

# Soit:

δ**kx:** déplacement longitudinal d'un niveau « i » par rapport à la base de la structure. δ**ky**: déplacement transversal d'un niveau « i » par rapport à la base de la structure.

 $\Delta_{\mathbf{k}x} = \delta_{\mathbf{k}x}$  -  $\delta_{\mathbf{k}x-1}$ : déplacement horizontal suivant le sens longitudinal relatif au niveau (K) par rapport au niveau (K-i)

 $\Delta_{ky} = \delta_{ky} - \delta_{ky-1}$ : déplacement horizontal suivant le sens transversal relatif au niveau (K) par rapport au niveau (K-i)

he: hauteur de l'étage considéré.

 Pour déterminer les valeurs des déplacements relatifs par le logiciel **ETABS**, on suit les étapes suivantes:

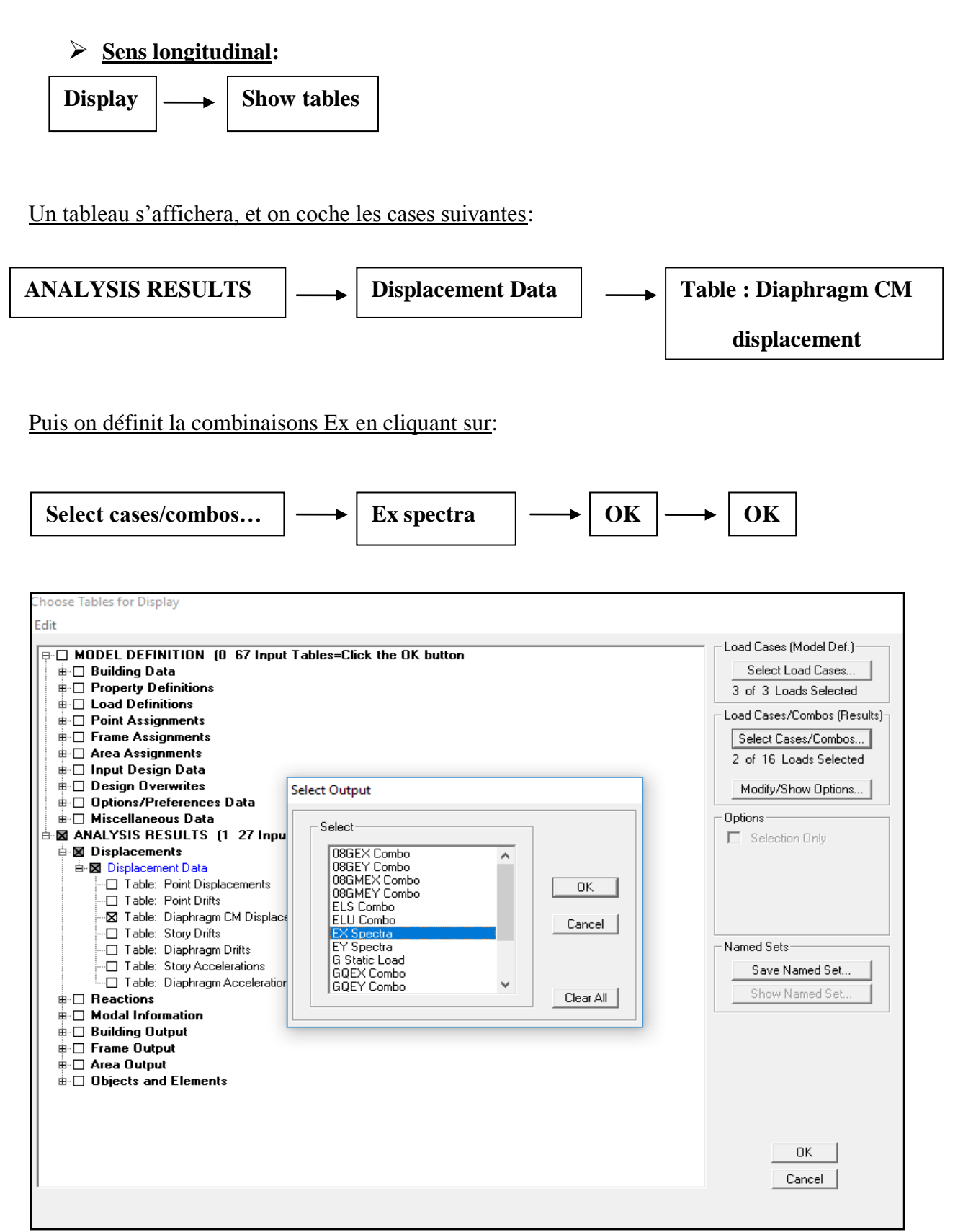

# **Sens transversal:**

Les mêmes étapes pour le sens transversal sauf qu'au lieu de sélectionner la combinaison  $E_X$ on doit sélectionner E<sup>Y</sup>

Les résultats s'afficheront comme suit:

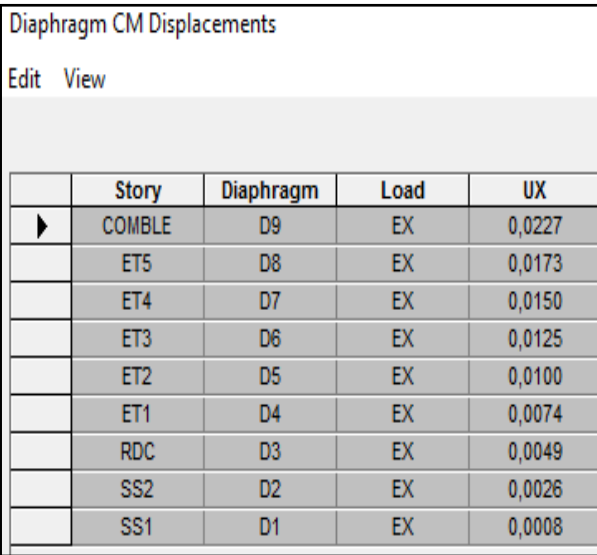

| Diaphragm CM Displacements |  |
|----------------------------|--|
|                            |  |

Edit View

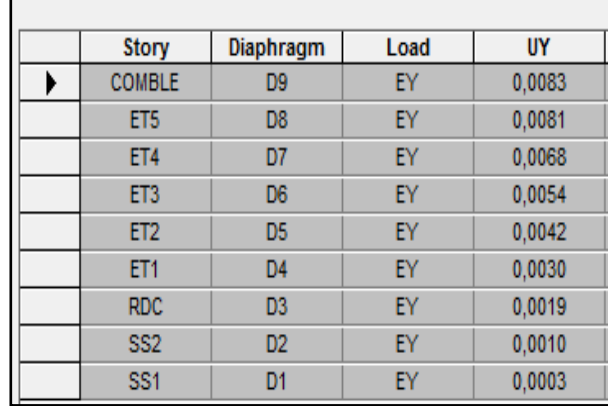

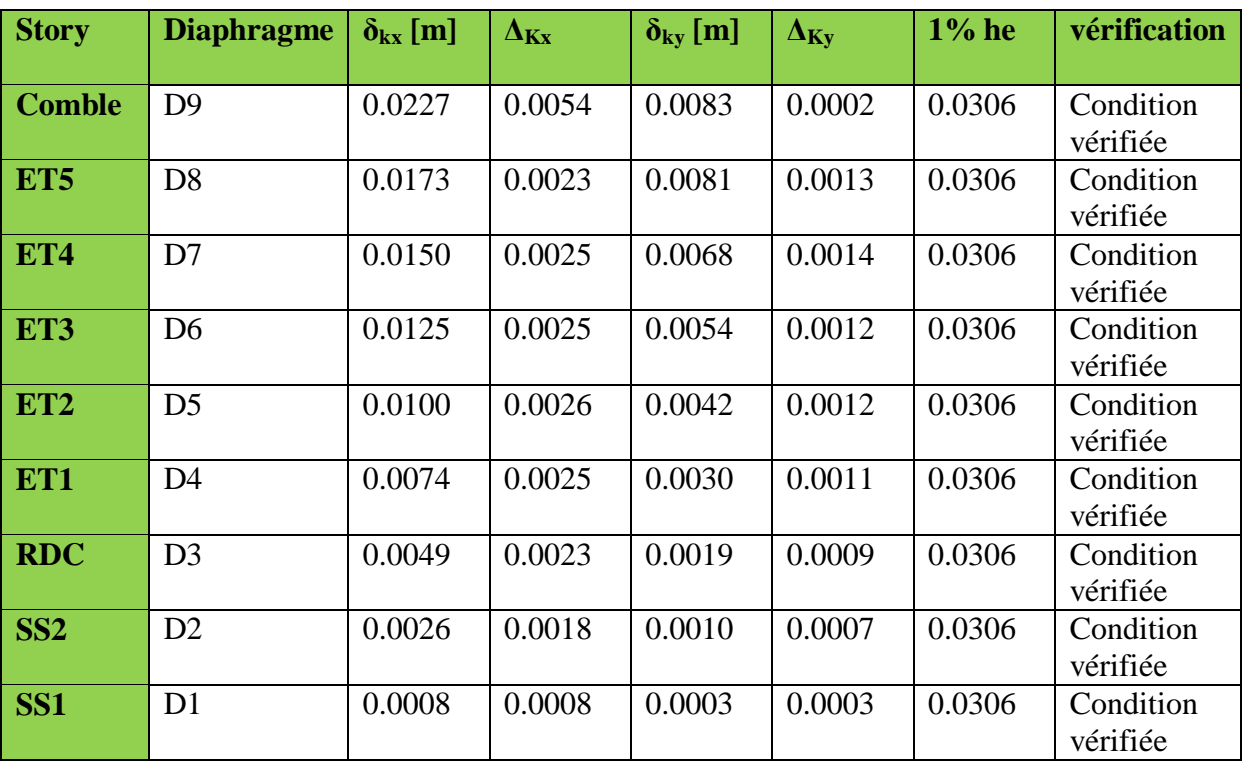

**TableauV-4: Déplacements relatifs des portiques par niveau suivant les deux sens Sous les actions Ex et Ey**

Méthode de calcul: **Δkx =** δkx - δkx-1 ≤ 1%he

 $\Delta_{ky} = \delta_{ky} - \delta_{ky-1} \leq 1\%$ he

# **Vérification du déplacement maximal de la structure:**

On doit vérifier que le déplacement maximal que subit la structure vérifie la formule suivante:

$$
\delta_{\text{max}} \le f_{\text{adm}} = \frac{\text{ht}}{500}
$$
 (ART B.6.5, 3 BAEL91/99)

**Avec : f** : la flèche admissible.

**h<sup>t</sup>** : la hauteur totale du bâtiment.

$$
f_{\text{adm}} = \frac{29.69}{500} = 0.05938 \text{m}
$$

Dans cette étape on doit déterminer le déplacement maximal de la structure avec le logiciel ETABS et le comparer à la flèche admissible.

# **Sens longitudinal:**

On suit le cheminement suivant:

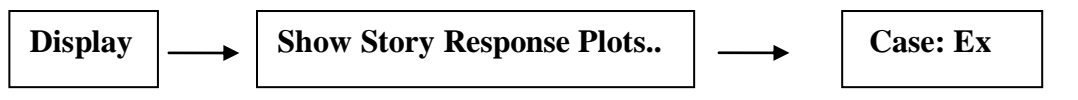

La fenêtre suivante s'affiche et doit être complétée comme indiquée sur l'image:

Puis, on clique sur

**Display**

Après on relève la valeur du déplacement maximal suivant la direction indiquée dans:

# **Maximum story displacements**

**Donc:** Déplacement maximal suivant  $(X-X)$ :

 $\delta_{\text{max}} = 0.02 \text{ m} < f_{\text{adm}} = 0.05938 \text{ m}$ 

**Condition vérifiée** 

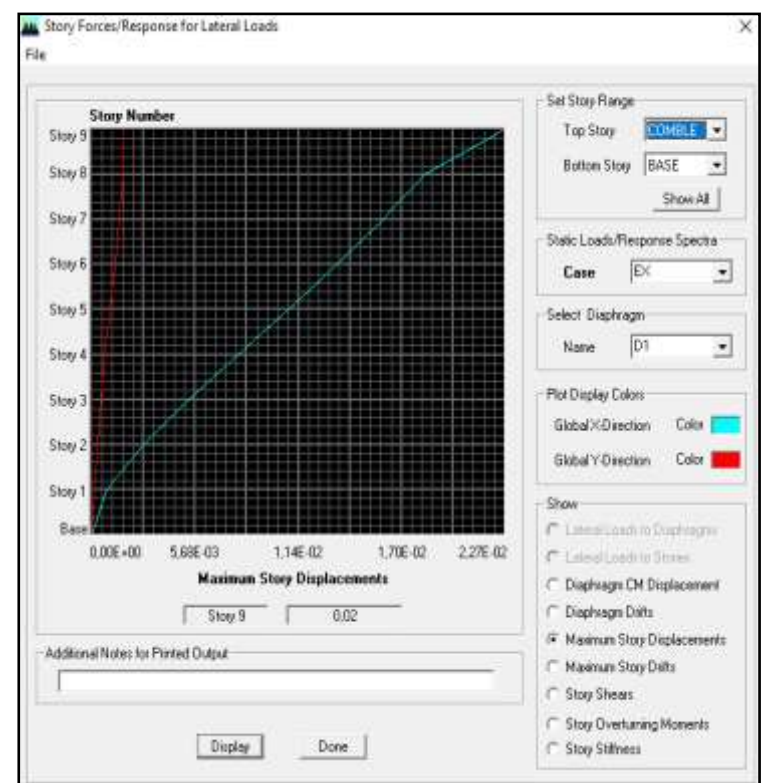

### **Sens transversal:**

De même, on remplace la direction **Ex** par **Ey**, et on relève la valeur du déplacement

#### **Donc:**

Déplacement maximal suivant  $(Y-Y)$ :

 $\delta_{\text{max}} = 0.01 \text{ m} < f_{\text{adm}} = 0.05938 \text{ m}$ 

### **Condition vérifiée**

#### **Conclusion:**

Les déplacements maximaux sont inférieurs à la flèche admissible, donc la condition vis-à-vis la flèche est vérifiée.

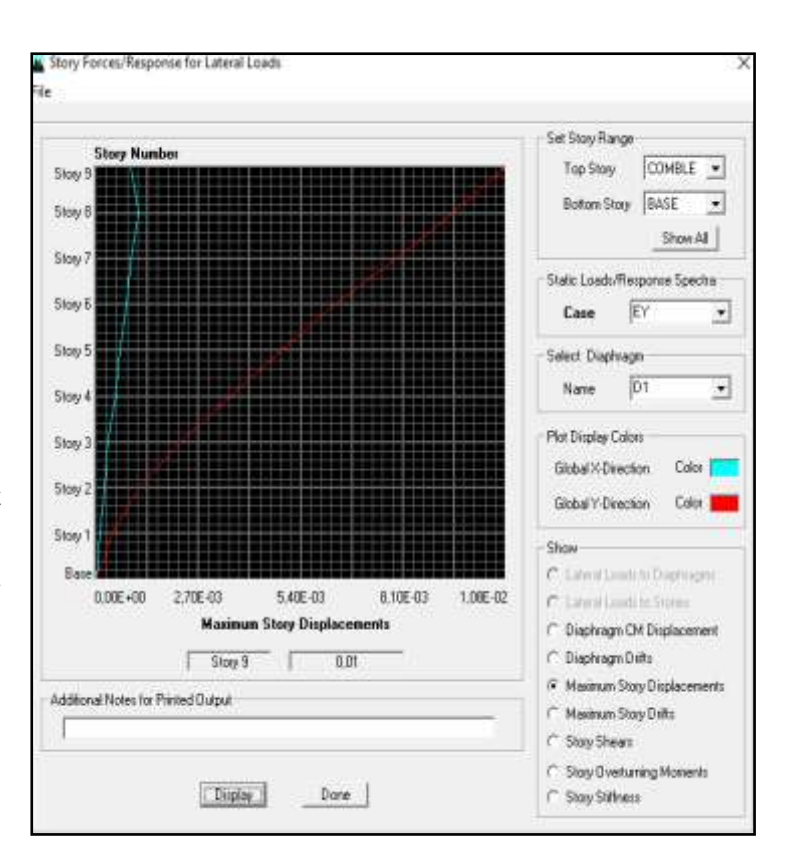

# **Vérification de l'effet P-Delta:……………………(Art 5.9 RPA99/2003)**

L'effet P-Delta est un effet de second ordre (Non linéaire) qui se produit dans chaque structure ou les éléments sont soumis à des charges axiales. Cet effet est étroitement lié à la valeur de la force axiale appliquée (**P**) et au déplacement « delta » (**Δ**).

La valeur de l'effet P-Delta dépend de:

- La valeur de la force axiale appliquée.
- La rigidité ou la souplesse de la structure globale.
- La souplesse des éléments de la structure.

En contrôlant la souplesse de structure, la valeur de l'effet **P-Delta** est souvent gérée de manière à ce qu'elle soit considérée « négligeable » et donc ignorée dans le calcul.

Il y'a deux types d'effet P-Delta:

- **Le grand effet P-U** : Correspondant à la structure prise globalement dans son ensemble.
- **Le petit effet P-δ :** Considéré au niveau des éléments de la structure.

Le règlement **RPA99/2003** préconise que les effets **P-Delta** peuvent être négligés dans le cas des bâtiments si la condition suivante est satisfaite a tous les niveaux de la structure:

$$
\theta = \frac{p_k \times \Delta_k}{v_k \times h_k} \leq 0.1
$$

Tel que:

Si  $\theta$ **k** < 0.10 : les effets de 2<sup>éme</sup> ordre sont négligés.

Si **0.10 < θk < 0.20** il faut augmenter les effets de l'action sismique calculés par un facteur égale à 1/(1- θk).

Si **θk > 0.20** : la structure est potentiellement instable et doit être redimensionnée.

Avec:  $P_K$ : poids total de la structure et des charges d'exploitation associées au dessus du niveau (K).

 $V_K$ : effort tranchant d'étage au niveau (K).

 **Δ<sup>K</sup>** : déplacement relatif du niveau K par rapport au niveau (K-1).

 $h_K$ : hauteur de l'étage (K).

Pour déterminer de  $P_K$  et  $V_K$  par le logiciel **ETABS**, on suit les étapes suivantes:

$$
\fbox{Display} \longrightarrow \fbox{Show tables}
$$

Un tableau s'affichera, et on coche les cases suivantes:

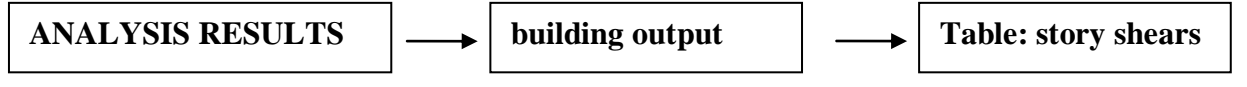

Puis on définit les combinaisons suivantes en cliquant sur:

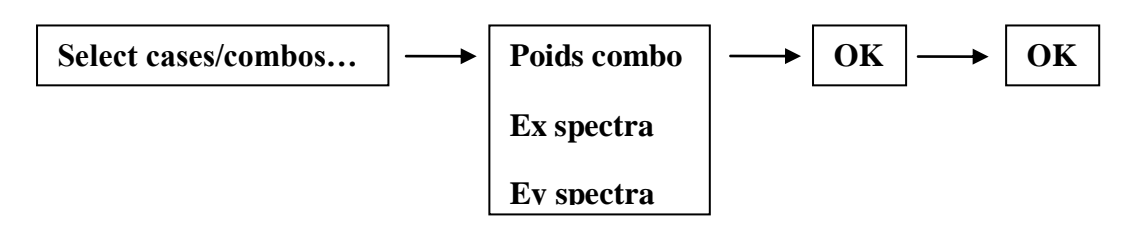

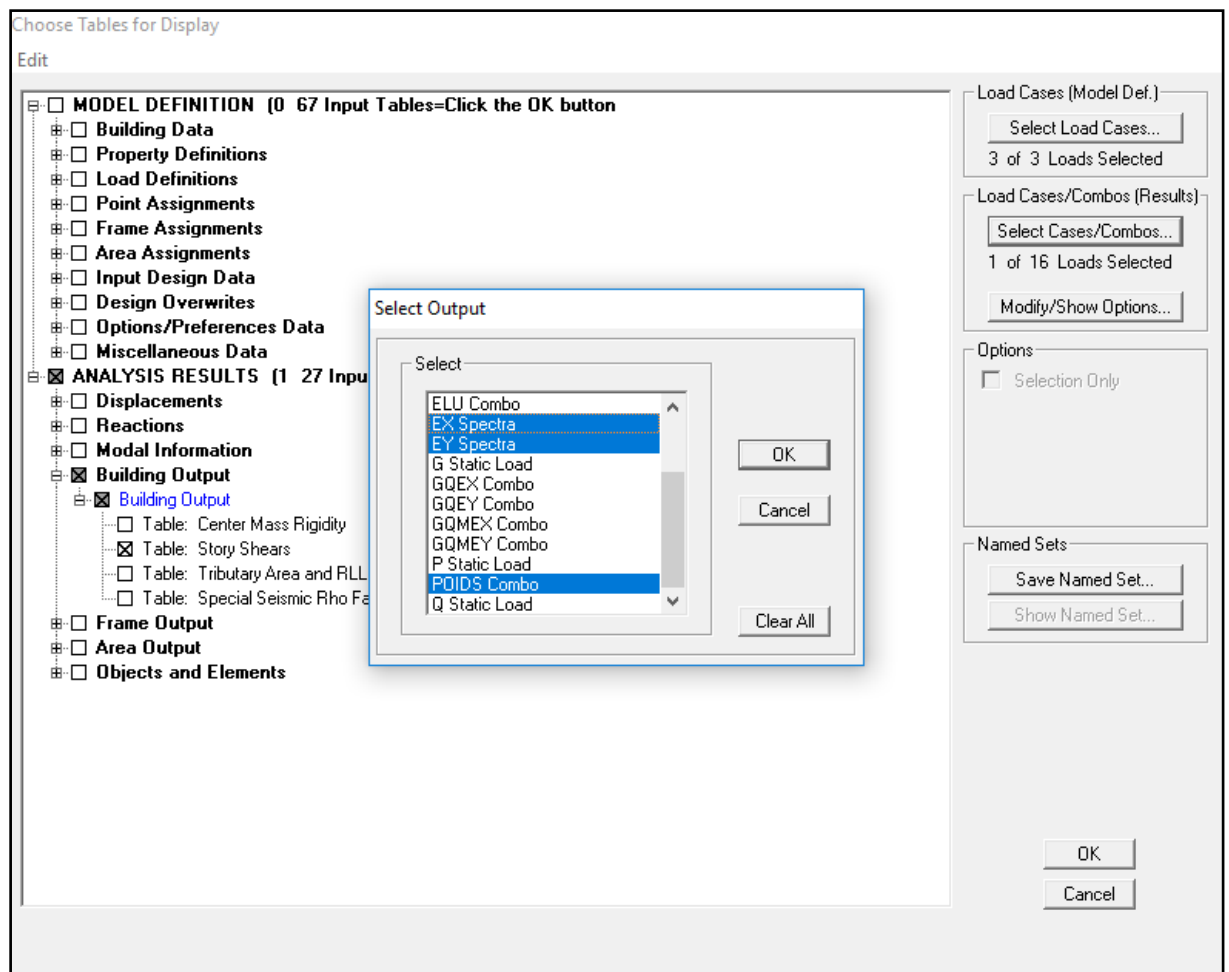

Les résultats s'afficheront comme suit:

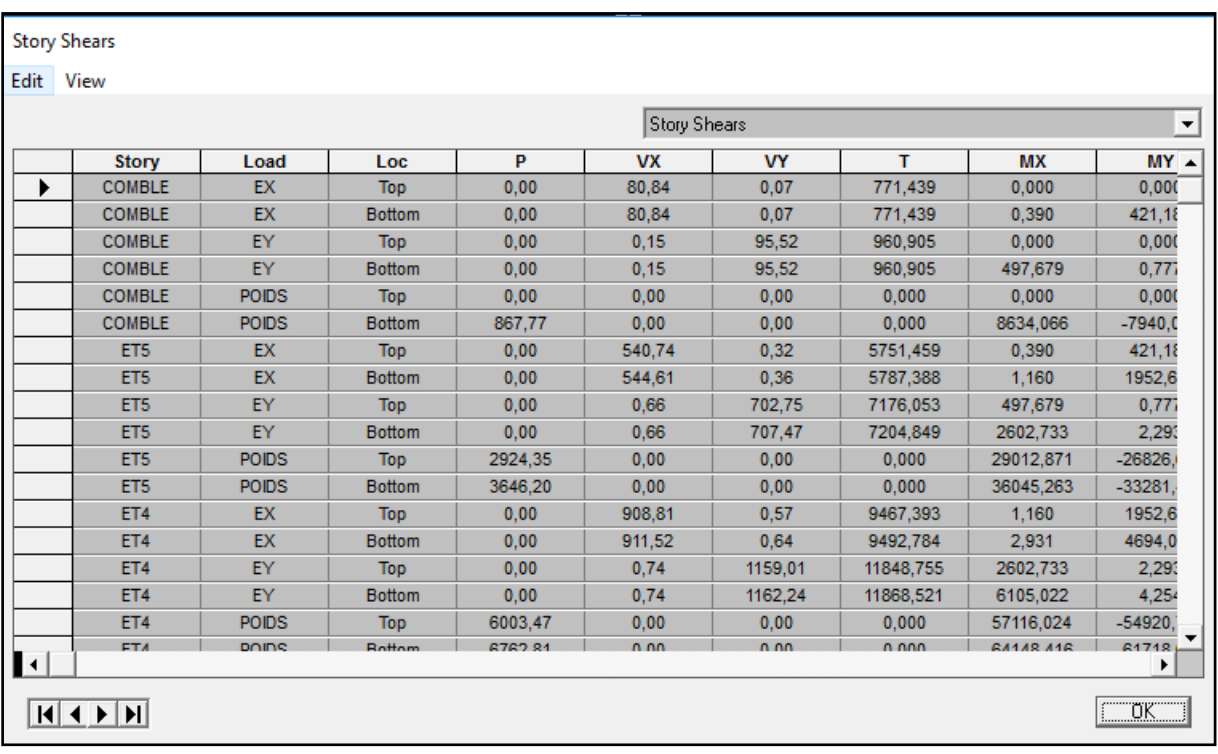

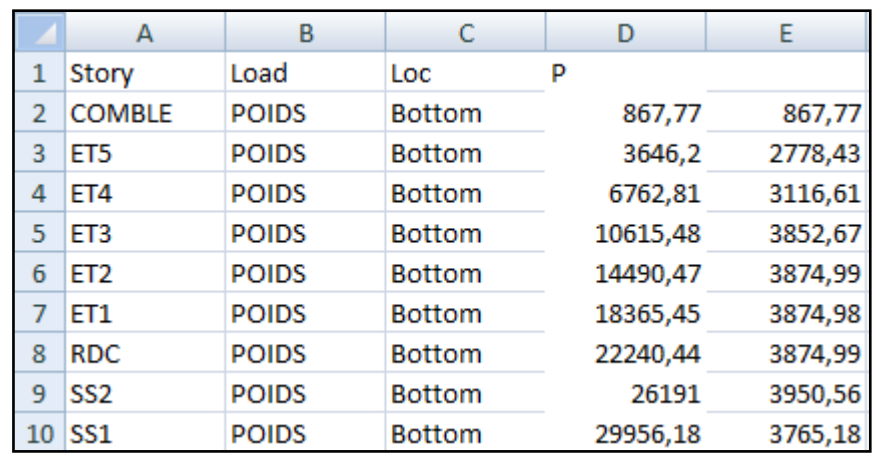

Méthode de calcul:

 $P_K = P_{K-1}(\text{bottom}) - P_K(\text{bottom})$ 

 $\overline{\text{Avec}}$  :  $\textbf{P}_{\text{K-1}}$ (bottom) et  $\textbf{P}_{\text{K}}$  (bottom) c'est les valeurs afficher dans tableau donné par logiciel ETABS

**VKx** et **VKy** lire leurs valeurs directement dans le tableau donné par logiciel ETABS ( bottom)

**ΔKx** et **ΔKy**: déplacement relatif du niveau K par rapport au niveau (K-1) déjà calculés

 L'évaluation de cet effet du 2éme ordre suivant les 2 sens (**X-X**) et (**Y-Y**) est résumé dans les tableaux ci-après:

# **Sens longitudinal:**

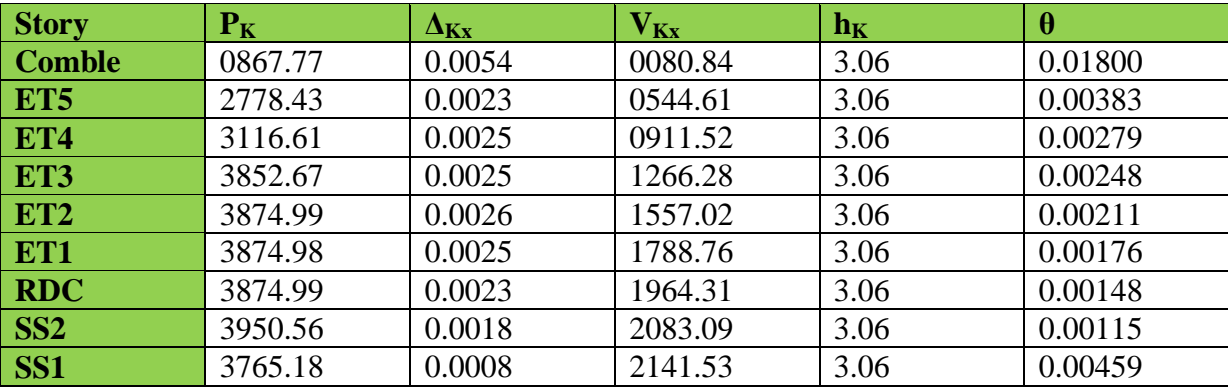

**Tableau V-5 : L'évaluation de cet effet 2éme ordre suivant le sens X-X**

 $\theta = \frac{p_{k} \times \Delta_{k}}{\Delta_{k}}$  $\frac{\mathbf{p_k} \times \mathbf{p_k}}{\mathbf{v_k} \times \mathbf{h_k}}$  < 0.1 cette condition est vérifiée pour tous les

niveaux suivant sens (**X-X**)

# **Sens transversal:**

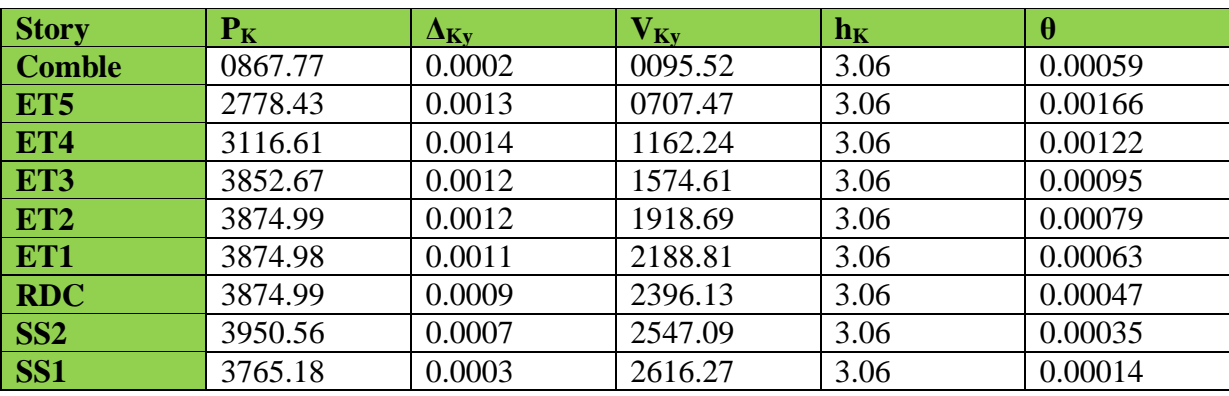

**Tableau V-6 : L'évaluation de cet effet 2éme ordre suivant le sens Y-Y**

$$
\theta = \frac{p_{k} \times \Delta_{k}}{v_{k} \times h_{k}} < 0.1
$$
 cette condition est vérifié pour tous les niveaux suivant sens (**Y-Y**)

#### **Vérification de l'effort normal réduit dans les poteaux:..(Art7.4.3.1 RPA99/2003)**

On doit vérifier la condition suivante:

$$
V = \frac{N_d}{B_c \times f_{c28}} \le 0.3
$$
 Avec: Effort normal isimique  
**B**<sub>c</sub>: Section transversale du poteau considéré  
 $f_{c28} = 25$  MPa

Pour déterminer la valeur de l'effort tranchant réduit dans les poteaux par le logiciel ETABS, on suit les étapes suivantes:

On sélectionne les poteaux selon leurs sections

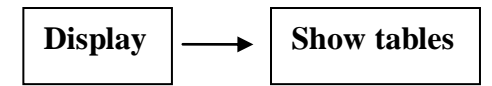

Un tableau s'affichera, et on coche les cases suivantes:

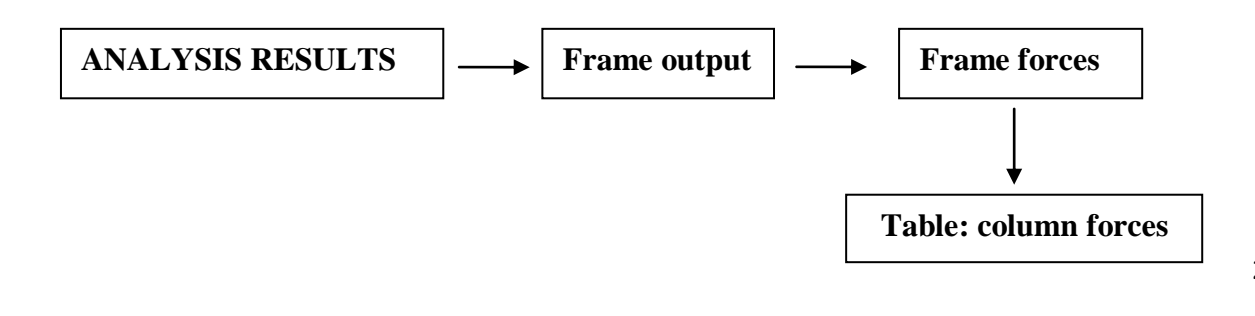

Puis on définit les 08 combinaisons sismiques en cliquant sur:

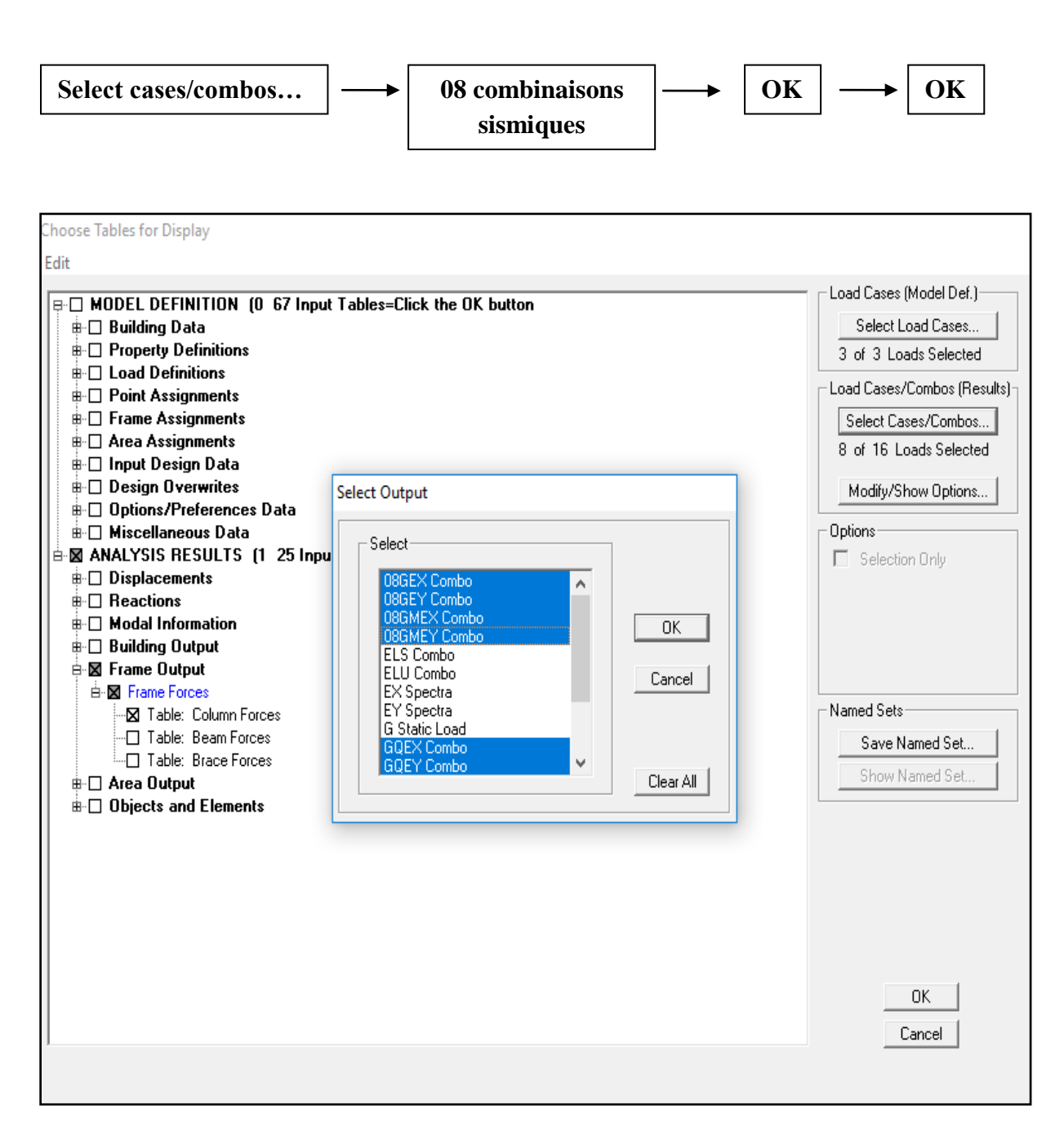

Les résultats s'afficheront comme suit:

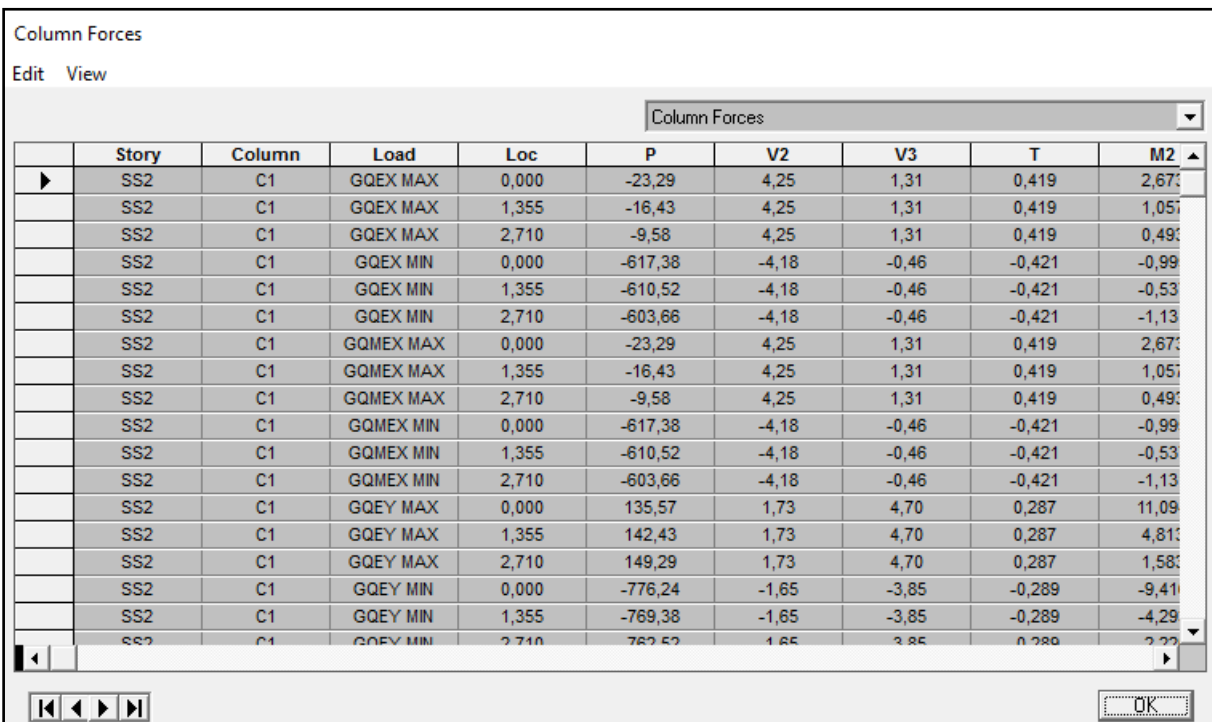

**Méthode:** On enlève les valeurs de l'effort tranchant réduit minimal et maximal pour chaque section poteau dans la case **P**  du tableau affiché par logiciel **ETABS** en utilisant logiciel **Exel** on prend le max en valeur absolue

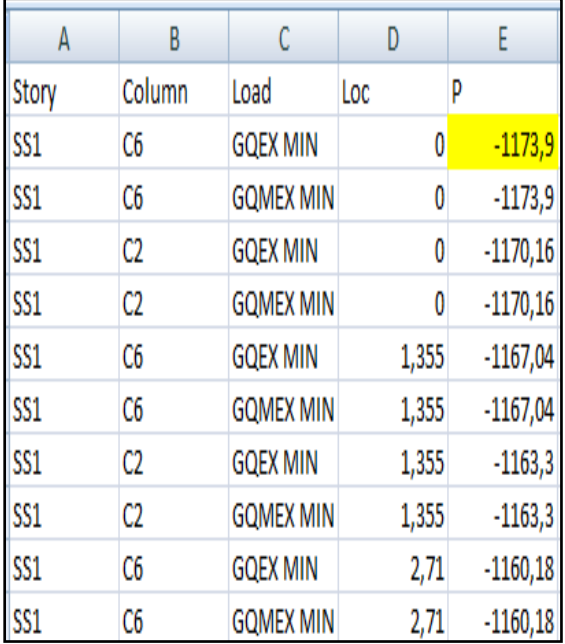

# **Nmin** Nmax

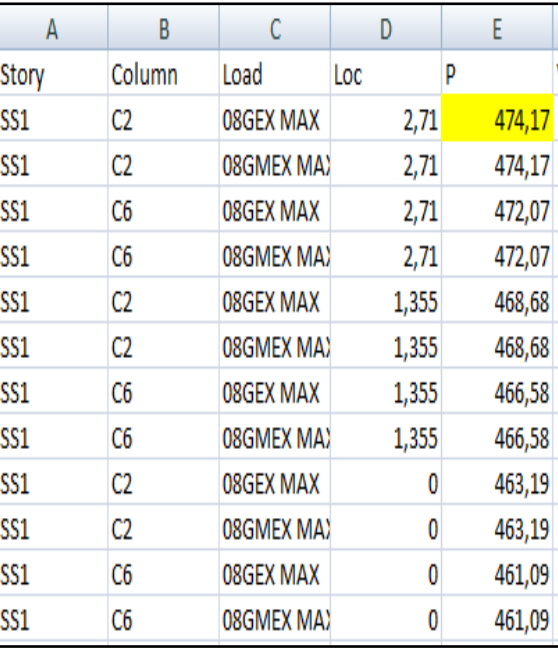

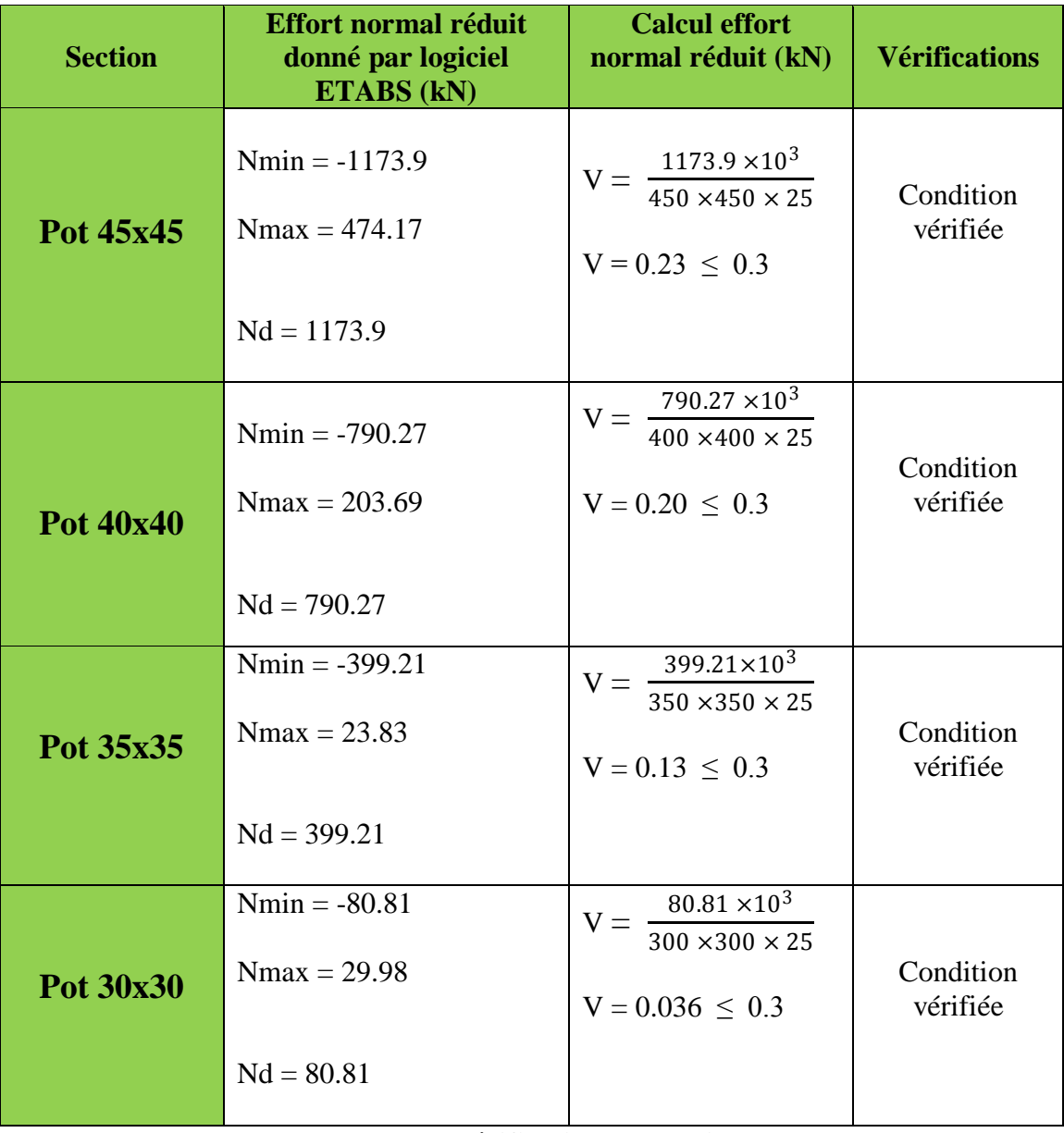

Les résultats trouvés sont résumés dans le tableau suivant:

**Tableau V-7 : La vérification des sections des poteaux**

# **Conclusion:**

D'après les résultats obtenus ci- dessus on peut conclure que:

- Le pourcentage de participation massique est vérifié.
- L'effort tranchant à la base est vérifié.
- L'excentricité est vérifiée.
- Les déplacements relatifs et le déplacement maximal sont vérifiés.
- L'effet P-Delta est vérifié
- L'effort normal réduit dans les poteaux

 La modélisation de la structure avec **ETABS** présente toutes les caractéristiques recommandées par les règlements, donc on peut passer à l'extraction des efforts internes avec lesquels nous allons ferraillé les différents éléments structuraux.

# **Chapitre VI: Ferraillage des éléments structuraux**

# **VI-1) Ferraillage des poteaux:**

# **VI-1-1) Introduction:**

 Les poteaux sont des éléments verticaux qui ont pour rôle la transmission des Charges apportées par les poutres aux fondations.

 Le calcul du ferraillage se fera en flexion composée sous l'effet des sollicitations les plus défavorables suivant les deux sens (transversal et longitudinal) à **l'ELU**.

 Qui sont l'effort normal est un effort de compression ou de traction et le moment qu'il engendre est un moment de flexion, ce qui nous conduit à étudier les cas suivants:

- **Section partiellement comprimée (SPC).**
- **Section entièrement comprimée (SEC).**
- **Section entièrement tendue (SET).**

 Ce dernier s'effectuera à partir des logiciels de calcul automatiques au lieu des méthodes manuelles qui sont très lentes et moins précises.

 Et à partir du logiciel de calcul **ETABS** utilisé durant la modélisation on extrait les efforts normaux et les moments fléchissant.

Les calculs se font en tenant compte de trois types de sollicitations:

- Effort normal maximal  $(N_{max})$  et le moment correspondant  $(M_{corr})$ .

- Effort normal minimal **(Nmin)** et le moment correspondant **(Mcorr)**.
- Moment fléchissant maximal **(Mmax)** et l'effort normal correspondant **(Ncorr)**.

Et sous l'effet des sollicitations les plus défavorables pour les cas suivants:

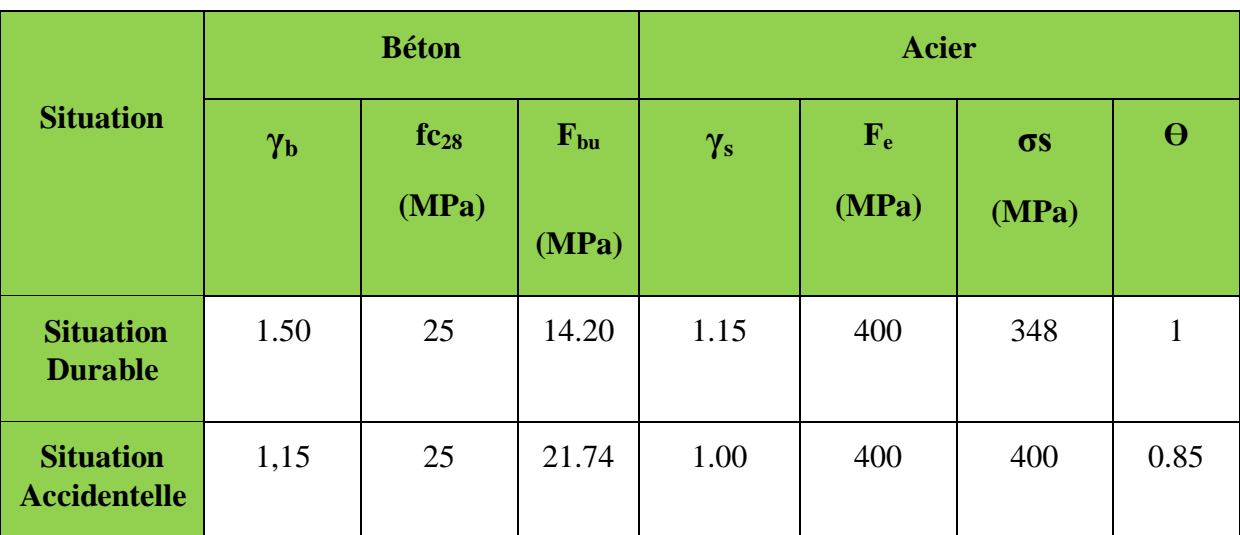

**Tableau VI.1 : Caractéristiques de calcul en situation durable et accidentelle.**

En considérant les combinaisons de calcul suivantes:

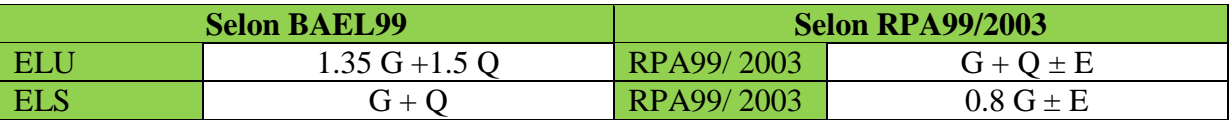

# **VI-1-2) Recommandations de l'RPA99/2003:**

# **VI-1-2-1) Armatures longitudinales….…………….(Art.7.5.2.2 R.P.A99/2003)**

a- Les armatures longitudinales doivent être à haute adhérence (HA), droites et sans crochets, Le diamètre minimal est de **12 mm,**

b-La longueur minimale de recouvrement est **de 40f** =  $L_R$  = 40  $\phi$ <sub>Lmin</sub> (zone IIa),

c-La distance entre les barres verticales dans une face du poteau ne doit pas dépasser **25 cm.**

d-Pour tenir compte de la réversibilité du séisme, les poteaux doivent être ferraillés Symétriquement

e-Les jonctions par recouvrement doivent être, si possibles, à l'extérieur des zones nodales (zones critiques).

f- Les pourcentages d'armatures recommandées par rapport à la section du béton sont:

Le pourcentage minimal est de **0.8%** de la section du poteau.

Le pourcentage maximal est de **4%** en zone courante et **6%** en zone de recouvrement.

Comme indiqué dans le tableau suivant:

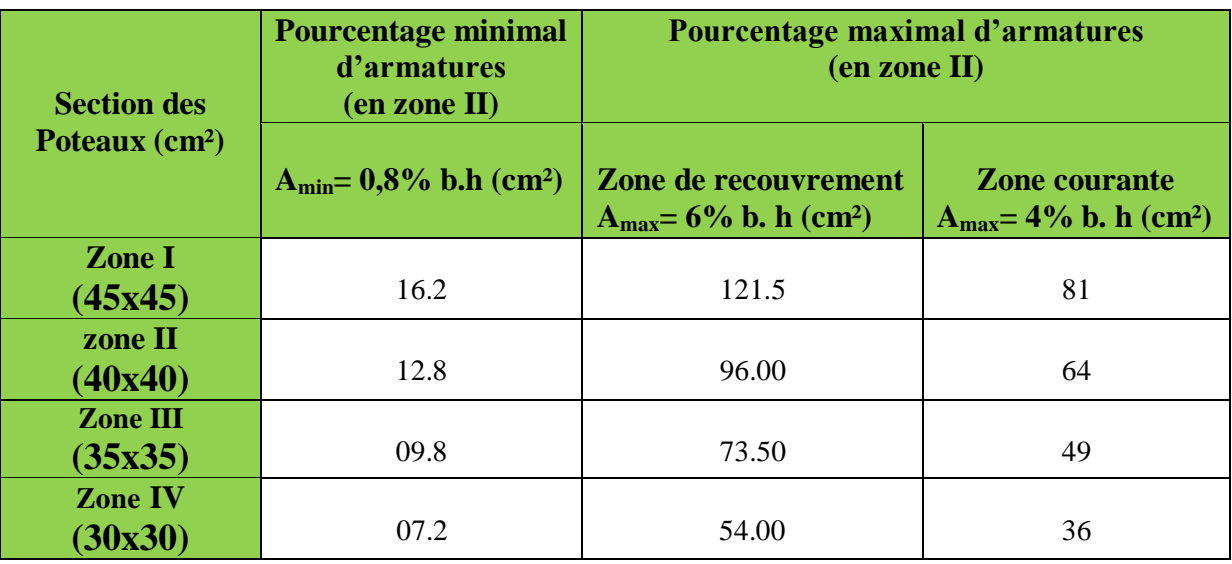

**Tableau VI.2 : Récapitulatif des sections d'acier recommandées par RPA.**

# **1- Calcul des armatures longitudinales à l'ELU:**

**Les efforts internes dans les poteaux:**

Les valeurs des efforts dans le sens le plus défavorable sont résumées dans le tableau ci-dessous selon les différentes combinaisons:

#### Conventions de signe dans logiciel l'**ETABS**:

# N < 0: compression

#### $N > 0$ : traction

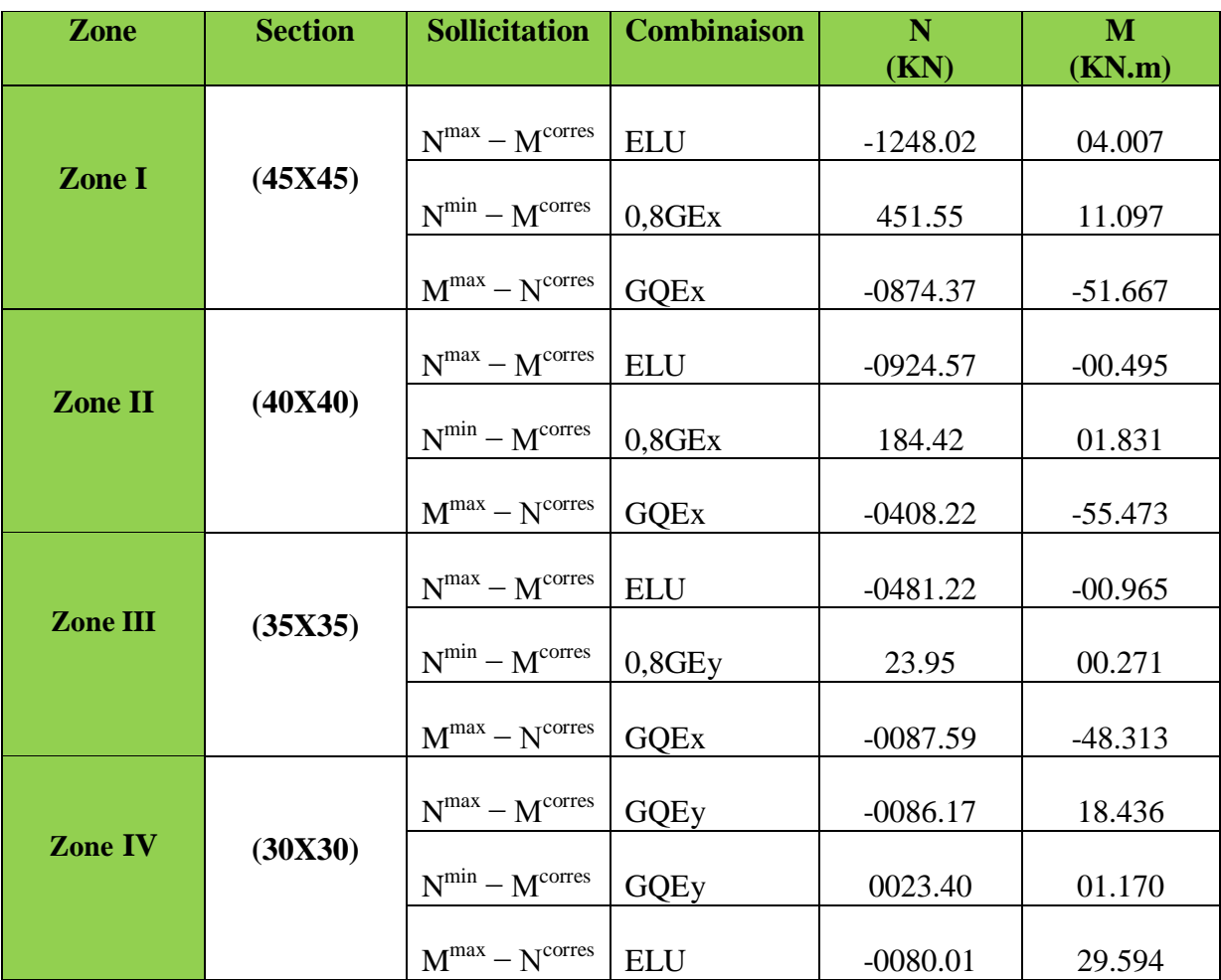

**Tableau VI.3 : Efforts internes dans les poteaux dans le sens le plus défavorable**

# **2- Etapes de calcul en flexion composée:**

 On dit qu'une section est soumise à une flexion composée lorsque cette section Subit simultanément l'action d'un moment de flexion et un effort de compression ou De traction.

 Le système constitué d'un moment et d'un effort normal peut être remplacé par Un effort normal appliqué au centre de pression « C » qui est distant du centre de

Gravité de la section de **e =**  u u N M

### **Exposé de la méthode de calcul:**

Pour la Détermination des armatures longitudinales 2 cas peuvent représenter:

**Section partiellement comprimée (SPC):**

a- Calcul de centre de pression: 
$$
\mathbf{e} = \frac{\mathbf{M}_u}{\mathbf{N}_u}
$$

La section est dite partiellement comprimée

Si Le centre **« C »** se trouve à l'extérieur du segment délimité par les armatures.

(L'effort normal est un effort de traction ou de compression)

$$
e = \frac{M_u}{N_u} \ge \left(\frac{h}{2} - C\right)
$$

Si le centre de pression **« C »** se trouve à l'intérieur du segment limite par les armatures, (l'effort Normale est un effort de compression)

$$
e = \frac{M_u}{N_u} \langle \frac{h}{2} - C \rangle
$$

Dans ce cas il faut vérifier en plus l'inégalité suivante:

$$
N_{u}(d-c^{'})-M_{f}\leq(0,337h-0,81c)bhf_{bc}.
$$

Avec:  $M_f$ : Moment par rapport au centre de gravité des armatures intérieures.

$$
\mathbf{M}_{\rm f} = N_u \times g = N_u \left( \frac{h}{2} - c + e \right) = M_U + N_U \left( \frac{h}{2} - c \right)
$$

*b c bc f F*  $\theta$ y  $= \frac{0.85 f_{c28}}{\theta v}$   $\gamma_b = 1.5 \text{ et } \theta = 1$  Pour situation durable

 $\gamma_b = 1.15$  *et*  $\theta = 0.85$  Pour situation accidentelle

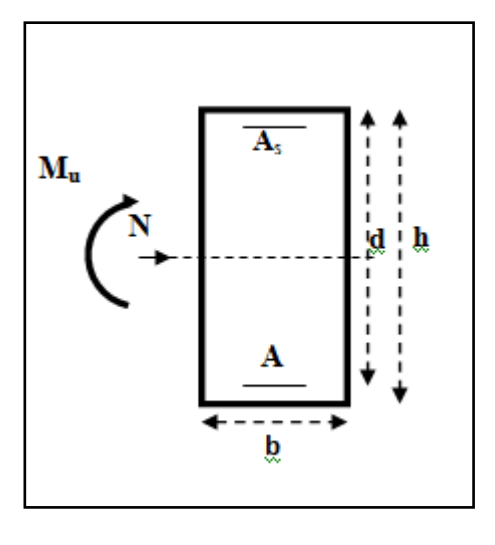

 $N_u$  : Effort de compression.

En flexion composée la section d'armatures sera donnée par les relations suivantes :

$$
\mu=\frac{M_{\rm f}}{b d^2 f_{\rm bc}}
$$

 $1<sup>er</sup>$  cas:

**er cas:**  $\mu \le \mu_{\ell} = 0,392 \longrightarrow L$ a section est simplement armée **(SSA).** 

#### **Les armatures fictives:**

$$
A_{tf} = \frac{M_f}{\beta d\sigma_s} \qquad \text{Avec: } \sigma_s = \frac{f_e}{\gamma_s} = 348 MPa
$$

 $A_{cf}$ <sup>'</sup>  $β$  : selon la valeur de μ

**Les armatures réelles**:

$$
A = A_{tf} - \frac{N_u}{\sigma_s}
$$

$$
A_{s}=A_{cf}^{\quad \ \ \prime}=0
$$

 $2^{\text{time}}$  **cas:**  $\mu \ge \mu_{\ell} = 0,392 \implies \text{la section est doublement armée (SDA).}$ 

On calcul:

$$
M_f =
$$
  

$$
N_u \times g = N_u \left(\frac{h}{2} - c + e\right) = M_U + N_U \left(\frac{h}{2} - c\right)
$$

 $M_r = \mu_e b d^2 f_{bu}$  $\boldsymbol{\mu}_\ell$ 

 $\Delta M = M_f - M_r$ 

Avec : Mr : moment ultime pour une section simplement armée.

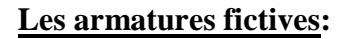

$$
A_{ff} = \frac{M_r}{\beta_r d\sigma_s} + \frac{\Delta M}{(d-c)\sigma_s}
$$
 
$$
A_{ff} = \frac{\Delta M}{(d-c)\sigma_s}
$$
  

$$
A_{ff} = \frac{\Delta M}{(d-c)\sigma_s}
$$
  

$$
\beta
$$
: selon la valeur de  $\mu$ 

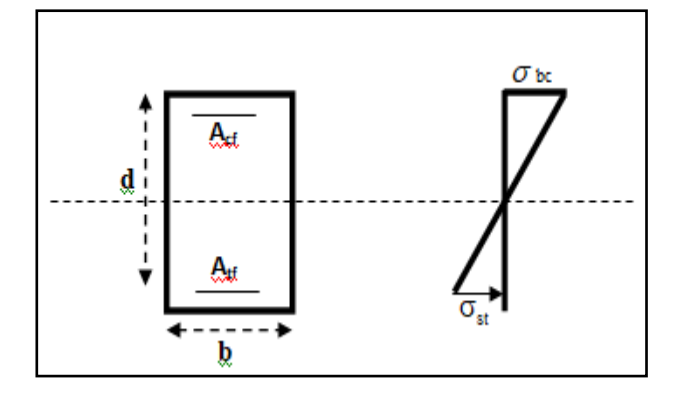

**Les armatures réelles**:

$$
A_{st} = A_{tf} + \frac{N_u}{\sigma_s}
$$

 $A_{sc} = A_{cf}$ 

# **Section entièrement comprimée (SEC) :**

La section est dite entièrement comprimée si:

$$
e = \frac{M_u}{N_u} \le \left(\frac{h}{2} - c\right)
$$
  

$$
N_u(d - c') - M_f \quad \rangle \quad (0,337h - 0,81c') \, bh \, f_{bc}.
$$

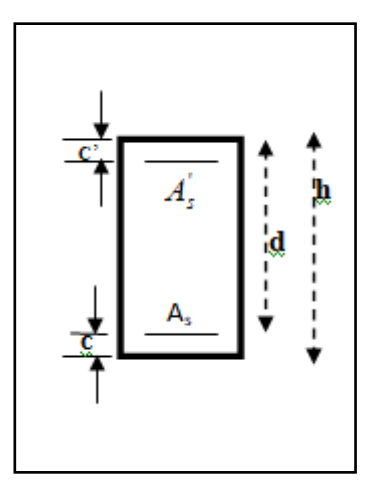

Deux cas peuvent se présenter:

# **1 er cas:**

Si les deux parties nécessitent des armatures comprimées c à d:

$$
N(d-c^{\prime})-M_{f} \geq \left(0,5-\frac{c_{\cdot}}{h}\right) b h^{2} f_{bc} \Rightarrow A_{s} \rangle 0 \text{ et } A_{s} \rangle 0.
$$

Les sections d'armatures sont:

$$
A_s = \frac{M_f (d - 0.5h) b h f_{bc}}{(d - c') \sigma_s}.
$$

$$
As = \frac{N_u - bhf_{bc}}{\sigma_s} - A' s.
$$

# **2 éme cas:**

Si la partie moins comprimée ne nécessite pas d'armatures inférieures comprimées c à d:

$$
\left(0,337-0,81\frac{c}{h}\right)bh^2\langle N_u\left(d-c\right)\rangle\langle \left(0,5-\frac{c}{h}\right)bh^2f_{bc}\Rightarrow A_s\rangle\left(0\right)et A_s=0
$$

Les sections d'armatures sont:

$$
A_s = \frac{N_u - \Psi \times b \times h \times f_{bc}}{\sigma_s}
$$

 $A_s = 0$ 

$$
\underline{c}: \quad \Psi = \frac{0.351 + \frac{N(d-c') - M_{f}}{bh^{2} f_{bc}}}{0.9571 \cdot c}
$$

Avec :

$$
\frac{b h^2 f_{bc}}{b h^2 f_{bc}}
$$
  
0,8571 -  $\frac{c}{h}$ 

#### **Section entièrement tendue:**

La section est dite entièrement tendue:

Si le centre de pression **« C »** se trouve à l'intérieur du segment limite par les armatures, (l'effort Normale est un effort de traction)

.

$$
e = \frac{M_u}{N_u} \leq \left(\frac{h}{2} - c\right)
$$

Les sections d'armatures sont:

$$
Ast = \frac{Nu \times g}{(d - c')\sigma st}
$$
  

$$
A_{sc} = \frac{Nu}{\sigma st} - A_{st}
$$
  

$$
A_{sc} = \frac{Nu}{\sigma st} - A_{st}
$$

#### **Remarque:**

Si  $e = \frac{M_u}{N} = 0$ *u u N M* (excentricité nulle ; compression pure), le calcul se fera à l'état limite de

stabilité de forme et la section d'armature sera  $\rm A\rm=\frac{Nu-Bf_{bu}}{\sigma st}$ 

Avec: B: Aire de la section du béton seul σst : contrainte de l'acier

#### **Exemple de calcul:**

#### **Pour le poteau (30 x30)**

Nu= 86.17KN est un effort de compression Mu= 18.436KN.m

$$
e = \frac{Mu}{Nu} = \frac{18.436}{86.17} = 0.214 m
$$
  

$$
\frac{h}{2} - c = \frac{0.30}{2} - 0.03 = 0.12 m
$$
  

$$
e = \frac{Mu}{Nu} = 0.214 m > \frac{h}{2} - c = 0.12 m
$$

Section partiellement comprimée (SPC)

Il faut calculer

Moment fictif:

$$
M_f
$$
= Nu x g = 86.17 x 0.334 = 29 KN.m  
g = e +  $\frac{h}{2}$  - c = 0.334 m

Calcul de μ:

$$
\mu = \frac{M_f}{bd^2 f_{bc}} = \frac{29x10^6}{300x270^2 x21.74} = 0.060
$$

 $\mu = 0.060 < \mu_1 = 0.392$  section est simplement armée

 $β = 0.969$ 

Calcul des armatures:

Les armatures fictives:

$$
A_{tf} = \frac{M_f}{\beta d\sigma_s} = \frac{29x10^6}{0.969x270x400} = 277mm^2 = 2.77cm^2
$$
  

$$
A_{cf} = 0
$$

Les armatures réelles:

$$
A = A_{tf} - \frac{N_u}{\sigma_s} = 2.77 - \frac{86.17 \times 10^2}{4000} = 0.62 \, \text{cm}^2
$$

$$
A_{s}=A_{cf}^{\quad \ \ \prime}=0
$$

Donc: Ast =  $0.62$  cm<sup>2</sup>.

$$
Asc = 0
$$

Pour le reste des sections on utilise logiciel SOCOTEC

# **Calcul du ferraillage des poteaux avec SOCOTEC:**

On introduit les caractéristiques de nos matériaux et nos efforts dans logiciel

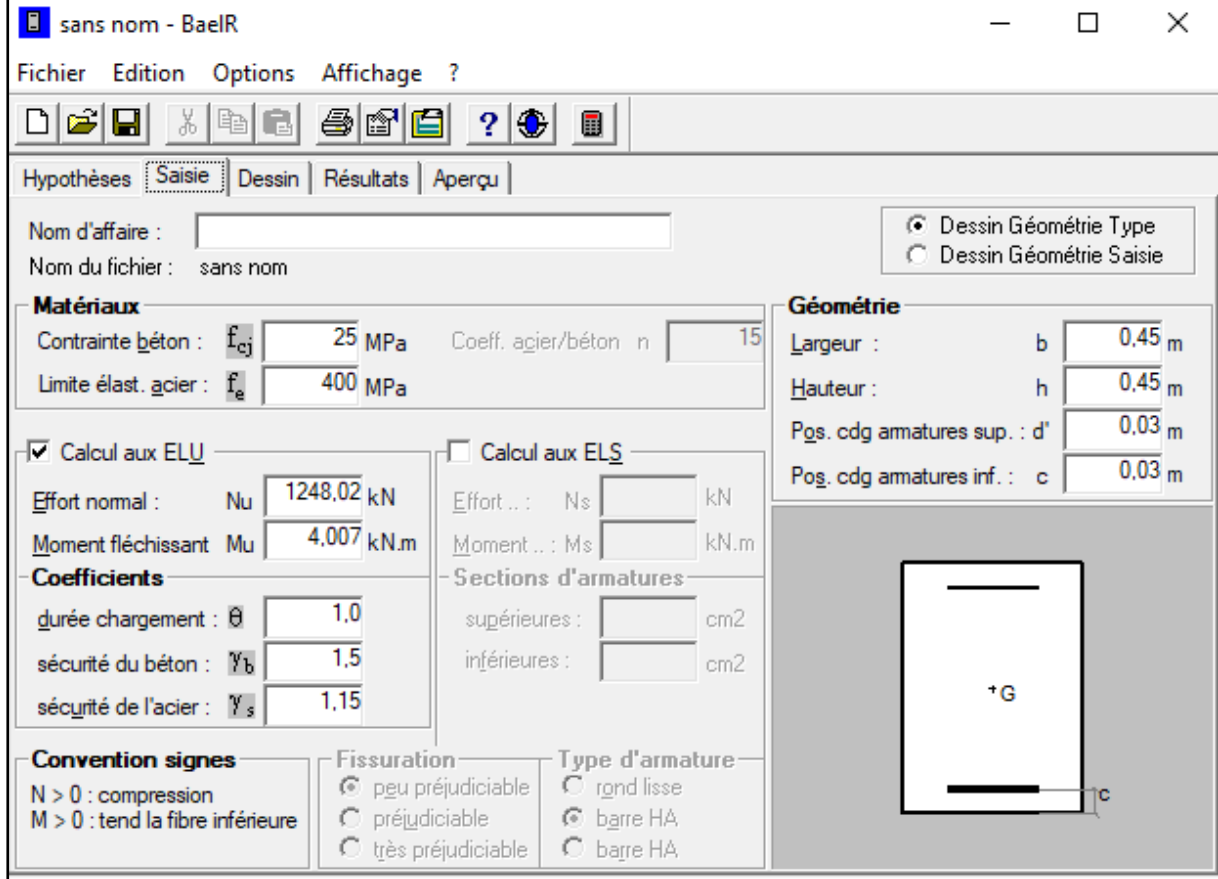

# **Chapitre VI Ferraillage des éléments structuraux**

# **3- Ferraillage longitudinal des poteaux:**

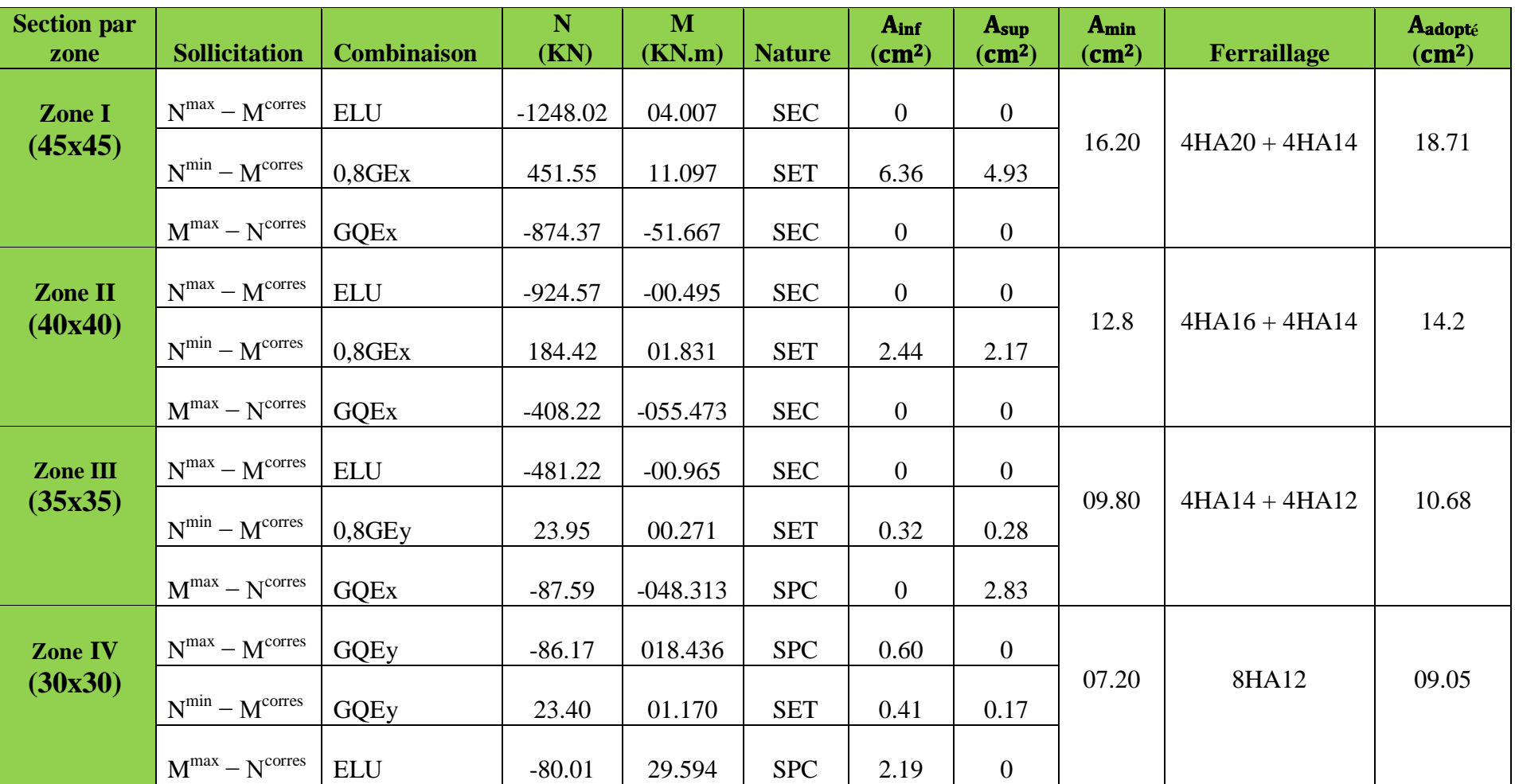

**Tableau VI.4 : Ferraillage des poteaux à l'ELU**

# **VI-1-2-2) Armatures transversales…………………..…..(Art 7.4.2.2 RPA 99/2003)**

Les armatures transversales sont disposées de manière à empêcher tout mouvement des aciers longitudinaux vers les parois du poteau, leurs buts essentiels:

- Reprendre les efforts tranchants sollicitant les poteaux aux cisaillements.

- Empêcher le déplacement transversal du béton.

Les armatures transversales sont disposées dans les plans perpendiculaires à l'axe longitudinal.

# **1- calcul des Armatures transversales:**

### **En utilisant BAEL**

#### **Diamètre des armatures transversales:…………………………(Art A.8.1,3BAEL91/99)**

Le diamètre des armatures transversales est au moins égal à la valeur normalisée la plus proche du tiers du diamètre des armatures longitudinales qu'elles maintiennent.

$$
\phi_t = \frac{\phi_t}{3} = \frac{20}{3} = 6.66 \text{ mm}
$$
 soit  $\phi_t = 8 \text{ mm}$ 

υ*<sup>t</sup>* : Diamètre max des armatures longitudinales.

On adoptera pour  $A_t = 4HAB = 2.01$  cm<sup>2</sup>

**En utilisant RPA**

#### **Diamètre des armatures transversales:**…………………………**(Art 7 .4.2.2 RPA 99/2003)**

Les armatures transversales sont calculées a l'aide de la formule suivante

$$
\frac{A_{_t}}{S_{_t}} = \frac{\rho_{_a} V_{_u}}{h \cdot f_{_e}}
$$

h : Hauteur totale de la section brute

V<sub>u</sub>: Effort tranchant du calcul.

fe : Contrainte limite élastique de l'acier d'armatures transversales.

 $\rho_a$ : Coefficient correcteur qui tient compte du mode fragile de la rupture par effort tranchant.

 $A_t$ : armatures transversales.

 $S_t$ : espacement des armatures transversales.

 $\overline{\mathcal{L}}$  $\vert$ ┤  $\sqrt{ }$  $\rightarrow \lambda_{\circ}$  <  $\rightarrow \lambda_{\alpha} \ge$  $\rho_{\scriptscriptstyle a} =$  $3.75 \rightarrow \lambda_{\circ} < 5$ 2.5  $\rightarrow \lambda_{\circ} \ge 5$ g g

 $\lambda_{\rm g}$ : L'élancement géométrique du poteau.

 $L_f$ : La longueur de flambement des poteaux.

 Selon le RPA la valeur maximale de l'espacement «St» des armatures transversales est fixée comme suite :

#### **En zone IIa:**

- Zone nodale:  $St ≤ Min(10ΦL, 15cm) = min(12cm, 15cm)$   $S_t = 10cm$
- Zone de recouvrement:  $S_t \le 15 \Phi_L^{min} = (15 \times 1.2 \text{cm}) = 18 \text{cm}$  **St = 15 cm**

ФL: est le diamètre des armatures longitudinales du poteau.

### **2- La Quantité d'armatures transversales:**

La quantité d'armatures transversales minimale en % est donnée comme suit: t  $b \times S$ A  $\times$ 

Si λg ≥ 5……………………Atmin = 0.3% St × b<sup>1</sup> Si λg ≤ 3……………………Atmin = 0.8 % St × b<sup>1</sup> Si 3 < λg ≤ 5………………...interpoler entre les deux valeurs précédentes

Avec: **b<sup>1</sup> :** Dimension de la section droite du poteau dans la direction considère.

 **λg :** Elancement géométrique du poteau. ( *a*  $\lambda_g = \frac{l_f}{r}$  Où *b*  $\lambda_g = \frac{l_f}{l}$ 

**a** et **b :** dimension de la section droite du poteau dans la direction de la déformation

Considérée.

 $L_f$ : longueur de flambement du poteau.  $L_f = 0.7L_0$ 

**L0:** Hauteur libre du poteau**.**

 Les cadres et les étriers doivent ménager des cheminées verticales en nombre et diamètre suffisants  $(\Phi > 12mm)$  pour permettre une vibration correcte du béton sur toute la hauteur des poteaux.

Les cadres et les étriers doivent être fermés par des crochets à  $135^{\circ}$  ayant une longueur droite de 10 $\Phi$ <sub>min.</sub>

t

**a**

**b**
**Exemple de calcul:**

 $\triangleright$  Poteaux (45x45)

Calcul de la longueur de flambement:

 $L_f = 0.7 L_0 = 0.7$  x  $3.06 = 2.142$  m

Calcul l'élancement géométrique λg:

 $\lambda g = \frac{l f}{l}$  $\frac{df}{h} = \frac{2.142}{0.45} = 4.76 < 5 \longrightarrow \rho = 3.75$ 

 $A<sub>tmin</sub> = 0.4125\%$  x St x b<sub>1</sub> en zone nodale

 $A<sub>tmin</sub> = 0.4125\%$  x St x b<sub>1</sub> en zone courante

L'effort tranchant max **Vu = 12.13 KN**

Calcul de la section d'armature

En zone nodale  $St = 10$  cm

e a  $\mathbf{v}_\mathrm{u}$  $h \cdot f$  $\rho_{\rm a}$  V .  $At = \frac{\rho_a V_u st}{1 - s}$   $A_t = \frac{3.75 \times 1213 \times 10}{45 \times 4000}$  $\frac{3 \times 1213 \times 10}{45 \times 4000} = 0.253$  cm<sup>2</sup>

En zone courante  $St = 15$  cm

$$
At = \frac{\rho_{a} V_{u} st}{h \cdot f_{e}} \longrightarrow A_{t} = \frac{3.75 \times 1213 \times 15}{45 \times 4000} = 0.379 \text{ cm}^{2}
$$

 **Poteaux (40x40)** Calcul de la longueur de flambement:

 $L_f = 0.7 L_0 = 0.7$  x  $3.06 = 2.142$  m

Calcul l'élancement géométrique λg:

$$
\lambda
$$
g =  $\frac{If}{h} = \frac{2.142}{0.40} = 5.36 > 5$   $\longrightarrow$  p = 2.5

 $A_{\text{tmin}} = 0.3\%$  x St x b<sub>1</sub> en zone nodale

 $A_{\text{tmin}} = 0.3\%$  x St x  $b_1$  en zone courante

 $L'$ effort tranchant max  $Vu = 13.99$  KN

Calcul de la section d'armature

En zone nodale  $St = 10$  cm

$$
At = \frac{\rho_{a} V_{u} st}{h \cdot f_{e}}
$$
  $A_{t} = \frac{2.5 \times 1399 \times 10}{40 \times 4000} = 0.218$  cm<sup>2</sup>

En zone courante  $St = 15$  cm

$$
At = \frac{\rho_{a} V_{u} st}{h \cdot f_{e}} \longrightarrow A_{t} = \frac{2.5 \times 1399 \times 15}{40 \times 4000} = 0.328 \text{ cm}^{2}
$$

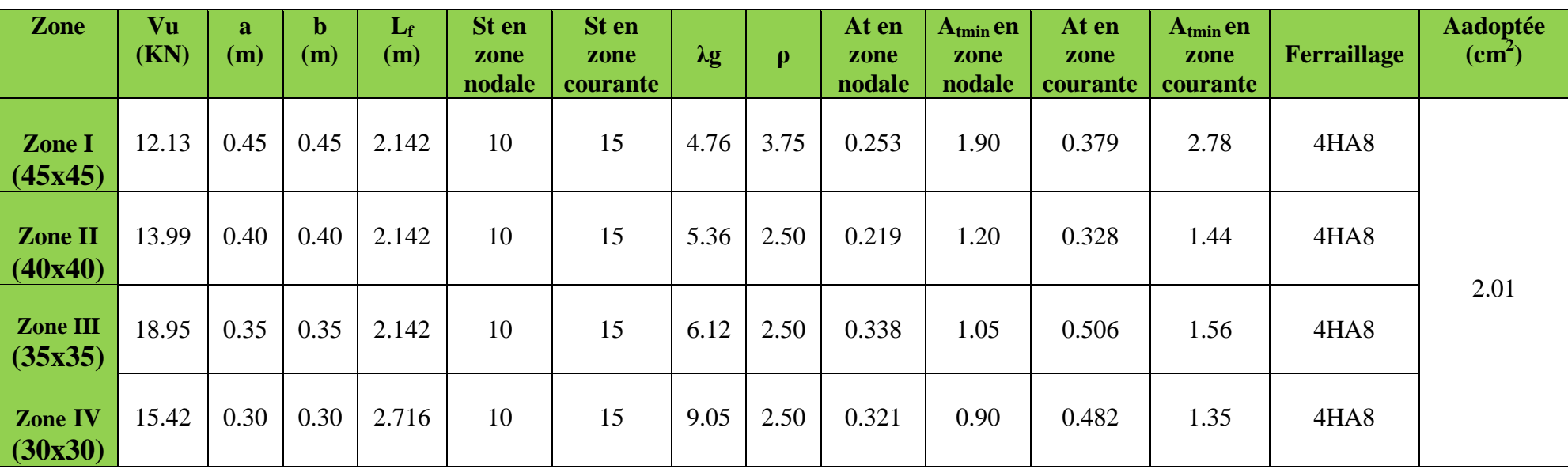

**Tableau VI.5 : Détermination des armatures transversales**

**D'où:** Les armatures transversales des poteaux seront composées d'un cadres et  $\overline{d'$ un losange en HA8 pour tous les poteaux: soit: At = 2,01 cm<sup>2</sup>

Les cadres et les étriers doivent être fermes par des crochets a 135° ayant une longueur droite de 10  $\phi_{\text{tmin}} = 8$  cm.

 La zone nodale est sensible au séisme ; on introduit les armatures en U superposées avec alternance dans l'orientation a fin de la consolider et ainsi, la rendre vulnérable

# **VI-1-2)- Vérifications à L'ELU:**

# **1-Longueur de Recouvrement:**

**Selon le RPA**: la longueur minimale de recouvrement pour la zone II<sub>a</sub> est:  $L_R = 40$   $\phi$ <sup>1</sup>

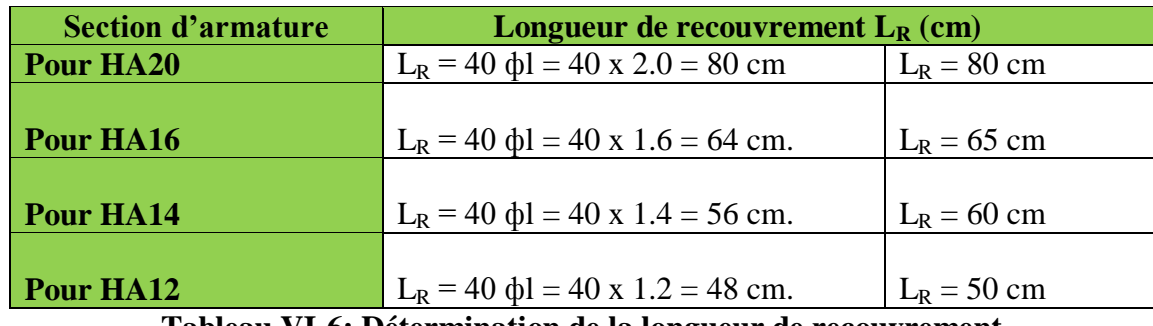

**Tableau VI-6: Détermination de la longueur de recouvrement**

## **2-Longueur d'Ancrage …………………………………..(Art A.6.1.221B.A.E.L.91/99)**

 $L_s = \frac{\phi \text{ fe}}{4\pi}$  $rac{\phi_{\text{He}}}{4 \tau_{\text{su}}}$  avec:  $\tau_{\text{su}} = 0.6 \times \psi_s^2$  x  $f_{t28} = 2.835$  MPa

 $f_{t28} = 0.6 + 0.06 f_{c28} = 2,1 MPa$ 

 $\psi_s = 1.5$  Pour les aciers a haute adhérence.

 Pour l'encrage des barres rectilignes terminées par un crochet normal, la longueur de la partie ancrée mesurée hors crochet est au moins égale à  $L_a = 0.4 L_s$  pour les aciers HA.

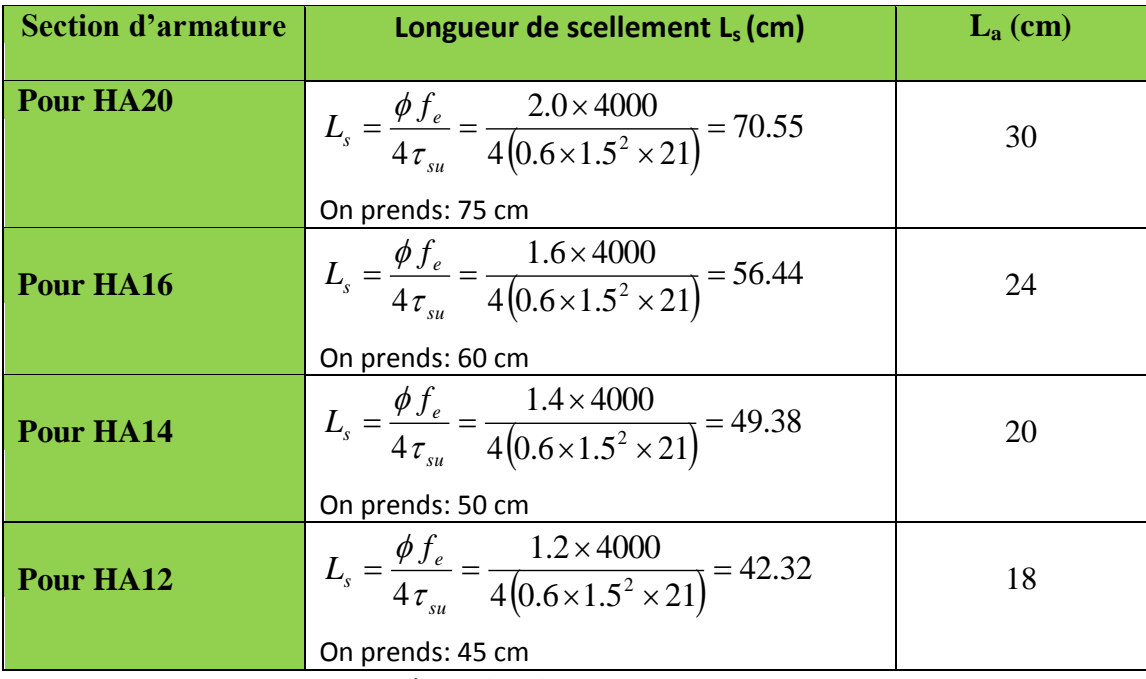

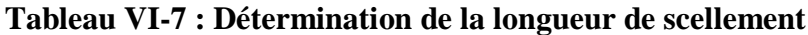

# **3- Délimitation de la zone nodale……….…………. (Art 7.4.2.2 de RPA 99/2003)**

La zone nodale est constituée par le nœud poutre-poteaux proprement dit et les extrémités des barres qui y concourent.

 $L'=2\times h$ 

$$
h'=\max\left\{\frac{h_e}{6}, b_1, h_1, 60cm\right\}
$$

**h** : hauteur de la poutre.

 **<b>et h**<sub>1</sub> : dimensions du poteau.

**h<sup>e</sup>** : hauteur entre nus des poutres (hauteur d'étage).

### On aura:

 $-L'= 2 x 35 = 75$  cm : poutre principales de (30x35).

 $-L'= 2 x 30 = 60$  cm : poutre secondaires de (25x30).

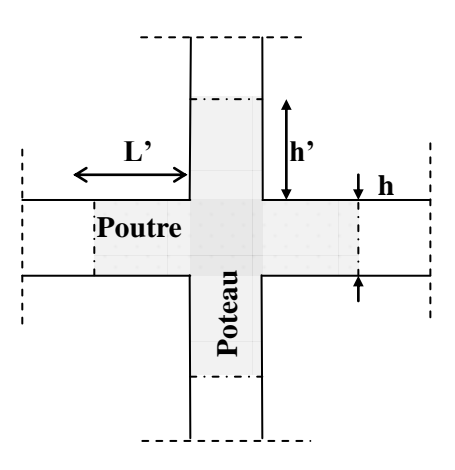

### **Figure : Délimitation de la zone nodale**

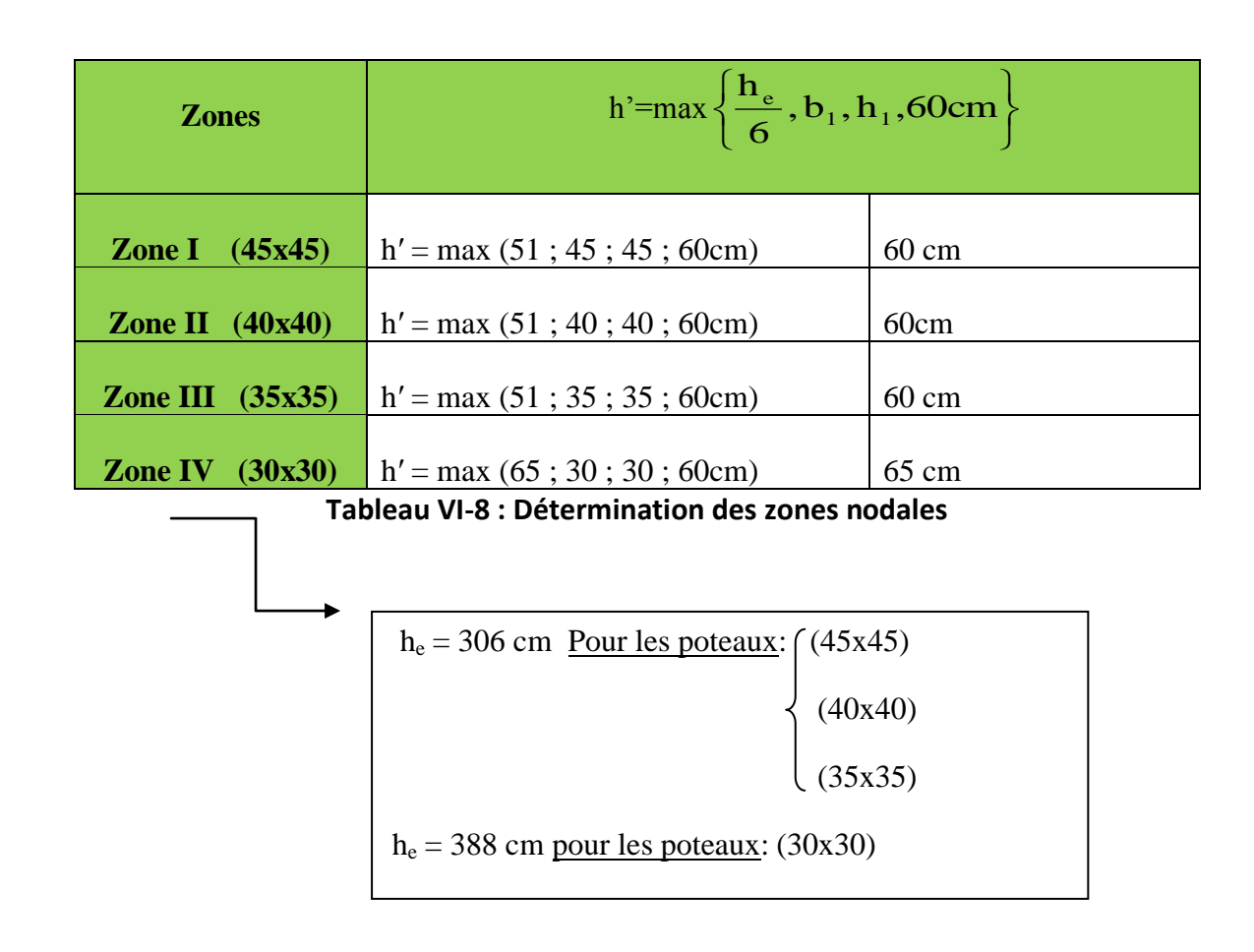

# **4-Vérification au cisaillement ……………………………. (Art.7.4.3.2 RPA99 /2003)**

La contrainte de cisaillement conventionnelle de calcul dans le béton  $\tau_{bu}$  sous combinaison sismique doit être inférieure ou égale à la valeur limite  $\overline{\tau_{\text{bu}}}$ .

$$
\tau_{\text{bu}} = \frac{v_u}{bd} \leq \overline{\tau_{\text{bu}}}
$$

**Selon le RPA…………………………………………………...… (Art 7.4.3.2 RPA 99/2003)**

 $\overline{\tau_{bu}} = \rho_d$  x  $f_{c28}$  Avec:  $\rho_d = 0.075$  Si:  $\lambda_g \ge 5$ 

 $\rho_d = 0.04$  Si:  $\lambda_g < 5$ 

**Selon le BAEL……………………………………………….. (Art A.5.1,211 BAEL 91/99)**

$$
\tau_{\text{bu}} = \min \left\{ \frac{0.2}{\gamma b} \right\}; 5 \text{ MPa} \}
$$

Les résultats sont récapitulés dans le tableau suivant:

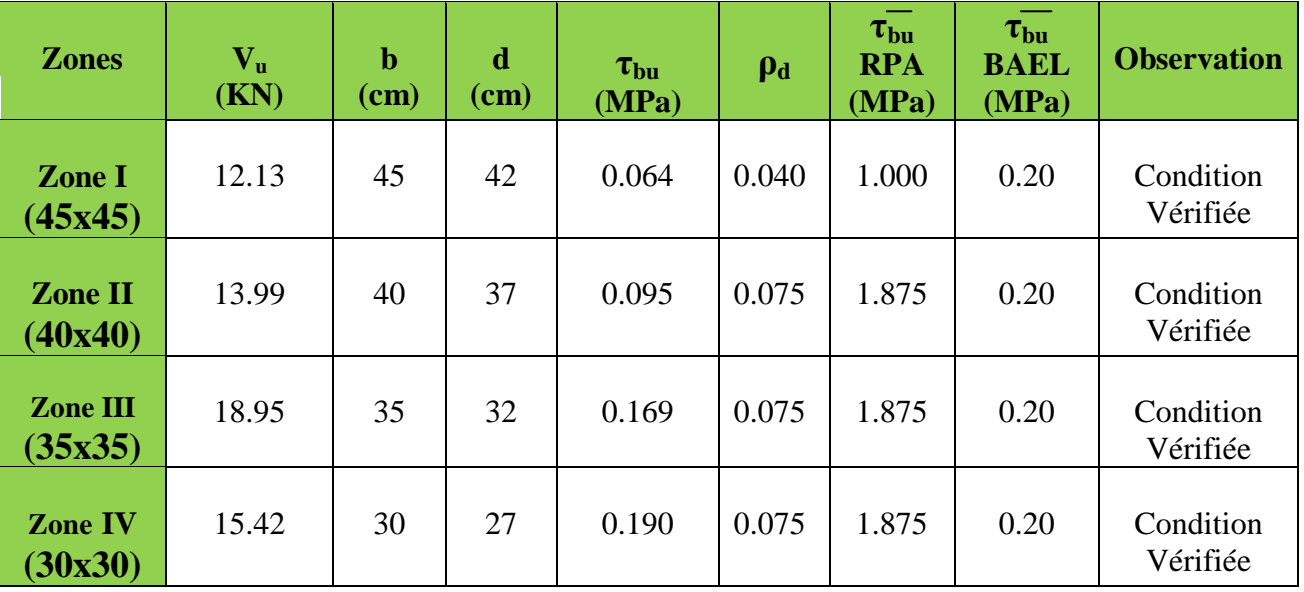

**Tableau VI-9 : Vérification au cisaillement dans les poteaux.**

## **VI-1-3)- Vérification à L'ELS:**

# **1-Condition de non fragilité……………………………...… (Art A.4.2, 1 BAEL91/99)**

 Pour une section qui est soumise à la flexion composée sous un effort de compression et un moment de flexion, si elle est partiellement comprimée ou entièrement comprimée comme dans notre cas, la section minimale est:

$$
A_{\min} = 0.23 \frac{f_{t28}}{f_e} \left( \frac{e_s - 0.455d}{e_s - 0.185d} \right) bd
$$

La section des armatures longitudinales doit vérifier la condition suivant:  $A_{\text{adoptée}} \geq A_{\text{min}}$ 

Avec: *A*<sub>min</sub>: Section minimale d'aciers tendus

*<sup>t</sup>* <sup>28</sup> *f* : Résistance du béton à la traction à l'âge de 28 jours

- *e f* : Contrainte limite élastique des aciers
- *s e* : Excentricité de l'effort normal à l'ELS
- *d* : Hauteur utile
- *b* : Largeur de la section de béton

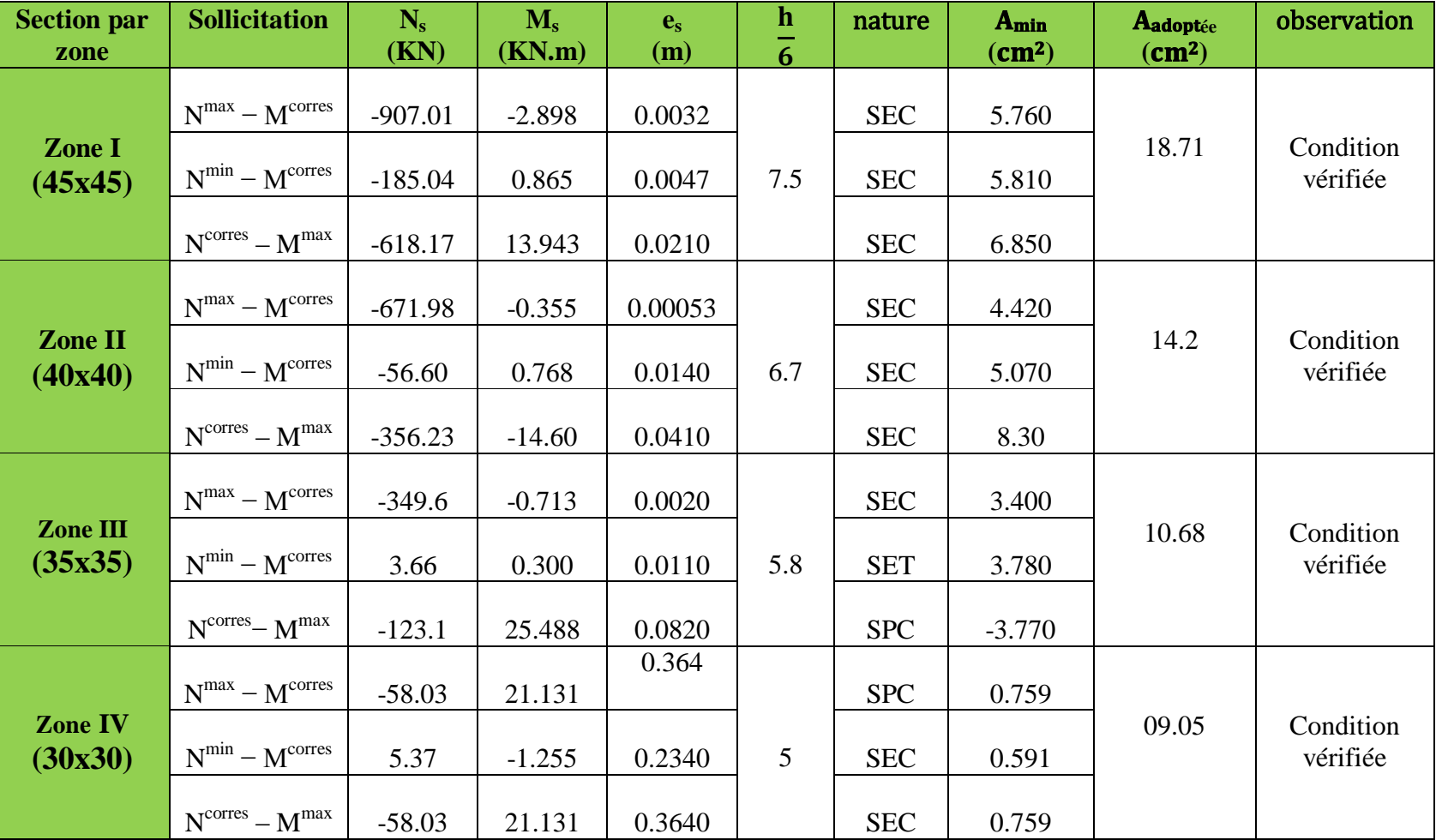

**Tableau VI-10 : Vérification de la condition de non fragilité**

*s*

# **2- État limite d'ouvertures des fissures:**

Aucune vérification n'est nécessaire car la fissuration est peu nuisible.

## **3-Etat limite de compression du béton………………….(Art A.4.5,2 BAEL 91/99)**

 Les sections adoptées seront vérifiées à l'ELS pour cela on détermine les contraintes max du béton afin de les comparer aux contraintes admissibles:

 $\sigma_{bc} \leq \overline{\sigma_{bc}} = 0.6f_{c28} = 15 \text{ MPa}$ 

### **Remarque:**

On peut y vérifier la contrainte dans le béton par deux méthodes, manuellement ou a l'aide du logiciel SOCOTEC**.**

**Méthode manuelle:**

On a deux cas à vérifier a l'ELS:

 **Vérification d'une section partiellement comprimée:**  6 *h N M e s*  $s = \frac{m}{N}$ 

Pour calculer la contrainte du béton on détermine la position de l'axe neutre:  $y_1 = y_2 + l_c$ 

Avec: y<sup>1</sup> La distance entre l'axe neutre a l'ELS et la fibre la plus comprime.

y<sup>2</sup> : La distance entre l'axe neutre a l'ELS et le centre de pression Cp.

l<sub>c</sub> : La distance entre le centre de pression Cp et la fibre la plus comprimée.

 $y_2$  est obtenu avec la résolution de l'équation suivante :  $y_2^3 + p \cdot y_2 + q = 0$ 

$$
l_c = \frac{h}{2} - e_s
$$

Avec:

$$
v_c = 2
$$
  
\n
$$
p = -3 \times l_c^2 - 6 \cdot n \cdot A_u' \cdot \frac{l_c - c'}{b} + 6 \cdot n \cdot A_u \cdot \frac{d - l_c}{b}
$$
  
\n
$$
q = -2 \times l_c^3 - 6 \cdot n \cdot A_u' \cdot \frac{(l_c - c')^2}{b} - 6 \cdot n \cdot A_u \cdot \frac{(d - l_c)^2}{b}
$$

Pour la résolution de l'équation, on calcul  $\Delta$ 

$$
\Delta = q^2 + \frac{4p^3}{27}
$$
 Si  $\Delta \ge 0$ :  $t = 0.5(\sqrt{\Delta} - q)$ ;  $u = \sqrt[3]{t}$ ;  $y_2 = u - \frac{p}{3u}$ 

Si  $\Delta \rightarrow 0 \Rightarrow$  l'équation admet trois racines

$$
y_2^1 = a \cdot \cos\left(\frac{\alpha}{3}\right); \ y_2^2 = a \cdot \cos\left(\frac{\alpha}{3} + 120\right); \ y_2^3 = a \cdot \cos\left(\frac{\alpha}{3} + 240\right)
$$
  
Avec:  $\alpha = \arccos\left(\frac{3 \cdot q}{2 \cdot p} \times \sqrt{\frac{-3}{p}}\right); \ a = 2 \cdot \sqrt{\frac{-p}{3}}$ 

On tiendra pour  $y_2$  la valeur positive ayant un sens physique tel que:

 $0 \prec y_1 = y_2 + l_c \prec h$ 

Donc:  $y_1 = y_2 + l_c$ 

$$
I = \frac{b \cdot y_1^3}{3} + 15 \times \left[ A_u \cdot (d - y_1)^2 + A'_u (y - d')^2 \right]
$$

Finalement la contrainte de compression dans le béton est:

$$
\overline{\sigma_b} = 0,6. f_{c28} = 0,6.25 = 15 MPa
$$

$$
\sigma_b = \frac{y_2 \times N_s}{I} . y \le \overline{\sigma_b}
$$

 **Vérification d'une section entièrement comprimée:** 6 *h N M e s s*  $s = \frac{m}{N} \langle$ 

On calcul l'aire de la section homogène totale:

$$
S=b.h+15\;(A_s+A^{'})
$$

On détermine la position du centre de gravité résistant qui est situé à une distance Xg au dessus du CDG géométrique:

$$
X_G = 15.\frac{A_1.(0,5h - c') - A_2.(d - 0.5h)}{b.h + 15.(A_s + A')}
$$

On calcul l'inertie de la section homogène totale:

$$
I = \frac{b \cdot h^3}{12} + b \cdot h \cdot Xg^2 + 15 \cdot \left[ A_1 \cdot (0.5h - c' - X_G)^2 + A_2 \cdot (d - 0.5h + X_G)^2 \right]
$$

Les contraintes dans le béton sont données par les formules suivantes:

$$
\sigma_{\sup} = \frac{N_{ser}}{S} + \frac{N_{ser}(e_s - Xg)\left(\frac{h}{2} - X_G\right)}{I}
$$

$$
\sigma_{\inf} = \frac{N_{ser}}{S} - \frac{N_{ser}(e_s - Xg)\left(\frac{h}{2} + X_G\right)}{I}
$$

Au final on vérifie:

Max (  $\sigma_{\text{sup}}$ ;  $\sigma_{\text{inf}}$ )  $\leq \sigma_{\text{bc}}$ 

# **Méthode par logiciel SOCOTEC:**

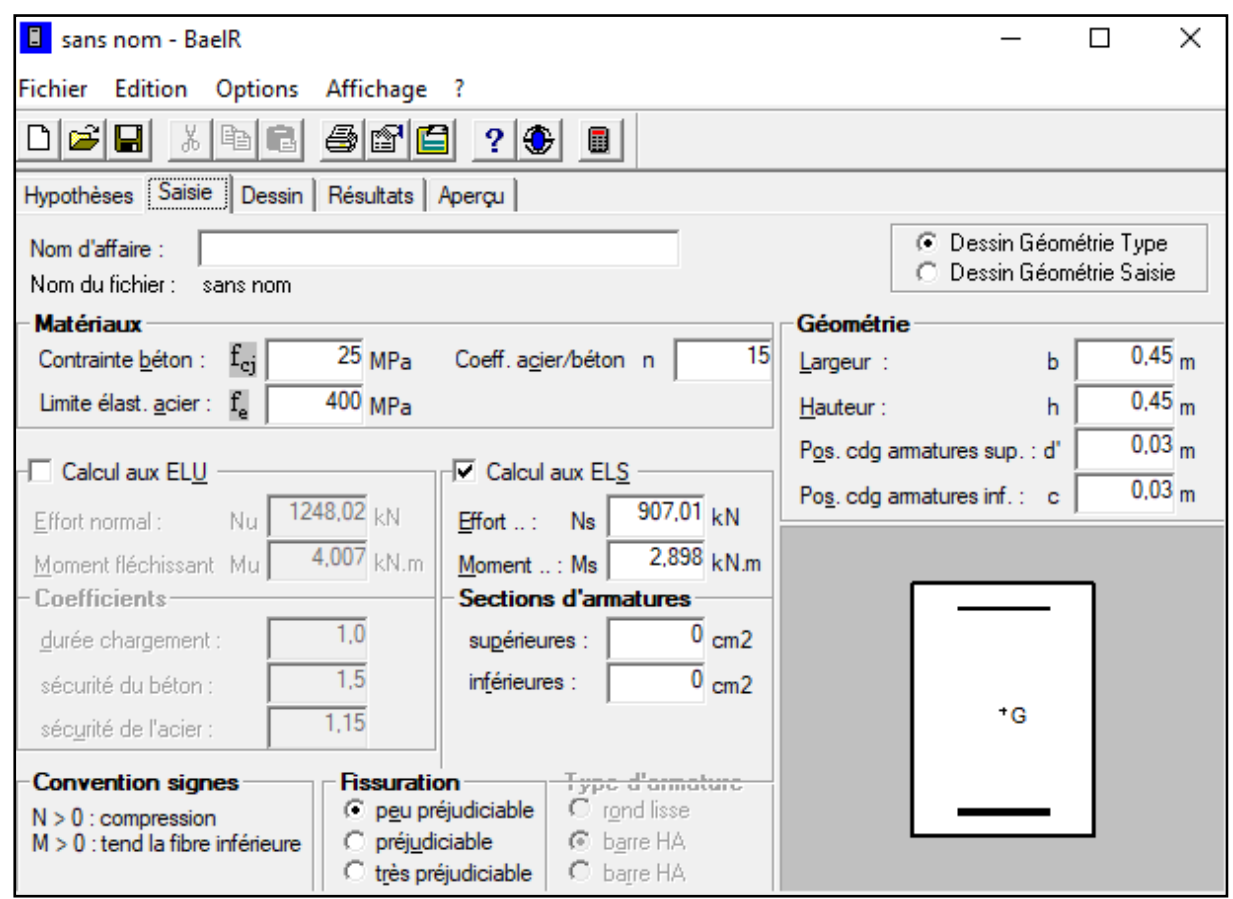

 Les résultats de la vérification des contraintes dans le béton et les aciers sont donnes par le logiciel SOCOTEC

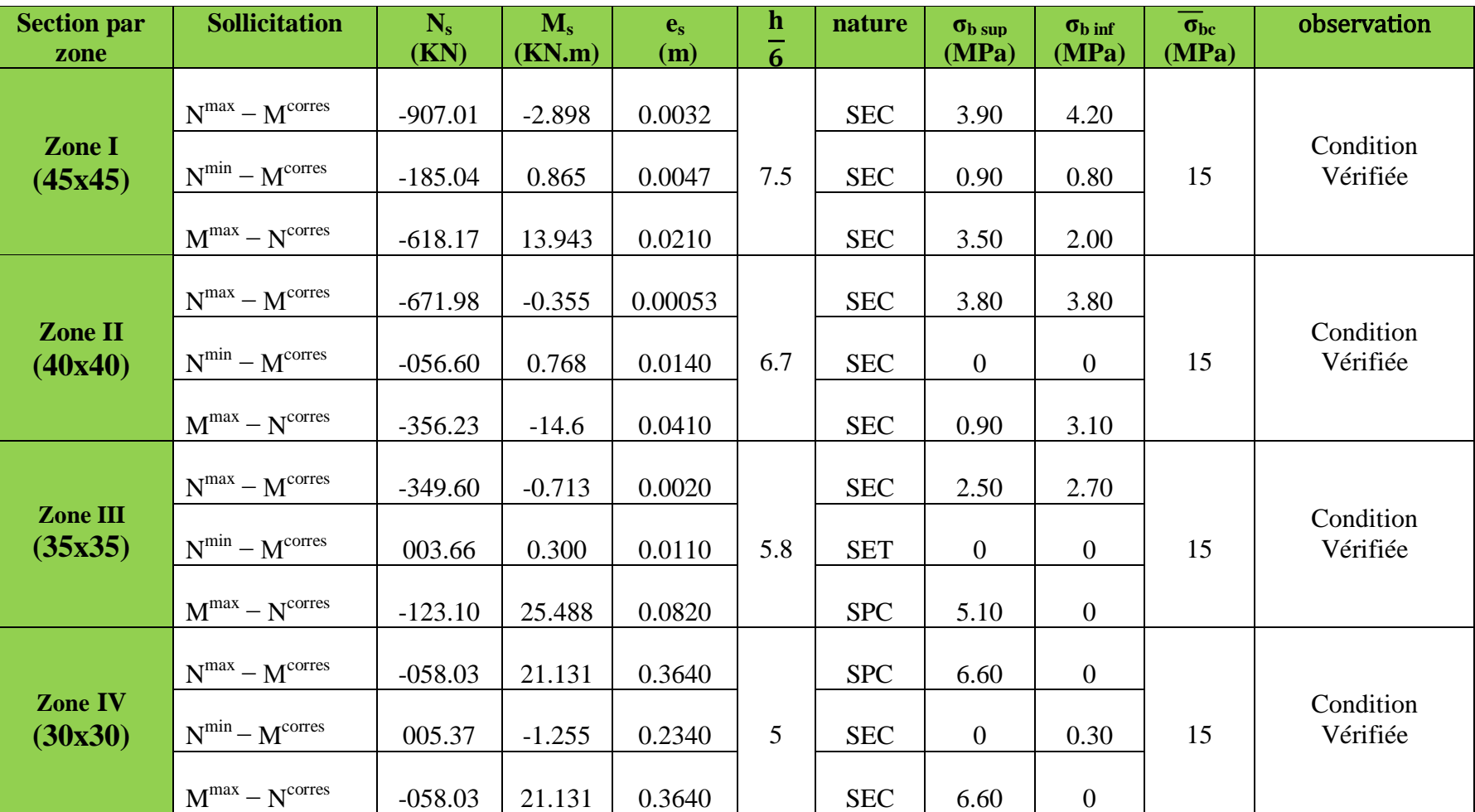

**Tableau VI-11: vérifications des contraintes dans le béton calculées en utilisant le logiciel SOCOTEC**

## **Schéma de ferraillage des poteaux:**

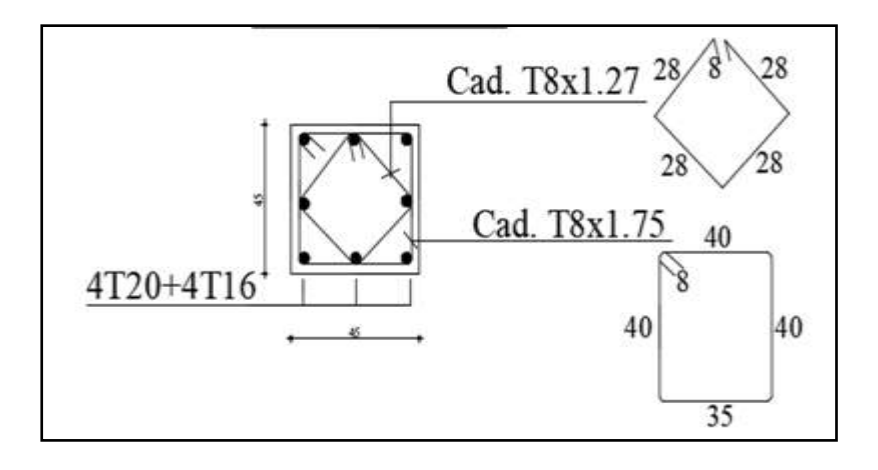

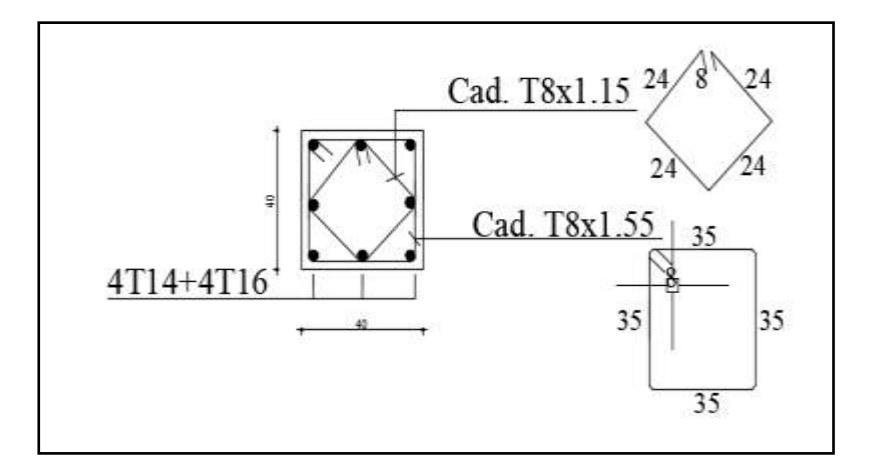

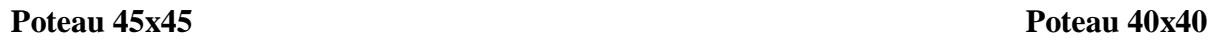

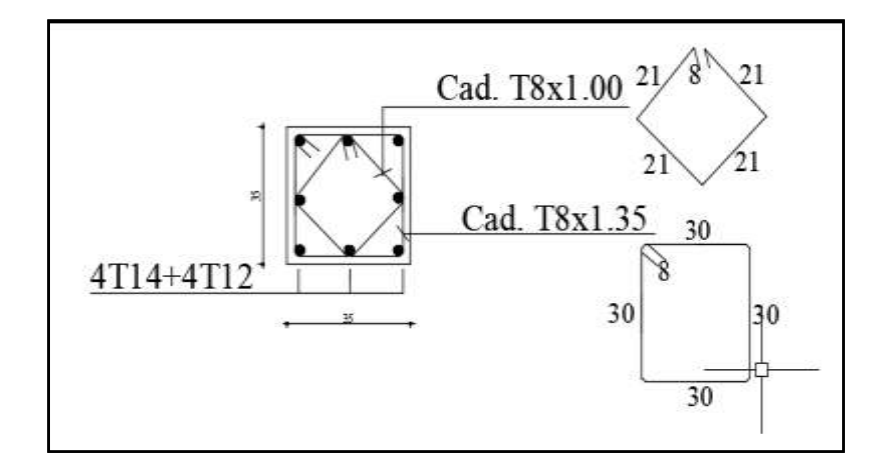

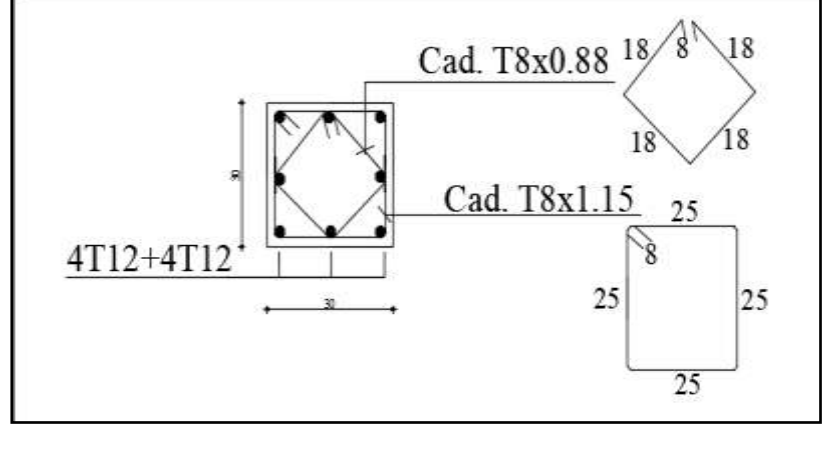

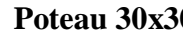

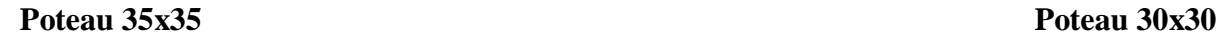

# **VI-2) Ferraillage des poutres:**

# **VI-2-1) Introduction:**

Les poutres seront calculées en flexion simple, leur ferraillage se fait en utilisant les moments les plus défavorables extraits du logiciel ETABS.

## **Les combinaisons de calcul:**

Elles seront ferraillées en flexion simple sous les combinaisons les plu défavorables, et vérifiées à L'ELS. Les sollicitations maximales sont déterminées par les combinaisons suivantes:

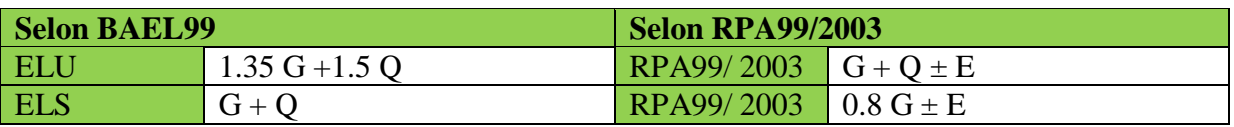

# **VI-2-2) Recommandations de l'RPA:**

## **VI-2-2-1) Armatures longitudinales ……………………….. (Art 7.5.2.1 RPA 99/2003)**

a- Les poutres supportant de faibles charges verticales et sollicitées principalement par les forces latérales sismiques doivent avoir des armatures symétriques avec une section en travée au moins égale à la moitié de la section sur appui.

b- La longueur minimale des recouvrements est de : 40ϕ en zone II

c- L'ancrage des armatures longitudinales supérieures et inférieures, est effectué au niveau des poteaux de rive, il est fait avec des crochets d'angle doit (90°).

b- Le pourcentage total minimum des aciers longitudinaux sur toute la longueur de la poutre est de 0,5 % en toute section

c- Le pourcentage total maximum des aciers longitudinaux est de:

- 4 % en zone courante
- 6 % en zone de recouvrement.

Les calculs sont montrés dans le tableau suivant:

| <b>Section des poutres</b><br>$\text{(cm}^2)$ |                                        | <b>Pourcentage minimal</b><br>d'armatures<br>(en zone II) | <b>Pourcentage maximal</b><br>d'armatures<br>(en zone II)          |                                                                 |
|-----------------------------------------------|----------------------------------------|-----------------------------------------------------------|--------------------------------------------------------------------|-----------------------------------------------------------------|
|                                               |                                        | $A_{\text{min}} = 0.5\%$ b.h (cm <sup>2</sup> )           | Zone de<br>recouvrement<br>$A_{max} = 6\%$ b. h<br>$\text{(cm}^2)$ | <b>Zone courante</b><br>$A_{max} = 4\%$ b. h<br>$\text{(cm}^2)$ |
| <b>Plancher</b><br>corps<br>creux             | <b>Poutre</b><br>principale<br>(30x35) | 5.25                                                      | 63                                                                 | 42                                                              |
|                                               | <b>Poutre</b><br>secondaire<br>(25x30) | 3.75                                                      | 45                                                                 | 30                                                              |
| <b>Charpente</b>                              | <b>Poutre</b><br>inclinée<br>(20x30)   | 3.00                                                      | 36                                                                 | 24                                                              |
|                                               | <b>Poutre</b><br>secondaire<br>(20x30) | 3.00                                                      | 36                                                                 | 24                                                              |

**Tableau VI-12: Sections minimales des armatures longitudinales**

**VI-2-2-2) Armatures transversales……………………………... (Art 7.5.2.2 RPA99/2003)**

La quantité d'armatures transversales minimales est donnée par:

 $A_t = 0.003$  x  $S_t$  x b

- L'espacement maximum entre les armatures transversales est déterminé comme suit:
	- Dans la zone nodale et en travée si les armatures comprimées sont nécessaires: Min ( $\frac{h}{4}$ ; 12 $\phi$ );
	- En zone de recouvrement (En dehors de la zone nodale):  $S_t \leq \frac{h}{2}$

Avec : ϕ: Le plus petit diamètre utilisé pour les armatures longitudinales.

Les premières armatures transversales doivent être disposées à 5 cm au plus du nu de l'appui ou de l'encastrement.

# **VI-2-3) Calcul des armatures longitudinales à l'ELU:**

## **1- Ferraillage des poutres:**

Calculate the following equation:

\n
$$
\mu = \frac{M}{b \times d^{2} \times fbu} \qquad \text{Avec:} \qquad f_{bu} = \frac{0.85 \, f_{c28}}{\gamma_{b} \times \theta}
$$
\n
$$
\sigma_{s} = \frac{f_{e}}{\gamma_{s}}
$$

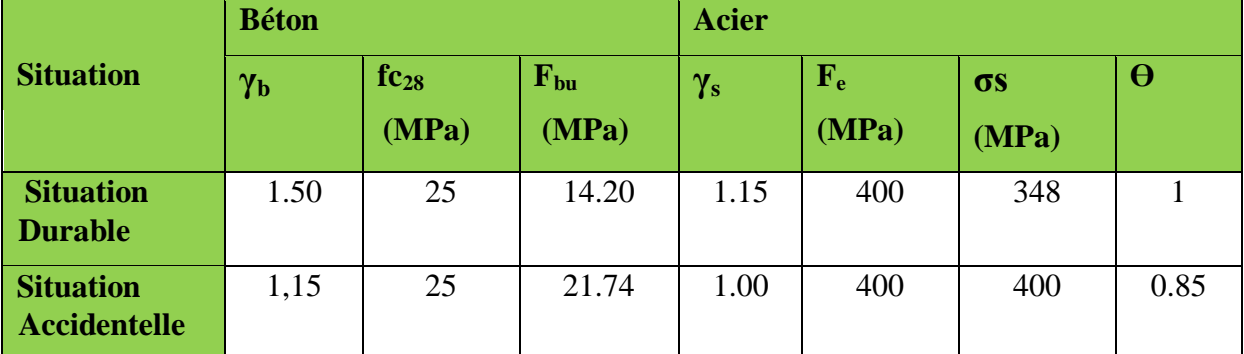

**Tableau VI-13: Caractéristiques de calcul en situation durable et accidentelle**

θ = 1 si la durée d'application de l'action considérée est supérieure à 24 heures.

θ = 0,85 si la durée d'application de l'action considérée est inferieure à 1 heure.

Pour les aciers de nuances feE400 on a:  $\mu_1 = 0.392$ 

1<sup>er</sup> cas:  $\mu$  <  $\mu$ <sub>l</sub> = 0.392  $\rightarrow$  Section simplement armée (SSA)

Les armatures comprimées ne sont pas nécessaires  $(A_{sc} = 0)$ 

$$
A_{st} = \frac{M_u}{\beta \times d \times \sigma_s}
$$
 
$$
A_{V} = \frac{A}{\gamma_s}
$$
 
$$
A_{st} = \frac{A}{\gamma_s}
$$
 
$$
A_{st} = 0
$$
 
$$
A_{st} = 0
$$
 
$$
A_{st} = 0
$$
 
$$
A_{st} = 0
$$
 
$$
A_{st} = 0
$$
 
$$
A_{st} = 0
$$
 
$$
A_{st} = 0
$$
 
$$
A_{st} = 0
$$
 
$$
A_{st} = 0
$$
 
$$
A_{st} = 0
$$
 
$$
A_{st} = 0
$$
 
$$
A_{st} = 0
$$
 
$$
A_{st} = 0
$$
 
$$
A_{st} = 0
$$
 
$$
A_{st} = 0
$$
 
$$
A_{st} = 0
$$
 
$$
A_{st} = 0
$$
 
$$
A_{st} = 0
$$
 
$$
A_{st} = 0
$$
 
$$
A_{st} = 0
$$
 
$$
A_{st} = 0
$$
 
$$
A_{st} = 0
$$
 
$$
A_{st} = 0
$$
 
$$
A_{st} = 0
$$
 
$$
A_{st} = 0
$$
 
$$
A_{st} = 0
$$
 
$$
A_{st} = 0
$$
 
$$
A_{st} = 0
$$
 
$$
A_{st} = 0
$$
 
$$
A_{st} = 0
$$
 
$$
A_{st} = 0
$$
 
$$
A_{st} = 0
$$
 
$$
A_{st} = 0
$$
 
$$
A_{st} = 0
$$
 
$$
A_{st} = 0
$$
 
$$
A_{st} = 0
$$
 
$$
A_{st} = 0
$$
 
$$
A_{st} = 0
$$
 
$$
A_{st} = 0
$$
 
$$
A_{st} = 0
$$
 
$$
A_{st} = 0
$$
 
$$
A_{st} = 0
$$
 
$$
A_{st} = 0
$$
  $$ 

2<sup>er</sup> cas:  $\mu > \mu_l = 0.392 \longrightarrow$  Section doublement armée (SDA)

La section réelle est considérée comme étant équivalente à la somme des deux sections.

$$
A_{st} = \frac{M_1}{\beta 1 \times d \times \sigma_{st}} + \frac{\Delta M}{(d-c) \times \sigma_{st}} \qquad \underline{Avec} : \qquad M_1 = \mu_1 \times b \times d^2 \times f_{bu}
$$

$$
\Delta M = M_u - M_1
$$

$$
M_u : \underline{M} : \underline{M}
$$

### **Exemple calcul:**

**Ferraillage des Poutre principale (30x35):**

 $h = 35$  cm  $b = 30$  cm  $c = 3$  cm  $d = h - c = 35 - 3 = 32$  cm

• **En travées :**  $M_t = 28.295$  kN.m

$$
\mu = \frac{Mt}{b \times d^2 \times fbu} = \frac{28.295 \times 10^6}{300 \times 320^2 \times 14.2} = 0.064
$$

Avec:  $f_{bu} = \frac{0.85f_{c28}}{v_{c2}g}$  $\frac{85f_{c28}}{\gamma_b\times\theta} = \frac{0.85\times25}{1.5\times1}$  $\frac{1.58 \times 2.5}{1.5 \times 1}$  = 14.2 MPa

 $\mu = 0.064 < \mu_1 = 0.392$  Section simplement armée

 $\mu = 0.064$   $\longrightarrow$   $\beta = 0.967$ 

 $D'où$ :  $A_{st} = \frac{Mt}{8\times dx}$  $\frac{\text{Mt}}{\beta \times \text{d} \times \sigma s} = \frac{28.295 \times 10^6}{0.967 \times 320 \times 34}$  $\frac{20.299 \times 10^{6}}{0.967 \times 320 \times 348} = 2.63 \text{ cm}^{2}$ 

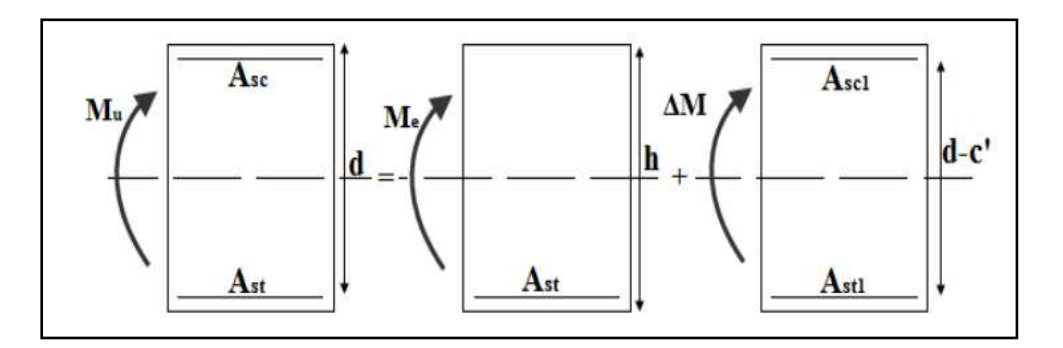

**<u>Aux appuis</u>:**  $M_a = -106.039 \text{ kN.m}$ 

$$
\mu = \frac{Ma}{b \times d^2 \times fbu} = \frac{106.039 \times 10^6}{300 \times 320^2 \times 14.2} = 0.244
$$
  
\n
$$
\mu = 0.244 < \mu_{\text{I}} = 0.392 \longrightarrow \text{Section simplement armée}
$$
  
\n
$$
\mu = 0.244 \longrightarrow \beta = 0.858
$$
  
\nD'où:  $A_{\text{st}} = \frac{Ma}{\beta \times d \times \sigma s} = \frac{106.039 \times 10^6}{0.858 \times 320 \times 348} = 11.10 \text{ cm}^2$ 

## **Ferraillage de la Poutres secondaires (25x30):**

 $h = 30$  cm  $b = 25$  cm  $c = 3$  cm  $d = h - c = 30 - 3 = 27$  cm

• En través: 
$$
M_t = 29.355 \text{ kN.m}
$$

$$
\mu = \frac{Mt}{b \times d^2 \times fbu} = \frac{29.355 \times 10^6}{250 \times 270^2 \times 14.2} = 0.114
$$

 $\mu = 0.114 < \mu_l = 0.392 \longrightarrow$  Section simplement armée

$$
\mu = 0.114 \longrightarrow \beta = 0.939
$$

 $D'$ où:  $A_{st} = \frac{Mt}{B \times d}$  $\frac{\text{Mt}}{\beta \times \text{d} \times \sigma s} = \frac{29.355 \times 10^6}{0.939 \times 270 \times 3^5}$  $\frac{25.555 \times 10}{0.939 \times 270 \times 348} = 3.33 \text{ cm}^2$ 

• **Aux appuis :**  $M_a = -96.733 \text{ kN.m}$ 

$$
\mu = \frac{Ma}{b \times d^2 \times fbu} = \frac{96.733 \times 10^6}{250 \times 270^2 \times 21.74} = 0.244
$$

 $\mu = 0.244 < \mu_l = 0.392 \longrightarrow$  Section simplement armée

 $\mu = 0.244 \longrightarrow \beta = 0.858$ 

 $D'$ où:  $A_{st} = \frac{Mt}{8\times d\times f}$  $\frac{\text{Mt}}{\beta \times \text{d} \times \text{fe} / \gamma s} = \frac{96.733 \times 10^6}{0.858 \times 270 \times 40}$  $\frac{36.933 \times 10}{0.858 \times 270 \times 400} = 10.44 \text{ cm}^2$ 

**Les poutres inclinées de la toiture (20x30):**

Les poutres inclinées sont ferraillées en flexion composé

• En travées:  $M_t = 29.348 \text{ kN.m}$ 

$$
N_{\rm cores} = -13.31 \text{ kN}
$$

$$
e = \frac{M}{N} = \frac{29.348}{13.31} = 2.20 \text{ m}
$$

$$
\frac{h}{2} - c = \frac{0.3}{2} - 0.03 = 0.12 \text{ m}
$$

<u>On a</u>: e = 2.20 m >  $\frac{h}{2}$  - c = 0.12 m → SPC

Calcul de moment fictif:

$$
M_f = N x g
$$
 Avec:  $g = e + \frac{h}{2} - c = 2.20 + 0.12 = 2.32 m$ 

$$
M_f = 13.31 \times 2.32 = 30.89
$$
 KN.m

$$
\mu = \frac{Mf}{b \times d^2 \times fbu} = \frac{30.89 \times 10^6}{200 \times 270^2 \times 21.74} = 0.098
$$
  

$$
\mu = 0.098 < \mu_l = 0.392 \longrightarrow
$$
 Section simplement armée

$$
\mu = 0.132 \longrightarrow \beta = 0.948
$$

D'où: 
$$
A_f = \frac{Mf}{\beta \times d \times fe/\gamma s} = \frac{30.89 \times 10^6}{0.948 \times 270 \times 400} = 3.02 \text{ cm}^2
$$

$$
A_f{}^{\prime}=0
$$

<u>Donc</u>:  $A_{st} = A_f - \frac{N}{f_0}$  $\frac{\text{N}}{\text{fe/\gamma s}} = 3.02 - \frac{133.1}{4000}$  $\frac{155 \text{ m}}{4000} = 2.98 \text{ cm}^2$  $A' = 0$ 

• **Aux appuis:**  $M_{ap} = -38.887 \text{ kN.m}$ 

$$
N_{\rm corres} = -48.05 \text{ kN}
$$

$$
e = \frac{M}{N} = \frac{38.887}{48.05} = 0.81 \text{ m}
$$

$$
\frac{h}{2} - c = \frac{0.3}{2} - 0.03 = 0.12 \text{ m}
$$

$$
\underline{\text{On a}}: e = 0.81 \text{ m} > \frac{\text{h}}{2} - c = 0.12 \text{ m} \longrightarrow \text{SPC}
$$

Calcul de moment fictif:

$$
M_f = N x g
$$
 Avec:  $g = e + \frac{h}{2} - c = 0.81 + 0.12 = 0.93 m$ 

$$
M_f = 48.05 \times 0.93 = 44.69 \text{ KN.m}
$$

$$
\mu = \frac{Mf}{b \times d^2 \times fbu} = \frac{44.69 \times 10^6}{200 \times 270^2 \times 21.74} = 0.140
$$

 $\mu = 0.140 < \mu_1 = 0.392 \longrightarrow$  Section simplement armée

$$
\mu = 0.140 \longrightarrow \beta = 0.924
$$

D'où: 
$$
A_f = {Mf \over \beta \times d \times fe/\gamma s} = {44.69 \times 10^6 \over 0.924 \times 270 \times 400} = 4.48 \text{ cm}^2
$$

$$
A_f'=0
$$

Donc: 
$$
A_{st} = A_f - \frac{N}{fe/\gamma s} = 4.48 - \frac{480.5}{4000} = 4.36
$$
 cm<sup>2</sup>

$$
A' = 0
$$

- **Les poutres secondaires de la toiture (20x30):**
- En travées:  $M_t = 20.275 \text{ kN.m}$

$$
\mu = \frac{Mt}{b \times d^2 \times fbu} = \frac{20.275 \times 10^6}{200 \times (270)^2 \times 21.74} = 0.064
$$

- $\mu = 0.064 < \mu_l = 0.392$   $\longrightarrow$  Section simplement armée
- $\mu = 0.064 \longrightarrow \beta = 0.967$

$$
\underline{D' \text{où}}: A_{st} = \frac{Mt}{\beta \times d \times fe/\gamma s} = \frac{20.275 \times 10^6}{0.967 \times 270 \times 400} = 1.94 \text{ cm}
$$

• **Aux appuis:**  $M_a = -22.605$  kN.m

$$
\mu = \frac{Ma}{b \times d^2 \times fbu} = \frac{22.605 \times 10^6}{200 \times (270)^2 \times 21.74} = 0.072
$$

 $\mu = 0.072 < \mu_1 = 0.392$   $\longrightarrow$  Section simplement armée

 $\mu = 0.072 \longrightarrow \beta = 0.963$ 

 $D'o\dot{u}: A_{st} = \frac{Ma}{\rho \times d \times f}$  $\frac{Ma}{\beta \times d \times fe/\gamma s} = \frac{22.605 \times 10^6}{0.963 \times 270 \times 40^6}$  $\frac{226880416}{0.963 \times 270 \times 400} = 2.17 \text{ cm}^2$ 

## **Remarque:**

Si Ast < 0.5%bh donc on va ferrailler avec le minimum du RPA.

Le ferraillage est résumé dans les tableaux suivants:

**Ferraillage des poutres principales (30×35):**

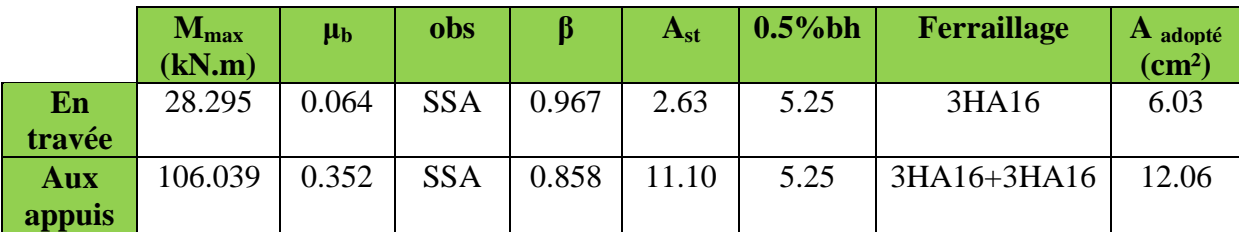

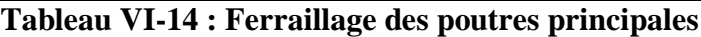

## **Ferraillage des poutres secondaires (25×30):**

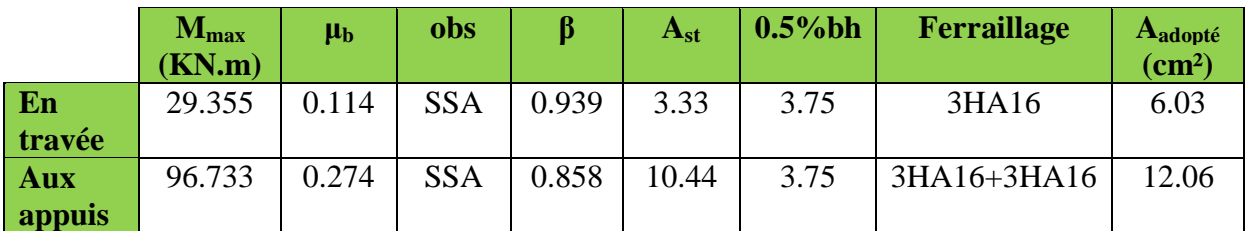

**Tableau VI-15 : Ferraillage des poutres secondaire**

## **Ferraillage des poutres inclinées de la toiture (20x30):**

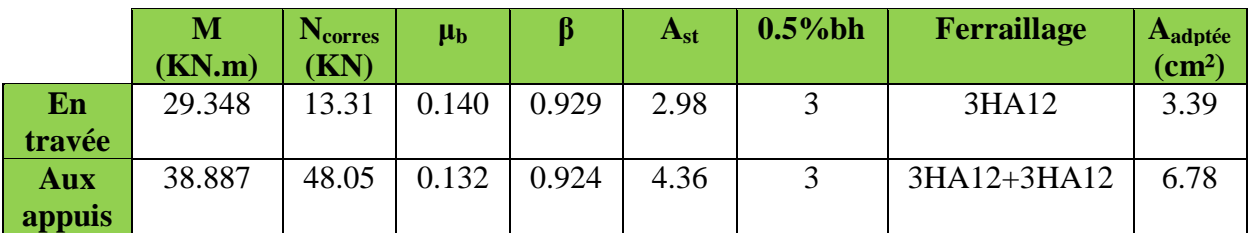

**Tableau VI-16: Ferraillage des poutres inclinées de la toiture**

## **Ferraillage des poutres secondaires de la toiture:**

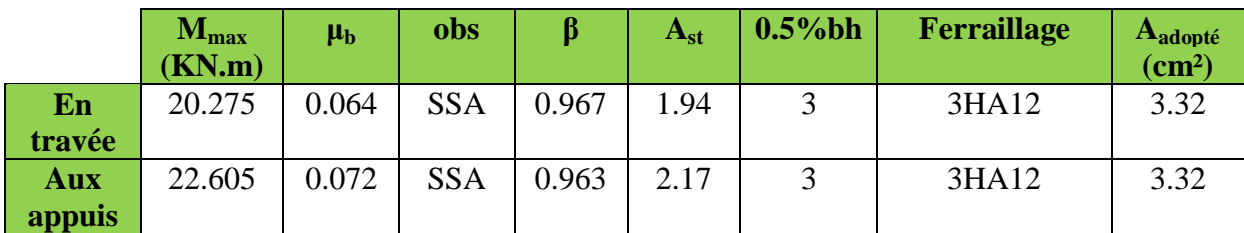

**Tableau VI-17: Ferraillage des poutres secondaires de la toiture**

# **VI-2-4) Vérifications à l'ELU:**

## **1 - La condition de non fragilité………………………………..(Art A.4.2-1 BAEL91/99)**

La section des armatures calculées doit vérifier la condition suivant:  $A_{\text{adoptée}} \geq A_{\text{min}}$ 

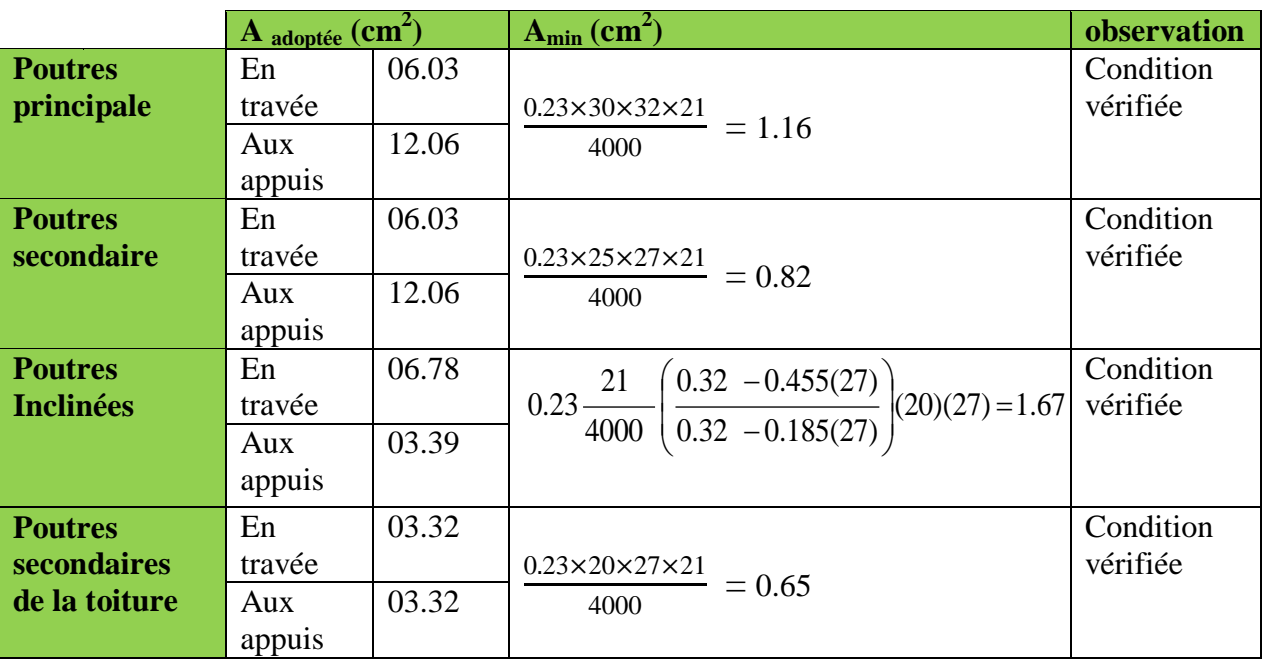

**Tableau VI-18: Vérification de la condition de non fragilité**

$$
A_{min} = \frac{0.23 \times b \times d \times ft28}{f_e} \quad \text{(flexion simple)}
$$
\n
$$
A_{min} = 0.23 \frac{f_{t28}}{f_e} \left( \frac{e_s - 0.455d}{e_s - 0.185d} \right) bd
$$
\n
$$
A_{\text{adoptée}}: \text{les sections calculées}
$$

**2 - Vérification aux cisaillements………………………………….. (Art 5.1.1 BAEL 91/99)**

On doit de vérifier la relation:  $\tau_{\rm u} = \frac{\rm Tu^{max}}{\rm bd}$  $\frac{d}{d}$   $\leq \tau_{u}$ 

Avec: max : Effort tranchant max à l'ELU

$$
\overline{\tau_u}
$$
 = min {0.2 x  $\frac{fc28}{\gamma b}$ ; 5 MPa} = min {0.2 x  $\frac{25}{1.5}$ ; 5 MPa}  
\n $\overline{\tau_u}$  = min {3.33 MPa; 5 MPa} = 3.33 MPa

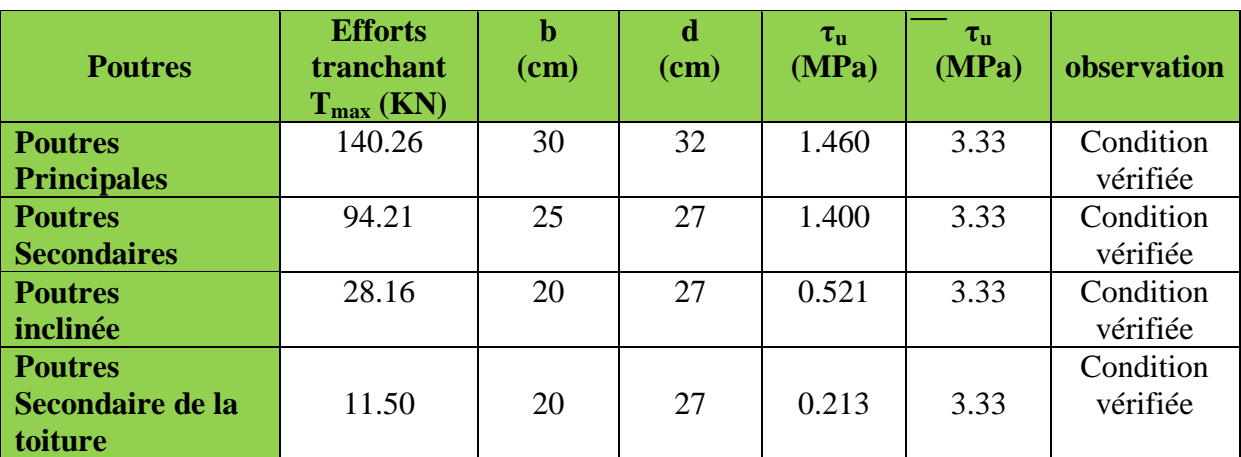

**Tableau VI-19: Vérification de la contrainte tangentielle**

## **3 - Influence de l'effort tranchant:**

## **Influence sur le béton……………………………….(Art A.5.1.313 BAEL 91/99)**

On doit de vérifier la relation:  $T_u^{\text{max}} \leq T_u = 0.4 \times \frac{0.9 \times b \times d \times f c28}{4}$ γb

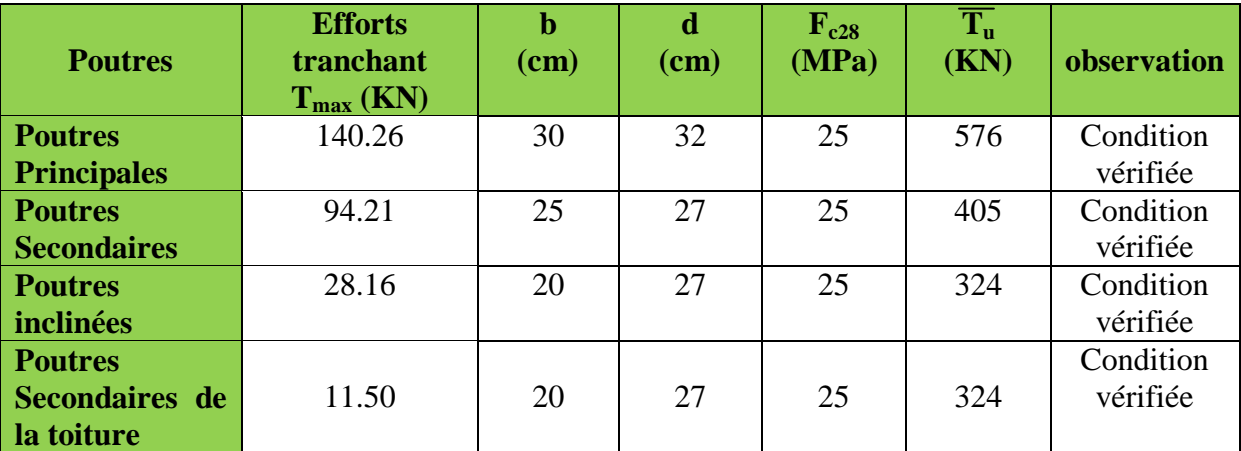

**Tableau VI-20: Vérification de l'influence de l'effort tranchant sur le béton**

$$
T_u = 0.4 \times \frac{0.9 \times 300 \times 320 \times 25}{1.5} \times 10^{-3} = 576 \text{ KN}
$$
  
T<sub>u</sub><sup>max</sup> = 140.26 KN c'est la valeur donnée par logiciel **ETABS**

## **Influence sur les aciers……………………………… (Art A.5.1.312 BAEL 91/ 99)**

On doit de vérifier la relation: 1.15  $\frac{.15}{\text{fe}}$  (Tu  $-\frac{\text{Mu}}{0.9 \times}$  $\frac{m u}{0.9 \times d}$ 

Lorsqu'au droit d'un appui : (Tu –  $\frac{Mu}{200}$  $\frac{m}{(0.9 \times d)}$  > 0 on doit prolonger au delà de l'appareil de l'appui, une section d'armatures pour équilibrer un moment égale à  $A_s = \frac{1.15}{6}$  $\frac{.15}{\text{fe}}$  (Tu  $-\frac{\text{Mu}}{0.9 \times}$  $\frac{m u}{0.9 \times d}$ 

Si Tu  $-\frac{Mu}{0.0 M}$  $\frac{m}{0.9 \times d}$  < 0 donc la vérification n'est pas nécessaire

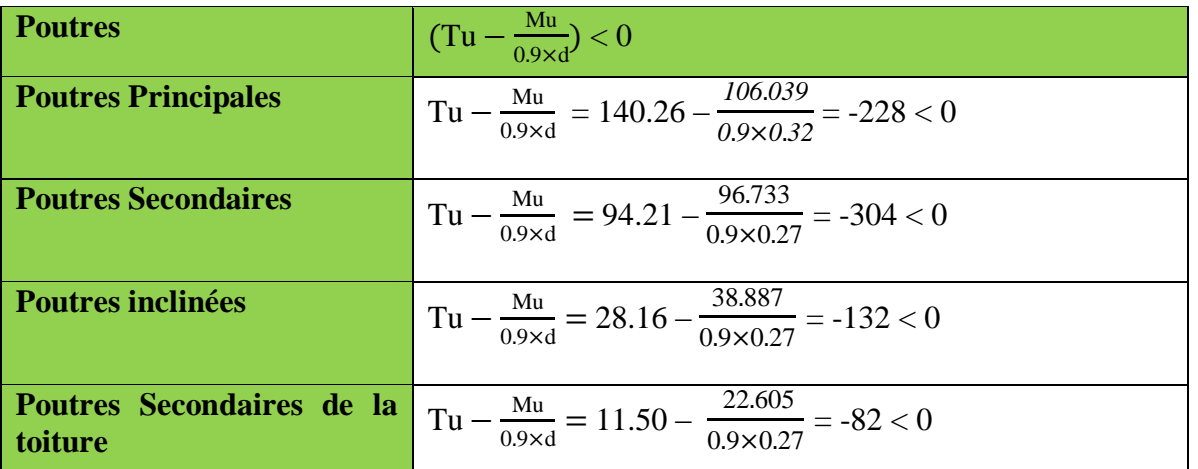

**Tableau VI-21: Vérification de l'influence de l'effort tranchant sur les aciers aux appuis** 

**Observation:** toutes les poutres vérifies cette condition  $Tu - \frac{Mu}{2.8}$  $\frac{m}{0.9 \times d}$  < 0 donc la vérification n'est pas nécessaire et les armatures supplémentaires ne sont pas nécessaires

# **4 - Vérification de l'adhérence et de l'entrainement des barres (Art A.6.1.3 BAEL91/99)**

L'adhérence des barres doit vérifier la relation:  $\tau$ 

$$
_{se}=\,\frac{Tu}{0.9\times d\times\Sigma Ui}\leq\tau_{se}
$$

Avec :  $\overline{\tau_{se}} = \Psi_s x f_{tj} = 1.5 x 2.1 = 3.15 MPa$ 

$$
\tau_{\text{se}} = \frac{\text{Tu}}{0.9 \times \text{d} \times \text{ZUi}}
$$

ΣUi: Somme des périmètres des barres ΣUi = n x π x ϕ

 $\Psi_s = 1.5$ : Coefficient de scellement HA

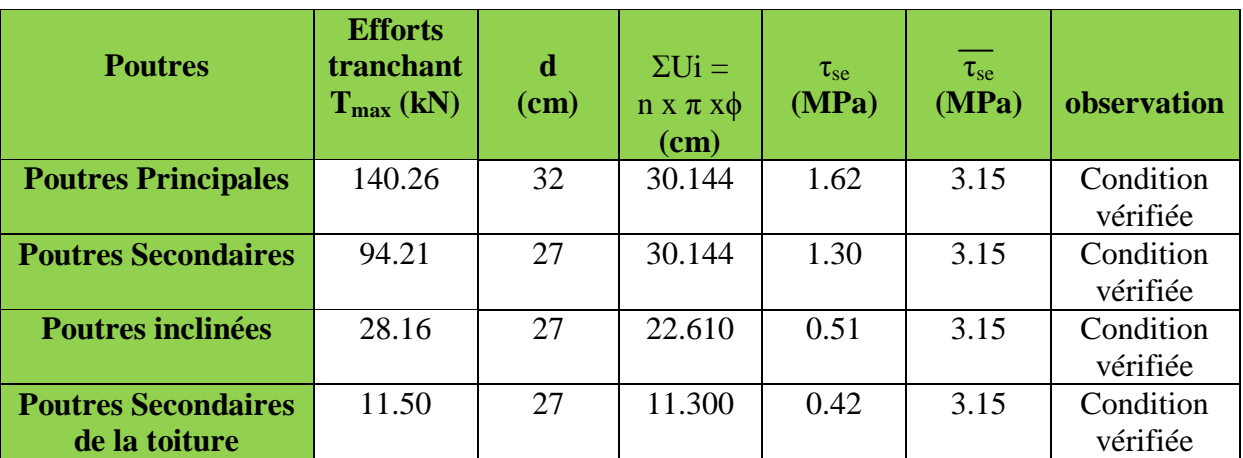

**Tableau VI-22: Vérification de l'adhérence et de l'entrainement des barres**

La contrainte d'adhérence au niveau de l'appui le plus sollicité **Poutres principales:** aux appuis: 3HA16+3HA16  $\Sigma$ Ui = n x π x φ = 6 x 3.14 x 1.6 = 30.144 cm  $\tau_{\text{se}} = \frac{\text{Tu}}{0.0 \times d}$  $\frac{\text{Tu}}{0.9 \times \text{d} \times \text{ZUi}} = \frac{140.26 \times 10^3}{0.9 \times 320 \times 301.}$  $\frac{140.20 \times 10}{0.9 \times 320 \times 301.44} = 1.62 \text{ MPa}$ 

## **5 - Ancrage des armatures ………………………………………(Art A.6.1.22 BAEL91/99)**

$$
L_s = \, \frac{\varphi \, \text{fe}}{4 \, \tau_{su}} \quad \text{avec:} \quad \tau_{su} = 0.6 \, \text{x} \, \psi_s^{\; 2} \, \text{x} \, \, f_{t28}
$$

 $f_{t28} = 0.6 + 0.06 f_{c28} = 2.1 MPa$ 

 $\psi_s = 1.5$  Pour les aciers a haute adhérence.

Pour l'ancrage des barres rectilignes terminées par un crochet normal, la longueur de la partie ancrée mesurée hors crochet est au moins égale à  $L_a = 0.4$   $L_s$  pour les aciers HA.

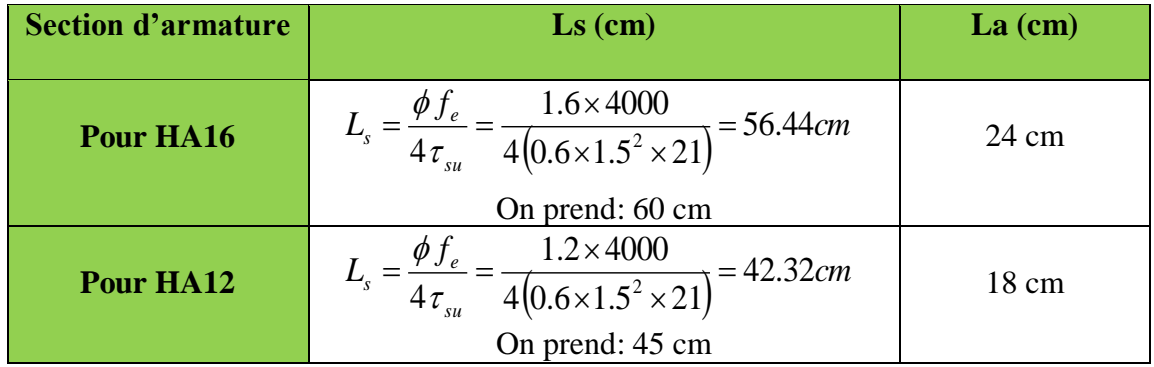

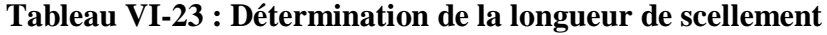

## **6 - Vérifications du RPA99/ version 2003**

## **Armatures longitudinales……………………………… (Art 7.5.2.1 RPA 99/ 2003)**

Le pourcentage total minimum des aciers longitudinaux sur toute la longueur de la poutre est  $A_{\text{min}} = 0.5\%$  b.h (cm<sup>2</sup>) en toute section.

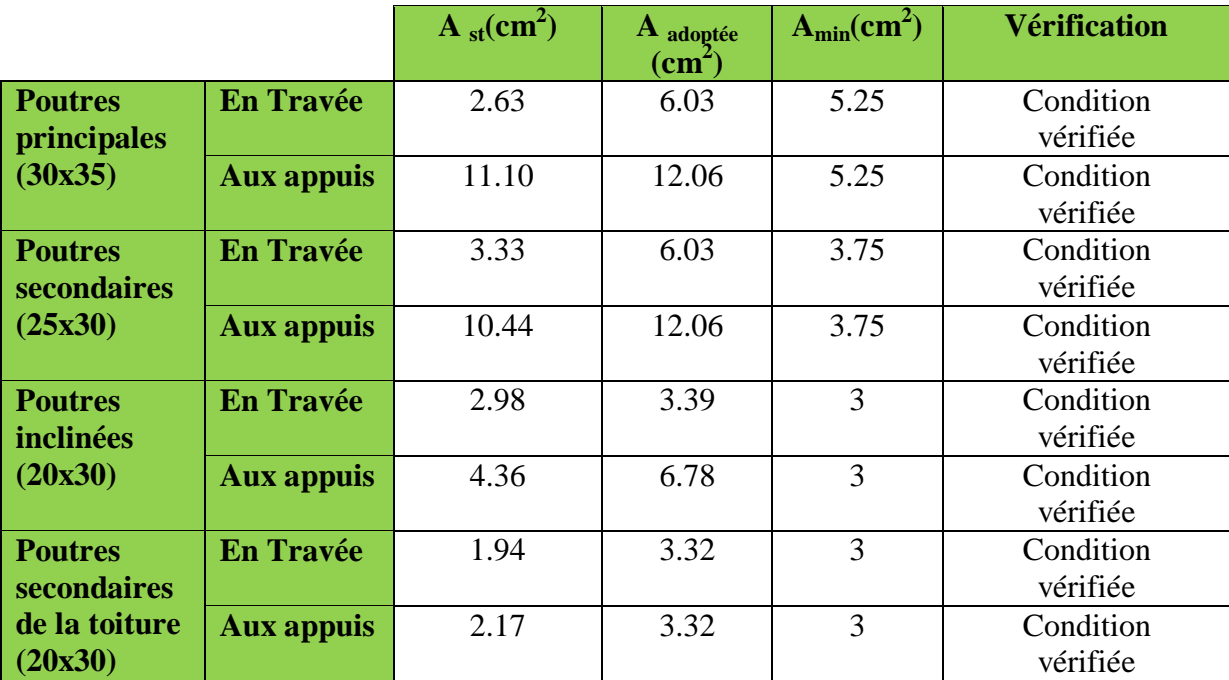

**Tableau VI-24 : vérification de la condition de non fragilité exigée par RPA**

## **Poutres principales:**

En través: 
$$
A_{\text{calculate}} = 2.63 \text{ cm}^2 \longrightarrow A_{\text{adoptée}} = 6.03 \text{ cm}^2 < A_{\text{min}} \text{ du RPA}
$$
  
Aux appuis:  $A_{\text{calculate}} = 11.10 \text{ cm}^2 \longrightarrow A_{\text{adoptée}} = 12.06 \text{ cm}^2 < A_{\text{min}} \text{ du RPA}$ 

Toutes les sections sont vérifiées par rapport à la section minimale des aciers du RPA

## **Armatures transversales…………………………………(Art 7.5.2.2 RPA 99/ 2003)**

## **Calcul des armatures transversales:**

Le diamètre des armatures transversales doit vérifier la relation suivante:  $\phi_t \le \min\left(\frac{h}{35}; \phi\right]$ ;  $\frac{h}{10}$  $\frac{0}{10}$ ) ϕ**<sup>1</sup> :** étant le plus petit diamètre des armatures longitudinales

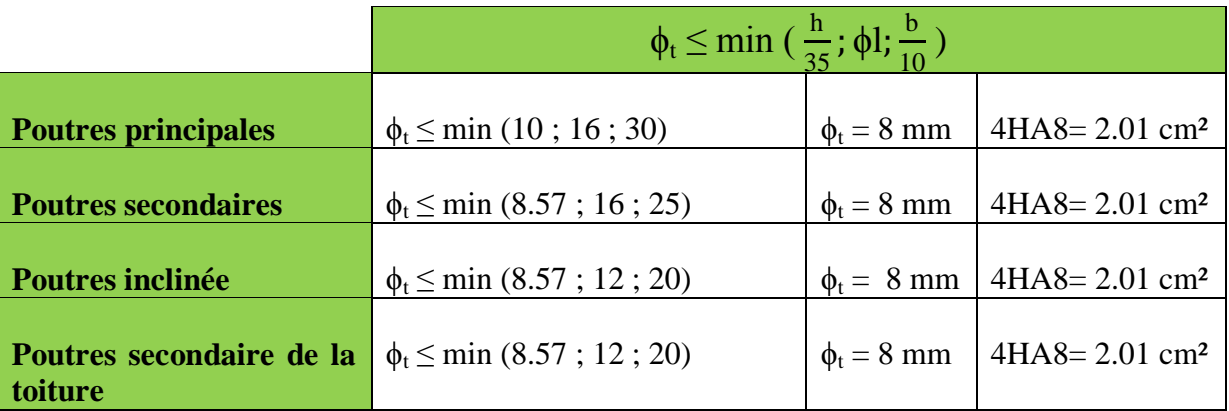

**Tableau VI-25: Détermination de ferraillage des armatures transversales**

La quantité d'armatures transversales minimales est donnée par:  $A_t = 0.003 \times S_t \times b$ 

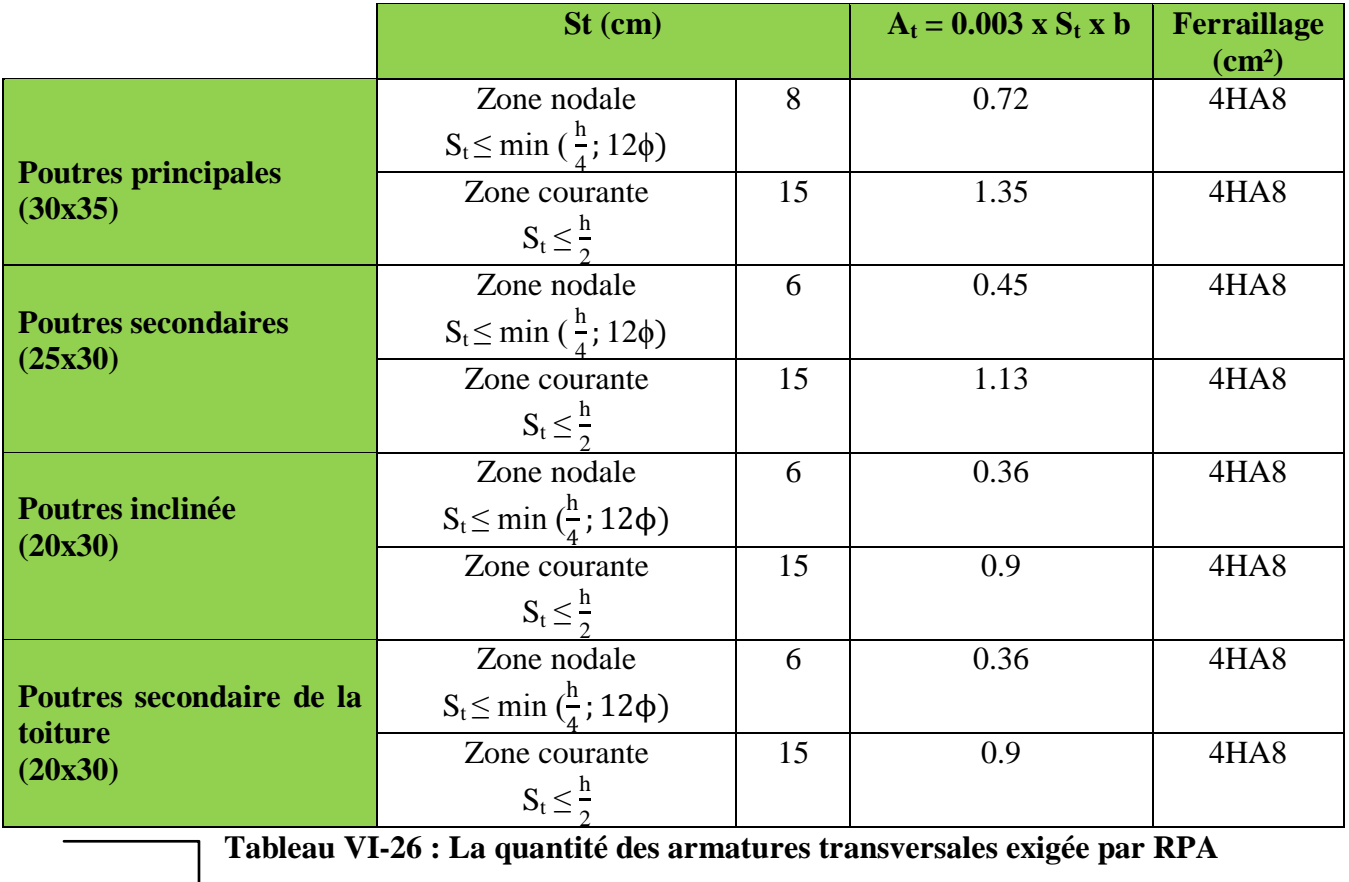

Donc on choisira un cadre + un étrier <u>soit</u>:  $A_t = 4HA8 = 2.01$  cm<sup>2</sup>  $A_{\text{adoptée}} = 2.01 \text{ cm}^2 > A_{\text{tmin}}$  dans les cas poutre donc cette condition est vérifiée

Les premières armatures transversales doivent être disposées à 5 cm au plus du nu de l'appui ou de l'encastrement.

## **Délimitation de la zone nodale…………………………. (Art 7.4.2.1 RPA 99/2003)**

Dans le cas des poutres secondaires la longueur de la zone nodale ( L') est égale a deux fois la hauteur de la poutre considérée

$$
L'=2\times h
$$

$$
h' = max\left\{\frac{h_e}{6}, b_1, h_1, 60cm\right\}
$$

**h**: hauteur de la poutre.

**b1 et h1**: dimensions du poteau.

**he**: hauteur entre nus des poutres (hauteur d'étage).

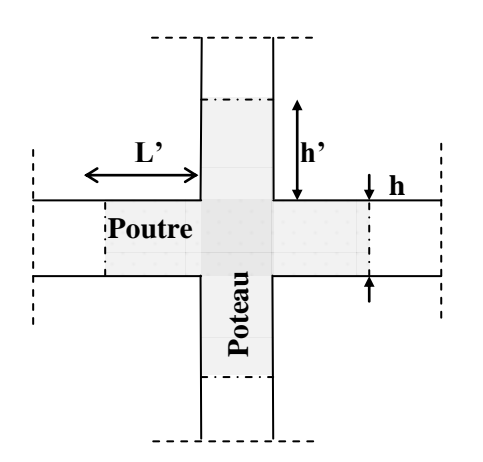

**Figure IV-1 : Délimitation de la zone nodale**

| poutres                                                         | h'=max $\left\{\frac{\mathbf{h}_e}{6}, \mathbf{b}_1, \mathbf{h}_1, 60 \text{cm}\right\}$ |                 | $L'=2\times h$            |
|-----------------------------------------------------------------|------------------------------------------------------------------------------------------|-----------------|---------------------------|
| <b>Poutres</b><br><b>Principales</b><br>(30x35)                 | $h' = max (51; 45; 45; 60cm)$                                                            | $60 \text{ cm}$ | $L'= 2 x 35 = 70 cm$      |
| <b>Poutres</b><br><b>Secondaires</b><br>(25x30)                 | $h' = max (51; 40; 40; 60cm)$                                                            | 60cm            | $L'= 2 x 30 = 60$ cm      |
| <b>Poutres</b><br>inclinée<br>(20x30)                           | $h' = max (51; 35; 35; 60cm)$                                                            | $60 \text{ cm}$ | $L'= 2 \times 30 = 60$ cm |
| <b>Poutres</b><br><b>Secondaire</b><br>de la toiture<br>(20x30) | $h' = max (65; 30; 30; 60cm)$                                                            | 65 cm           | $L'= 2 \times 30 = 60$ cm |

**Tableau VI-27: Détermination des zones nodales**

# **VI-2-5) Vérifications à l'ELS:**

## **1- Etat limite d'ouverture des fissures:**

La fissuration dans le cas des poutres étant considérée peu nuisible, alors cette vérification n'est pas nécessaire  $\longrightarrow$  Fissuration peu préjudiciable

## **2- Vérification des contraintes:**

## **Vérification de la contrainte dans les aciers:**

La contrainte dans les aciers doit vérifier cette relation:

$$
\sigma_{st}\,{=}\,\frac{\rm Ms}{\rm Ast}{\times}\beta1{\times}d \leq \overline{\sigma_{st}}\,{=}\,\frac{\rm fe}{\gamma s}
$$

<u>Avec</u>:  $\rho_1 = \frac{100 \times \text{Ast}}{\text{bcd}}$  $\frac{\partial X_1}{\partial x_0} \longrightarrow \{k_1; \beta_1\} \longrightarrow \hat{a}$  partir des tableaux à l'ELS.  $\overline{\sigma}_{st} = \frac{fe}{w}$  $\frac{te}{\gamma s} = \frac{400}{1,15}$  $\frac{400}{1,15}$  = 348 MPa

Ast : la section d'armature adoptée

### **Vérification de la contrainte dans le béton…………….(Art. A.4.5, 2 /BAEL91/99)**

La contrainte de compression du béton doit vérifier cette relation:

$$
\sigma_{bc} = \frac{\sigma_{st}}{k1} \leq \overline{\sigma_{bc}}
$$

Avec:  $\overline{\sigma}_{bc} = 0.6$  x  $f_{c28} = 0.6$  x 25 = 15 MPa

Les résultats des vérifications sont mentionnés dans le tableau suivant:

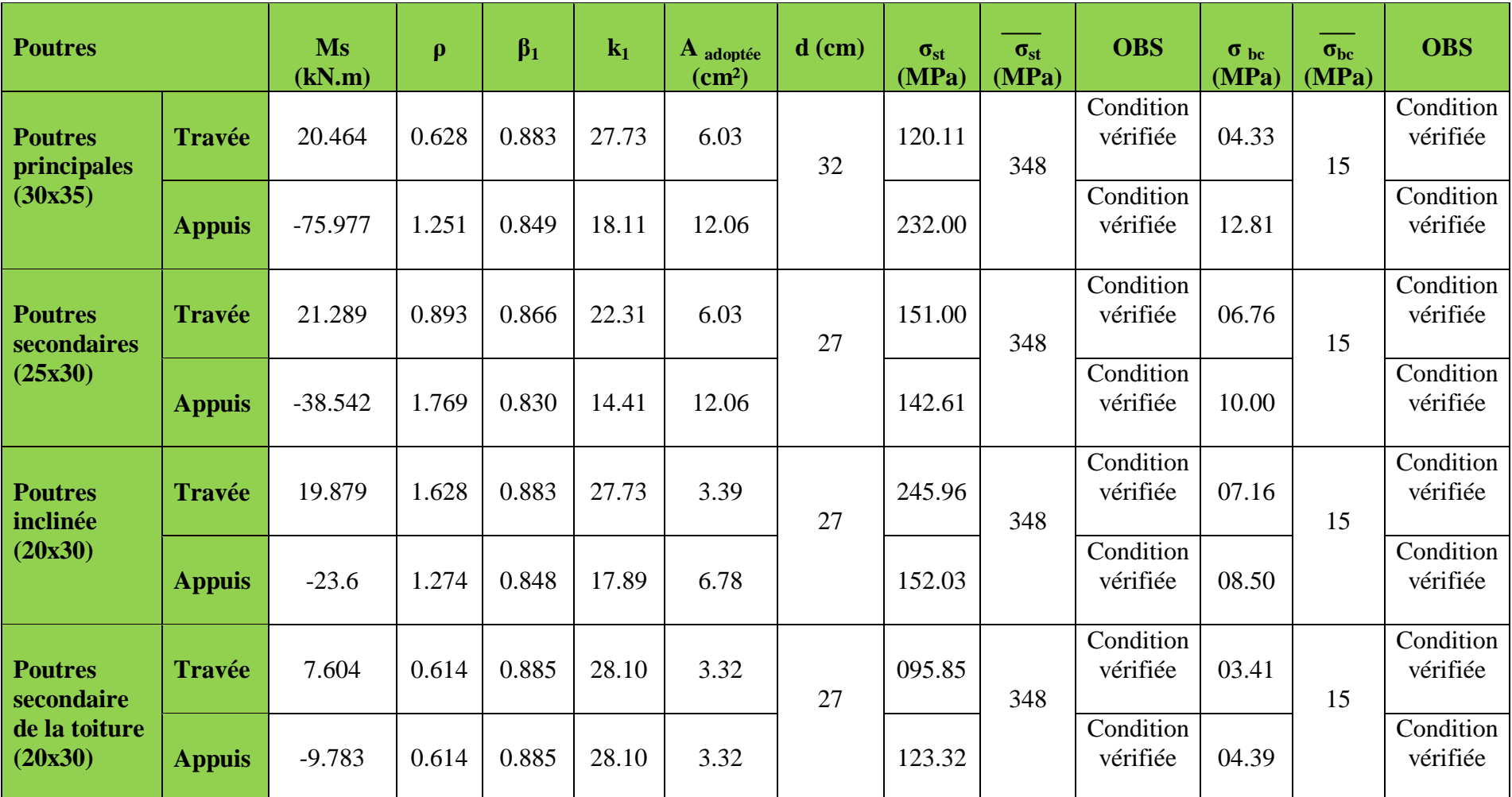

**Tableau VI-28 : Vérification des contraintes dans le béton et dans les acier**

## **3 – Etat limite de déformation (la flèche)………………………. (Art B.6.5 BAEL 91/99)**

La flèche développée au niveau de la poutre doit rester suffisamment petite par rapport à la flèche admissible pour ne pas nuire à l'aspect et l'utilisation de la construction.

Les valeurs de la flèche seront extraites à partir du logiciel ETABS doivent vérifier cette condition:  $f_{ETABS} \le \overline{f} = \frac{L}{500}$ 

**L**: la plus grande portée des poutres dans chacun des deux sens.

### **Sens des poutres principale:**

La flèche admissible: la valeur maximale de la flèche se trouve au niveau de la travée de longueur:  $L = 375$  cm

 $f_{\text{ETABS}} = 0.0681 \text{ cm} \leq f = \frac{0.5 \text{ cm} + L}{500} = \frac{0.5 + 375}{500}$  $\frac{5}{500}$  = 0.751 cm

### **Sens des poutres secondaire:**

La flèche admissible: la valeur maximale de la flèche se trouve au niveau de la travée de longueur:  $L = 305$  cm

 $f_{\text{ETABS}} = 0.03146 \text{ cm} \le f = \frac{L}{500} = \frac{305}{500}$  $\frac{500}{500}$  = 0.610 cm

### **Conclusion:**

La flèche est vérifiée pour les poutres dans les deux sens (principale et secondaire).

## **Schéma de ferraillage des poutres :**

## **Poutre principale poutre secondaire**

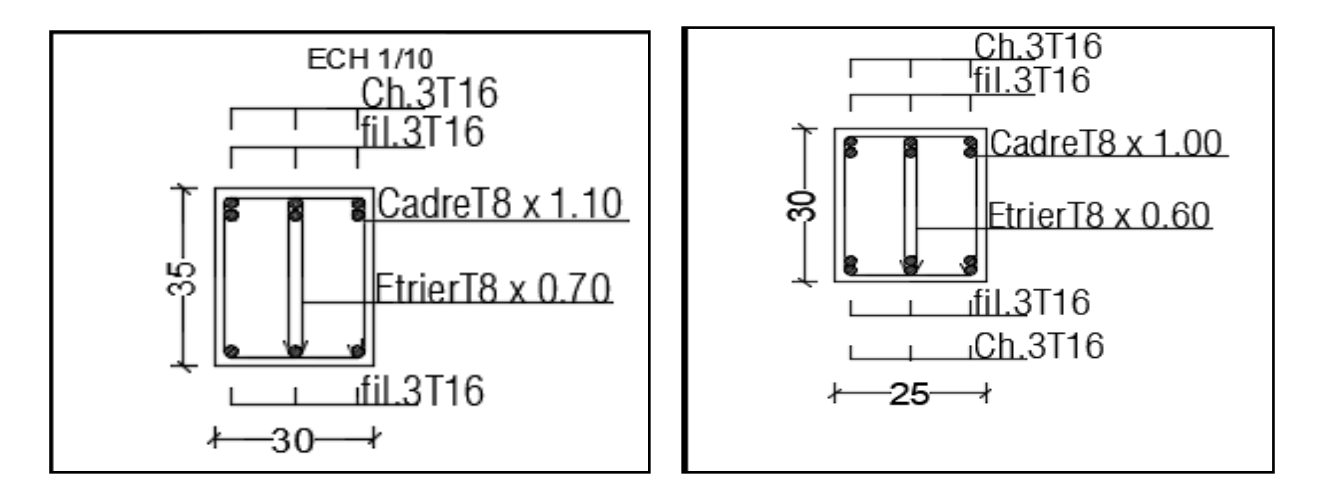

# **VI-3) Ferraillage des voiles:**

# **VI-3-1) Introduction:**

Le **RPA99/version 2003 (Article.3.4.A.1.a)** exige de mettre des voiles dans chaque structure en béton armé dépassant quatre niveaux ou bien 14m de hauteur dans la **zone ІІa** (moyenne sismicité). Le ferraillage des voiles s'effectuera selon le règlement **BAEL91** et les vérifications selon les Règles Parasismiques Algériennes **RPA 99/Version 2003**.

Sous l'action des forces horizontales ainsi que les forces dues aux charges verticales, le voile est sollicité à la flexion composée avec effort tranchant.

Les sollicitations engendrées dans le voile sont:

Moment fléchissant et effort tranchant provoqués par l'action du séisme.

Effort normal du à la combinaison des charges permanentes, d'exploitations et la charge sismique.

Les voiles sont ferraillés avec trois types d'armatures:

- Armatures verticales
- Armatures horizontales
- Armatures de montages

Selon le Règlement Parasismique Algérien **(RPA 99)** les combinaisons à considérer dans notre cas (voiles) sont les suivantes:

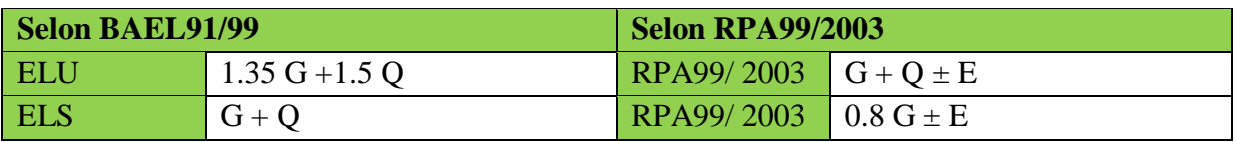

Nous allons subdiviser le bâtiment en 3 zones:

- **Zone I:** Sous sol 1 et 2
- **Zone II:** RDC, ET1, ET2
- **Zone III:** ET3, ET4, ET5

37 M26  $-W46$ W43  $W45$ W44 /41 W.4 W40  $W3S$ 

Dans notre projet on a introduit les voiles dans les deux directions:

# **VI-3-2) Comportement d'un voile:**

Un voile est considéré comme une console encastrée à sa base, il y a deux types de voiles ayant un comportement différent:

Voile élancé:  $\frac{h}{l}$  $\frac{\text{m}}{\text{L}} > 1.5$ Voile court: h  $\frac{1}{L}$  < 1.5

Il existe plusieurs méthodes pour le calcul des voiles en citant la méthode des bandes et la méthode classique. La méthode utilisée est la méthode classique, qui consiste à déterminer le diagramme des contraintes à partir des sollicitations les plus défavorables.

# **VI-3-3) Exposé de la méthode de calcul:**

**1 - <u>calcul de l'excentricité</u>:**  $e = \frac{M}{N}$ N

Avec: M: moment fléchissant

N: effort normal

## **2 - Détermination des diagrammes des contraintes:**

La méthode consiste à déterminer le diagramme des contraintes à partir des sollicitations

les plus défavorables (N, M*)* en utilisant les formules suivantes:

$$
\sigma_{\text{max}} = \frac{N}{B} + \frac{M \times V}{I}
$$

$$
\sigma_{\text{min}} = \frac{N}{B} - \frac{M \times V'}{I}
$$

Avec: M: moment fléchissant

N: effort normal

M et N sont déterminés à partir du logiciel

B: section du béton.  $(L_{\text{volle}} \times E_p)$ 

I: moment d'inertie du voile I =  $\frac{b \times h^3}{12}$  $\frac{\times h^3}{12} = \frac{Ep \times L^3}{12}$ 12 V et V': bras de levier  $V = V' = \frac{Lvoile}{2}$ 

En fonction des contraintes agissant sur le voile, trois cas peuvent se présenter:

- Section entièrement comprimé (**S.E.C**)
- Section entièrement tendue (**S.E.T**)
- Section partiellement comprimé (**S.P.C**)

Les efforts normaux dans les différentes sections sont donnés en fonction des diagrammes des contraintes obtenues:

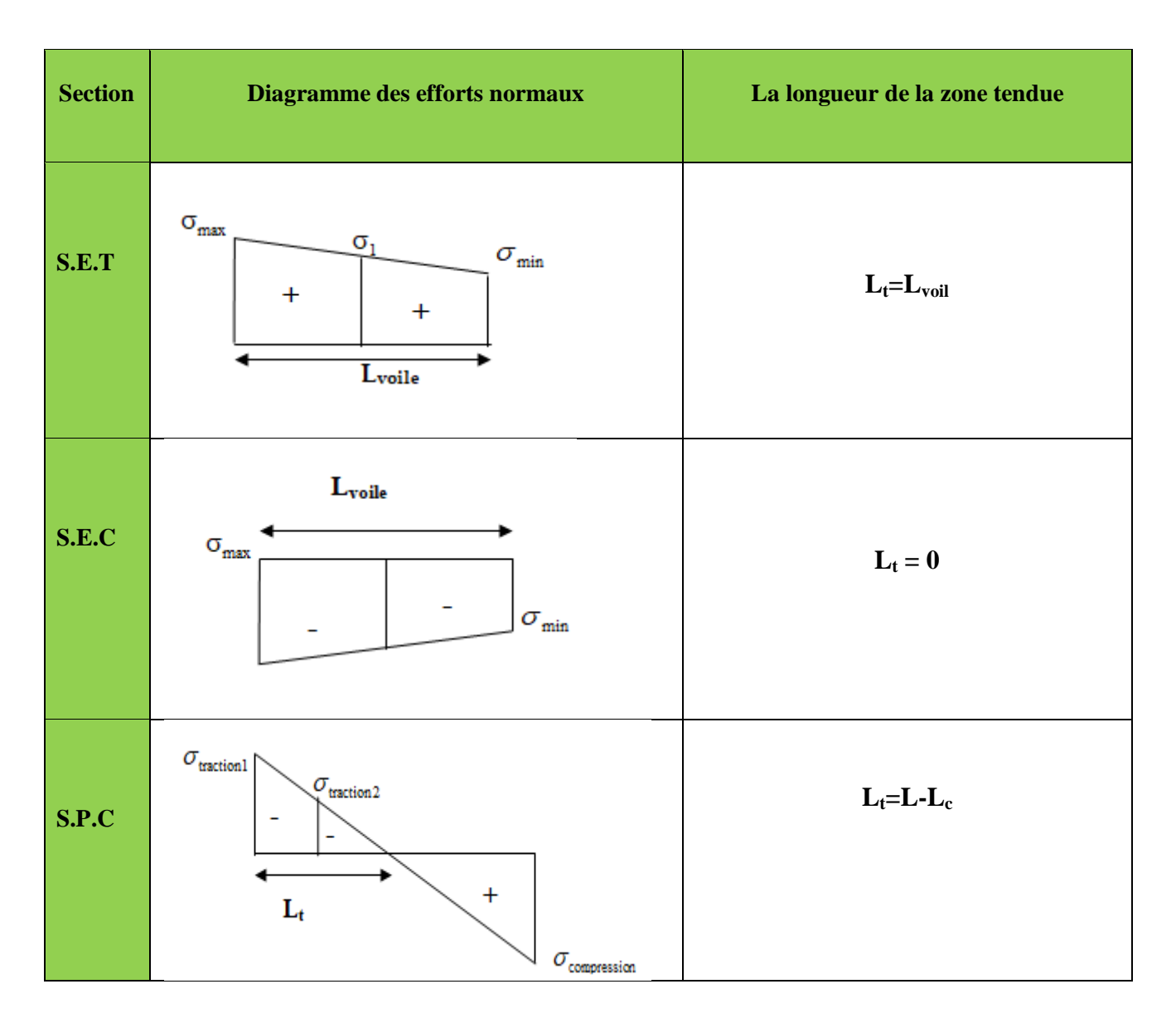

**Tableau VI-29: diagrammes des contraintes obtenues**

## **3 - Calcul de la longueur de la zone comprimée et la zone tendue:**

Le RPA préconise de concentrer les armatures calculées au niveau des extrémités du voile. Trois cas se présentent:

- **a-** faire en sorte de constituer un potelet avec un espacement de **10cm** et un enrobage de **5cm**.
- **b-** dans le cas où ces armatures ne peuvent pas être placées convenablement dans cette

zone ; alors on peut augmenter la longueur de la zone d'extrémité à  $\frac{L}{10}$ .

c-enfin, si le cas ne le permet pas, alors on est amené à calculer la longueur de la zone tendue

La longueur de la zone comprimée est donnée par cette formule:  $L_c = \frac{\sigma_{\text{max}}}{\sigma_{\text{max}}}$  $rac{\sigma_{\text{max}}}{\sigma_{\text{max}} + \sigma_{\text{min}}} \times L$ 

La longueur de la zone tendue est donnée par cette formule:  $L_t = L - L_c$ 

## **6 - Ferraillage du voile:**

**Calcul des sections d'armatures:** 

**Armatures verticales:** 

Selon la nature de la section on procède à un calcul classique en flexion composée, il suffit juste déterminer  $L_t$  et  $N_t$  et M à relever du logiciel ETABS

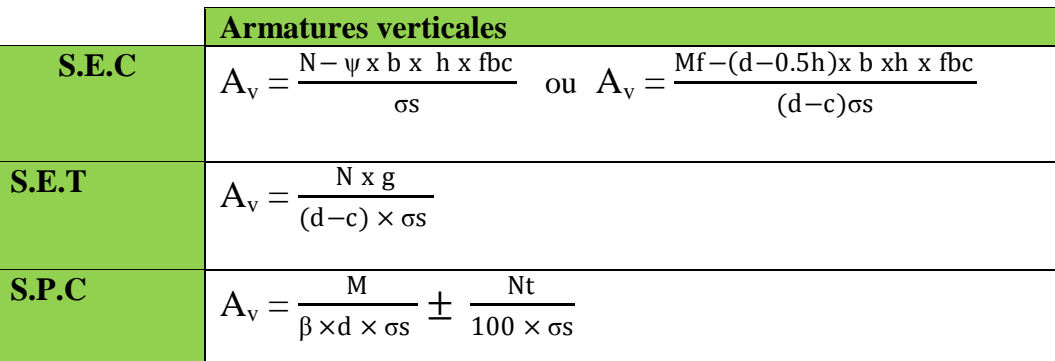

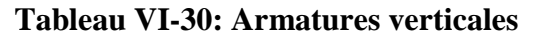

**Ferraillage minimale des Armatures verticales….…….(Art 7.7.4.1/RPA99 /2003)**

**- Le pourcentage minimum des armatures verticales sur toute la zone tendue est de 0,20% de la section** 

**- La section totale d'armatures verticales de la zone tendue devra rester au moins égale à 0.20% de la section horizontale du béton tendu.**

 **Selon RPA: (Art 7.7.4.1/RPA99 /2003) La section d'armatures minimale:**

 $A_{\text{min}} \ge A = 0.002B$ 

**Selon BAEL: (Art A4.2.1BAEL 91/99)**

La section d'armatures minimale:

$$
A_{\min} = 0.23 \frac{f_{t28}}{f_e} \Bigg( \frac{e_s - 0.455d}{e_s - 0.185d} \Bigg) b d
$$
Avec: es: excentricité à l'ELS

**-** Les barres verticales des zones extrêmes devraient être ligaturées avec des cadres horizontaux dont l'espacement ne doit pas être supérieur à l'épaisseur du voile.

- Les barres verticales du dernier niveau doivent être munies de crochets à la partie supérieure. Toutes les autres barres n'ont pas de crochets (jonction par recouvrement).

- A chaque extrémité du voile (trumeau) l'espacement des barres doit être réduit de moitié sur 1/10 de la largeur du voile. Cet espacement d'extrémité doit être au plus égal à 15 cm.

**Armatures horizontaux………………………………….(Art 7.7.4.2 / RPA99/2003)**

## **Selon RPA: (Art 7.7.4.2 RPA99/2003)**

- Les armatures horizontales doivent être munies des crochets à **135º** ayant une longueur de **10ϕ**. Les armatures horizontales sont disposées vers l'extérieur dans chaque nappe d'armatures.

 $\vert$  A<sub>v</sub> et A<sub>H</sub> > 0.15% B Globalement dans la section du voile. (B = L<sub>voile</sub> x E<sub>p</sub>)  $\left(A_{v} e t A_{H} > 0.10\% B\right)$  En zone courante.  $(B = L_{c} x E_{p})$ 

- Les barres horizontales doivent être disposées vers l'extérieur.

- Le diamètre des barres verticales et horizontales des voiles ne devrait pas dépasser  $\frac{1}{10}$  $\frac{1}{10}$  de l'épaisseur du voile.

## **Selon BAEL: (Art A.8.2,4/BAEL91/99)**

Les armatures horizontales sont données par cette formule:  $A_H = \frac{Av}{4}$ 4 Avec: Av: Section des armatures verticales.

## **Armatures transversales…………………………….…(Art7.7.4.3/RPA99/2003)**

Les armatures transversales sont perpendiculaires aux faces des refends. Elles retiennent les deux nappes d'armatures verticales, ce sont généralement des épingles dont le rôle est d'empêcher le flambement des aciers verticaux sous l'action de la compression d'après l'**Article 7.7.4.3 du RPA99/ Version 2003.** Les deux nappes d'armatures verticales doivent être reliées au moins par (04) épingles au mètre carré.

## **Armature pour les potelets:**

Il faut prévoir à chaque extrémité du voile un potelet armé par des barres verticales, dont la section de celle-ci est≥4HA10 ligaturées avec des cadres horizontaux dont l'espacement ne doit pas être supérieur à l'épaisseur du voile.

 **Espacement………………………………………………(Art 7.7.4.3/RPA 99/2003)** L'espacement des barres horizontales et verticales doit être inférieur à la plus petite des deux valeurs suivantes:

 $S_t \leq \text{min} (1.5 \text{ E}_p; 30 \text{ cm})$ 

Avec: E<sub>P</sub>: épaisseur du voile ( $E_p = 20cm$ )

A chaque extrémité du voile l'espacement des barres doit être réduit de moitié de  $\frac{L}{10}$  de la longueur du voile, cet espacement d'extrémité doit être au plus égale à 15 cm.

## **Longueur de recouvrement……………………………..(Art:7.7.4. 3, RPA 99/2003)**

## Elles doivent être égales à:

**40ϕ** pour les barres situées dans les zones où le renversement du signe des efforts est possible.

**20ϕ** pour les barres situées dans les zones comprimées sous l'action de toutes les combinaisons possibles de charges.

## **Armatures de coutures:**

Le long des joints de reprise de coulage, l'effort tranchant doit être repris par les aciers de coutures dont la section est donnée par la formule: f<sub>e</sub>  $A_{\rm{vj}} = 1.1 \frac{T}{f}$ 

Avec: V<sub>u</sub>: Effort tranchant calculé au niveau considéré T: Effort tranchant majoré T= 1.4 x Vu

Cette quantité doit s'ajouter à la section d'acier tendue nécessaire pour équilibrer les efforts de traction dus au moment de renversement.

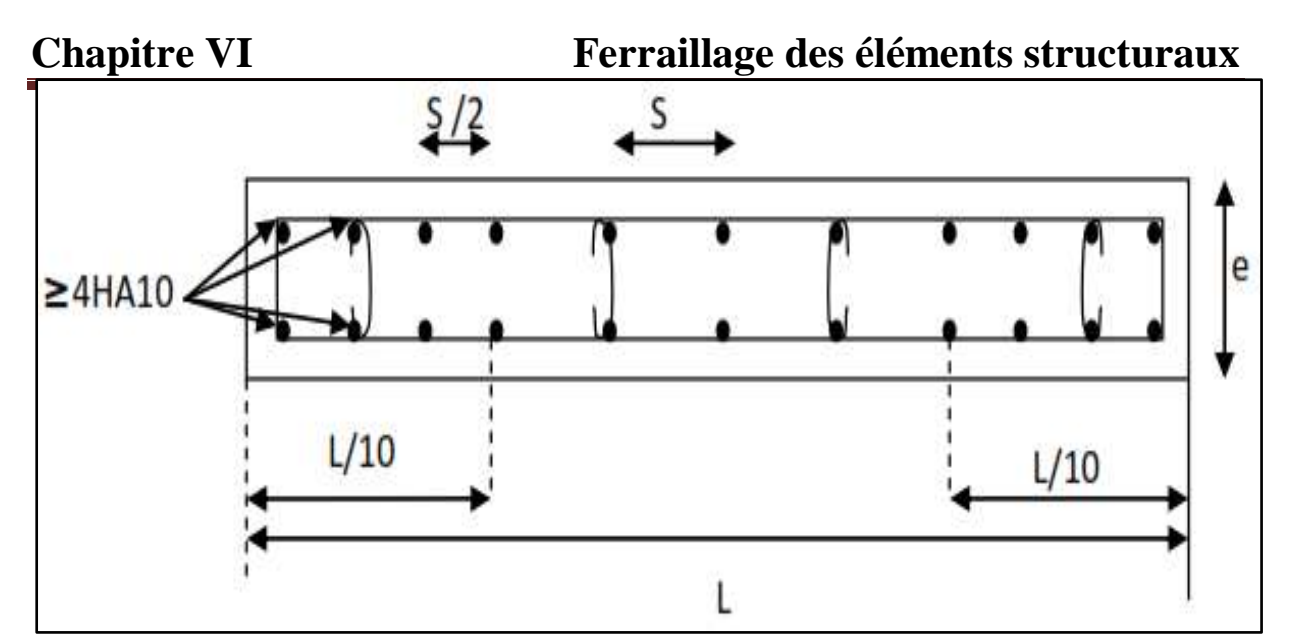

**Figure VI-1: Disposition des armatures verticales dans les voiles**

## **VI-3-4) Vérification à l'ELU:**

## **Zone tendue:**

On doit vérifier**:** 

 **Selon RPA: (Art 7.7.4.1/RPA99 /2003)** Les armatures minimales:

 $A_{\text{min}} \ge A = 0.002B$ 

## **Selon BAEL: (Art A4.2.1BAEL 91/99)**

Les armatures minimales:

$$
A_{\min} = 0.23 \frac{f_{t28}}{f_{e}} \Bigg( \frac{e_{s} - 0.455d}{e_{s} - 0.185d} \Bigg) bd
$$

Avec:  $es = \frac{Ms}{Ns}$ Ns

Avec: *A*min : Section minimale d'aciers tendus

*<sup>t</sup>* <sup>28</sup> *f* : Résistance du béton à la traction à l'âge de 28 jours

- *e f* : Contrainte limite élastique des aciers
- *s e* : Excentricité de l'effort normal à l'ELS
- *d* : Hauteur utile
- *b* : Largeur de la section de béton

 $A_{min} = max (A_{min} du RPA ; A_{min} du BAEL)$ 

La section des armatures longitudinales doit vérifier la condition suivant:  $A_{\text{adoptée}} \geq A_{\text{min}}$ 

## **Globalement dans le voile: (Art 7.7.4.2 RPA99/2003)**

## On doit vérifier**:**

Atotal de voile  $\geq 0.15\% \times B$ 

Avec: **B**: section du voile  $(B = L \times E_p)$ 

## **Zone courante: (Art 7.7.4.2 RPA99/2003)**

On doit vérifier**:**

 $A_{total \, count} \geq 0,10\% \times B$ 

Avec: **B**: section du voile  $(B = L_c x E_p)$  $Lc = L - 2L/10$ : La longueur de la zone courante

## **Exigée par le BAEL:**

$$
A_{min}=\frac{0.23\times b\times d\times ft28}{fe}
$$

## **VI-3-5) Vérification à l'ELS:**

Pour cet état, on considère:  $N_{\text{ser}} = G + Q$ 

$$
\sigma_b = \frac{N_s}{B + 15 \times A_{\text{adop}}} \le \overline{\sigma}_b
$$

$$
\overline{\sigma}_b = 0.6 \times f_{c28} = 15 \text{ MPa}
$$

Avec: N<sub>ser</sub>: Effort normal appliqué B : Section du béton

A: Section d'armatures adoptée.

**Vérification de la contrainte de cisaillement:**

$$
\triangleright \quad \underline{\text{D'après I' RPA}} \text{ (Art 7.7.2 / RPA99/2003)}
$$

$$
\tau_{b} \leq \overline{\tau}_{b} = 0.2 \times f_{c28} = 5Mpa
$$

$$
\tau_{b} = \frac{V}{b_{0} \times d}
$$
 avec : V= 1,4 × T

 $b_0$ . Epaisseur du linteau ou du voile

d : Hauteur utile  $(d = 0.9 h)$ 

h : Hauteur totale de la section brute.

## **D'après le BAEL (Art 5.1.1 /BAEL91/99)**

$$
\tau_{u} = \frac{V_{\text{max.ELU}}}{b.d} < \bar{\tau_{u}} = \min \ (\frac{0.15.fc28}{\gamma_b} \ ; 4 \text{ MPa})
$$

Avec :  $\tau_{\rm u}$ : contrainte de cisaillement admissible

$$
\bar{r}_{u}
$$
= min ( $\frac{0.15.fc28}{p}$ ; 4 MPa) = 3.26 MPa.

## **VI-3-6) Exemple de calcul:**

Soit à calculer le ferraillage d'un voile transversal **L= 1 m** sur la zone 1 (VL).

## **a - Caractéristiques géométriques:**

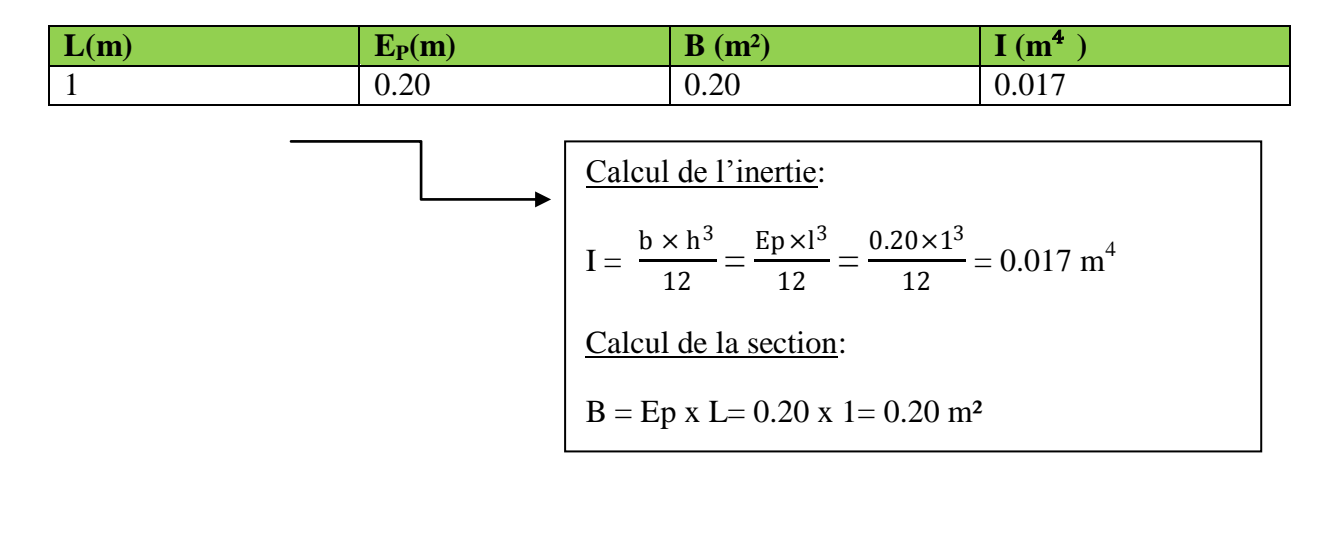

Les contraintes les plus défavorables sont:

On a:  $N = -522.75$  kN ( N est un effort de compression)  $M = 257.327$  kN.m

 $\sigma_{\text{max}} = \frac{N}{R}$  $\frac{N}{B} + \frac{M \times V}{I}$  $\frac{xy}{1} = \frac{-522.75}{0.20}$  $\frac{522.75}{0.20} + \frac{257.327 \times 0.5}{0.017}$  $\frac{0.927 \times 0.0}{0.017} = 4954.69$  kN/m<sup>2</sup>  $\sigma_{\min} = \frac{N}{R}$  $\frac{N}{B} - \frac{M \times V'}{I}$  $\frac{XV'}{I} = \frac{-522.75}{0.20}$  $\frac{522.75}{0.20} - \frac{257.327 \times 0.5}{0.017}$  $\frac{0.527 \times 0.0}{0.017} = -10182.19 \text{ kN/m}^2$ 

**b - calcul de la langueur de la zone tendue:**

 $L_c = \frac{\sigma_{\text{max}}}{\sigma_{\text{max}}}$  $rac{\sigma_{\text{max}}}{\sigma_{\text{max}} + \sigma_{\text{min}}} \times L = \frac{4954.69}{4954.69 + 1018}$  $\frac{1351.09}{4954.69+10182.19}$  x 1 = 0.33m

 $D'où$ :  $L_t = L - L_c = 1 - 0.33 = 0.67m$ 

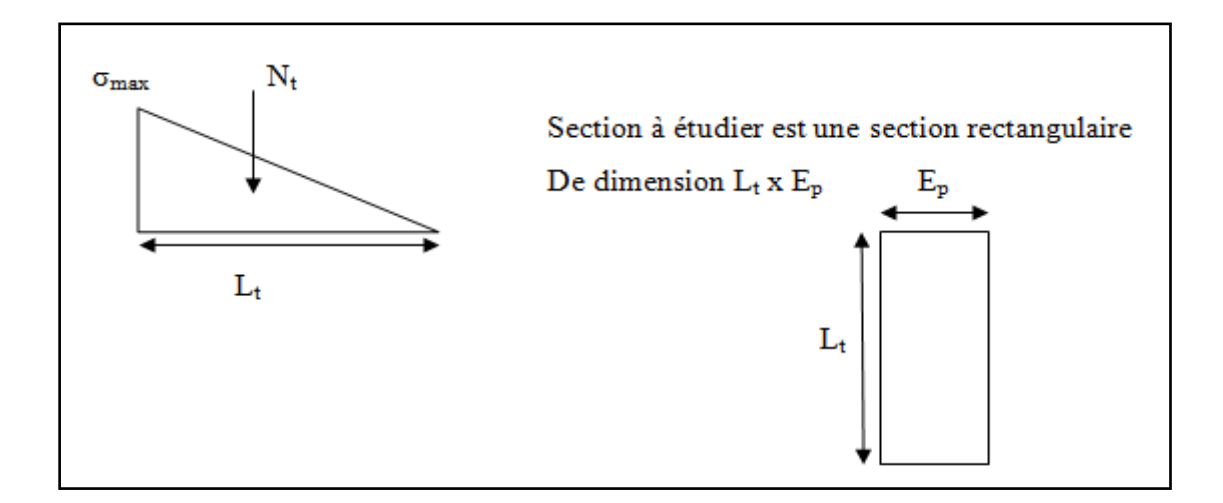

On a: 
$$
N_t = \frac{\sigma_{t \times L_t}}{2} x E_P = \frac{4954.69 \times 0.67}{2} x 0.20 = 333.29 kN
$$

Donc: M = 257.327 kN.m  $N_t = 333.29$  kN  $e = \frac{Mu}{v}$  $\frac{\text{Mu}}{\text{Nt}} = \frac{257.327}{333.29}$  $\frac{333.29}{333.29} = 0.77$  m h  $\frac{h}{2} - c = \frac{1}{2}$  $\frac{1}{2}$  – 0.03 = 0.47 m

$$
e = \frac{Mu}{Nu} = 0.77 \text{ m} > \frac{h}{2} - c = 0.47 \text{ m}
$$

Section partiellement comprimée (SPC)

Il faut calculer

Moment fictif:

 $M_f$  = Nt x g = 333.29 x 1.24 = 413.28 KN.m

$$
g = e + \frac{h}{2} - c = 1.24m
$$

Calcul de μ:

$$
\mu = \frac{M_f}{bd^2 f_{bc}} = \frac{413.28x10^6}{200x970^2 x21.74} = 0.101
$$

$$
\mu = 0.101 < \mu_l = 0.392 \longrightarrow
$$
 section est simplement armée (Asc = 0)

$$
\beta = 0.946
$$

Calcul des armatures de la zone tendue:

Les armatures fictives:

$$
A_{tf} = \frac{M_f}{\beta d\sigma_s} = \frac{413.28 \times 10^6}{0.946 \times 970 \times 400} = 1125 \text{mm}^2 = 11.25 \text{cm}^2
$$

Les armatures réelles:

$$
A_{st} = A_{tf} + \frac{N_u}{\sigma_s} = 11.25 + \frac{333.29 \times 10^2}{4000} = 19.60 \text{cm}^2 \qquad \underline{\text{Donc}}: \text{ Ast} = 19.60 \text{cm}^2.
$$

Calcul des Armatures de coutures:

$$
A_{\text{vj}} = 1.1 \frac{T}{f_e} = \frac{1.1x165.144x10^3}{400} = 454 \text{mm}^2 = 4.54 \text{cm}^2
$$

Effort tranchant majoré:  $T = 1.4$  x Vu = 1.4 x 117.96 = 165.144 kN

Cette quantité doit être ajouté à la section d'armature Ast calculée

 $A_{\text{valculée}} = A_{\text{st}} + A_{\text{vj}} = 19.60 + 4.54 = 24.14 \text{ cm}^2$ 

Section nécessaire pour une seule nappe:  $\text{As} = \frac{\text{Avcaloul}}{2}$  $\frac{2 \text{ cu} \text{ ce}}{2}$  = 12.07 cm<sup>2</sup>

Calcul des armatures minimales:

## **Selon RPA**

Les armatures minimales :

 $A_{\text{min}} \ge A = 0.002B = 0.002 \text{ x}$  Lt x Ep = 0.002 x 67 x 20 = 2.68 cm<sup>2</sup>  $A_v > 0.15\% B = 0.0015 \text{ x L}$ <sub>voile</sub> x  $E_p = 0.0015 \text{ x } 100 \text{ x } 20 = 3 \text{ cm}^2$  $A_v > 0.10\% B = 0.0010 \text{ x L}_c \text{ x E}_p = 0.66 \text{ cm}^2$ 

## **Selon BAEL:**

Les armatures minimales:

$$
A_{\min} = 0.23 \frac{f_{.28}}{f_e} \left( \frac{e_s - 0.455d}{e_s - 0.185d} \right) bd
$$
  

$$
A_{\min} = 0.23 \frac{21}{4000} \left( \frac{0.98 - 0.455(97)}{0.98 - 0.185(97)} \right) 20x97 = 5.95 \text{ cm}^2
$$

$$
e = \frac{Ms}{Ns} = \frac{388.11}{396.03} = 0.98m
$$

 $A_{min}$  = max ( $A_{min}$  du RPA ;  $A_{min}$  BAEL) = 5.95 cm<sup>2</sup>

Donc:  $A_{\text{adoptée}} = \max (A_{\text{valculée}}; A_{\text{min}})$ 

Les sections adoptées sont:

Pour une nappe soit:  $8H A14 = 12.31 \text{cm}^2$ 

Pour deux nappes soit: **16HA14= 24.62cm<sup>2</sup>**

## **c-Espacement:**

En zone courante:  $S \le \text{min} \{1.5e, 30cm\} = 30$  cm

Soit:  $S_t = 15$  cm en zone courante

En zone d'extrémité c'est  $\frac{St}{2}$ =10 cm (espacement du potelet)  $d= L-5 - S/2 = 100 - 5 - 20/2 = 85$  cm.

## **Armatures horizontaux**

## **Selon RPA:**

 $A_H > 0.15\% B = 0.0015 \text{ x}$  L<sub>voile</sub> x E<sub>p</sub> = 0.0015 x 100 x 20 = 3cm<sup>2</sup>  $A_H > 0.10\% B = 0.0010 \text{ x L}_c \text{ x E}_p = 0.66 \text{ cm}^2$ 

## **Selon BAEL:**

Section des armatures horizontales  $A_H = \frac{Av}{4}$  $\frac{\text{Av}}{4} = \frac{12.31}{4}$  $\frac{1.51}{4}$  = 3.10cm<sup>2</sup> Donc: la section des armatures horizontales est:  $A_H = 3.10 \text{ cm}^2$ 

Les sections adoptées sont:

Pour une nappe soit: **5HA10 = 3.93 cm<sup>2</sup>**

Pour deux nappes soit: **10HA10 = 7.86 cm<sup>2</sup>**

## **Armatures transversales:**

Les deux nappes d'armatures sont reliées par (04) épingles en HA8 pour un mètre carré de surface verticale.

## **Vérification à l'ELS:**

$$
\sigma_b = \frac{N_s}{B + 15 \times A_{\text{adop}}} \le \overline{\sigma}_b
$$

$$
\overline{\sigma}_b = 0.6 \times f_{c28} = 15 \text{ MPa}
$$

*MPa*  $\overline{x}$ **2**  $\overline{x}$  $\overline{)000 + 15x}$  $\overline{)2.31x}$  $\frac{x10^3}{(12.81 \cdot 10^2)} = 1.81$  $200 \times 1000 + 15 \times 12.31 \times 10$  $396.03 x10$  $\overline{B + 15 \times A}$ N  $\sigma_{\rm b} = \frac{N_s}{B + 15 \times A_{\rm eden}} = \frac{396.03x10^3}{200x1000 + 15x12.31x10^2}$ adop  $\frac{s}{100} = \frac{396.03 \times 10^{8}}{2000 \times 1000 \times 1000 \times 1000} =$  $\overline{+}$  $=$  $+15\times$  $=$ σb = 1.81 MPa < σb = 15 MPa ………………………………………. ……………………………….**condition vérifiée Vérification de la contrainte de cisaillement a L'ELU:**

$$
\frac{\sum \text{apries } \text{IPPA}}{\tau_{\text{b}} \le \overline{\tau}_{\text{b}} = 0.2 \times f_{c28} = 5Mpa}
$$
\n
$$
\tau_{\text{b}} = \frac{V}{b_0 \times d} = \frac{165.144 \times 10^3}{200 \times 0.9 \times 1000} = 0.92MPa
$$
\n
$$
V = 1.4 \times T = 1.4 \times 117.96 = 165.144 \text{ kN}
$$

 $\tau_{b} = 0.92 MPa \times \bar{\tau}_{b} = 0.2 \times f_{c28} = 5 MPa$ …………………………………………………………………………….**Condition vérifiée D'après le BAEL**

$$
\tau_{\rm u} = \frac{V_u}{b.d} < \overline{\tau_{\rm u}} = \min \left( \frac{0.15 \text{ f}c 28}{\gamma_b} \right); 4 \text{ MPa} = 3.26 \text{ MPa}.
$$

## **Chapitre VI Ferraillage des éléments structuraux**

$$
\tau_{u} = \frac{V_u}{b.d} = \frac{117.96 \times 10^3}{200 \times 0.9 \times 1000} = 0.66 MPa
$$

 $\tau_{\rm b} = 0.66 MPa \times \bar{\tau}_{\rm b} = 3.26 MPa$ 

…………………………………………………………………………….**Condition vérifiée**

## **L'utilisation du logiciel ETABS pour extraire les efforts internes:**

a- Chaque voile doit avoir un nom dans l'ETABS comme suit:

b- la sélection se fait par zone selon la section des poteaux

 **Zone I:** Sous sol 1 et 2

 **Zone II:** RDC, ET1, ET2

 **Zone III:** ET3, ET4, ET5

c- après avoir sélectionné les voiles considérer on procède de cette manière pour extraire les efforts internes (N-M–V)

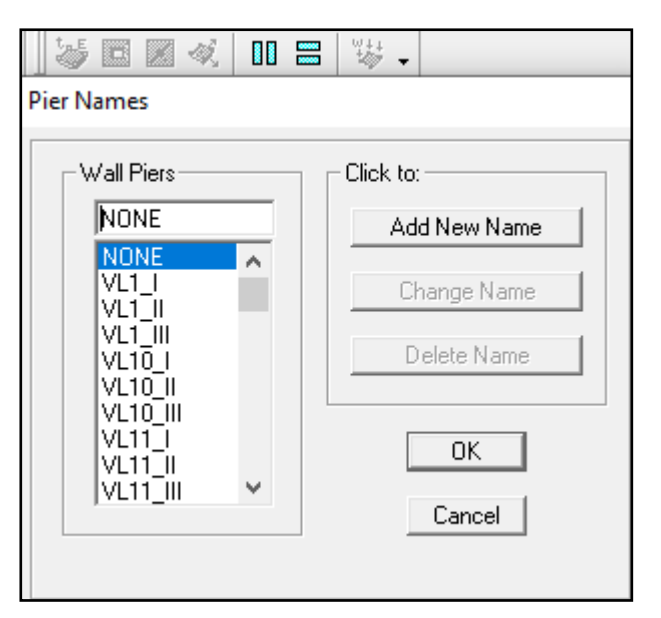

On clique sur:

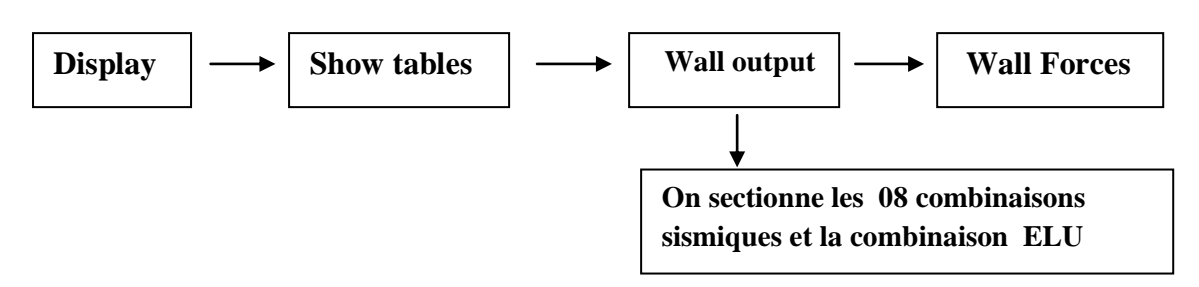

Les voiles sont ferraillés en flexion composée donc on prend les valeurs suivantes:

**N max**  $\longrightarrow$  M<sup>corres</sup>  $\longrightarrow$  V<sup>corres</sup>  $N^{\min}$   $\longrightarrow$   $M^{\text{corres}}$   $\longrightarrow$   $V^{\text{corres}}$  $M^{max} \longrightarrow N^{corres} \longrightarrow V^{corres}$ 

On refait la même opération pour extraire les valeurs des efforts internes à l'**ELS**

## **Chapitre VI Ferraillage des éléments structuraux**

## **VI-3-7) Calcul du ferraillage des voiles et les vérifications a l'ELU et à l'ELS:**

## **Voile longitudinales**

**Voile V<sub>L</sub>:**  $L = 1m$  Ep = 0.20m B= 0.20m<sup>2</sup> I= 0.017m<sup>4</sup>

## **1- Calcule des contraintes:**

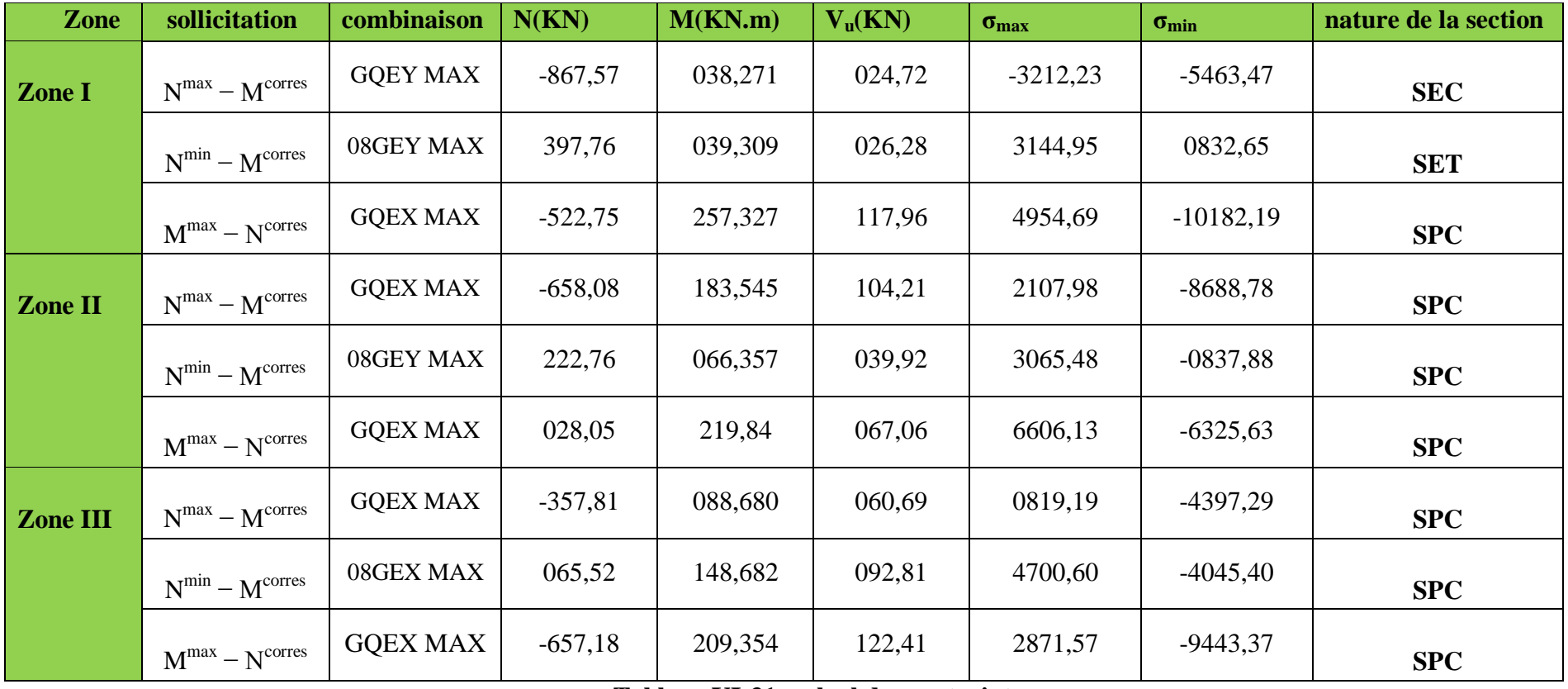

**Tableau VI-31: calcul des contraintes**

## **2- Calcul de ferraillage du voile:**

**Les armatures verticales:**

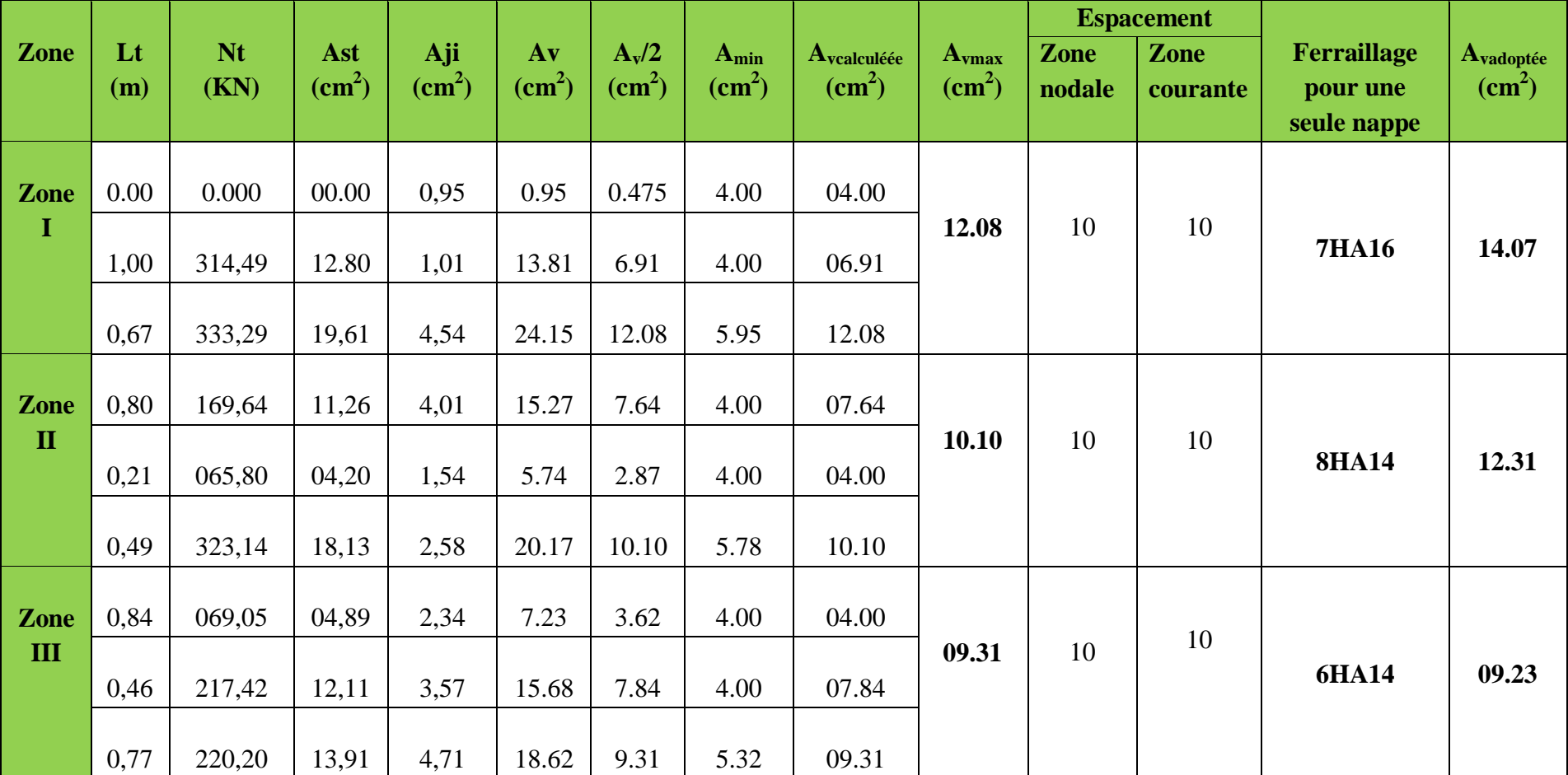

**Tableau VI-32: calcul des armatures verticales**

## **Les armatures horizontales et les armatures transversales:**

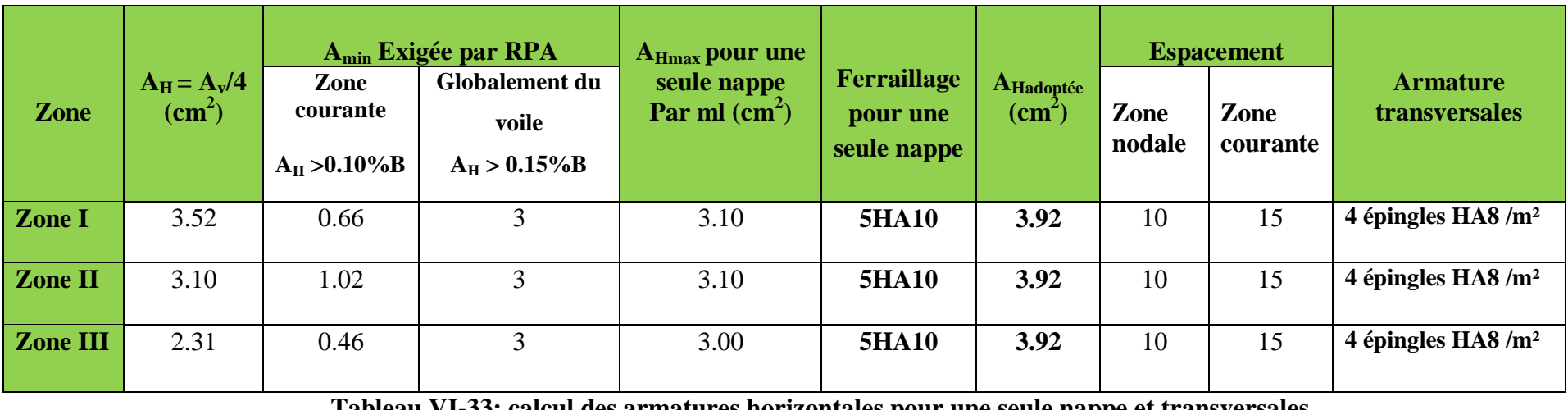

**Tableau VI-33: calcul des armatures horizontales pour une seule nappe et transversales**

**Ferraillage adoptée pour les deux nappes:**

| Armatures verticales: $14HA16 = 28.14 \text{ cm}^2$  | avec: $St = 10 \text{ cm}$    |
|------------------------------------------------------|-------------------------------|
| $16HA14 = 24.06 \text{ cm}^2$                        | $12HA14 = 18.46 \text{ cm}^2$ |
| Armatures horizontales: $10HA10 = 7.84 \text{ cm}^2$ | avec: $St = 15 \text{ cm}$    |
| Armatures transversales: $4HA8 = 2.01 \text{ cm}^2$  | avec: $St = 5 \text{ cm}$     |

## **3- Les vérification à L'ELU et a L'ELS:**

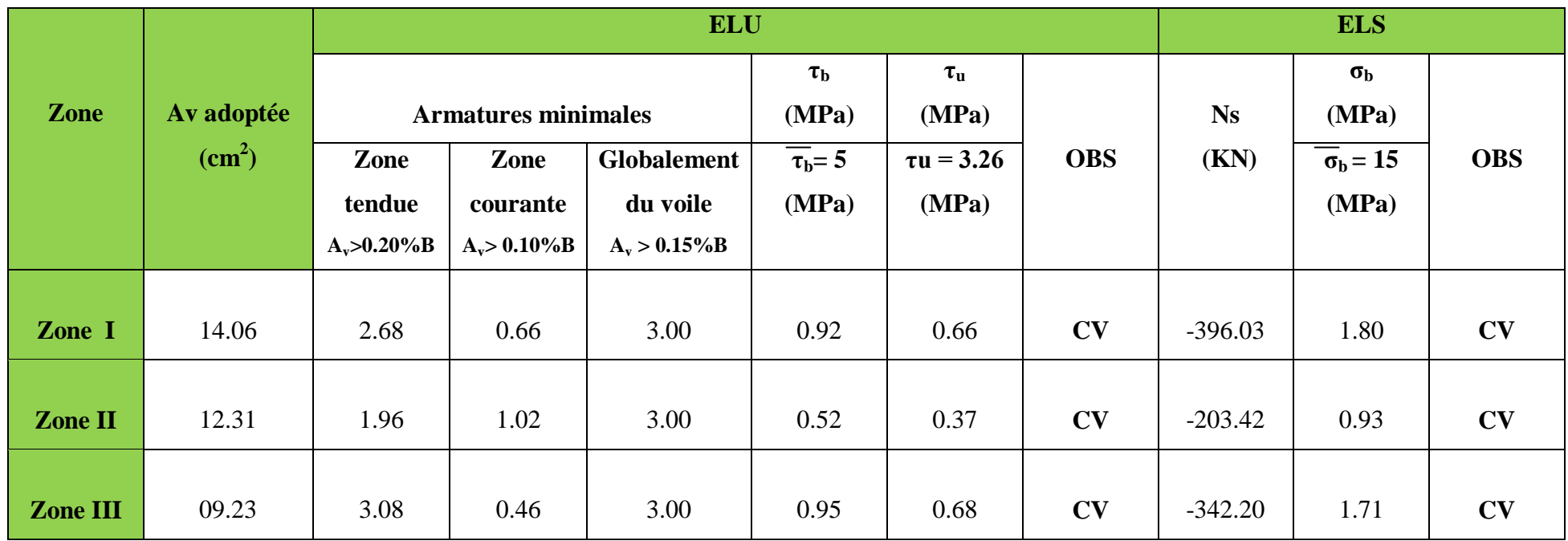

**Tableau VI-34: vérification à L'ELU et à L'ELS**

**Voile V<sub>L</sub>:**  $L = 1.80$ m Ep= 0.20m B= 0.36m<sup>2</sup> I= 0.10m<sup>4</sup>

## **1- Calcul des contraintes:**

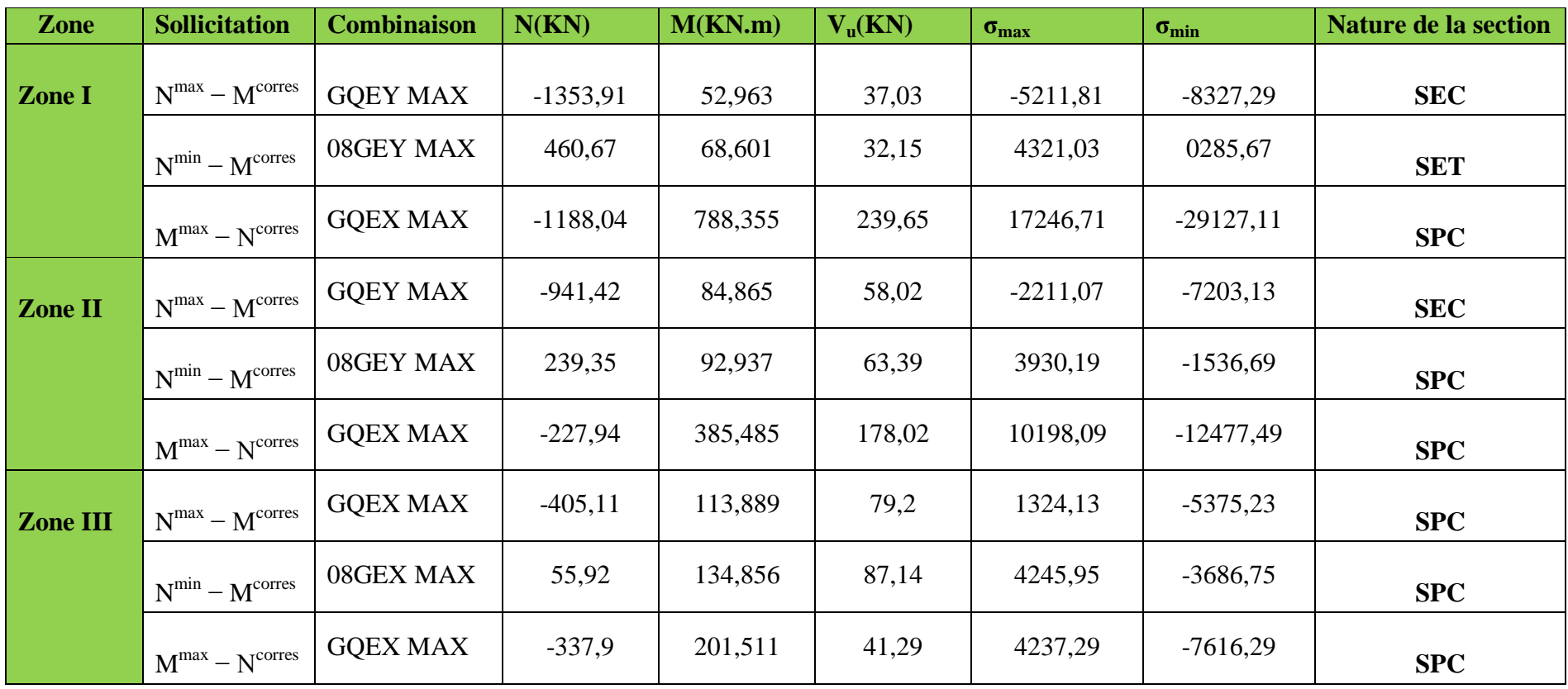

**Tableau VI-35: calcul des contraintes**

## **Chapitre VI Ferraillage des éléments structuraux**

## **2- Calcul de ferraillage du voile:**

**Les armatures verticales:**

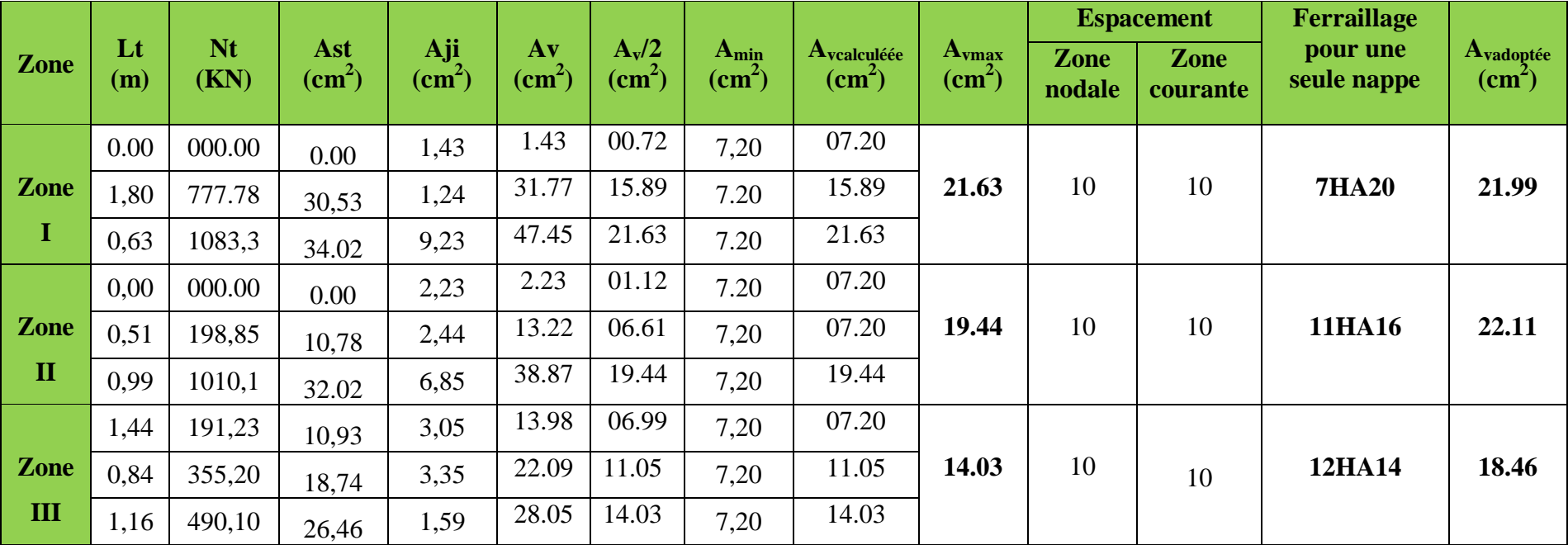

**Tableau VI-36: calcul des armatures verticales**

## **Les armatures horizontales et les armatures transversales:**

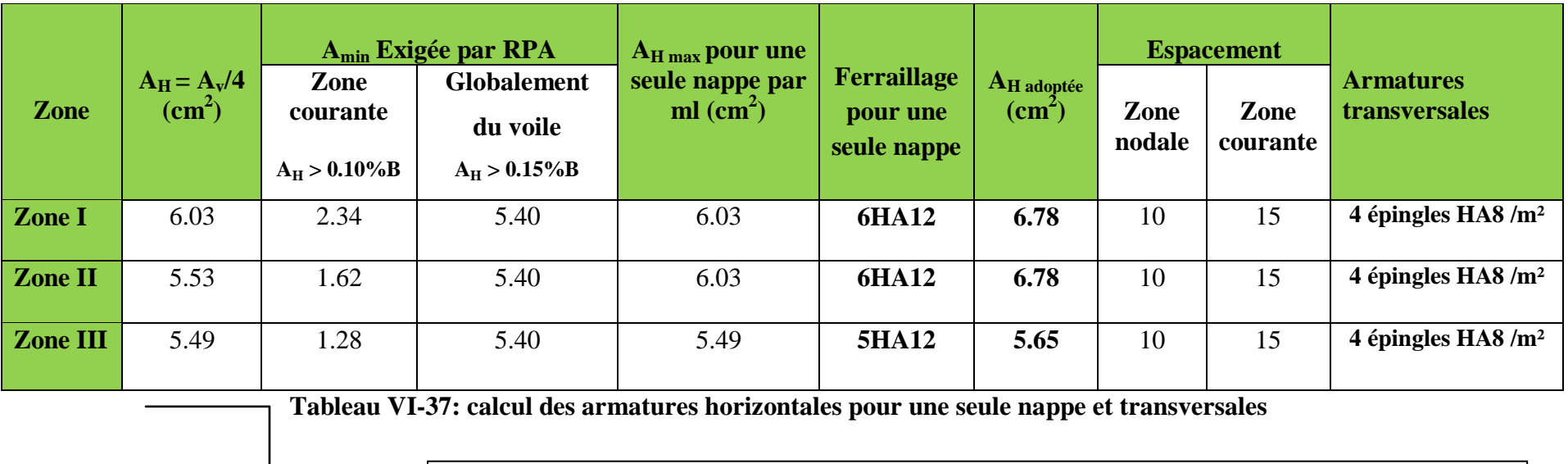

**Ferraillage adoptée pour les deux nappes:**

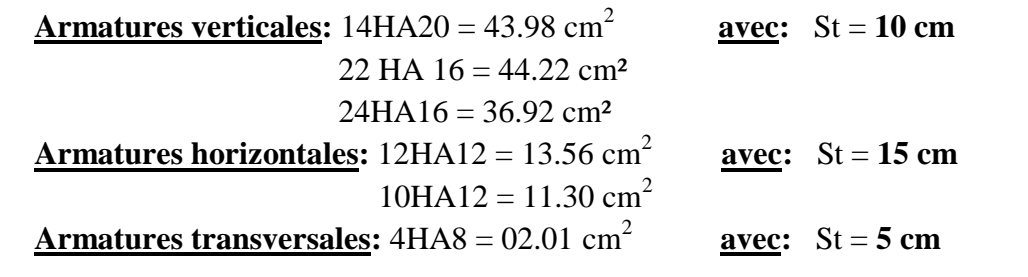

## **3- Les vérifications à L'ELU et à L'ELS:**

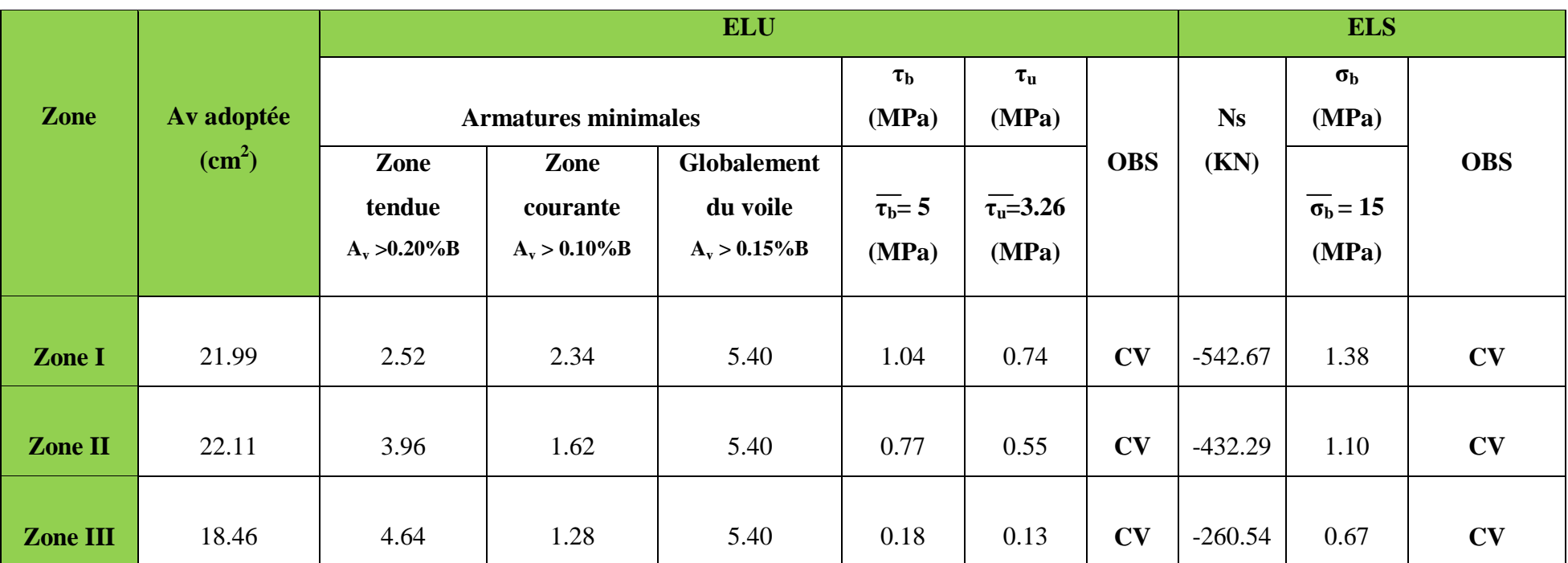

**Tableau VI-38 : vérification à L'ELU et à L'ELS**

## **Chapitre VI Ferraillage des éléments structuraux**

## **Voiles transversales**

**Voile**  $V_T$ **:**  $L = 3.75m$  $E_p = 0.20m$  $B = 0.75m^2$  $I = 0.88m^4$ 

## **1- Calcul des contraintes:**

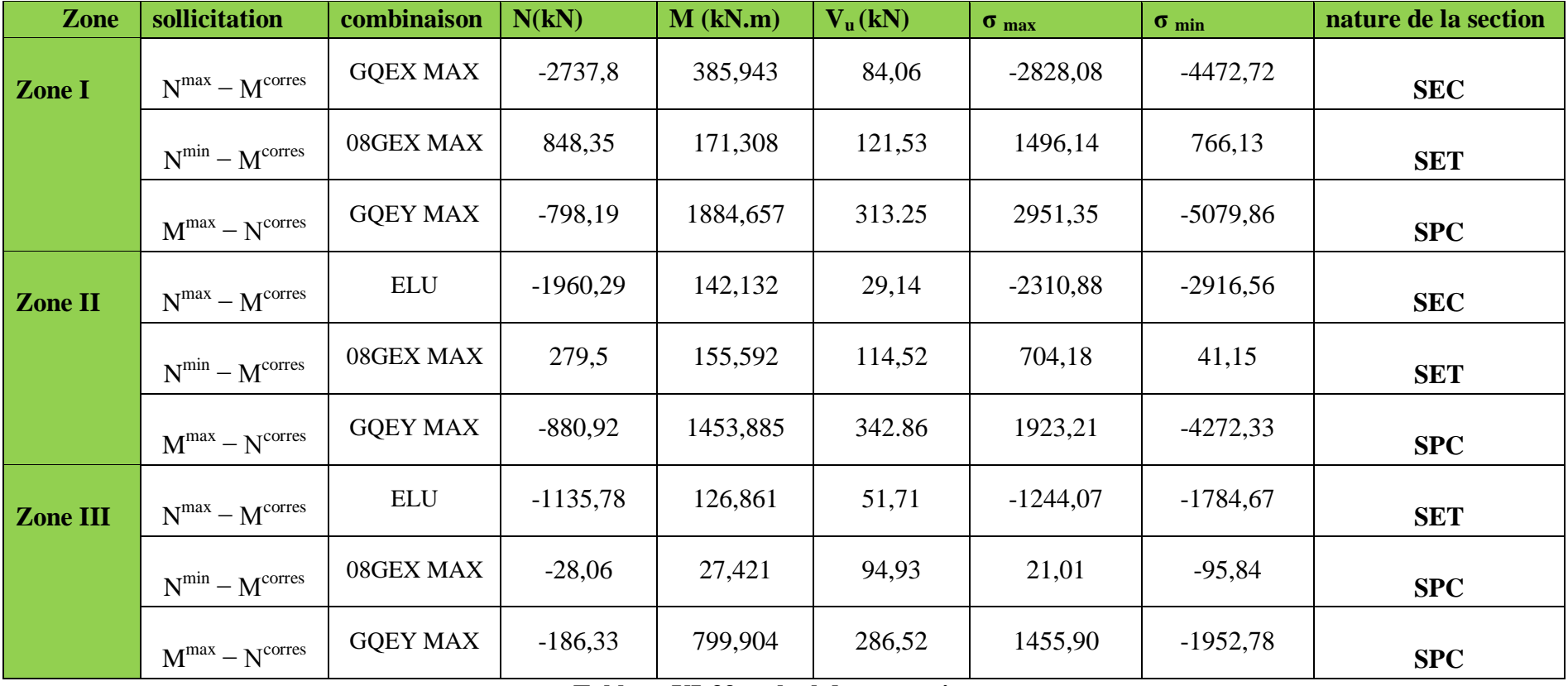

**Tableau VI-39: calcul des contraintes**

## **2- Calcul de ferraillage du voile:**

**Les armatures verticales:**

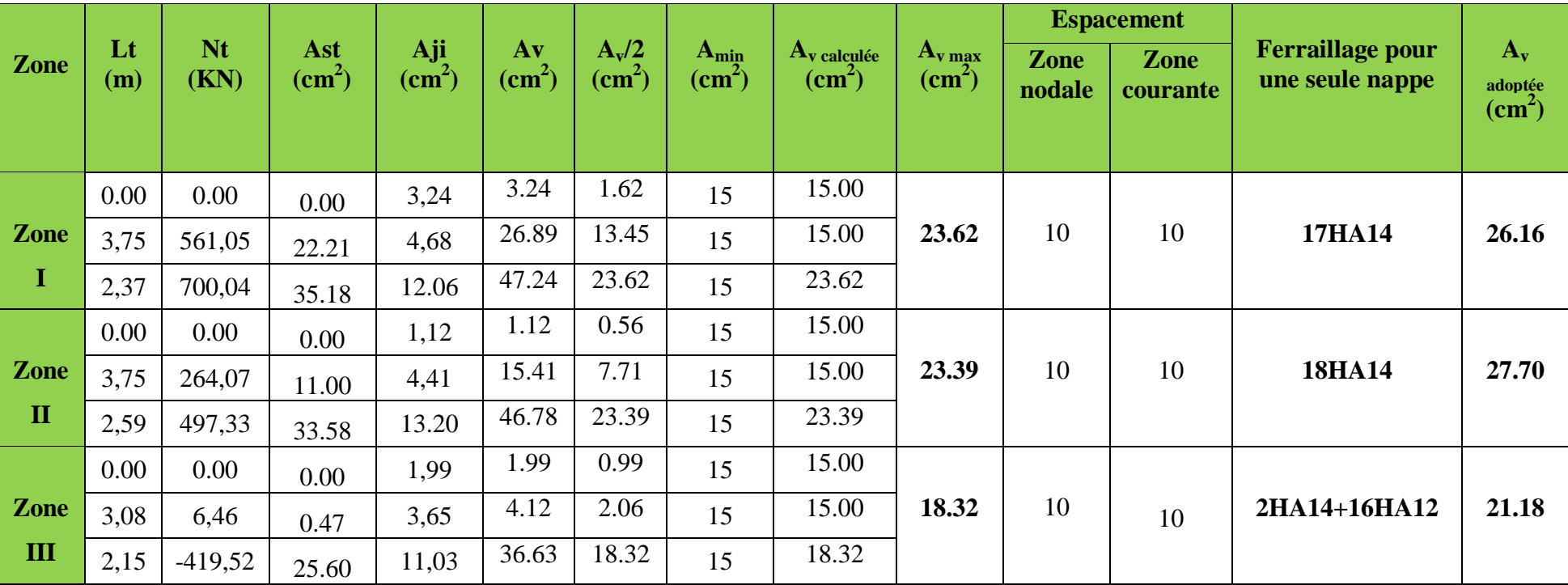

**Tableau VI-40: calcul des armatures verticales**

## **Les armatures horizontales et les armatures transversales:**

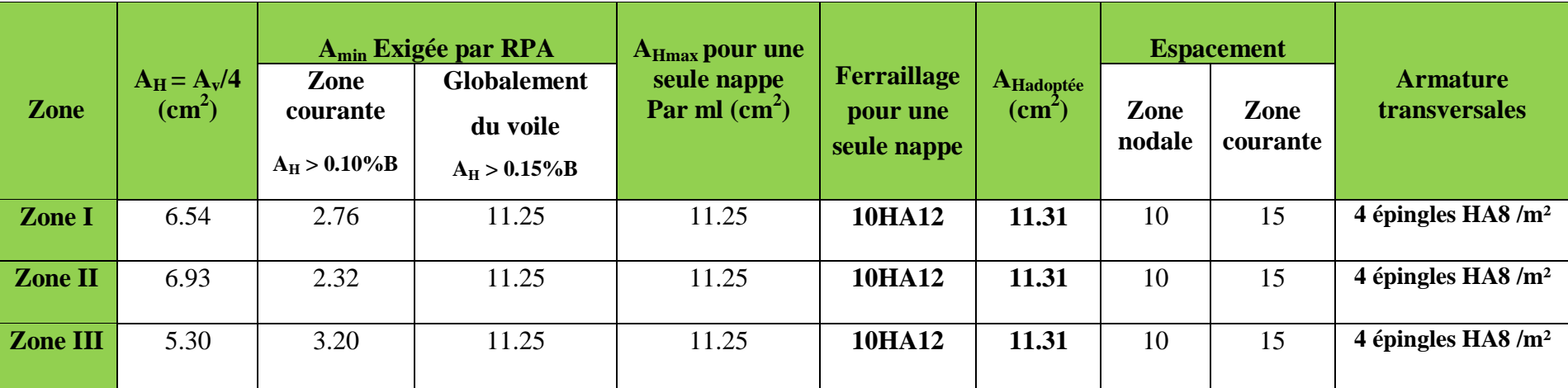

**Tableau VI-41: calcul des armatures horizontales pour une seule nappe et transversales**

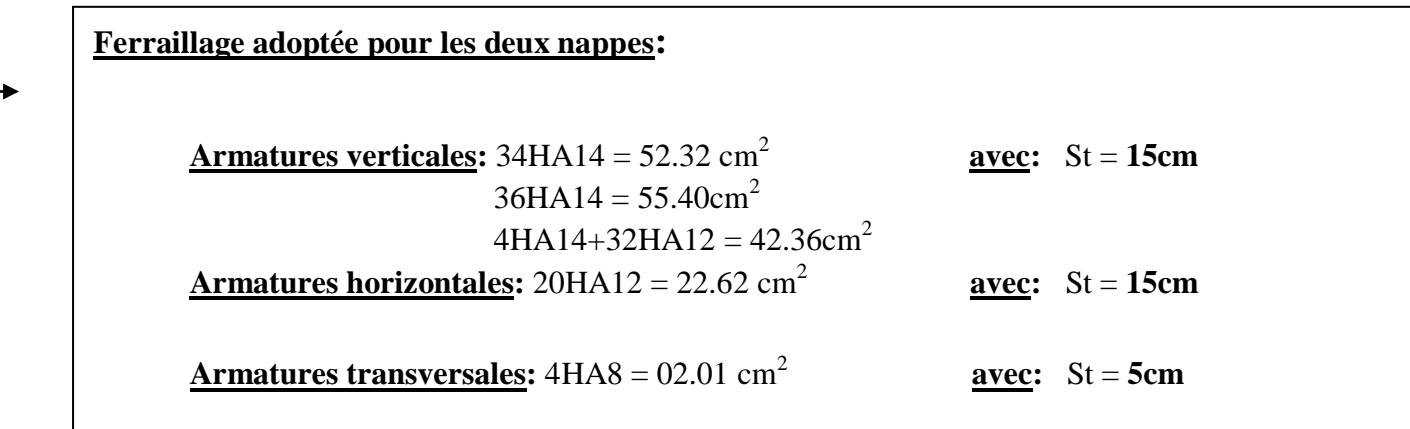

## **3- Les vérification à L'ELU et a L'ELS:**

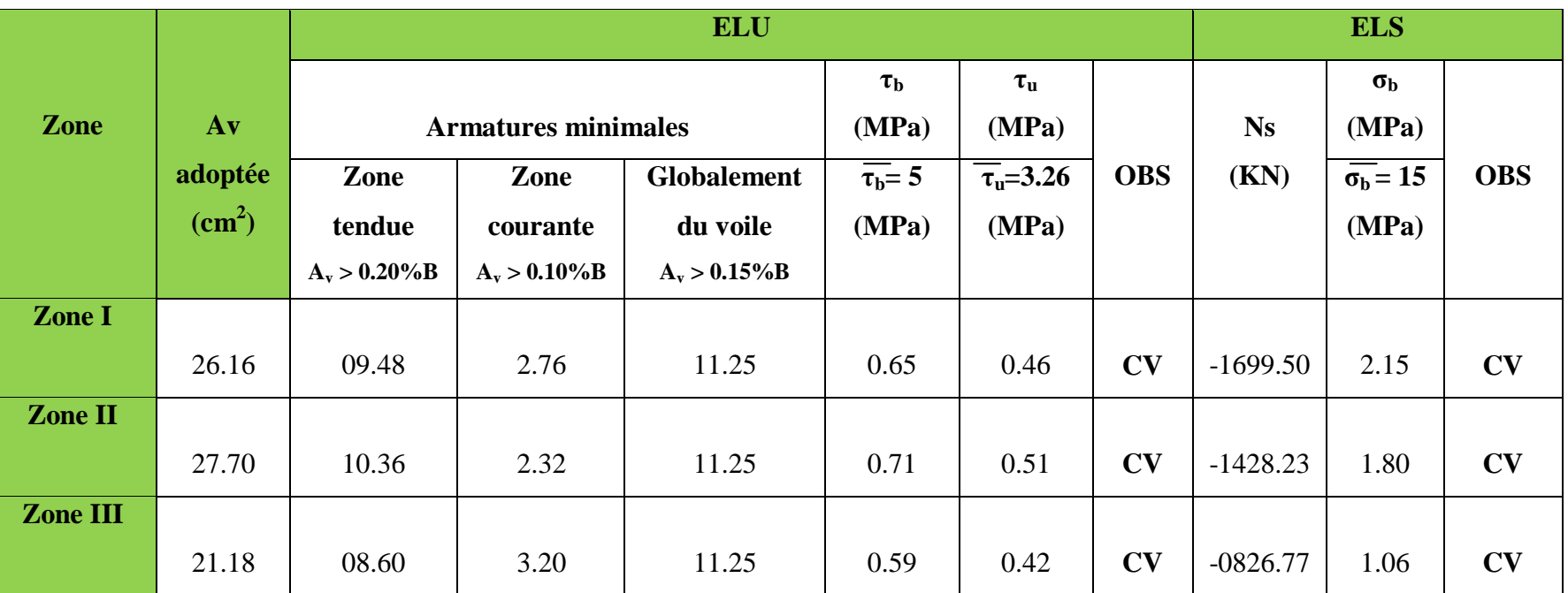

**Tableau VI-42: vérification à L'ELU et à L'ELS**

# **CHAPITRE VII: Etude du mur Plaque**

## **Chapitre VII Etude du mur plaque**

## **INTRODUCTION:**

 Le mur plaque est un ouvrage de soutènement qui permet de soutenir le sol et toute Surcharge qui nécessite la détermination de la répartition des contraintes auxquelles il est soumis ou qu'il mobilise.

 Le mur plaque est un ouvrage de soutènement qui permet de soutenir le sol et toute surcharge qui nécessite la détermination de la répartition des contraintes auxquelles il est soumis ou qu'il mobilise.

## **VII -1) Pré-dimensionnement du mur plaque:**

 L'épaisseur minimale imposée par le (**Art 10.1.2 RPA99/2003**) doit être supérieure ou égale à 15 cm.

On opte pour une épaisseur de 20 cm.

Les armatures sont constituées de deux nappes.

Le pourcentage minimum des armatures est de 0,10%B dans les deux sens (horizontal et vertical).  $A_{\text{min}} = 0.10\%$ .b h

## **VII-1-1) Méthode de calcul:**

Le mur plaque sera considéré comme un ensemble de dalles continues encastrées aux niveaux des fondations et simplement appuyées au niveau des poteaux et des poutres.

## **VII-1-2) Détermination des sollicitations:**

Les contraintes qui s'exercent sur la face du mur sont

σ<sup>h</sup> et σ<sup>v</sup> tel que:

 $σ<sub>h</sub> = K<sub>0</sub> x σ<sub>v</sub>$ 

$$
\sigma_v = q + \gamma. \; h
$$

Avec :  $K_0$ : coefficient de poussée des terres (1-sin $\phi$ )

σ<sup>h</sup> : Contraintes horizontales.

 $\sigma_v$ : Contrainte verticales.

ϕ : Angle de frottement interne. **Figure VII-1 : Schéma statique du mur plaque**

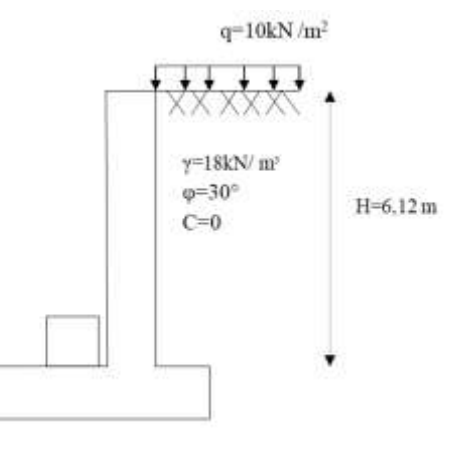

## **VII-1-3) Les caractéristiques mécaniques et physiques du sol :**

Surcharge éventuelle :  $q = 10$  KN/m<sup>2</sup>. Poids volumique des terres :  $\gamma$ = 18 kN/m 3. Angle de frottement interne :  $\rho = 30^{\circ}$ .  $C$ ohésion :  $C = 0$ La contraint admissible de sol :  $\sigma$  sol = 2.5 bars.  $β = 0$ : angle de la surface du remblai horizontal.  $\lambda = 0$  : la paroi de mur est verticale.

 $\delta = 0$ : obliquité nulle de la force de poussé (Rankine est applicable)

## **Contrainte de la poussée des terres:**

 $K_0 = 1 - \sin \rho = 1 - \sin (30^\circ) = 0.5$ 

## **VII-1-4 ) Calcul des sollicitations:**

## **Calcul à l'ELU:**

 $\sigma_h = K_0 x$  av =  $K_0$  (1.35 x y x h + 1.5 x q)

**Pour la couche 1: 0 ≤ h ≤ 3.06 m**

 $\sigma_{h1} = 0.5$  (1.35 x 18 x h<sub>1</sub> + 1.5 x 10) = 12.15 h<sub>1</sub> +7.5

 $h = 0 \rightarrow \sigma_{h1} = 0.5x (1.5x10) = 7.5$  KN/m<sup>2</sup>

 $h = 3.06 \rightarrow \sigma_{h1} = 0.5x (1.35 \times 18 \times 3.06 + 1.5 \times 10) = 44.68$  KN/m<sup>2</sup>

 **Pour la couche 2: 3.06 ≤ h ≤ 6.12 m**  $\sigma_{h2} = K_0 (1.35 \text{ x y x h}_2 + 1.35 \text{ x y x h}_1 + 1.5 \text{ x q})$ 

 $\sigma_{h2} = 0.5 (1.35 \times 18 \times h_2 + 1.35 \times 18 \times 3.06 + 1.5 \times 10) = 12.15 h_2 + 44.68$ 

 $h = 3.06 \rightarrow \sigma_{h2} = 44.68 \text{ KN/m}^2$ 

 $h = 6.12 \rightarrow \sigma_{h2} = 81.86 \text{ KN/m}^2$ 

**Diagramme des contraintes a l'ELU:**

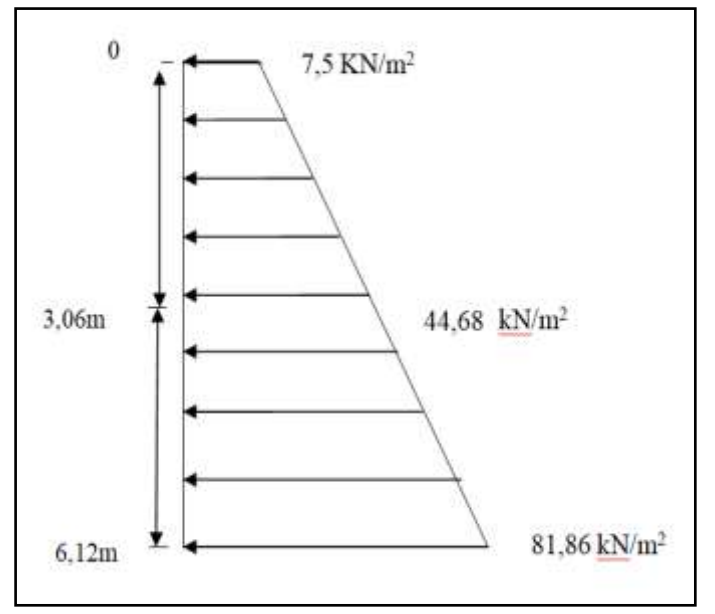

## **VII-2: Diagramme des contraintes à l'ELU**

## **Calcul à l'ELS:**

 $σh = K_0 x av = K_0 (y x h + q)$ 

• <u>Pour la couche 1</u>:  $0 \le h \le 3.06$  m

 $σ<sub>h1</sub> = 0,5 (18 x h<sub>1</sub> + 10) = 9h<sub>1</sub> +5$ 

 $h = 0 \rightarrow \sigma_{h1} = 0.5x$  10 = 5 KN/m<sup>2</sup>

 $h = 3.06 \rightarrow \sigma_{h1} = 0.5x (18x3.06 + 10) = 32.54 \text{ KN/m}^2$ 

**Pour la couche 2:**  $3.06 \le h \le 6.12$  m

 $\sigma_{h2} = K_0 (y \times h_2 + y \times h_1 + q)$ 

 $\sigma_{h2} = 0.5$  (18 x h<sub>2</sub> + 18 x 3.06 + 10) = 9 h<sub>2</sub> + 32.54

 $h = 3.06 \rightarrow \sigma_{h2} = 32.54 \text{ KN/m}^2$ 

 $h = 6.12 \rightarrow \sigma_{h2} = 60.08 \text{ KN/m}^2$ 

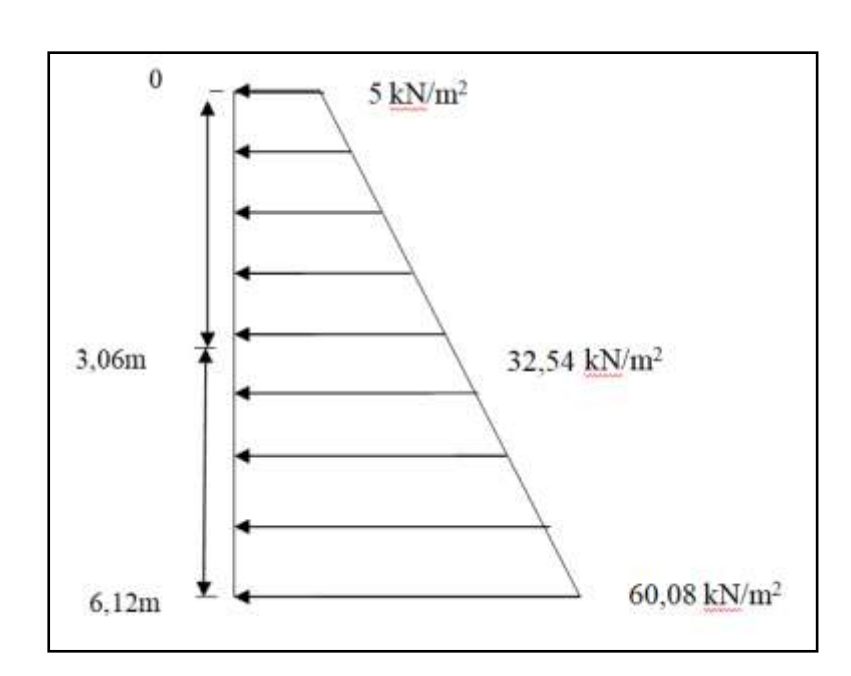

## **Diagramme des contraintes a l'ELS:**

**Figure VII-3: Diagramme des contraintes à l'ELS**

## **VII-1-5) Charges moyennes à considérer dans le calcul pour une bande de 1 m:**

$$
\underline{\text{ELU}}: q_{u} = \frac{3\sigma \text{max} + \sigma \text{min}}{4} \times 1m = \frac{3 \times 81.86 + 7.5}{4} \times 1m = 63.27 \text{ KN/m}^{2}
$$
\n
$$
\underline{\text{ELS}}: q_{s} = \frac{3\sigma \text{max} + \sigma \text{min}}{4} \times 1m = \frac{3 \times 60.08 + 5}{4} \times 1m = 46.31 \text{ KN/m}^{2}
$$

## **VII -2) Ferraillage du mur plaque:**

## **VII-2-1) identification des panneaux:**

<u>On a</u> :  $ρ = \frac{Lx}{l}$  $\frac{Lx}{Ly} = \frac{3.05}{3.06}$  $\frac{3.05}{3.06} = 0.99$ Avec:  $L_x = 3.05$  m  $L_v = 3.06$  m

Donc : 0,4 < ρ = 0.99 < 1 ……………………………. le panneau travaille dans les deux sens.

## **VII-2-2) Calcul à l'ELU:**

$$
\frac{On a}{a} : ρ = 0.99
$$

$$
\upsilon = 0
$$

<u>Donc</u>:  $μ_x = 0.0377$ 

 $\mu_{v} = 0.978$ 

<u>Alors</u>:  $M_0x = \mu_x$  x qu x  $1x^2 = 0.0377$  x 63.27 x (3.05)<sup>2</sup> = 22.19 KN.m  $M_0y = \mu_v x M_{0x} = 0.978 x 22.19 = 21.70 KN.m$ 

## **VII-2-3) Correction des moments:**

 $\triangleright$  <u>Sens x-x</u>:

Aux appuis:  $M_a = 0.5$   $M_0x = 0.5$  x 22.19 = 11.10 KN.m

En travée:  $M_t = 0.75 M_0x = 0.75 x 22.19 = 16.64 KN.m$ 

## $\triangleright$  <u>Sens y-y</u>:

Aux appuis:  $M_a = 0.5 M_0y = 0.5 x 21.70 = 10.85 KN.m$ 

En travée:  $M_t = 0.75 M_0y = 0.75 x 22.19 = 16.64 KN.m$ 

## **VII-2-4) Calcul des armatures:**

On  $a : b = 100$  cm  $h = 20$  cm  $d = 17$  cm

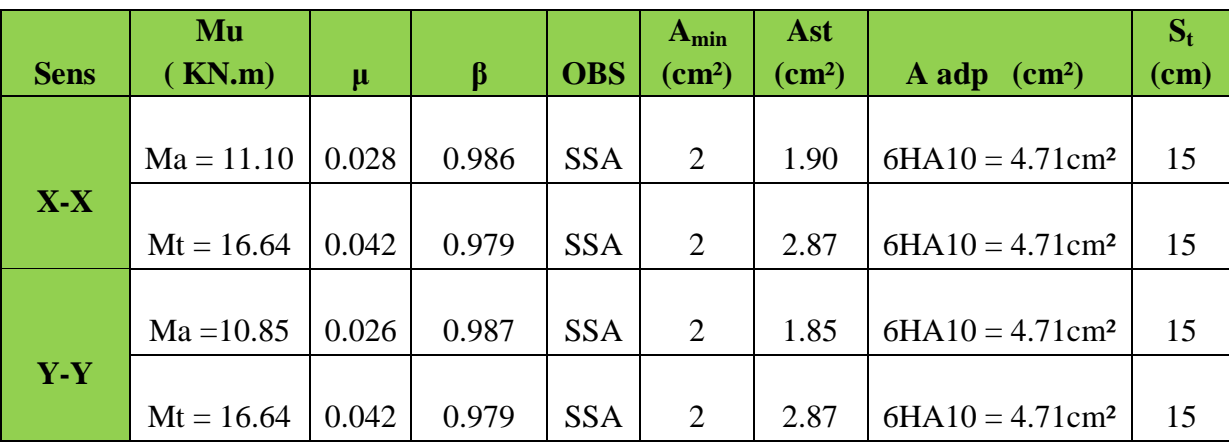

**Tableau VII-1: Ferraillage du mur plaque**

## **VII-2-5) Recommandation RPA:**

Le voile doit avoir les caractéristiques suivantes:

Les armatures sont constituées de deux nappes

Le pourcentage minimal des armatures est de  $(0,10\%$  B) dans les deux sens (horizontal et vertical)

 $A \ge 0,001b h = 0,001x100 x 20 = 2 cm2$ 

Les deux nappes sont reliées par quatre (04) épingles / m2 de **HA8**.

 $b = 1$  m = 100 cm;

h : épaisseur du voile = 20 cm

## **VII-2-6 ) Vérification a l'ELU:**

**Vérification de la condition de non fragilité :**

$$
M_x \!\geq m_0 \textsf{X}\,\frac{3\!-\!\rho}{2}
$$

Avec: m<sup>0</sup> : Pourcentage d'acier minimal égal à 0.8 ‰ pour les HA FeE400

**Sens x-x**:

 $A_{\min} \geq b \times h \times m_0 \times \left(\frac{3-\rho}{2}\right)$  $\frac{(-\rho)}{2}$  = 100 x 20 x 0.0008 x  $\frac{3-0.99}{2}$  $\frac{8.55}{2}$  = 1.61 cm<sup>2</sup>  $A_{sa} = 4.71$  cm<sup>2</sup> >  $A_{min} = 1.61$  cm<sup>2</sup>

 $A_{st} = 4.71$  cm<sup>2</sup> >  $A_{min} = 1.61$  cm<sup>2</sup>

**Sens y-y**:

 $A_{min} = m_0 x b x h = 0.0008 x 100 x 20 = 1.60 cm<sup>2</sup>$ 

 $A_{sa} = 4.71$  cm<sup>2</sup> >  $A_{min} = 1.60$  cm<sup>2</sup>

 $A_{st} = 4.71$  cm<sup>2</sup> >  $A_{min} = 1.60$  cm<sup>2</sup>

## **Vérification des espacements:**

L'écartement des armatures d'une même nappe ne doit pas dépasser les valeurs cidessous, dans lesquels h désigne l'épaisseur totale de mur.

## $\triangleright$  <u>Sens x-x</u>:

St ≤ min {3h ; 33cm} = min {3 x 20 ; 33cm} = 33cm

St = 16 cm < 33 cm ............................................................ ……………….**Condition vérifiée.**

 $\triangleright$  <u>Sens y-y</u>:

St ≤ min {4h; 45cm} = min {4x20 ; 45cm} = 40cm

St = 15 cm < 40 cm ............................................................. ……………….**Condition vérifiée.**

**Vérification de la contrainte de cisaillement:** 

$$
V_{u} = \frac{p}{3 \times ly} = \frac{590.50}{3 \times 3.06} = 64.32 \text{ KN}
$$

 $\text{Avec}:$  p = q<sub>um</sub> x 1<sub>x</sub> x 1<sub>y</sub> = 63.27 x 3.05 x 3.06 = 590.50 KN/m<sup>2</sup>

 $\triangleright$  <u>Sens x-x</u>:

 $\triangleright$  <u>Sens y-y</u>:

$$
V_u = \frac{p}{2 \times ly + lx} = \frac{590.50}{(2 \times 3.06) + 3.05} = 64.39 \text{ KN}
$$

Et:  $V_u =$ Vu max  $\frac{\mu^{max}}{b \times d} = \frac{64.39 \times 10^3}{1000 \times 170}$  $\frac{64.39 \times 10^3}{1000 \times 170} = 0.38 \text{ MPa } \leq V_u = \min \left\{ \frac{0.15 \times \text{fc } 28}{\gamma \text{b}} \right\}$  $\frac{\mu_{\text{R}}}{\gamma b}$ ; 4 MPa}= 2,5 MPa

## **VII-2-7) Vérification a l'ELS:**

On a:  $ρ = 0.99$ 

 $v = 0.2$ 

Donc:  $μ_x = 0.0451$ 

 $\mu_{v} = 0.985$ 

<u>Alors</u>:  $M_0x = \mu_x$  qs  $1x^2 = 0.0451$  x 46.31 x  $(3.05)^2 = 19.43$  KN.m  $M_0y = \mu_y M_0x = 0.985 x 19.43 = 19.14 KN.m$ 

## **Correction des moments:**

## **Sens x-x:**

Aux appuis :  $M_a = 0.5 M_0x = 0.5 x 19.43 = 9.72 KN.m$ En travée :  $M_t = 0.75 M_0x = 0.75 x 19.43 = 14.57 KN.m$ 

## **Sens y-y:**

Aux appuis:  $M_a = 0.5 M_0y = 0.5 x 19.14 = 9.57 KN.m$ En travée:  $M_t = 0.75 M_0y = 0.75 x 19.43 = 14.57 KN.m$ 

## **Vérification des contraintes dans le béton:**

On doit vérifier que:  $\sigma_{bc} \leq \sigma_{bc} = 0.6$  x f<sub>c28</sub> = 15 MPa

$$
\underline{On\ a}\colon \sigma_{bc}=\frac{\sigma_{st}}{K}
$$

$$
\frac{\text{Avec:}}{\text{K}} = \frac{M}{\beta 1 \times d \times A}
$$
\n
$$
\text{K} = \frac{\alpha}{15(1-\alpha)}
$$
\n
$$
\rho = \frac{100A}{bd}
$$

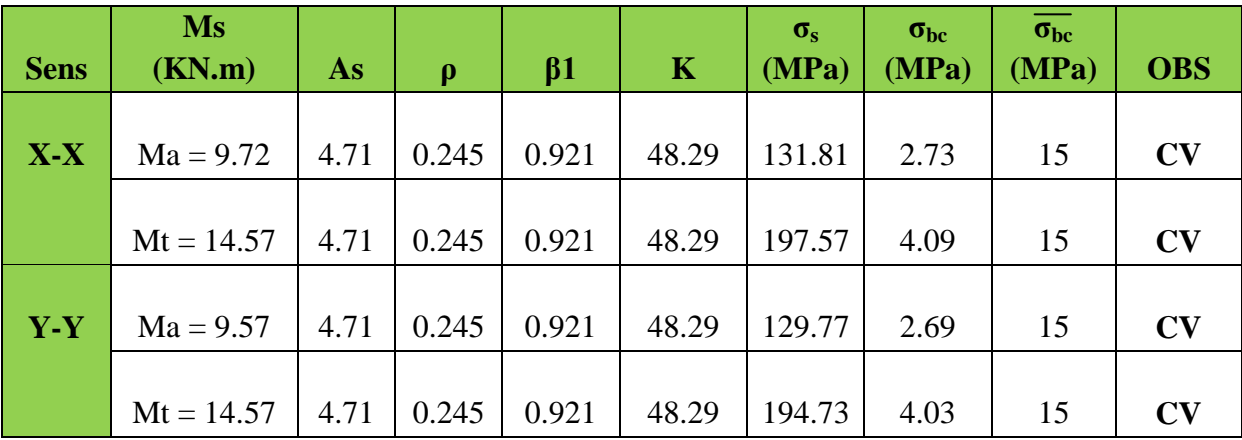

**Tableau VII-2: Vérification des contraintes dans le béton**

## **Etat limite de déformation:**

 Nous devons justifier l'état limite de déformation par un calcul de la flèche cependant nous pouvons se dispenser de cette vérification si on vérifie les trois conditions suivantes:

$$
-\frac{h}{L} \ge \frac{1}{16}
$$
  

$$
-\frac{h}{L} \ge \frac{1}{10} \times \frac{M_t}{M_0}
$$
  

$$
-\frac{A}{h} \times \frac{4.2}{f_0}
$$

$$
- \frac{A}{b_0 \times d} \geq \frac{4.2}{f}e
$$

Avec: h: hauteur de la section est égale à 20 cm.

L: portée libre est égale à 305 cm.

A: section des armatures tendues.

b: longueur de la section

d: hauteur utile de la section

M<sub>t</sub>: moment fléchissant max en travée.

M0: moment isostatique le plus défavorable.

## **Sens x-x:**

 $qs = 46.31$  KN/ml

 $M_{0x} = qs \times \frac{L^2}{8}$  $\frac{L^2}{8}$  = 46.31  $\times \frac{3.05^2}{8}$  $\frac{88}{8}$  = 53.85 KN.m

 $Mt = 0.75$  x  $M_{0x} = 40.39$  KN.m

$$
\frac{h}{L} = \frac{20}{305} = 0.0650 \ge \frac{1}{16} = \frac{1}{16} = 0.0625
$$
\n
$$
\frac{h}{L} = \frac{20}{305} = 0.0650 \ge \frac{1}{10} \times \frac{M_t}{M_0} = \frac{1}{10} \times \frac{40.39}{53.85} = 0.0075
$$
\n
$$
\frac{A}{b_0 \times d} = \frac{471}{1000 \times 170} = 0.0277 \ge \frac{4.2}{fe} = 0.0105
$$

Toutes les vérifications sont vérifiées donc le calcul de la flèche n,'est pas vérifiée

# **Chapitre VIII: Etude de l'infrastructure**
## **VIII-1) Introduction:**

Les fondations sont des éléments de la structure ayant pour objet la transmission des charges de la superstructure au sol. Cette transmission se fait soit directement (cas des semelles reposant sur le sol ou cas des radiers), soit par l'intermédiaire d'autres organes (cas des semelles sur pieux). Dans le cas le plus générale un élément déterminé de la structure peut transmettre à sa fondation:

- **Un effort normal:** charge verticale centrée dont il convient de connaitre les valeurs extrêmes.
- **Une force horizontale:** résultant de l'action de séisme, qui peut être variable en grandeur et en direction.
- **Un moment:** qui peut être exercé dans de différents plans.

On distingue deux types de fondation selon leur mode d'exécution et selon la résistance aux Sollicitations extérieurs.

#### **a- Fondations superficielles:**

Elles sont utilisées pour les sols de bonne capacité portante. Elles permettent la transmission directe des efforts au sol.

Les principaux types de fondations superficielles que l'on rencontre dans la pratique sont:

- Les semelles continues sous mur
- Les semelles continues sous poteaux
- Les semelles isolées
- Les radiers.

#### **b- Fondations profondes:**

Elles sont utilisées dans le cas des sols ayant une faible capacité portante ou dans les cas ou le bon sol se trouve à une grande profondeur.

Les principaux types de fondations profondes sont:

- Les pieux
- Les puits

### **VIII-2) Etude géotechnique du sol:**

 Le choix du type de fondation repose essentiellement sur l'étude de sol, qui nous renseigne sur la capacité portante de ce dernier. Une étude préalable du sol nous a donné la valeur de **2.50 bars** comme contrainte admissible du sol à une profondeur de **D = 2m.** Absence de nappe phréatique, donc pas de risque de remontée des eaux.

Le type de fondation est choisi essentiellement selon les critères suivants:

- La résistance du sol
- Le tassement du sol
- Le mode constructif de la structure.

#### Choix et type de fondations:

Le choix du type de fondation dépend en général de plusieurs paramètres:

- Type d'ouvrage à construire.
- Les caractéristiques du sol.
- La nature et l'homogénéité du bon sol.
- La capacité portance du terrain de fondation.
- La charge totale transmise au sol.
- La raison économique.
- La facilité de réalisation.

Pour le cas de la structure étudiée, nous avons le choix entre des semelles isolées, des semelles filantes et un radier général, en fonction des résultats du dimensionnement on adoptera le type de semelle convenable.

### **VIII-3) Calcul des semelles:**

#### **VIII-3-1) Semelles isolées:**

#### **sous poteaux:**

Pour le pré dimensionnement, il faut considérer uniquement l'effort normal Ns max qui est obtenu à la base de tous les poteaux du sous sol.

**Remarque:** on considère le poteau le plus sollicité

$$
A\times B\geq \frac{N_{\text{ser}}}{\sigma_{\text{sol}}}
$$

Homothétie des dimensions:

 $K = 1 \Rightarrow A = B$ B A b  $\frac{a}{b} = \frac{A}{D} = K = 1 \implies A = B$  (Poteau carrée).

D'où:  $B \ge \sqrt{\frac{N_s}{\bar{\sigma}}}$ 

**Exemple:** Ns = 236.42 KN  $B = A \times B = 0.95$ m<sup>2</sup>

 $σ<sub>sol</sub> = 0.25 MPa$ 

*sol*

**Remarque:** Vu que les dimensions des semelles sont très importantes, donc le risque de chevauchements est inévitable, alors il faut opter pour des semelles filantes.

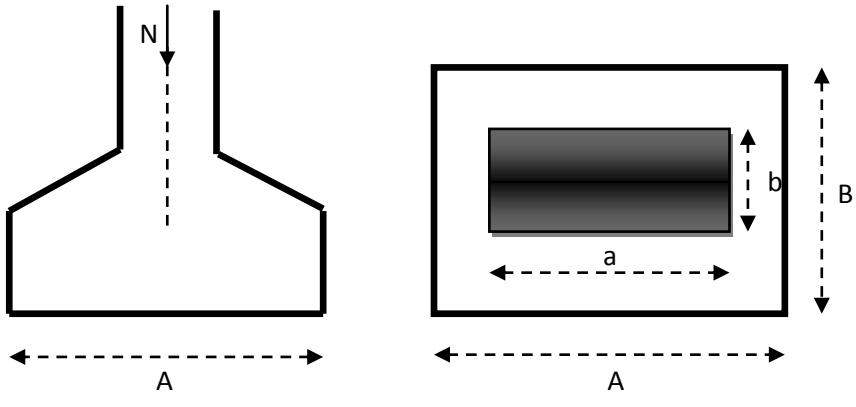

**Figure VIII-1: Semelle isolée**

## **VIII-3-2) Semelles filantes:**

**Semelles filantes sous voiles:**

$$
\sigma_{sol} \geq \frac{N_s}{S} = \frac{G+Q}{B\times L}
$$

**<u>Avec</u>:**  $\sigma_{sol}$ : Capacité portante du sol ( $\sigma_{sol} = 0.25$  MPa).

B: largeur de la semelle.

L: longueur de la semelle sous voile.

G et Q : charge et surcharge à la base du voile

$$
B \ge \frac{N_s}{\sigma_{sol} \times L}
$$

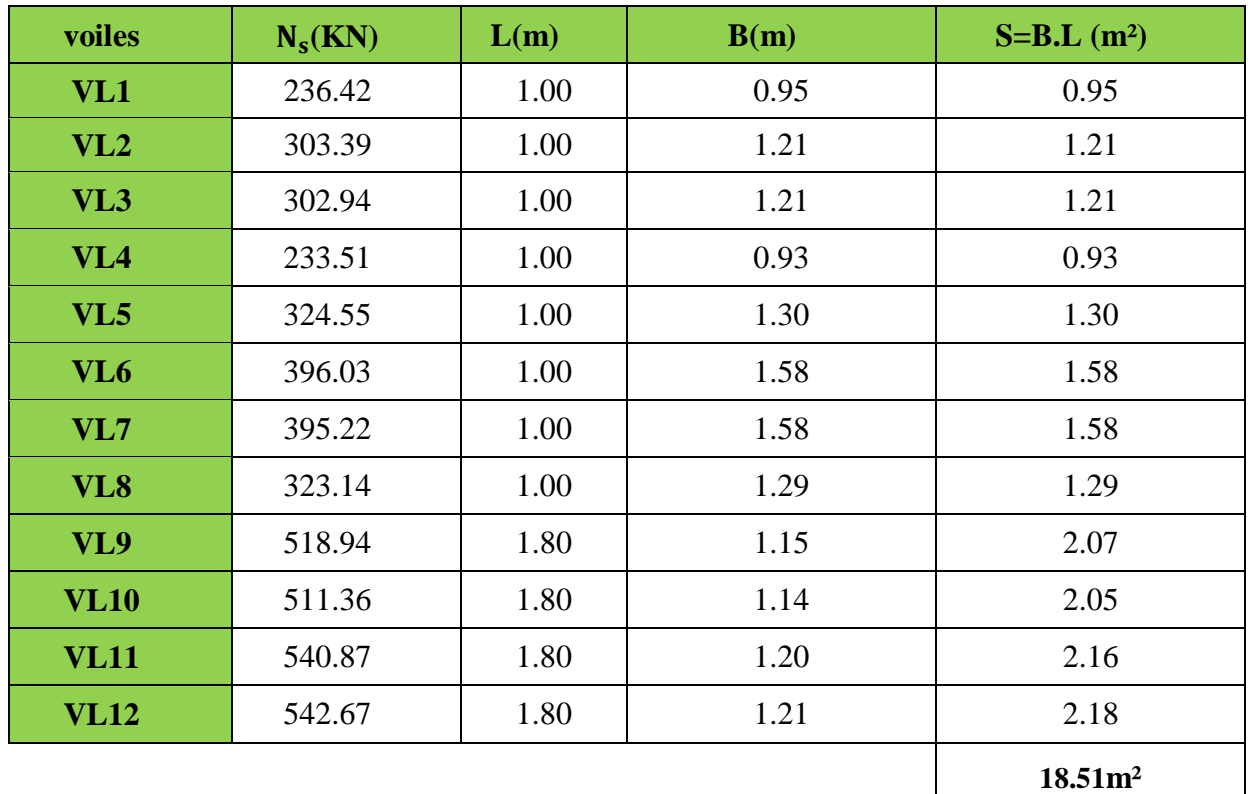

Les résultats de calcul sont résumés dans le tableau suivant:

**Tableau VIII-1: Surface des semelles filantes sous voiles (sens longitudinal)**

La surface des semelles filantes sous les voiles dans le sens longitudinales est: **St = 18.51 m².**

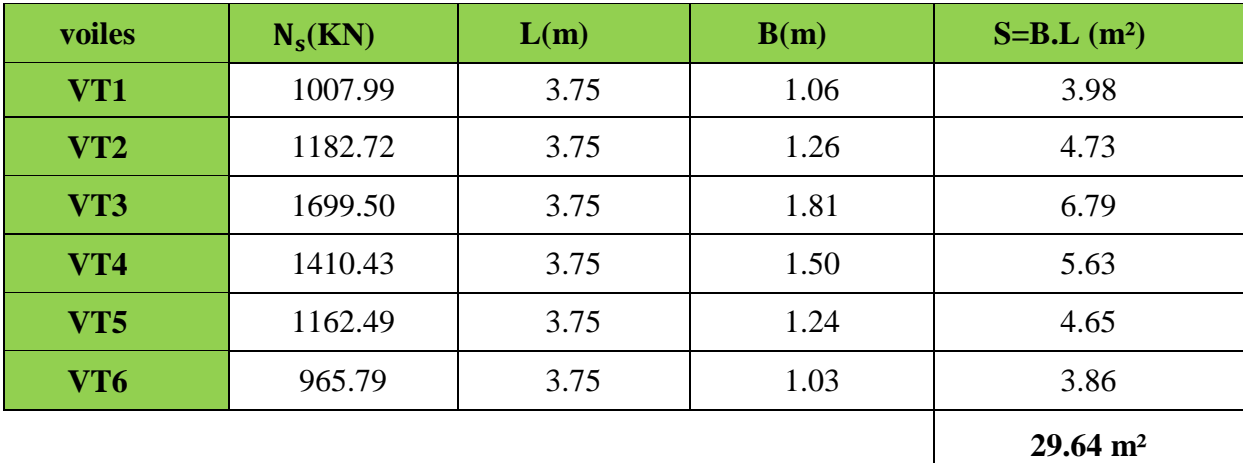

**Tableau VIII-2: Surface des semelles filantes sous voiles (sens transversal)**

La surface des semelles filantes sous les voiles dans le sens transversal est: **St = 29.64 m².**

La surface des semelles filantes sous voiles est:

$$
S_v = \sum S_i = 18.51 + 29.64 = 48.15 \ m^2
$$

### **Dimensionnement des semelles filantes sous poteaux:**

### **Hypothèse de calcul:**

 Une semelle infiniment rigide engendre une répartition linéaire de contrainte sur le sol. Les réactions du sol sont distribuées suivants une droite ou une surface plane telle que leur centre de gravité coïncide avec le point d'application de la résultantes des charges agissant sur la semelle.

Les résultats sont résumés dans le tableau suivant:

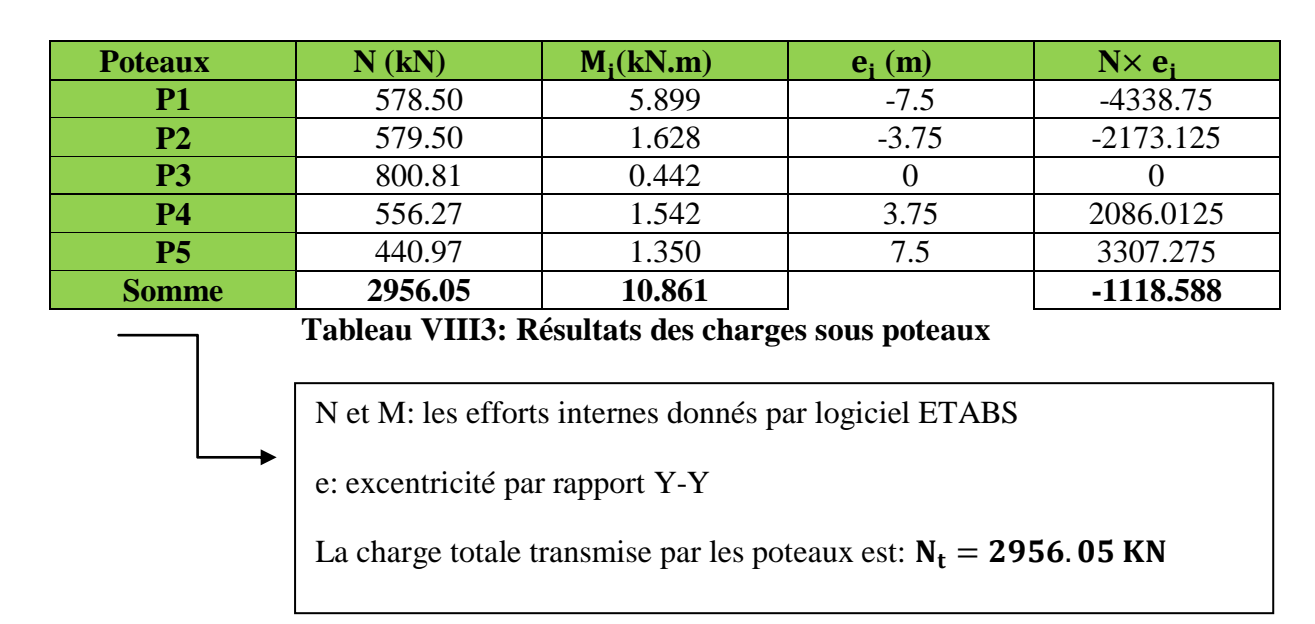

# **Étape de calcul:**

- Détermination de la résultante des charges  $R = \sum N_i$
- Détermination de la Coordonnée de la résultante des forces : R  $e = \frac{\sum N_i \cdot e_i + \sum M_i}{n}$  $=$
- Détermination de la Distribution (par mètre linéaire) des sollicitations de la semelle:

$$
e < \frac{L}{6} \Rightarrow
$$
 Répartition trapézoïdale.  

$$
e > \frac{L}{6} \Rightarrow
$$
 Répartition triangulaire

$$
q_{min} = \frac{N}{L} \times \left(1 - \frac{6 \cdot e}{L}\right)
$$

$$
q_{max} = \frac{N}{L} \times \left(1 + \frac{6 \cdot e}{L}\right)
$$

$$
q_{(L/4)} = \frac{N}{L} \times \left(1 + \frac{3 \cdot e}{L}\right)
$$

#### **Exemple de calcul:**

Détermination de coordonnées de la résultante R:

$$
e = \frac{\sum N_i \cdot e_i + \sum M_i}{R} = \frac{-1118.588 + 10.861}{2956.05} = -0.37 \longrightarrow e = -0.37 m
$$

**Avec:**  $R = \sum N_i$ 

### **Détermination de la distribution par [ml] de la semelle:**

 $e = -0.37 < \frac{L}{6}$  $\frac{L}{6} = \frac{15}{6}$  $\frac{15}{6}$  = 2.5 m  $\longrightarrow$  Répartition trapézoïdale.  $q_{min}$  =  $N_t$  $\frac{L}{L}(1 -$ 6. e  $\left(\frac{1}{L}\right)$  = 2956.05  $\frac{15}{15}$  (1 –  $6 \times (-0.37)$  $\left(\frac{3.677}{15}\right)$  = 226.24nKN/ml  $q_{\text{max}}$  =  $N_t$  $\frac{1}{L}$  (1 + 6. e  $\frac{1}{L}$ ) = 2956.05  $\frac{1}{15}$  (1+  $6 \times (-0.37)$  $\left(\frac{1000 \text{ m/s}}{15}\right)$  = 167.90 KN/ml  $q_{(L/4)} =$  $N_t$  $\frac{1}{L} (1 +$ 3. e  $\left(\frac{1}{L}\right)$  = 2956.05  $\frac{1}{15}$  (1+  $3 \times (-0.37)$  $\left(\frac{3.877}{15}\right)$  = 182.49 KN/ml

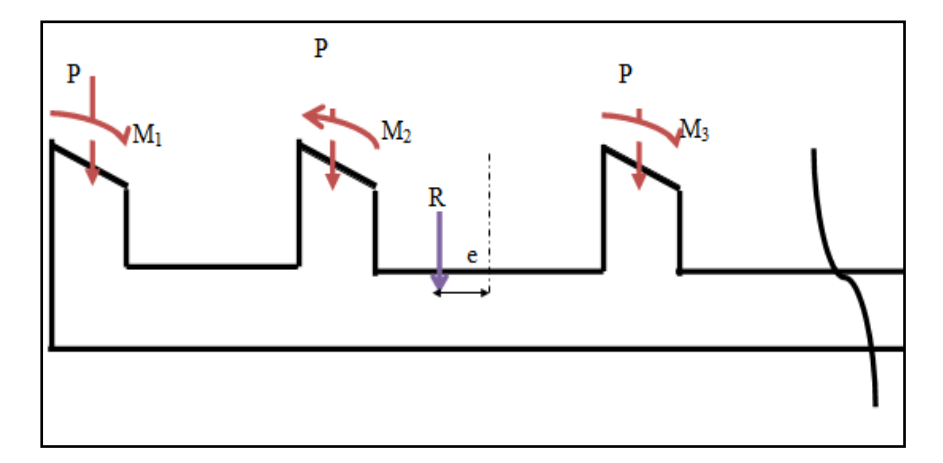

 **Figure VIII-2: Distribution des moments par ml de la semelle**

#### **Détermination de la largeur de la semelle:**

$$
B \ge \frac{q(1/4)}{\bar{\sigma}_{sol}} = \frac{182.49}{250} = 0.73 \text{ m}
$$

On prend:  $B = 1.50$  m

#### **Pour le sens longitudinal:**

Nous aurons la surface totale de la semelle filante:

 $S_T = S_V + S_P = 48.15 + 90 = 138.15$  m<sup>2</sup> (sens longitudinal)

#### **Remarque:**

La surface totale du bâtiment est:  $S_{\text{Bat}} = 274.15 \text{ m}^2$ 

La surface totale de la semelle filante dans le sens longitudinal:  $S_T = 138.15$  m<sup>2</sup>

$$
\frac{S_t}{S_{\text{Bat}}} = \frac{138.15}{274.50} = 0.51 > 0.50
$$

La surface des semelles dans le sens longitudinal représente 51% de la surface de bâtiment.

#### **Conclusion:**

 Dans le sens longitudinal les semelles occupent plus de 51% de la surface totale de bâtiment, donc la surface totale des semelles (dans les deux sens longitudinal et transversal) dépasse les 50% de la surface totale de bâtiment. On opte pour **un radier nervuré** comme fondation de notre bâtiment.

### **VIII-3-3) Calcul du radier général:**

 Un radier est définit comme étant une fondation superficielle travaillant comme un plancher renversé dont les appuis sont les poteaux de l'ossature, il est soumis à la réaction du sol et à son poids propre.

Le radier présente les avantages suivants :

- Une grande rigidité en son plan horizontal.
- Une bonne répartition des charges.
- Évite les tassements différentiels importants.
- Facilité de coffrage et de mise en œuvre du béton.
- Rapidité d'exécution.

**Pré-dimensionnement du radier:**

### **a- Selon la condition d'épaisseur minimale:**

La hauteur du radier doit avoir au minimum 25(cm)  $\longrightarrow$  (h<sub>min</sub> ≥ 25(cm)

#### **b- Selon la condition forfaitaire:**

 $L_{\text{max}}$  $\frac{\ln x}{8} \leq h_r \leq$  $L_{\text{max}}$ 5

**Avec:** hr: épaisseur du radier

Lmax : distance maximale entre deux voiles successifs ou poteaux.

$$
\frac{375}{8} \le h_r \le \frac{375}{5} \longrightarrow 48.88 \le h_r \le 75
$$

On prend:  $h_r = 70$  cm

#### **la dalle:**

La dalle du radier doit satisfaire les conditions suivantes:

$$
h_d \ge \frac{L_{\text{max}}}{20}
$$
  

$$
h_d \ge \frac{375}{20} \longrightarrow h_d \ge 18.75 \text{ cm}
$$

On prend:  $h_d = 20$  cm.

**La nervure:**

La nervure du radier doit avoir une hauteur  $h_n$ égale à:

$$
h_n \ge \frac{L_{\text{max}}}{10}
$$
  

$$
h_n \ge \frac{375}{10} \longrightarrow h_n \ge 37.5 \text{ cm}
$$

On prend:  $h_n = 40$  cm.

Lmax : La distance max entre deux voiles successive.

### **c- Condition de longueur d'élasticité:**

$$
L_e = \sqrt{\frac{4 \times EI}{K \times b}} > \frac{2}{n} L_{max}
$$

Avec: L<sub>e</sub>: Longueur élastique.

K : module de raideur du sol, rapporté à l'unité de surface. K=40 (MPa)

 $L_{\text{max}}$  : La distance max entre deux poteaux successifs.

Le calcul s'effectue en supposant une répartition uniforme des contraintes sur le sol, le radier est rigide s'il vérifie:

$$
h \geq \sqrt[3]{\left(\frac{2}{\pi}L_{max}\right)^4 \times \frac{3K}{E}}
$$

**Avec:** E: le module de Young.

Pour un chargement de longue durée: E = 10818,86(MPa)

$$
h \ge \sqrt[3]{\left(\frac{2 \times 3.75}{3.14}\right)^4 \times \frac{3 \times 40}{10818.86}} = 0.71 \text{ m}
$$

On opte:  $h = 100$  cm

Et la largeur égale à:  $0, 4h_n \le b_n \le 0, 7h_n$  $0.4 \times 100 \le b_n \le 0.7 \times 100$  $40 \le b_n \le 70$ Soit:  $\mathbf{b}_n = 50$  cm.

#### **d- Vérification sous l'effet de la pression hydrostatique:**

La vérification du radier sous l'effet de la pression hydrostatique est nécessaire afin de s'assurer du non- soulèvement du bâtiment sous l'effet de cette dernière. Elle se fait en vérifiant que :

 $P \geq Fs \times \gamma \times Z \times S$ 

Avec: P : Poids total à la base du radier, P = 26514.80 KN Fs : coefficient de sécurité vis à vis du soulèvement, Fs = 1.5 γ : poids volumique de l'eau (γ = 10 KN/ m)  $Z$  : profondeur de l'infrastructure ( $h = 1.00$  m) S : surface du radier,  $(S = 307.80 \text{ m}^2)$ . **Donc** : P = 26514.80 KN  $\ge$  Fs .  $\gamma$  . Z . S = 1.5 x 10 x 1 x 307.80 = 4617 KN

……………………………………………………………………………**condition vérifiée**

#### **Remarque:**

On adoptera une épaisseur constante sur toute l'étendue du radier.

 $h_d = 20$  cm : Hauteur de la dalle du radier.

 $$ 

 $h_n = 100$  cm : Hauteur de la nervure

## **Détermination de la surface nécessaire du radier:**

### **a- Détermination des sollicitations:**

#### **poids de la superstructure:**

Charges permanentes:  $G = 26514.80$  kN Charges d'exploitation:  $Q = 4658.12$  kN

### **combinaison de charges:**

**ELU:**  $1,35G + 1,5Q = 1,35(26514.80) + 1,5(4658.12) = 42782.16$  kN

**ELS:**  $G + Q = 26514.80 + 4658.12 = 31172.92$  kN

**<u>Donc</u>: ELU:**  $N_U = 42782.16$  kN

**ELS:**  $N_S = 31172.92$  kN

#### **b- Détermination de la surface nécessaire du radier:**

**ELU:** S<sub>radier</sub> 
$$
\ge \frac{N_u}{1,33\sigma_{sol}} = \frac{42782.16}{1,33 \times 250} = 128.67
$$
 m<sup>2</sup>

**ELS:**  $S_{\text{radier}} \geq \frac{N_s}{s}$  $\frac{N_s}{\sigma_{\text{sol}}} = \frac{31172.92}{250}$  $\frac{172.32}{250} = 124.69$  m<sup>2</sup>

 $S_{\text{bat}} = 274.50 \text{ m}^2 \ge S_{\text{radier}} = \text{max}(128.67 \text{ ; } 124.69 \text{ m}^2)$ 

 $S_{\text{bat}} = 274.50 \text{ m}^2 > S_{\text{radier}} = 128.67 \text{ m}^2$ 

La surface totale du bâtiment est supérieure à la surface nécessaire du radier, dans ce cas on doit ajouter au radier un débord minimal de largeur (L<sub>déb</sub>), comme nous l'impose le BAEL91 **modifiée99**. La largeur de débord sera calculée comme suit:

 $L_{\text{débord}} \geq \max$ h 2 , 30 cm  $=$  max  $($ 100 2 , 30 cm  $= 50$  cm

Soit un débord de  $L_{\text{débord}} = 50$  cm.

La surface de débord est:

 $S_{\text{débord}} = [(L_{x} + L_{y}) \times L_{\text{déb}}] \times 2$  $S_{\text{débord}} = [(18.30 + 15) \times 0.50] \times 2 \longrightarrow S_{\text{débord}} = 33.30 \text{ m}^2$ Donc on aura une surface totale du radier:  $S_{\text{radier}} = S_{\text{batiment}} + S_{\text{débord}} = 274.50 + 33.30 = 307.80 \text{ m}^2$  $S_{\text{radier}} = 307.80 \text{ m}^2$ 

### **Détermination des efforts à la base du radier:**

#### **a- charges permanentes:**

- Poids du bâtiment:  $G_{\text{bat}} = 26514.80$  [kN]
- Poids du radier:

 $G_{rad}$  = poids de la dalle + poids de la nervure + poids de T.V. + poids de la dalle flottante.

Poids de la dalle:  $P_{\text{dalle}} = S_{\text{rad}} \times h_d \times 25$ 

 $P_{\text{dalle}} = 307.80 \times 0.20 \times 25$ 

 $P_{\text{dalle}} = 1539$  kN

Poids de la nervure:  $P_n = b_n(h_n - h_d) \times L \times n \times 25$ **<u>Avec</u>:**  $L_n = (l_x x n) + (l_y x n)$  $L_n = (18.3 \text{ x } 6 = + (15 \text{ x } 4) = 169.4 \text{ m})$ **Donc:**  $P_n = (0.50(1.0 - 0.20) \times (18.30 \times 6 + 15 \times 4) \times 25)$  $P_n = 1698 \text{ kN}$ <u>Poids de T.V.O</u>:  $P_{T.V.0} = (S_{rad} - S_{ner}) \times (h_n - h_d) \times \rho$  $P_{T,V,0} = (307.80 - (169.8 \times 0.5) \times (1,00 - 0,20) \times 17)$  $P_{T.V.0} = 3031.44$  kN

poids de la dalle flottante libre:  $P_{df} = S_{rad} \times e_p \times 25$ 

**:** Epaisseur de la dalle.

$$
\frac{1}{50} \le \frac{e_p}{l_{\text{max}}} \le \frac{1}{40}
$$
  

$$
\frac{l_{\text{max}}}{50} \le e_p \le \frac{l_{\text{max}}}{40}
$$
  

$$
\frac{375}{50} \le e_p \le \frac{375}{40} \longrightarrow 7.5 \le e_p \le 10
$$

On prend:  $e_p = 10$  cm

 $P_{df} = 307.80 \times 0.10 \times 25$   $\longrightarrow$   $P_{df} = 769.50$  kN

**poids total du radier:**

 $G_{rad}$  = 1539 + 3031.44 + 1698 + 769.50

 $G_{rad} = 7037.94 \text{ kN}$ 

#### **b- charges d'exploitation:**

Surcharge du bâtiment:  $Q<sub>bat</sub> = 4658.12$  KN

Surcharge du radier:  $Q_{rad} = 3.5 \times S_{rad} = 5 \times 307.80 = 1077.30 \text{ KN}$ 

#### **c- poids total de la structure:**

 $G_{\text{tot}} = G_{\text{rad}} + G_{\text{bat}} = 7037.94 + 26514.80$ 

 $G_{\text{tot}} = 33552.74 \text{ kN}$ 

 $Q_{\text{tot}} = Q_{\text{bat}} + Q_{\text{rad}} = 5735.42 \text{ KN}$ 

 $Q_{\text{tot}} = 5735.42 \text{ KN}$ 

### **d- Combinaisons d'action:**

**ELU:**  $1,35G_{\text{tot}} + 1,5Q_{\text{tot}} = 1,35(33552.74) + 1,5(5735.42) = 53899.33 \text{ KN}$ 

 $N_u = 53899.33$  KN

**ELS:**  $G + Q = 33552.74 + 5735.42 = 39288.16$  KN  $N_s = 39288.16$  KN

**Calcul des caractéristiques géométriques du radier:**

**a- calcul du centre de gravité:**

$$
X_G=\frac{\sum S_i.X_i}{\sum S_i}=9.15\;m
$$

 $Y_G =$  $\sum S_i$ . Y<sub>i</sub>  $\frac{\sum_{i=1}^{6} S_i}{\sum S_i}$  = 7.5 m

Avec: S<sub>i</sub>: Aire du panneau considéré.

 $X_i$ ,  $Y_i$  : Centre de gravité du panneau considéré.

### **b- Moment d'inertie du radier:**

 $I_{XX}$  = 5146.88 m<sup>4</sup>

 $I_{YY}$  = 7660.61 m<sup>4</sup>

# **VIII-3-4) Vérification à l'ELU:**

**Vérification de la contrainte de cisaillement…………….( Art A.5.1.211BAEL91/99)**

Il faut vérifier que:

 $\tau_{\rm u} =$ T<sub>u</sub> b. d  $\leq \bar{\tau} = \min \left( \frac{0.15 f_{c28}}{1.5} \right)$ 1.5 ; 4 [MPa] ) = min(2.5 MPa ; 4 MPa) = 2.5 MPa

**<u>Avec</u>:**  $b = 100 \text{ cm}$ ;  $d = 0.9h_d = 0.9 \times 20 = 18 \text{ cm}$ 

Tu max = q<sup>u</sup> Lmax 2 Tu max = N<sup>u</sup> .b Srad × Lmax 2 = 53899.33×1 307.80 × 3.75 2 = 328.33 KN τ = min 0.15fc28 1.5 ; 4 MPa = min 2.5 MPa ; 4 MPa = 2.5 MPa τ<sup>u</sup> = 328.33 <sup>1000</sup> <sup>×</sup> 0,180 <sup>=</sup> 1.82 MPa <sup>≤</sup> <sup>τ</sup><sup>u</sup> <sup>=</sup> 2.5 MPa ………………………………………………………………………..…**condition vérifiée**

### **Vérification de la stabilité du radier:**

La stabilité du radier consiste à la vérification des contraintes du sol sous le radier qui est Sollicité par les efforts suivants :

Efforts normaux (N) dû aux charges verticales.

Moment de renversement (M) dû au séisme dans le sens considéré.

$$
M = M_0 + T_0 h
$$

### **Avec:**

**:** Moment sismique à la base de la structure (valeur obtenu a partir du logiciel **ETABS**).

:Effort tranchant à la base de la structure (valeur obtenu a partir du logiciel **ETABS**).

:Profondeur de l'infrastructure.

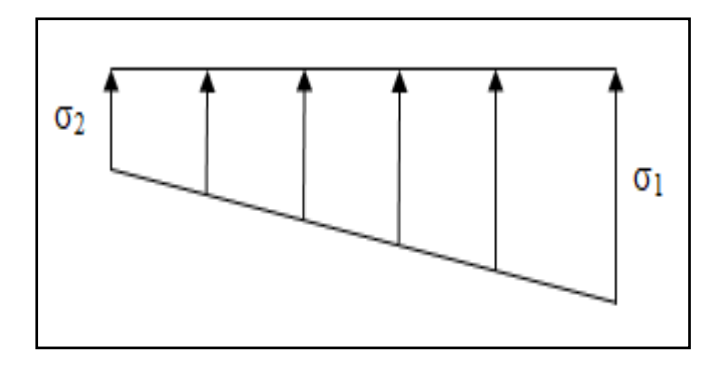

**Figure VIII-3: Diagramme des contraintes du sol**

Le diagramme trapézoïdal des contraintes nous donne:

$$
\underline{\text{Avec}}: \sigma_m = \frac{3\sigma_1 + \sigma_2}{4}
$$

Ainsi on doit vérifier que:

**A ELU:**  $\sigma_{\rm m} = \frac{3\sigma_1 + \sigma_2}{4}$  $\frac{+0.2}{4}$  ≤ 1.33 σ<sub>sol</sub> **A ELS:**  $\sigma_m = \frac{3\sigma_1 + \sigma_2}{4}$  $rac{1+\sigma_2}{4} \leq \sigma_{\text{sol}}$ 

**Avec:**

$$
\sigma_{1,2} = \frac{N}{S_{rad}} \pm \frac{M}{I} \cdot V
$$
  
\n
$$
N_{u} = 53899.33 \text{ KN}, N_{s} = 39288.16 \text{ KN}
$$
  
\n
$$
M_{0x} = 34345.245 \text{ KN.m}, T_{0x} = 2003.11 \text{ KN}
$$
  
\n
$$
M_{0y} = 40916.262 \text{ KN.m}, T_{0y} = 2386.72 \text{ KN}
$$

## **Sens longitudinal:**

### **ELU:**

$$
M = 34345.245 + (2003.11 \times 1.00) = 36348.355 \text{ kN}.\text{m}
$$

$$
\sigma_{1,2} = \frac{N_u}{S_{rad}} \pm \frac{M \times X_G}{I_{yy}} = \frac{53899.33}{307.80} \pm \frac{36348.355 \times 9.15}{7660.61}
$$

$$
\sigma_1 = 218.53 \text{ KN/m}^2
$$

$$
\sigma_2 = 131.70 \text{ KN/m}^2
$$

$$
\sigma_m = \frac{3(218.53) + 131.70}{4} = 196.82 \text{N/m}^2
$$

$$
\sigma_m = 196.82 \text{ KN/m}^2 \le 332.5 \text{ kN/m}^2
$$

………………………………………………………………………………….**Condition vérifiée**

### **ELS:**

 $M = 34345.245 + (2003.11 \times 1.00) = 36348.355$  kN. m

$$
\sigma_{1,2} = \frac{N_s}{S_{rad}} \pm \frac{M \times X_G}{I_{yy}} = \frac{39288.16}{307.80} \pm \frac{36348.355 \times 9.15}{7660.61}
$$
  

$$
\int \sigma_1 = 171.06 \text{KN/m}^2
$$
  

$$
\sigma_m = \frac{3(171.06) + 84.23}{4} = 149.35 \text{KN/m}^2
$$
  

$$
\sigma_m = 149.35 \text{ KN/m}^2 \le 250 \text{ KN/m}^2
$$
  
149.35 KN/m<sup>2</sup>

**ELU:**

 $M = 40916.262 + (2386.72 \times 1.00) = 43302.982$  kN.m

 $\sigma_{1,2} =$ N<sub>u</sub> Srad  $\pm \frac{M \times Y_G}{I}$ Ixx = 53899.33  $\frac{307.80}{ }$  ± 43302.982 × 7.50 5146.875  $\sigma_1 = 238.21 \text{ kN/m}^2$  $\sigma_2 = 112.01 \text{ kN/m}^2$  $\sigma_{\rm m} =$  $3(238.21) + 112.01$ 4  $= 206.66$  KN/m<sup>2</sup>

σ<sub>m</sub> = 206.66KN/m<sup>2</sup> ≤ 332.5 kN/m<sup>2</sup>

…………………………………………………………………………………**Condition vérifiée**

### **ELS:**

 $M = 40916.262 + (2386.72 \times 1.00) = 43302.982$  kN.m

$$
\sigma_{1,2} = \frac{N_s}{S_{rad}} \pm \frac{M \times Y_G}{I_{xx}} = \frac{39288.16}{307.80} \pm \frac{43302.892 \times 7.50}{5146.875}
$$

$$
\begin{cases}\n\sigma_1 = 190.74 \text{ KN/m}^2 \\
\sigma_2 = 64.54 \text{ KN/m}^2 \\
\sigma_m = \frac{3(190.74) + 64.54}{4} = 159.19 \text{ KN/m}^2 \\
\sigma_m = 159.19 \text{ KN/m}^2 \le 250 \text{ kN/m}^2\n\end{cases}
$$
\n  
\n. Condition vérifiée

**Vérification au poinçonnement…………………………….….(Art A.5.24 BAEL91/99)**

Aucun calcul ne sera exigé si la condition suivante est satisfaite:

$$
N_{u} \le \frac{0.045 \times \mu_{c} \times h \times f_{c28}}{\gamma_{b}}
$$

**Avec**: N<sup>u</sup> : Charge de calcul à l'ELU pour le poteau le plus sollicité.

μ<sub>c</sub>: Périmètre du contour cisaillé sur le plan du feuillet moyen du radier.

h: Épaisseur totale de la dalle.

#### **Vérification pour les poteaux:**

 $N_u = 1248.02$  KN (Valeur tiré à partir u logiciel ETABS)

 $\mu_c = (a + b + 2h) \times 2 = (0.45 + 0.45 + (2 \times 1.00)) \times 2 = 5.8 \text{ m}$ 

 $0.045 \times \mu_c \times h \times f_{c28}$ γb =  $0.045 \times 5.8 \times 1.00 \times 25000$ 1.5  $= 4350$  kN

 $N_{\rm u} = 1248.02$  KN  $< 4350$  KN

…………………………………………………………………………………**Condition vérifiée**

#### **vérification pour les voiles:**

 $N_u = 3447.03$  kN (Valeur tiré à partir u logiciel ETABS)

 $\mu_c = (a + b + 2h) \times 2 = (0.2 + 1 + (2 \times 1.00)) \times 2 = 6.4$  [m]

$$
\frac{0.045 \times \mu_c \times h \times f_{c28}}{\gamma_b} = \frac{0.045 \times 6.4 \times 25000}{1.5} = 4800 \text{ [kN]}
$$

 $N_{\rm u}$  = 3447.03 kN < 4800 kN

…………………………………………………………………………………**Condition vérifiée**

### **VIII-3-5) Ferraillage du radier:**

Pour le calcul du ferraillage, on utilise les méthodes exposées dans le BAEL 91. Le radier sera calculé comme un plancher renversé soumis à une charge uniformément répartie.

On distingue deux cas:

 $\triangleright$  **1<sup>er</sup> cas:** si  $\rho$  < 0,4 la flexion longitudinale est négligeable.

$$
M_{0x}=q_u.\frac{L_x^2}{8}
$$

$$
M_{0y}=0
$$

**2**<sup>eme</sup> **cas:** si  $0, 4 \leq \rho \leq 1$  les deux flexions interviennent, les moments développés au Centre de la dalle dans les deux bandes de largeur d'unité valent:

Dans le sens de la petite portée  $L_x : M_{0x} = \mu_x. q_u. L_x^2$ 

Dans le sens de la petite portée  $L_y : M_{0y} = \mu_y. M_{0x}$ 

Les coefficients  $\mu_x$ ,  $\mu_y$ sont donnés par les tables de **PIGEAUD.** 

#### **Avec:**

$$
\rho=\frac{L_x}{L_y}(L_x < L_y)
$$

#### **Remarque:**

 Les panneaux étant soumis à des chargements sensiblement voisins et afin d'homogénéiser le ferraillage et de faciliter la mise en pratique, on adoptera la même section d'armatures, en considérant pour les calculs le panneau le plus sollicité.

#### **Identification du panneau le plus sollicité:**

Pour le calcul du ferraillage, soustrairons de la contrainte maximale $\sigma_m^{max}$ , la contrainte due au poids propre du radier, ce dernier étant directement repris par le sol.

**ELU:** 
$$
q_u = \sigma_m(ELU) - \frac{G_{rad}}{S_{rad}} = 206.66 - \frac{7037.94}{307.80} = 183.79 \text{ KN/m}^2
$$

**ELS:**  $q_s = \sigma_m(\text{ELS}) - \frac{G_{\text{rad}}}{S}$  $\frac{\text{G}_{\text{rad}}}{\text{S}_{\text{rad}}}$  = 159.19  $-\frac{7037.94}{307.80}$  $\frac{307.94}{307.80} = 136.32$  KN/m<sup>2</sup>

Panneau de dimension:

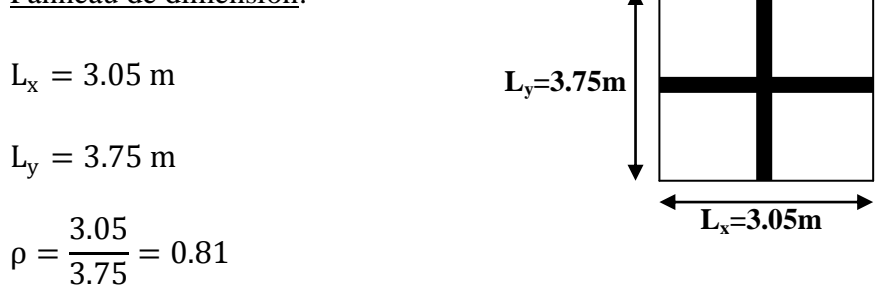

 $0.4 \le \rho \le 1$   $\longrightarrow$  La dalle travaille dans les deux sens.

#### **Calcul des armatures à l'ELU:**

$$
\rho = 0.81 \qquad \begin{cases} \mu_x = 0.0553 \\ \mu_y = 0.613 \end{cases}
$$

$$
q_u = 183.79 \text{ kN/m}^2
$$
  
\n $M_{0x} = \mu_x. q_u. L_x^2 = 0.0553 \times 183.79 \times (3.05)^2 = 94.55 \text{ KN. m}$   
\n $M_{0y} = \mu_y. M_{0x} = 0.613 \times 94.55 = 57.96 \text{ KN. m}$ 

**Sens XX:**

#### **a- Moment en travées:**

 $M_{\text{utx}} = 0.75 \times M_{0x} = 0.75 \times 94.55 = 70.91$  KN. m

#### **b- Moment aux appuis:**

 $M_{\text{uax}} = 0.5 \times M_{0x} = -0.5 \times 94.55 = -47.28$  KN. m

#### **c- Ferraillage:**

#### **En travée:**

$$
\mu_{\rm u} = \frac{M_{\rm utx}}{b \times d^2 \times f_{\rm bu}} = \frac{70.91}{1 \times 0.15^2 \times 14.2 \times 10^3} = 0.219 < \mu_{\rm l} = 0.392 \longrightarrow
$$
SSA  
\n
$$
\mu_{\rm u} = 0.219 \longrightarrow \beta = 0.877
$$
\n
$$
A_{\rm tx} = \frac{M_{\rm tx}}{\beta \times d \times \sigma_s} = \frac{70.91 \times 10^2}{0.877 \times 15 \times 34.8} = 15.49 \text{ cm}^2/\text{ml}
$$
\n
$$
\text{On adopte:} \quad \text{8HA16} = 16.09 \text{ cm}^2 \text{ avec un espacement } s_t = 10 \text{ cm}
$$

#### **Aux appuis:**

 $\mu_{\rm u} = \frac{M_{\rm uax}}{h \times d^2 \times d^2}$  $\frac{M_{\text{uax}}}{b \times d^2 \times f_{\text{bu}}} = \frac{47.28}{1 \times 0.15^2 \times 14.2 \times 10^3} = 0.148 < \mu_1 = 0.392 \longrightarrow$  SSA.  $\mu_{\rm u} = 0.148 \longrightarrow \beta = 0.922$  $A_{ax} =$  $M_{ax}$  $\beta \times d \times \sigma_s$ =  $47.28 \times 10^{2}$  $0.922 \times 15 \times 34.8$  $= 9.82$  cm<sup>2</sup>/ml

<u>On adopte</u>: **8HA14** = **12.31 cm<sup>2</sup>** avec un espacement  $s_t$  = **10 cm** 

#### **Sens YY:**

#### **a- Moment en travées:**

 $M_{\text{utv}} = 0.75 \times M_{0v} = 0.75 \times 57.96 = 43.47$  KN. m

#### **b- Moment aux appuis:**

 $M_{\text{uay}} = 0.5 \times M_{0x} = -0.5 \times 94.55 = -47.28$  KN. m

### **c- Ferraillage:**

#### **En travée:**

 $\mu_{\rm u} = \frac{M_{\rm uty}}{h \times d^2 \times}$  $\frac{M_{\text{uty}}}{b \times d^2 \times f_{\text{bu}}} = \frac{43.47}{1 \times 0.15^2 \times 14.2 \times 10^3} = 0.136 < \mu_1 = 0.392 \longrightarrow$  SSA  $\mu_{u} = 0.136 \longrightarrow \beta = 0.929$  $A_{ty} =$  $M_{ty}$  $\beta \times d \times \sigma_s$ =  $43.47 \times 10^{2}$  $0.929 \times 15 \times 34.8$  $= 8.96$  cm<sup>2</sup>/ml

<u>On adopte</u>: **6HA14** = **9.23 cm<sup>2</sup> avec un espacement**  $S_t$  **= 15 cm** 

 **Aux appuis:**

$$
\mu_{u} = \frac{M_{uay}}{b \times d^{2} \times f_{bu}} = \frac{47.28}{1 \times 0.15^{2} \times 14.2 \times 10^{3}} = 0.148 < \mu_{1} = 0.392 \longrightarrow SSA
$$
\n
$$
\mu_{u} = 0.148 \longrightarrow \beta = 0.922
$$
\n
$$
A_{ax} = \frac{M_{ax}}{\beta \times d \times \sigma_{s}} = \frac{47.28 \times 10^{2}}{0.922 \times 15 \times 34.8} = 9.82 \text{ cm}^{2}/\text{ml}
$$

<u>On adopte</u>: **8HA14** = **12.31 cm<sup>2</sup> avec un espacement**  $S_t$  **= <b>15 cm** 

Les résultats sont résumés dans le tableau suivant:

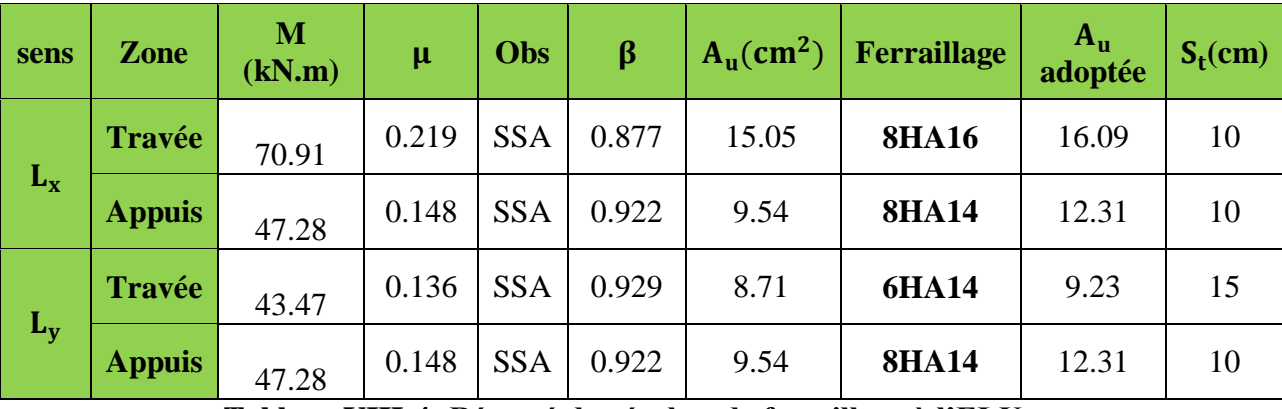

**Tableau VIII-4: Résumé du résultat de ferraillage à l'ELU**

#### **Vérification de la condition de non fragilité:**

**Sens :**

$$
A_{\min} = \rho_0 \times b \times h \times \frac{3-\rho}{2}
$$

**Avec:**  $ρ_0$ : Pourcentage d'acier minimal règlementaire ( $ρ_0 = 0,0008$  pour les HA FeE400).

 $A_{\text{xmin}} = 0.0008 \times 100 \times 20 \times$ 3 − 0.81 2  $= 1.752$  cm<sup>2</sup>/ml  $A_{\text{uax}} = 12.31 \text{ cm}^2/\text{ml} > A_{\text{min}} = 1.752 \text{ cm}^2/\text{ml}$  $A_{\text{utx}} = 16.09 \text{ cm}^2/\text{ml} > A_{\text{min}} = 1.752 \text{ cm}^2/\text{ml}$ 

Sens L<sub>y</sub>:  
\n
$$
\omega_y = \frac{A_y}{bh} \ge \omega_0 \longrightarrow A_y \ge bh\omega_0
$$
\n
$$
A_{ymin} = 0.0008 \times 100 \times 20 = 1.6 \text{ cm}^2/\text{ml}
$$
\n
$$
A_{uty} = 9.23 \text{ cm}^2/\text{ml} > A_{min} = 1.6 \text{ cm}^2/\text{ml}
$$
\n
$$
A_{uay} = 12.31 \text{ cm}^2/\text{ml} > A_{min} = 1.6 \text{ cm}^2/\text{ml}
$$

**Espacement des armatures………………………………….(Art A8.2.42 BAEL91/99)**

L'écartement des armatures d'une même nappe ne doit pas dépasser les valeurs suivantes:

### **Armatures parallèles à Lx:**

 $S_t \le \min\{3h; 33 \text{ [cm]}\}\longrightarrow S_t \le \min\{60; 33 \text{ cm}\}\$  $St = 10$  cm  $\leq 33$  cm

### **Armatures parallèles à Ly:**

 $S_t \le \min\{4h, 45 \text{ [cm]}\}\longrightarrow S_t \le \min\{80, 45 \text{ cm}\}\$ 

St =  $15 \text{ cm} \leq 45 \text{ cm}$ 

### **Vérification à l'ELS:**

$$
\rho = 0.810 \int_{\mu_y} \mu_x = 0.0553
$$

 $q_s = 136.32 \text{ KN/m}^2$ 

 $M_{0x} = \mu_x$ ,  $q_s$ ,  $L_x^2 = 0.0553 \times 136.32 \times (3.05)^2 = 70.13N$ . m

 $M_{0y} = \mu_y$ .  $M_{0x} = 0.613 \times 70.13 = 42.99$  kN. m

### **Moment en travées:**

- sens X-X:  $M_{\text{stx}} = 0.75 \times 70.13 = 52.60 \text{ kN}$ . m
- sens Y-Y:  $M_{\text{stv}} = 0.75 \times 42.99 = 32.24 \text{ kN}$ . m

### **Moment aux appuis:**

• sens X-X:  $M_{sax} = -0.5 \times M_{0x} = -0.5 \times 70.13 = -35.07$  KN. m • sens Y-Y:  $M_{sav} = -0.5 \times M_{0v} = -0.5 \times 42.99 = -21.50$  KN. m

### **vérification des contraintes dans le béton:**

$$
\sigma_{bc} = \frac{\sigma_{st}}{K_1} \le \overline{\sigma_{bc}} = 0.6 \times f_{c28} = 15 \text{ [MPa]}
$$

$$
\underbrace{\text{Avec:}}_{\rho_1} \begin{cases} \sigma_{st} = \frac{M_s}{\beta_1 \times d \times A_s} \\ \rho_1 = \frac{100 \times A_s}{b \times d} \end{cases}
$$

Les résultats sont résumés dans le tableau suivant:

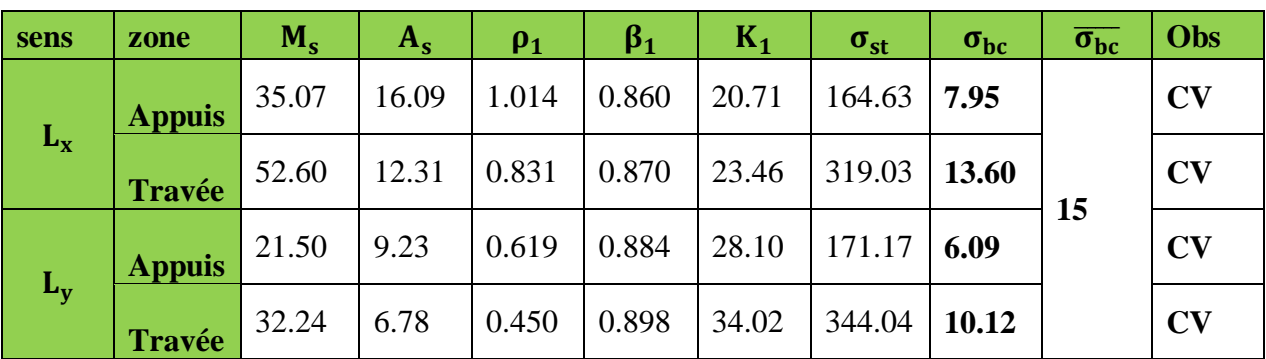

**Tableau VIII-5: Résumé du résultat de ferraillage à l'ELS**

## **VIII-3-6) Ferraillage du débord:**

Le débord est assimilé à une console rectangulaire soumise à une charge uniformément repartie comme illustré dans la figure ci-dessous. Le calcul se fera pour une barde de 1 mètre de longueur.

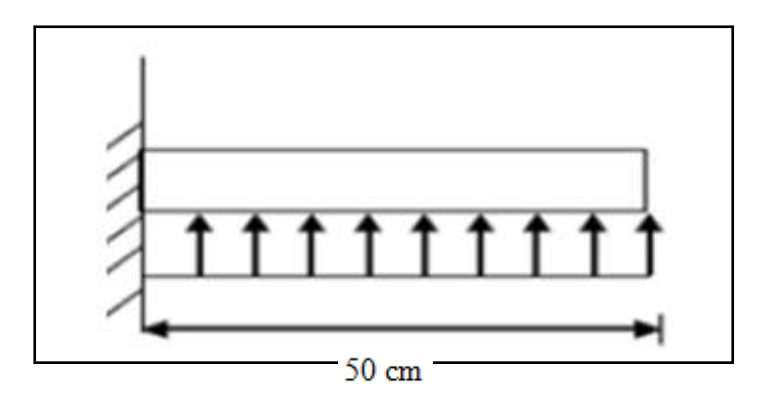

**Figure VIII-4: Schéma statique du débord**

**a- Sollicitation de calcul:**

**ELU:**  $q_u = 183.79 \text{ kN/m}^2$ 

 $M_u =$  $q_u \times l^2$ 2 =  $183.79 \times 0.5^2$ 2  $= 22.97$  kN. m

**ELS:**  $q_s = 136.32 \text{ kN/m}^2$ 

$$
M_s = \frac{q_s \times l^2}{2} = \frac{136.32 \times 0.5^2}{2} = 17.04
$$
 kN. m

**Calcul des armatures:**

b = 1 m; d = 15 cm;  $f_{bc}$  = 14,2 MPa;  $\sigma_s$  = 348 MPa

$$
\mu_{\rm u} = \frac{M_{\rm u}}{b \times d^2 \times f_{\rm bu}} = \frac{22.97}{1 \times 0.15^2 \times 14.2 \times 10^3} = 0.071 < \mu_{\rm l} = 0.392 \longrightarrow \text{SSA.}
$$
\n
$$
\mu_{\rm u} = 0.071 \longrightarrow \beta = 0.964
$$
\n
$$
A_{\rm u} = \frac{M_{\rm u}}{\beta \times d \times \sigma_{\rm s}} = \frac{22.97 \times 10^2}{0.964 \times 15 \times 34.8} = 4.56 \text{ cm}^2/\text{ml}
$$

<u>On adopte</u>: **6HA12** = **6.78 cm<sup>2</sup>/ml avec un espacement**  $S_t$  **= 15 cm** 

### **Vérification à l'ELU:**

**Vérification de la condition de non fragilité:**

$$
A_{\min} = \frac{0.23 \times b \times d \times f_{t28}}{f_e} = \frac{0.23 \times 100 \times 15 \times 2.1}{400} = 1.81 \text{ cm}^2
$$

$$
A_{u} = 6.78 \text{ cm}^{2} > A_{min} = 1.81 \text{ cm}^{2}
$$

…………………………………………………………………………….….Condition vérifiée

#### **Armature de répartition:**

 $A_r = \frac{A_u}{4}$  $\frac{\lambda_{\rm u}}{4} = \frac{6.78}{4}$  $\frac{176}{4}$  = 1.70  $\longrightarrow$  4HA10 = 3.14 cm<sup>2</sup> avec: un espasement de 20 cm

#### **Vérification à l'ELS:**

$$
\rho_1 = \frac{100 \times A_s}{b \times d} = \frac{100 \times 6.78}{100 \times 15} = 0.450 \longrightarrow \beta_1 = 0.898 \longrightarrow K_1 = 34.02
$$
  
\n
$$
\sigma_{st} = \frac{M_s}{\beta_1 \times d \times A_s} = \frac{16.60 \times 10^6}{0.898 \times 150 \times 678} = 181.77 \text{ MPa}
$$
  
\n
$$
\sigma_{bc} = \frac{\sigma_{st}}{K_1} = 5.34 \text{ MPa } \le \overline{\sigma_{bc}} = 0.6 \times f_{c28} = 15 \text{ MPa}
$$

## **Conclusion:**

 Les armatures de la dalle sont largement supérieures aux armatures nécessaires au débord, afin d'homogénéiser le ferraillage les armatures de la dalle seront prolongées et constituerons ainsi le ferraillage du débord.

## **VIII-3-7) Ferraillage des nervures:**

Afin d'éviter tout risque de soulèvement du radier (vers le haut), celui-ci sera muni de nervures (raidisseurs) dans les deux sens. Pour le calcul des sollicitations la nervure sera assimilée à une poutre continue sur plusieurs appuis et les charges revenant à chaque nervure seront déterminées en fonction du mode de transmission des charges (triangulaires ou trapézoïdales) vers celle-ci.

### **a- Les étapes de calcul des nervures:**

**-** La nervure sera calculée comme une poutre continue sur plusieurs appuis.

 $\overline{\phantom{a}}$  Le rapport  $\rho$  est compris entre 0,4 *et* 1 pour tous les panneaux constituants le radier, donc les charges transmises par chaque panneau sont soit trapézoïdales ou triangulaires..

**-** Pour le calcul des efforts internes maximums, on ramènera ce type de chargement à des répartitions simplifiées constituant des charges uniformément réparties.

**-** Cela consiste à trouver la largeur de dalle correspondant à un diagramme rectangulaire qui donnerait le même moment  $(L_m)$  et le même effort tranchant  $(L_t)$  que le diagramme trapézoïdal, dans ce cas le calcul devient classique.

Pour la détermination des efforts, on utilise le logiciel **ETABS**.

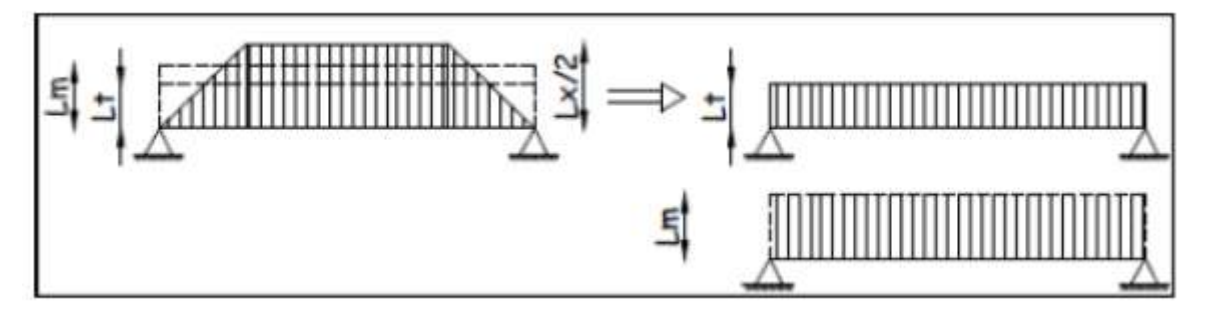

**Figure VIII-5: Présentation des charges simplifiées.**

Deux types de chargement peuvent se présenter:

### **1er Cas: Chargement triangulaires**

Moment fléchissant :  $L_m = 0.333 \times L_x$ .

Effort tranchant :  $L_t = 0.25 \times L_x$ .

# **2ème Cas: Chargement trapézoïdale**

Moment fléchissant : L<sub>m</sub> = L<sub>x</sub>  $\times$  (0,5 –  $\frac{\rho_x^2}{6}$ )  $\frac{x}{6}$ 

Effort tranchant : $L_t = L_x \times (0.5 - \frac{\rho_x}{4})$  $\frac{J_{\rm X}}{4}$ 

### **Pour les moments fléchissant :**

 $P_{Mu} = qu.$   $L_m$ 

 $P_{Ms} = qs. L_m$ 

### **Pour les efforts tranchants :**

 $P_{Tu} = qu. L_t$  $P_{Ts} = qs. L_t$ 

#### **b - Détermination des charges:**

$$
\begin{aligned}\n\textbf{ELU:} \quad & \mathbf{q}_{\mathrm{u}} = \left(\sigma_{\mathrm{m}} - \frac{G_{\mathrm{radier}}}{S_{\mathrm{radier}}} - \frac{G_{\mathrm{nervure}}}{S_{\mathrm{nervure}}}\right) = \left(206.66 - \frac{7037.94}{307.80} - \frac{1698}{84.9}\right) = 163.79 \text{ kN/m}^2. \\
\textbf{ELS:} \quad & \mathbf{q}_{\mathrm{s}} = \left(\sigma_{\mathrm{m}} - \frac{G_{\mathrm{radier}}}{S_{\mathrm{radier}}} - \frac{G_{\mathrm{nervure}}}{S_{\mathrm{nervure}}}\right) = \left(159.19 - \frac{7037.94}{307.80} - \frac{1698}{84.9}\right) = 116.32 \text{ kN/m}^2.\n\end{aligned}
$$

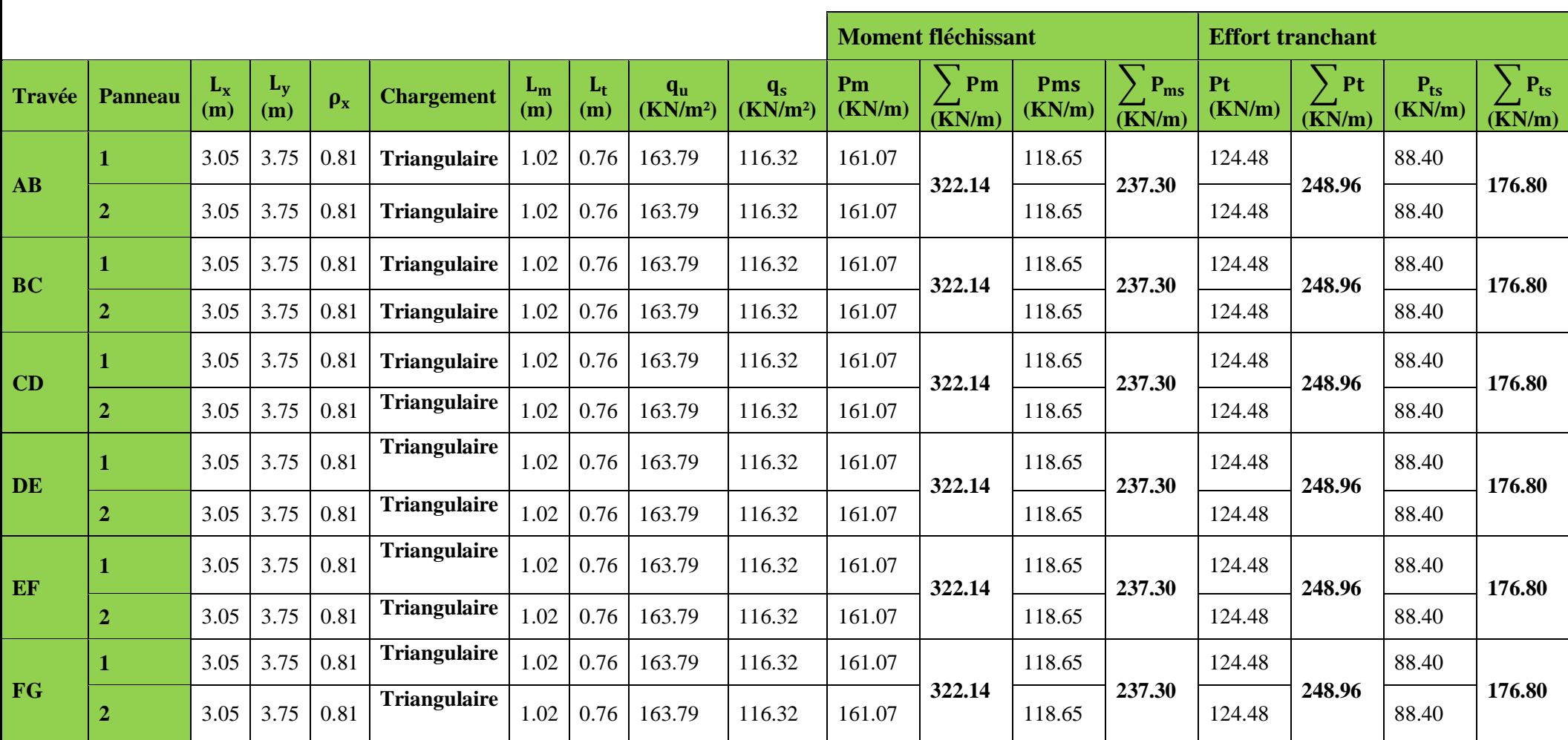

**Tableau VIII-6: Les moments et efforts tranchants des nervures suivant X-X**

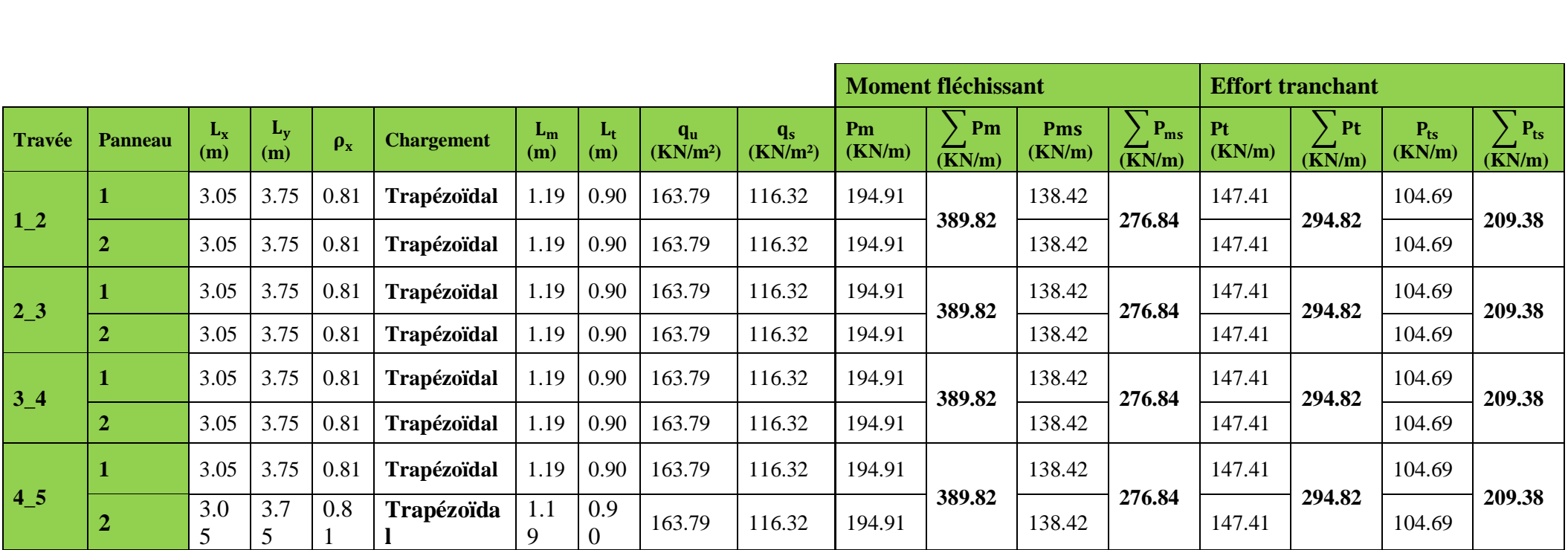

**Tableau VIII-7: Les moments et efforts tranchants des nervures suivant Y-Y**

Diagramme des moments fléchissant et des efforts tranchant :(obtenu par le logiciel ETABS):

**Sens longitudinal:**

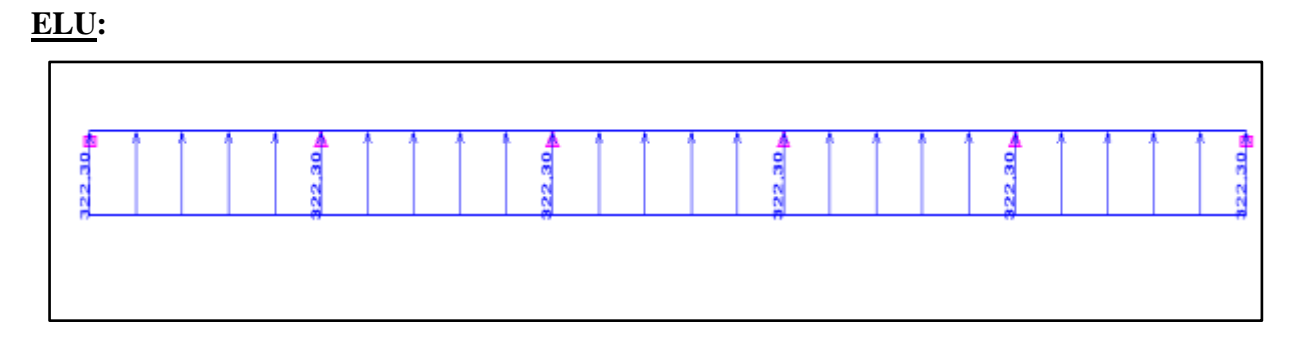

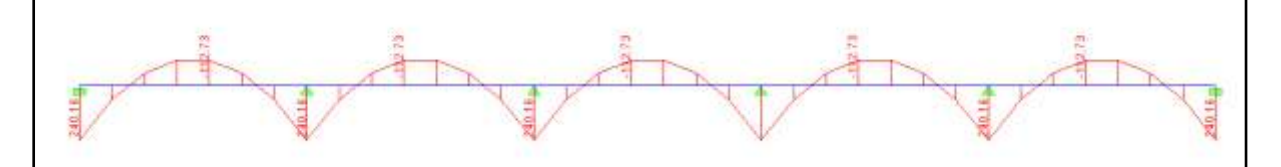

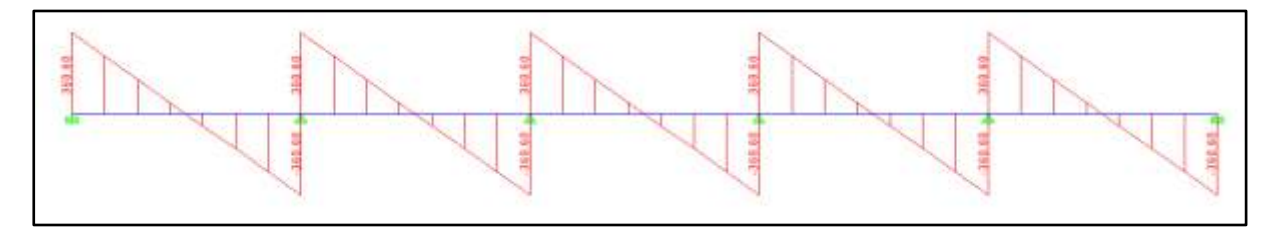

**ELS:**

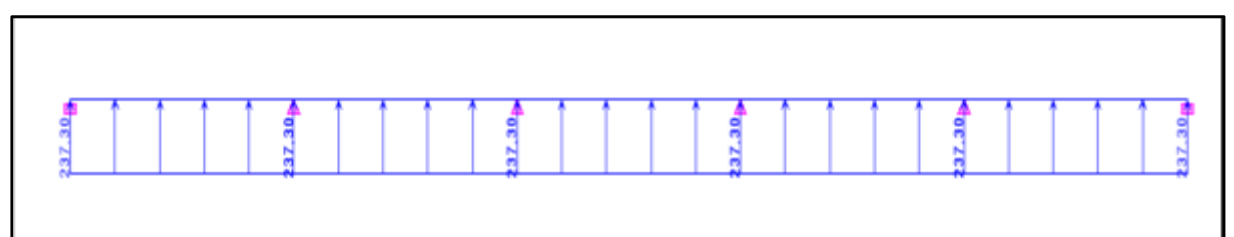

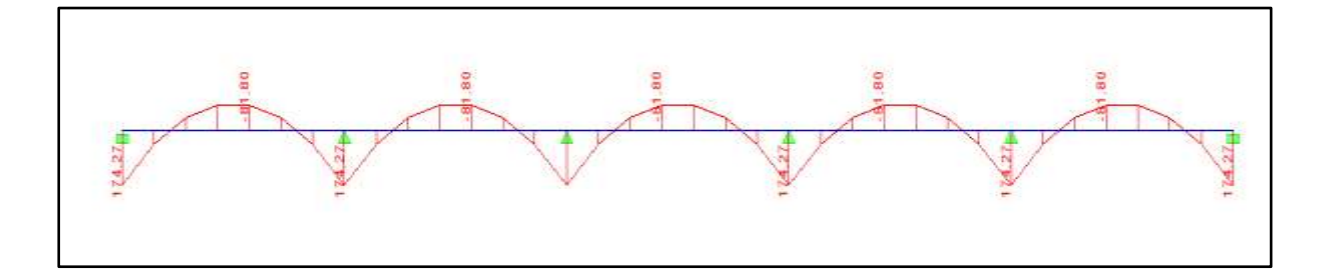

347

**Sens transversal:**

**ELU:**

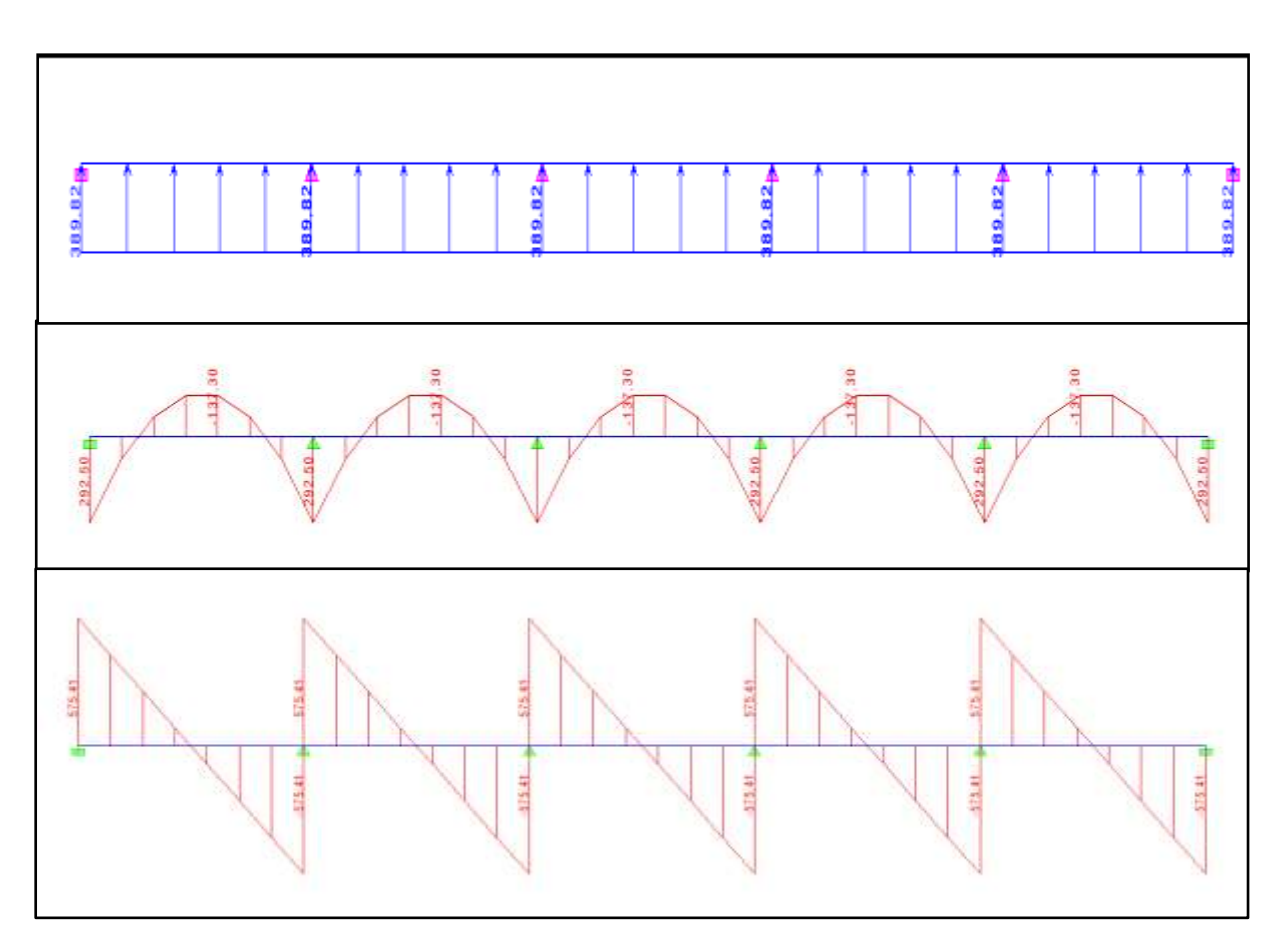

**ELS:**

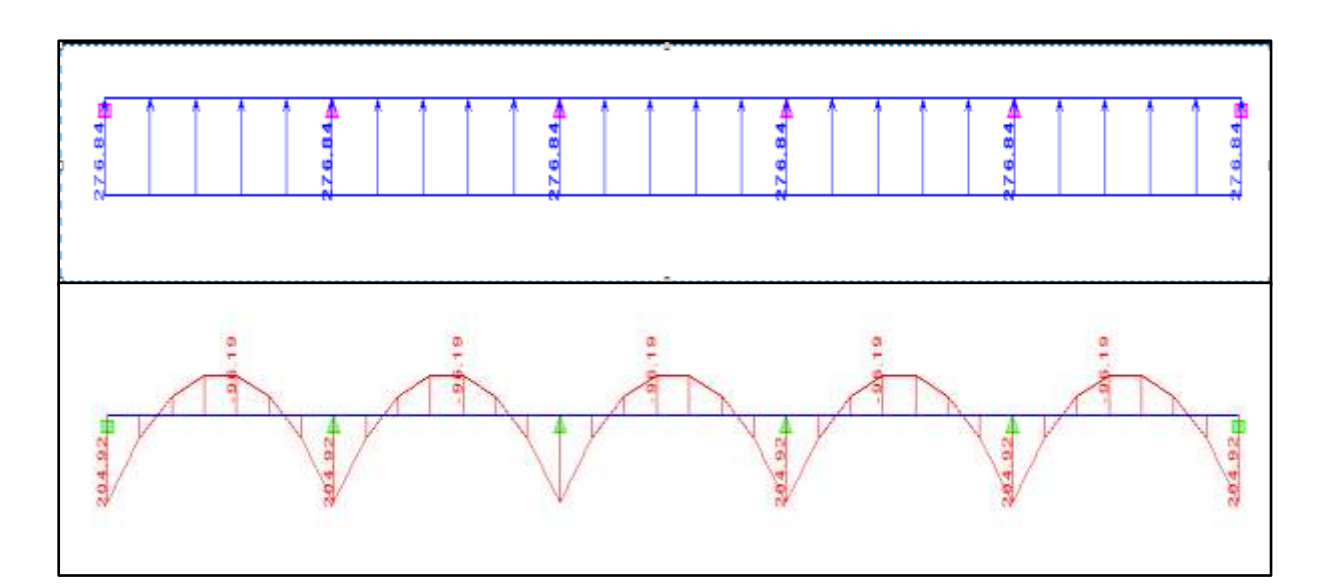

**c- Sollicitation maximale: Sens longitudinal:**

 $M_{\text{tumax}} = -112.73 \text{ kN}$ . m  $M_{\text{aumax}} = 240.16 \text{ kN}$ . m  $M_{tsmax} = -81.80 \text{ kN}$ . m  $M_{\text{asmax}} = 174.27 \text{ kN}$ . m  $T_{\text{umax}} = 360.60 \text{ kN}$  **Sens transversal:**  $M_{\text{tumax}} = -137.30 \text{ kN}$ . m  $M_{\text{aumax}} = 292.50 \text{ kN}$ . m  $M_{tsmax} = -96.19 \text{ kN}$ . m

 $M_{\text{asmax}} = 204.92 \text{ kN}$ . m

 $T_{\text{umax}} = 575.41 \text{ kN}$ 

#### **Le ferraillage:**

Les résultats de calcul sont donnés dans le tableau ci-dessous:

 $b = 50$  cm,  $h = 100$  cm,  $d = 95$  cm,  $fbc = 14.2$  MPa,  $\sigma_{st} = 348$  MPa

### **Exemple de calcul:**

 $M_{\text{tumax}} = 112.73 \text{ kN}$ . m

 $M_{\text{aumax}} = 240.16 \text{ kN}$ . m

**Aux appuis:**

 $\mu_{\rm u} = \frac{M_{\rm a}^{\rm max}}{h \times d^2 \times H}$  $\frac{M_a^{\text{max}}}{b \times d^2 \times f_{\text{bu}}} = \frac{240.16 \times 10^6}{500 \times 950^2 \times 14}$  $\frac{240.10 \times 10}{500 \times 950^2 \times 14,2} = 0.037 < 0.392 \longrightarrow$  SSA

 $\mu_{\rm u} = 0.038 \longrightarrow \beta = 0.981$ 

 $A_a =$  $M_a^{\text{max}}$  $β \times d \times σ<sub>st</sub>$ =  $240.16 \times 10^6$  $\frac{240.10 \times 10}{0.981 \times 950 \times 348} = 7.40 \text{ cm}^2$ 

Soit: **8HA12 = 9.05cm²**

Le ferraillage de la nervure est mentionné dans ce tableau:

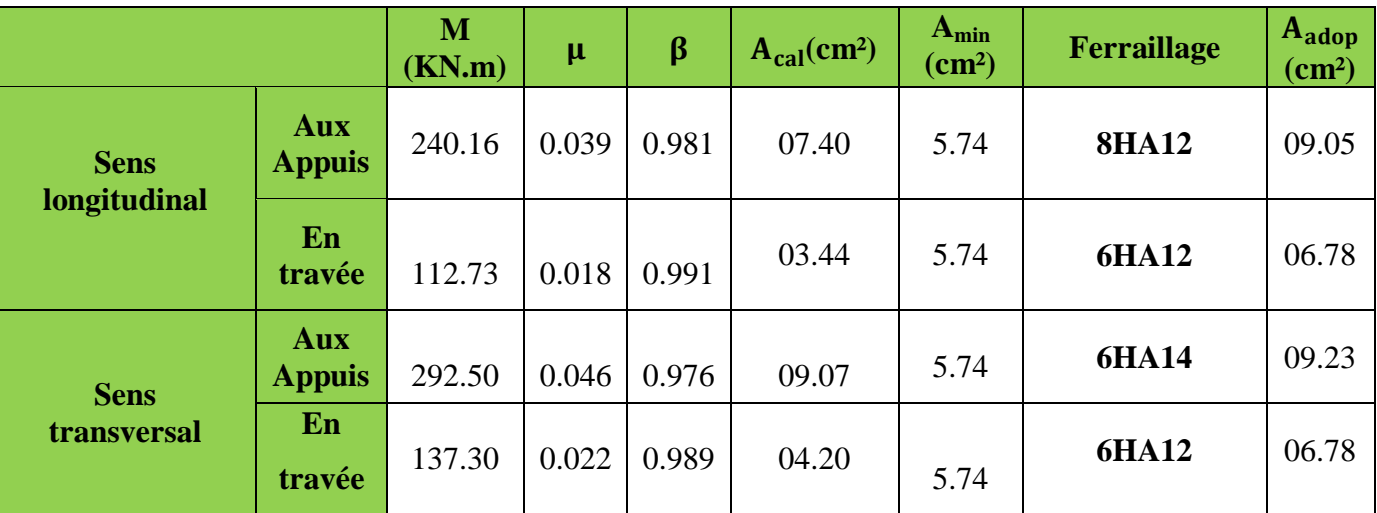

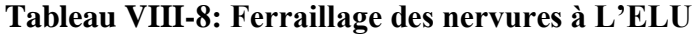

## **Vérification à l'ELU:**

### **Condition de non fragilité:**

$$
A_{\min} = \frac{0.23 \times b \times d \times f_{t28}}{f_e} = \frac{0.23 \times 500 \times 950 \times 2.1}{400 \times 100} = 5.74 \text{ cm}^2
$$

Les sections d'armatures adoptées vérifient cette condition.

| $A_{\text{adopté}} = 9.05 \, \text{cm}^2 > A_{\text{min}} = 5.74 \, \text{cm}^2$ | → Condition vérifiée. |
|----------------------------------------------------------------------------------|-----------------------|
| $A_{\text{adopté}} = 6.78 \, \text{cm}^2 > A_{\text{min}} = 5.74 \, \text{cm}^2$ | → Condition vérifiée. |
| $A_{\text{adopté}} = 9.23 \, \text{cm}^2 > A_{\text{min}} = 5.74 \, \text{cm}^2$ | → Condition vérifiée. |
| $A_{\text{adopté}} = 6.78 \, \text{cm}^2 > A_{\text{min}} = 5.74 \, \text{cm}^2$ | → Condition vérifiée. |

## **Contrainte de cisaillement:**

 $T_{\text{umax}} = 575.41 \, (KN)$ 

$$
\tau_{u} = \frac{T_{u}}{b \cdot d} \le \bar{\tau} = \min\left(\frac{0.15f_{c28}}{1.5}; 4 \text{ [MPa]}\right) = \min(2.5 \text{ [MPa]}; 4 \text{ [MPa]}) = 2.5 \text{ [MPa]}
$$

$$
\tau_{\rm u} = \frac{\tau_{\rm u}}{\rm b.d} = \frac{575.41 \times 10^3}{500 \times 950} = 1.21 \text{ MPa} \le \bar{\tau} = 2.5 \text{ MPa}
$$

……………………………………..…………………………………………..**Condition vérifiée**

#### **Armatures transversales:**

Selon le BAEL91, le diamètre minimal des armatures transversales doit vérifier:

$$
\emptyset_t \ge \frac{\emptyset_1}{3} = \frac{16}{3} = 5.33 \text{ mm}
$$

Soit le diamètre des armatures transversales  $\varnothing = 10$  mm

On prend un cadre et un étrier de  $\varnothing = 10$  mm

En zone nodale:  $S_t \leq \min\left\{\frac{h}{4}\right\}$  $\left\{\frac{\mathbf{h}}{4};\,\mathbf{12}\emptyset_1\right\}=\left\{\frac{100}{4}\right\}$  $\frac{60}{4}$ ; 12 × 1.6 = 19.2 cm  $\longrightarrow$  Soit  $S_t = 15$  cm

En zone courante:  $S_t \leq \frac{h}{4}$  $\frac{h}{4} = \frac{100}{4}$  $\frac{60}{4}$  = 25 cm  $\longrightarrow$  Soit  $S_t$  = 20 cm

### **Armatures transversales minimales:**

 $A_{t}^{min} = 0.003 \times S_{t} \times b = 0.003 \times 20 \times 50 = 3.00$  cm<sup>2</sup>

 $A_{t}^{min}$  = 3.00 cm<sup>2</sup>

Soit:  $A_t = 4H A 10 = 3.14$  cm<sup>2</sup>

### **Les armatures de peau………………………………………(Art B.6.6 ,2BAEL91/99)**

Des armatures dénommées « armatures de peau » sont réparties et disposées parallèlement à la fibre moyenne des poutres de grande hauteur. Leurs section est au moins égale à 3cm² par mètre de longueur de paroi mesuré perpendiculairement à leur direction. Dans notre cas, la hauteur de la poutre est de 100 cm, la quantité d'armatures de peau nécessaire est :

 $A_p = 3 \frac{cm^2}{ml} = 3 cm^2$  par paroi.

**Soit: 2HA14 = 3,08 cm²**

## **Vérification à l'ELS:**

On peut se dispenser de cette vérification, si l'inégalité suivante est vérifiée:

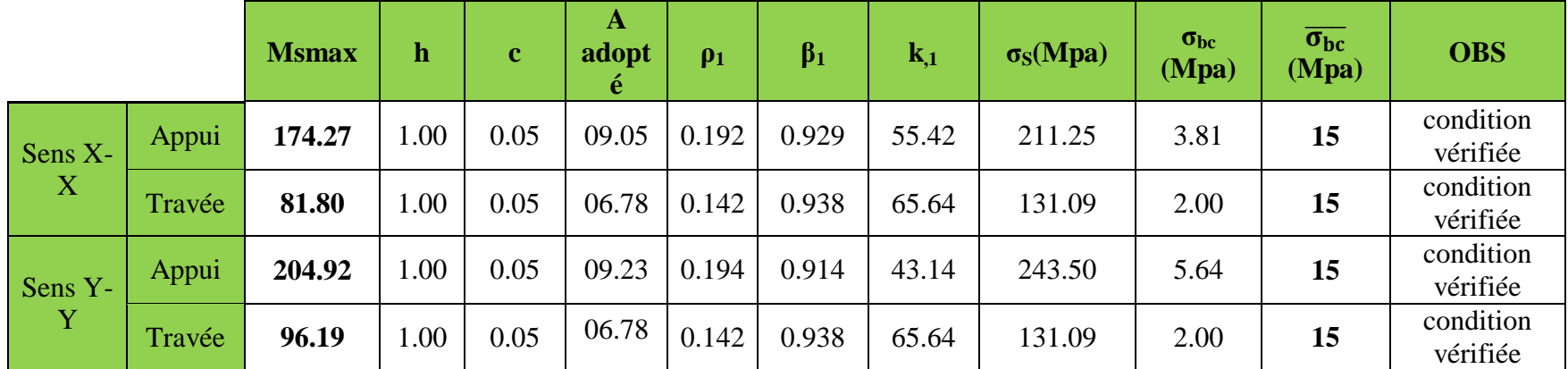

**Tableau VIII-9: Vérification des résultats à l'ELS**

### **Conclusion:**

La condition est vérifiée, donc il n'est pas nécessaire de vérifier les contraintes du béton et de l'acier à l'ELS.

# **Conclusion**

Ce projet de fin d'étude qui consiste en l'étude d'un bâtiment à usage d'habitation et commercial, est la première expérience qui nous a permet de mettre en application les connaissances acquises lors de notre formation.

Les difficultés rencontrées au cours de l'étude, nous ont conduit à se documenter et à étudier des méthodes que nous n'avons pas eu la chance d'étudier durant le cursus, cela nous a permis d'approfondir d'avantage nos connaissances en génie civil, comme :

- Les solutions aux problèmes existants de la meilleure façon possible en tenant compte de l'économie et de la sécurité.
- La conception.
- La forme de l'élément et comment travaillé.

Nous avons aussi pris conscience de l'évolution considérable du Génie Civil sur tous les niveaux, en particulier dans le domaine de l'informatique (logiciel de calcul), comme exemple, nous citerons l'ETABS que nous avons appris à appliquer durant la réalisation de ce projet.

Ce travail est une petite contribution avec la quelle nous espérons quelle sera d'une grande utilité pour les promotions à venir.
#### **Bibliographie**

#### **Régalements:**

- Règles parasismiques algérien RPA99 (version 2003).
- DTR B.C.2.2 (Charges permanentes et charges d'exploitation).
- Règles BAEL 91 modifié 99, Règles techniques de conception et de calcul des ouvrages et constructions en béton armé suivant la méthode des états limites.

#### **Ouvrage:**

- Formulaire de Béton armé (Tomes 1 et 2 de Victor DAVIDOVICI).
- Cours et TD (Béton, MDS et RDM).
- Mémoires de fin d'étude des promotions précédentes.
- Tables de Pigeaud et table de calcule a l'ELU et l'ELS.

#### **Logiciels:**

- Logiciel ETABS version 9.6.0 (analyse des structures).
- Logiciel de ferraillage SOCOTEC.
- EXCEL 2007.
- $\triangleright$  WORD 2007.
- $\triangleright$  AUTOCAD 2017.

# **PLANS GENIE CIVIL**

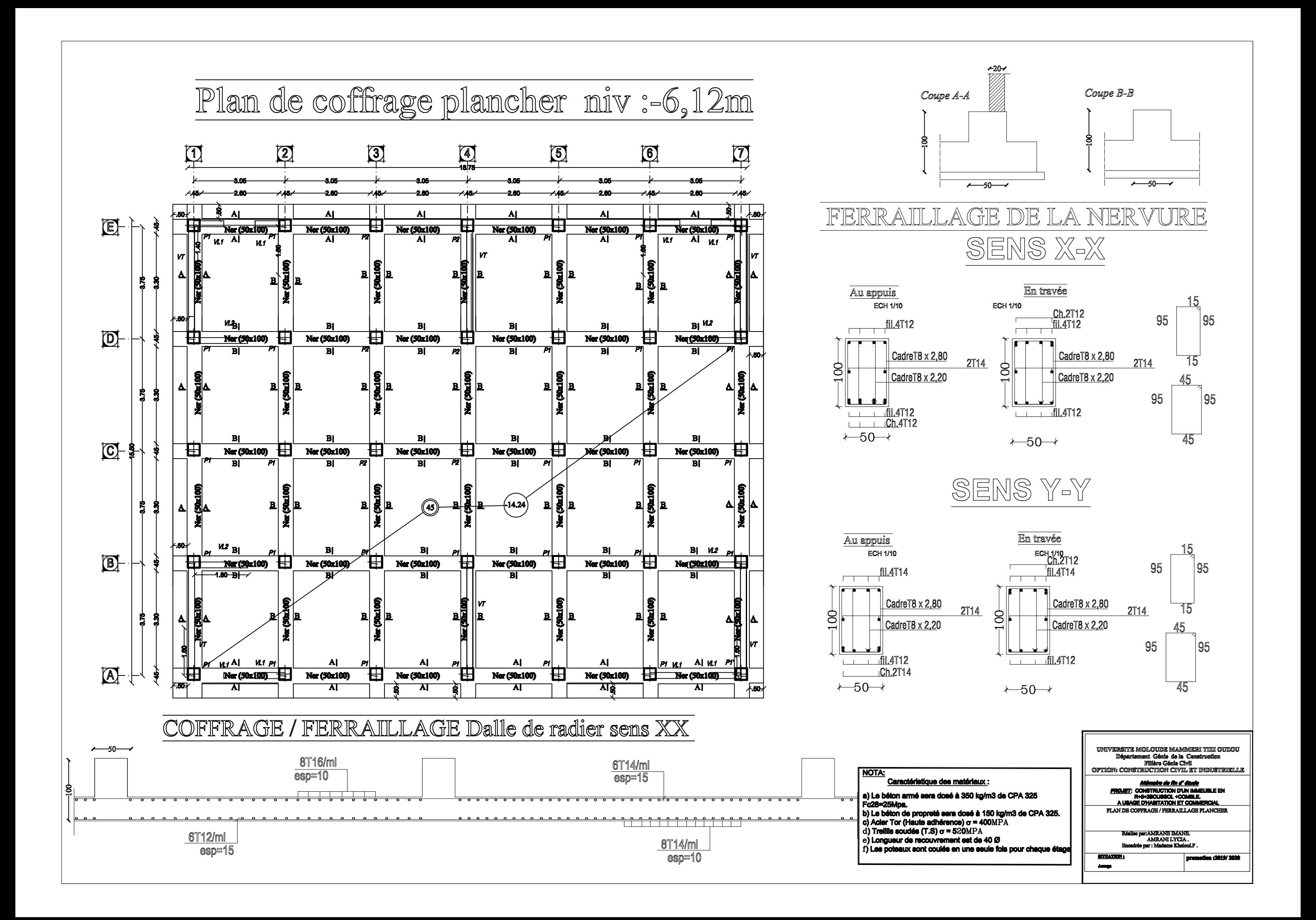

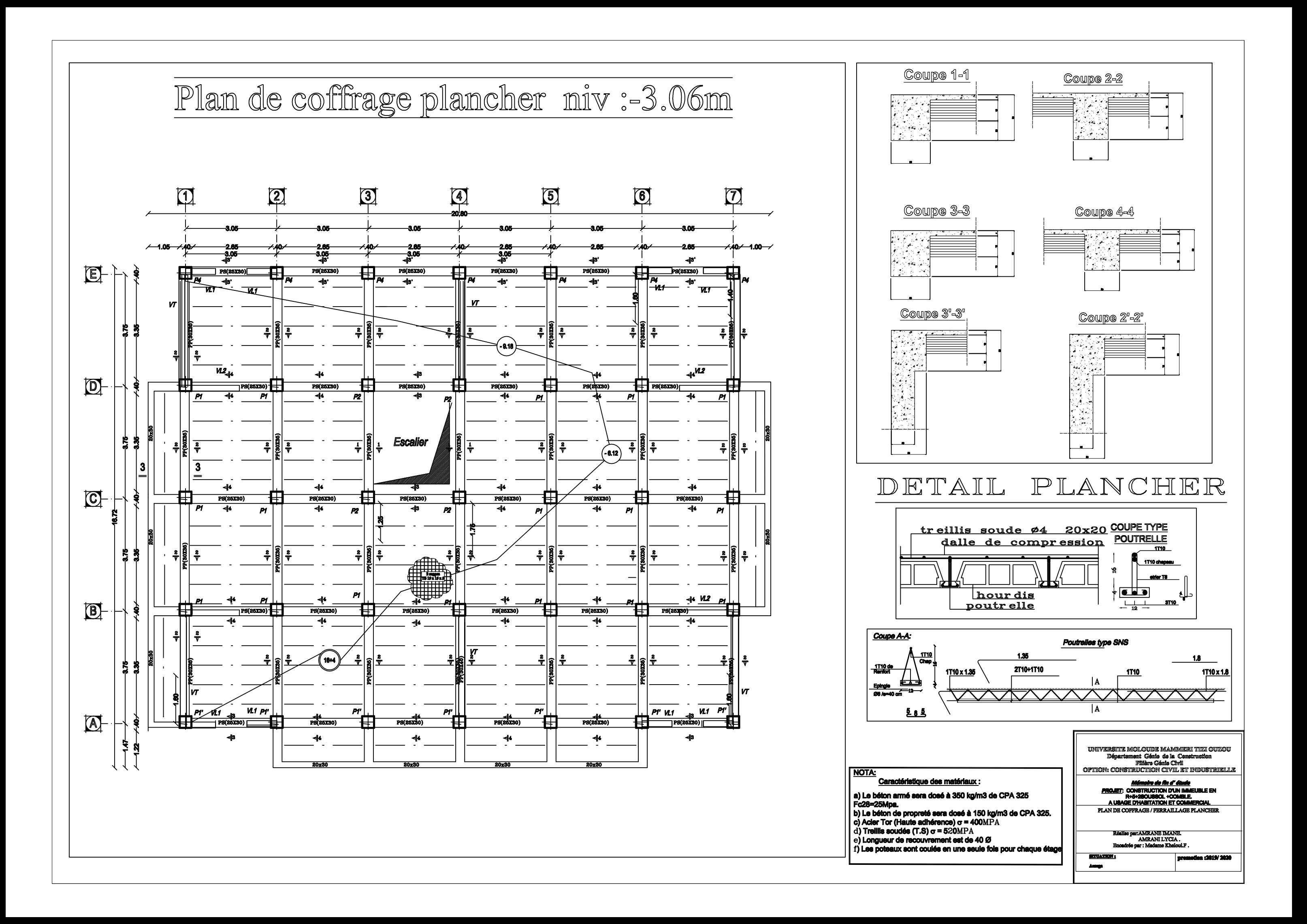

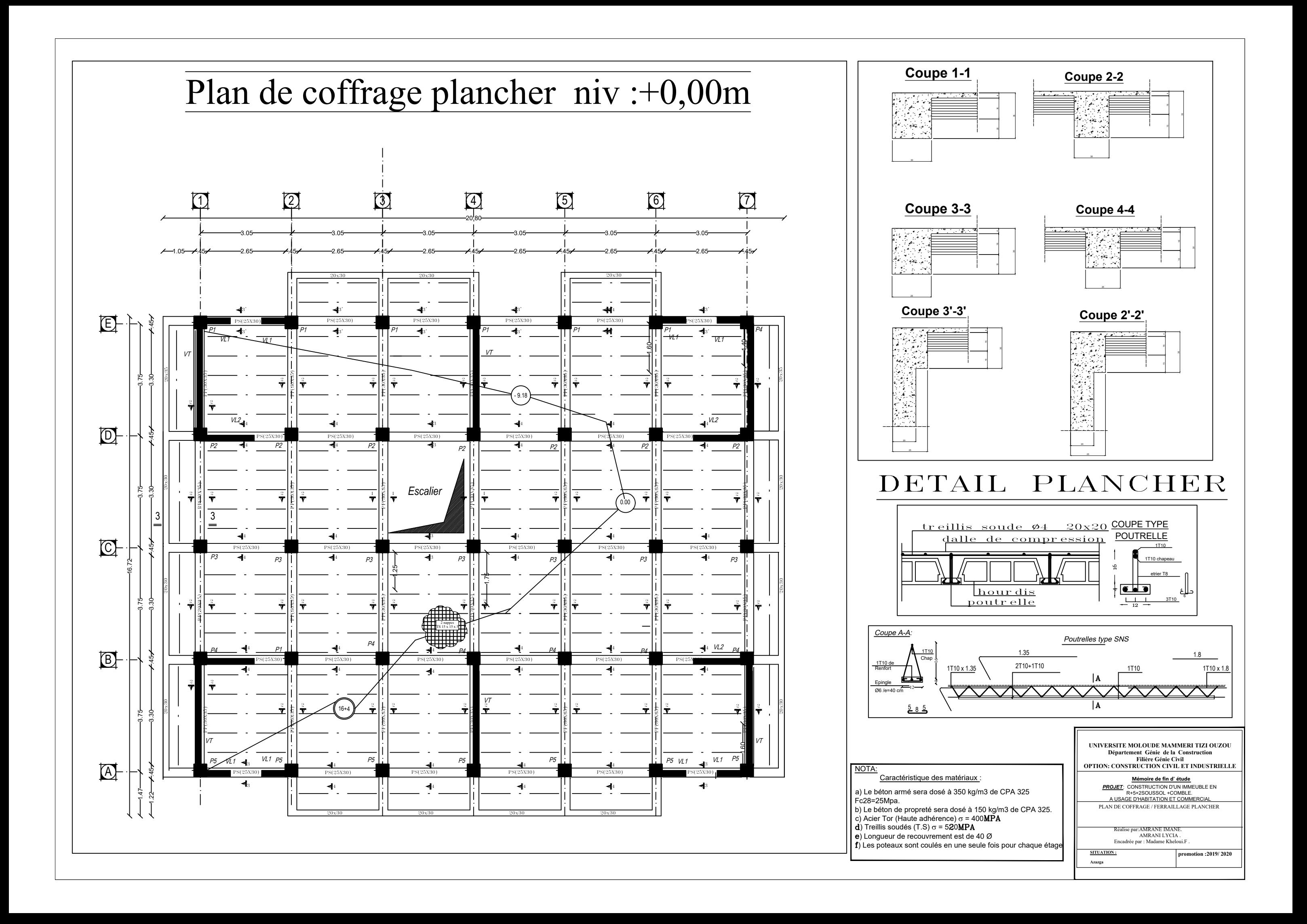

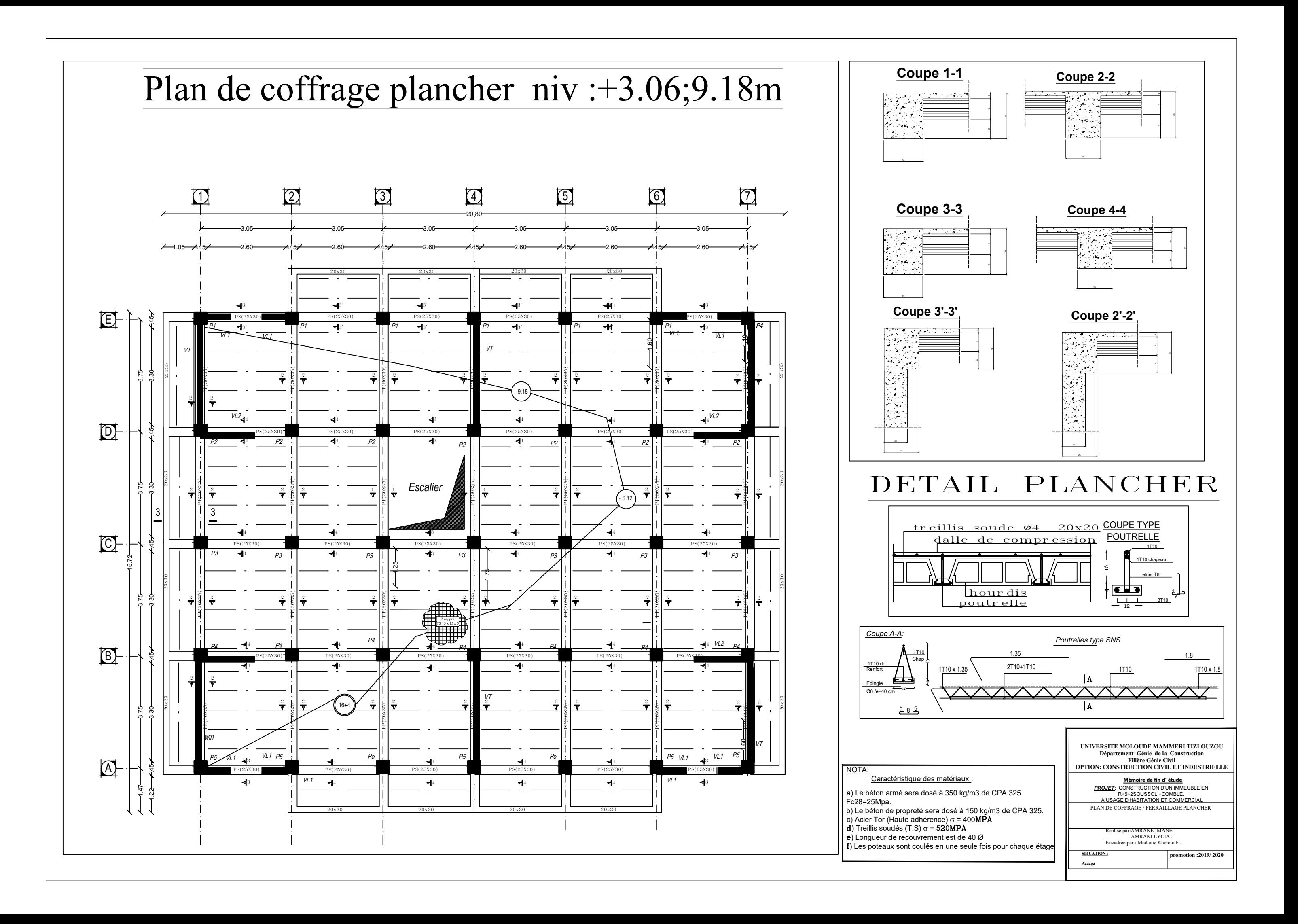

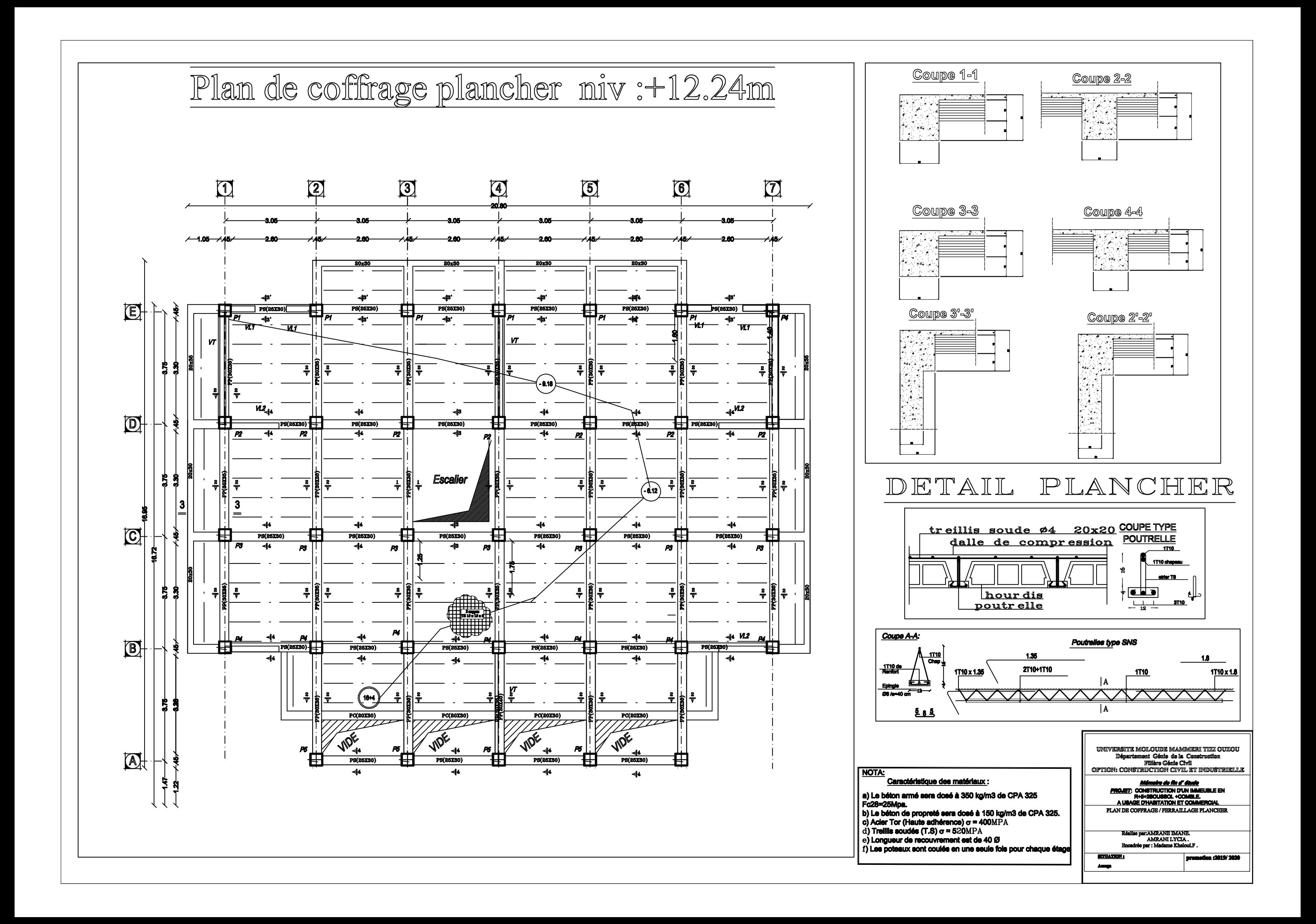

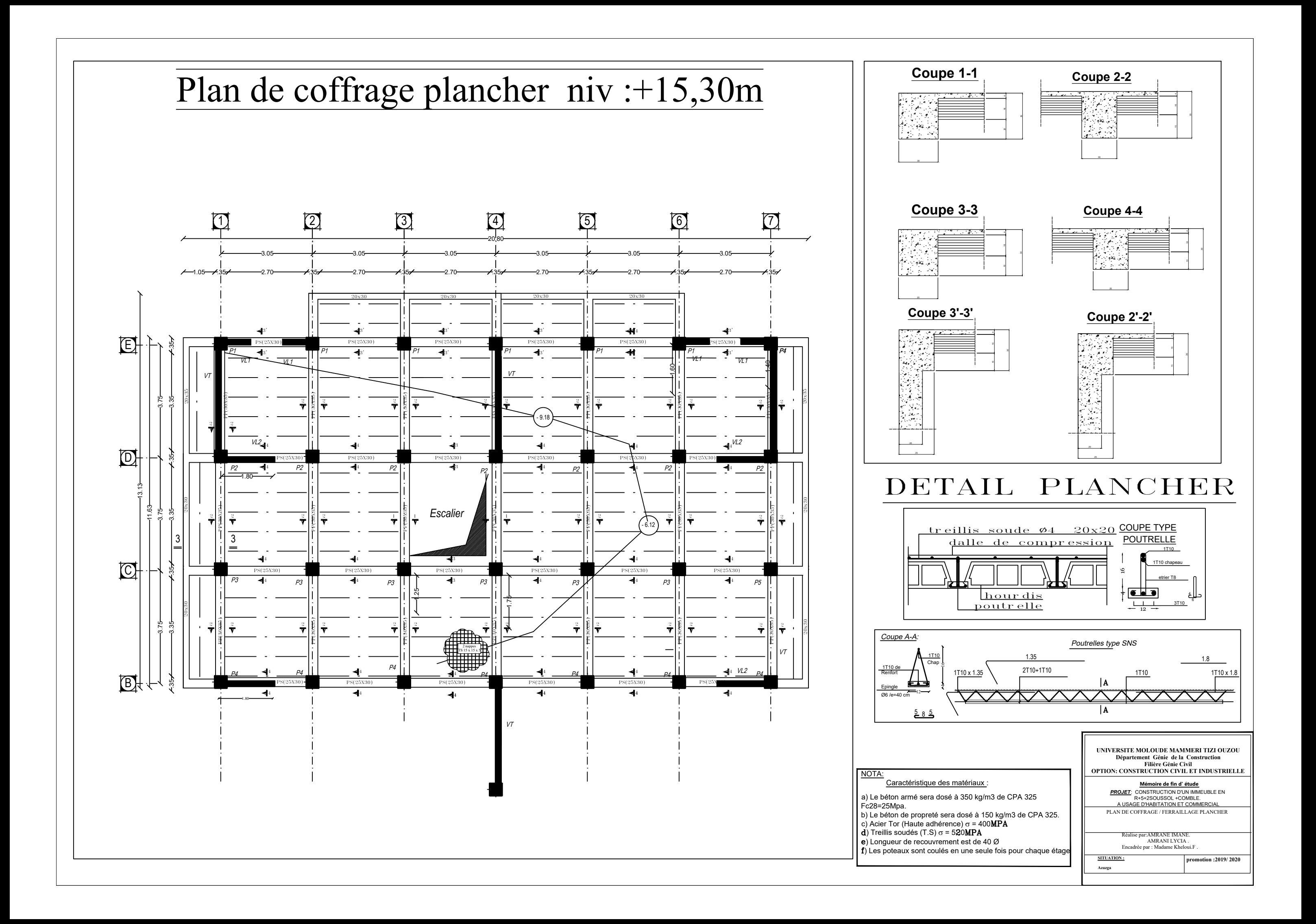

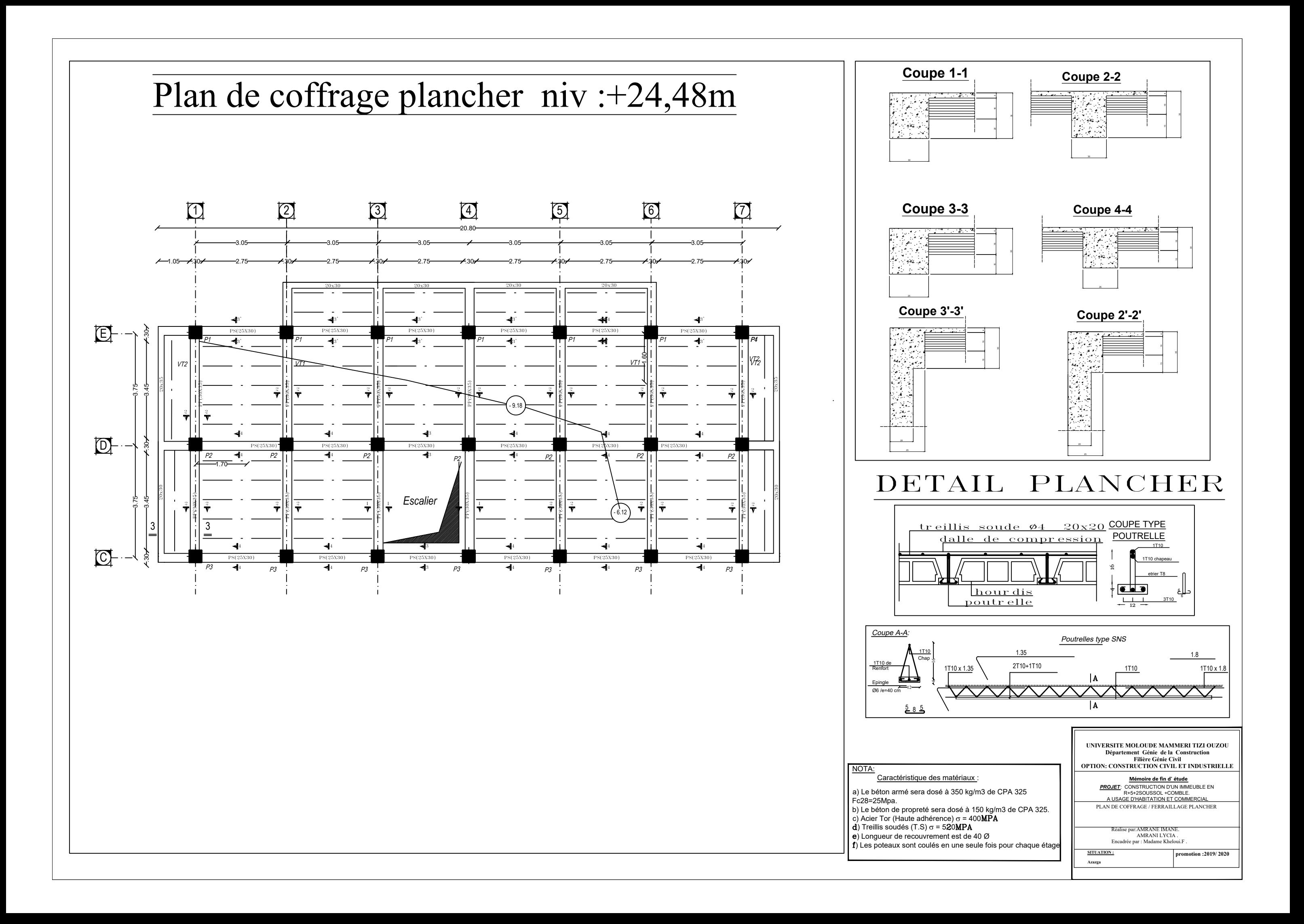

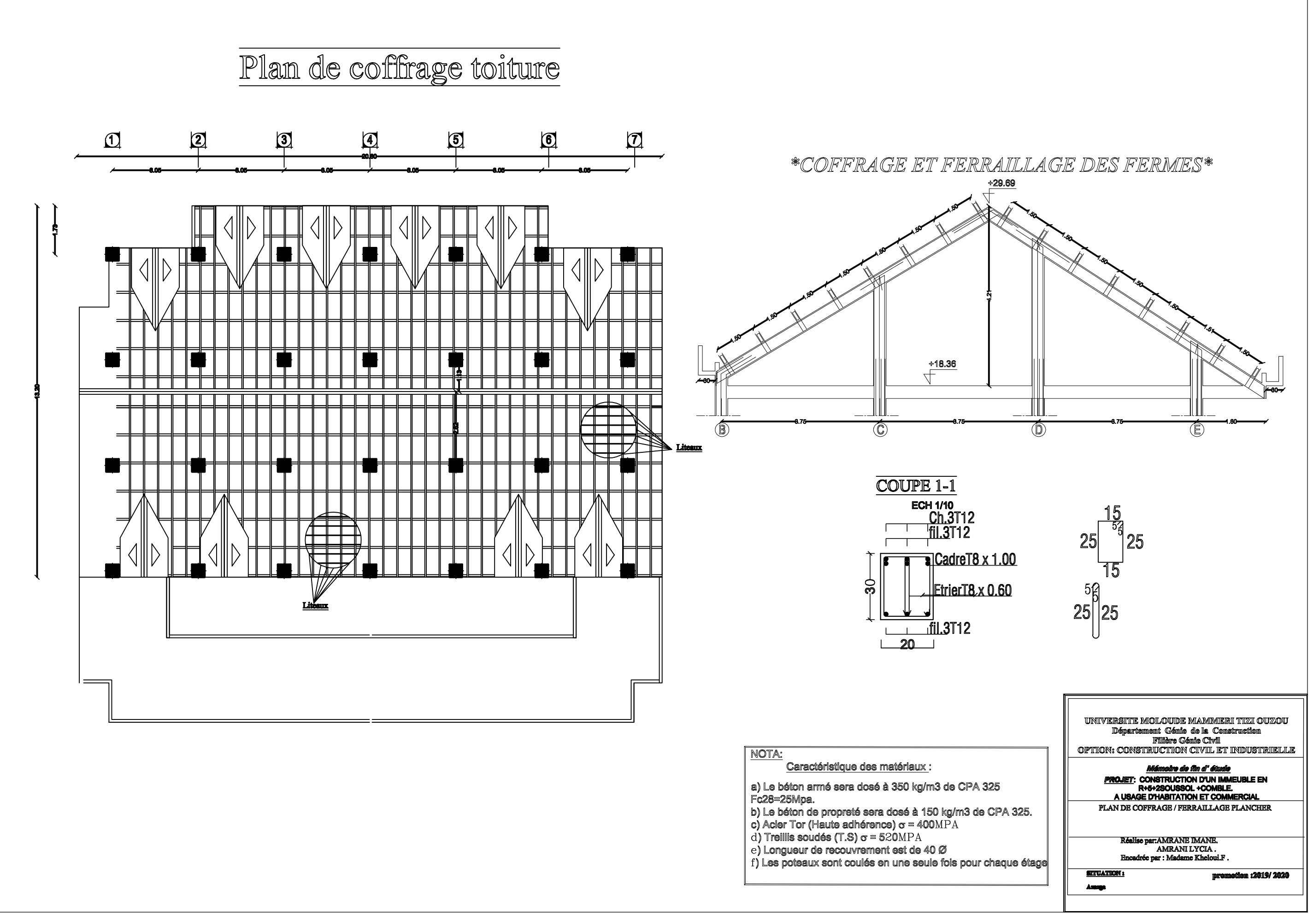

- 
- 
- 
- 
- 
- 
- 

NOTA: Caractéristique des matériaux :

## La disposition des voiles

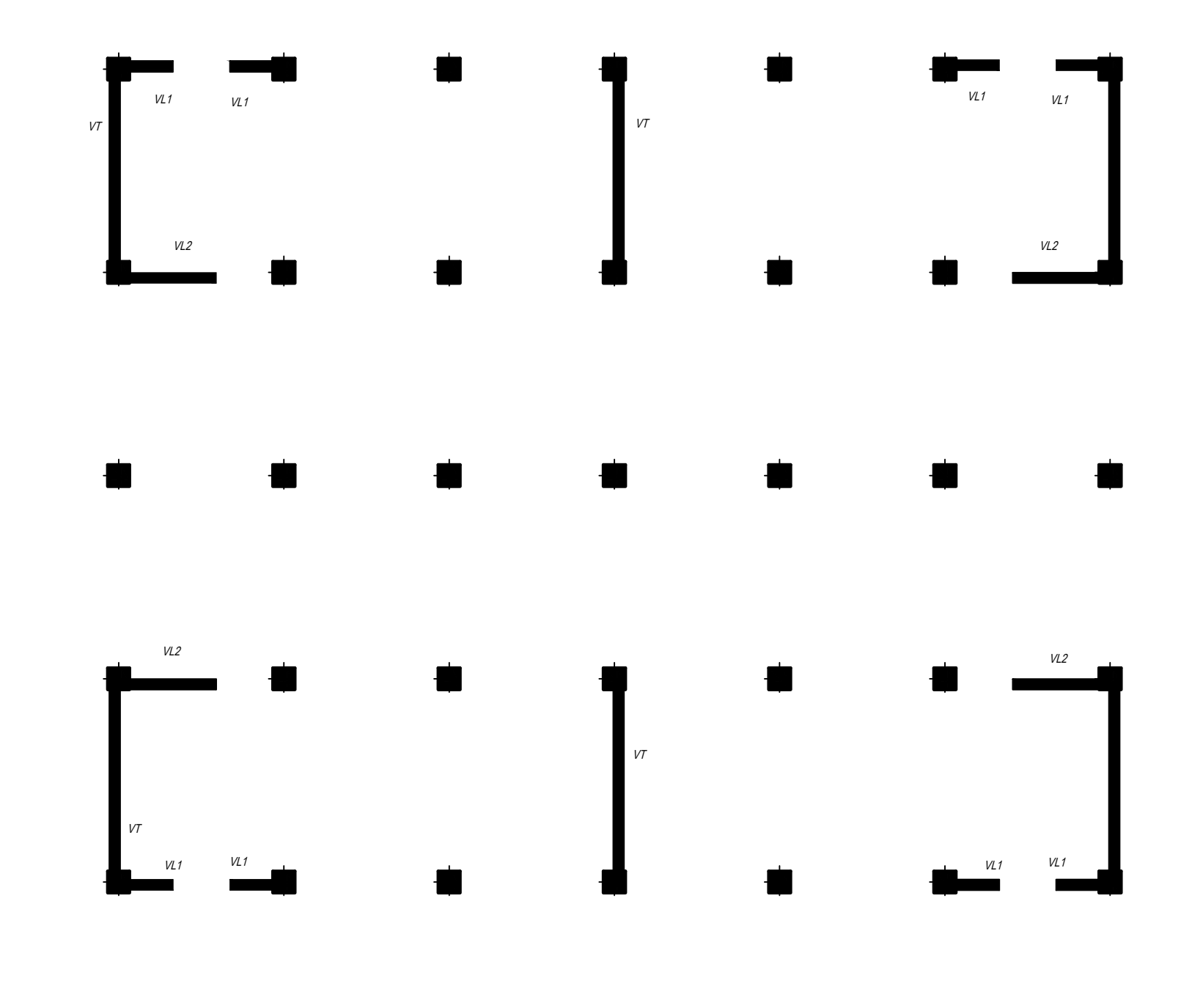

a) Le béton armé sera dosé à 350 kg/m3 de CPA 325 Fc28=25Mpa.

b) Le béton de propreté sera dosé à 150 kg/m3 de CPA 325. c) Acier Tor (Haute adhérence)  $\sigma$  = 400 $\texttt{MPA}$ ) Treillis soudés (T.S)  $\sigma$  = 5 ${\rm Z}0{\rm MPA}$ ) Longueur de recouvrement est de 40 Ø

) Les poteaux sont coulés en une seule fois pour chaque étage

**UNIVERSITE MOLOUDE MAMMERI TIZI OUZOU**

**Département Génie de la Construction Filière Génie Civil OPTION: CONSTRUCTION CIVIL ET INDUSTRIELLE Mémoire de fin d' étude**

**promotion :2019/ 2020**

DISPOSITION DES VOILES

Réalise par:AMRANE IMANE.<br>AMRANI LYCIA .<br>Encadrée par : Madame Kheloui.F .

**SITUATION : Azazga**

*PROJET*: CONSTRUCTION D'UN IMMEUBLE EN R+5+2SOUSSOL +COMBLE. A USAGE D'HABITATION ET COMMERCIAL

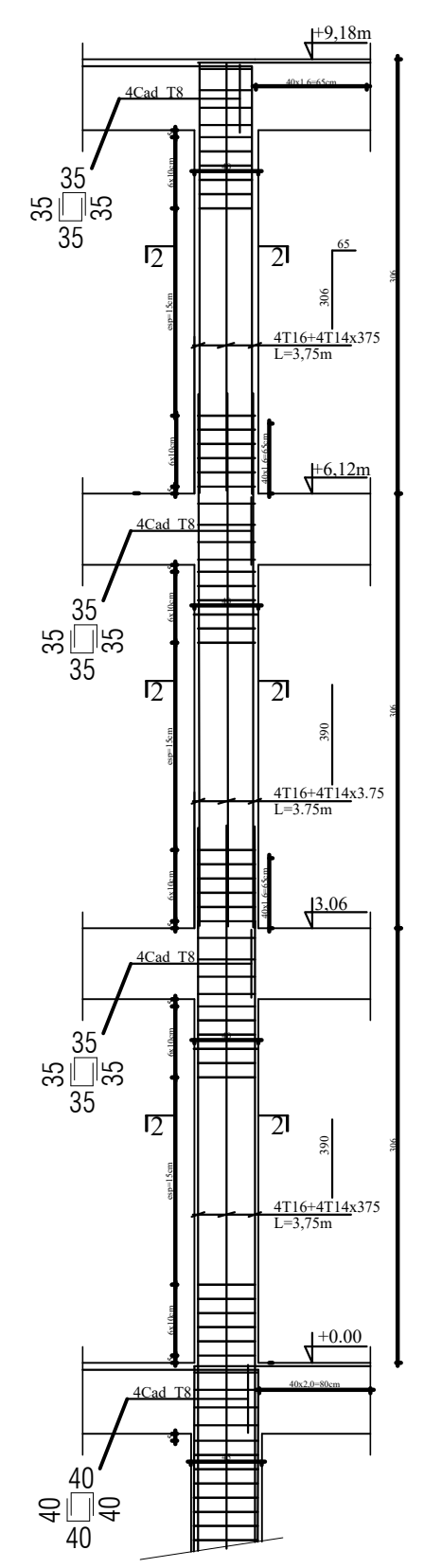

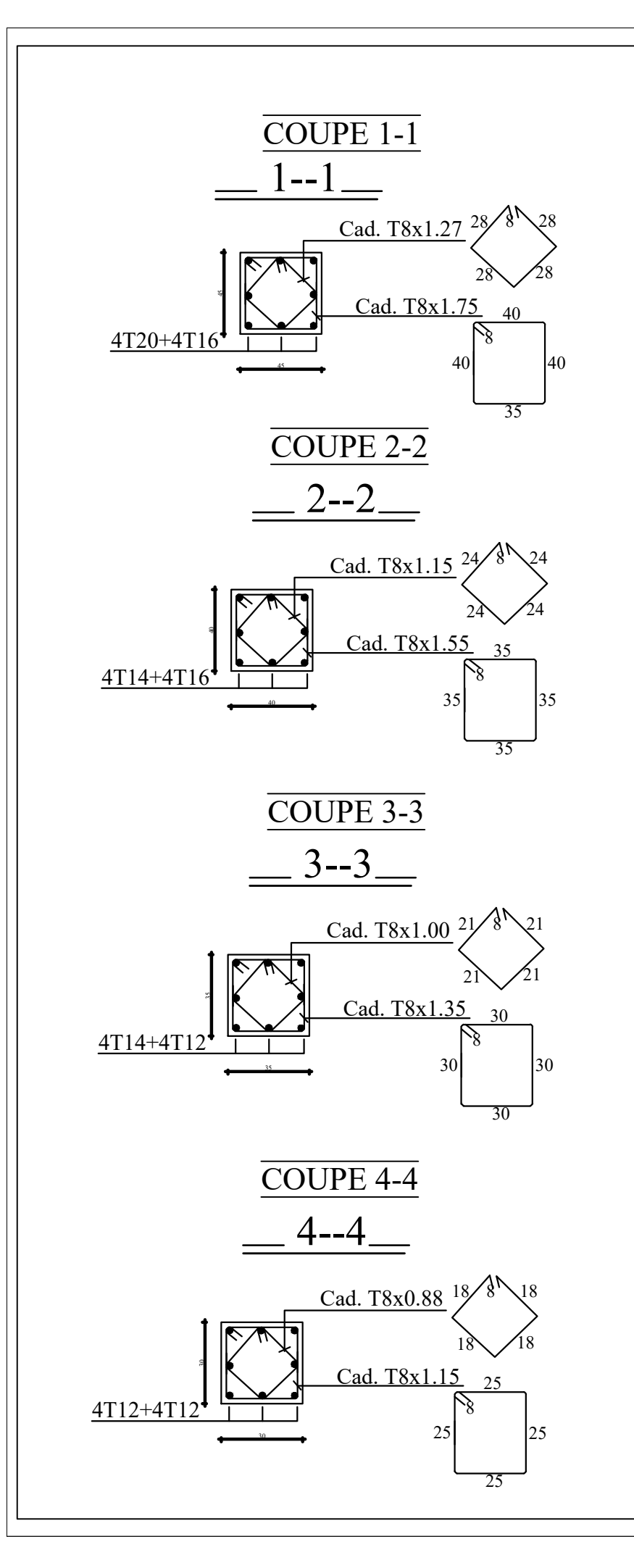

### POTEAU 35\*35<sub>.</sub> POTEAU 35\*35<sub>.</sub> POTEAU 40\*40<sub>.</sub> POTEAU 45\*45

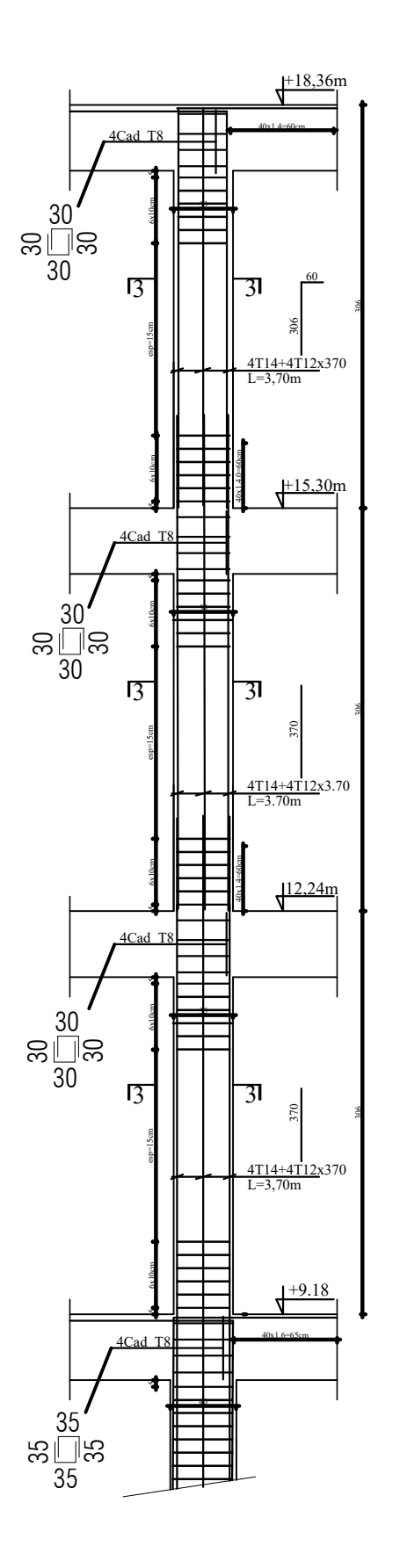

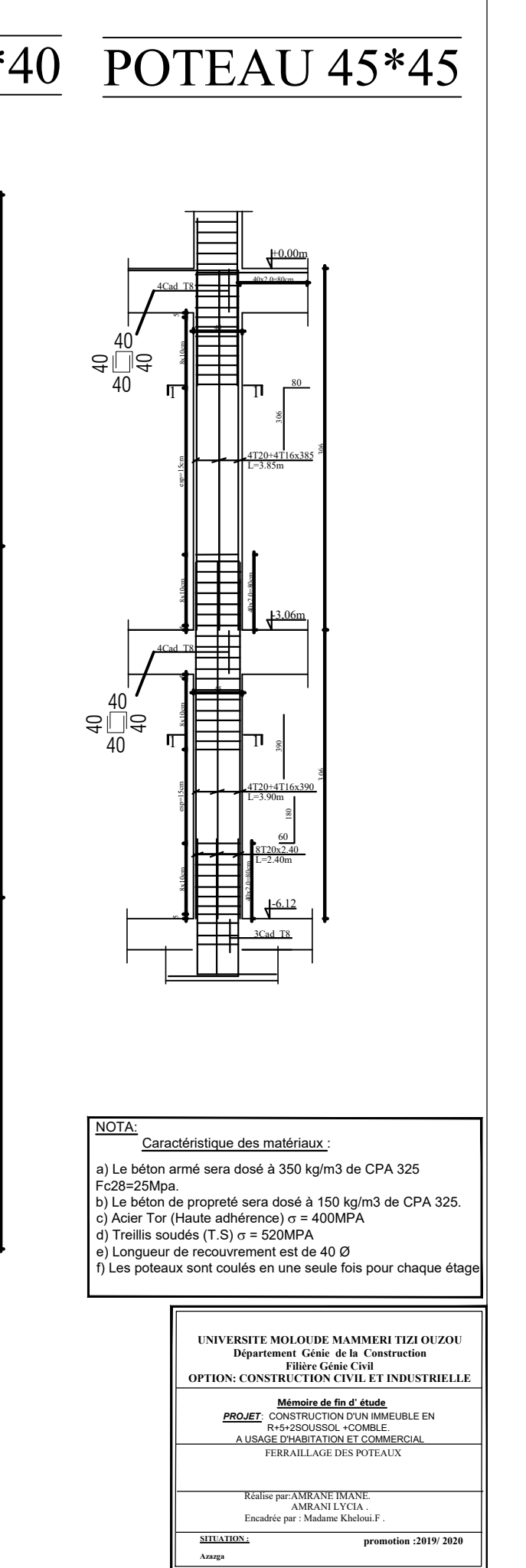

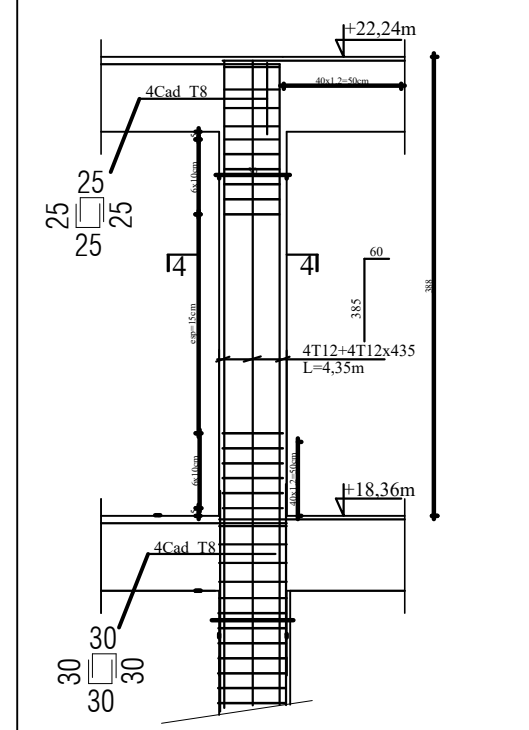

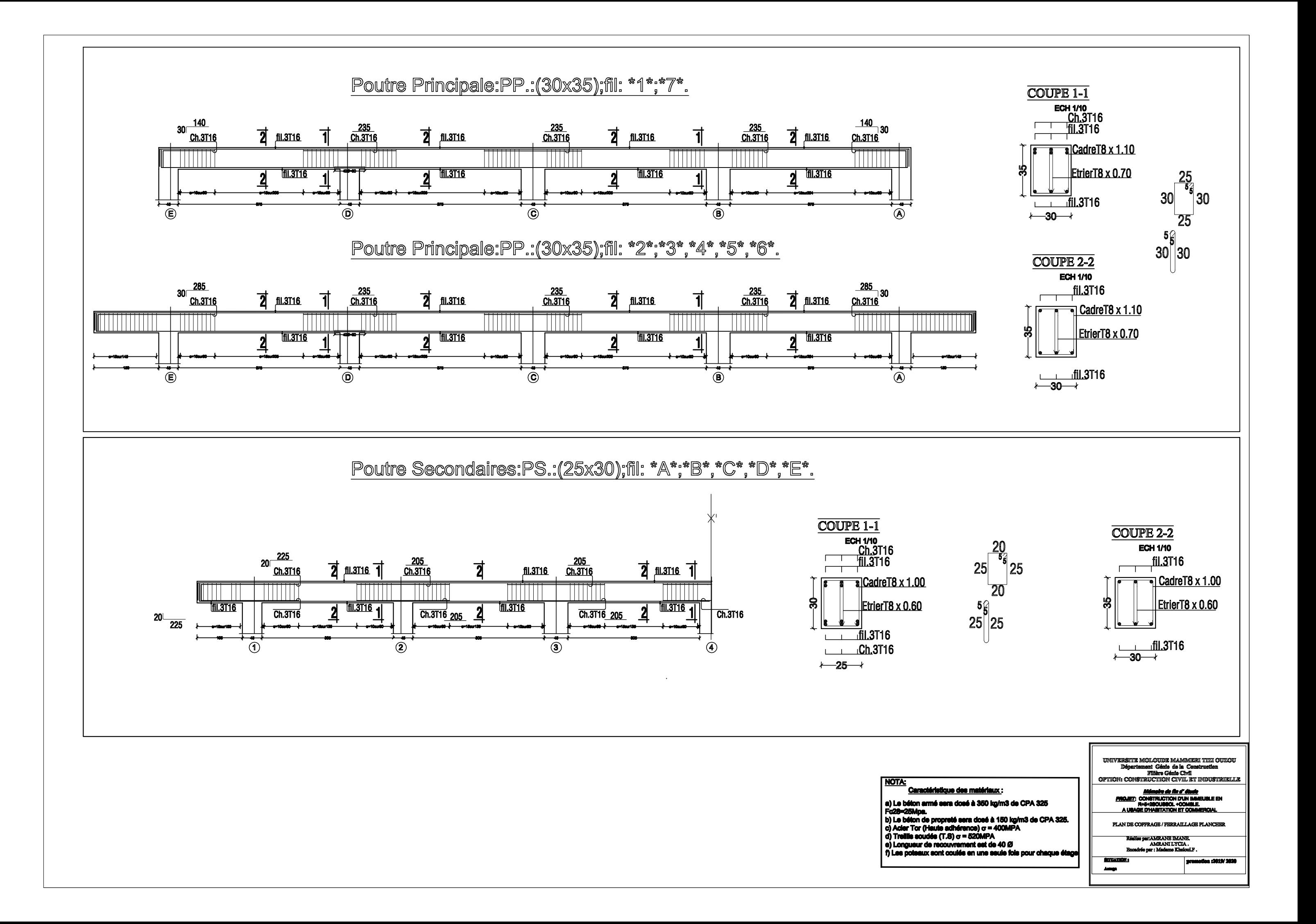

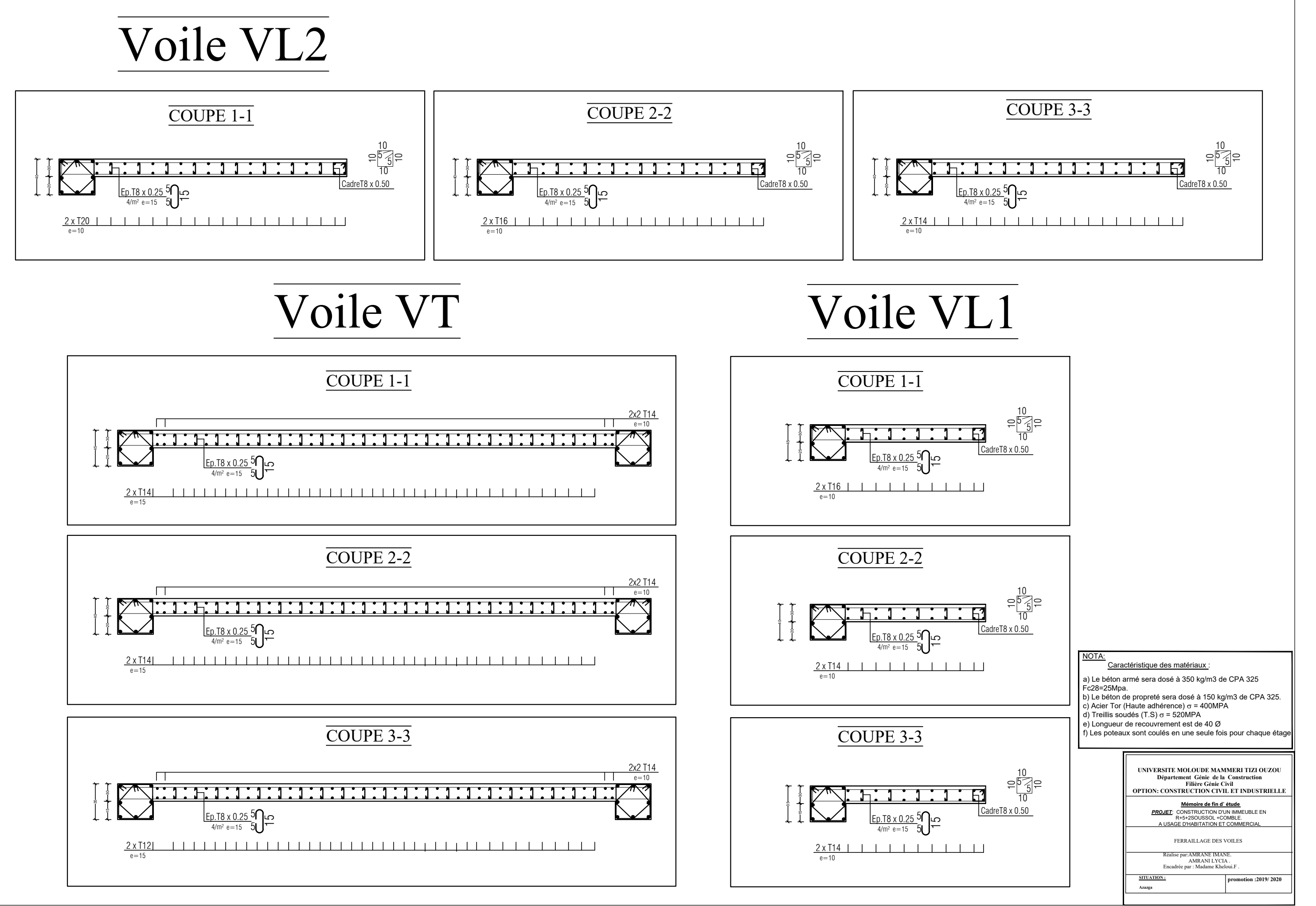

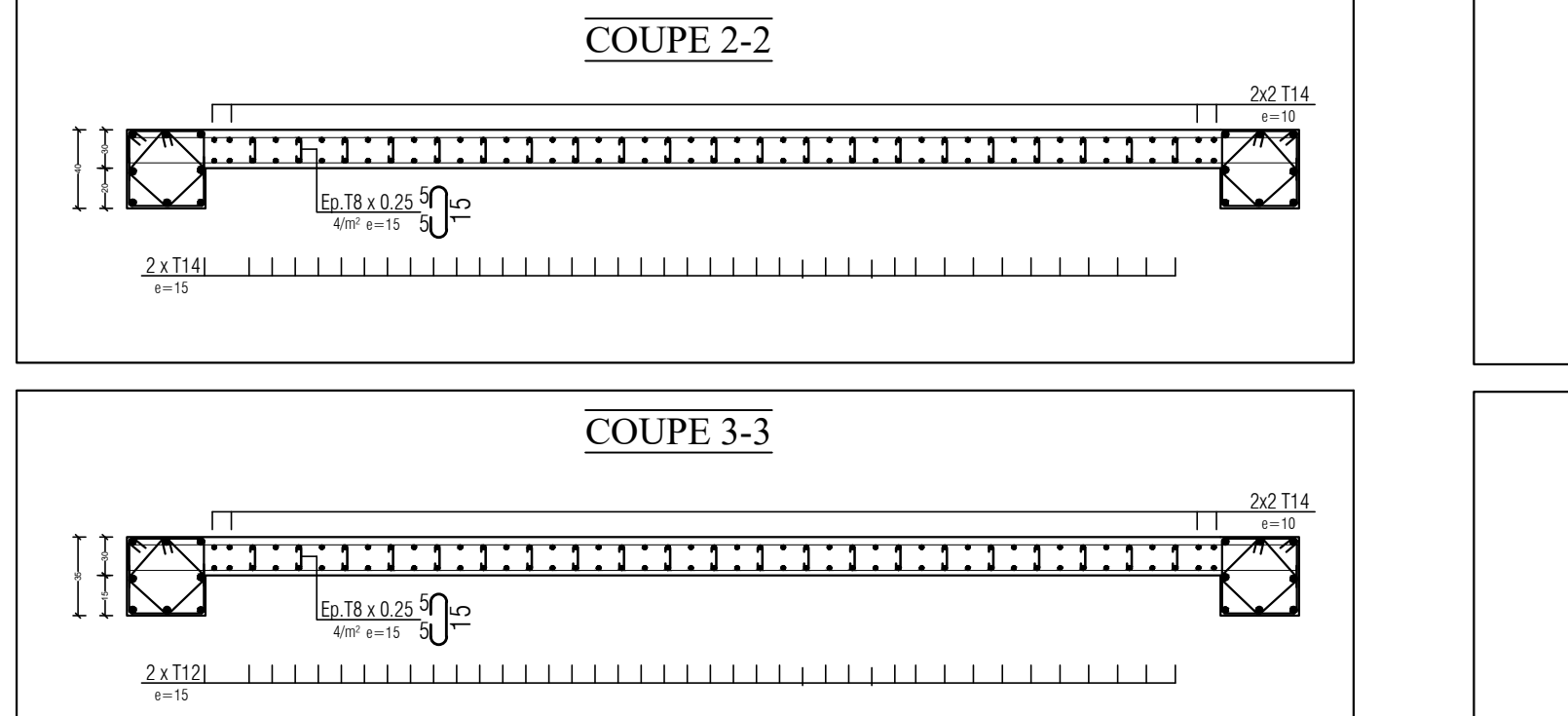

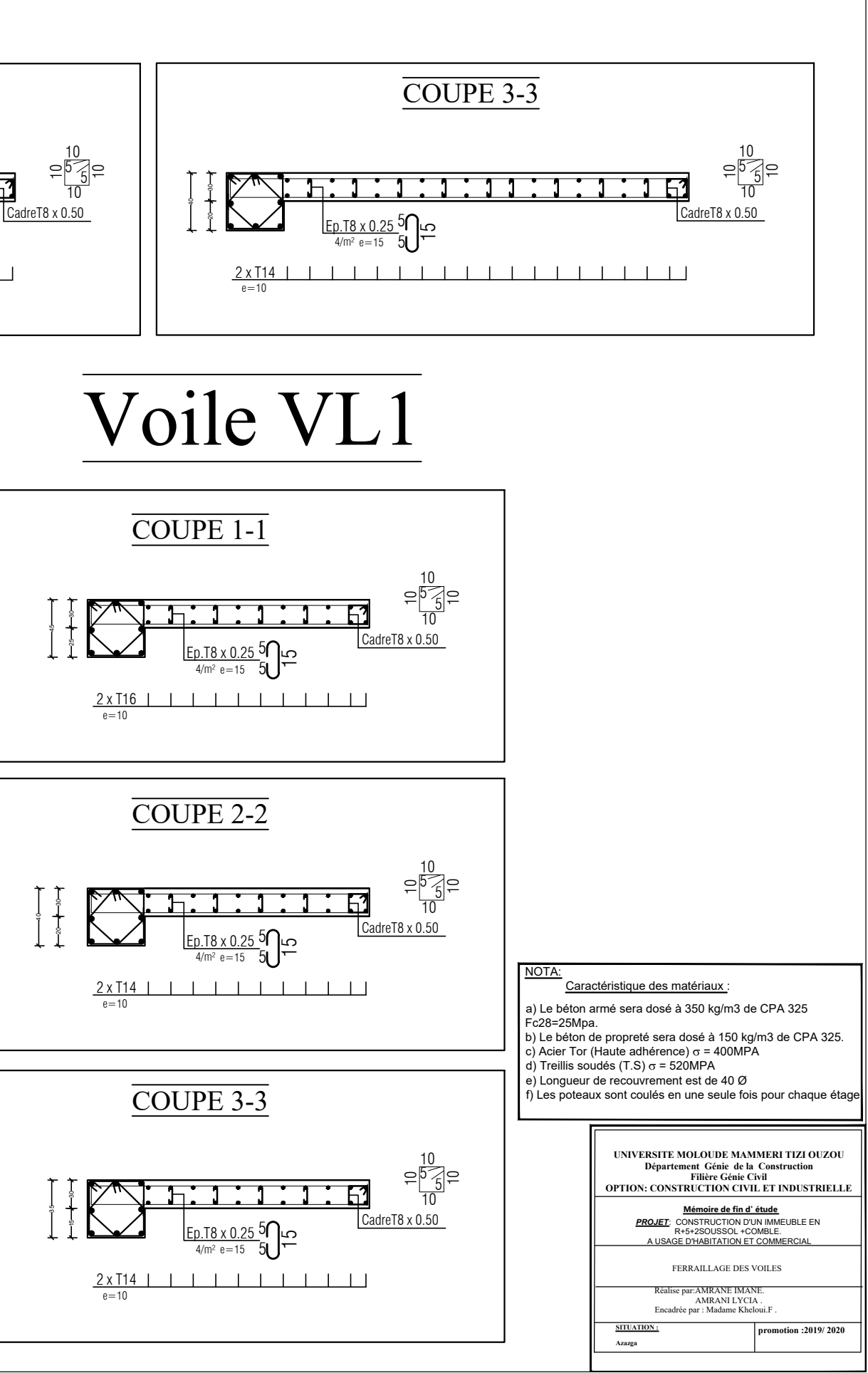

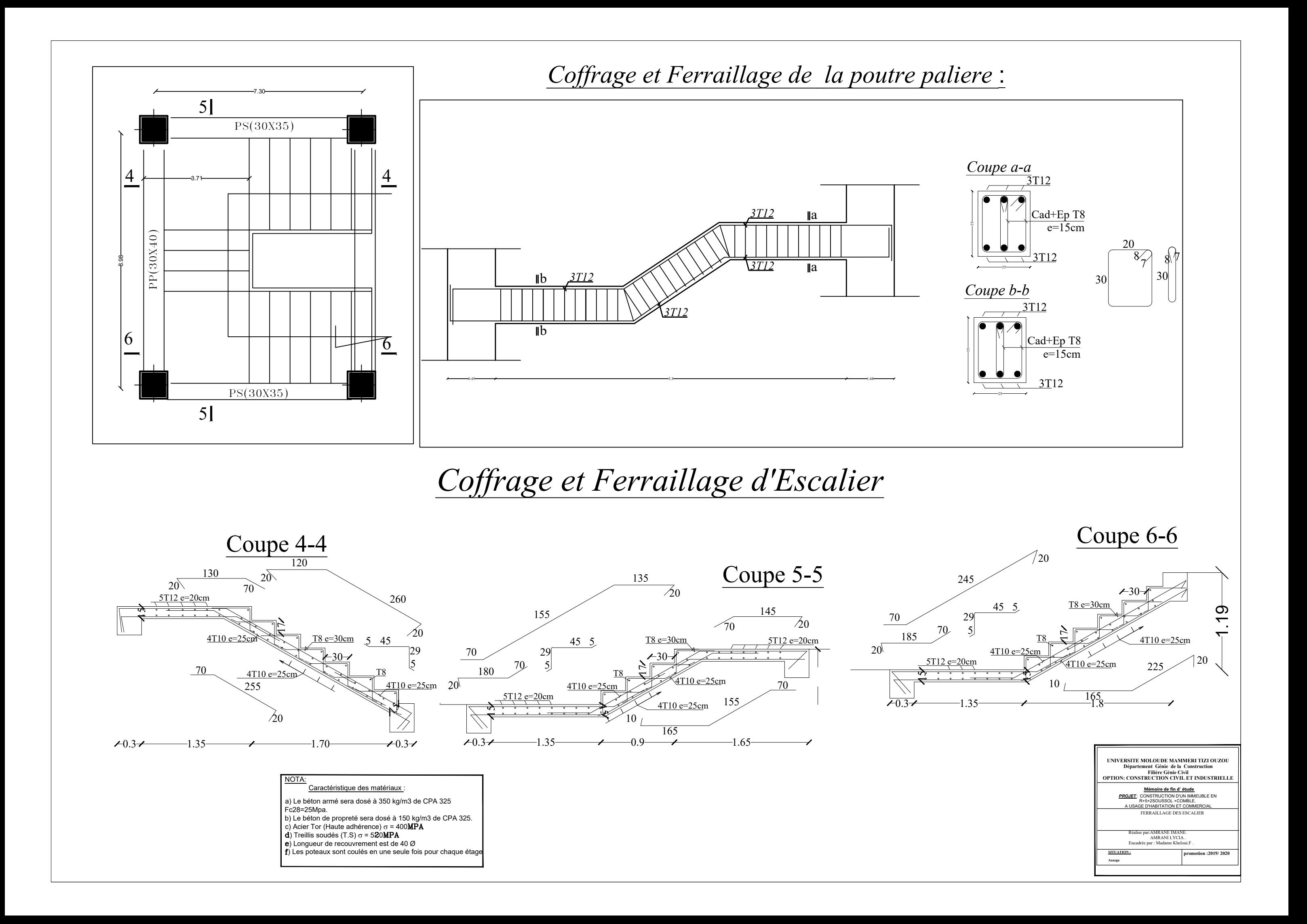

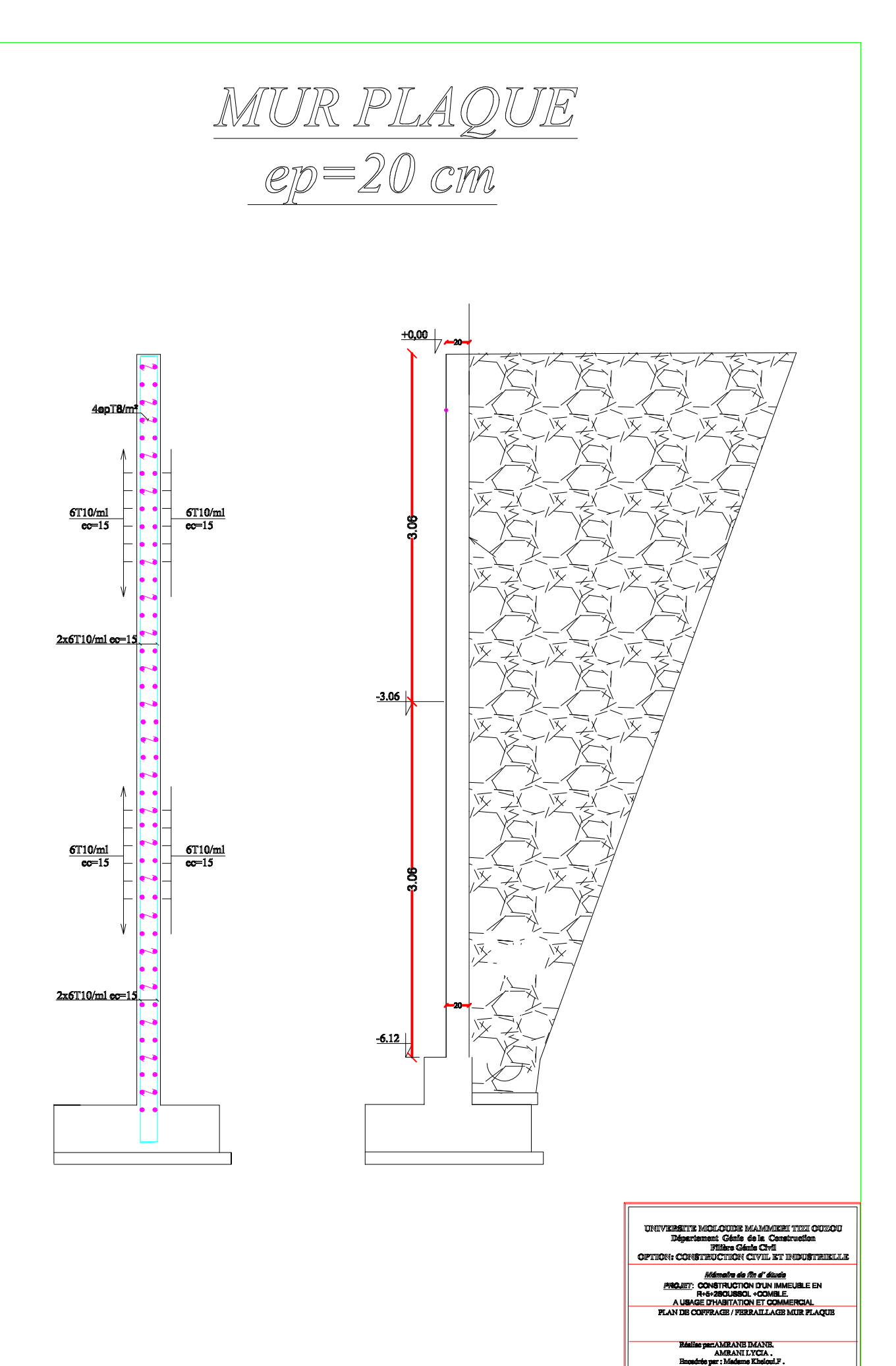